# **SimBiology®** Reference

**R**2013**b**

# MATLAB<sup>®</sup>

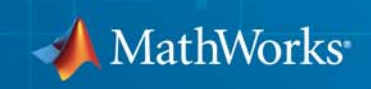

#### **How to Contact MathWorks**

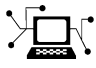

 $\omega$ 

www.mathworks.com Web comp.soft-sys.matlab Newsgroup www.mathworks.com/contact\_TS.html Technical Support

bugs@mathworks.com Bug reports

suggest@mathworks.com Product enhancement suggestions doc@mathworks.com Documentation error reports service@mathworks.com Order status, license renewals, passcodes info@mathworks.com Sales, pricing, and general information

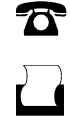

 $\bowtie$ 

508-647-7001 (Fax)

508-647-7000 (Phone)

The MathWorks, Inc. 3 Apple Hill Drive Natick, MA 01760-2098

For contact information about worldwide offices, see the MathWorks Web site.

*SimBiology® Reference*

© COPYRIGHT 2005–2013 by The MathWorks, Inc.

The software described in this document is furnished under a license agreement. The software may be used or copied only under the terms of the license agreement. No part of this manual may be photocopied or reproduced in any form without prior written consent from The MathWorks, Inc.

FEDERAL ACQUISITION: This provision applies to all acquisitions of the Program and Documentation by, for, or through the federal government of the United States. By accepting delivery of the Program or Documentation, the government hereby agrees that this software or documentation qualifies as commercial computer software or commercial computer software documentation as such terms are used or defined in FAR 12.212, DFARS Part 227.72, and DFARS 252.227-7014. Accordingly, the terms and conditions of this Agreement and only those rights specified in this Agreement, shall pertain to and govern the use, modification, reproduction, release, performance, display, and disclosure of the Program and Documentation by the federal government (or other entity acquiring for or through the federal government) and shall supersede any conflicting contractual terms or conditions. If this License fails to meet the government's needs or is inconsistent in any respect with federal procurement law, the government agrees to return the Program and Documentation, unused, to The MathWorks, Inc.

#### **Trademarks**

MATLAB and Simulink are registered trademarks of The MathWorks, Inc. See [www.mathworks.com/trademarks](http://www.mathworks.com/trademarks) for a list of additional trademarks. Other product or brand names may be trademarks or registered trademarks of their respective holders.

#### **Patents**

MathWorks products are protected by one or more U.S. patents. Please see [www.mathworks.com/patents](http://www.mathworks.com/patents) for more information.

#### **Revision History**

September 2005 Online only New for Version 1.0 (Release 14SP3+) March 2006 Online only Updated for Version 1.0.1 (Release 2006a)<br>May 2006 Online only Updated for Version 2.0 (Release 2006a+) May 2006 Online only Updated for Version 2.0 (Release 2006a+)<br>September 2006 Online only Updated for Version 2.0.1 (Release 2006b) September 2006 Online only Updated for Version 2.0.1 (Release 2006b)<br>March 2007 Online only Rereleased for Version 2.1.1 (Release 2007 March 2007 Online only Rereleased for Version 2.1.1 (Release 2007a)<br>September 2007 Online only Rereleased for Version 2.1.2 (Release 2007b) September 2007 Online only Rereleased for Version 2.1.2 (Release 2007b)<br>October 2007 Online only Updated for Version 2.2 (Release 2007b+) Online only Updated for Version 2.2 (Release 2007b+) March 2008 Online only Updated for Version 2.3 (Release 2008a)<br>October 2008 Online only Updated for Version 2.4 (Release 2008b) October 2008 Online only Updated for Version 2.4 (Release 2008b)<br>March 2009 Online only Updated for Version 3.0 (Release 2009a) March 2009 Online only Updated for Version 3.0 (Release 2009a)<br>September 2009 Online only Updated for Version 3.1 (Release 2009b) September 2009 Online only Updated for Version 3.1 (Release 2009b)<br>March 2010 Online only Updated for Version 3.2 (Release 2010a) March 2010 Online only Updated for Version 3.2 (Release 2010a)<br>September 2010 Online only Updated for Version 3.3 (Release 2010b) Online only Updated for Version 3.3 (Release 2010b) April 2011 Online only Updated for Version 3.4 (Release 2011a)<br>September 2011 Online only Updated for Version 4.0 (Release 2011b) September 2011 Online only Updated for Version 4.0 (Release 2011b)<br>March 2012 Online only Updated for Version 4.1 (Release 2012a) March 2012 Online only Updated for Version 4.1 (Release 2012a)<br>September 2012 Online only Updated for Version 4.2 (Release 2012b) September 2012 Online only Updated for Version 4.2 (Release 2012b)<br>March 2013 Online only Updated for Version 4.3 (Release 2013a) March 2013 Online only Updated for Version 4.3 (Release 2013a)<br>September 2013 Online only Updated for Version 4.3.1 (Release 2013 Online only Updated for Version 4.3.1 (Release 2013b)

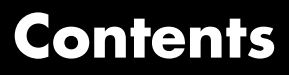

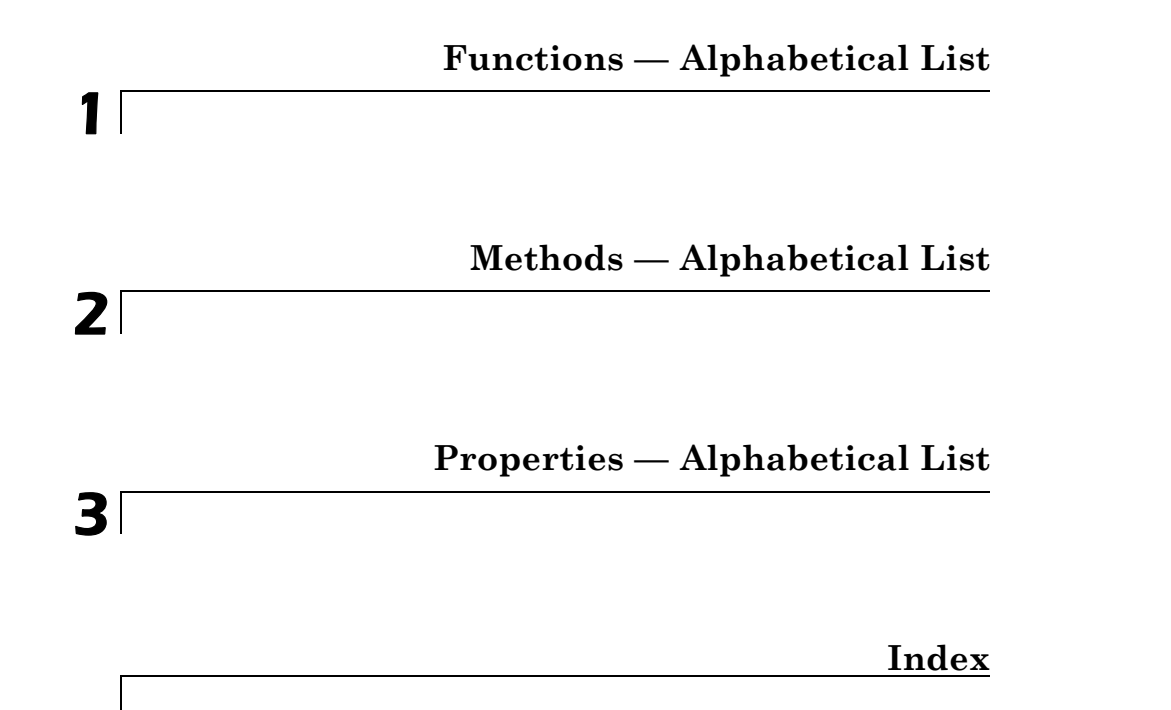

# <span id="page-6-0"></span>Functions — Alphabetical List

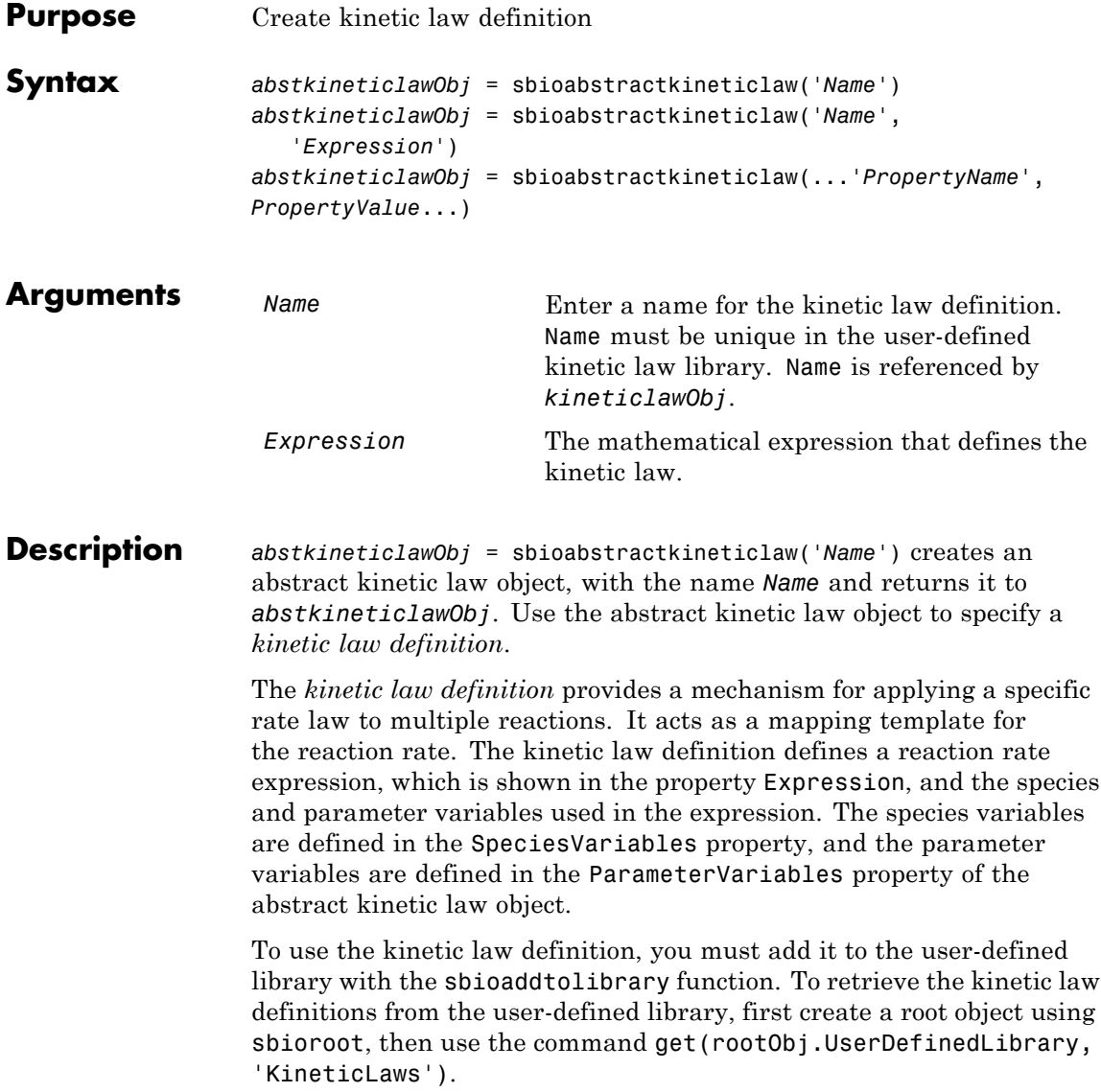

*abstkineticlawObj* = sbioabstractkineticlaw('*Name*', '*Expression*') constructs a SimBiology® abstract kinetic law object, *abstkineticlawObj* with the name '*Name*' and with the expression '*Expression*' and returns it to *abstkineticlawObj*.

*abstkineticlawObj* = sbioabstractkineticlaw(...'*PropertyName*', *PropertyValue*...) defines optional properties. The property name/property value pairs can be in any format supported by the function set (for example, name-value string pairs, structures, and name-value cell array pairs).

Additional *abstkineticlawObj* properties can be viewed with the get command. *abstkineticlawObj* properties can be modified with the set command.

**Note** If you use the sbioabstractkineticlaw constructor function to create an object containing a reaction rate expression that is not continuous and differentiable, see "Using Events to Address Discontinuities in Rule and Reaction Rate Expressions" before simulating your model.

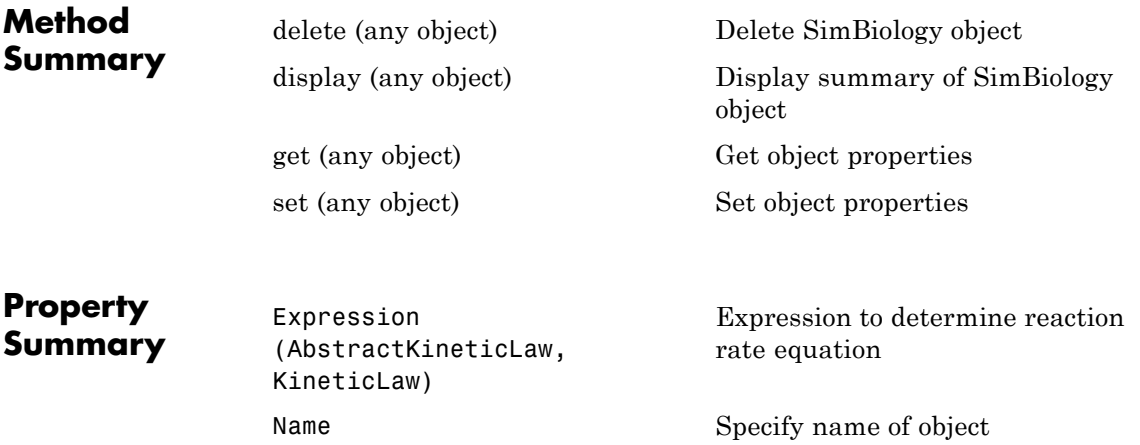

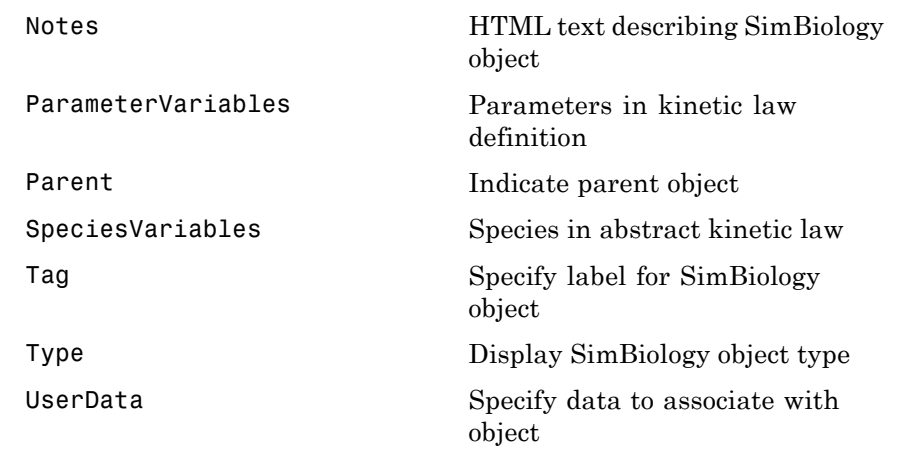

**Examples 1** Create a kinetic law definition.

```
abstkineticlawObj = sbioabstractkineticlaw('ex_mylaw1', '(k1*s)/(k2+k1+s)');
```
**2** Assign the parameter and species variables in the expression.

```
set (abstkineticlawObj, 'SpeciesVariables', {'s'});
set (abstkineticlawObj, 'ParameterVariables', {'k1', 'k2'});
```
**3** Add the new kinetic law definition to the user-defined library.

sbioaddtolibrary(abstkineticlawObj);

sbioaddtolibrary adds the kinetic law definition to the user-defined library. You can verify this using sbiowhos.

sbiowhos -kineticlaw -userdefined

SimBiology Abstract Kinetic Law Array

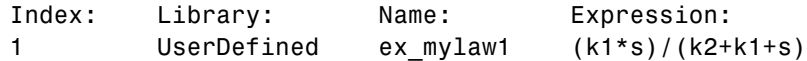

**4** Use the new kinetic law definition when defining a reaction's kinetic law.

```
modelObj = sbiomodel('cell');
reactionObj = addreaction(modelObj, 'A + B <-> B + C');
kineticlawObj = addkineticlaw(reactionObj, 'ex_mylaw1');
```
**Note** Remember to specify the SpeciesVariableNames and the ParameterVariableNames in kineticlawObj to fully define the ReactionRate of the reaction.

**See Also** addkineticlaw | addparameter | addreaction | sbiomodel

## **sbioaccelerate**

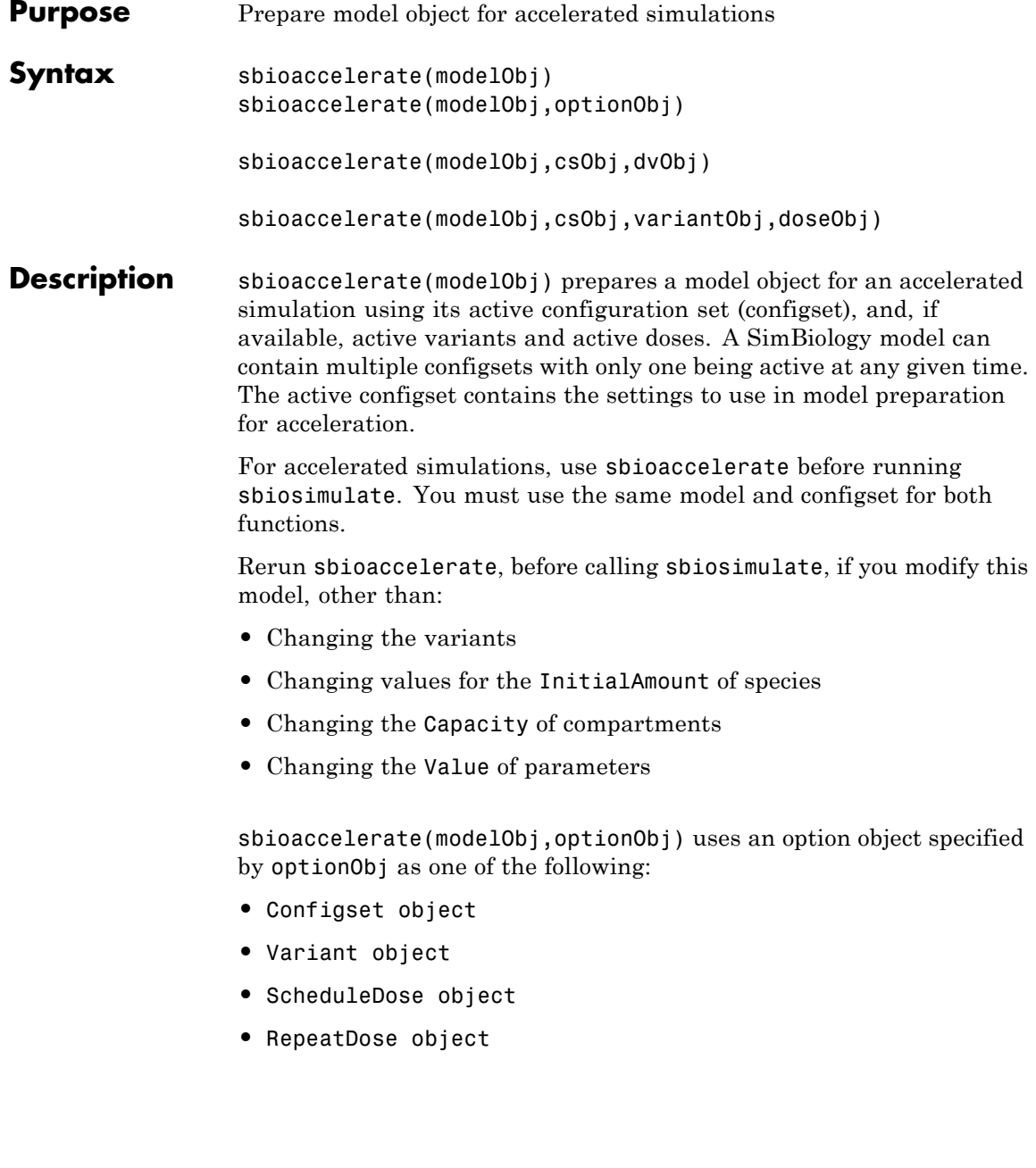

**•** array of doses or variants

Currently, a particular dose object can only be accelerated with a single model. You cannot use the same dose object for multiple models to be accelerated. You must create a new copy of the dose for each model.

sbioaccelerate(modelObj,csObj,dvObj) uses a configset object csObj and dose, variant, or an array of doses or variants specified by  $d$ v $O$ bj. If cs $O$ bj is set to [], then the function uses the active configset object.

sbioaccelerate(modelObj,csObj,variantObj,doseObj) uses a configset object csObj, variant object or variant array specified by variantObj and dose object or dose array specified by doseObj.

#### **Requirements:**

- **•** Microsoft® Visual Studio® 2010 run-time libraries must be available on any computer running accelerated models generated using Microsoft Windows® SDK.
- **•** If you plan to redistribute your accelerated models to other MATLAB® users, be sure they have the same run-time libraries.

**Input Arguments**

**modelObj - SimBiology model**

SimBiology model object

SimBiology model, specified as a SimBiology model object. The model minimally needs one reaction or rate rule to be accelerated for simulations.

#### **optionObj - Option object**

configset object | variant object or array of variant objects | dose object or array of dose objects

Option object, specified as one of the following: configset object, variant object, array of variant objects, scheduleDose object, repeatDose object, or array of dose objects.

- When you accelerate the model using an array of dose objects, you can simulate the model using any subset of the dose objects from the array.
- **•** You can use any or no variant input arguments when running sbioaccelerate.

#### **csObj - Configuration set object**

configset object | []

Configuration set object, specified as a configset object that stores simulation-specific information. When you specify csObj as[], sbioaccelerate uses the currently active configset.

#### **dvObj - Dose or variant object**

dose object or array of dose objects | variant object or array of variant objects | []

Dose or variant object, specified as one of the following: scheduleDose object, repeatDose object, array of dose objects, variant object, or array of variant objects.

- **•** Use [] when you want to explicitly exclude any variant objects from the sbioaccelerate function.
- When dv0bj is a dose object, sbioaccelerate uses the specified dose object as well as any active variant objects if available.
- When dv0bj is a variant object, sbioaccelerate uses the specified variant object as well as any active dose objects if available.

#### **variantObj - Variant object**

variant object or array of variant objects | []

Variant object, specified as a variant object or array of variant objects. Use [] when you want to explicitly exclude any variant object from sbioaccelerate.

#### **doseObj - Dose object**

dose object or array of dose objects | []

Dose object, specified as a scheduleDose object, repeatDose object, or array of dose objects. A dose object defines additions that are made to species amounts or parameter values. Use [] when you want to explicitly exclude any dose objects from sbioaccelerate.

#### **Examples Prepare a Model for Accelerated Simulation**

Create a SimBiology model from an SMBL file.

m = sbmlimport('lotka.xml');

Prepare the model for accelerated simulation.

```
sbioaccelerate(m);
```
Simulate the model using different initial amounts of species x.

```
x = sbioselect(m, 'type', 'species', 'name', 'x');
for i=1:5
 x.initialAmount = i;
 sd(i) = sbiosimulate(m);end
```
Plot the results.

sbioplot(sd)

### **sbioaccelerate**

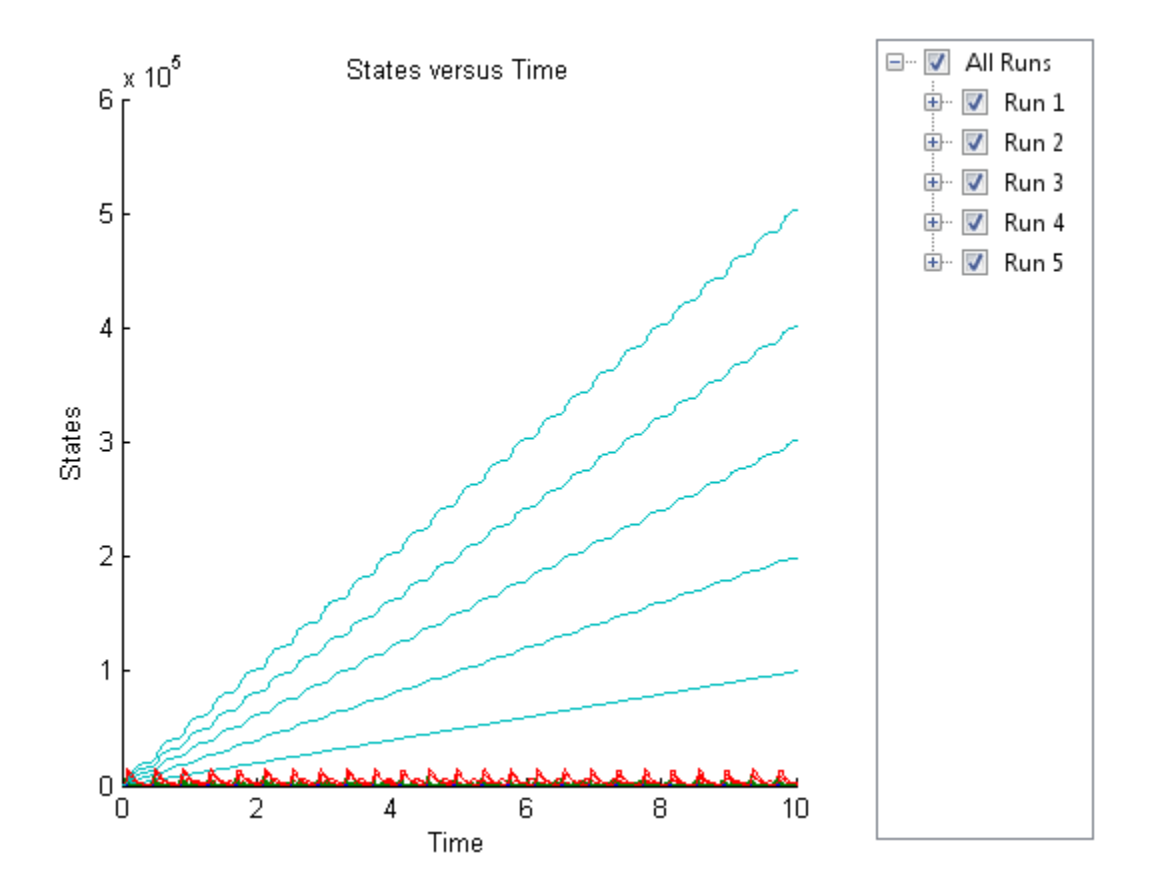

#### **Accelerate Simulation Using a User-Defined Configset Object**

Load a sample SimBiology model.

```
sbioloadproject radiodecay.sbproj
```
Add a new configuration set using a different stop time of 15 seconds.

```
csObj = addconfigset(m1,'newStopTimeConfigSet');
csObj.StopTime = 15;
```
Prepare the model for accelerated simulation using the new configset object.

sbioaccelerate(m1,csObj);

Simulate the model using the same configset object.

```
sim = sbiosimulate(m1,csObj);
sbioplot(sim)
```
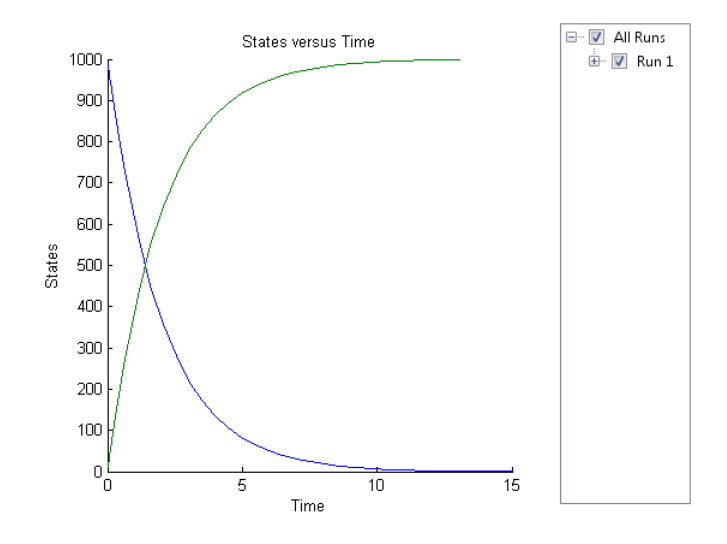

#### **Accelerate Simulation Using an Array of Dose Objects**

Load a sample SimBiology model.

sbioloadproject radiodecay.sbproj

Add two doses of 100 molecules each for species x, scheduled at 2 and 4 seconds respectively.

```
dObj1 = adddose(m1, 'd1', 'schedule');
dObj1.Amount = 100;dObj1.AmountUnits = 'molecule';
```

```
dObj1.TimeUnits = 'second';
dObj1.Time = 2;dObj1.TargetName = 'unnamed.x';
dObj2 = adddose(m1, 'd2', 'schedule');
dObj2.Amount = 100;dObj2.AmountUnits = 'molecule';
dObj2.TimeUnits = 'second';
dObj2.Time = 4;dObj2.TargetName = 'unnamed.x';
```
Prepare the model for accelerated simulation using the array of both doses.

```
sbioaccelerate(m1,[dObj1,dObj2]);
```
Simulate the model using no dose or any subset of the dose array.

sim1 = sbiosimulate(m1); sim2 = sbiosimulate(m1,dObj1); sim3 = sbiosimulate(m1,dObj2); sim4 = sbiosimulate(m1,[dObj1,dObj2]);

Plot the results.

sbioplot(sim1)

## sbioaccelerate

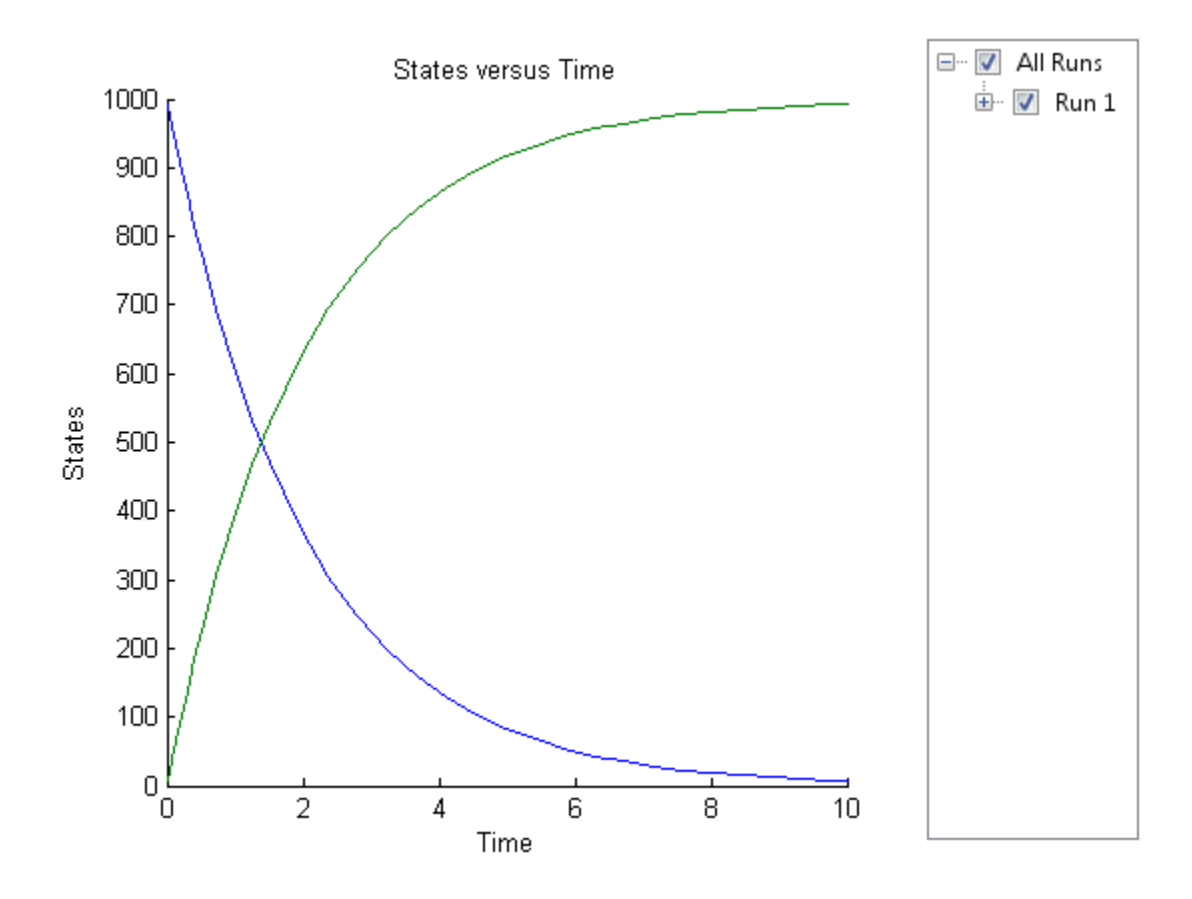

sbioplot(sim2)

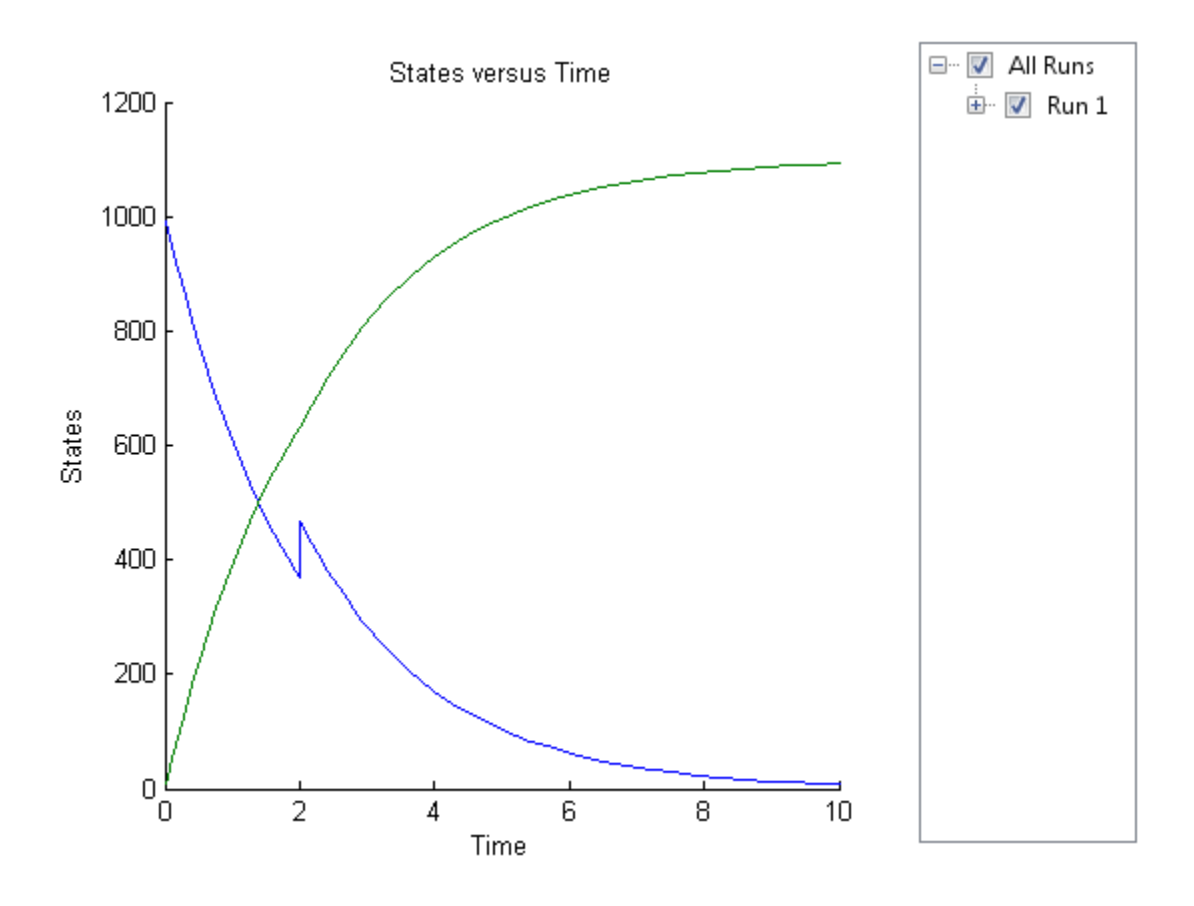

sbioplot(sim3)

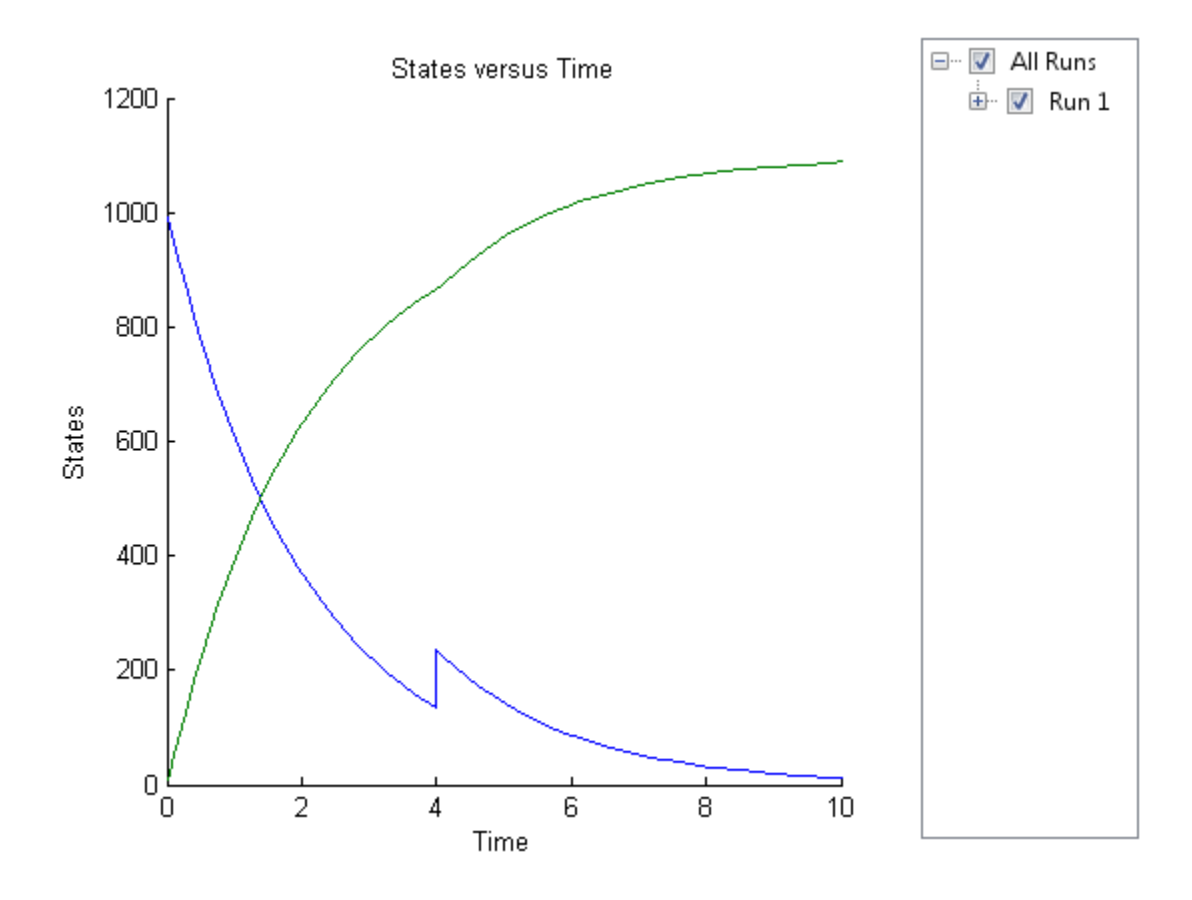

sbioplot(sim4)

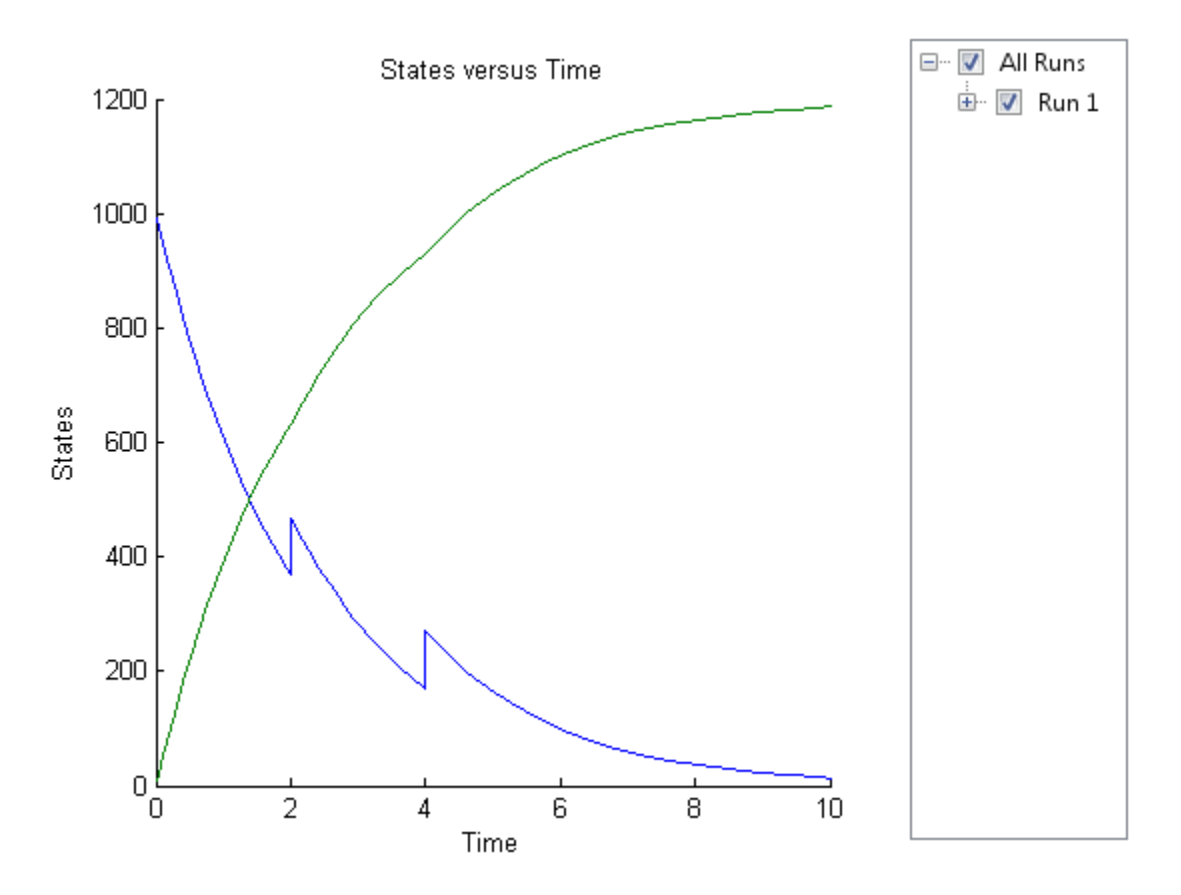

**Accelerate Simulation Using Configset and Dose Objects**

Load a sample SimBiology model.

sbioloadproject radiodecay.sbproj

Get the default configuration set from the model.

defaultConfigSet = getconfigset(m1,'default');

Add a scheduled dose of 100 molecules at 2 seconds for species x.

```
dObj = adddose(m1,'d1','schedule');
dObj.Amount = 100;dObj.AmountUnits = 'molecule';
dObj.TimeUnits = 'second';
dObj.Time = 2;dObj.TargetName = 'unnamed.x';
```
Prepare the model for accelerated simulation using the default configset object and added dose object.

sbioaccelerate(m1,defaultConfigSet,dObj);

Simulate the model using the same configset and dose objects.

```
sim = sbiosimulate(m1,defaultConfigSet,dObj);
```
Plot the result.

sbioplot(sim);

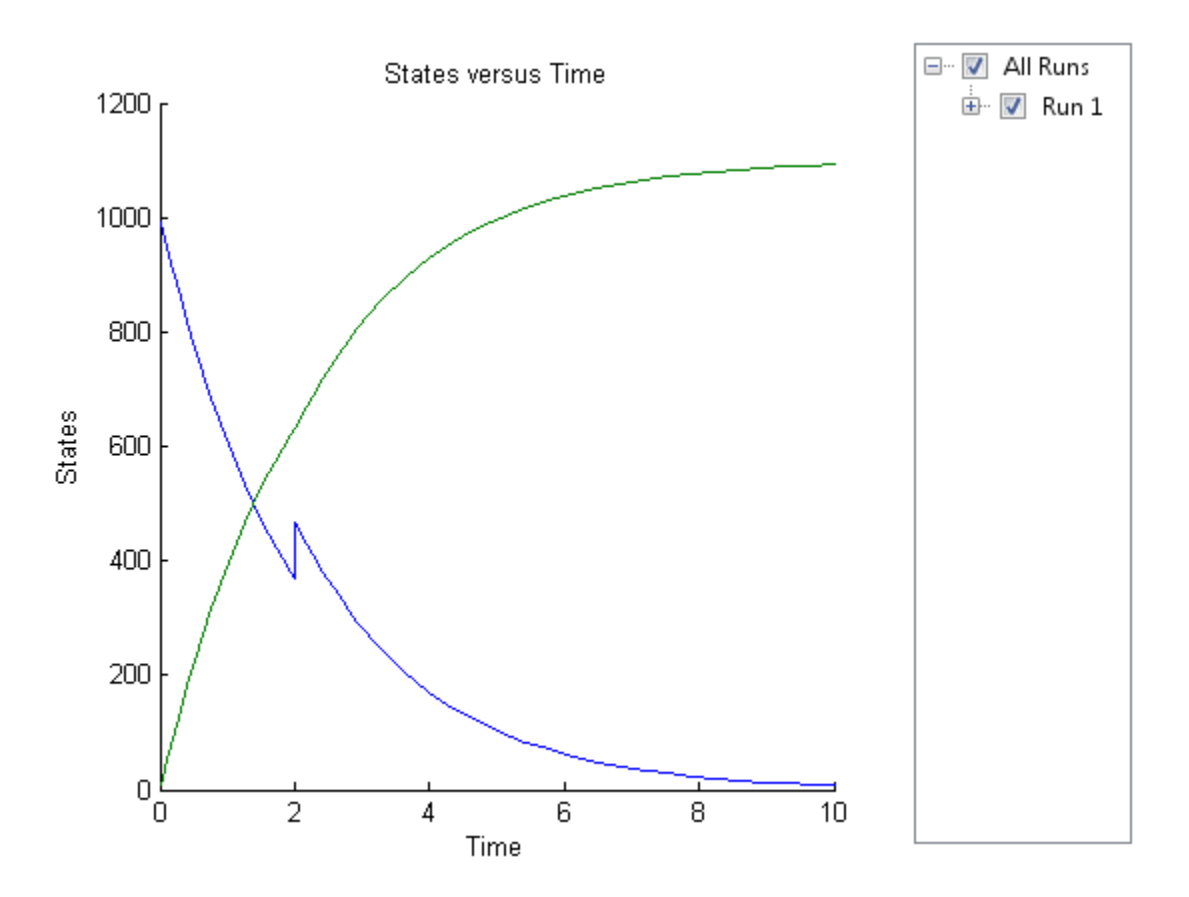

#### **Accelerate Simulation Using Configset, Dose, and Variant Objects**

Load a sample SimBiology model.

sbioloadproject radiodecay.sbproj

Add a new configuration set using a different stop time of 15 seconds.

csObj = m1.addconfigset('newStopTimeConfigSet'); csObj.StopTime = 15;

Add a scheduled dose of 100 molecules at 2 seconds for species x.

```
dObj = adddose(m1,'d1','schedule');
dObj.Amount = 100;dObj.AmountUnits = 'molecule';
dObj.TimeUnits = 'second';
dObj.Time = 2;dObj.TargetName = 'unnamed.x';
```
Add a variant of species x using a different initial amount of 500 molecules.

```
vObj = addvariant(m1, 'v1');
addcontent(vObj,{'species','x','InitialAmount',500});
```
Prepare the model for accelerated simulation using the configset, dose, and variant objects. In this case, the third argument of sbioaccelerate must be the variant object.

sbioaccelerate(m1,csObj,vObj,dObj);

Simulate the model using the same configset, variant, and dose objects.

```
sim = sbiosimulate(m1,csObj,vObj,dObj);
```
Plot the result.

sbioplot(sim);

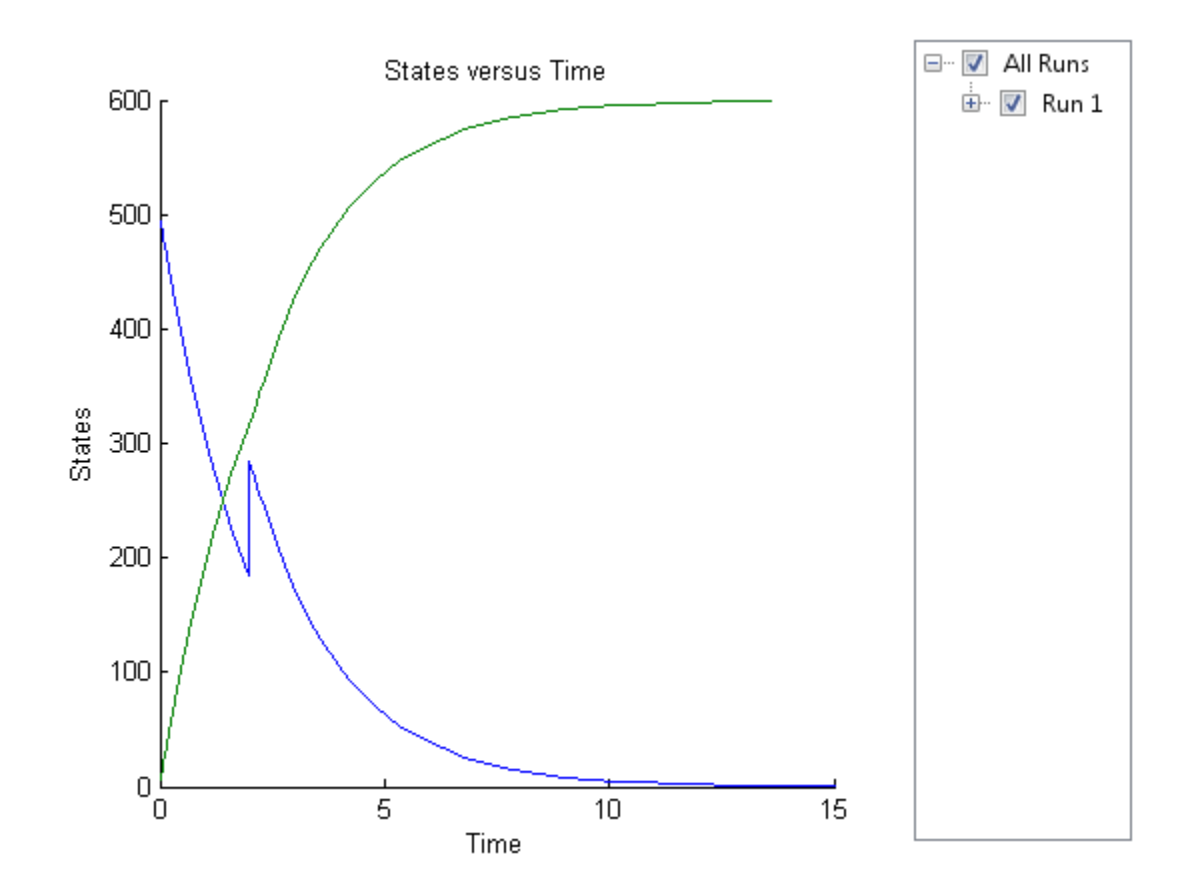

See Also sbiosimulate

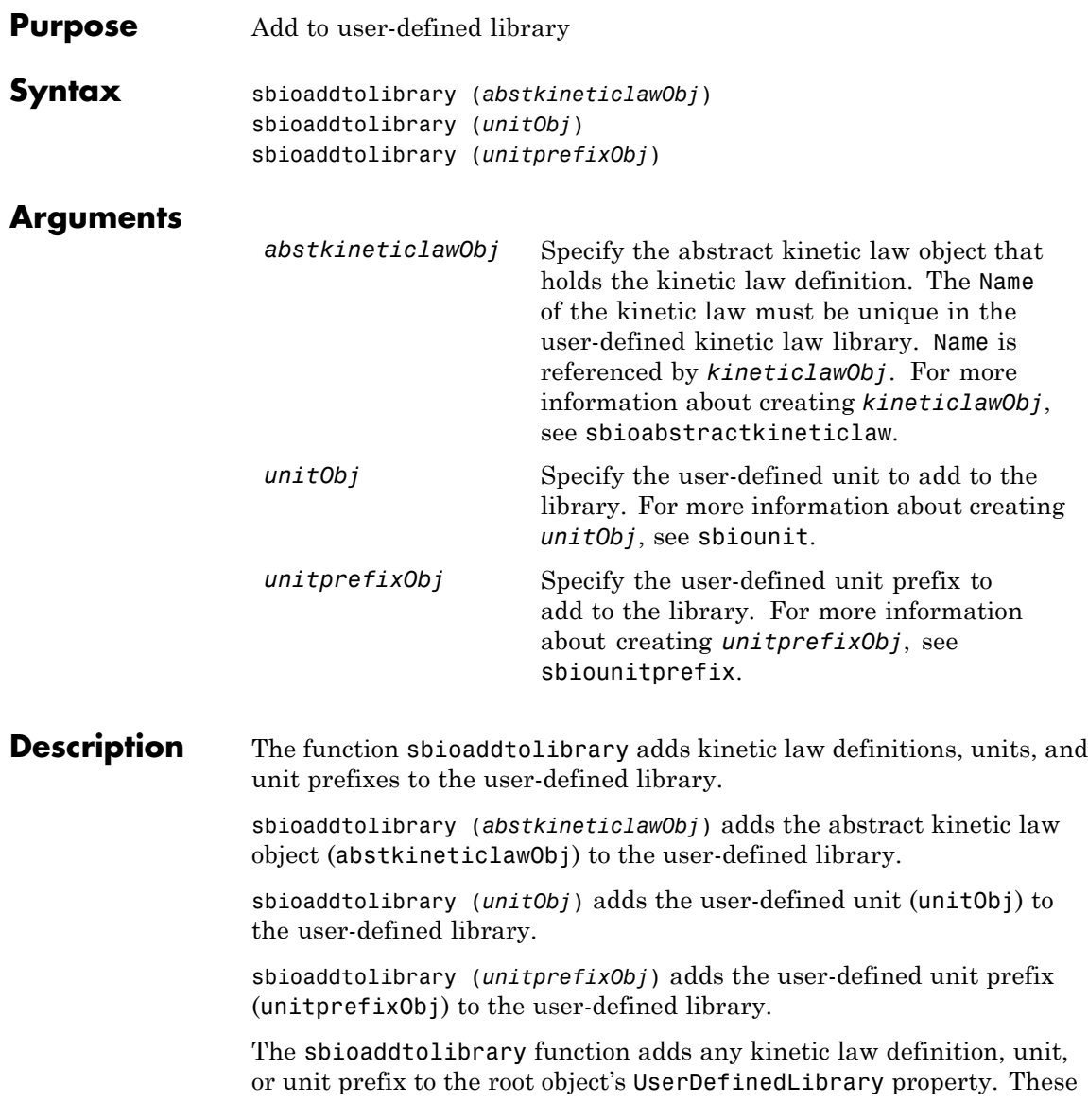

library components become available automatically in future MATLAB sessions.

Use the kinetic law definitions in the built-in and user-defined library to construct a kinetic law object with the method addkineticlaw.

To get a component of the built-in and user-defined libraries, use the commands get(sbioroot, 'BuiltInLibrary') and (get(sbioroot, 'UserDefinedLibrary')).

To remove the library component from the user-defined library, use the function sbioremovefromlibrary. You cannot remove a kinetic law definition being used by a reaction.

#### **Examples** This example shows how to create a kinetic law definition and add it to the user-defined library.

**1** Create a kinetic law definition.

```
abstkineticlawObj = sbioabstractkineticlaw('ex_mylaw1', '(k1*s)/(k2+k1+s)');
```
**2** Assign the parameter and species variables in the expression.

```
set (abstkineticlawObj, 'SpeciesVariables', {'s'});
set (abstkineticlawObj, 'ParameterVariables', {'k1', 'k2'});
```
**3** Add the new kinetic law definition to the user-defined library.

sbioaddtolibrary(abstkineticlawObj);

The function adds the kinetic law definition to the user-defined library. You can verify this using sbiowhos.

sbiowhos -kineticlaw -userdefined

SimBiology Abstract Kinetic Law Array

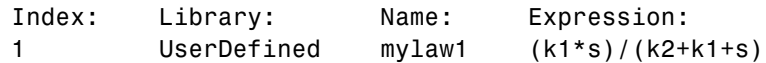

**4** Use the new kinetic law definition when defining a reaction's kinetic law.

```
modelObj = sbiomodel('cell');
reactionObj = addreaction(modelObj, 'A + B <-> B + C');
kineticlawObj = addkineticlaw(reactionObj, 'ex_mylaw1');
```
**Note** Remember to specify the SpeciesVariableNames and the ParameterVariableNames in kineticlawObj to fully define the ReactionRate of the reaction.

**See Also** addkineticlaw | sbioabstractkineticlaw | sbioremovefromlibrary | sbioroot | sbiounit | sbiounitprefix

# **sbioconsmoiety**

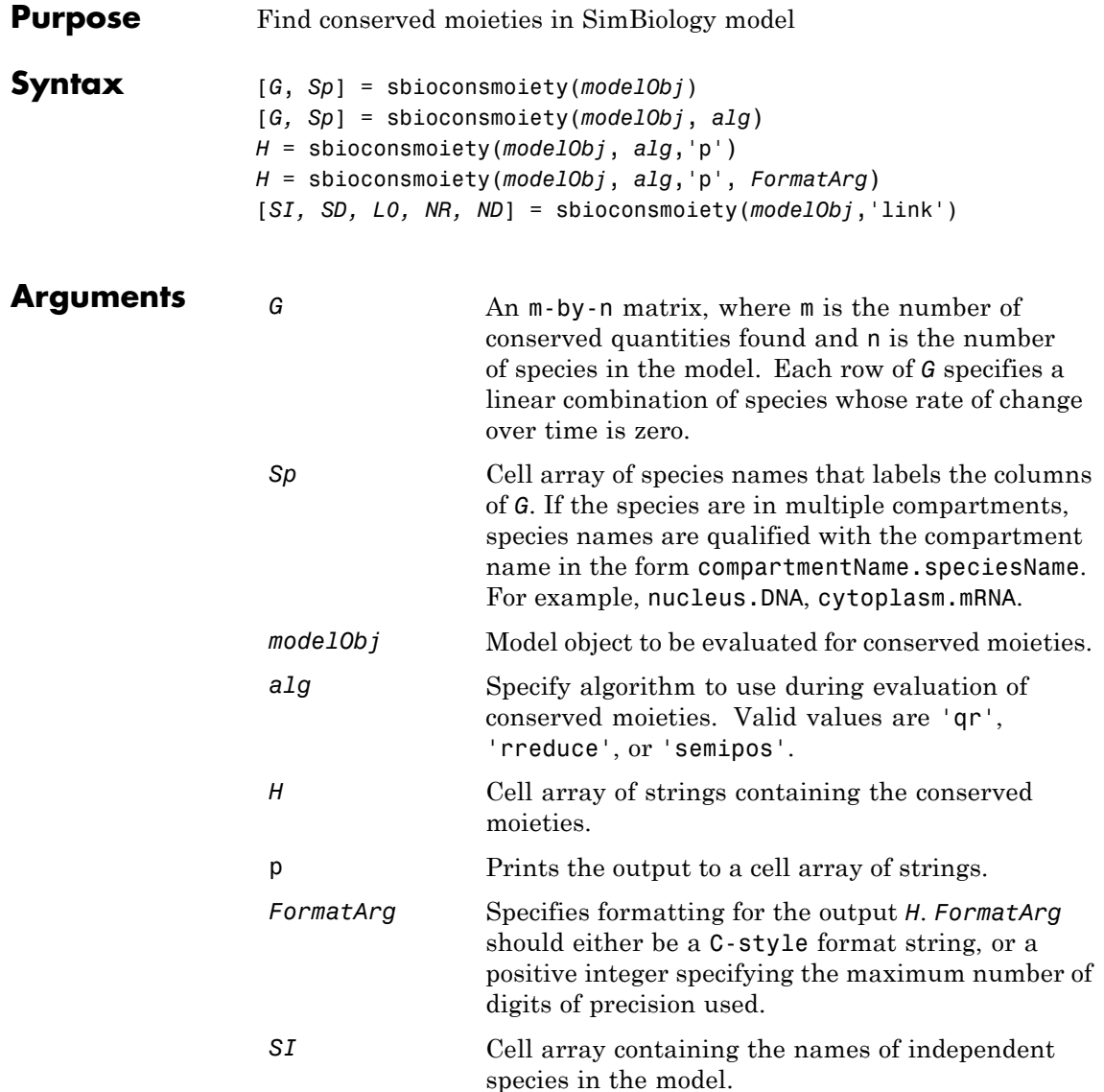

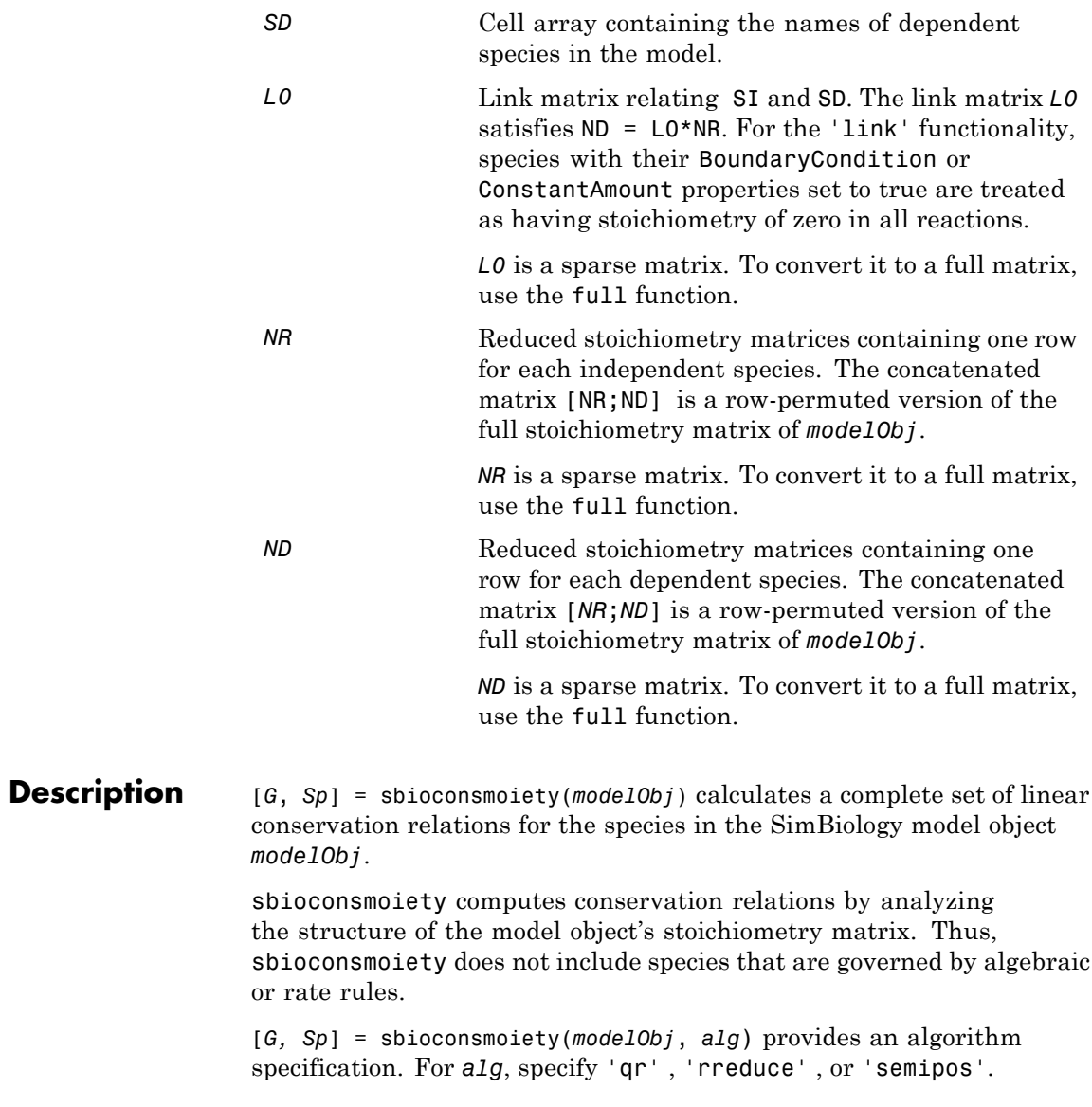

- **•** When you specify 'qr', sbioconsmoiety uses an algorithm based on QR factorization. From a numerical standpoint, this is the most efficient and reliable approach.
- **•** When you specify 'rreduce', sbioconsmoiety uses an algorithm based on row reduction, which yields better numbers for smaller models. This is the default.
- **•** When you specify 'semipos', sbioconsmoiety returns conservation relations in which all the coefficients are greater than or equal to 0, permitting a more transparent interpretation in terms of physical quantities.

For larger models, the QR-based method is recommended. For smaller models, row reduction or the semipositive algorithm may be preferable. For row reduction and QR factorization, the number of conservation relations returned equals the row rank degeneracy of the model object's stoichiometry matrix. The semipositive algorithm may return a different number of relations. Mathematically speaking, this algorithm returns a generating set of vectors for the space of semipositive conservation relations.

*H* = sbioconsmoiety(*modelObj*, *alg*,'p') returns a cell array of strings *H* containing the conserved quantities in *modelObj*.

*H* = sbioconsmoiety(*modelObj*, *alg*,'p', *FormatArg*) specifies formatting for the output H. *FormatArg* should either be a C-style format string, or a positive integer specifying the maximum number of digits of precision used.

[*SI, SD, L0, NR, ND*] = sbioconsmoiety(*modelObj*,'link') uses a QR-based algorithm to compute information relevant to the dimensional reduction, via conservation relations, of the reaction network in *modelObj*.

#### **Examples Example 1**

This example shows conserved moieties in a cycle.

**1** Create a model with a cycle. For convenience use arbitrary reaction rates, as this will not affect the result.

```
modelObj = sbiomodel('cycle');
modelObj.addreaction('a -> b','ReactionRate','1');
modelObj.addreaction('b -> c','ReactionRate','b');
modelObj.addreaction('c -> a','ReactionRate','2*c');
```
**2** Look for conserved moieties.

[g sp] = sbioconsmoiety(modelObj)  $g =$  $1111$  $sp =$ 'a' 'b' 'c'

#### **Example 2**

Explore semipositive conservation relations in the oscillator model.

```
modelObj = sbmlimport('oscillator');
 sbioconsmoiety(modelObj,'semipos','p')
ans ='pol + pol_OpA + pol_OpB + pol_OpC'
    'OPB + pol OpB + pA OpB1 + pA OpB pA + pA OpB2'
    'OPA + pol OpA + pC OpA1 + pC OpA2 + pC OpA pC'
    'OPC + pol OpC + pB OpC1 + pB OpC2 + pB OpC pB'
```
See Also **getstoichmatrix** 

**How To** • "Conserved Moiety Determination"

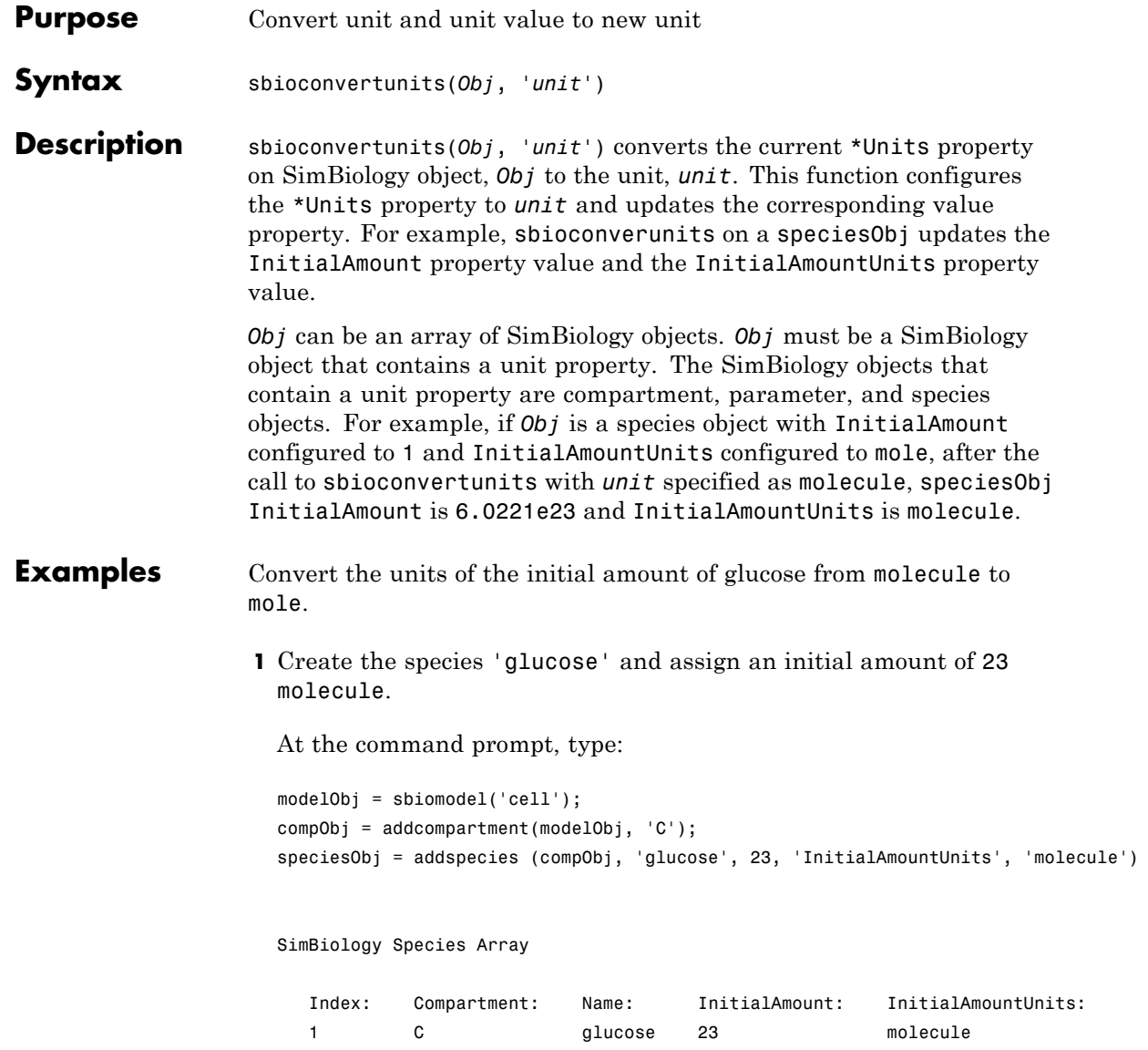

```
2 Convert the InitialAmountUnits of glucose from molecule to mole.
                   sbioconvertunits (speciesObj, 'mole')
                  3 Verify the conversion of units and InitialAmount value.
                   Units are converted from molecule to mole.
                   get (speciesObj, 'InitialAmountUnits')
                   ans =mole
                   The InitialAmount value is changed.
                   get (speciesObj, 'InitialAmount')
                   ans =3.8192e-023
See Also sbioshowunits
How To ·sbioshowunits
```
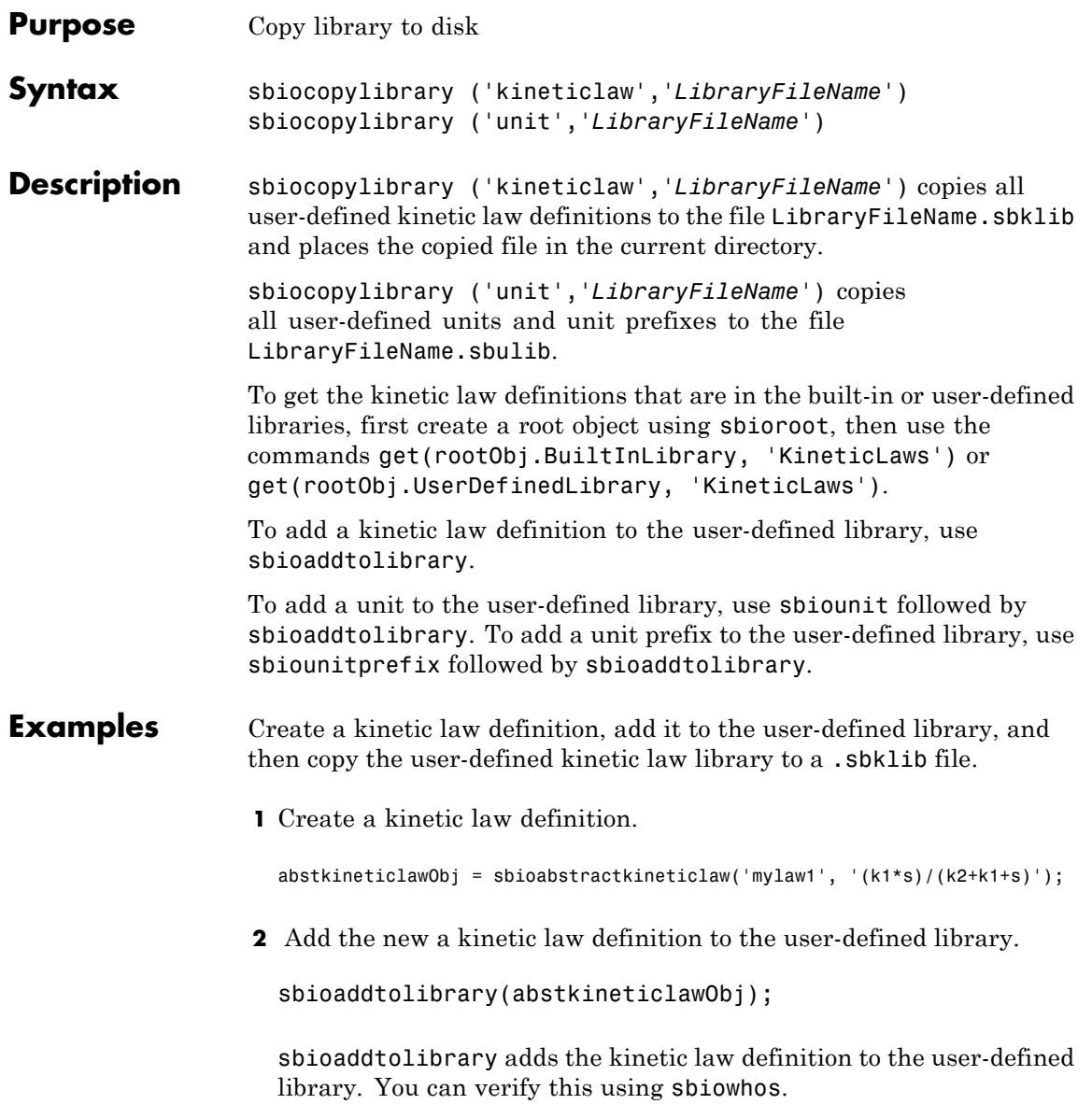

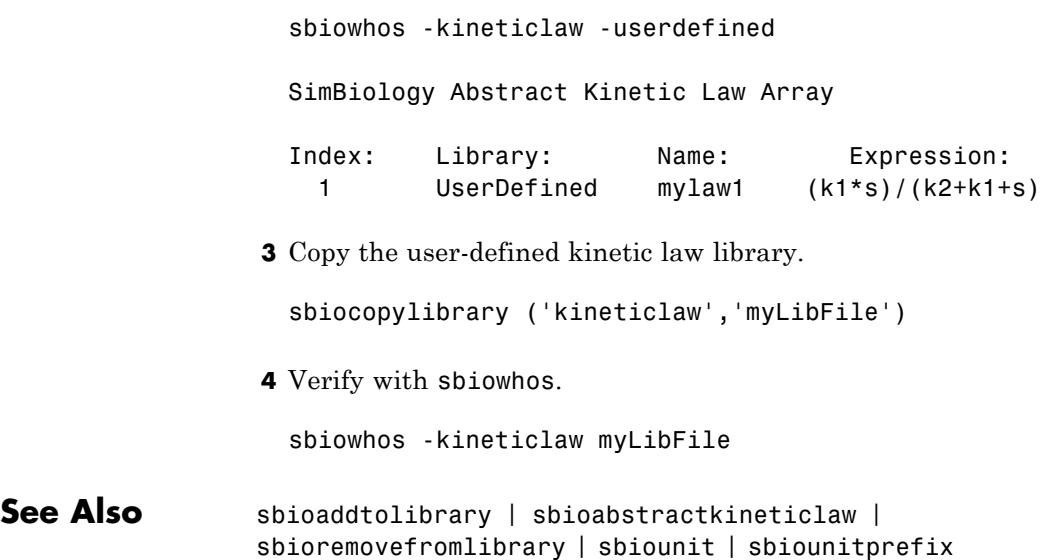

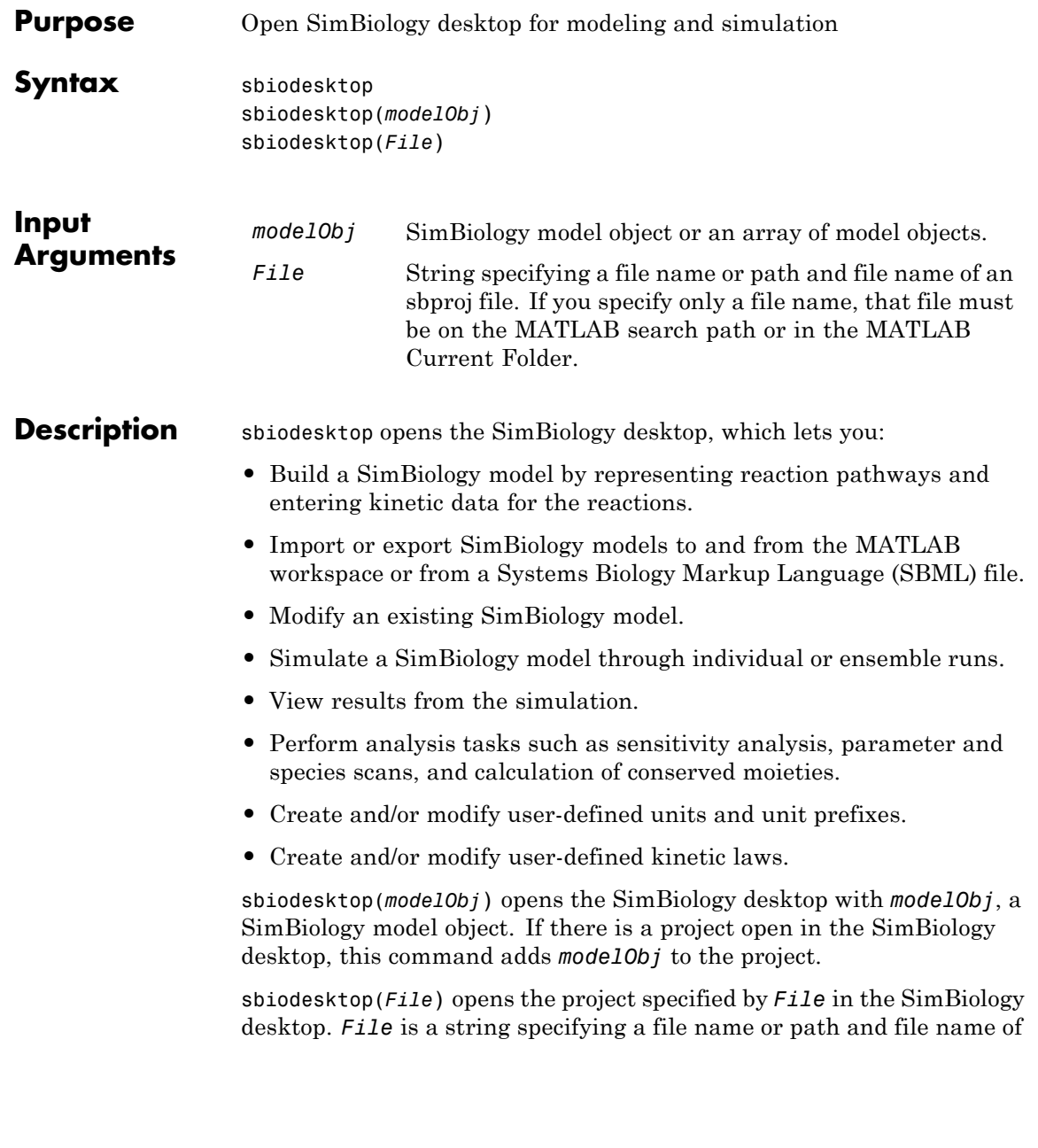

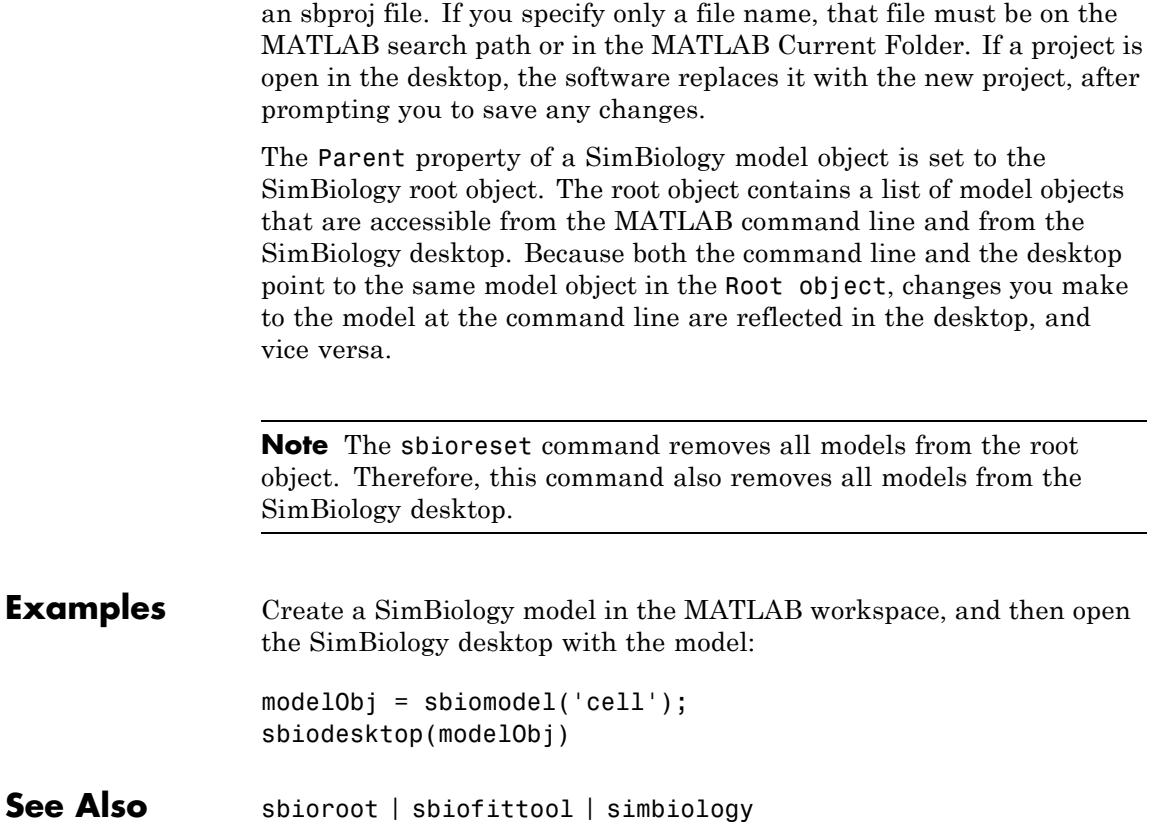

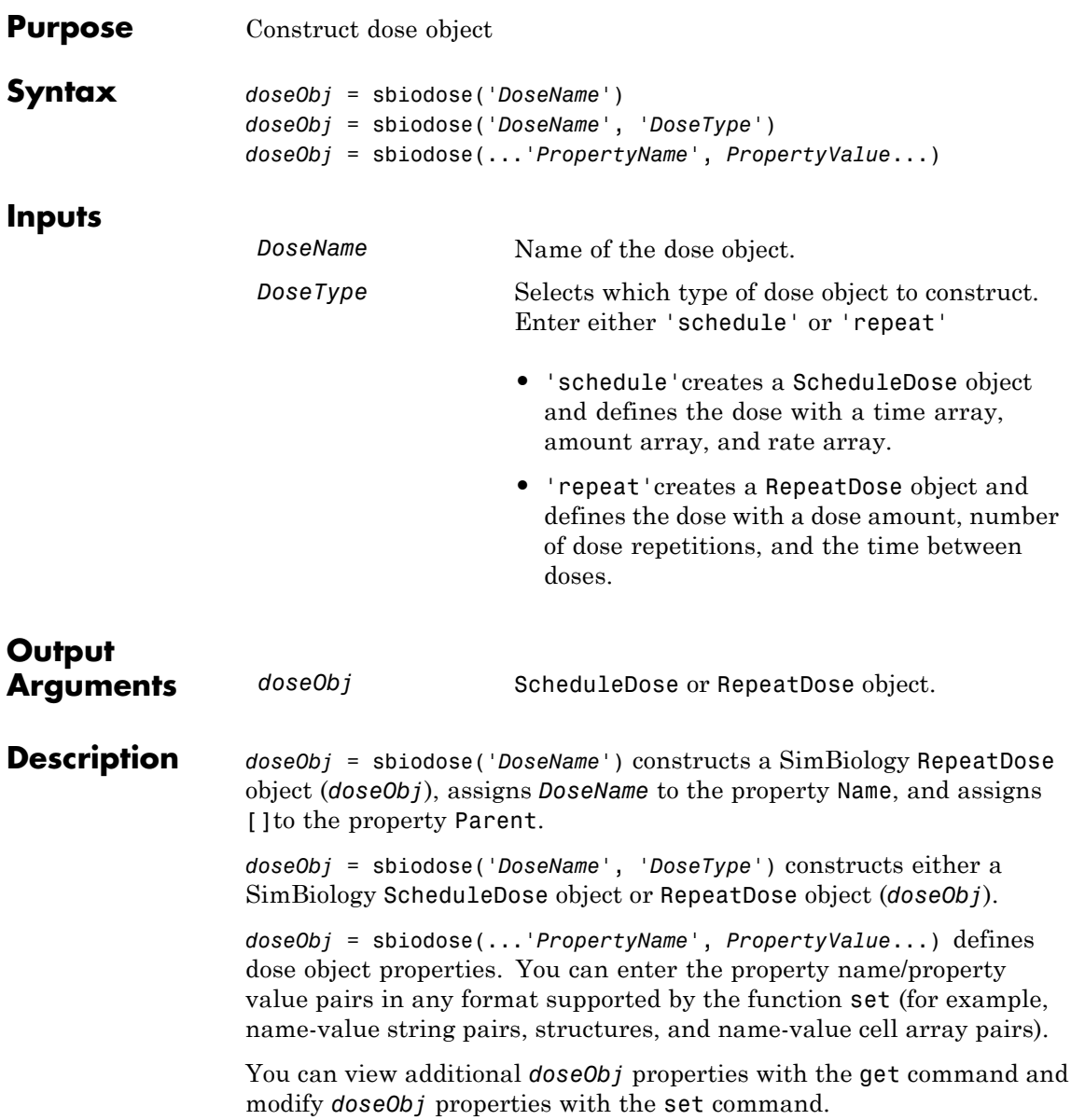

## **sbiodose**

**Examples** 

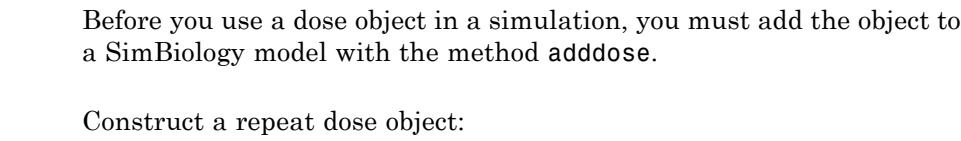

**1** In the MATLAB Command Window, enter:

```
doseObj1 = sbiodose('dose1', 'repeat');
```
**2** Define a repeating dose:

```
doseObj1.Amount = 5;doseObj1.Repeat = 6;doseObj1.Interval = 24;doseObj1.TimeUnits = 'hour';
doseObj1.TargetName = 'Central.x';
```
Construct a schedule dose object:

```
1 In the MATLAB Command Window, enter:
                  doseObj2 = sbiodose('dose2', 'schedule');
                2 Define a dose schedule:
                  doseObj2.Time = [0 24 48];doseObj2.Amount = [10 5 5];doseObj2.TargetName = 'Central.Drug';
See Also adddose | getdose | removedose | copyobj | get | set
How To Model object
                • ScheduleDose object
                • RepeatDose object
```
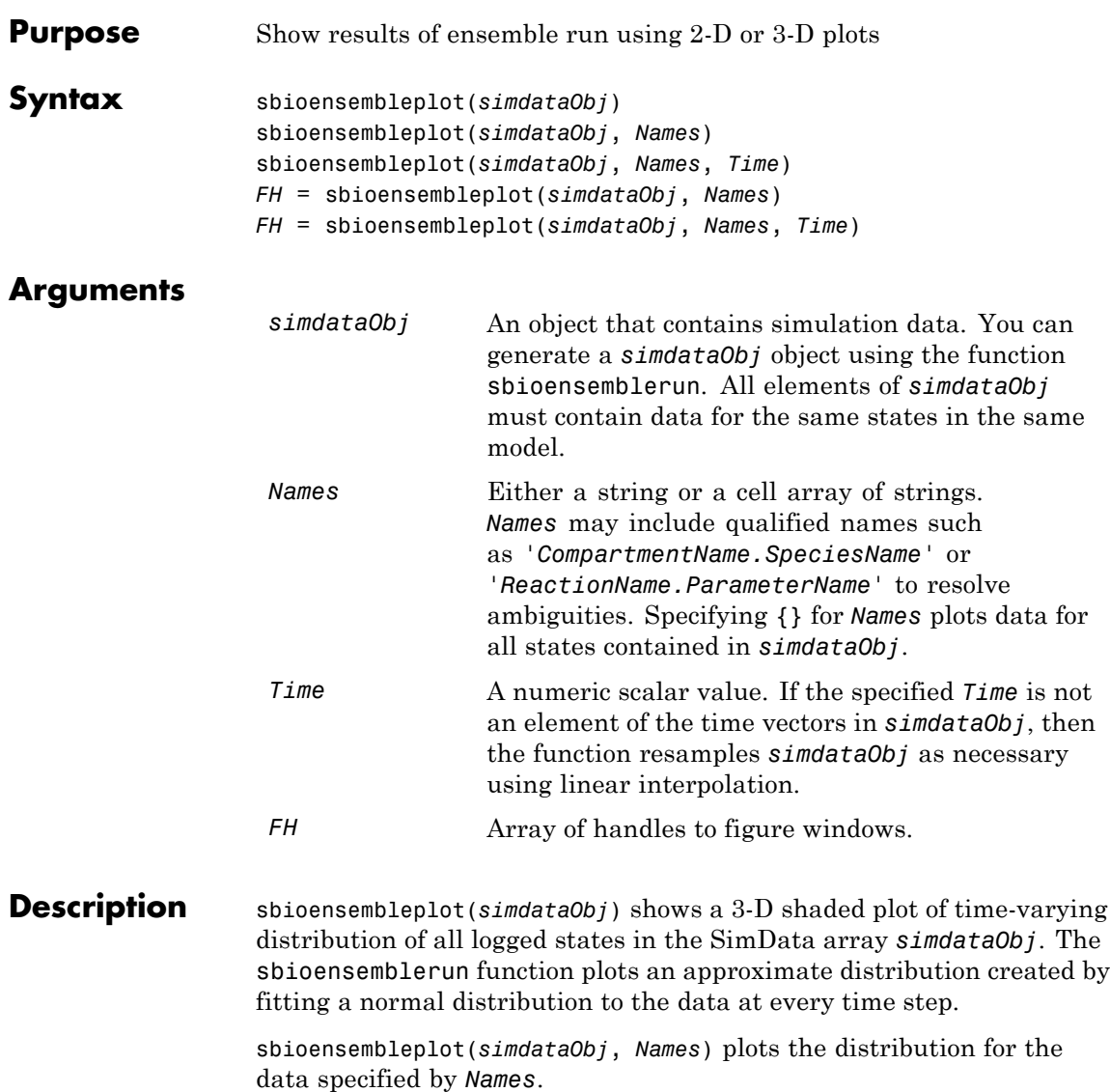

 $\mathsf{l}$ 

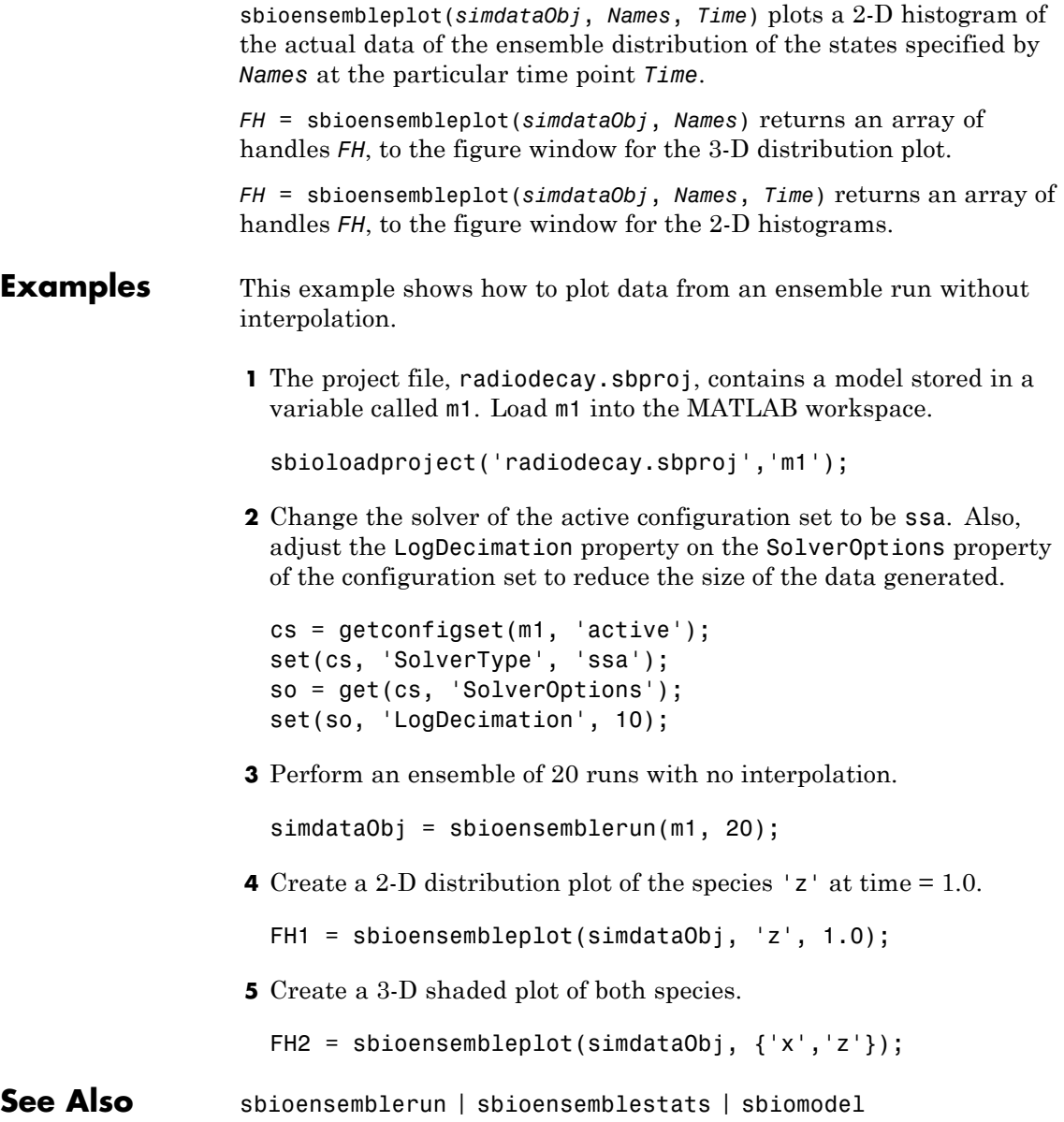

### **sbioensemblerun**

### **Purpose** Multiple stochastic ensemble runs of SimBiology model **Syntax** *simdataObj* = sbioensemblerun(*modelObj*, *Numruns*) simdataObj = sbioensemblerun(*modelObj*, *Numruns*, *Interpolation*) simdataObj = sbioensemblerun(*modelObj*, *Numruns*, *configsetObj*) simdataObj = sbioensemblerun(*modelObj*, *Numruns*, *configsetObj*, *Interpolation*) simdataObj = sbioensemblerun(*modelObj*, *Numruns*, *variantObj*) simdataObj = sbioensemblerun(*modelObj*, *Numruns*, *variantObj*, *Interpolation*) simdataObj = sbioensemblerun(*modelObj*, *Numruns*, *configsetObj*, *variantObj*) simdataObj = sbioensemblerun(*modelObj*, *Numruns*, *configsetObj*, *variantObj*, *Interpolation*) **Arguments**

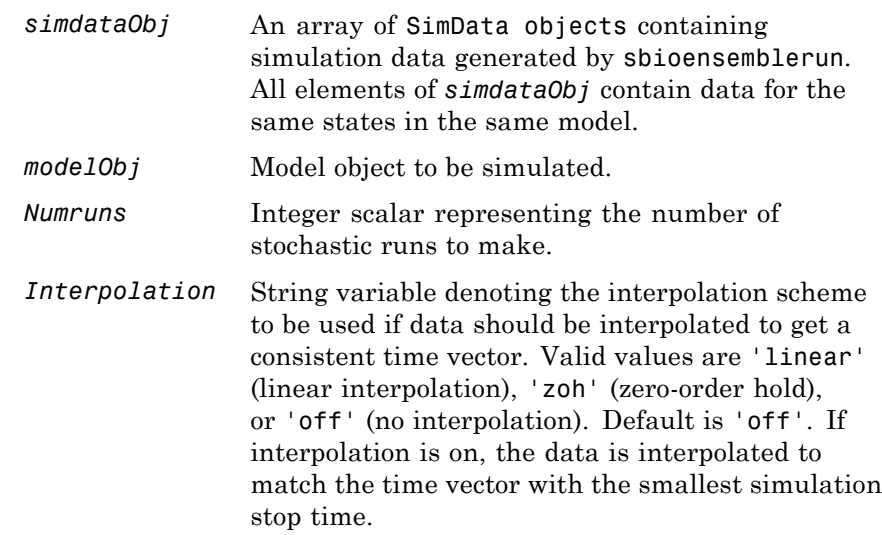

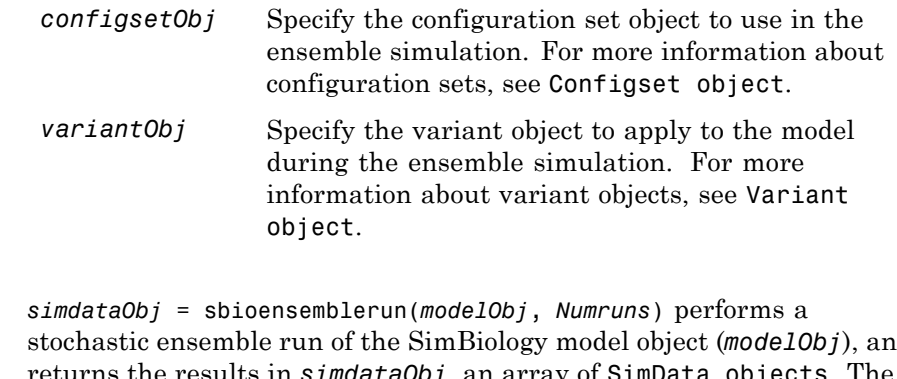

**Description** stochastic ensemble run of the SimBiology model object (*modelObj*), and returns the results in *simdataObj*, an array of SimData objects. The active configset and the active variants are used during simulation and are saved in the output, SimData object (*simdataObj*).

> sbioensemblerun uses the settings in the active configset on the model object (*modelObj*) to perform the repeated simulation runs. The SolverType property of the active configset must be set to one of the stochastic solvers: 'ssa', 'expltau', or 'impltau'. sbioensemblerun generates an error if the SolverType property is set to any of the deterministic (ODE) solvers.

> simdataObj = sbioensemblerun(*modelObj*, *Numruns*, *Interpolation*) performs a stochastic ensemble run of a model object (*modelObj*), and interpolates the results of the ensemble run onto a common time vector using the interpolation scheme (*Interpolation*).

simdataObj = sbioensemblerun(*modelObj*, *Numruns*, *configsetObj*) performs an ensemble run of a model object (*modelObj*), using the specified configuration set (*configsetObj*).

simdataObj = sbioensemblerun(*modelObj*, *Numruns*, *configsetObj*, *Interpolation*) performs an ensemble run of a model object (*modelObj*), using the specified configuration set (*configsetObj*), and interpolates the results of the ensemble run onto a common time vector using the interpolation scheme (*Interpolation*).

simdataObj = sbioensemblerun(*modelObj*, *Numruns*, *variantObj*) performs an ensemble run of a model object (*modelObj*), using the variant object or array of variant objects (*variantObj*).

simdataObj = sbioensemblerun(*modelObj*, *Numruns*, *variantObj*, *Interpolation*) performs an ensemble run of a model object (*modelObj*), using the variant object or array of variant objects (*variantObj*), and interpolates the results of the ensemble run onto a common time vector using the interpolation scheme (*Interpolation*).

simdataObj = sbioensemblerun(*modelObj*, *Numruns*, *configsetObj*, *variantObj*) performs an ensemble run of a model object (*modelObj*), using the configuration set (*configsetObj*), and the variant object or array of variant objects (*variantObj*). If the configuration set object (*configsetObj*) is empty, the active configset on the model is used for simulation. If the variant object (*variantObj*) is empty, then no variant (not even the active variants in the model) is used for the simulation.

simdataObj = sbioensemblerun(*modelObj*, *Numruns*, *configsetObj*, *variantObj*, *Interpolation*) performs an ensemble run of a model object (*modelObj*), using the configuration set (*configsetObj*), and the variant object or array of variant objects (*variantObj*), and interpolates the results of the ensemble run onto a common time vector using the interpolation scheme (*Interpolation*).

### **Examples** This example shows how to perform an ensemble run and generate a 2-D distribution plot.

**1** The project file, radiodecay.sbproj, contains a model stored in a variable called m1. Load m1 into the MATLAB workspace.

sbioloadproject('radiodecay.sbproj','m1');

**2** Change the solver of the active configset to be ssa. Also, adjust the LogDecimation property on the SolverOptions property of the configuration set.

```
cs = getconfigset(m1, 'active');
set(cs, 'SolverType', 'ssa');
```

```
so = get(cs, 'SolverOptions');
set(so, 'LogDecimation', 10);
```
**Tip** The LogDecimation property lets you define how often the simulation data is recorded as output. If your model has high concentrations or amounts of species, or a long simulation time (for example, 600s), you can record simulation data less often to manage the amount of data generated. Be aware that by doing so you might miss some transitions if your model is very dynamic. Try setting LogDecimation to 10 or more.

**3** Perform an ensemble of 20 runs with linear interpolation to get a consistent time vector.

```
simdata = sbioensemblerun(m1, 20, 'linear');
```
**4** Create a 2-D distribution plot of the species 'z' at a time = 1.0.

```
FH = sbioensembleplot(simdata, 'z', 1.0);
```
### **See Also** addconfigset | getconfigset | sbioensemblestats | sbioensembleplot | setactiveconfigset | SimData object

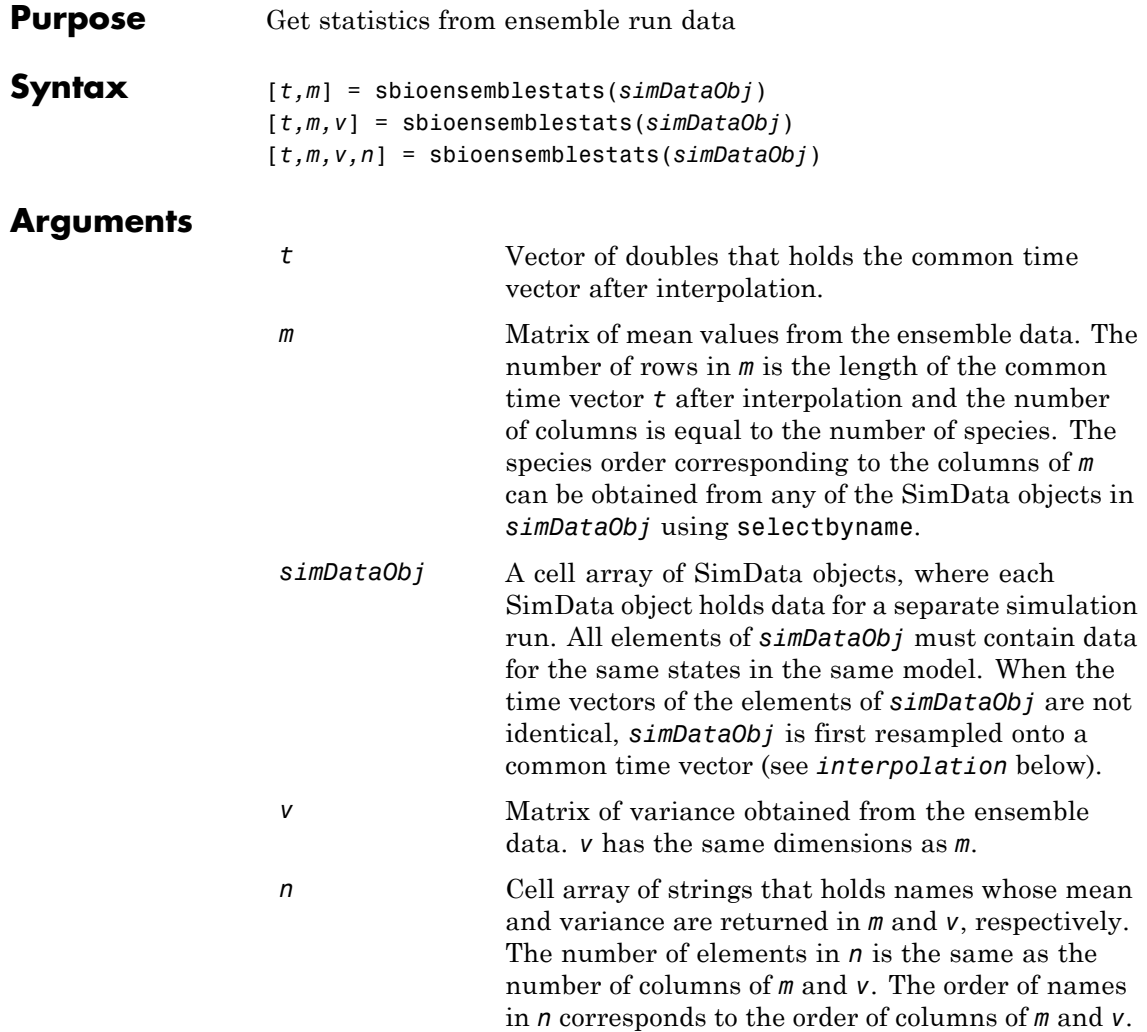

 $\mathbf{I}$ 

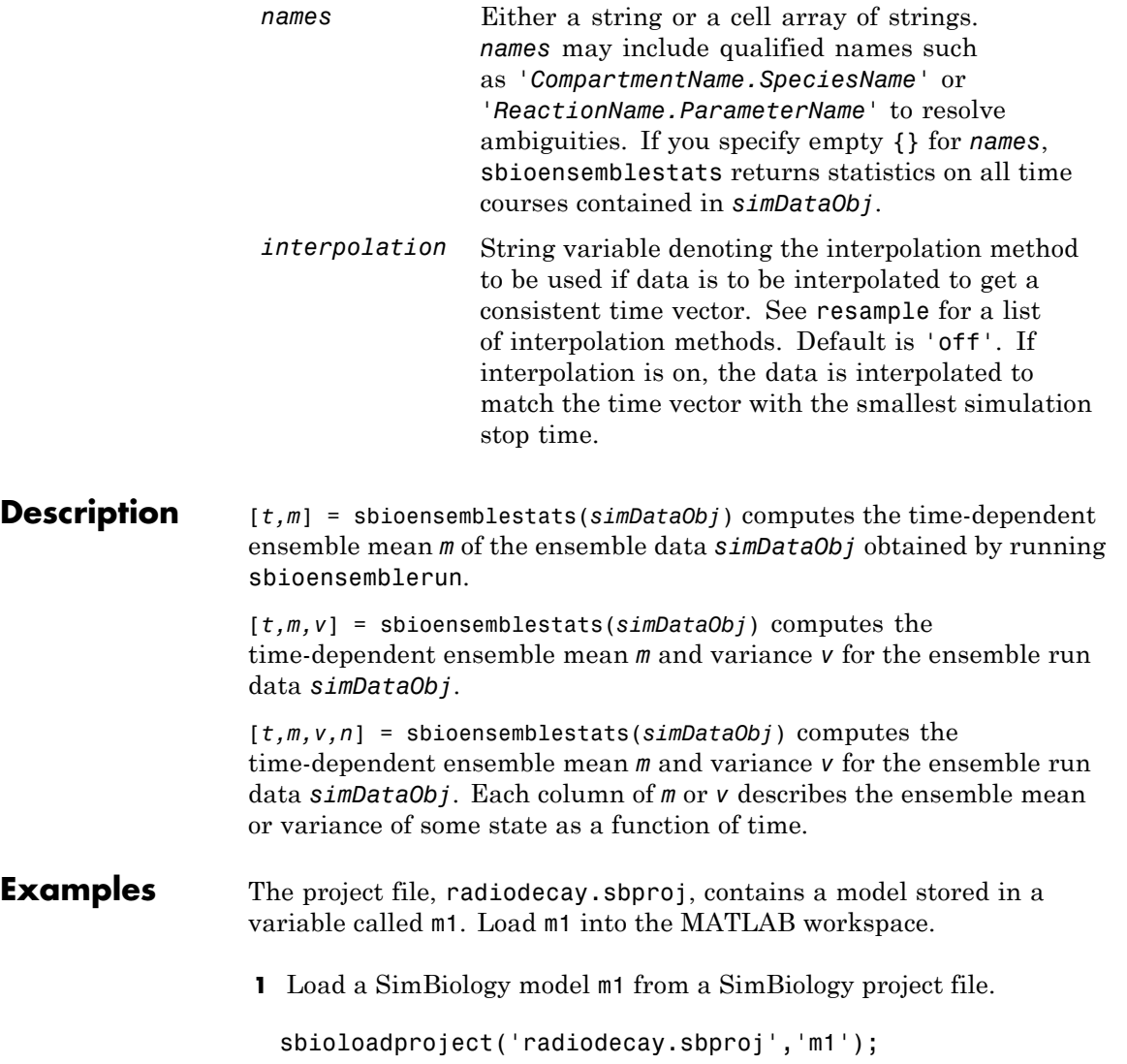

**2** Change the solver of the active configuration set to be ssa. Also, adjust the LogDecimation property on the SolverOptions property of the configuration set.

```
cs = getconfigset(m1, 'active');
set(cs, 'SolverType', 'ssa');
so = get(cs, 'SolverOptions');
set(so, 'LogDecimation', 10);
```
**3** Perform an ensemble of 20 runs with no interpolation.

simDataObj = sbioensemblerun(m1, 20);

**4** Get ensemble statistics for all species using the default interpolation method.

[T,M,V] = sbioensemblestats(simDataObj);

**5** Get ensemble statistics for a specific species using the default interpolation scheme.

[T2,M2,V2] = sbioensemblestats(simDataObj, {'z'});

**See Also** sbioensemblerun | sbioensembleplot | sbiomodel

# **sbiofitstatusplot**

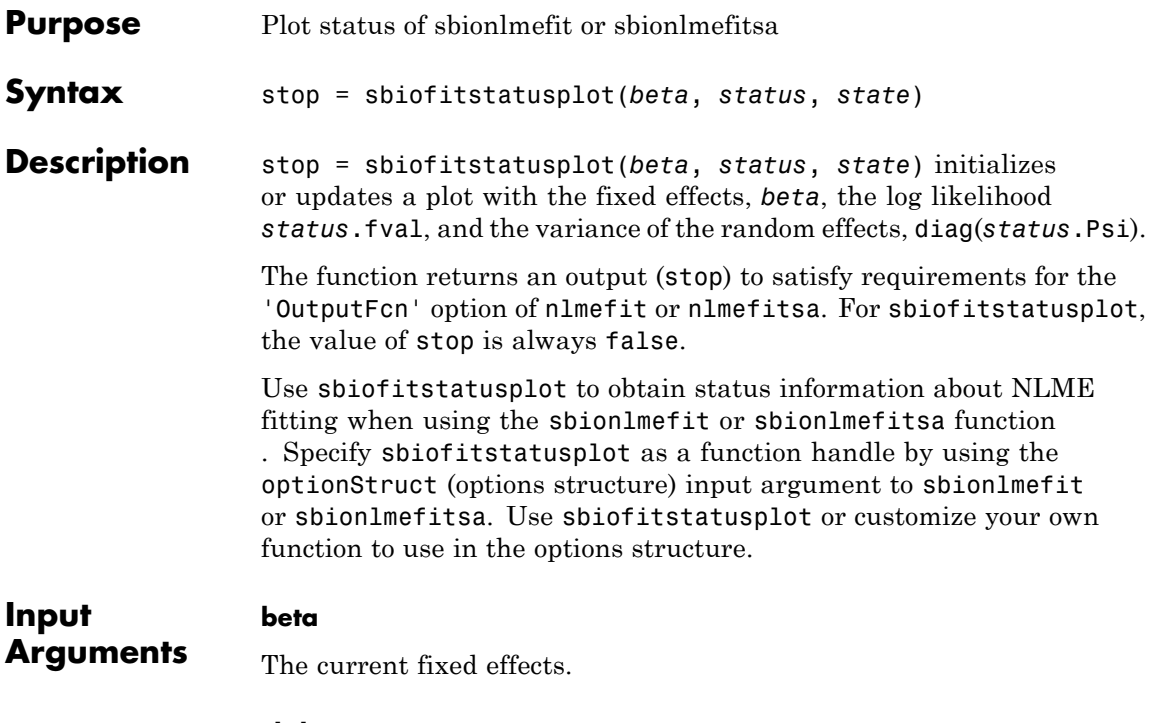

#### **status**

Structure containing several fields.

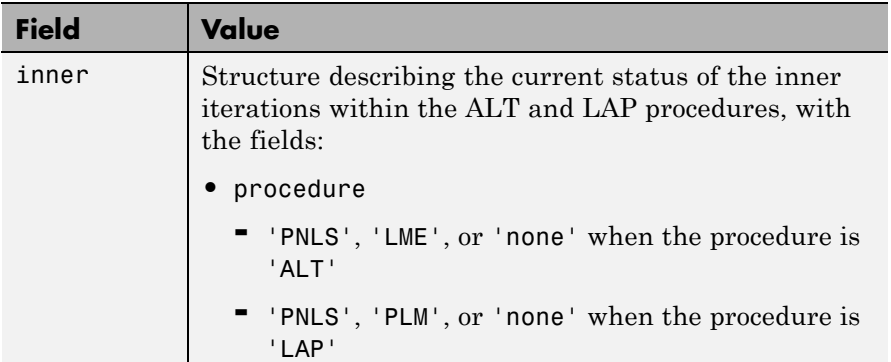

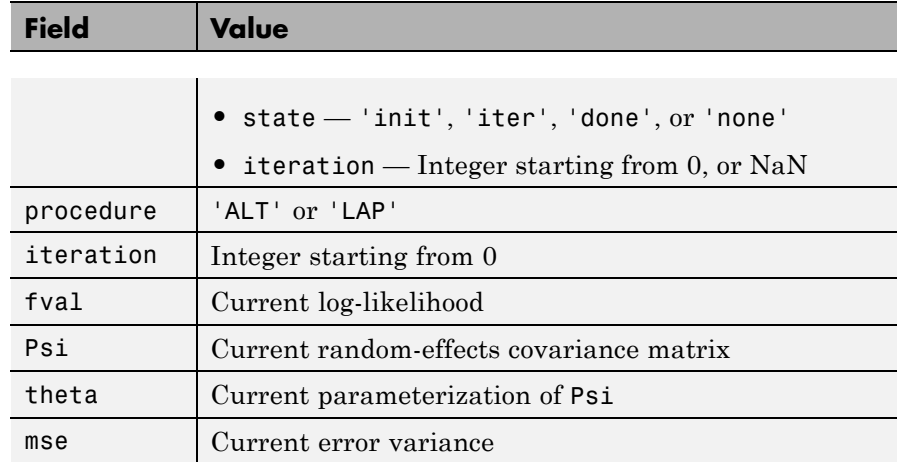

#### **state**

Either 'init', 'iter', or 'done'.

### **Definitions Alt**

Alternating algorithm for the optimization of the LME or RELME approximations

### **FO**

First-order estimate

### **FOCE**

First-order conditional estimate

### **LAP**

Optimization of the Laplacian approximation for FO or FOCE

### **LME**

Linear mixed-effects estimation

### **NLME**

Nonlinear mixed effects

#### **PLM**

Profiled likelihood maximization

### **PNLS**

Penalized nonlinear least squares

#### **RELME**

Restricted likelihood for the linear mixed-effects model

**Examples** Obtain status information for NLME fitting:

% Create options structure with 'OutputFcn'. optionStruct.Options.OutputFcn = @sbiofitstatusplot; % Pass options structure with OutputFcn to sbionlmefit function. results = sbionlmefit(..., optionStruct);

**See Also** nlmefit | sbionlinfit | sbionlmefit | sbionlmefitsa

### **How To** • "Obtaining the Status of Fitting"

## **sbiofittool**

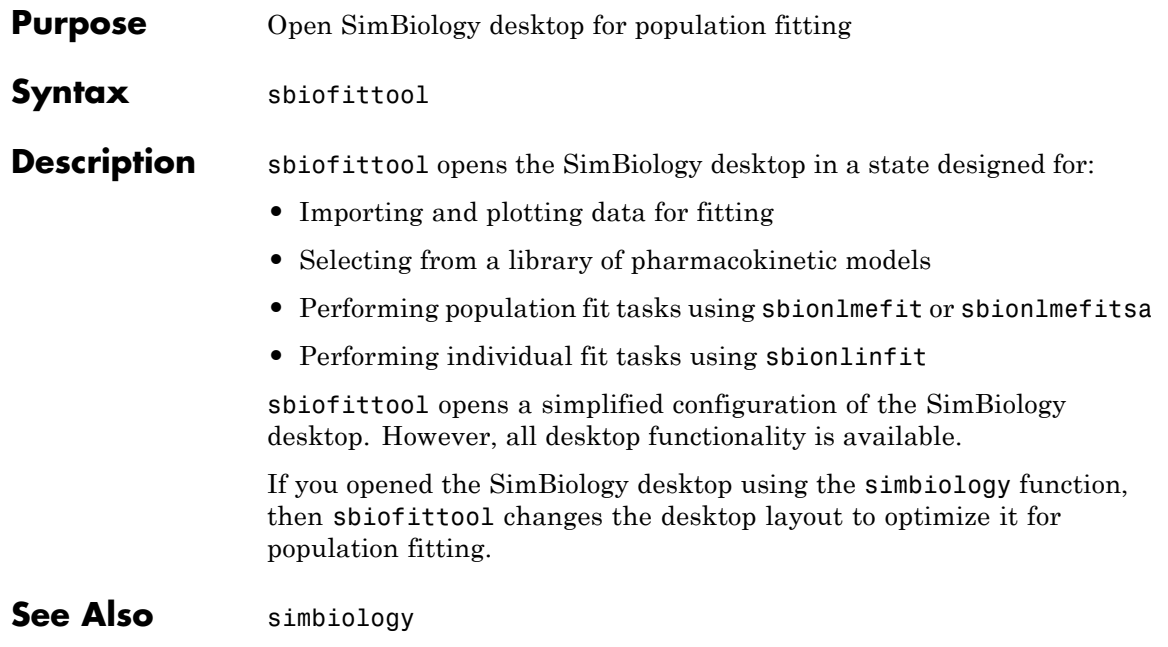

## **sbiogetmodel**

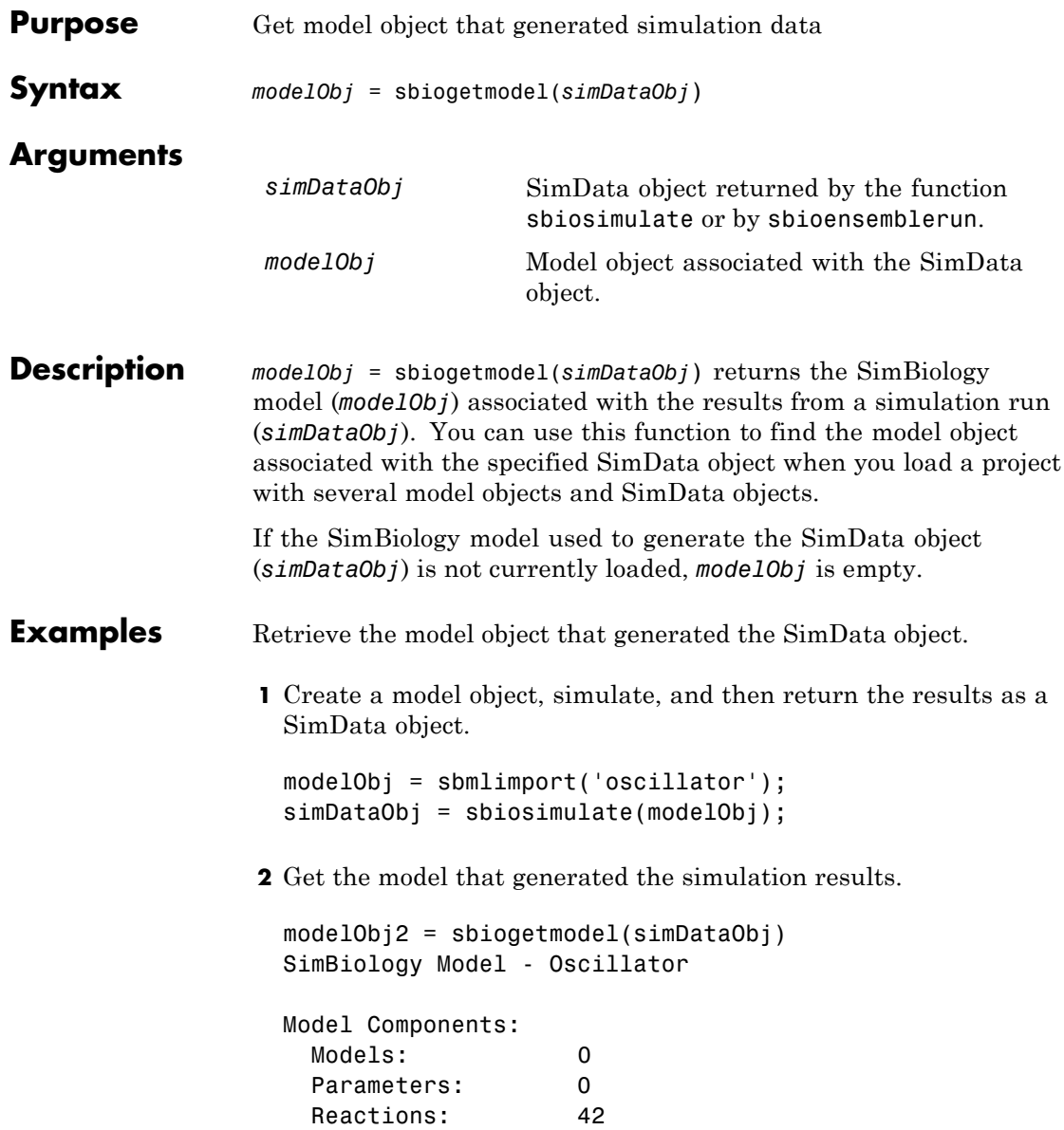

Rules: 0 Species: 23 **3** Check that the two models are the same. modelObj == modelObj2 ans = 1 See Also sbiosimulate

## **sbiolasterror**

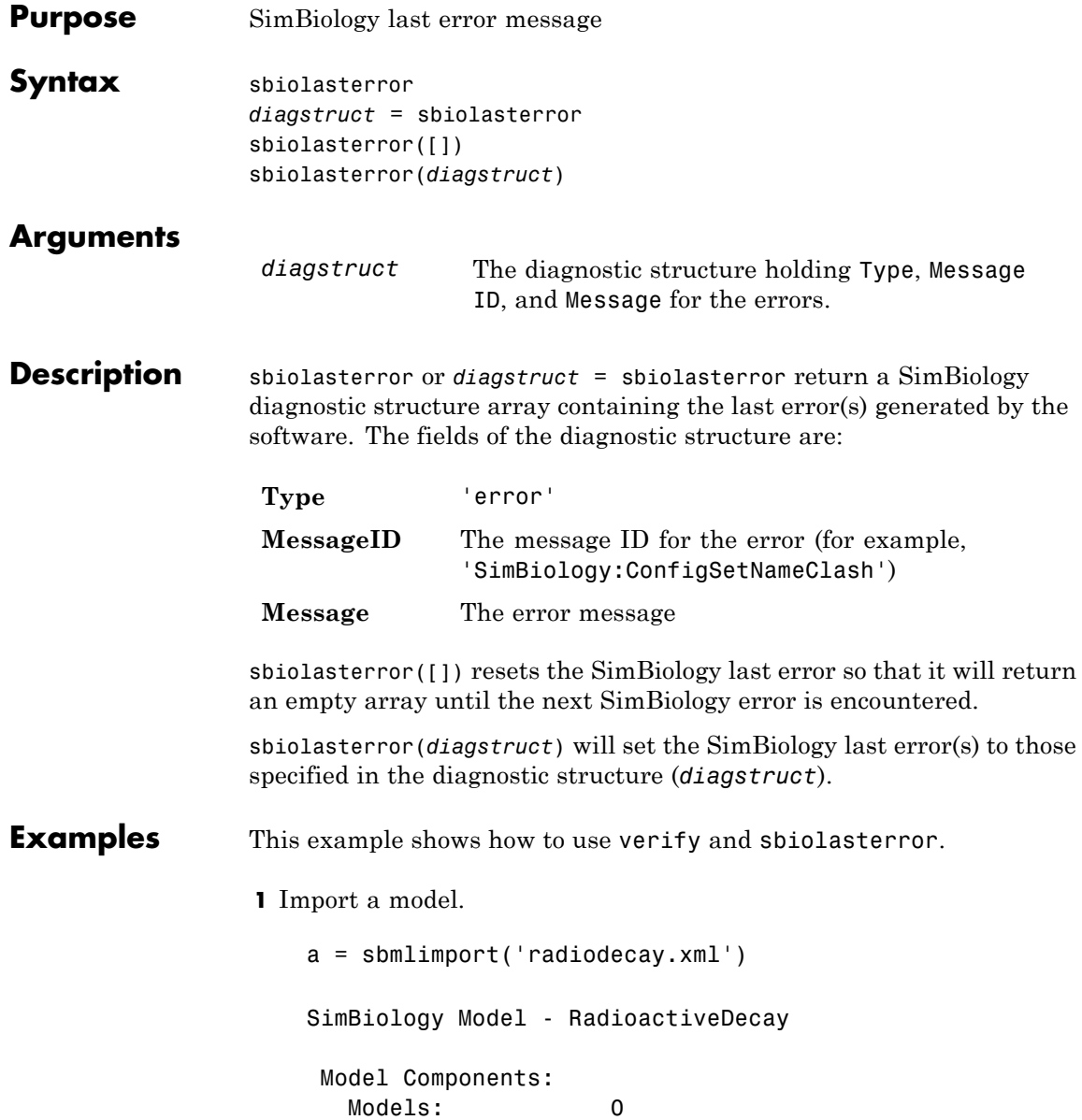

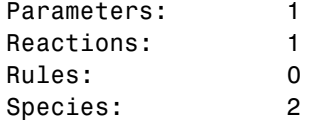

**2** Change the ReactionRate of a reaction to make the model invalid.

```
a.reactions(1).reactionrate = 'x*y'SimBiology Model - RadioactiveDecay
Model Components:
  Models: 0
  Parameters: 1
  Reactions: 1
  Rules: 0
  Species: 2
```
**3** Use the function verify to validate the model.

#### a.verify

??? Error using==>simbio\private\odebuilder>buildPatternSubStrings The object y does not resolve on reaction with expression'x\*y'. Error in ==> sbiogate at 22 feval(varargin{:}); ??? --> Error reported from Expression Validation : The object 'y' in reaction 'Reaction1' does not resolve to any in-scope species or parameters. --> Error reported from Dimensional Analysis : Could not resolve species, parameter or model object 'y' during dimensional analysis. --> Error reported from ODE Compilation: Error using==>simbio\private\odebuilder>buildPatternSubStrings The object y does not resolve on reaction with expression 'x\*y'.

```
4 Retrieve the error diagnostic struct.
    p = sbiolasterror
    p =1x3 struct array with fields:
      Type
      MessageID
      Message
5 Display the first error ID and Message.
  p(1)
  ans =Type: 'Error'
  MessageID: 'SimBiology:ReactionObjectDoesNotResolve'
    Message: 'The object 'y' in reaction 'Reaction1'
         does not resolve to any in-scope
         species or parameters.'
6 Reset the sbiolasterror.
  sbiolasterror([])
  ans =[]
7 Set sbiolasterror to the diagnostic struct.
sbiolasterror(p)
```
ans  $=$ 

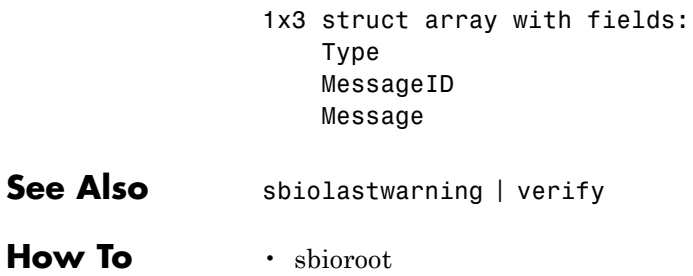

## **sbiolastwarning**

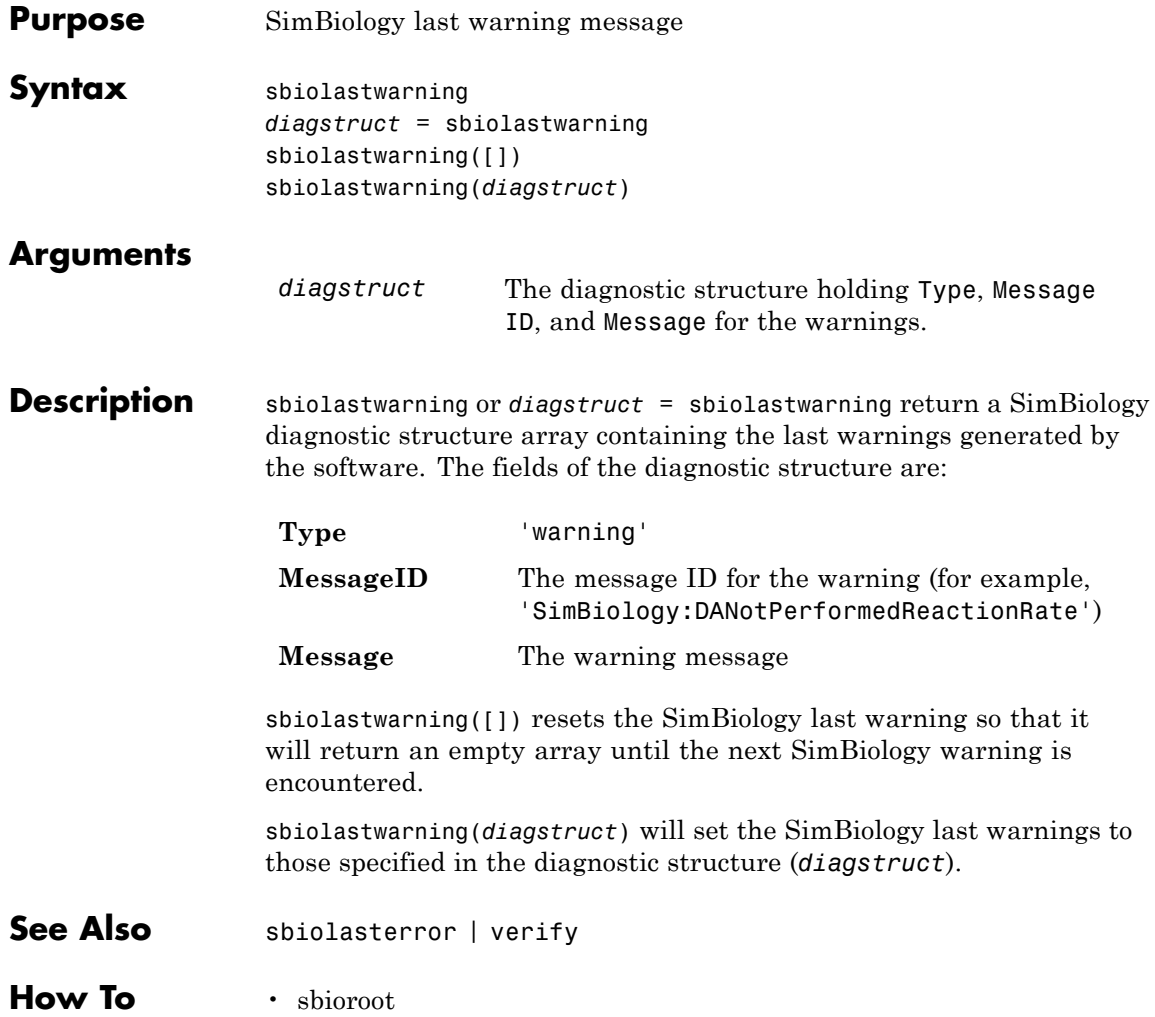

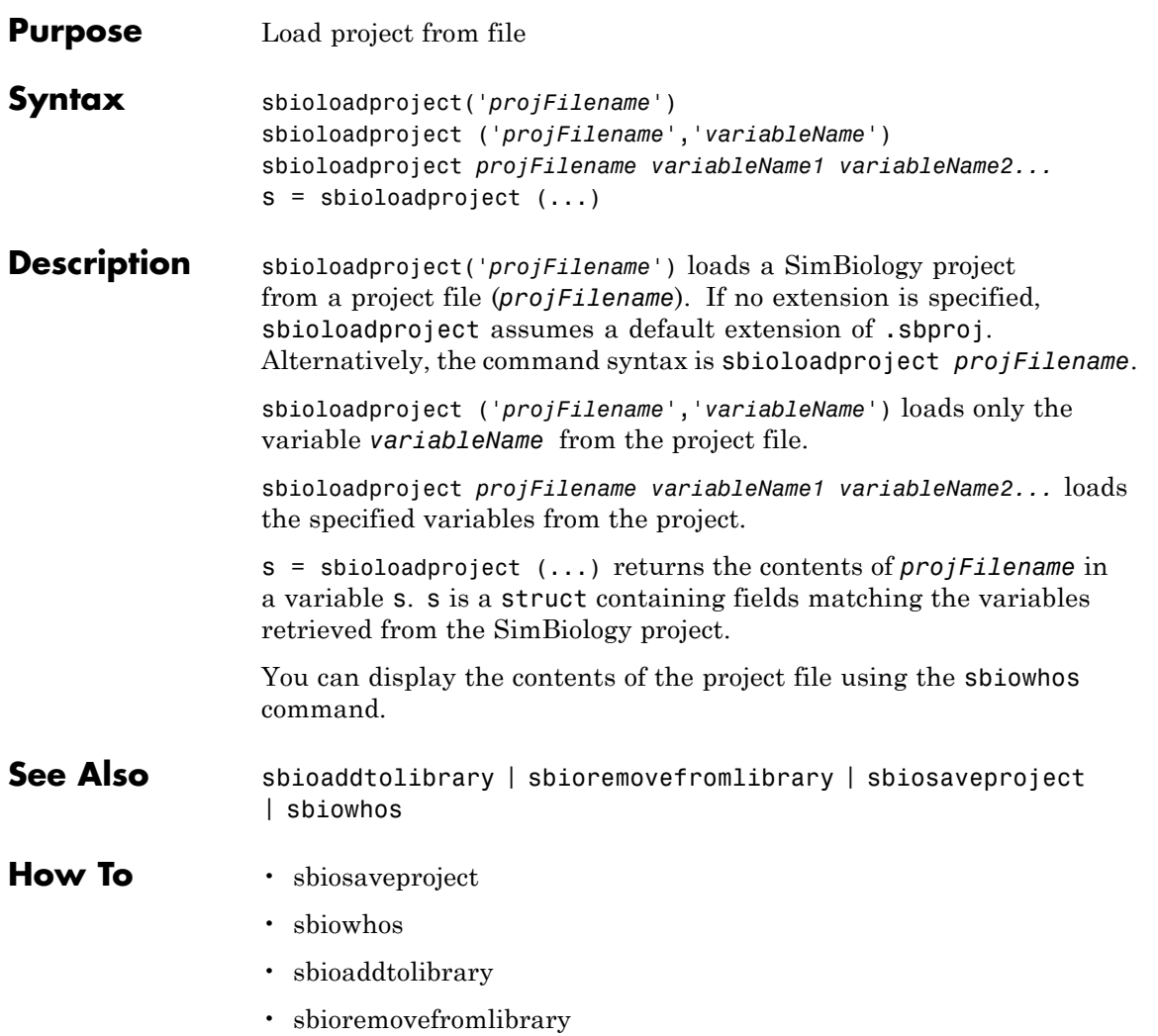

## **sbiomodel**

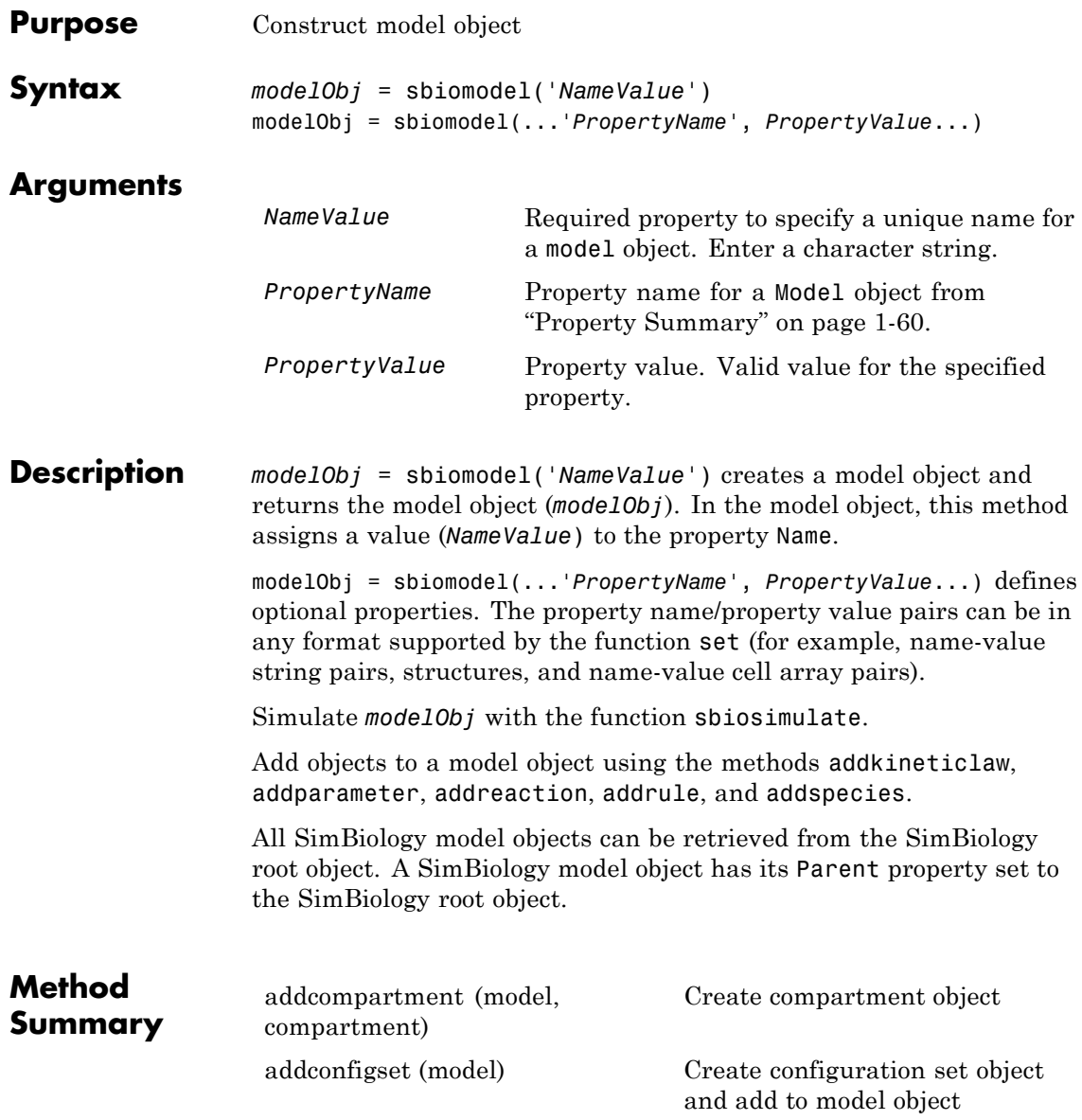

## **sbiomodel**

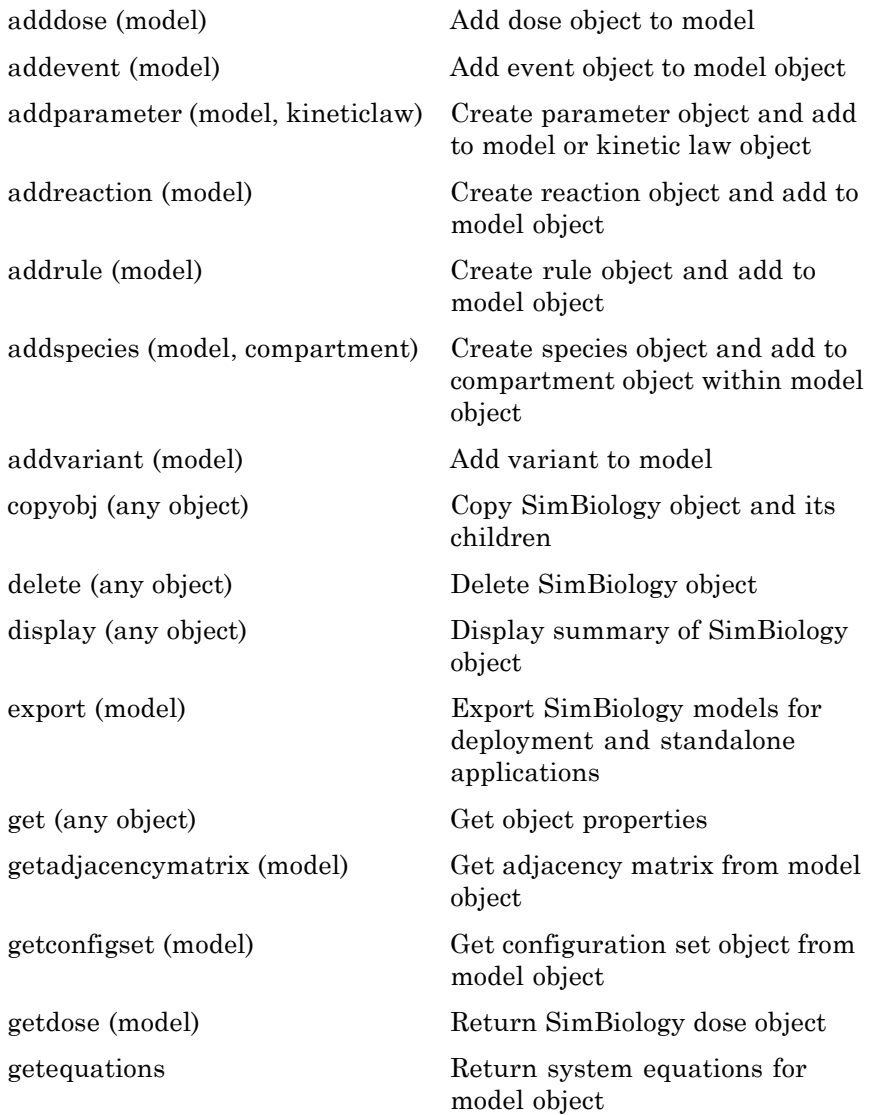

## <span id="page-65-0"></span>**sbiomodel**

 $\mathsf{l}$ 

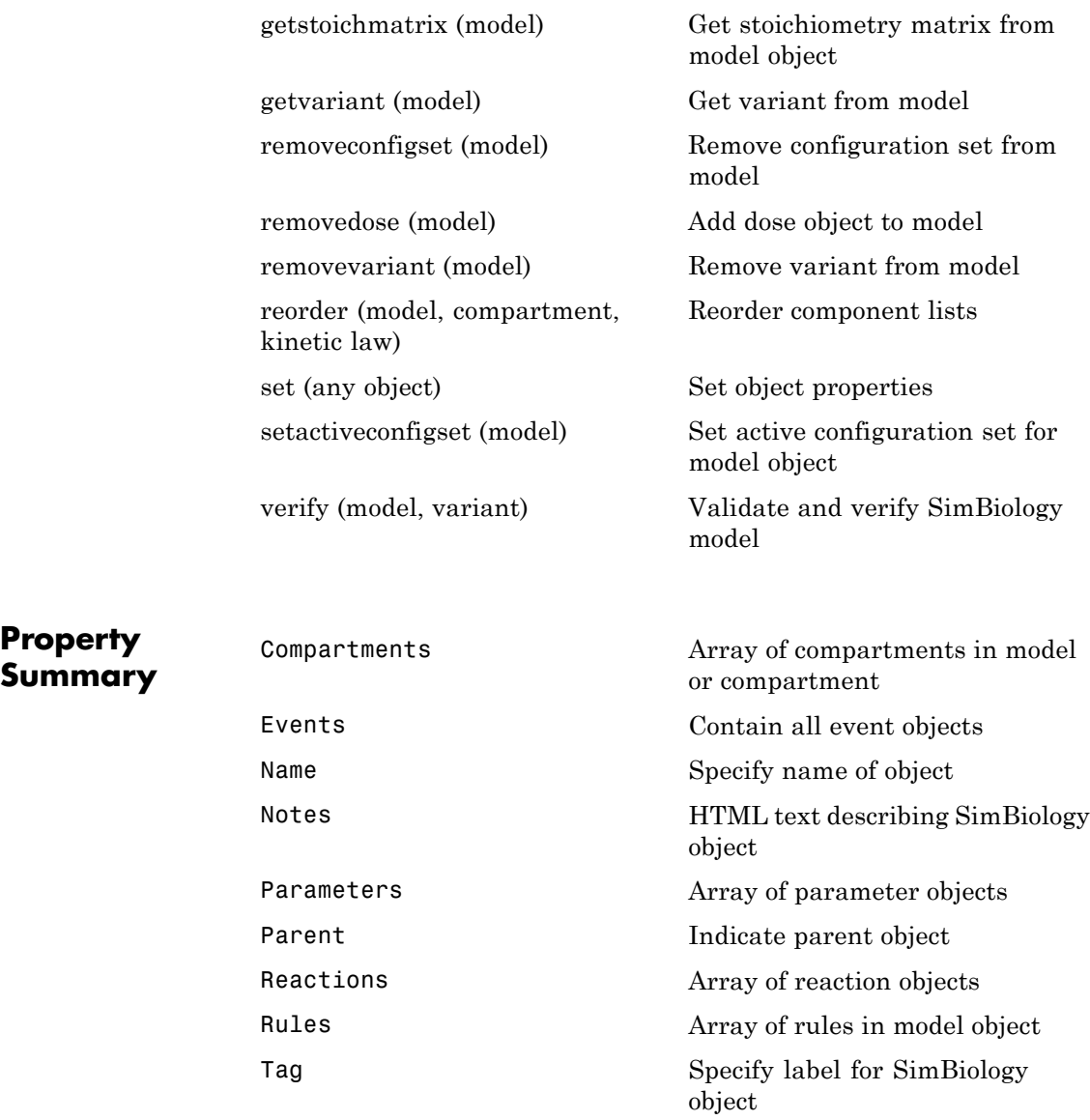

```
Type Display SimBiology object type
                 UserData Specify data to associate with
                                             object
Examples 1 Create a SimBiology model object.
                  modelObj = sbiomodel('cell', 'Tag', 'mymodel');
                2 List all modelObj properties and the current values.
                  get(modelObj)
                  MATLAB returns:
                      Annotation: ''
                          Models: [0x1 double]
                           Name: 'cell'
                          Notes: ''
                      Parameters: [0x1 double]
                          Parent: [1x1 SimBiology.Root]
                         Species: [0x1 double]
                       Reactions: [0x1 double]
                           Rules: [0x1 double]
                            Tag: 'mymodel'
                           Type: 'sbiomodel'
                        UserData: []
                3 Display a summary of modelObj contents.
                  modelObj
                    SimBiology Model - cell
                     Model Components:
                       Models: 0
                       Parameters: 0
                       Reactions: 0
```
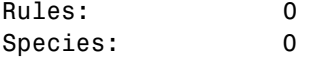

**See Also** addcompartment | addconfigset | addevent | addkineticlaw | addparameter | addreaction | addrule | addspecies | copyobj | get | sbioroot | sbiosimulate | set

```
Purpose Perform nonlinear least-squares regression using SimBiology models
Syntax results = sbionlinfit(modelObj, pkModelMapObject,
                 pkDataObj,
                    InitEstimates)
                 results = sbionlinfit(modelObj, pkModelMapObject,
                 pkDataObj,
                    InitEstimates, Name,Value)
                 results = sbionlinfit(modelObj, pkModelMapObject,
                 pkDataObj,
                    InitEstimates, optionStruct)
                 [results, SimDataI] = sbionlinfit(...)
```
**Description**

**Note** This function requires nlinfit in Statistics Toolbox™ (Version 7.0 or later).

*results* = sbionlinfit(*modelObj*, *pkModelMapObject*, *pkDataObj*, *InitEstimates*) performs least-squares regression using the SimBiology model, *modelObj*, and returns estimated results in the *results* structure.

*results* = sbionlinfit(*modelObj*, *pkModelMapObject*, *pkDataObj*, *InitEstimates*, *Name,Value*) performs least-squares regression, with additional options specified by one or more *Name*, *Value* pair arguments.

Following is an alternative to the previous syntax:

*results* = sbionlinfit(*modelObj*, *pkModelMapObject*, *pkDataObj*, *InitEstimates*, *optionStruct*) specifies *optionStruct*, a structure containing fields and values used by the options input structure to the nlinfit function.

[*results*, *SimDataI*] = sbionlinfit(...) returns simulations of the SimBiology model, *modelObj*, using the estimated values of the parameters.

## **sbionlinfit**

#### **Input Arguments modelObj** SimBiology model object used to fit observed data.

**Note** If using a model object containing active doses (that is, containing dose objects created using the adddose method, and specified as active using the Active property of the dose object), be aware that these active doses are ignored by the sbionlinfit function.

### **pkModelMapObject**

PKModelMap object that defines the roles of the model components in the estimation. For details, see PKModelMap object.

**Note** If using a PKModelMap object that specifies multiple doses, ensure each element in the Dosed property is unique.

### **pkDataObj**

PKData object that defines the data to use in fitting, and the roles of the data columns used for estimation. For details, see PKData object.

**Note** For each subset of data belonging to a single group (as defined in the data column specified by the GroupLabel property), the software allows multiple observations made at the same time. If this is true for your data, be aware that:

- **•** These data points are not averaged, but fitted individually.
- **•** Different numbers of observations at different times cause some time points to be weighted more.

#### **InitEstimates**

Vector of initial parameter estimates for each parameter estimated in *pkModelMapObject*.Estimated. The length of *InitEstimates* must equal at least the length of *pkmodelMapObject*.Estimated. The elements of *InitEstimates* are transformed as specified by the ParamTransform name-value pair argument.

For details on specifying initial estimates, see "Set Initial Estimates".

#### **optionStruct**

Structure containing fields and values used by the options input structure to the nlinfit function. The structure can also use the name-value pairs listed below as fields and values. Defaults for *optionStruct* are the same as for the options input structure to nlinfit, except for:

- **•** DerivStep Default is the lesser of 1e-4, or the value of the SolverOptions.RelativeTolerance property of the configuration set associated with *modelObj*, with a minimum of eps^(1/3).
- **•** FunValCheck Default is off.

If you have Parallel Computing Toolbox™, you can enable parallel computing for faster data fitting by setting the name-value pair argument 'UseParallel' to true in the statset options structure as follows:

```
parpool; % Open a parpool for parallel computing
opt = statset(...,'UseParallel',true); % Enable parallel computing
results = sbionlinfit(...,opt); % Perform data fitting
```
### **Name-Value Pair Arguments**

Specify optional comma-separated pairs of Name, Value arguments. Name is the argument name and Value is the corresponding value. Name must appear inside single quotes (' '). You can specify several name and value pair arguments in any order as Name1,Value1,...,NameN,ValueN.

The Name, Value arguments are the same as the fields and values in the options structure accepted by nlinfit. For a complete list, see the

options input argument in the nlinfit reference page in the Statistics Toolbox documentation. The defaults for Name,Value arguments are the same as for the options structure accepted by nlinfit, except for:

- **•** DerivStep Default is the lesser of 1e-4, or the value of the SolverOptions.RelativeTolerance property of the configuration set associated with *modelObj*, with a minimum of eps^(1/3).
- **•** FunValCheck Default is off.

Following are additional Name, Value arguments that you can use with sbionlinfit.

#### **'ParamTransform'**

Vector of integers specifying a transformation function for each estimated parameter. The transformation function, f, takes estimate as an input and returns beta:

```
beta = f(estimate)
```
Each element in the vector must be one of these integers specifying the transformation for the corresponding value of estimate:

- **•** 0 beta = estimate
- **•** 1 beta = log(estimate) (default)
- **•** 2 beta = probit(estimate)
- **•** 3 beta = logit(estimate)

For details, see "Specify Parameter Transformations".

#### **'ErrorModel'**

String specifying the form of the error term. Default is 'constant'. Each model defines the error using a standard normal (Gaussian) variable *e*, the function value *f*, and one or two parameters *a* and *b*. Choices are:

• 'constant':  $y = f + a^*e$
- 'proportional':  $y = f + b^*$ abs( $f$ ) $e$ <sup>\*</sup>e
- 'combined':  $y = f + (a+b^*abs(f))^*e$
- 'exponential':  $y = f^* \exp(a^*e)$ , or equivalently  $\log(y) = \log(f) + a^*e$

If you specify an error model, the results output argument includes an errorparam property, which has the value:

- **•** *a* for 'constant' and 'exponential'
- **•** *b* for 'proportional'
- **•** [*a b*] for 'combined'

**Note** If you specify an error model, you cannot specify weights.

### **'Weights'**

Either of the following:

- **•** A matrix of real positive weights, where the number of columns corresponds to the number of responses. That is, the number of columns must equal the number of entries in the DependentVarLabel property of *pkDataObj*. The number of rows in the matrix must equal the number of rows in the data set.
- **•** A function handle that accepts a vector of predicted response values and returns a vector of real positive weights.

**Note** If using a function handle, the weights must be a function of the response (dependent variable).

Default is no weights. If you specify weights, you cannot specify an error model.

### **'Pooled'**

Logical specifying whether sbionlinfit does fitting for each individual (false) or if it pools all individual data and does one fit (true). If set to true, sbionlinfit uses the same model parameters for each dose level.

**Default:** false

**results**

### **Output Arguments**

1-by-*N* array of objects, where *N* is the number of groups in *pkDataObj*. There is one object per group, and each object contains these properties:

- **•** ParameterEstimates A dataset array containing fitted coefficients and their standard errors.
- **•** CovarianceMatrix Estimated covariance matrix for the fitted coefficients.
- beta Vector of scalars specifying the fitted coefficients in transformed space.
- $R$  Vector of scalars specifying the residual values, where  $R(i,j)$  is the residual for the *i*th time point and the *j*th response in the group of data. If your model incudes:
	- **-** A single response, then <sup>R</sup> is a column vector of residual values associated with time points in the group of data.
	- **-** Multiple responses, then <sup>R</sup> is a matrix of residual values associated with time points in the group of data, for each response.
- **J** Matrix specifying the Jacobian of the model, with respect to an estimated parameter, that is

$$
\left.J(i,j,k)=\frac{\partial y_{_k}}{\partial\beta_j}\right|_{\substack{t_i}}
$$

where  $t_i$  is the *i*th time point,  $\beta_i$  is the *j*th estimated parameter in the transformed space, and  $y_k$  is the *k*th response in the group of data.

If your model incudes:

- **-** A single response, then <sup>J</sup> is a matrix of Jacobian values associated with time points in the group of data.
- **-** Multiple responses, then <sup>J</sup> is a 3-D array of Jacobian values associated with time points in the group of data, for each response.
- **•** COVB Estimated covariance matrix for the transformed coefficients.
- **•** mse Scalar specifying the estimate of the error of the variance term.
- **•** errorparam Estimated parameters of the error model. This property is a scalar if you specify 'constant', 'exponential', or 'proportional' for the error model. This property is a two-element vector if you specify 'combined' for the error model. This property is an empty array if you specify weights using the 'Weights' name-value pair argument.

### **SimDataI**

SimData object containing data from simulating the model using estimated parameter values for individuals. This object includes observed states and logged states.

- **See Also** PKData object | PKModelDesign object | PKModelDesign object | PKModelMap object | Model object | sbionlmefit | nlinfit | sbionlmefitsa
- **How To** "Perform Data Fitting with PKPD Models"

# **sbionlmefit**

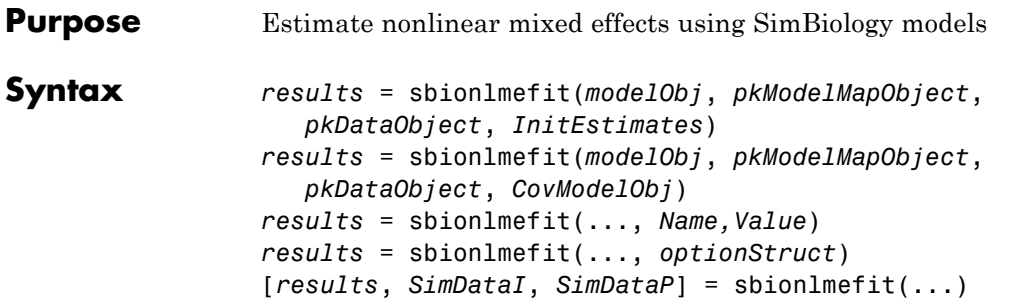

### **Description**

**Note** This function requires nlmefit in Statistics Toolbox (Version 7.0 or later).

*results* = sbionlmefit(*modelObj*, *pkModelMapObject*, *pkDataObject*, *InitEstimates*) performs nonlinear mixed-effects estimation using the SimBiology model, *modelObj*, and returns estimated results in the *results* structure.

*results* = sbionlmefit(*modelObj*, *pkModelMapObject*, *pkDataObject*, *CovModelObj*) specifies the relationship between parameters and covariates using *CovModelObj*, a CovariateModel object. The CovariateModel object also provides the parameter transformation.

*results* = sbionlmefit(..., *Name,Value*) performs nonlinear mixed-effects estimation, with additional options specified by one or more *Name*, *Value* pair arguments.

Following is an alternative to the previous syntax:

*results* = sbionlmefit(..., *optionStruct*) specifies *optionStruct*, a structure containing fields and values, that are the name-value pair arguments accepted by nlmefit. The defaults for *optionStruct* are the same as the defaults for the arguments used by nlmefit, with the exceptions explained in ["Input Arguments" on page](#page-76-0) [1-71.](#page-76-0)

[*results*, *SimDataI*, *SimDataP*] = sbionlmefit(...) returns simulation data of the SimBiology model, model0bj, using the estimated values of the parameters.

#### <span id="page-76-0"></span>**Input Arguments modelObject** SimBiology model object used to fit observed data.

**Note** If using a model object containing active doses (that is, containing dose objects created using the adddose method, and specified as active using the Active property of the dose object), be aware that these active doses are ignored by the sbionlmefit function.

### **pkModelMapObject**

PKModelMap object that defines the roles of the model components used for estimation. For details, see PKModelMap object.

**Note** If using a PKModelMap object that specifies multiple doses, ensure each element in the Dosed property is unique.

### **pkDataObject**

PKData object that defines the data to use in fitting, and the roles of the columns used for estimation. *pkDataObject* must define target data for at least two groups. For details, see PKData object.

**Note** For each subset of data belonging to a single group (as defined in the data column specified by the GroupLabel property), the software allows multiple observations made at the same time. If this is true for your data, be aware that:

- **•** These data points are not averaged, but fitted individually.
- **•** Different numbers of observations at different times cause some time points to be weighted more.

### **InitEstimates**

Vector of initial estimates for the fixed effects. The first P elements of *InitEstimates* correspond to the fixed effects for each P element of *pkModelMapObject*.Estimated. Additional elements correspond to the fixed effects for covariate factors. The first P elements of *InitEstimates* are transformed as specified by the ParamTransform name-value pairs (log transformed by default). For details on specifying initial estimates, see "Set Initial Estimates".

### **CovModelObj**

CovariateModel object that defines the relationship between parameters and covariates. For details, see CovariateModel object.

**Tip** To simultaneously fit data from multiple dose levels, omit the random effect (eta) from the expressions in the CovariateModel object.

### **optionStruct**

Structure containing fields and values that are the name-value pairs accepted by the nlmefit function. The defaults for *optionStruct* are the same as the defaults for the arguments used by nlmefit, with the exceptions noted in ["Name-Value Pair Arguments" on page 1-73.](#page-78-0)

<span id="page-78-0"></span>If you have Parallel Computing Toolbox, you can enable parallel computing for faster data fitting by setting the name-value pair argument 'UseParallel' to true in the statset options structure as follows:

```
parpool; % Open a parpool for parallel computing
opt = statset(...,'UseParallel',true); % Enable parallel computing
results = sbionlmefit(...,'Options',opt); % Perform data fitting
```
**Tip** SimBiology software includes the sbiofitstatusplot function, which you can specify in the OutputFcn field of the Options field. This function lets you monitor the status of fitting.

**Tip** To simultaneously fit data from multiple dose levels, use the InitEstimates input argument and set the value of the REParamsSelect field to a 1-by-*n* logical vector, with all entries set to false, where *n* equals the number of fixed effects.

### **Name-Value Pair Arguments**

Specify optional comma-separated pairs of Name, Value arguments. Name is the argument name and Value is the corresponding value. Name must appear inside single quotes (' '). You can specify several name and value pair arguments in any order as Name1,Value1,...,NameN,ValueN.

The sbionlmefit function uses the name-value pair arguments supported by the nlmefit function.

These nlmefit name-value pairs are hard-coded in sbionlmefit, and therefore, you cannot set them:

- **•** FEParamsSelect
- **•** FEConstDesign
- **•** FEGroupDesign
- **•** FEObsDesign
- **•** REConstDesign
- **•** REGroupDesign
- **•** REObsDesign
- **•** Vectorization

If you provide a CovariateModel object as input to sbionlmefit, then these nlmefit name-value pairs are computed from the covariate model, and therefore, you cannot set them:

- **•** FEGroupDesign
- **•** ParamTransform
- **•** REParamsSelect

You can set all other nlmefit name-value pairs. For details, see the nlmefit reference page.

Be aware that the defaults for these nlmefit name-value pairs differ when used by sbionlmefit:

#### **'FEGroupDesign'**

Numeric array specifying the design matrix for each group. For details, see "Specify a Nonlinear, Mixed-Effects Model".

**Default:** repmat(eye(P),  $[1 1$  nGroups]), where  $P =$  the number of estimated parameters, and nGroups = the number of groups in the observed data.

### **'ParamTransform'**

Vector of integers specifying how the parameters are distributed. For details, see "Specify Parameter Transformations".

**Note** Do not use the ParamTransform option to specify parameter transformations when providing a CovariateModel object to a fitting function. The CovariateModel object provides the parameter transformation.

**Default:** Vector of ones, which specifies all parameters are log transformed.

### **'OptimFun'**

String specifying the optimization function used in maximizing the likelihood.

**Default:** fminunc, if you have Optimization Toolbox™ installed. Otherwise, the default is fminsearch.

### **'Options'**

Structure containing multiple fields, including DerivStep, a scalar or vector specifying the relative difference used in the finite difference gradient calculation, and FunValCheck, a logical specifying whether to check for invalid values, such as NaN or Inf, from modelfun.

**Default:** The default for DerivStep is the lesser of 1e-4, or the value of the SolverOptions.RelativeTolerance property of the configuration set associated with *modelObj*, with a minimum of eps^(1/3). The default for FunValCheck is off.

**Tip** SimBiology software includes the sbiofitstatusplot function, which you can specify in the OutputFcn field of the Options name-value pair input argument. This function lets you monitor the status of fitting.

**Tip** To simultaneously fit data from multiple dose levels, use the InitEstimates input argument and set the REParamsSelect name-value pair input argument to a 1-by-*n* logical vector, with all entries set to false, where *n* equals the number of fixed effects.

## **Output Arguments**

### **results**

Structure containing these fields:

- **•** FixedEffects A dataset array containing estimated fixed effects, including standard errors.
- **•** RandomEffects A dataset array containing sampled random effects for each group in the observed data in *pkDataObject*.
- **•** IndividualParametereEstimates A dataset array containing estimated parameter values for individuals, including random effects.
- **•** PopulationParameterEstimates A dataset array containing estimated parameter values for the population, without random effects.
- **•** RandomEffectCovarianceMatrix A dataset array containing the estimated covariance matrix of the random effects.
- **•** EstimatedParameterNames Cell array of strings specifying names of the estimated parameters.
- **•** CovariateNames Cell array of strings specifying names of the covariates in *CovModelObj*.
- **•** FixedEffectsStruct Structure containing the values of the estimated fixed effects.
- **•** stats Structure containing information such as AIC, BIC, and weighted residuals. For details on the fields in this structure, see the stats structure in nlmefit in the Statistics Toolbox documentation. However, the fields in the stats structure returned by sbionlmefit vary slightly from those returned by nlmefit, namely:
- **-** ires, pres, iwres, pwres, and cwres each contain a matrix of raw or weighted residuals, with the number of columns equal to the number of responses in the model.
- **-** The stats structure returned by sbionlmefit includes an additional field, Observed. This field contains a string or cell array of strings specifying the measured responses that correspond to the columns in the matrices of the ires, pres, iwres, pwres, and cwres fields. The Observed field is the same as the Observed property of the PKModelMap input argument.

### **SimDataI**

SimData object containing data from simulating the model using the estimated parameter values for individuals. This object includes observed states and logged states.

### **SimDataP**

SimData object containing data from simulating the model using the estimated parameter values for the population. This object includes observed states and logged states.

- **See Also** Model object | nlmefit | PKData object | SimData object | PKModelDesign object | PKModelMap object | sbiofitstatusplot | sbionlinfit | sbionlmefitsa
- **How To** "Perform Data Fitting with PKPD Models"
	- "Specify a Nonlinear, Mixed-Effects Model"
	- "Specify Parameter Transformations"

# **sbionlmefitsa**

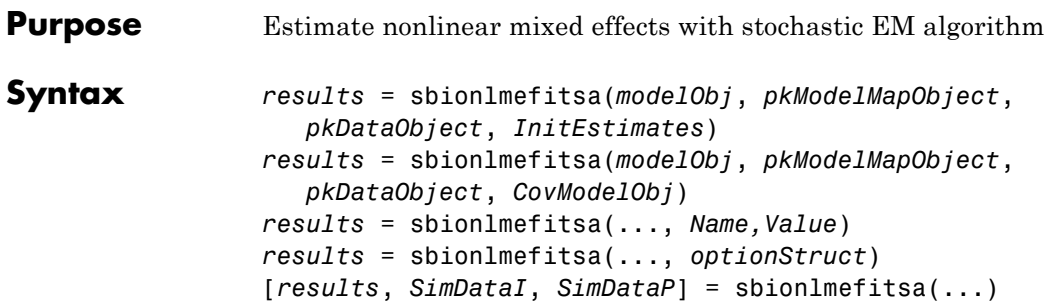

### **Description**

**Note** This function requires nlmefitsa in Statistics Toolbox (Version 7.0 or later).

*results* = sbionlmefitsa(*modelObj*, *pkModelMapObject*, *pkDataObject*, *InitEstimates*) performs estimations using the Stochastic Approximation Expectation-Maximization (SAEM) algorithm for fitting population data with the SimBiology model, *modelObj*, and returns the estimated results in the *results* structure.

*results* = sbionlmefitsa(*modelObj*, *pkModelMapObject*, *pkDataObject*, *CovModelObj*) specifies the relationship between parameters and covariates using *CovModelObj*, a CovariateModel object. The CovariateModel object also provides the parameter transformation.

*results* = sbionlmefitsa(..., *Name,Value*) performs estimations using the SAEM algorithm, with additional options specified by one or more *Name*, Value pair arguments.

Following is an alternative to the previous syntax:

*results* = sbionlmefitsa(..., *optionStruct*) specifies *optionStruct*, a structure containing fields and values, that are the name-value pair arguments accepted by nlmefitsa. The defaults for *optionStruct* are the same as the defaults for the name-value pair arguments used by nlmefitsa, with the exceptions explained in ["Input](#page-84-0) [Arguments" on page 1-79.](#page-84-0)

[*results*, *SimDataI*, *SimDataP*] = sbionlmefitsa(...) returns simulation data of the SimBiology model, model0bj, using the estimated values of the parameters.

#### <span id="page-84-0"></span>**Input Arguments modelObject** SimBiology model object used to fit observed data.

**Note** If using a model object containing active doses (that is, containing dose objects created using the adddose method, and specified as active using the Active property of the dose object), be aware that these active doses are ignored by the sbionlmefitsa function.

### **pkModelMapObject**

PKModelMap object that defines the roles of the model components used for estimation. For details, see PKModelMap object.

**Note** If using a PKModelMap object that specifies multiple doses, ensure each element in the Dosed property is unique.

### **pkDataObject**

PKData object that defines the data to use in fitting and the roles of the columns used for estimation. *pkDataObject* must define target data for at least two groups. For details, see PKData object.

**Note** For each subset of data belonging to a single group (as defined in the data column specified by the GroupLabel property), the software allows multiple observations made at the same time. If this is true for your data, be aware that:

- **•** These data points are not averaged, but fitted individually.
- **•** Different numbers of observations at different times cause some time points to be weighted more.

#### **InitEstimates**

Vector of initial estimates for the fixed effects. The first P elements of *InitEstimates* correspond to the fixed effects for each P element of *pkModelMapObject*.Estimated. Additional elements correspond to the fixed effects for covariate factors. The first P elements of *InitEstimates* are transformed as specified by the ParamTransform name-value pair argument (log transformed by default). For details on specifying initial estimates, see "Set Initial Estimates".

### **CovModelObj**

CovariateModel object that defines the relationship between parameters and covariates. For details, see CovariateModel object.

#### **optionStruct**

Structure containing fields and values that are name-value pair arguments accepted by the nlmefitsa function. The defaults for *optionStruct* are the same as the defaults for the arguments used by nlmefitsa, with the exceptions noted in ["Name-Value Pair Arguments"](#page-86-0) [on page 1-81](#page-86-0).

If you have Parallel Computing Toolbox, you can enable parallel computing for faster data fitting by setting the name-value pair argument 'UseParallel' to true in the statset options structure as follows:

```
parpool; % Open a parpool for parallel computing
opt = statset(...,'UseParallel',true); % Enable parallel computing
results = sbionlmefitsa(...,'Options',opt); % Perform data fitting
```
**Tip** SimBiology software includes the sbiofitstatusplot function, which you can specify in the OutputFcn field of the Options field. This function lets you monitor the status of fitting.

### **Name-Value Pair Arguments**

Specify optional comma-separated pairs of Name, Value arguments. Name is the argument name and Value is the corresponding value. Name must appear inside single quotes (' '). You can specify several name and value pair arguments in any order as Name1,Value1,...,NameN,ValueN.

The sbionlmefitsa function uses the name-value pair arguments supported by the nlmefitsa function.

These nlmefitsa name-value pair arguments are hard-coded in sbionlmefitsa, and therefore, you cannot set them:

- **•** FEParamsSelect
- **•** FEConstDesign
- **•** FEGroupDesign
- **•** FEObsDesign
- **•** REConstDesign
- **•** REGroupDesign
- **•** REObsDesign
- **•** Vectorization

If you provide a CovariateModel object as input to sbionlmefitsa, then these nlmefitsa name-value pairs are computed from the covariate model, and therefore, you cannot set them:

- **•** FEGroupDesign
- **•** ParamTransform
- **•** REParamsSelect

You can set all other nlmefitsa name-value pair arguments. For details on these arguments, see the nlmefitsa reference page.

Be aware that the defaults for these nlmefitsa name-value pair arguments differ when used by sbionlmefitsa:

### **'FEGroupDesign'**

Numeric array specifying the design matrix for each group. For details, see "Specify a Nonlinear, Mixed-Effects Model".

**Default:** repmat(eye(P),  $[1 1$  nGroups]), where  $P =$  the number of estimated parameters, and nGroups = the number of groups in the observed data.

### **'ParamTransform'**

Vector of integers specifying how the parameters are distributed. For details, see "Specify Parameter Transformations".

**Note** Do not use the ParamTransform option to specify parameter transformations when providing a CovariateModel object to a fitting function. The CovariateModel object provides the parameter transformation.

**Default:** Vector of ones, which specifies all parameters are log transformed.

#### **'OptimFun'**

String specifying the optimization function used in maximizing the likelihood.

**Default:** fminunc, if you have Optimization Toolbox installed. Otherwise, the default is fminsearch.

### **'Options'**

Structure containing multiple fields, including DerivStep, a scalar or vector specifying the relative difference used in the finite difference gradient calculation, and FunValCheck, a logical specifying whether to check for invalid values, such as NaN or Inf, from modelfun.

**Default:** The default for DerivStep is the lesser of 1e-4, or the value of the SolverOptions.RelativeTolerance property of the configuration set associated with *modelObj*, with a minimum of eps^(1/3). The default for FunValCheck is off.

**Tip** SimBiology software includes the sbiofitstatusplot function, which you can specify in the OutputFcn field of the Options name-value pair input argument. This function lets you monitor the status of fitting.

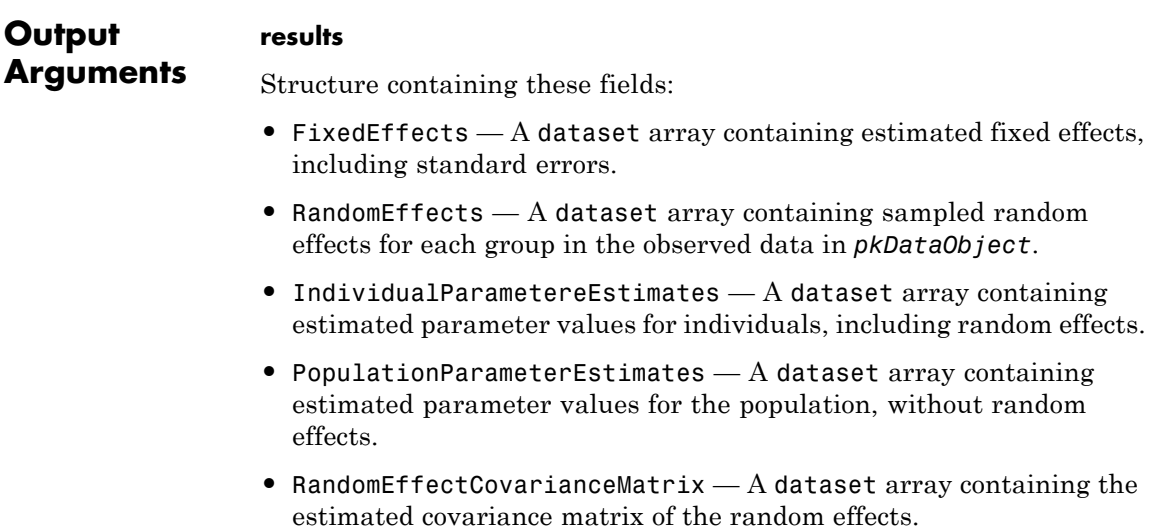

- **•** EstimatedParameterNames Cell array of strings specifying names of the estimated parameters.
- **•** CovariateNames Cell array of strings specifying names of the covariates in *CovModelObj*.
- **•** FixedEffectsStruct Structure containing the values of the estimated fixed effects.
- **•** stats Structure containing information such as AIC, BIC, and weighted residuals. For details on the fields in this structure, see the stats structure in nlmefitsa in the Statistics Toolbox documentation. However, the fields in the stats structure returned by sbionlmefitsa vary slightly from those returned by nlmefitsa, namely:
	- **-** ires, pres, iwres, pwres, and cwres each contain a matrix of raw or weighted residuals, with the number of columns equal to the number of responses in the model.
	- **-** The stats structure returned by sbionlmefit includes an additional field, Observed. This field contains a string or cell array of strings specifying the measured responses that correspond to the columns in the matrices of the ires, pres, iwres, pwres, and cwres fields. The Observed field is the same as the Observed property of the PKModelMap input argument.

### **SimDataI**

SimData object containing data from simulating the model using the estimated parameter values for individuals. This object includes observed states and logged states.

### **SimDataP**

SimData object containing data from simulating the model using the estimated parameter values for the population. This object includes observed states and logged states.

**See Also** Model object | nlmefitsa | PKData object | SimData object | PKModelDesign object | PKModelMap object | sbiofitstatusplot | sbionlinfit | sbionlmefit

### **How To** • "Perform Data Fitting with PKPD Models"

- "Specify an Error Model"
- "Specify a Nonlinear, Mixed-Effects Model"
- "Specify Parameter Transformations"

# **sbionmfiledef**

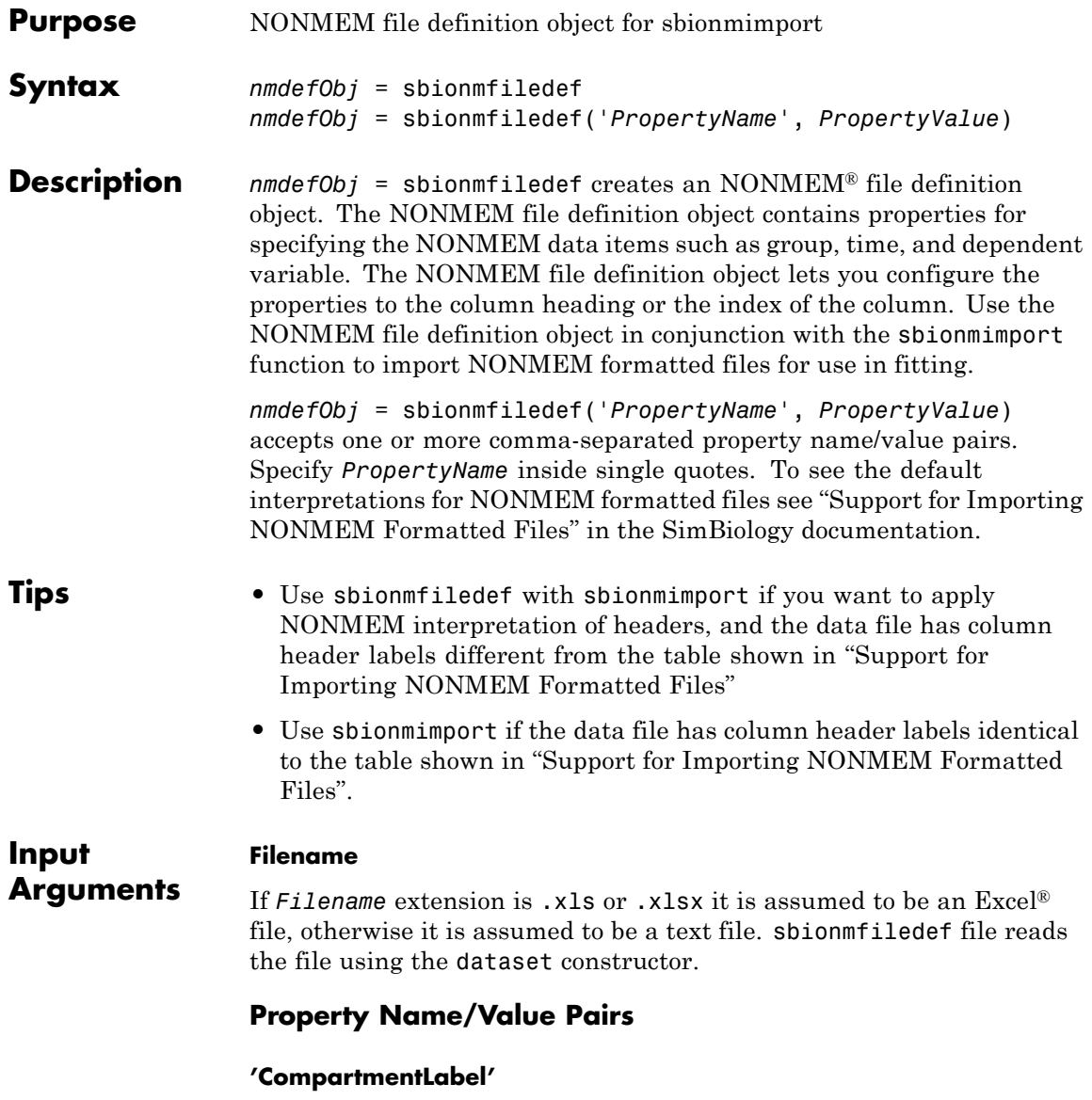

Identifies the column in the NONMEM formatted file that contains the compartment. Specify the header name as a char string or specify the index number of the header. During import the sbionmimport function uses the information in the column to interpret which compartment receives a dose or measured an observation. The EventIDLabel property specifies whether the value is a dose or an observation.

### **Default:** ''

### **'ContinuousCovariateLabels'**

Identifies the column in the NONMEM formatted file that contains continuous covariates. Specify the header name as a char string or specify the index number of the header.

### **Default:** {}

### **'DateLabel'**

Identifies the column in the NONMEM formatted file that contains the date. Specify the header name as a char string or specify the index number of the header. During import the sbionmimport function uses the information in the column to interpret time information for each dose, response and covariate measurement.

### **Default:** ''

### **'DependentVariableLabel'**

Identifies the column in the NONMEM formatted file that contains observations. Specify the header name as a char string or specify the index number of the header.

**Default:** ''

### **'DoseLabel'**

Identifies the column in the NONMEM formatted file that contains the dosing information. Specify the header name as a char string or specify the index number of the header.

**Default:** ''

### **'DoseIntervalLabel'**

Identifies the column in the NONMEM formatted file that contains the time between doses. Specify the header name as a char string or specify the index number of the header.

**Default:** ''

### **'DoseRepeatLabel'**

Identifies the column in the NONMEM formatted file that contains the number of times (excluding the initial dose) that the dose is repeated. Specify the header name as a char string or specify the index number of the header.

**Default:** ''

### **'EventIDLabel'**

Identifies the column in the NONMEM formatted file that contains the event identification specifying whether the value is a dose, observation, or covariate. Specify the header name as a char string or specify the index number of the header.

**Default:** ''

### **'GroupLabel'**

Identifies the column in the NONMEM formatted file that contains the Group ID. Specify the header name as a char string or specify the index number of the header.

**Default:** ''

### **'MissingDependentVariableLabel'**

Identifies the column in the NONMEM formatted file that contains information about whether a row contains an observation event (0), or not (1). Specify the header name as a char string or specify the index number of the header.

**Default:** ''

### **'RateLabel'**

Identifies the column in the NONMEM formatted file that contains the rate of infusion. Specify the header name as a char string or specify the index number of the header.

**Default:** ''

### **'TimeLabel'**

Identifies the column in the NONMEM formatted file that contains the time or date of observation. During import the sbionmimport function uses this information to interpret when a dose was given, an observation or covariate measurement recorded. Specify the header name as a char string or specify the index number of the header.

### **Default:** ''

### **'Type'**

Identifies the object as 'NMFileDef', (Read-only).

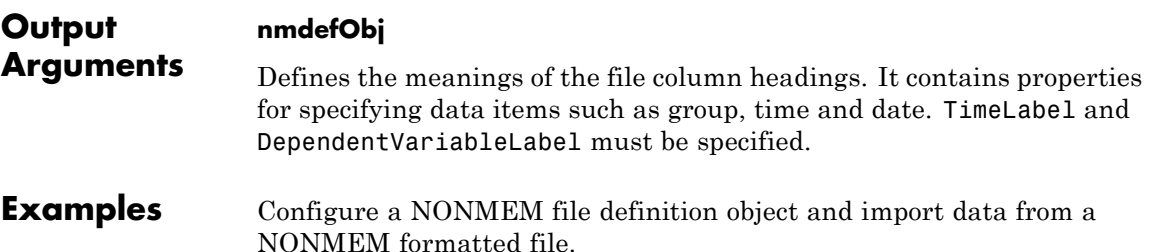

```
% Configure a NMFileDef object.
                     def = sbionmfiledef;
                     def.CompartmentLabel = 'CPT';
                     def.DoseLabel = 'AMT';
                     def.DoseIntervalLabel = 'II';def.DoseRepeatLabel = 'ADDL';
                     def.GroupLabel = 'ID';def.TimeLabel = 'TIME';def.DependentVariableLabel = 'DV';
                     def.EventIDLabel = 'EVID';
                     filename = 'C:\work\datafiles\dose.xls';
                     ds = sbionmimport(filename, def);
See Also sbionmimport
How To • "Importing Data"
```
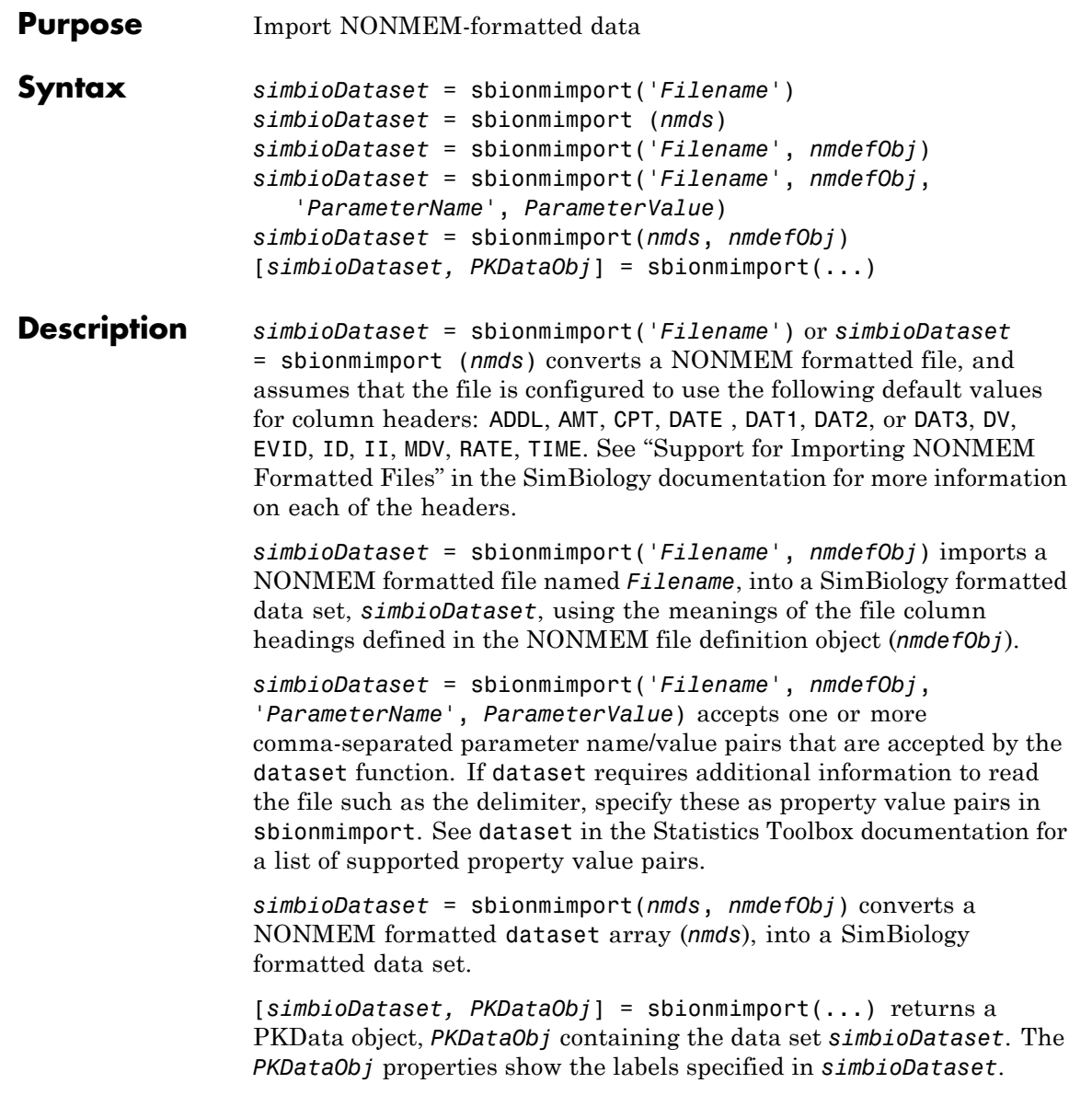

# **sbionmimport**

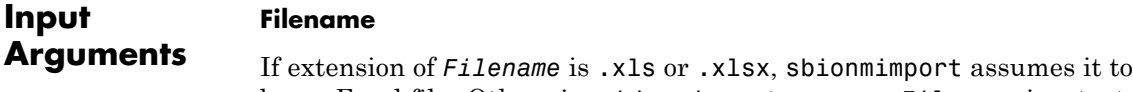

be an Excel file. Otherwise sbionmimport assumes *Filename* is a text file. sbionmimport reads the file using the dataset constructor.

### **nmds**

*nmds* is an NONMEM formatted dataset object, in other words a NONMEM formatted file imported using the dataset command. For more information see [dataset](http://www.mathworks.com/access/helpdesk/help/toolbox/stats/dataset.html) in the Statistics Toolbox documentation.

### **nmdefObj**

*nmdefObj* defines the meanings of the file column headings. *nmdefObj* is a NONMEM file definition object created using the sbionmfiledef function. It contains properties for specifying data items such as group, time, and date. You must specify the TimeLabel and the DependentVariableLabel properties.

#### **Output Arguments simbioDataset**

The SimBiology formatted data set uses a separate column for each dose and observation. The Description property of *simbioDataset* contains a list of warnings that occurred while constructing *simbioDataset*. To

### view the warnings enter: get (*simbioDataset*, 'Description').

### **PkDataObj**

The PKData object defines the data to use in fitting and the roles of the columns used for estimation. For more information, see PKData object.

- See Also shionmfiledef
- **How To** "Importing Data"

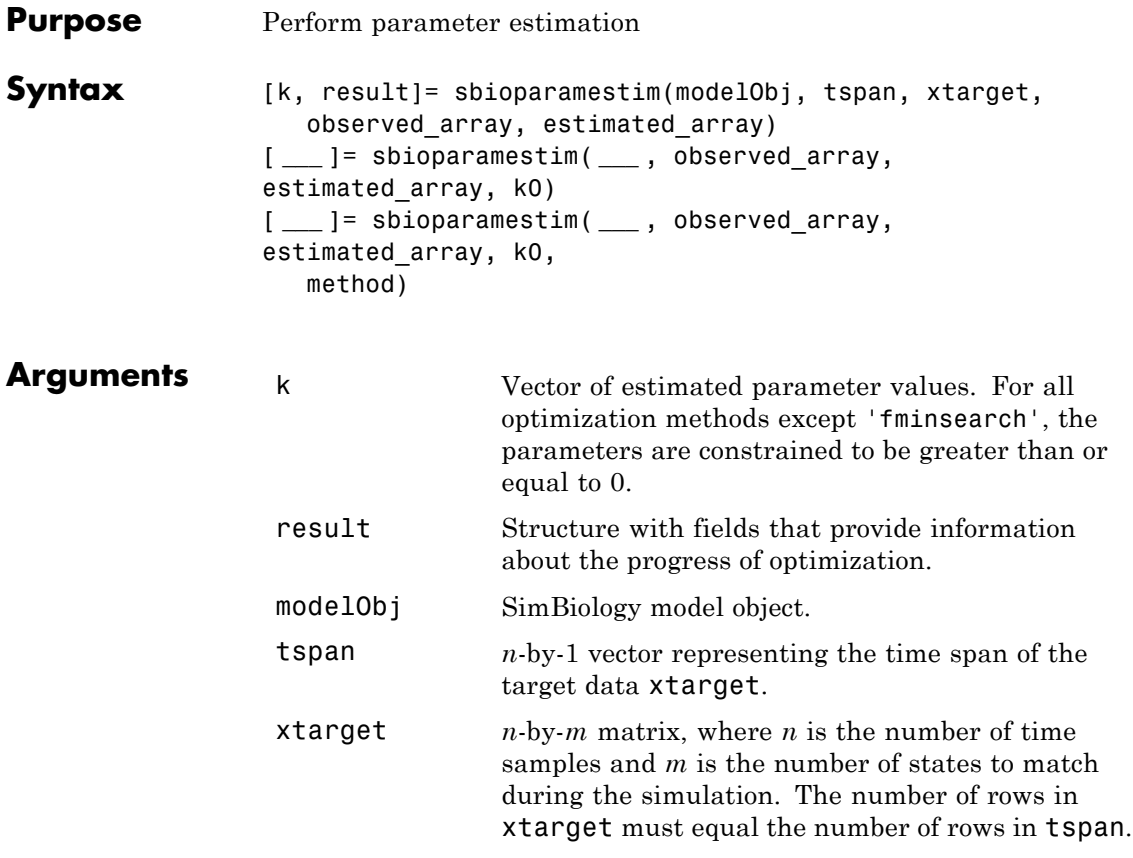

observed\_arrayEither of the following:

- **•** Array of objects (species, compartment, or nonconstant parameter) in modelObj, whose values should be matched during the estimation process
- **•** Cell array of object names (species, compartment, or nonconstant parameter) in modelObj, whose values should be matched during the estimation process

**Note** If duplicate names exist for any species or parameters, ensure there are no ambiguities by specifying either an array of objects or a cell array of qualified names, such as *compartmentName.speciesName* or *reactionName.parameterName*. For example, for a species named sp1 that is in a compartment named comp2, the qualified name is comp2.sp1.

The length of observed array must equal the number of columns in xtarget. sbioparamestim assumes that the order of elements in observed\_array is the same as the order of columns in xtarget.

estimated arra Either of the following:

- **•** Array of objects (compartment, species, or parameter) in modelObj whose initial values should be estimated
- **•** Cell array of names of objects (compartment, species, or parameter) in modelObj whose initial values should be estimated

**Note** If duplicate names exist for any compartments, species, or parameters, ensure there are no ambiguities by specifying either an array of objects or a cell array of qualified names, such as *compartmentName.speciesName* or *reactionName.parameterName*. For example, for a parameter named param1 scoped to a reaction named reaction1, the qualified name is reaction1.param1.

k0 Numeric vector containing the initial values of compartments, species, or parameters to be estimated. The length of k0 must equal that of estimated\_array. If you do not specify k0, or specify an empty vector for k0, then sbioparamestim takes initial values for compartments, species, or parameters from modelObj, or, if there are active variants, sbioparamestim uses any initial values specified in the active variants. For details about variants, see Variant object.

method Optimization algorithm to use during the estimation process, specified by either of the following:

- **•** String specifying one of the following functions:
	- **-** 'fminsearch'
	- **-** 'lsqcurvefit'
	- **-** 'lsqnonlin'
	- **-** 'fmincon'
	- **-** 'patternsearch'
	- **-** 'patternsearch\_hybrid'
	- **-** 'ga'
	- **-** 'ga\_hybrid'
	- **-** 'pso'
	- **-** 'pso\_hybrid'

For descriptions of how sbioparamestim uses the previous functions, see the [Function](#page-102-0) [Descriptions on page 1-97](#page-102-0) table.

**•** Two-element cell array, with the first element being one of the previous functions, and the second element being an options structure or object. Use an appropriate options structure or object for each method listed next.

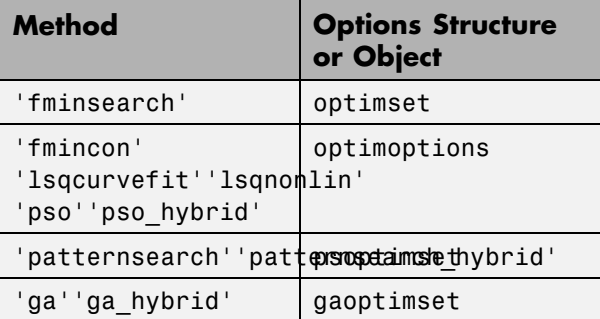

**Tip** Use a two-element cell array to provide your own options structure for the optimization algorithm.

If you have Parallel Computing Toolbox, you can enable parallel computing for faster data fitting

### <span id="page-102-0"></span>**Function Descriptions**

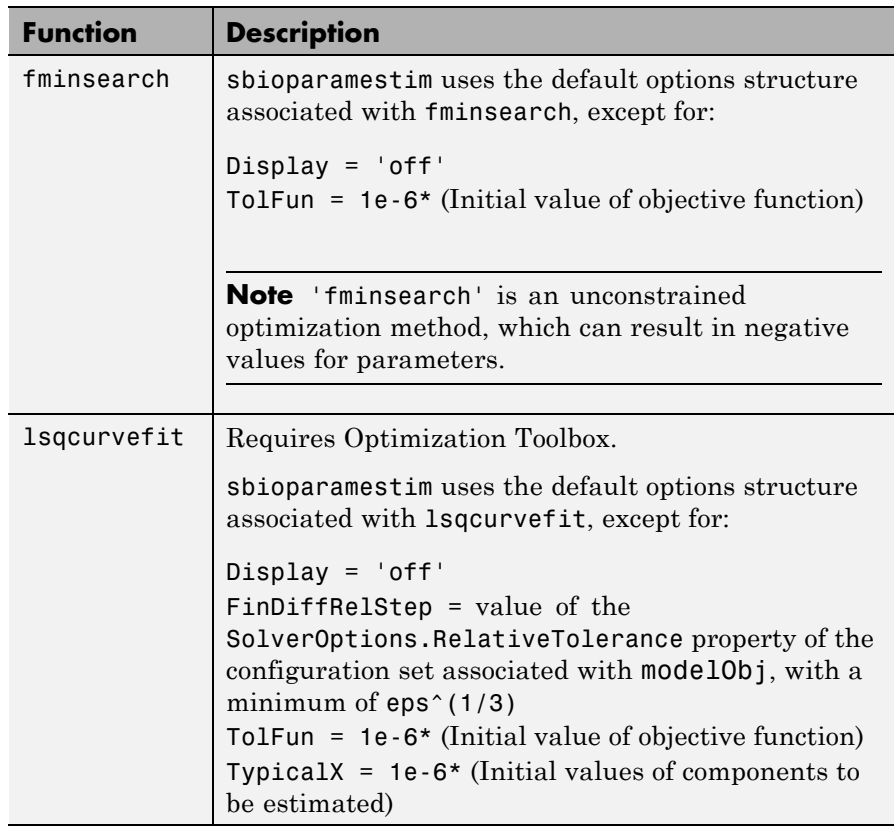

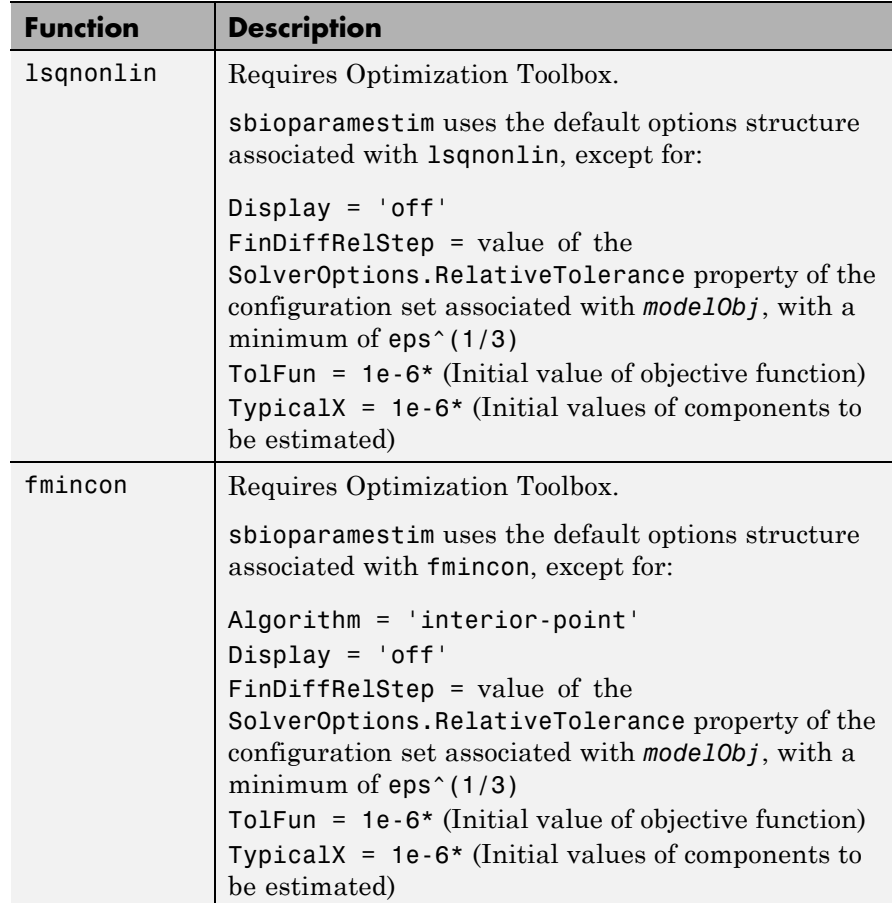

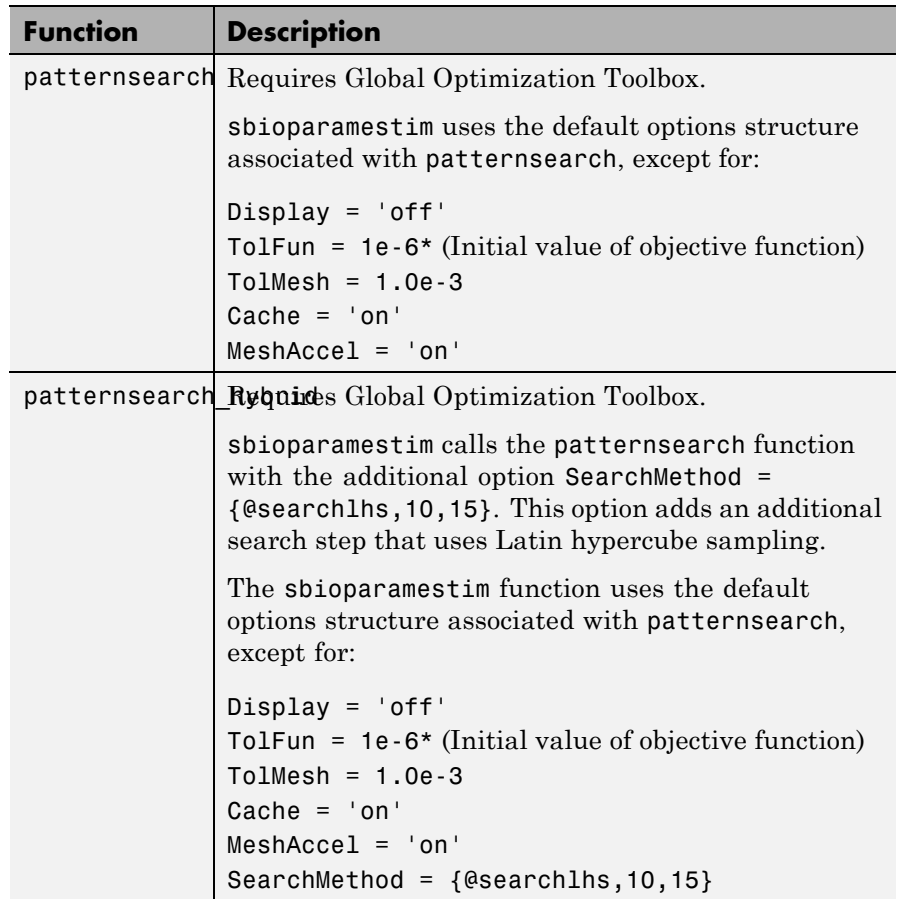

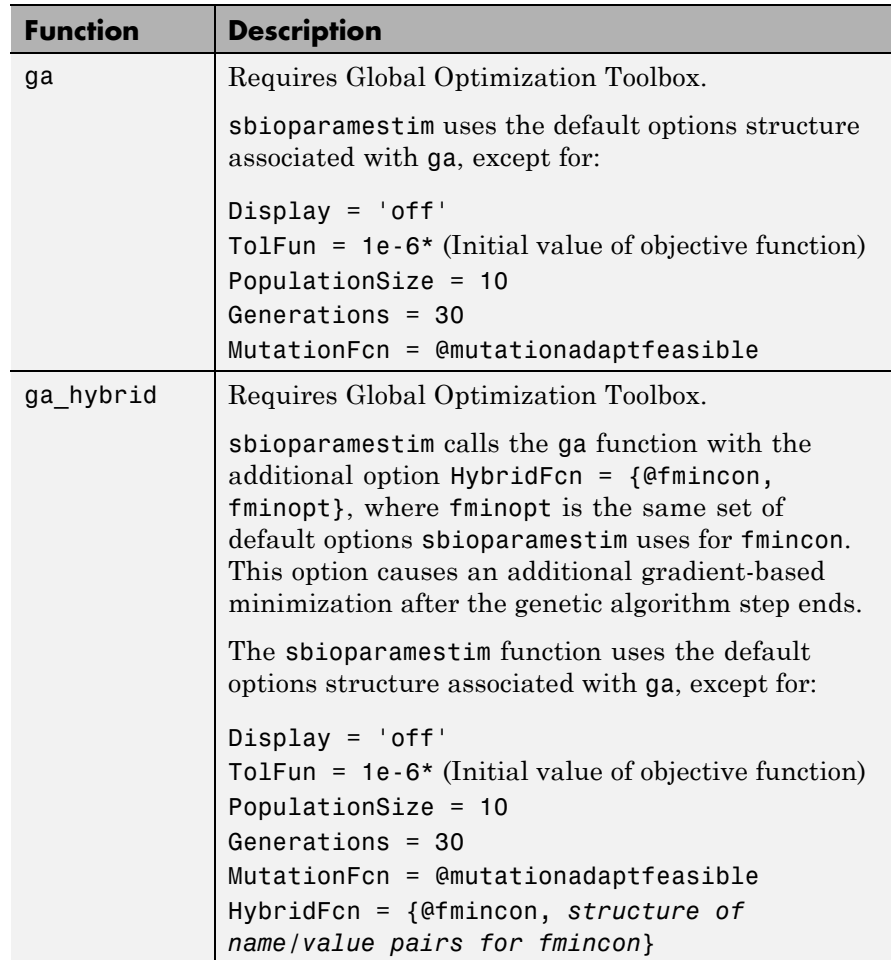

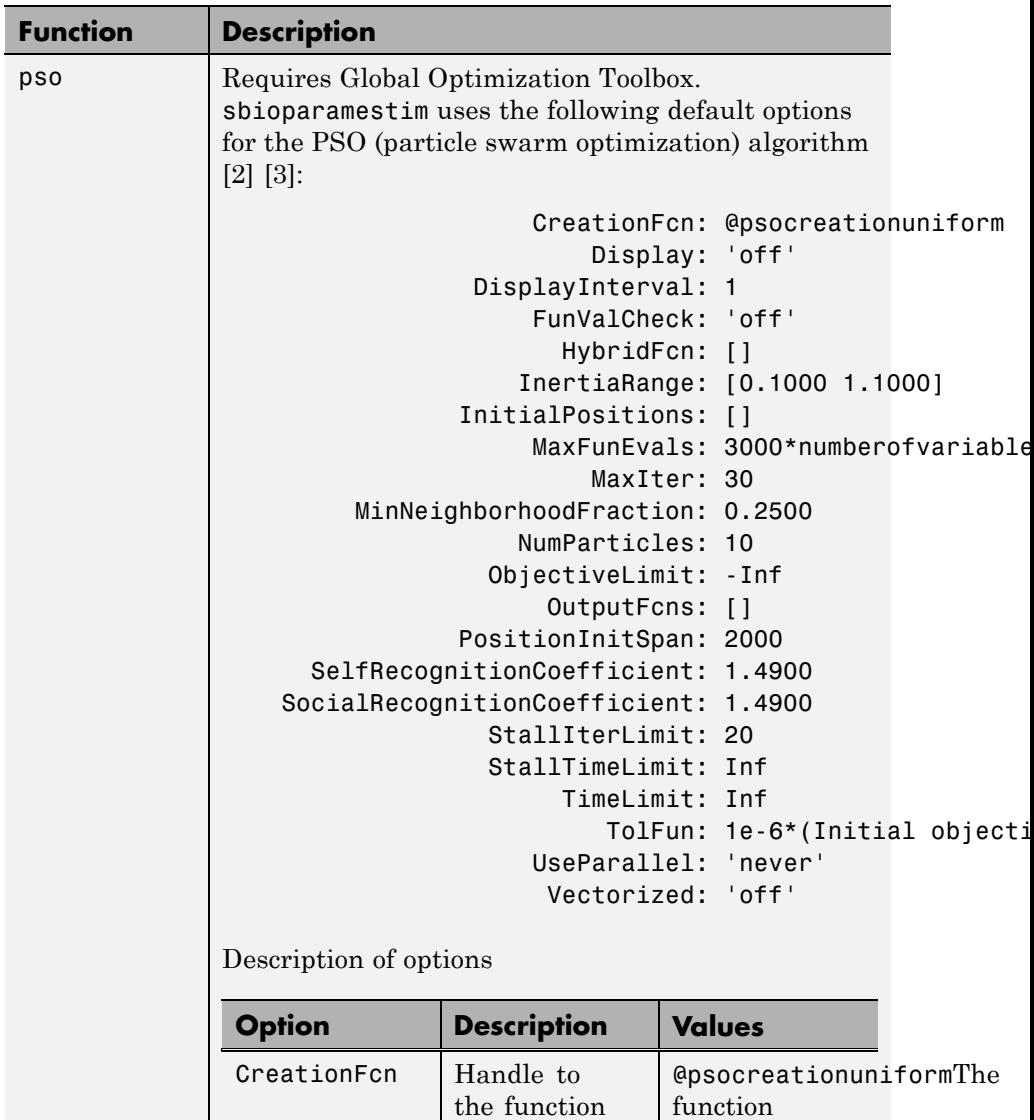

 $\mathsf{l}$ 

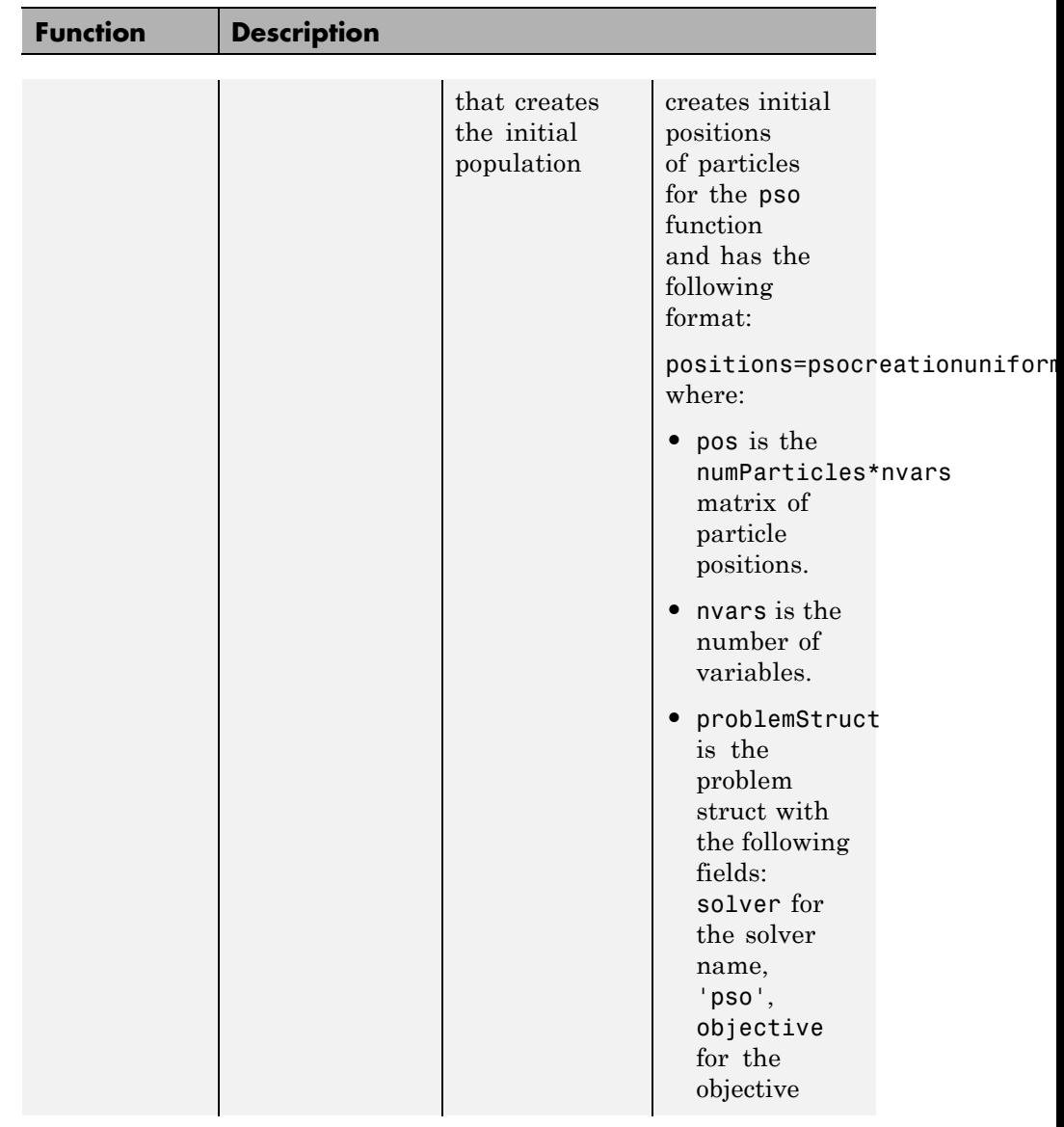
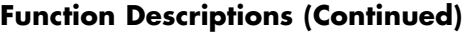

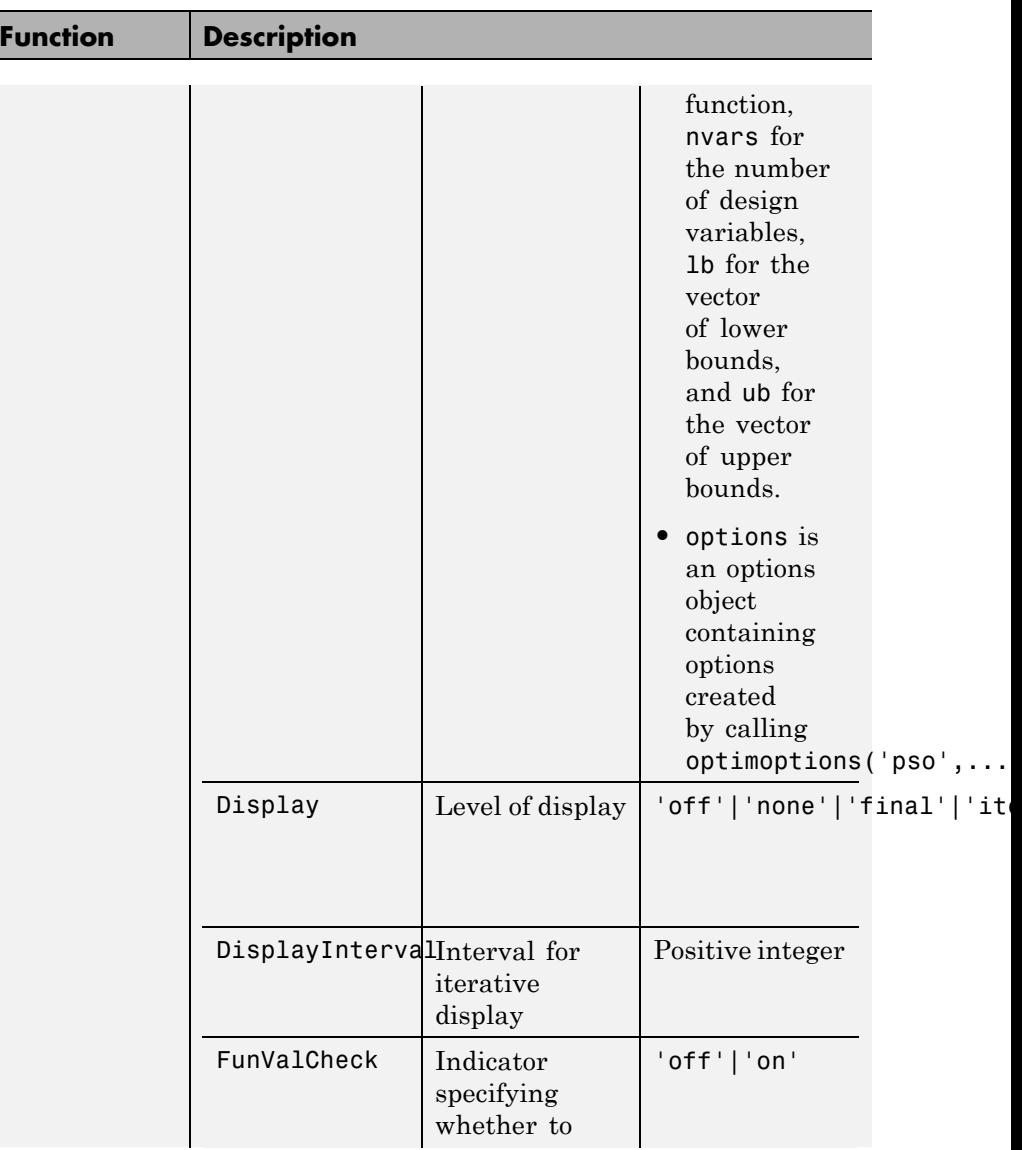

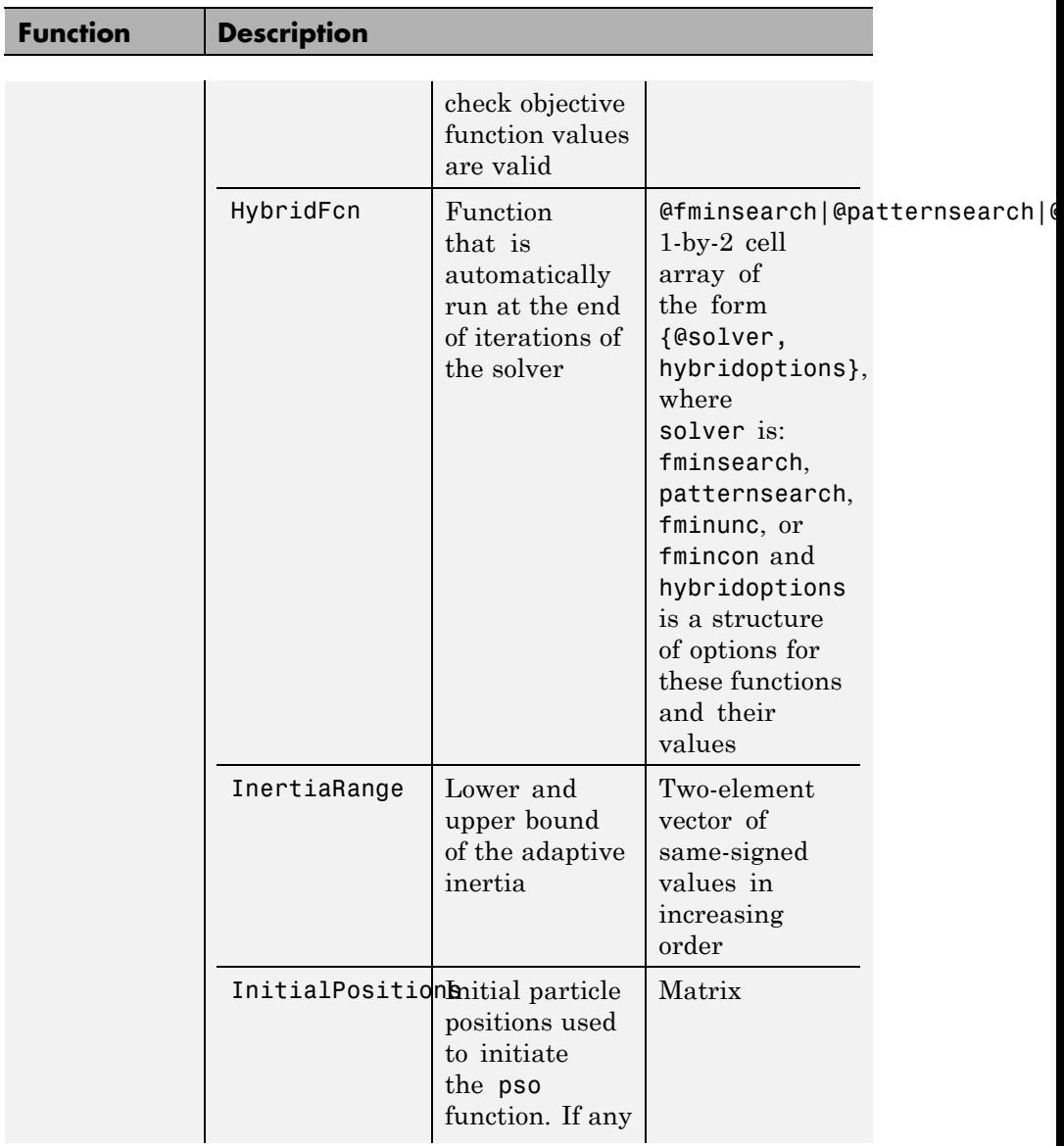

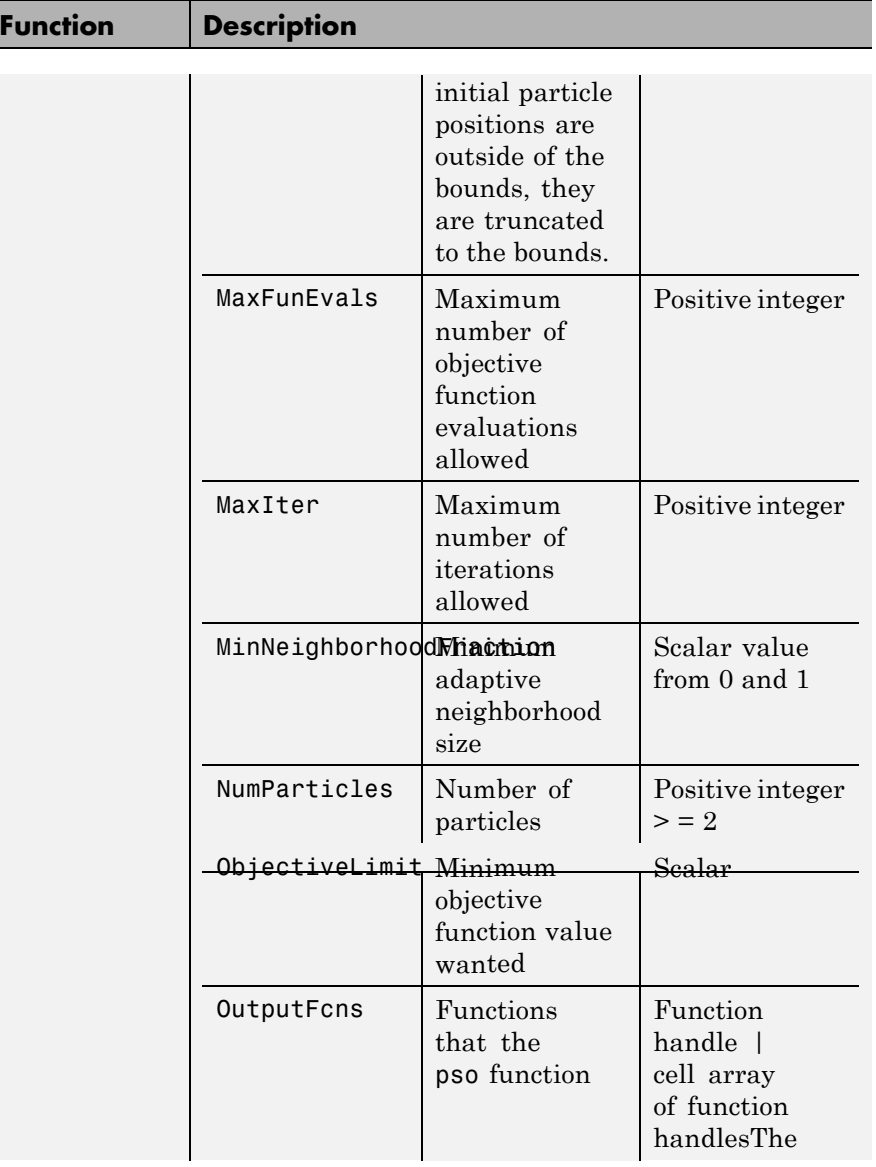

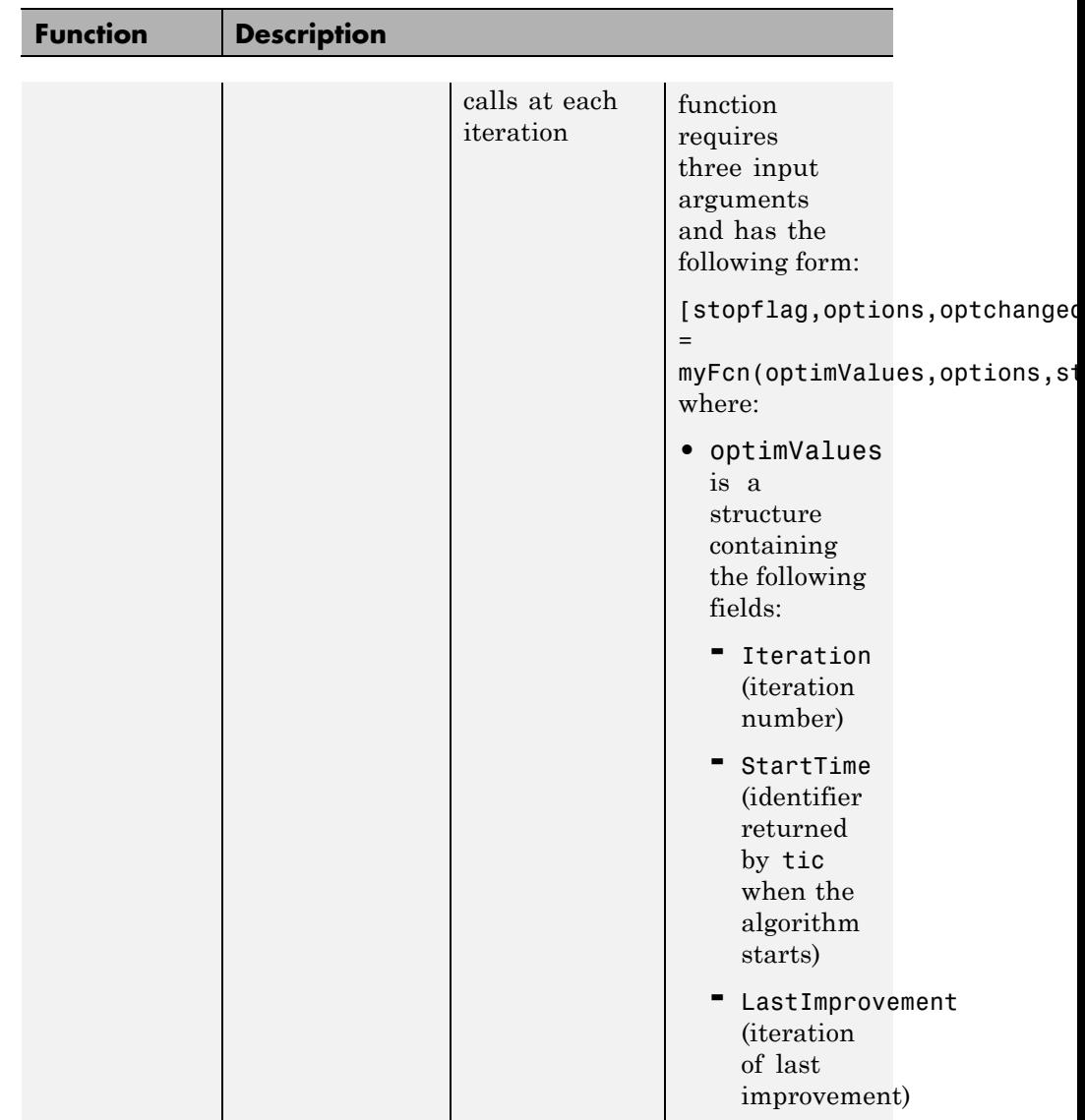

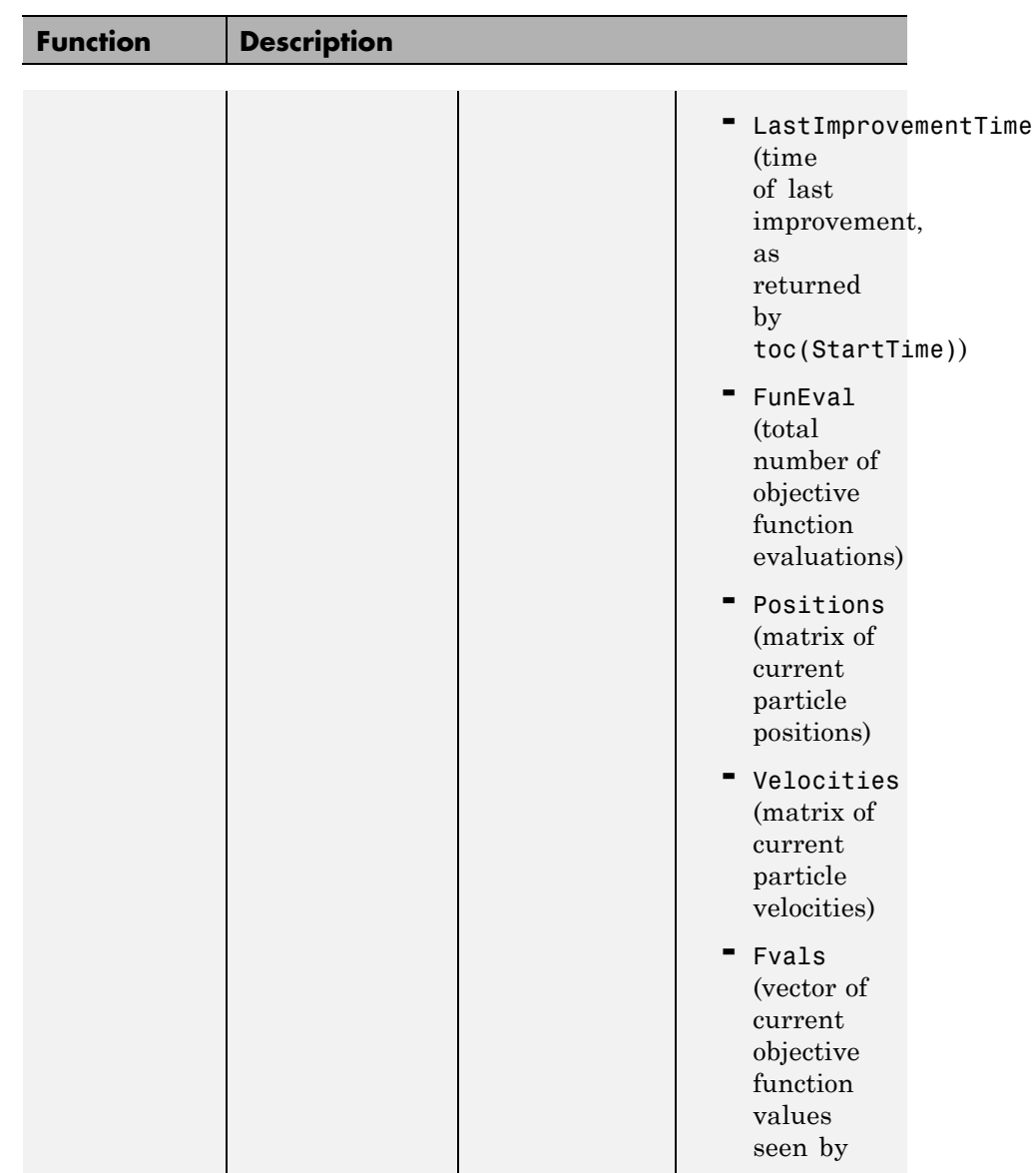

 $\mathsf{l}$ 

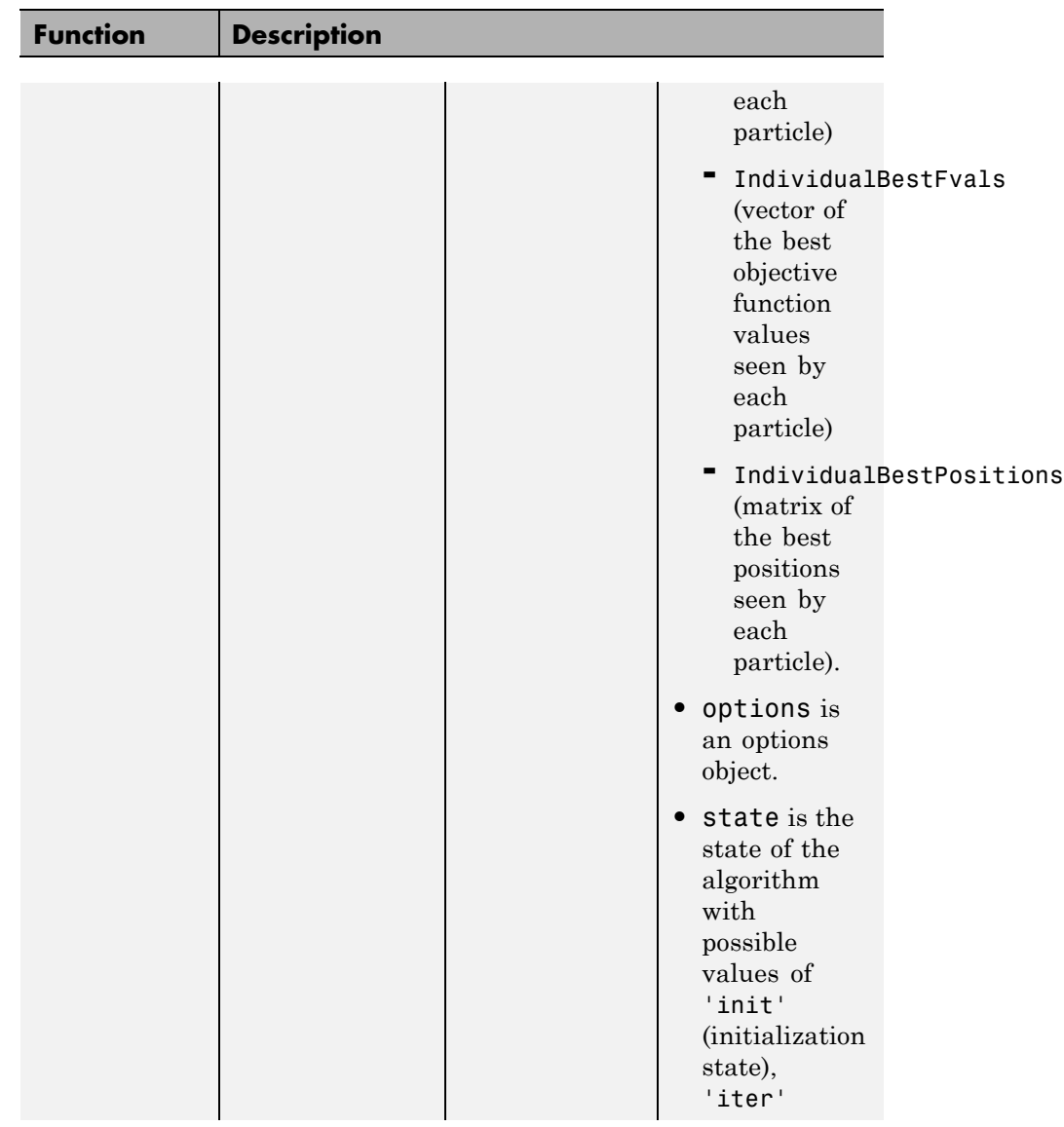

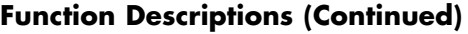

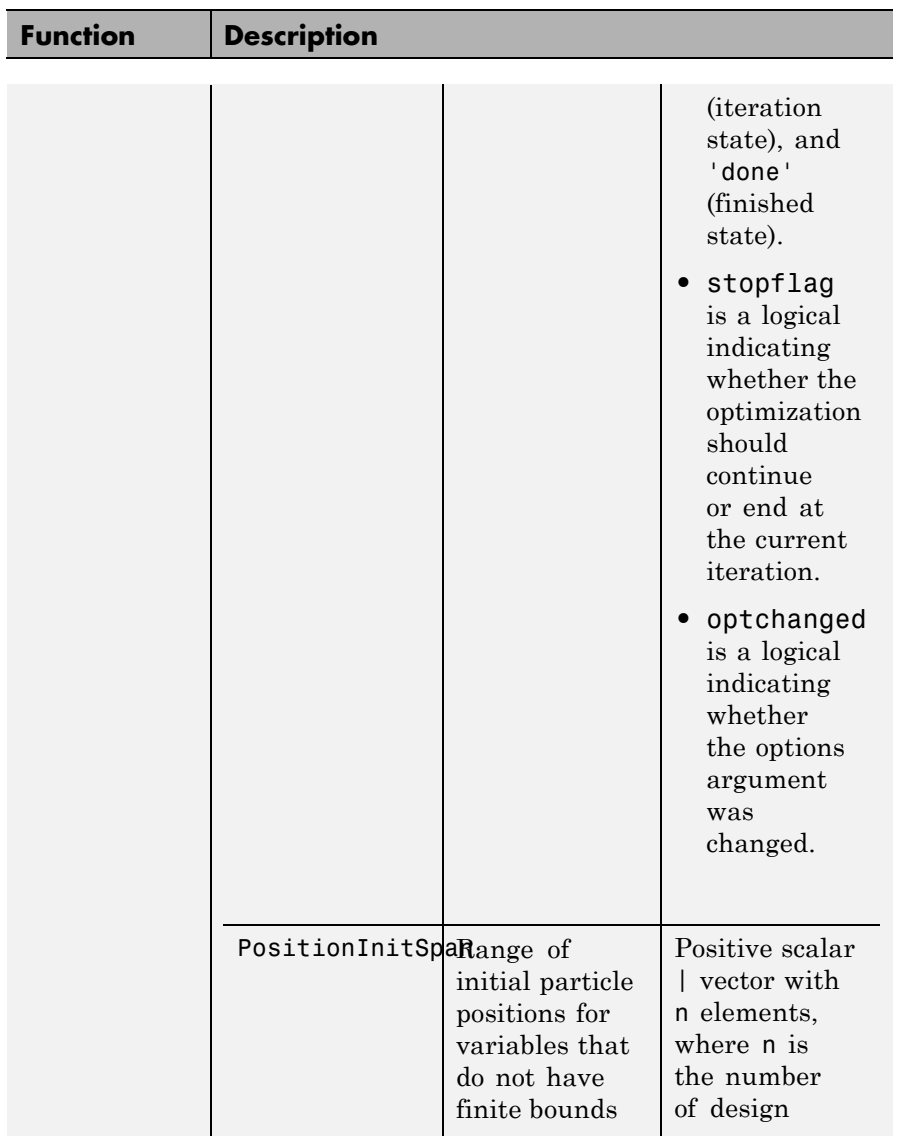

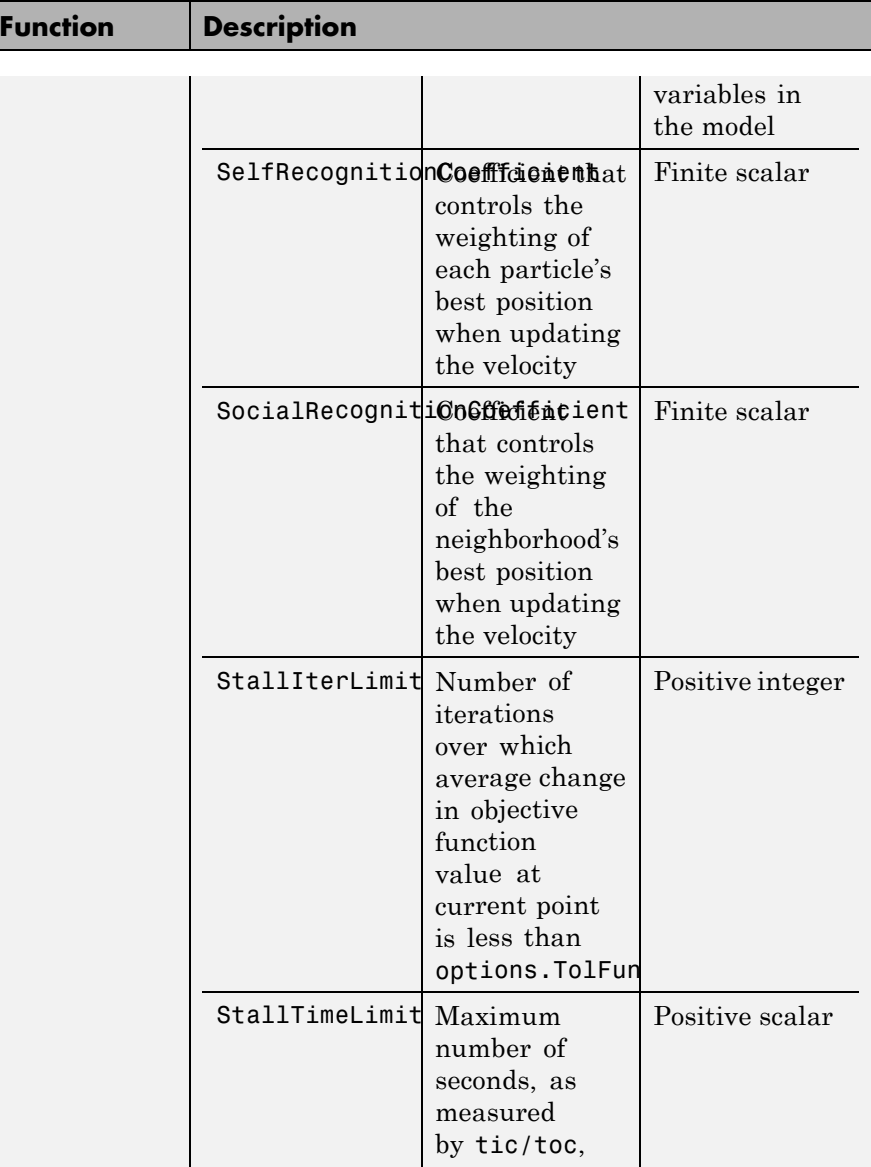

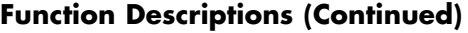

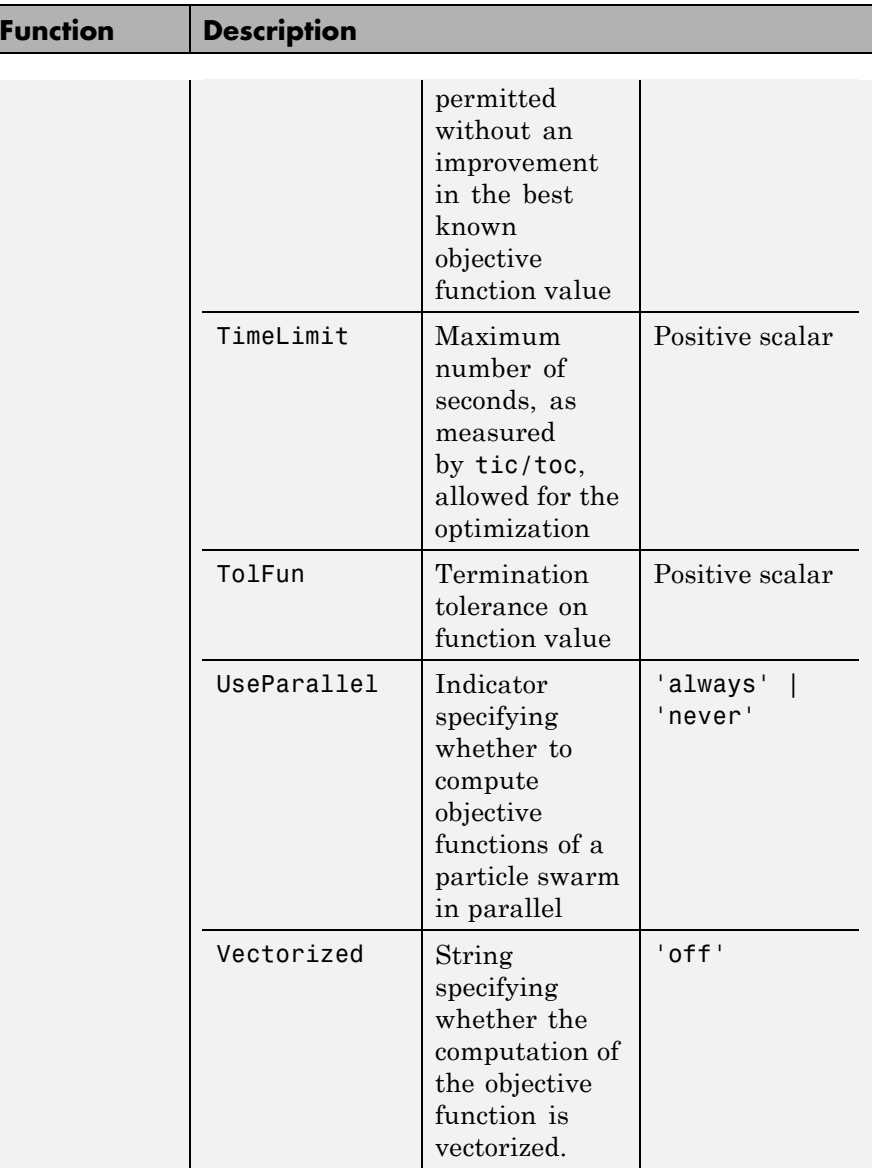

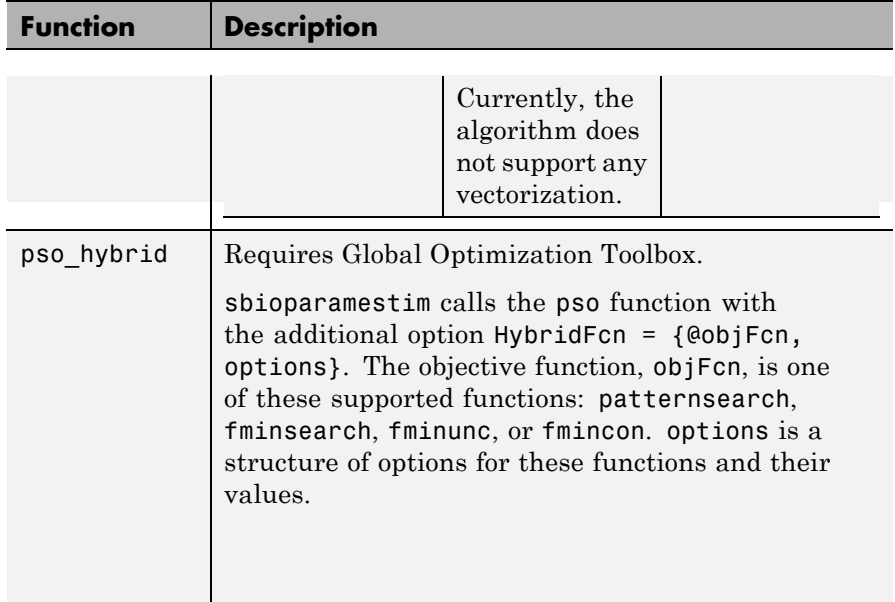

**Note** sbioparamestim does not support setting the Vectorized option to 'on' in algorithms that support this option.

**Description** [k, result]= sbioparamestim(modelObj, tspan, xtarget, observed\_array, estimated\_array) estimates the initial values of compartments, species, and parameters of modelObj, a SimBiology model object, specified in estimated\_array, so as to match the values of species and nonconstant parameters given by observed\_array with the target state, xtarget, whose time variation is given by the time span tspan. If you have Optimization Toolbox installed, sbioparamestim uses the lsqnonlin function as the default method for the parameter estimation. If you do not have Optimization Toolbox

<span id="page-118-0"></span>installed, sbioparamestim uses the MATLAB function fminsearch as the default method for the parameter estimation.

[ **\_\_\_** ]= sbioparamestim( **\_\_\_** , observed\_array, estimated\_array, k0) specifies the initial values of compartments, species, and parameters listed in estimated\_array.

[ **\_\_\_** ]= sbioparamestim( **\_\_\_** , observed\_array, estimated\_array, k0, method) specifies the optimization method to use.

#### **Algorithms** sbioparamestim estimates parameters by attempting to minimize the discrepancy between simulation results and the data to fit. The minimization uses one of these optimization algorithms: fminsearch (from MATLAB); lsqcurvefit, lsqnonlinfit, or fmincon (from Optimization Toolbox); or patternsearch or ga (from Global Optimization Toolbox). All optimization methods require an objective function as an input. This objective function takes as input a vector of parameter values and returns an estimate of the discrepancy between simulation and data. When using lsqcurvefit or lsqnonlinfit as the optimization method, this objective function returns a vector of the residuals. For other optimization methods, the objective function returns the 2-norm of the residuals.

#### **Examples** Given a model and some target data, estimate all of its parameters without explicitly specifying any initial values:

**1** Load a model from the project, gprotein norules.sbproj. The project contains two models, one for the wild-type strain (stored in variable m1), and one for the mutant strain (stored in variable m2). Load the G protein model for the wild-type strain.

sbioloadproject gprotein norules m1;

**2** Store the target data in a variable:

```
Gt = 10000;
tspan = [0 10 30 60 110 210 300 450 600]';
Ga frac = [0 \t0.35 \t0.4 \t0.36 \t0.39 \t0.33 \t0.24 \t0.17 \t0.2]';
```

```
xtarget = Ga_{frac} * G_t;
3 Store all model parameters in an array:
 p_array = sbioselect(m1,'Type','parameter');
4 Store the species that should match target:
 Ga = sbioselect(m1,'Type','species','Name','Ga');
 % In this example only one species is selected.
 % To match more than one targeted species data
 % replace with selected species array.
5 Estimate the parameters:
 [k, result] = sbioparamestim(m1, tspan, xtarget, Ga, p_array)
 k =0.0100
      0.0000
      0.0004
      4.0000
      0.0040
      1.0000
      0.0000
      0.1100
 result =fval: 1.4193e+06
        residual: [9x1 double]
        exitflag: 2
      iterations: 2
       funccount: 27
       algorithm: 'trust-region-reflective'
         message: [1x413 char]
```
Estimate parameters specified in p\_array for species Ga using different algorithms. This example uses data from the [first example](#page-118-0).

```
[k1,r1] = \text{Sbioparamestim}(m1, \text{tspan}, \text{xtarget}, \text{Ga}, p \text{ array}, \dots){},'fmincon');
[k2, r2] = \text{Sbioparamestim(m1, tspan, xtarget, Ga, parray, ...}{},'patternsearch');
[k3, r3] = \text{Sbioparamestim}(m1, \text{tspan}, \text{xtarget}, \text{Ga}, p \text{ array}, \dots){},'ga');
[k4,r4] = \text{Sbioparamestim(m1, tspan, xtarget, Ga, parray, ...}{},'pso');
```
Estimate parameters specified in p\_array for species Ga, and change default optimization options to use user-specified options. This example uses data from the [first example](#page-118-0).

```
myopt1 = optimset('Display','iter');
[k1, r1] = sbioparamestim(m1, tspan, xtarget, ...
           Ga,p array, {}{},{'fmincon',myopt1});
myopt2 = psoptimset('TolMesh',1.0e-4);
[k2, r2] =sbioparamestim(m1,tspan,xtarget, ...
           Ga,p array,{},{'patternsearch',myopt2});
myopt3 = gaoptimset('PopulationSize',25, 'Generations', 10);
[k3, r3] = \text{Sbioparamestim}(m1, \text{tspan}, \text{xtarget}, \ldots)Ga,p array,\{\},\{'ga',myopt3\});
myopt4 = optimoptions('pso','Display','iter');
[k4, r4] = \text{Sbioparamestim}(m1, tspan, xtarget, Ga, parray, {} {'pso',myopt4]
```
## **References**

[1] Yi, T-M., Kitano, H., and Simon, M.I. (2003) A quantitative characterization of the yeast heterotrimeric G protein cycle. PNAS *100*, 10764–10769.

[2] Iadevaia, S., Lu, Y., Morales, F.C., Mills, G.B., and Ram, P.T. (2010) Identification of Optimal Drug Combinations Targeting Cellular Networks: Integrating Phospho-Proteomics and Computational Network Analysis. Cancer Research *70*, 6704–6714.

[3] Abraham, A., Guo, H., and Liu, H. (2006) Swarm Intelligence: Foundations, Perspectives and Applications. Studies in Computational Intelligence, 3–25.

**See Also** sbiomodel | optimset | gaoptimset | psoptimset

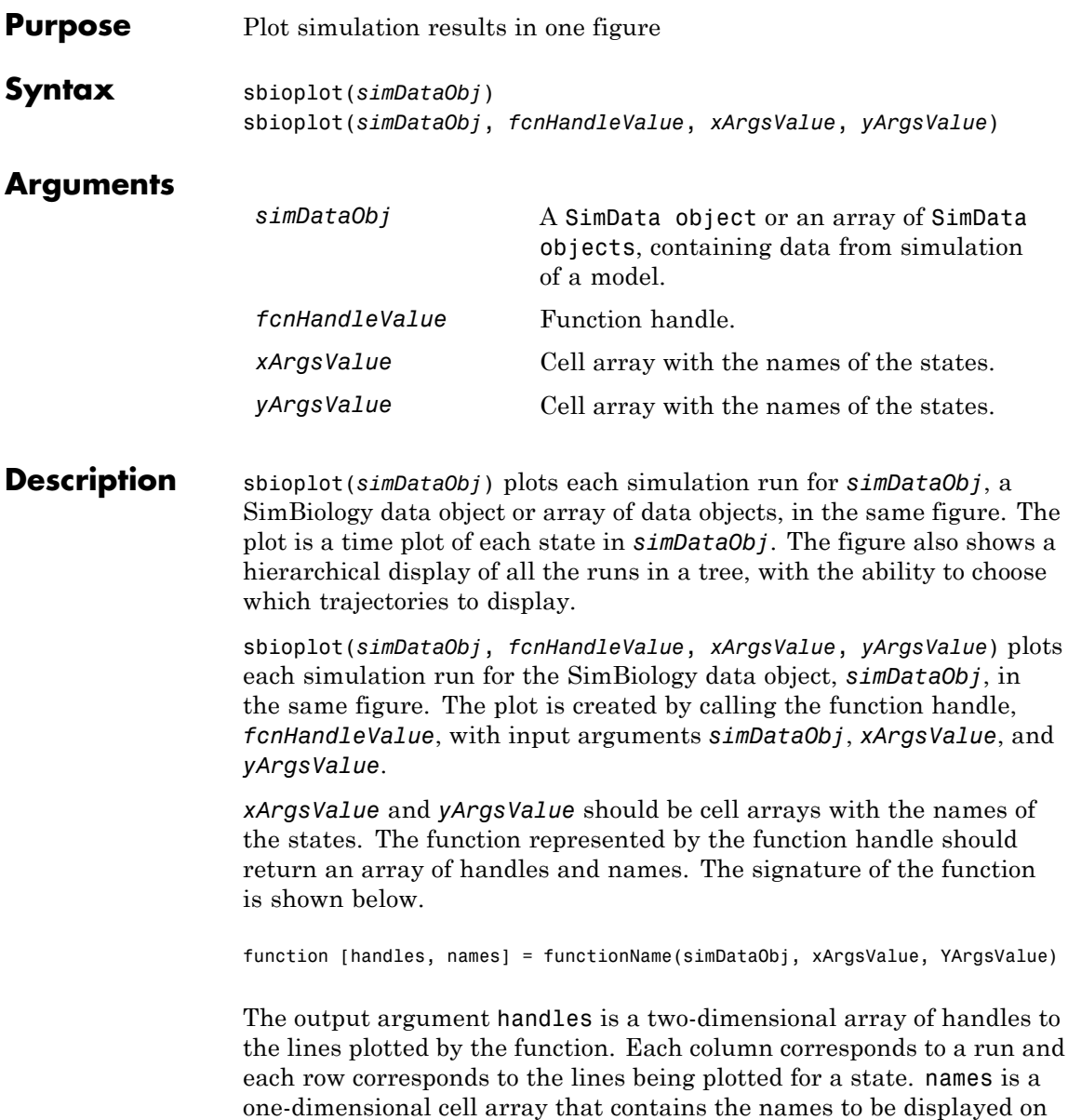

# **sbioplot**

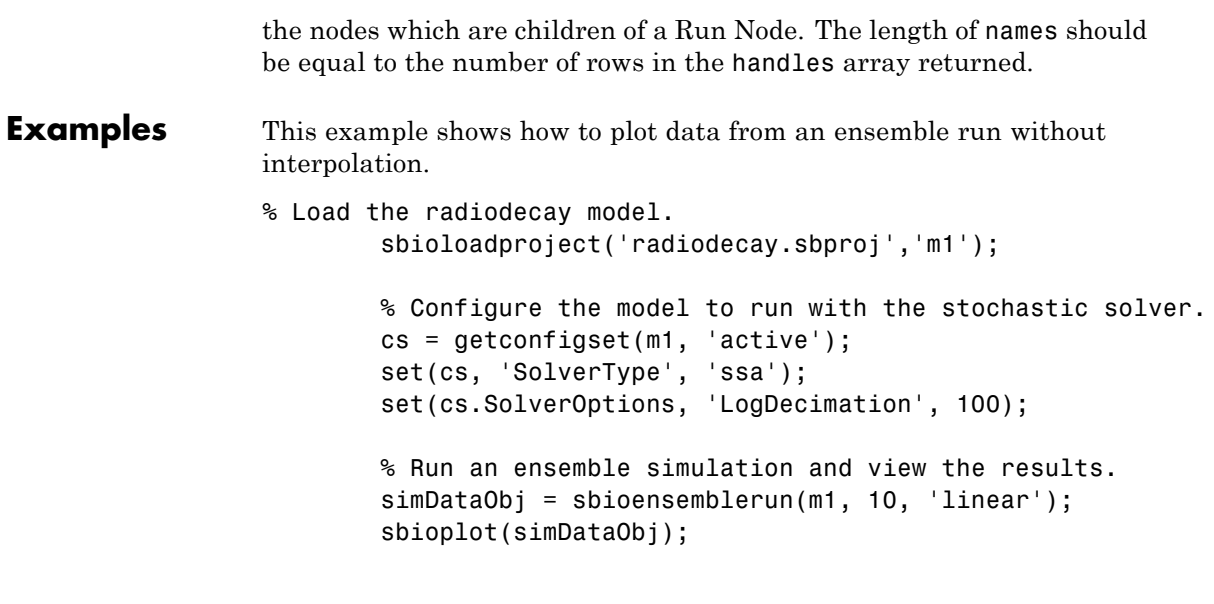

See Also sbiosubplot | SimData object

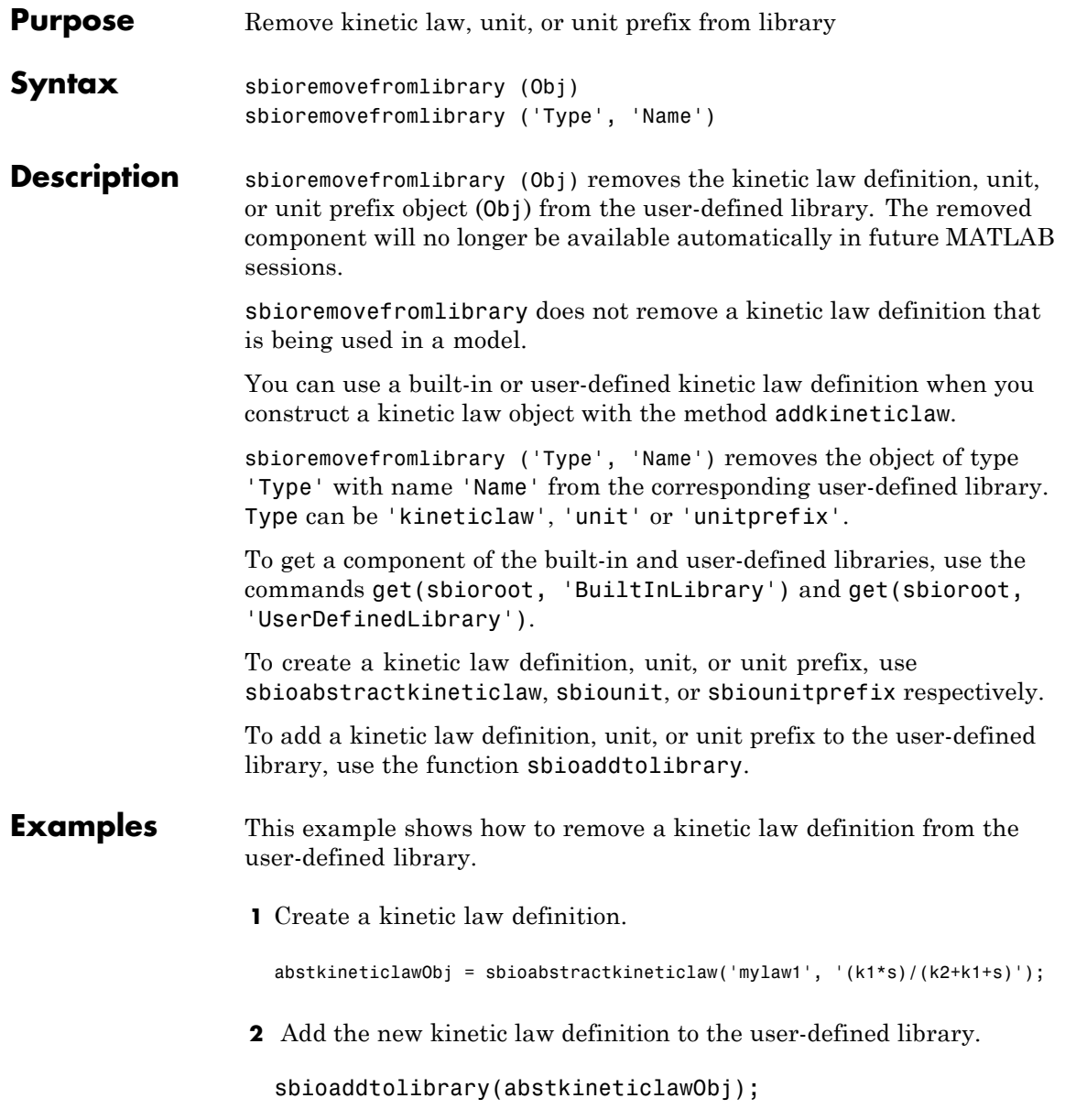

sbioaddtolibrary adds the kinetic law definition to the user-defined library. You can verify this using sbiowhos.

sbiowhos -kineticlaw -userdefined

SimBiology Abstract Kinetic Law Array

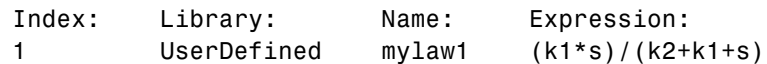

**3** Remove the kinetic law definition.

sbioremovefromlibrary('kineticlaw', 'mylaw1');

**See Also** sbioaddtolibrary | sbioabstractkineticlaw | sbiounit | sbiounitprefix

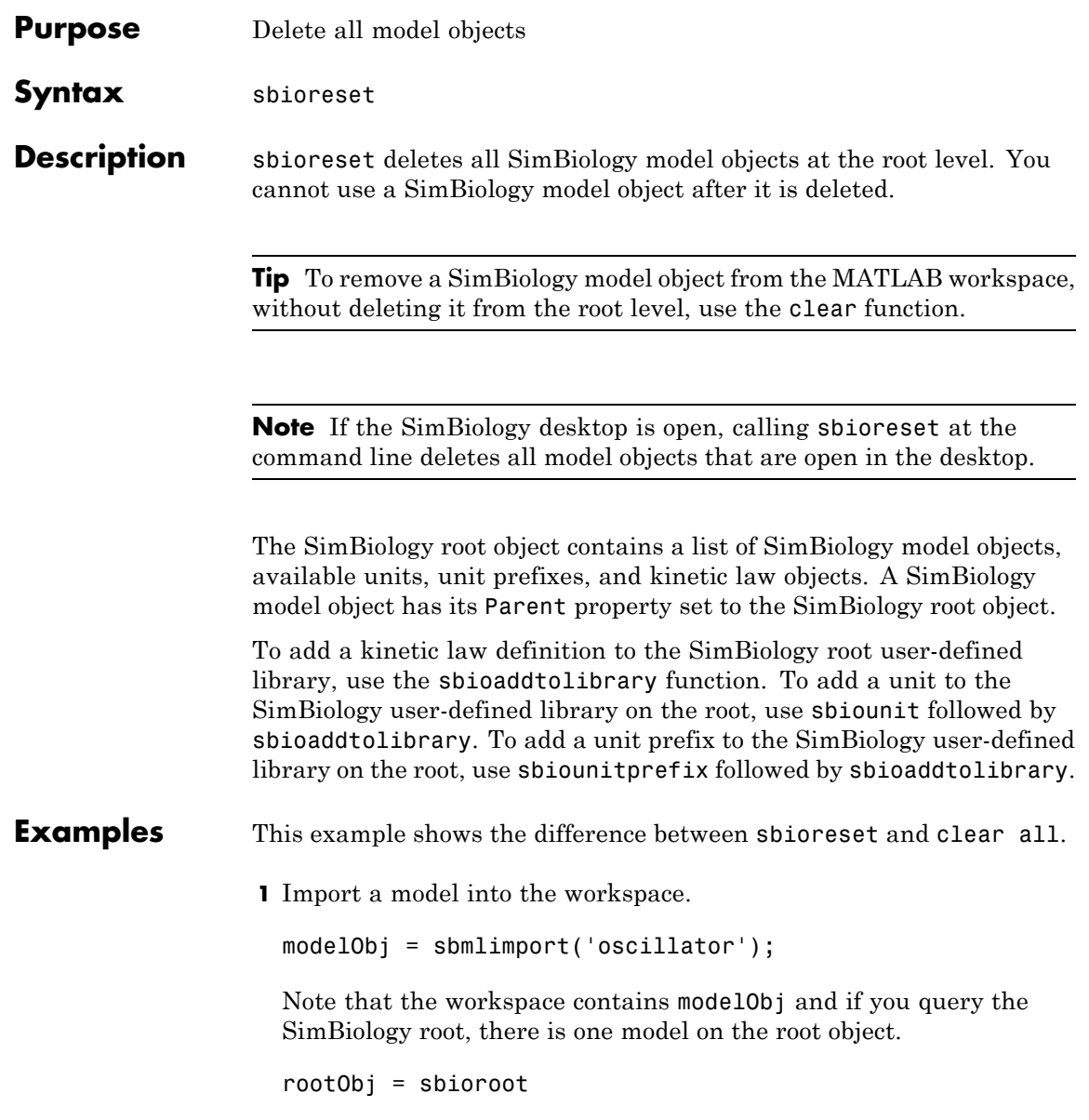

SimBiology Root Contains:

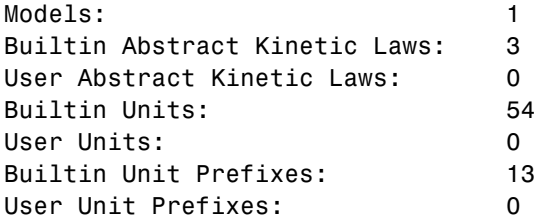

**2** Use clear all to clear the workspace. The modelObj still exists on the rootObj.

clear all

rootObj

SimBiology Root Contains:

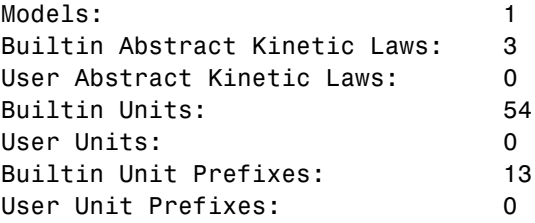

**3** Usesbioreset to delete the modelObj from the root.

sbioreset rootObj

SimBiology Root Contains:

Models: 0

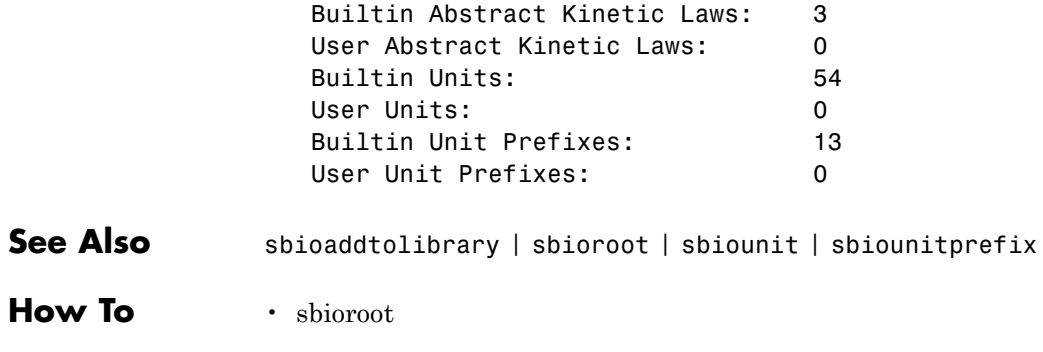

# **sbioroot**

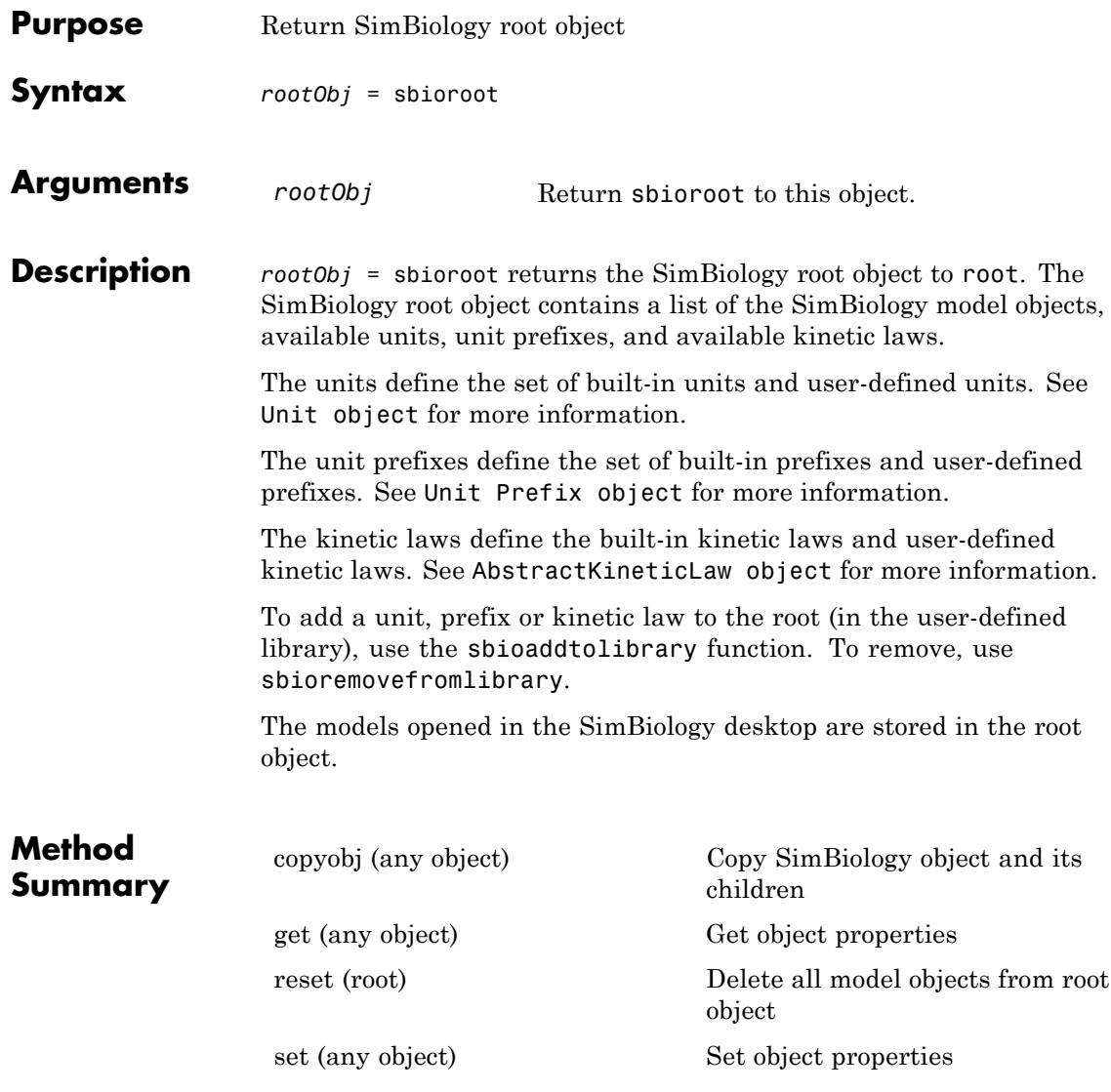

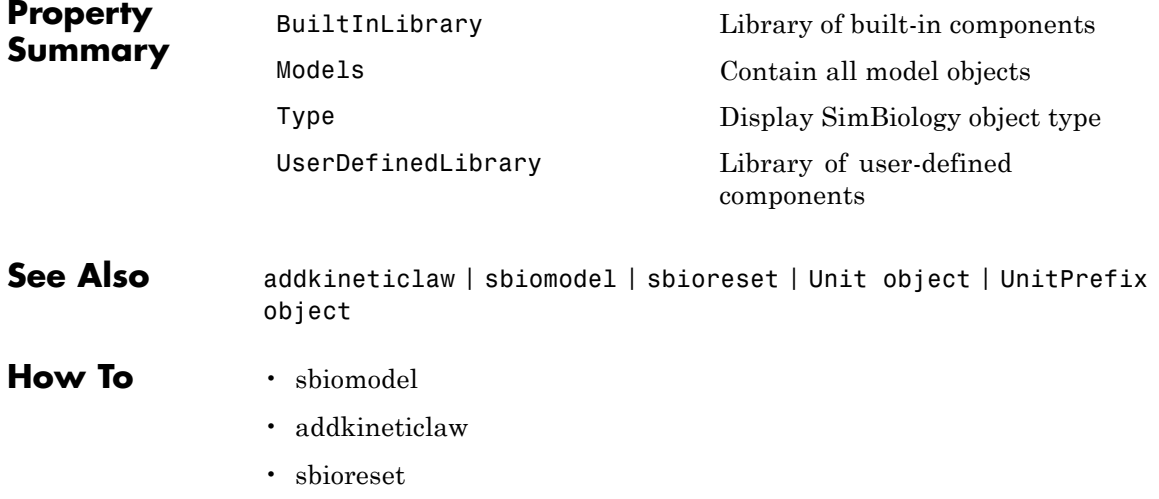

# **sbiosaveproject**

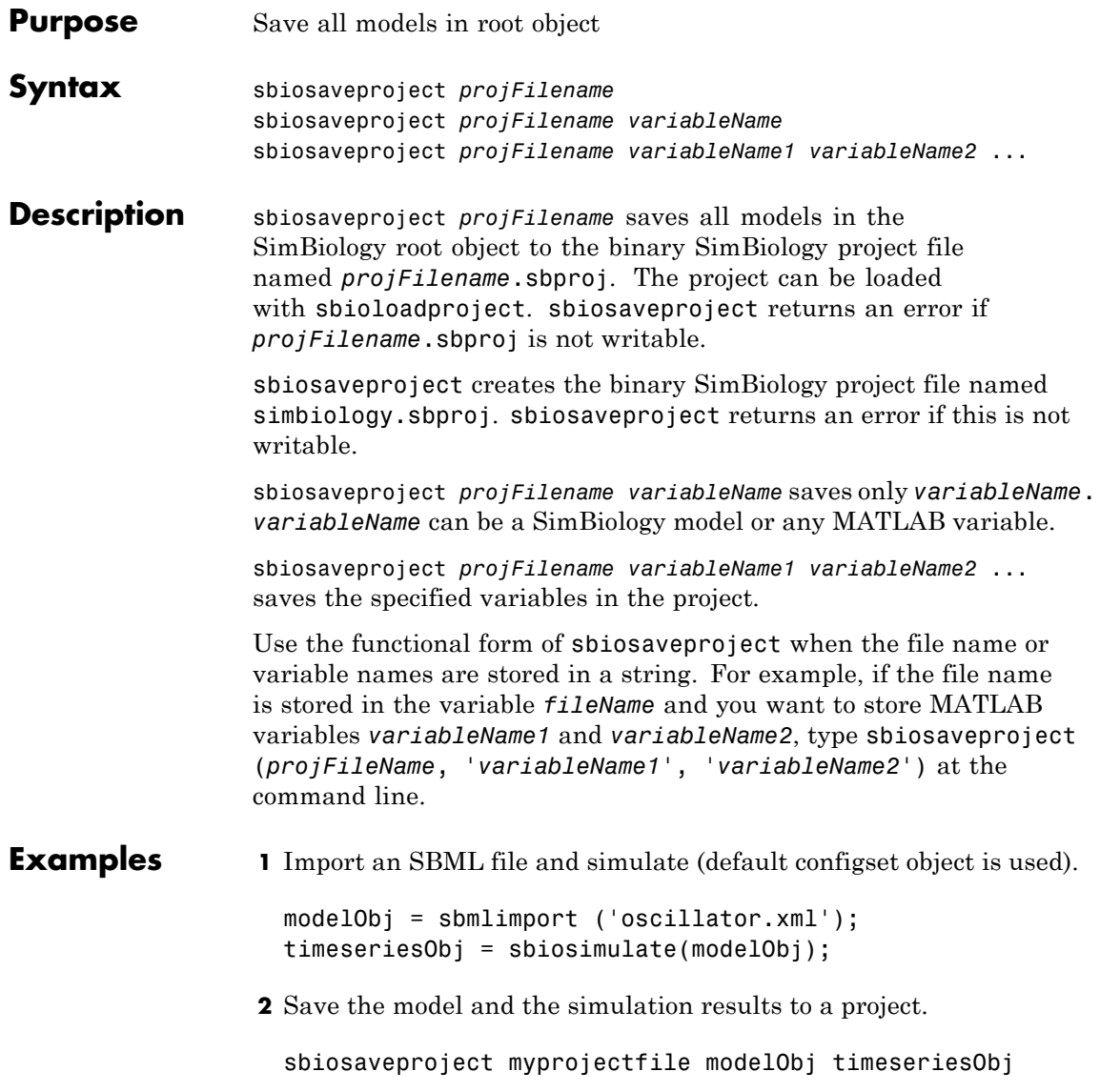

## See Also sbioaddtolibrary | sbioloadproject | sbioremovefromlibrary | sbiowhos

- How To **•** sbioloadproject
	- sbiowhos
	- sbioaddtolibrary
	- sbioremovefromlibrary

# **sbioselect**

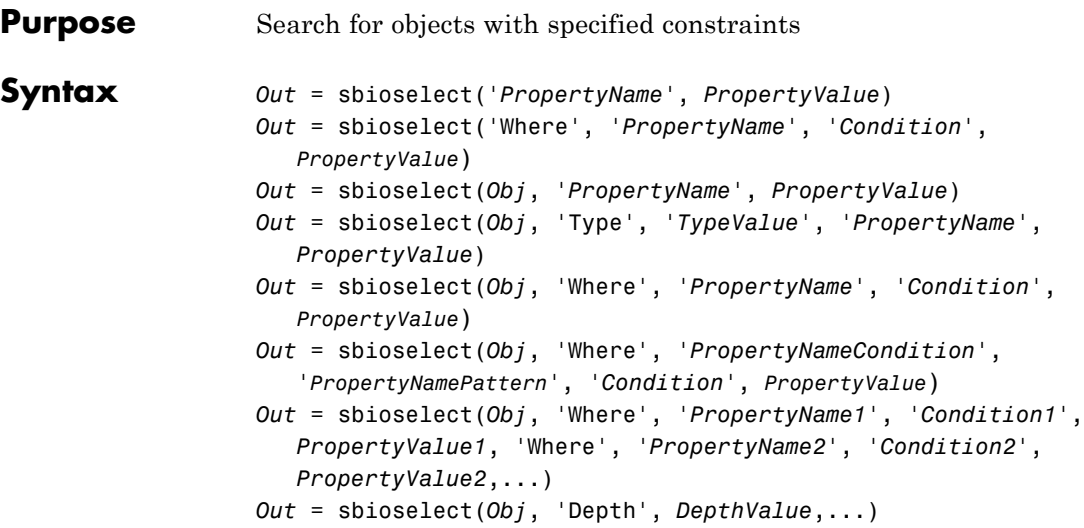

## **Arguments**

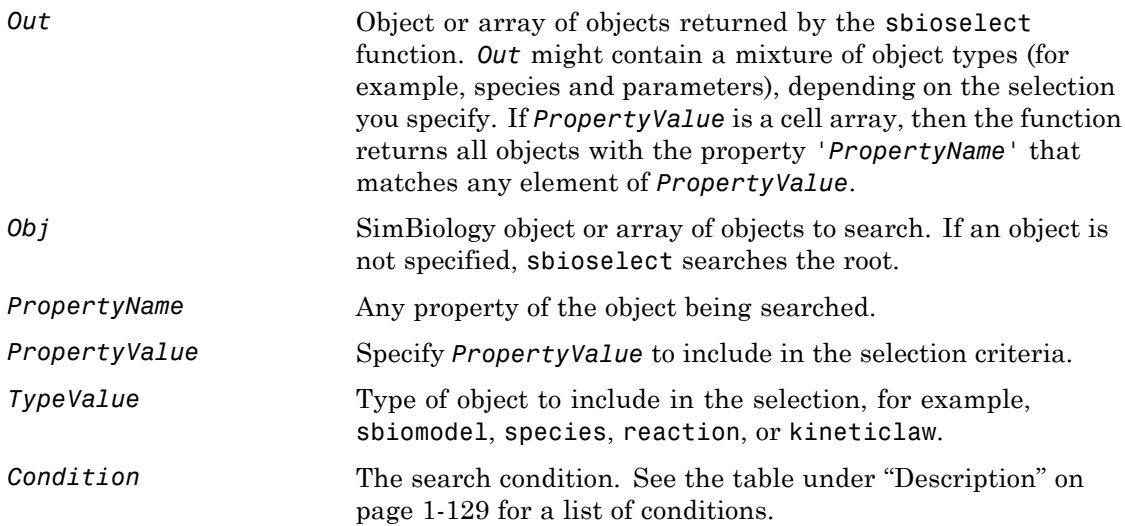

<span id="page-134-0"></span>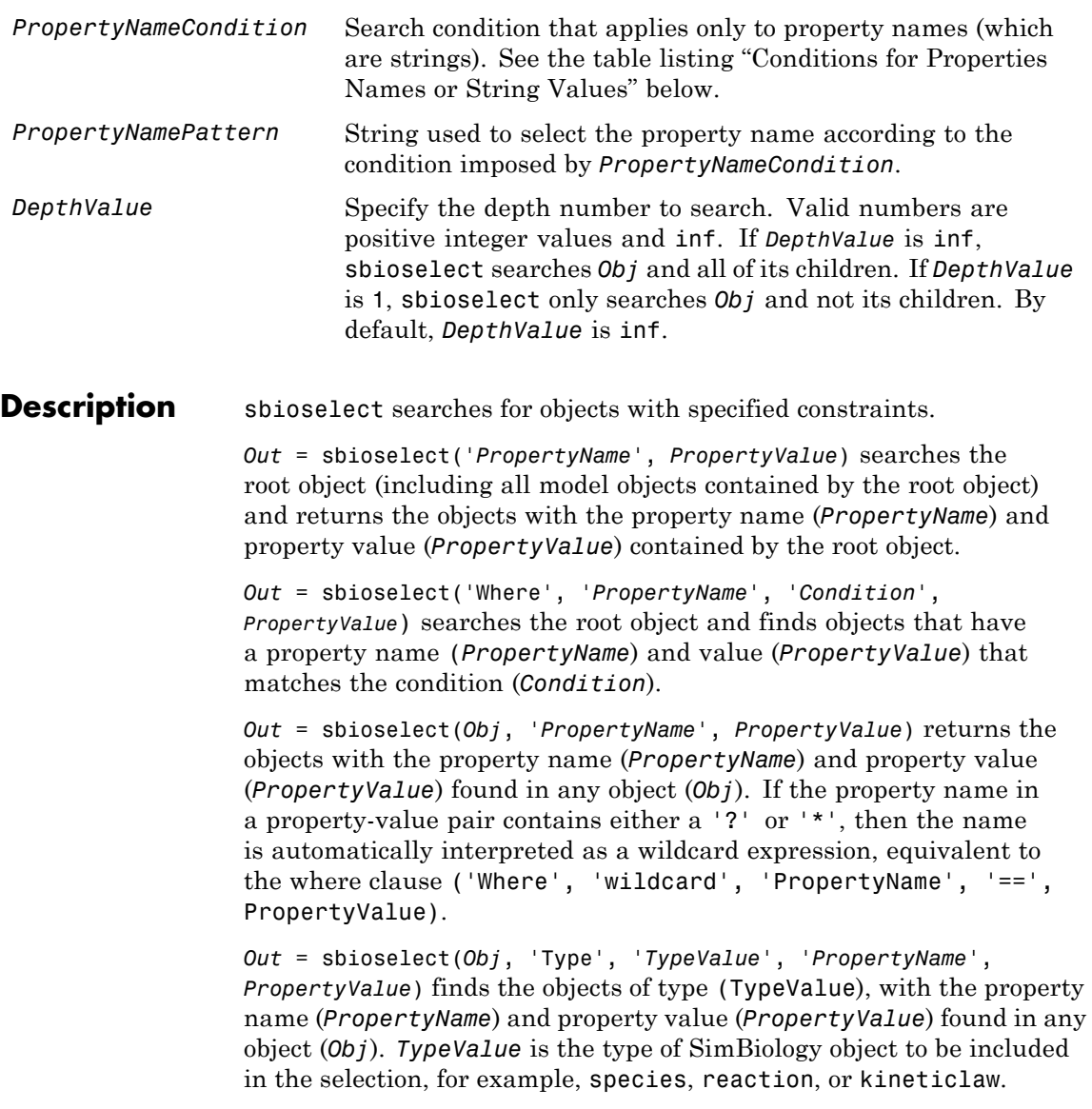

```
Out = sbioselect(Obj, 'Where', 'PropertyName', 'Condition',
PropertyValue) finds objects that have a property name (PropertyName)
and value (PropertyValue) that match the condition (Condition).
```
If you search for a string property value without specifying a condition, you must use the same format as get returns. For example, if get returns the Name as 'MyObject', sbioselect will not find an object with a Name property value of 'myobject'. Therefore, for this example, you must specify:

```
modelObj = sbioselect ('Name', 'MyObject')
```
Instead, if you use a condition, you can specify:

```
modelObj = sbioselect ('Where', 'Name', '==i', 'myobject')
```
Thus, conditions let you control the specificity of your selection.

sbioselect searches for model objects on the root in both cases.

*Out* = sbioselect(*Obj*, 'Where', '*PropertyNameCondition'*, '*PropertyNamePattern*', '*Condition*', *PropertyValue*) finds objects with a property name that matches the pattern in (*PropertyNamePattern*) with the condition (*PropertyNameCondition*) and matches the value (*PropertyValue*) with the condition (*Condition*). Use this syntax when you want search conditions on both property names and property values. The conditions, with examples of property names and corresponding examples of property values that you can use, are listed in the following tables. This table shows you conditions for numeric properties.

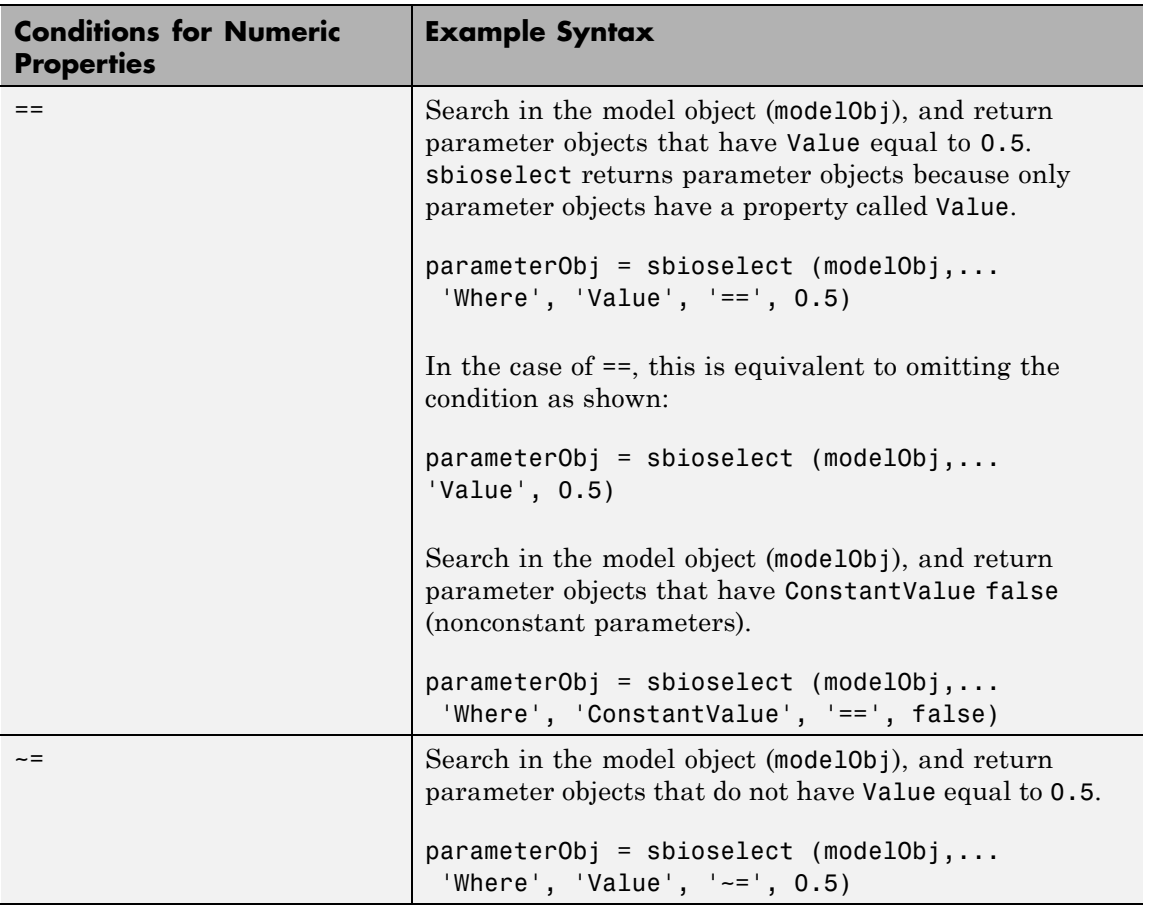

# **sbioselect**

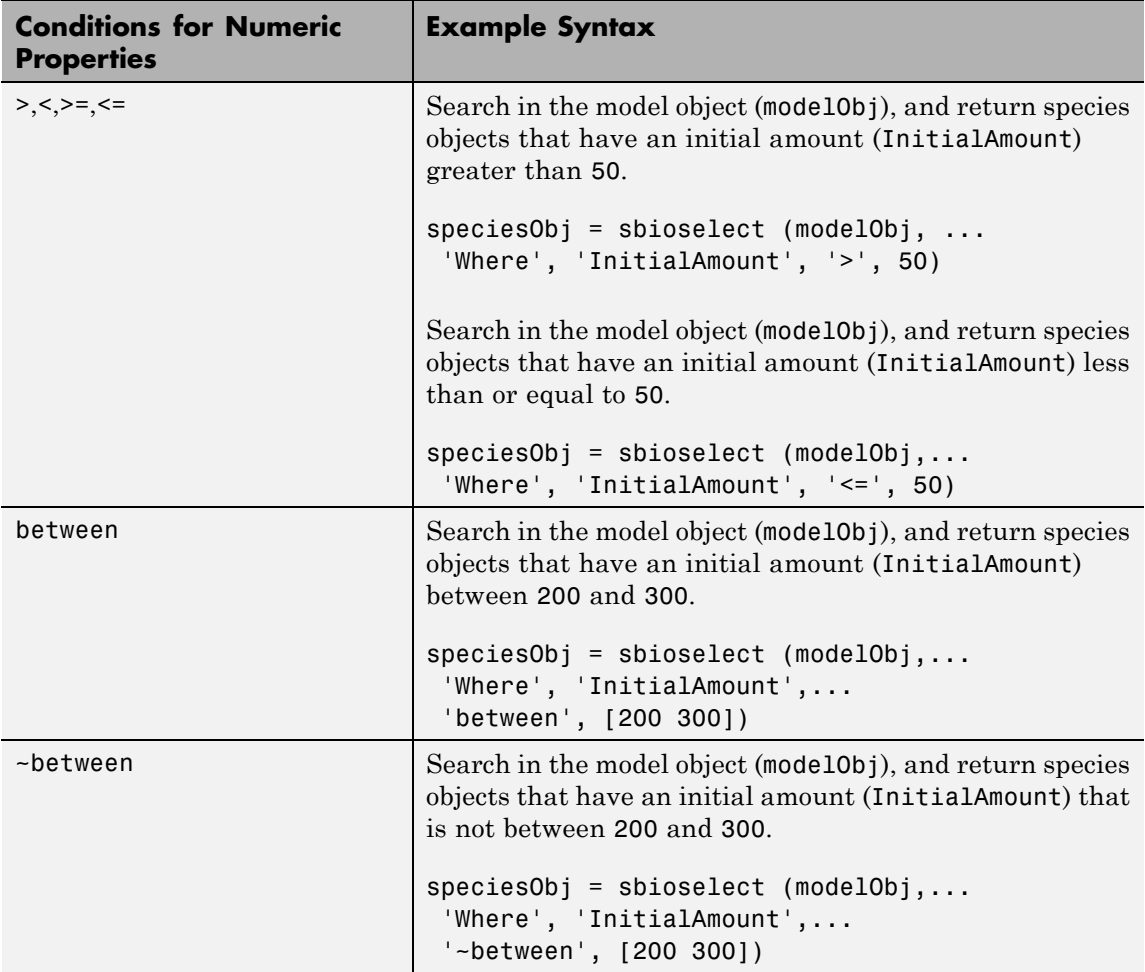

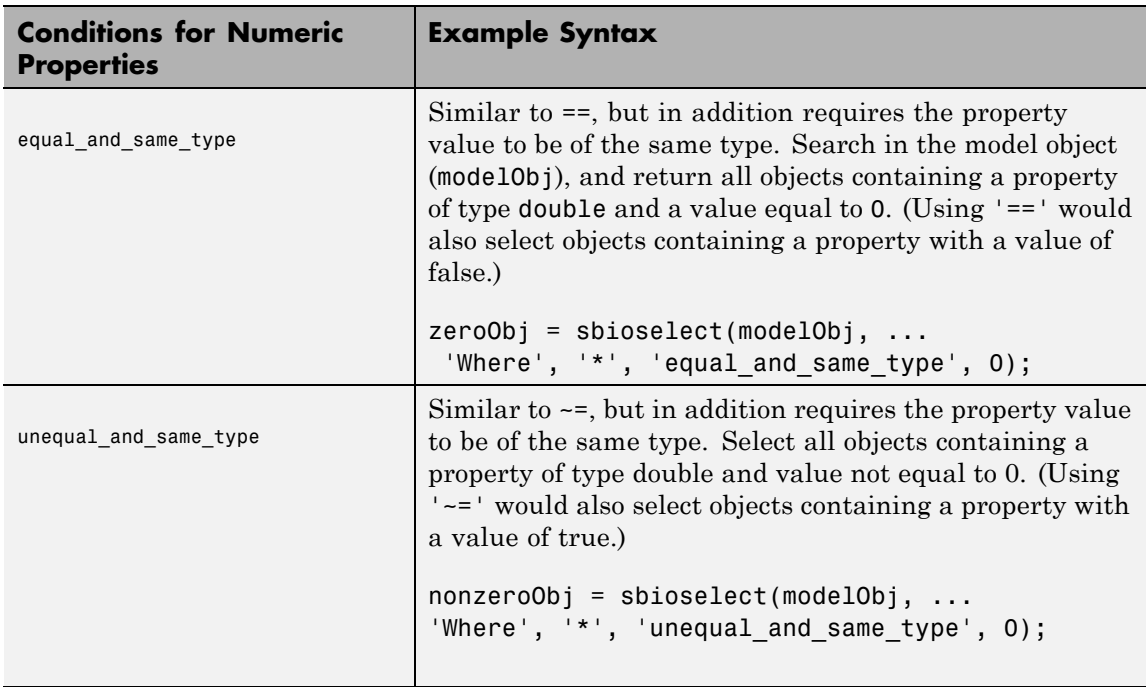

The following table shows you conditions for properties names or for properties whose values are strings.

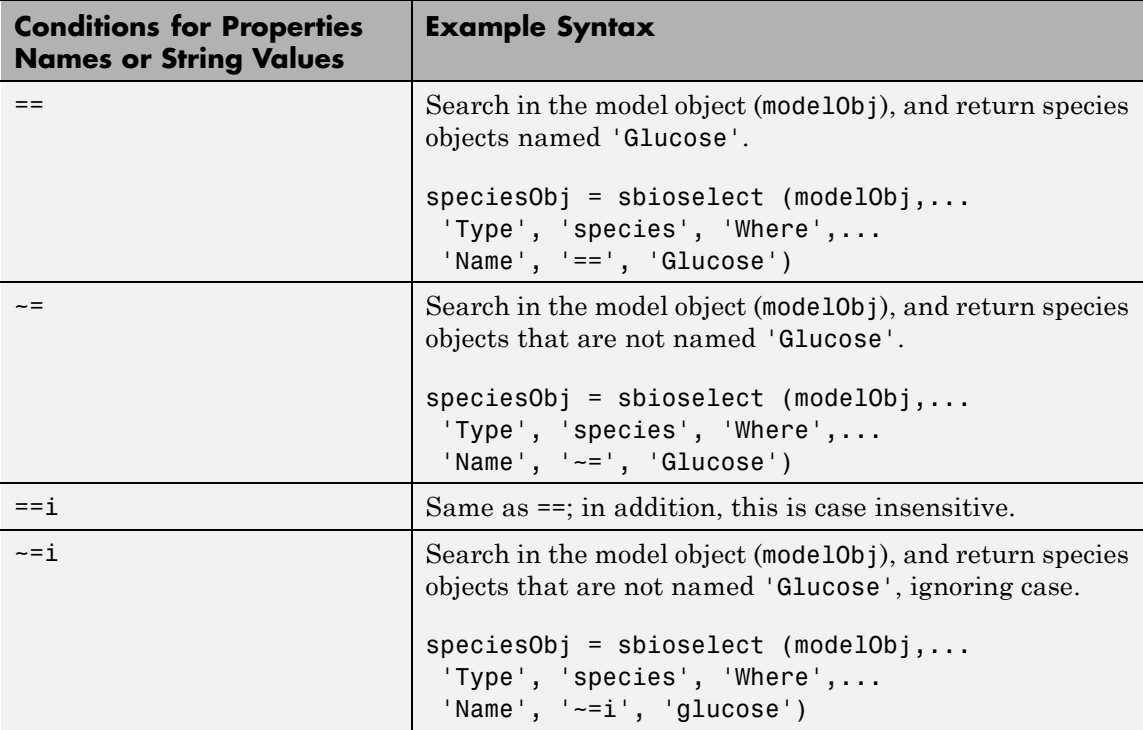

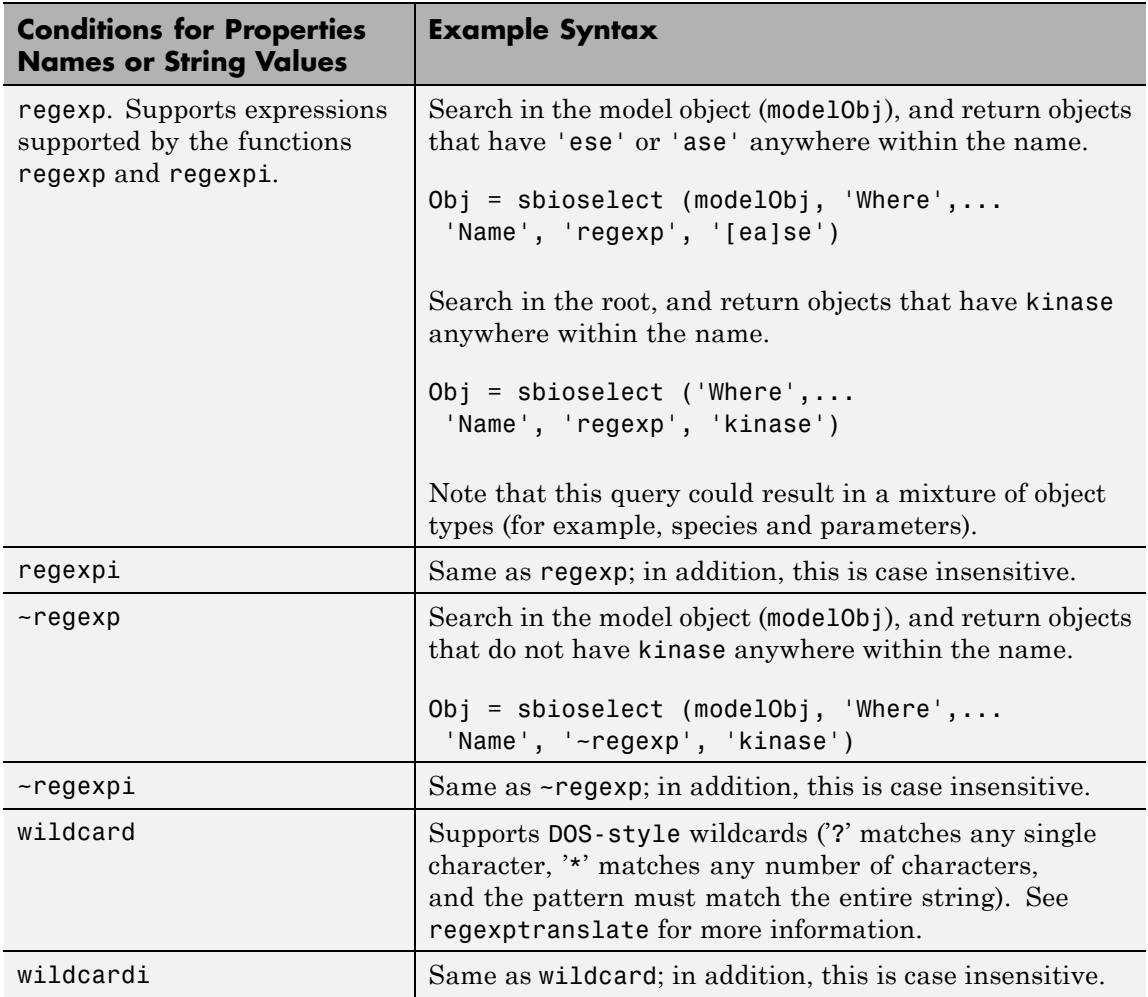

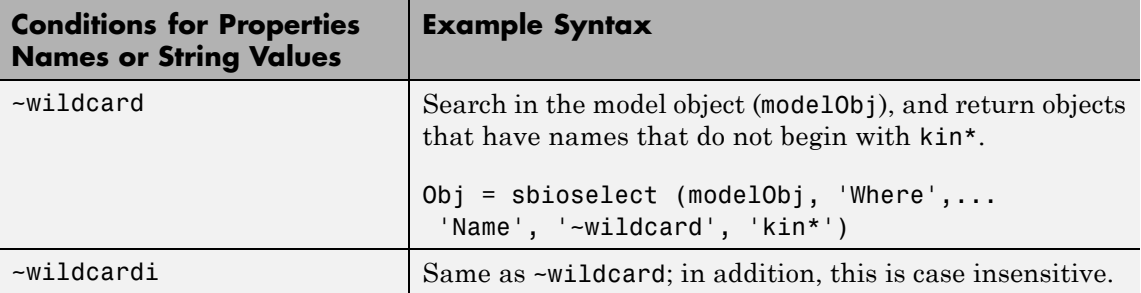

Use the condition type function for any property. The specified value should be a function handle that, when applied to a property value, returns a boolean indicating whether there is a match. The following table shows an example of using function.

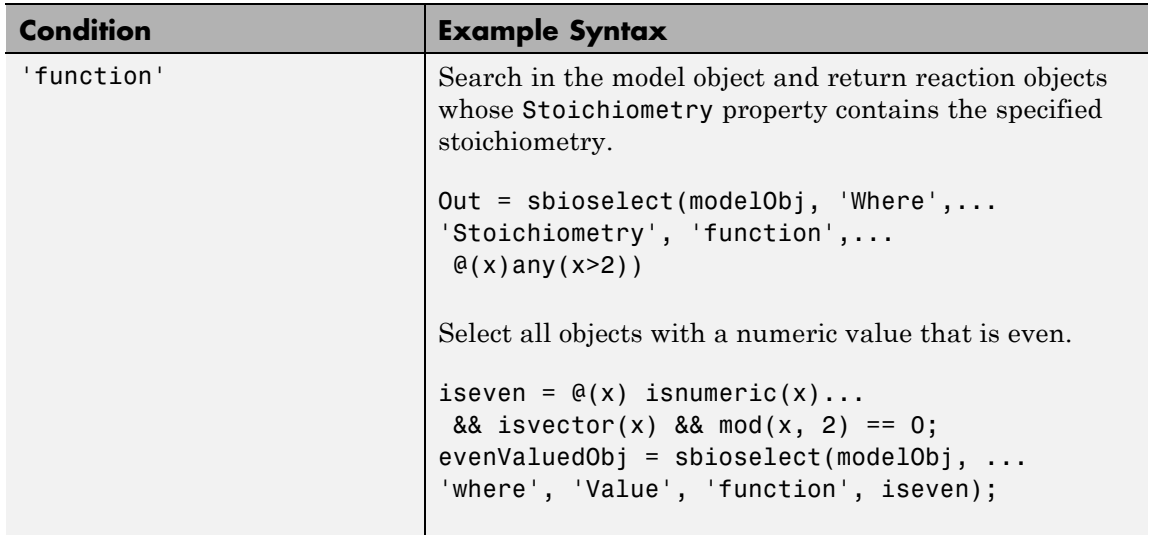

The condition 'contains' can be used only for those properties whose values are an array of SimBiology objects. The following table shows an example of using contains.

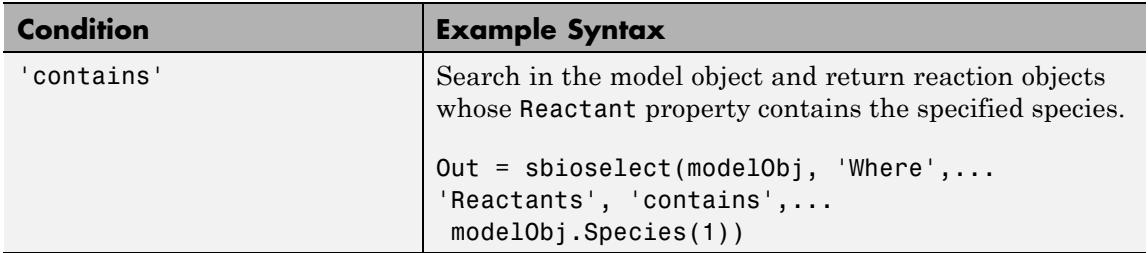

```
Out = sbioselect(Obj, 'Where', 'PropertyName1', 'Condition1',
PropertyValue1, 'Where', 'PropertyName2', 'Condition2',
```
# **sbioselect**

*PropertyValue2*,...) finds objects contained by Obj that matches all the conditions specified.

You can combine any number of property name/property value pairs and conditions in the sbioselect command.

*Out* = sbioselect(*Obj*, 'Depth', *DepthValue*,...) finds objects using a model search depth of *DepthValue*.

### **Examples 1** Import a model.

modelObj = sbmlimport('oscillator');

**2** Find and return an object named pA.

Obj = sbioselect(modelObj, 'Name', 'pA');

**3** Find and return species objects whose Name starts with p and have A or B as the next letter in the name.

```
speciesObj = sbioselect(modelObj, 'Type', 'species', 'Where',...
 'Name', 'regexp', '^p[AB]');
```
**4** Find a cell array. Note how cell array values must be specified inside another cell array.

```
modelObj.Species(2).UserData = {'a' 'b'};
Obj = sbioselect(modelObj, 'UserData', {{'a' 'b'}})
SimBiology Species Array
Index: Compartment: Name: InitialAmount: InitialAmountUnits:
1 unnamed pB 0
```
**5** Find and return objects that do not have their units set.

```
unitlessObj = sbioselect(modelObj, 'Where', 'wildcard', '*Units', '==', '');
%Alternatively,
unitlessObj = sbioselect(modelObj, '*Units', '');
```
See Also regexp

# **sbioshowunitprefixes**

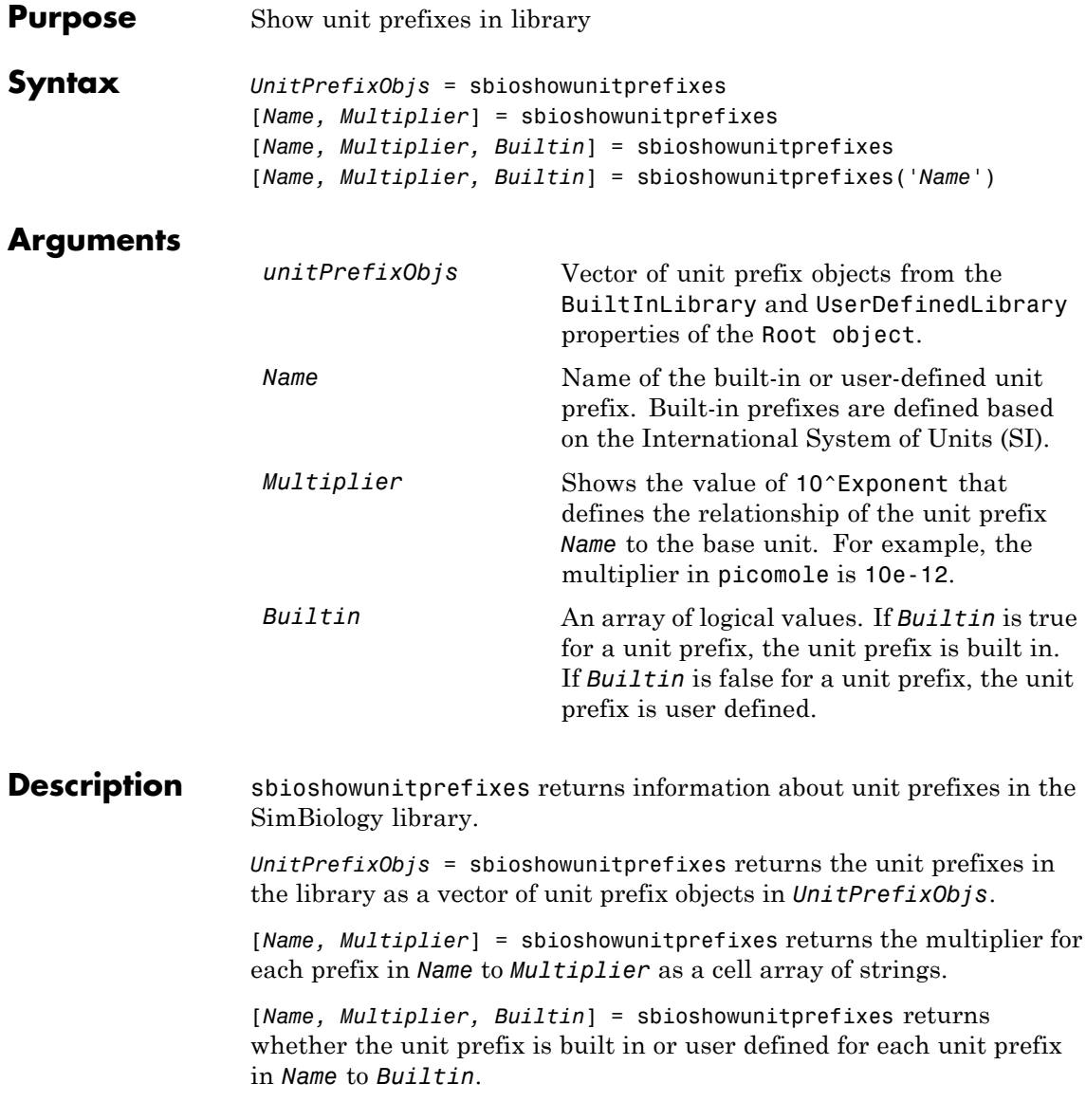

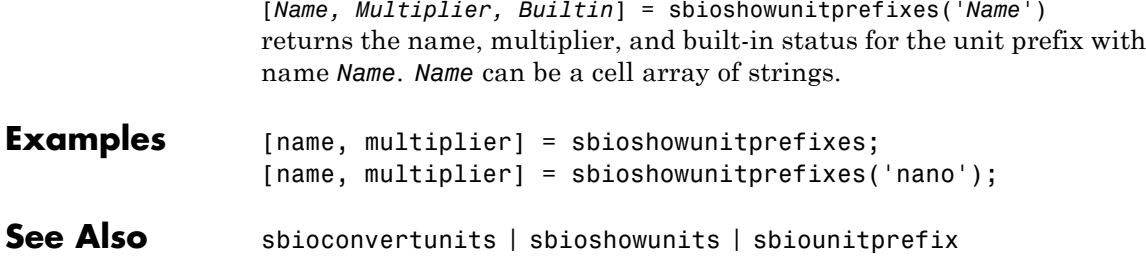

## **sbioshowunits**

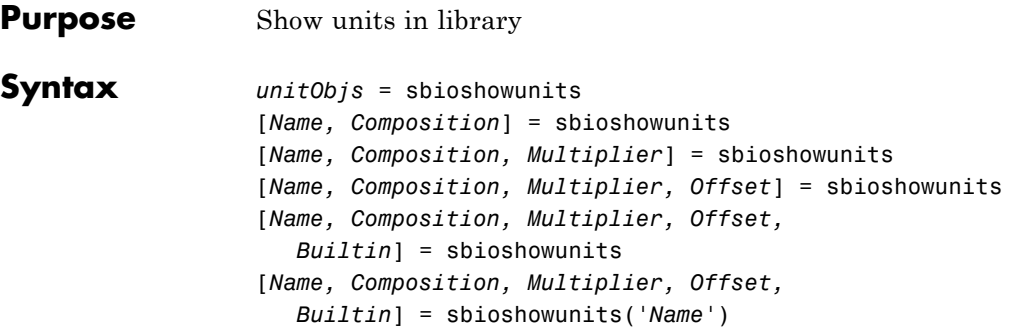

## **Arguments**

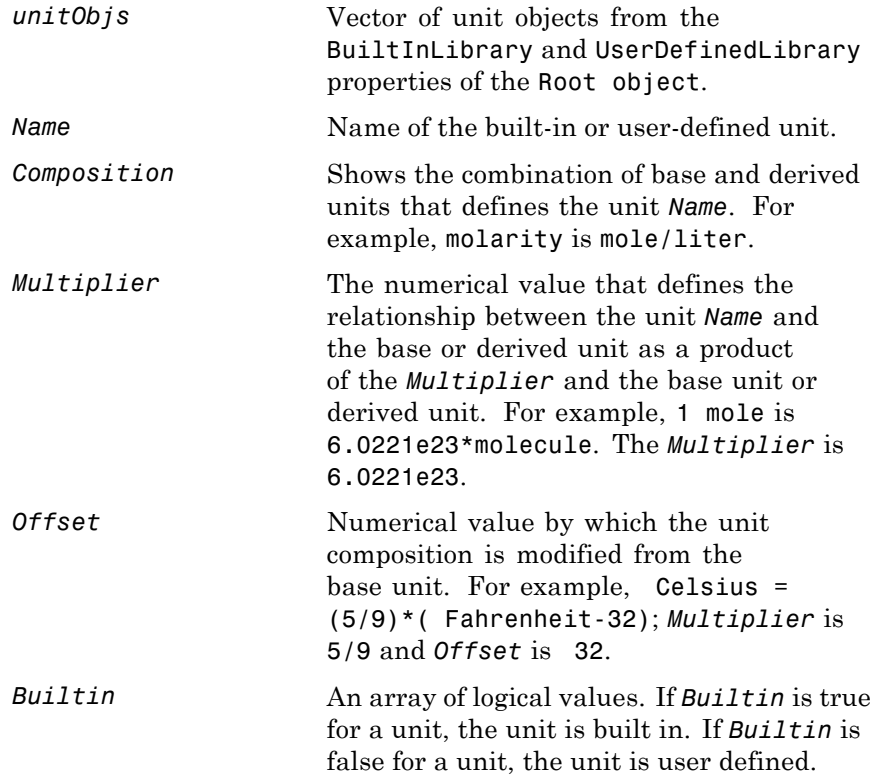

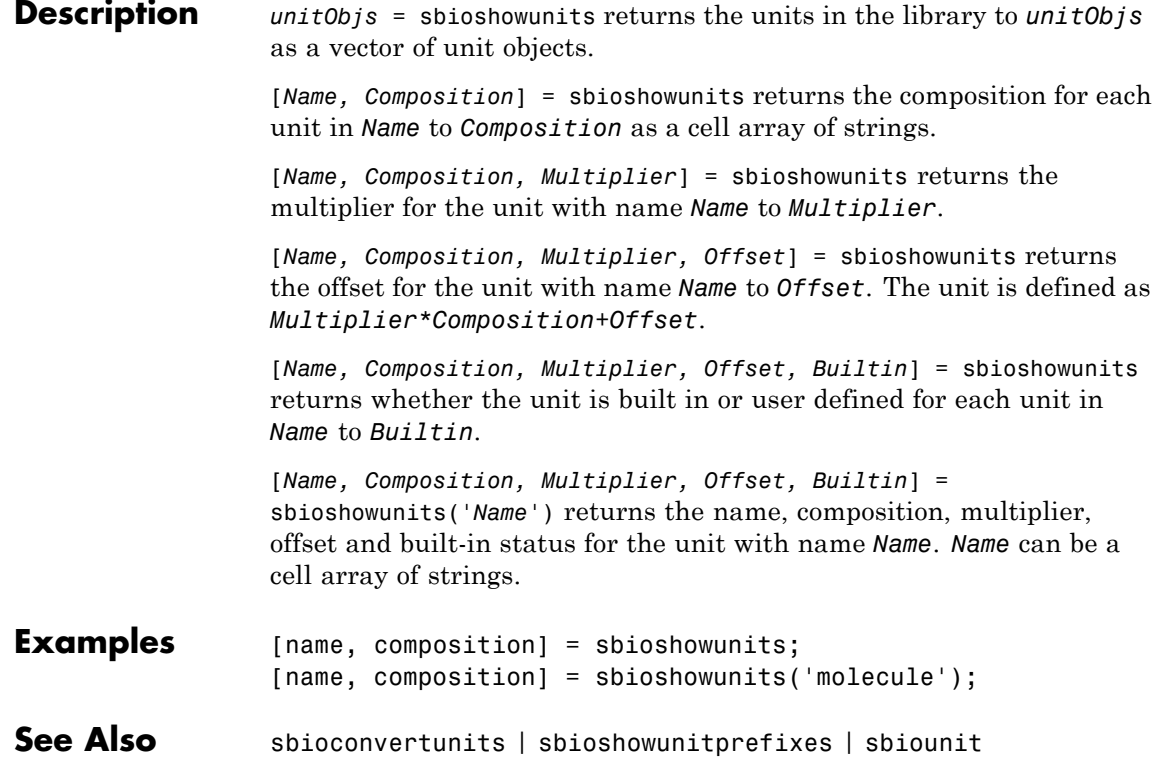

## **sbiosimulate**

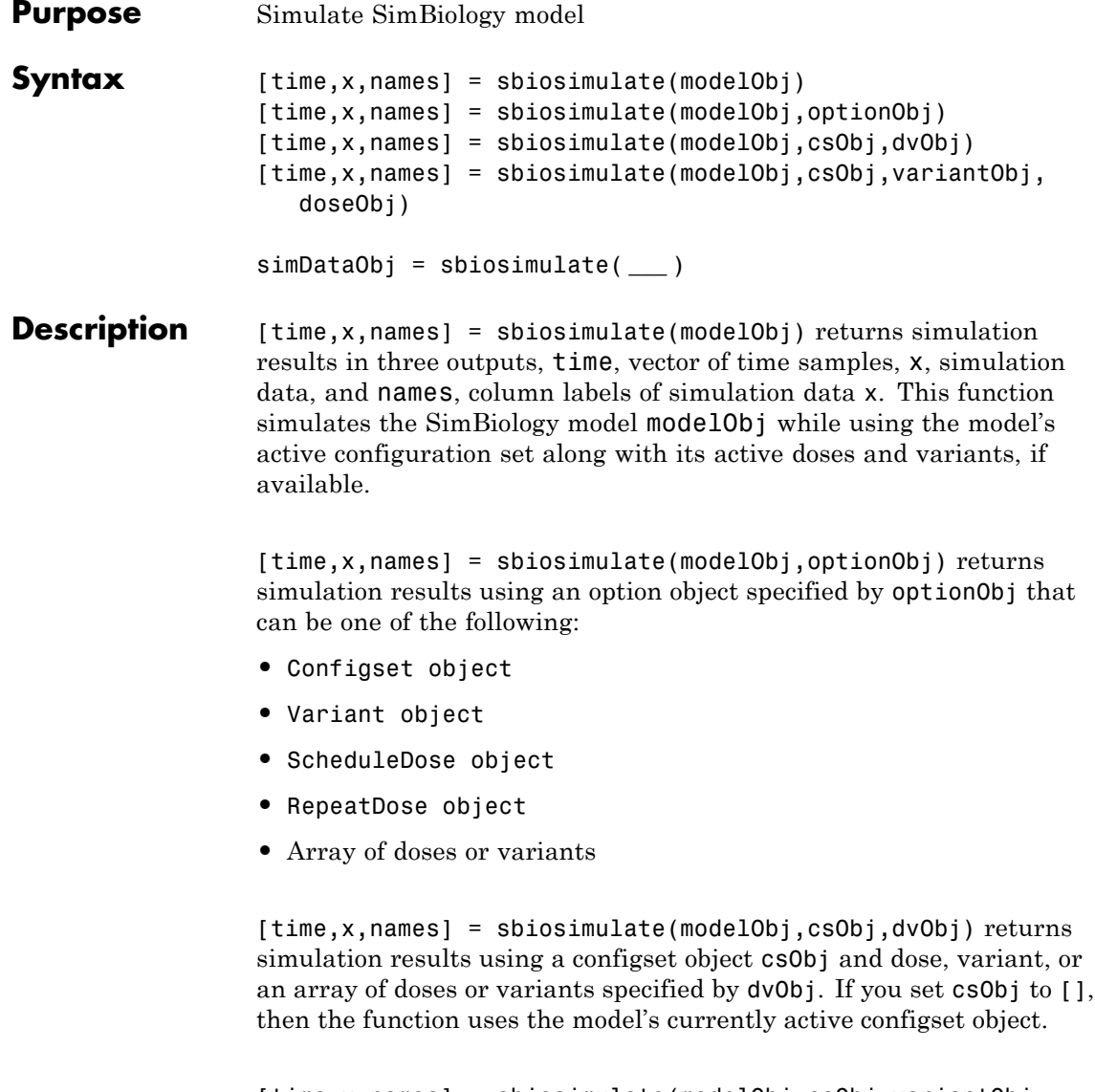

[time,x,names] = sbiosimulate(modelObj,csObj,variantObj, doseObj) returns simulation results using a configset object csObj, variant object or variant array specified by variantObj, and dose object or dose array specified by doseObj.

simDataObj = sbiosimulate( **\_\_\_** ) returns simulation results in a SimData object simDataObj using any of the input arguments in the preceding syntaxes.

#### **Input Arguments modelObj - SimBiology model** SimBiology model object

SimBiology model, specified as a SimBiology model object. The model minimally needs one reaction or rate rule for simulations.

### **optionObj - Option object**

configset object | variant object or array of variant objects | dose object or array of dose objects

Option object, specified as a configset object , variant object , an array of variant objects, ScheduleDose object , RepeatDose object , or an array of dose objects.

### **csObj - Configuration set object**

configset object | []

Configuration set object, specified as a configset object that stores simulation-specific information. When you specify cs0bj as [], sbiosimulate uses the currently active configset object.

If your model contains events, the csObj object cannot specify 'expltau' or 'impltau' for the SolverType property.

If your model contains doses, the csObj object cannot specify 'ssa', 'expltau', or 'impltau' for the SolverType property.

### **dvObj - Dose or variant object**

dose object or array of dose objects | variant object or array of variant objects | []

Dose or variant object, specified as a ScheduleDose object , RepeatDose object , an array of dose objects, variant object , or an array of variant objects.

- **•** Use [] when you want to explicitly exclude any variant objects from the sbiosimulate function.
- **•** When dvObj is a dose object, sbiosimulate uses the specified dose object as well as any active variant objects if available.
- **•** When dvObj is a variant object, sbiosimulate uses the specified variant object as well as any active dose objects if available.

### **variantObj - Variant object**

variant object or array of variant objects | []

Variant object, specified as a variant object or an array of variant objects. Use [] when you want to explicitly exclude any variant objects from sbiosimulate.

### **doseObj - Dose object**

dose object or array of dose objects | []

Dose object, specified as a ScheduleDose object , RepeatDose object , or an array of dose objects. A dose object defines additions that are made to species amounts or parameter values. Use [] when you want to explicitly exclude any dose objects from sbiosimulate.

**Output Arguments**

### **time - Vector of time samples**

vector

Vector of time samples, returned as an n-by-1 vector containing the simulation time steps. n is the number of time samples.

### **x - Simulation data**

array

Simulation data, returned as an n-by-m data array, where n is the number of time samples and m is the number of states logged in the simulation. Each column of x describes the variation in the quantity of a species, compartment, or parameter over time.

#### **names - Names of species, compartments, or parameters**

cell array of strings

Names of species, compartments, or parameters, returned as an m-by-1 cell array of strings. In other words, names contains the column labels of the simulation data, x. If the species are in multiple compartments, species names are qualified with the compartment name in the form compartmentName.speciesName.

### **simDataObj - Simulation data**

SimData object

Simulation data, returned as a SimData object that holds time and state data as well as metadata, such as the types and names for the logged states or the configuration set used during simulation. You can access time, data, and names stored in a SimData object by using its properties.

## **Examples Simulate a SimBiology Model**

Load a sample SimBiology model.

sbioloadproject radiodecay.sbproj

Change the simulation stop time to 15 seconds.

csObj = getconfigset(m1,'active'); set(csObj,'Stoptime',15);

Simulate the model and return outputs in an array.

 $[t, x, n] = \text{sbiosimulate(m1)};$ 

Plot the simulated results for species x and z.

figure;

```
plot(t,x)
xlabel('Time')
ylabel('States')
title('States vs Time')
legend('species x','species z')
```
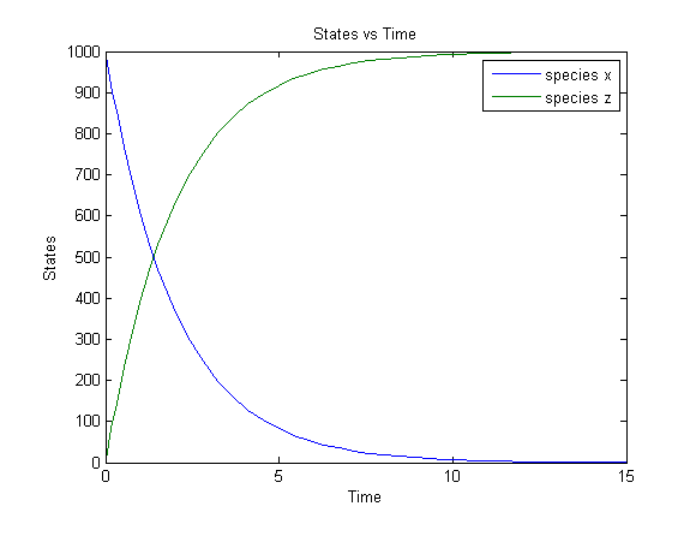

You can also return the results to a SimData object .

simData = sbiosimulate(m1);

Plot the simulated results.

sbioplot(simData);

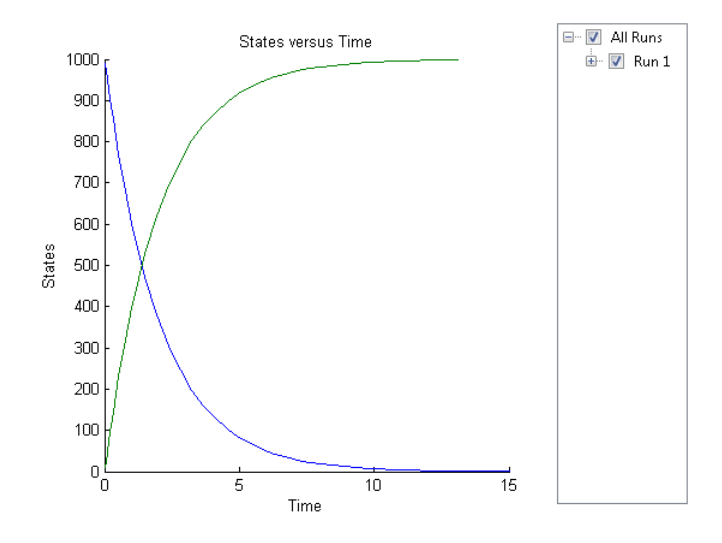

## **Simulate a SimBiology Model Using an Array of Dose Objects**

Load a sample SimBiology model.

sbioloadproject radiodecay.sbproj

Add two doses of 100 molecules each for species x, scheduled at 2 and 4 seconds respectively.

```
dObj1 = adddose(m1, 'd1', 'schedule');
dObj1.Amount = 100;dObj1.AmountUnits = 'molecule';
dObj1.TimeUnits = 'second';
dObj1.Time = 2;dObj1.TargetName = 'unnamed.x';dObj2 = adddose(m1, 'd2', 'schedule');
dObj2.Amount = 100;dObj2.AmountUnits = 'molecule';
dObj2.TimeUnits = 'second';
dObj2.Time = 4;
```

```
dObj2.TargetName = 'unnamed.x';
```
Simulate the model using no dose or any subset of the dose array.

```
sim1 = sbiosimulate(m1);
sim2 = sbiosimulate(m1,dObj1);
sim3 = sbiosimulate(m1,dObj2);
sim4 = sbiosimulate(m1,[dObj1,dObj2]);
```
Plot the results.

sbioplot(sim1)

## **sbiosimulate**

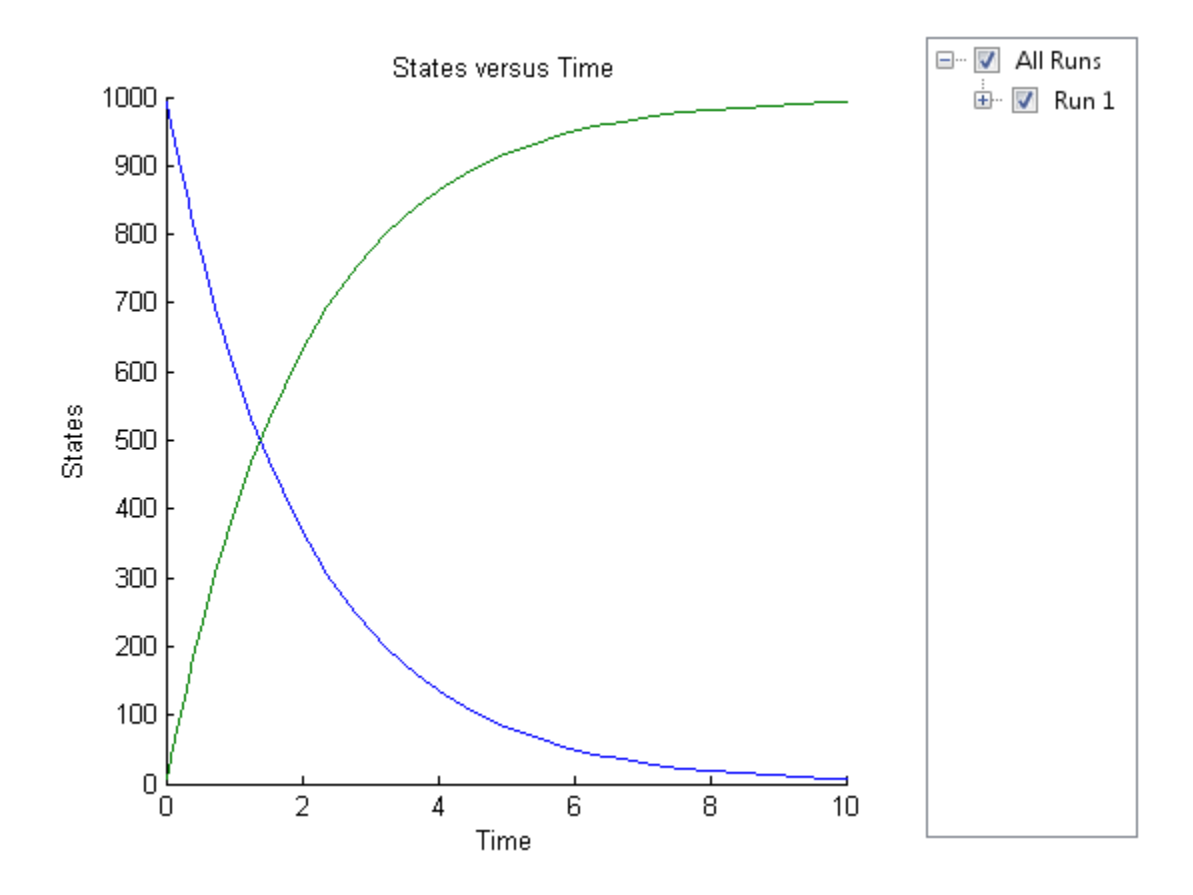

sbioplot(sim2)

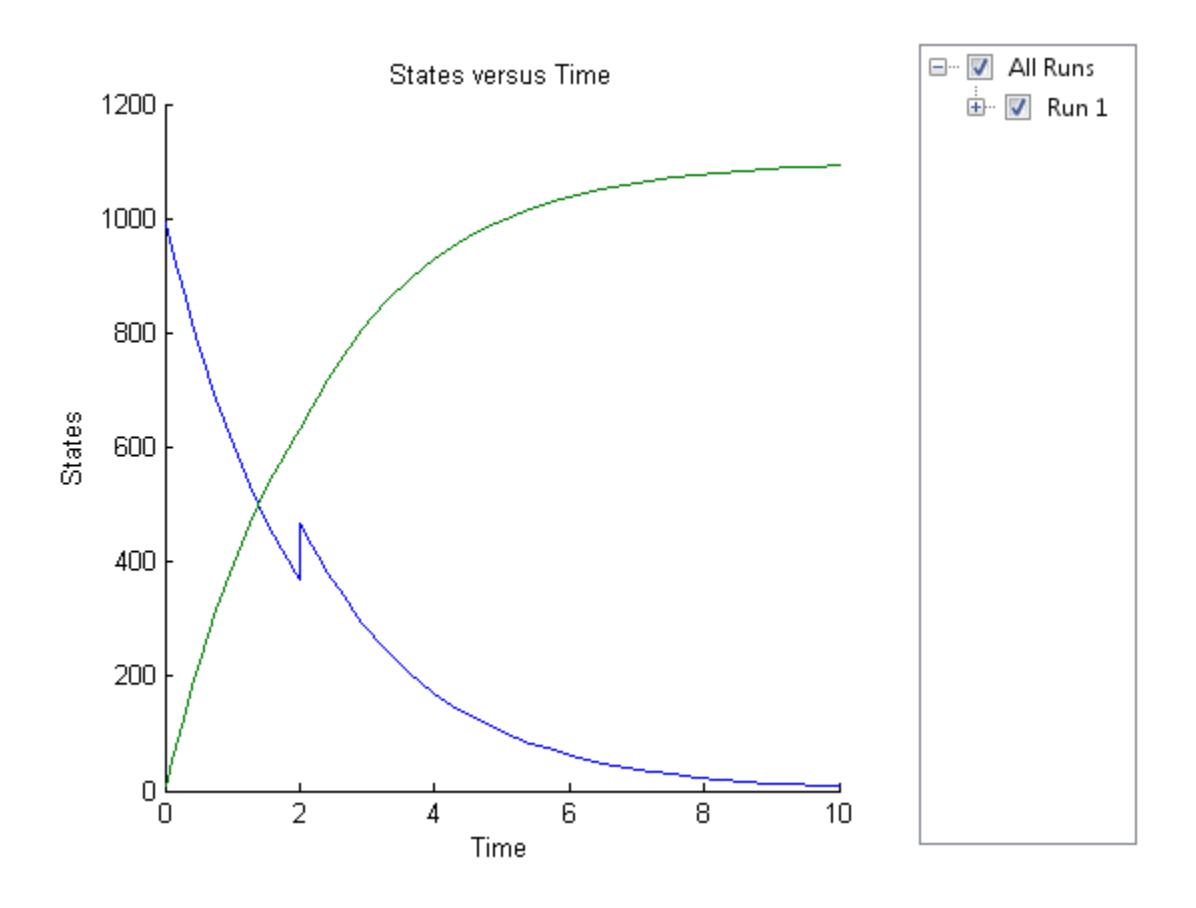

sbioplot(sim3)

## **sbiosimulate**

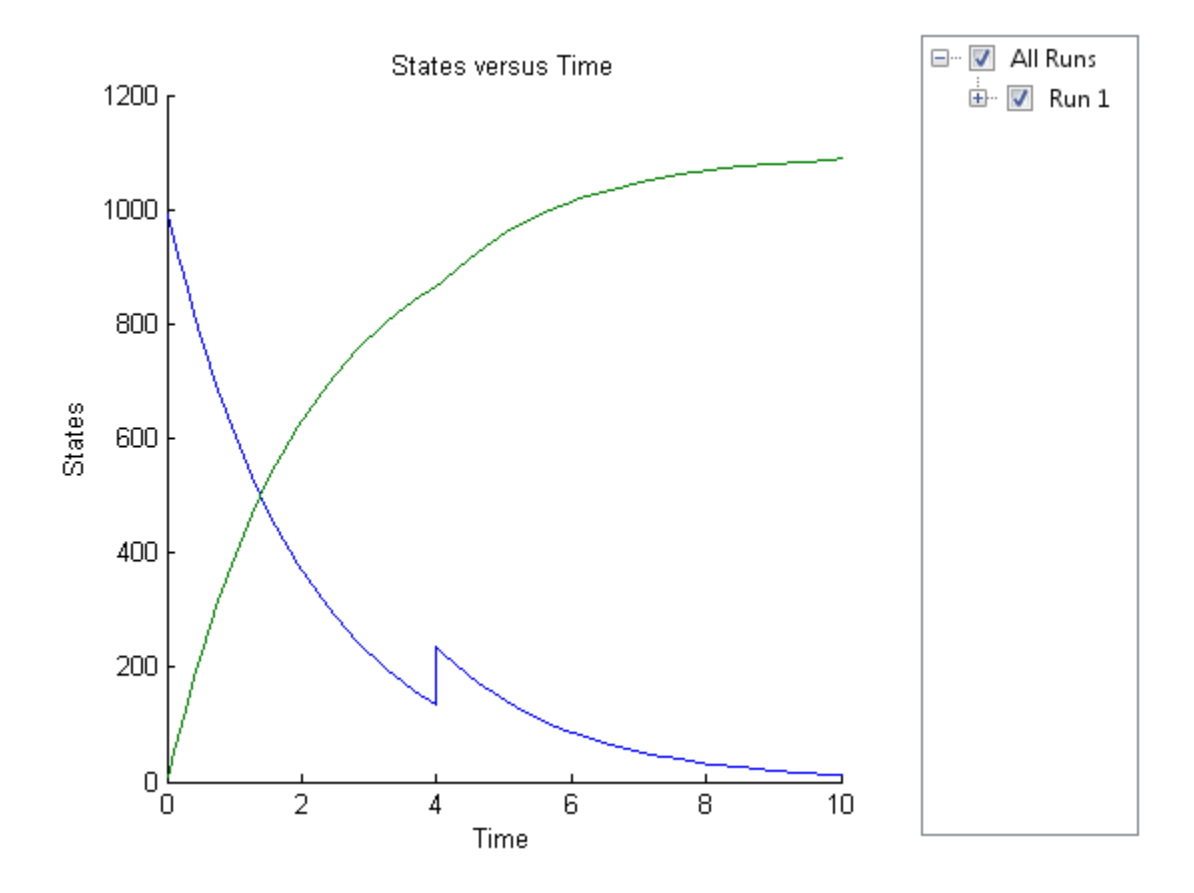

sbioplot(sim4)

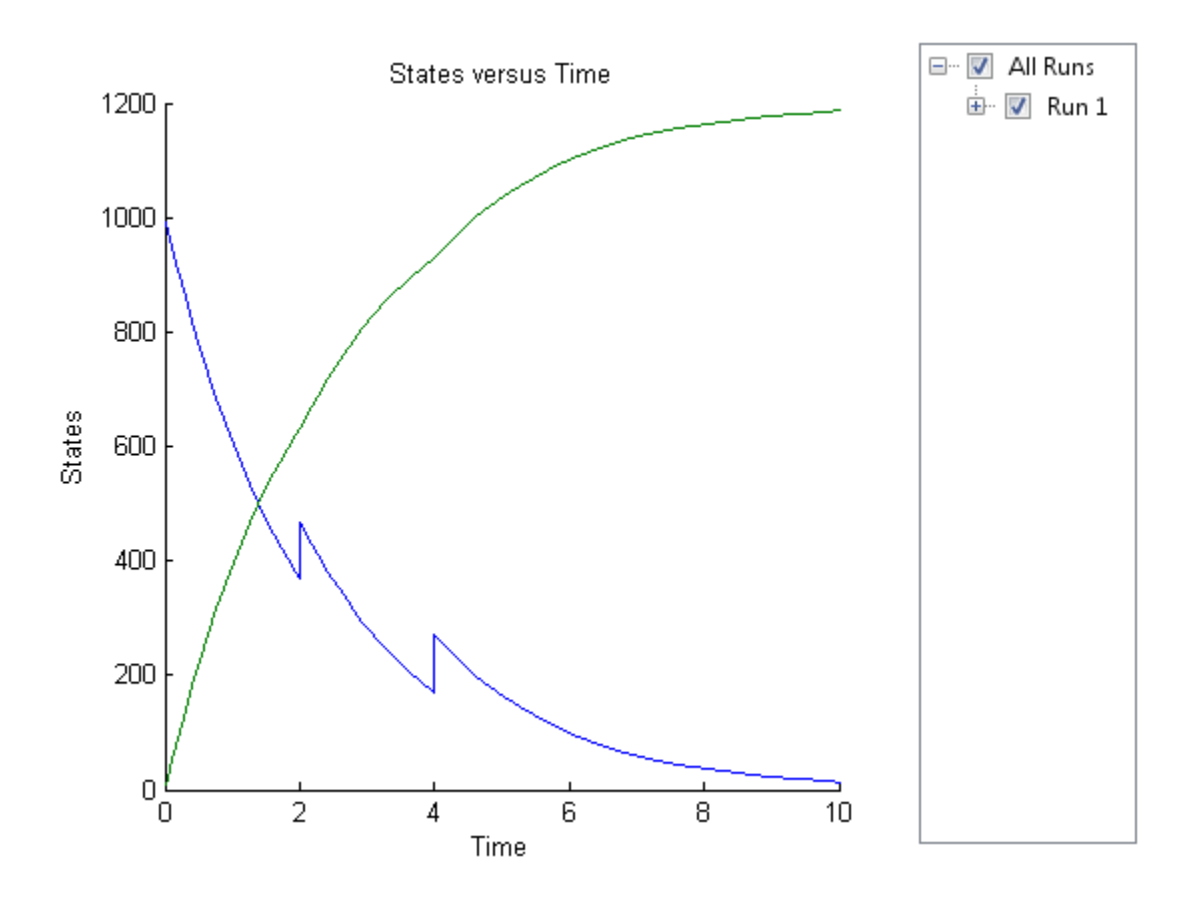

### **Simulate a SimBiology Model Using Configset and Dose Objects**

Load a sample SimBiology model.

sbioloadproject radiodecay.sbproj

Get the default configuration set from the model.

defaultConfigSet = getconfigset(m1,'default');

Add a scheduled dose of 100 molecules at 2 seconds for species x.

```
dObj = adddose(m1,'d1','schedule');
dObj.Amount = 100;dObj.AmountUnits = 'molecule';
dObj.TimeUnits = 'second';
dObj.Time = 2;dObj.TargetName = 'unnamed.x';
```
Simulate the model using configset and dose objects.

sim = sbiosimulate(m1,defaultConfigSet,dObj);

Plot the result.

sbioplot(sim);

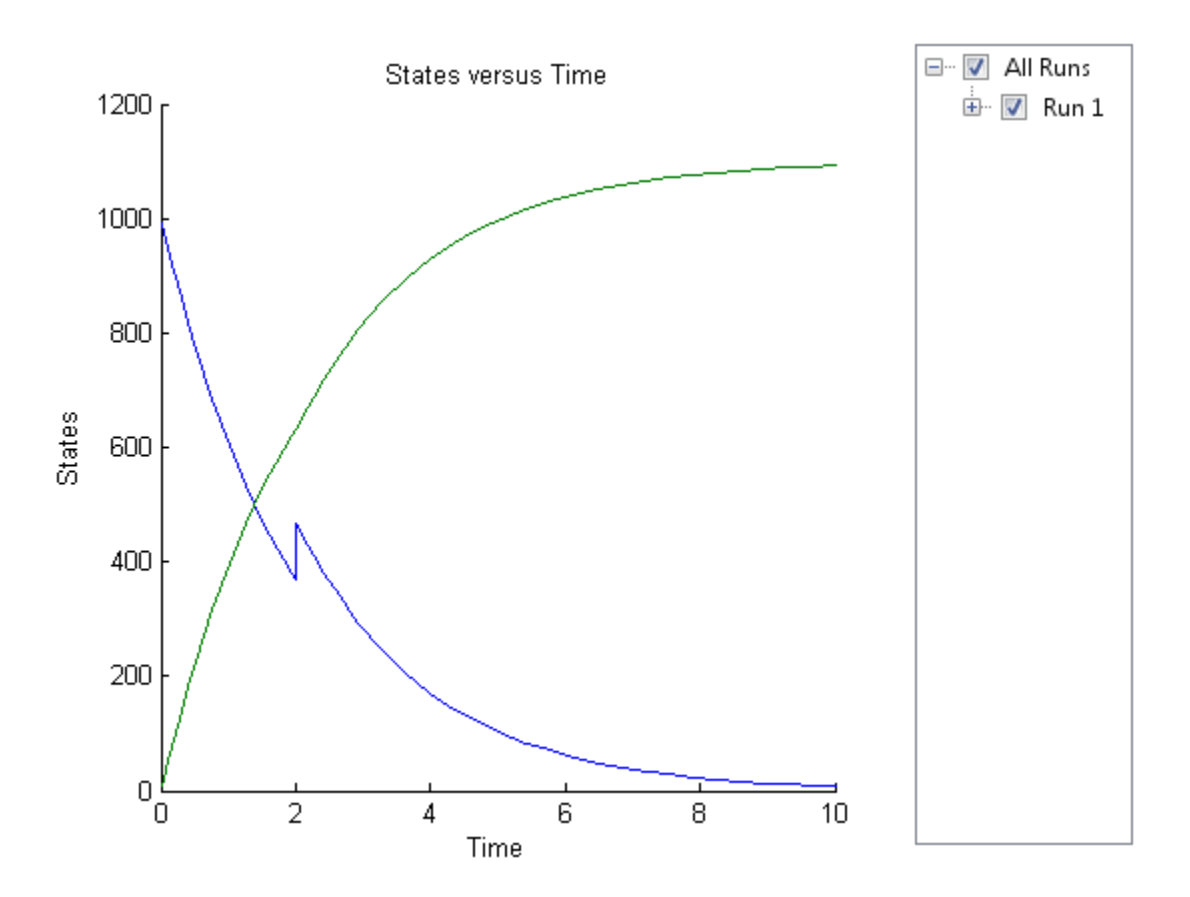

### **Simulate a SimBiology Model Using Configset, Dose, and Variant Objects**

Load a sample SimBiology model.

sbioloadproject radiodecay.sbproj

Add a new configuration set using a stop time of 15 seconds.

csObj = m1.addconfigset('newStopTimeConfigSet'); csObj.StopTime = 15;

Add a scheduled dose of 100 molecules at 2 seconds for species x.

```
dObj = adddose(m1,'d1','schedule');
dObj.Amount = 100;dObj.AmountUnits = 'molecule';
dObj.TimeUnits = 'second';
dObj.Time = 2;dObj.TargetName = 'unnamed.x';
```
Add a variant of species x using a different initial amount of 500 molecules.

```
vObj = addvariant(m1, 'v1');
addcontent(vObj,{'species','x','InitialAmount',500});
```
Simulate the model using the same configset, variant, and dose objects. Use the same order of input arguments as shown next.

```
sim = sbiosimulate(m1,csObj,vObj,dObj);
```
Plot the result.

sbioplot(sim);

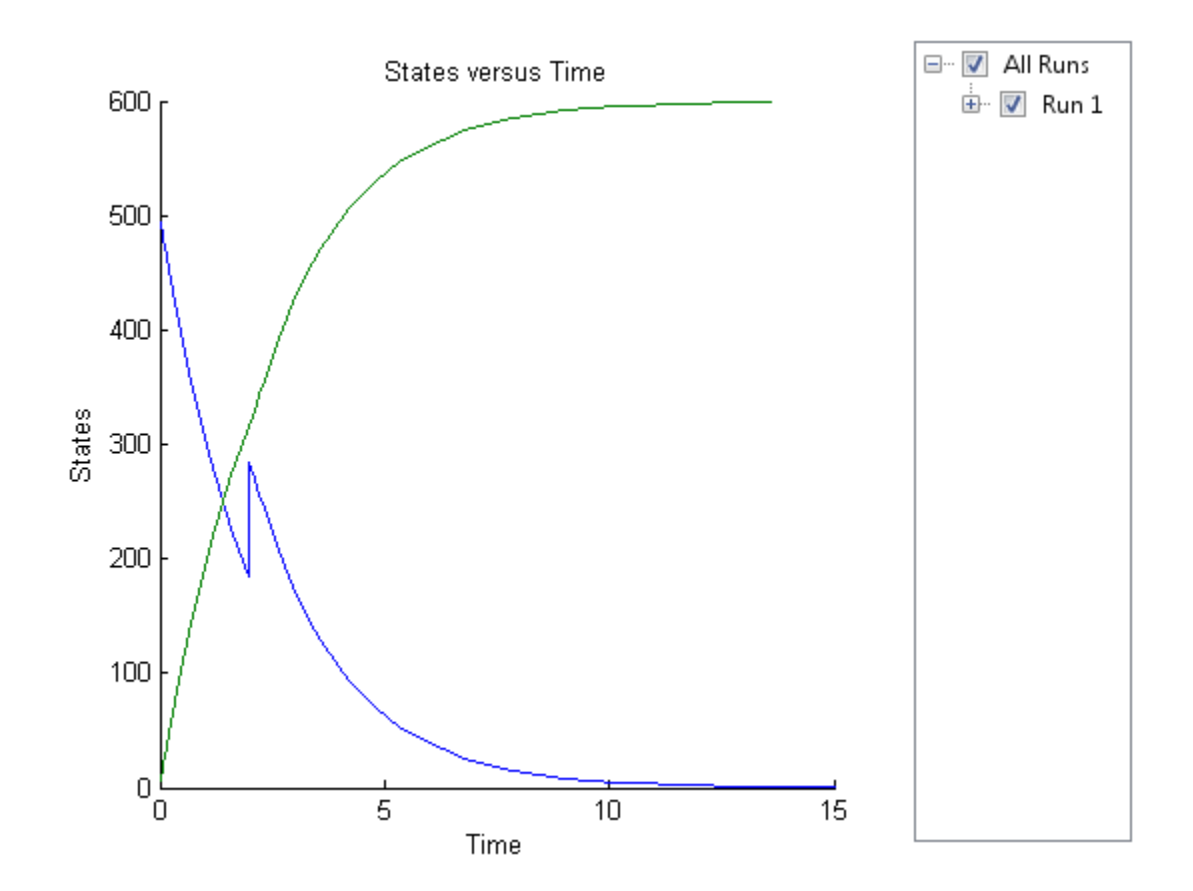

**See Also** addconfigset | sbioaccelerate | sbiomodel | SimData object | Configset object | getconfigset | setactiveconfigset | Variant object | ScheduleDose object | RepeatDose object | Model object

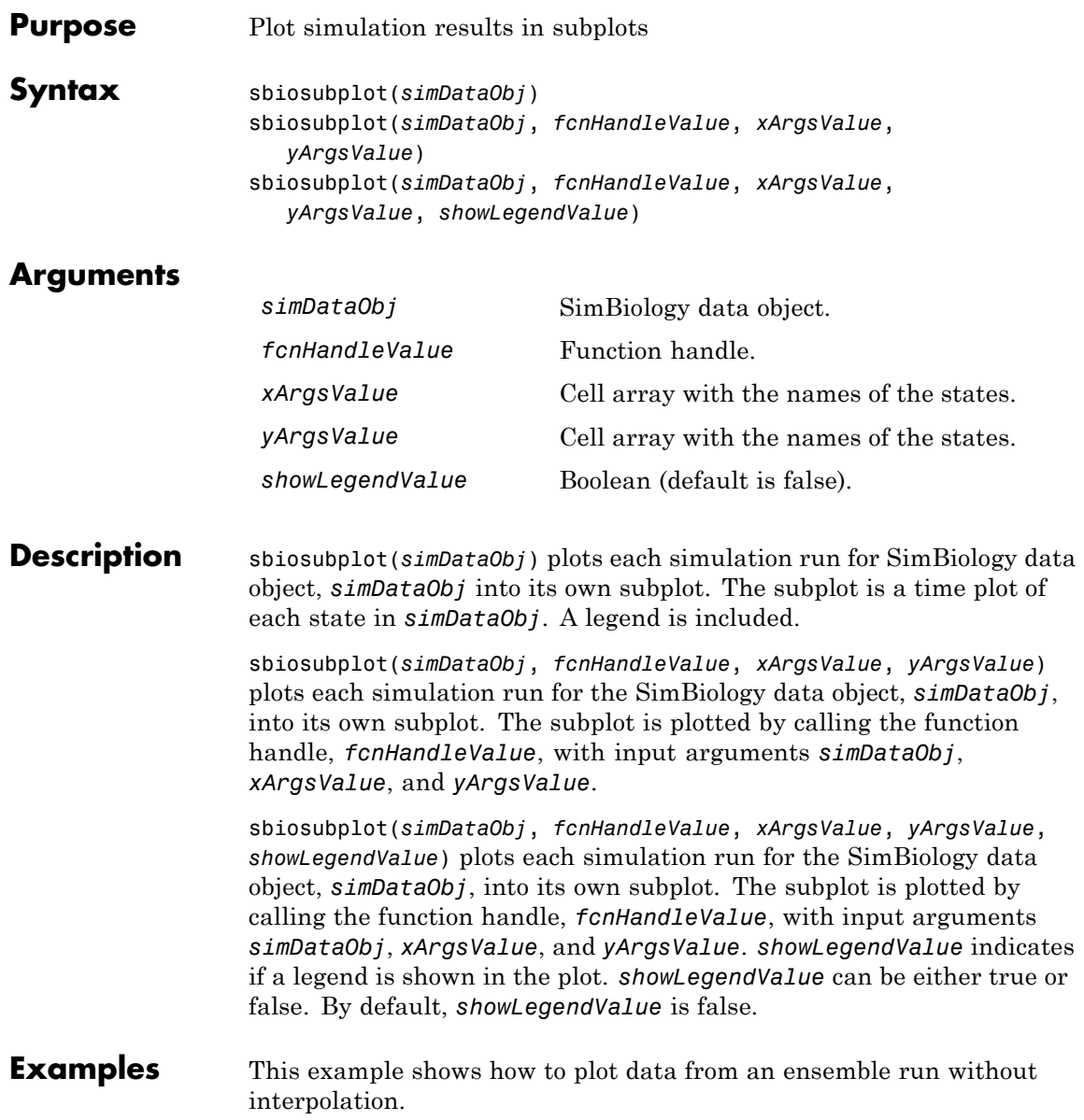

```
% Load the radiodecay model.
        sbioloadproject('radiodecay.sbproj','m1');
        % Configure the model to run with the stochastic solver.
        cs = getconfigset(m1, 'active');
        set(cs, 'SolverType', 'ssa');
        set(cs.SolverOptions, 'LogDecimation', 100);
        % Run an ensemble simulation and view the results.
        simDataObj = sbioensemblerun(m1, 10, 'linear');
        sbiosubplot(simDataObj);
```

```
See Also sbioplot
```
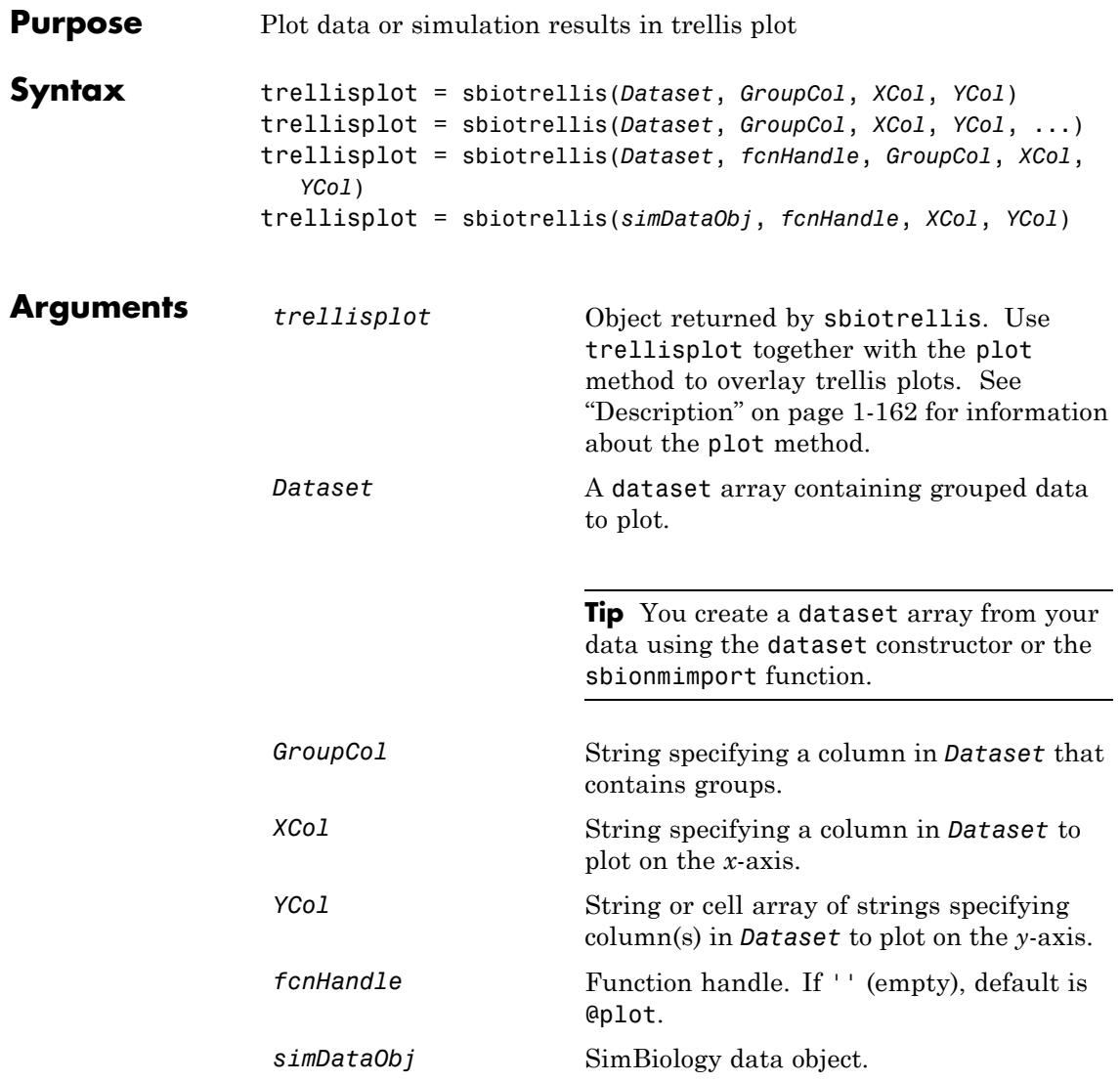

## <span id="page-167-0"></span>**sbiotrellis**

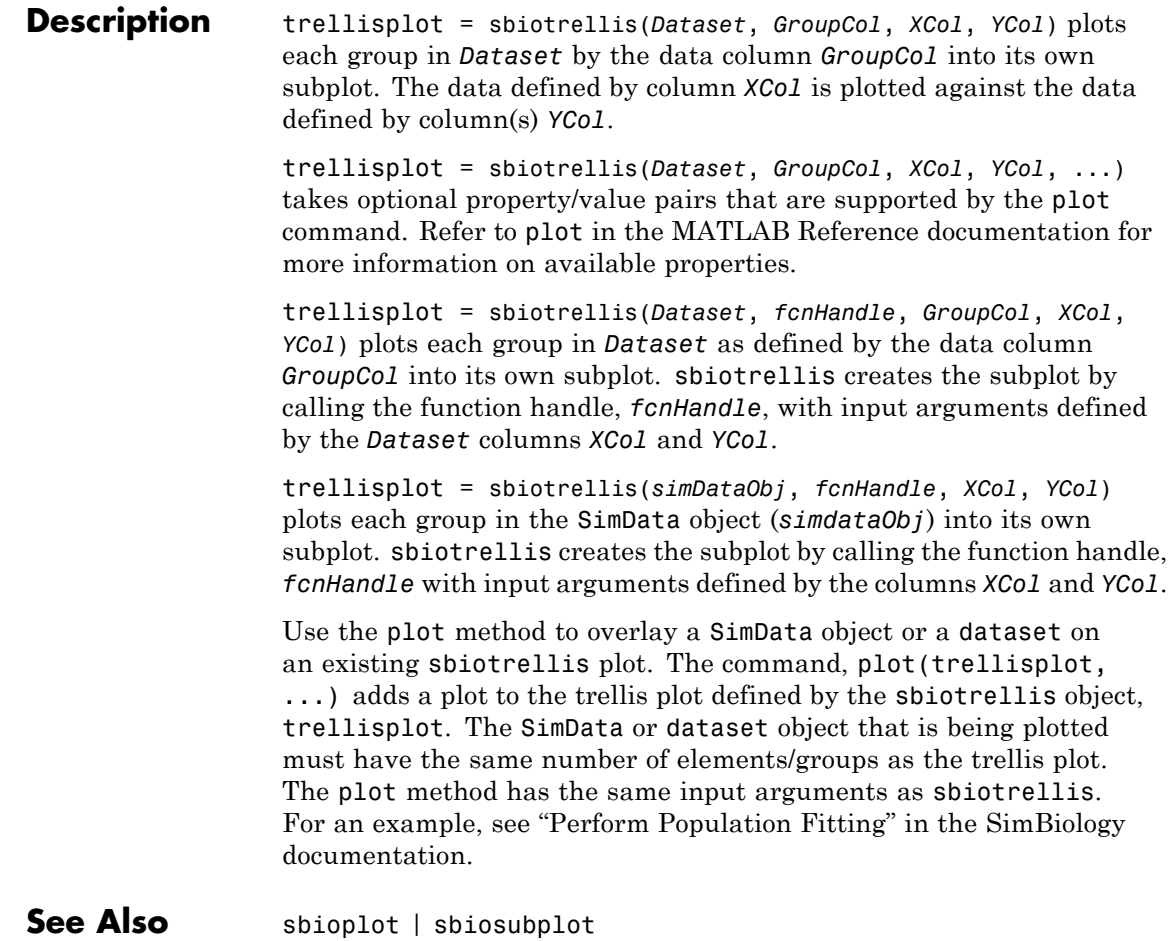

### **Purpose** Create user-defined unit

```
Syntax unitObject = sbiounit('NameValue')
                  unitObject = sbiounit('NameValue', 'CompositionValue')
                  unitObject = sbiounit('NameValue','CompositionValue',
                     MultiplierValue)
                  unitObject = sbiounit('NameValue','CompositionValue',
                     MultiplierValue,OffsetValue)
                  unitObject = sbiounit('NameValue','CompositionValue',
                     ...'PropertyName', PropertyValue...)
```
## **Arguments**

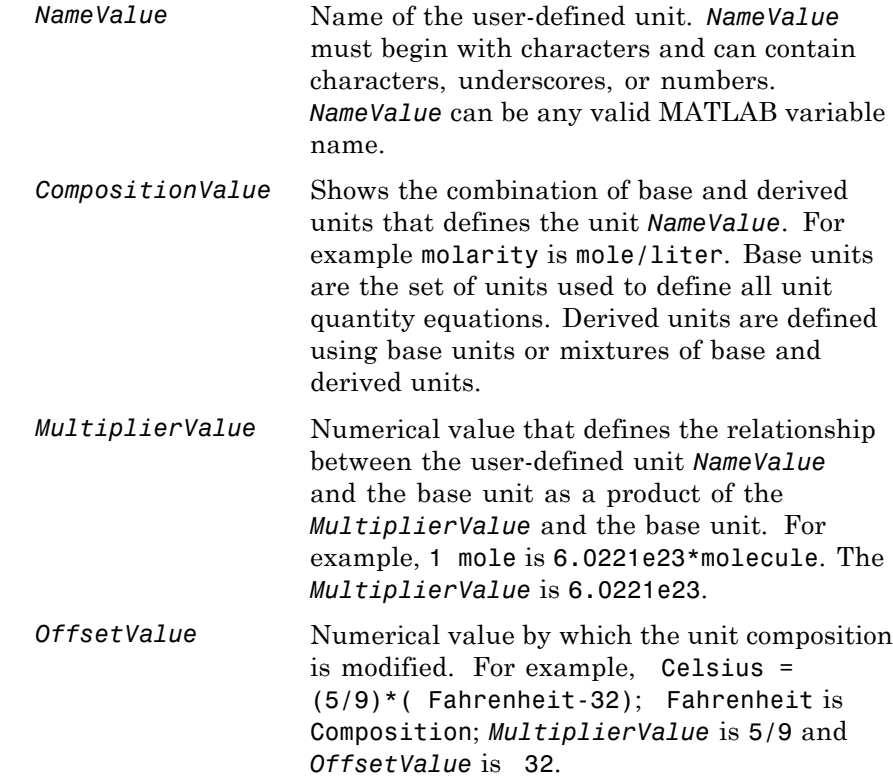

## **sbiounit**

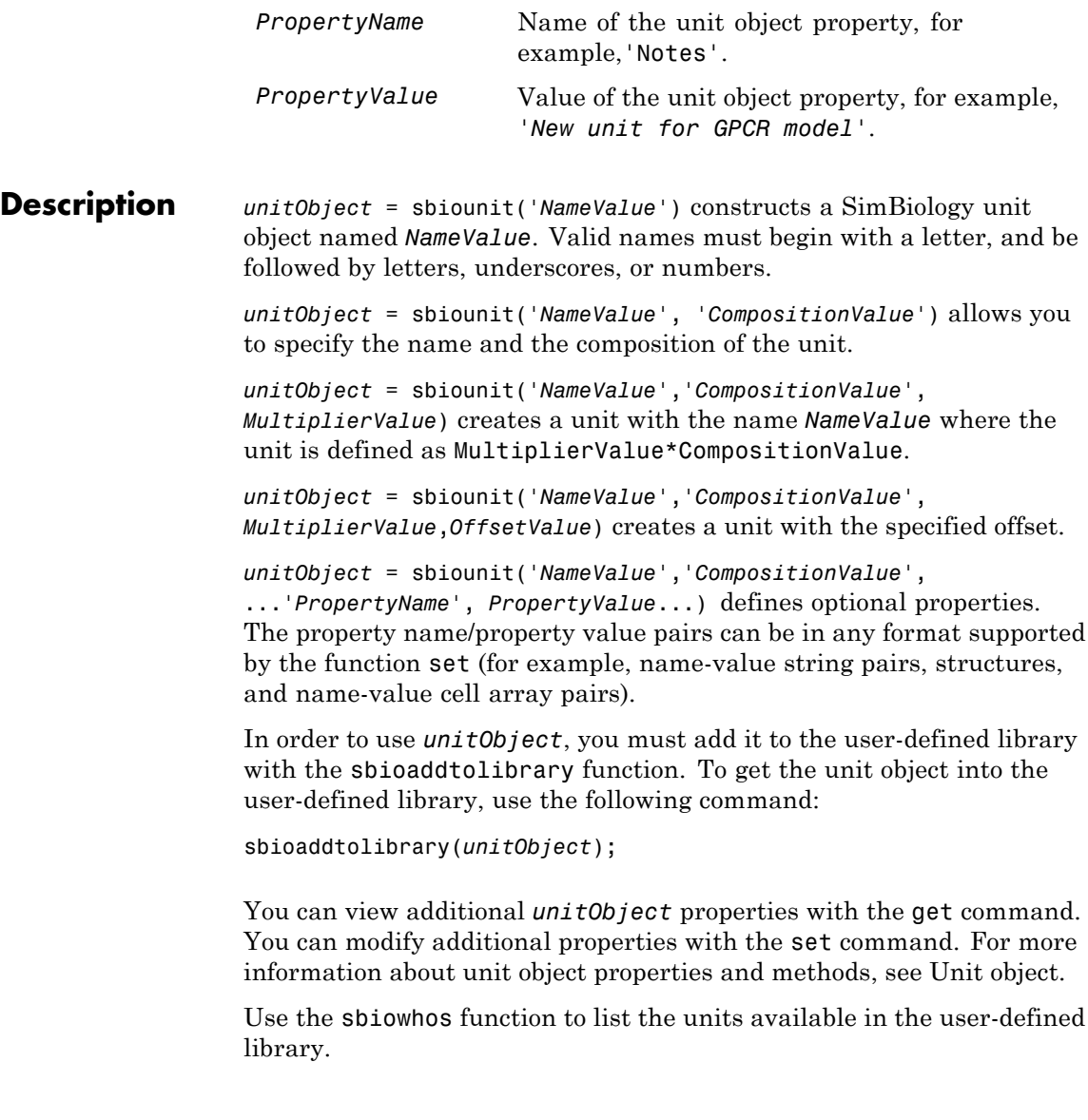

### **Examples** This example shows you how to create a user-defined unit, add it to the user-defined library, and query the library.

**1** Create units for the rate constants of a first-order and a second-order reaction.

```
unitObj1 = sbiounit('firstconstant', '1/second', 1);
unitObj2 = sbiounit('secondconstant', '1/molarity*second', 1);
```
**2** Add the unit to the user-defined library.

```
sbioaddtolibrary(unitObj1);
sbioaddtolibrary(unitObj2);
```
**3** Query the user-defined library in the root object.

```
rootObj = sbioroot;
```
rootObj.UserDefinedLibrary.Units

SimBiology UserDefined Units

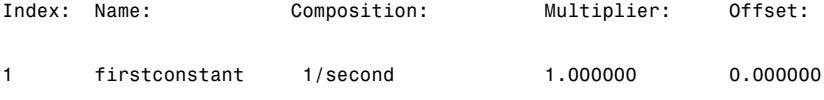

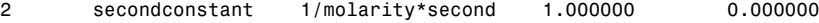

Alternatively, use the sbiowhos command.

```
sbiowhos -userdefined -unit
```
SimBiology UserDefined Units

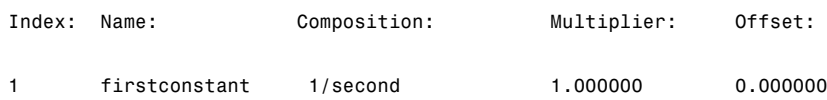

## **sbiounit**

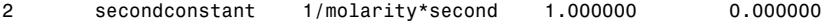

**See Also** sbioaddtolibrary | sbioshowunits | sbiounitprefix | sbiowhos

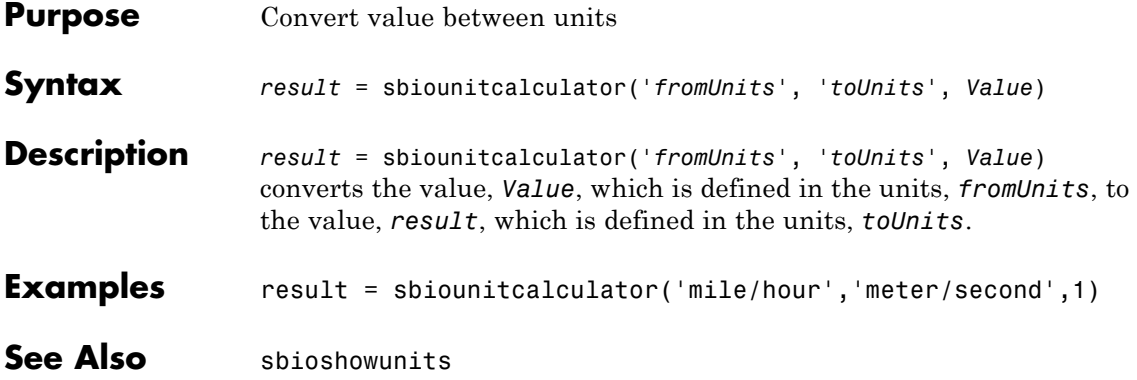

## **sbiounitprefix**

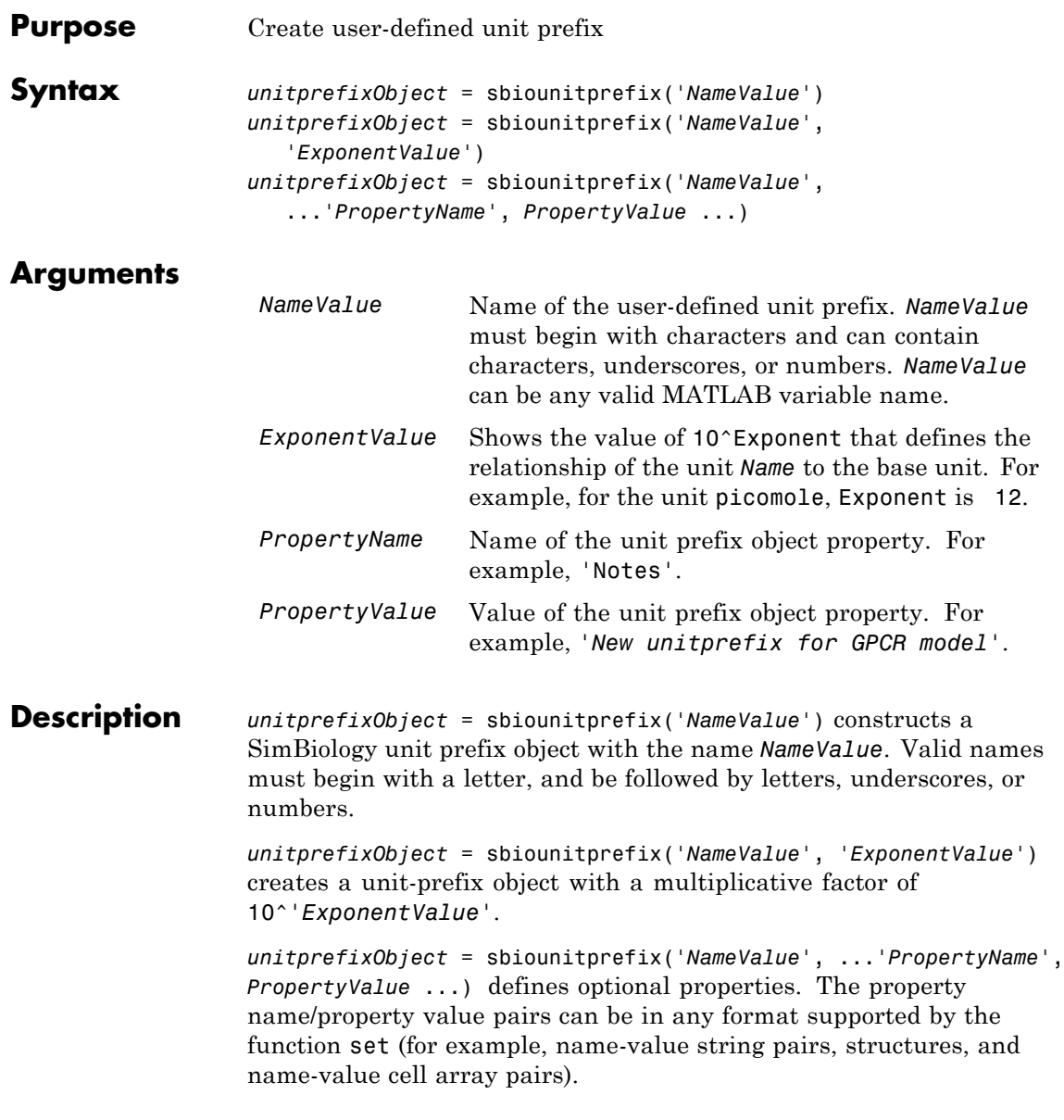

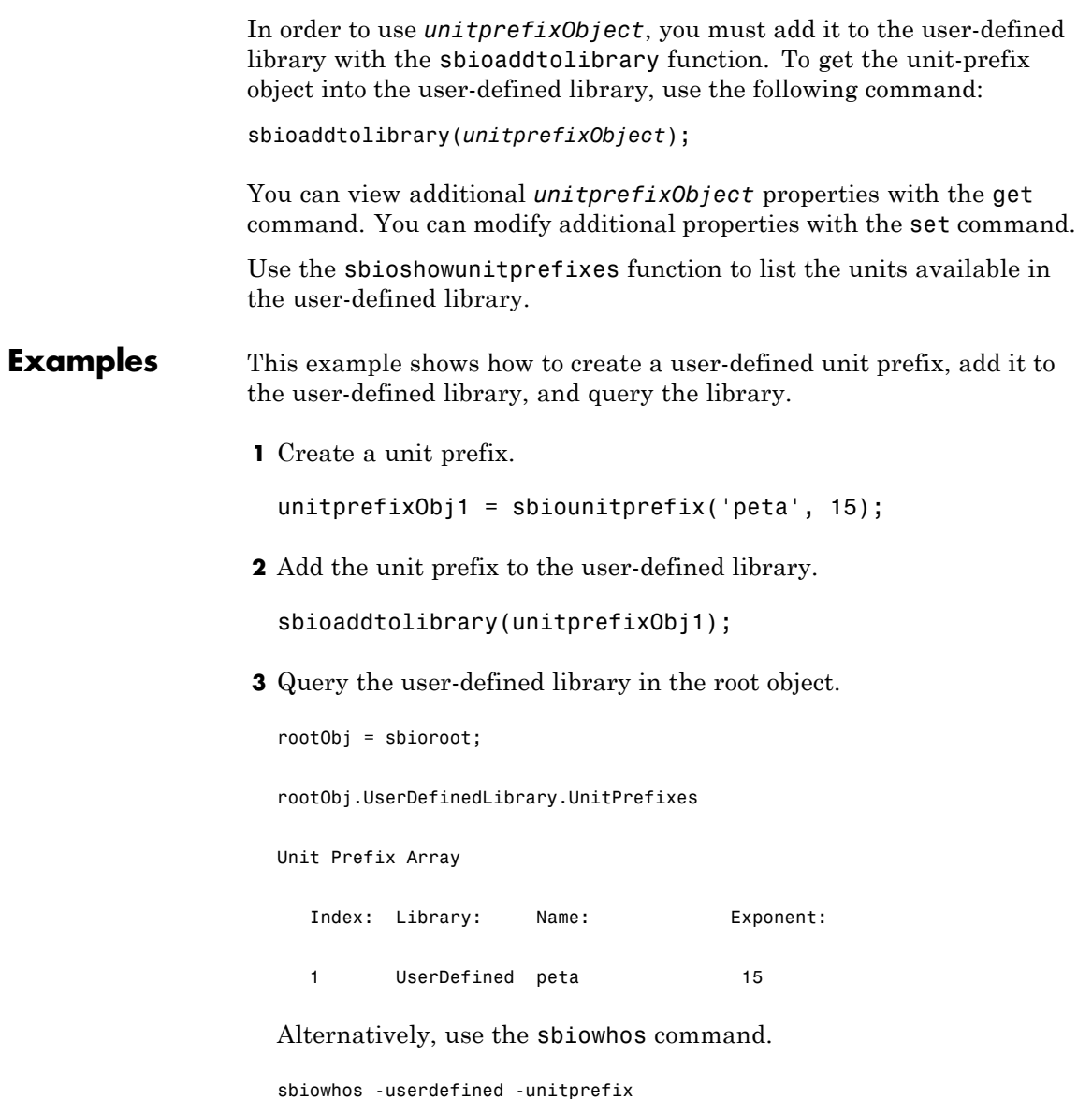

SimBiology UserDefined Unit Prefixes

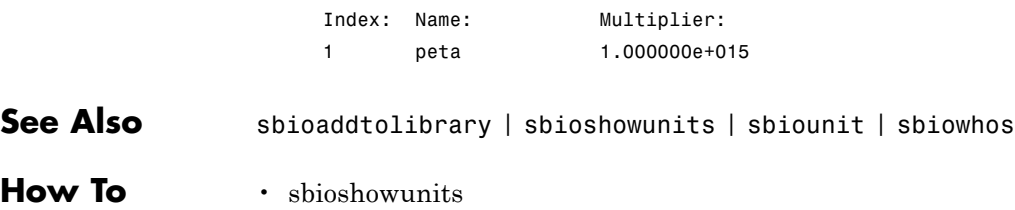

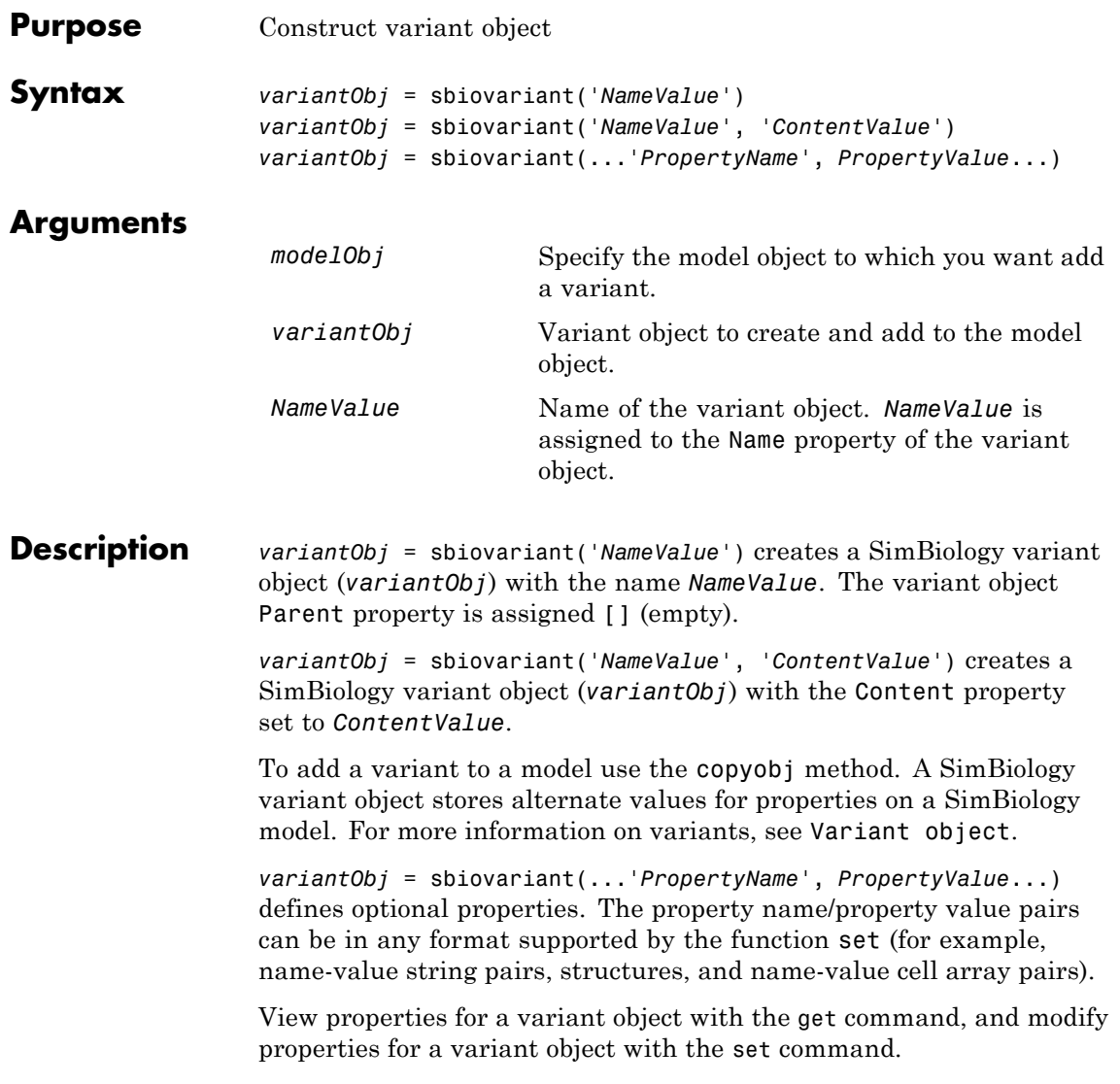

**Note** Remember to use the addcontent method instead of using the set method on the Content property because the set method replaces the data in the Content property, whereas addcontent appends the data.

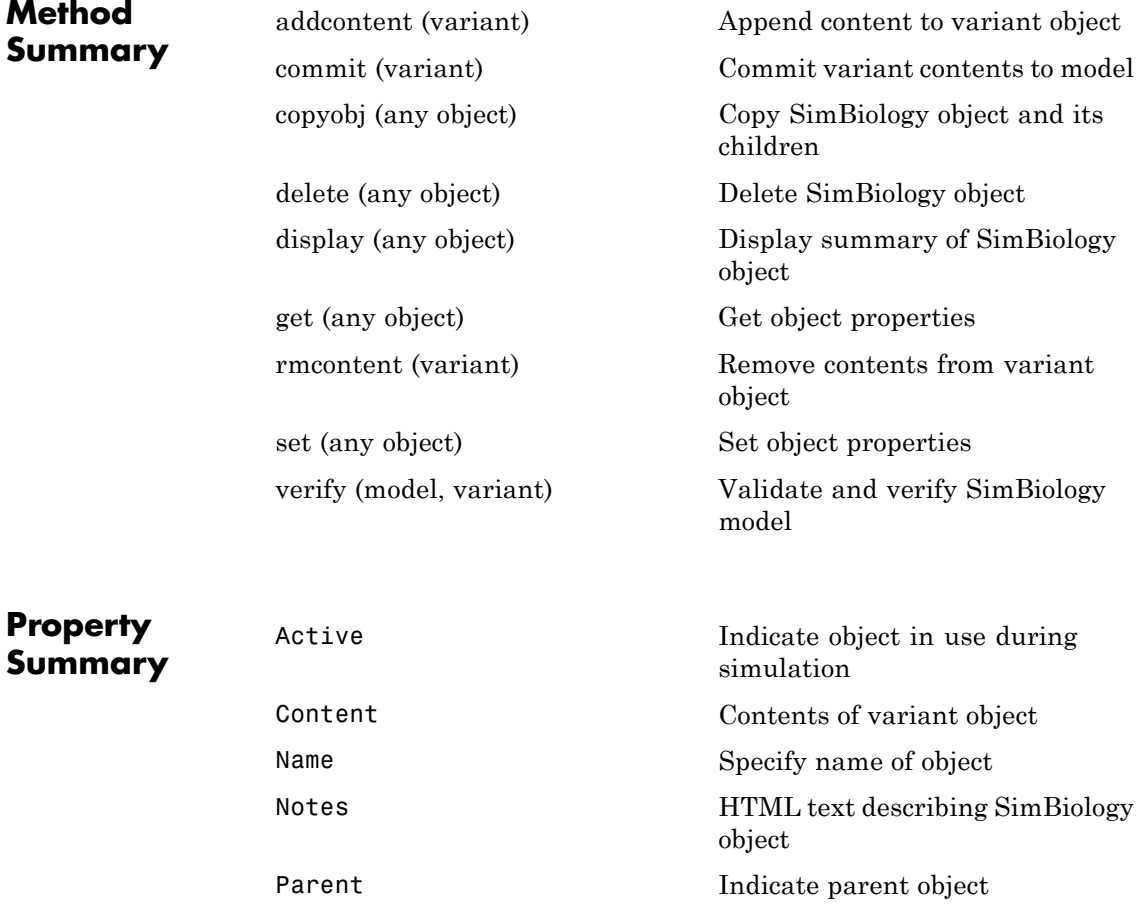

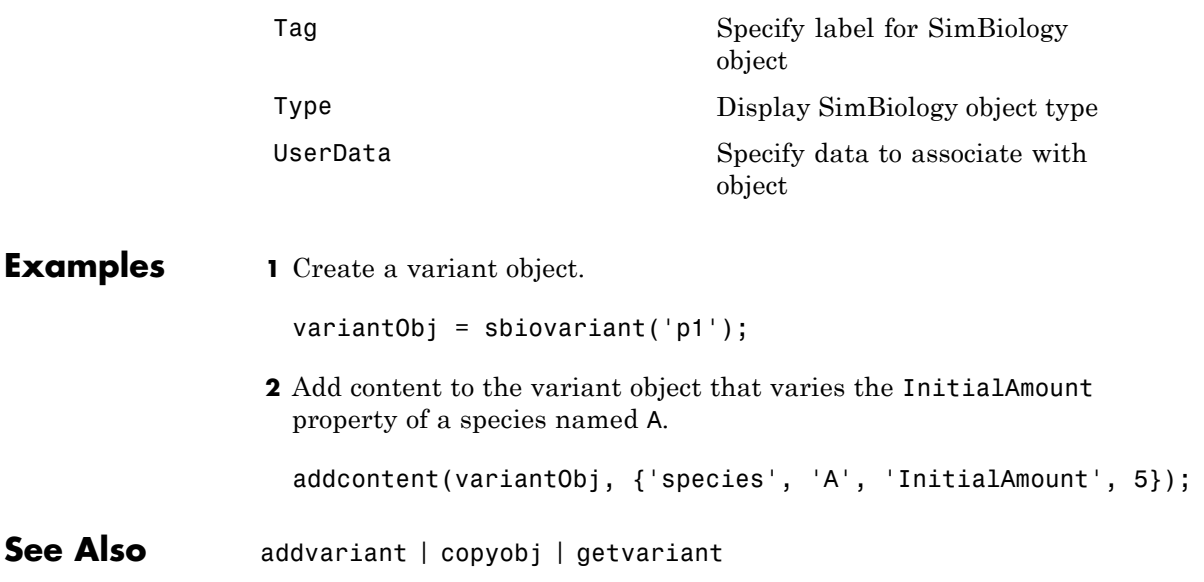

## **sbiowhos**

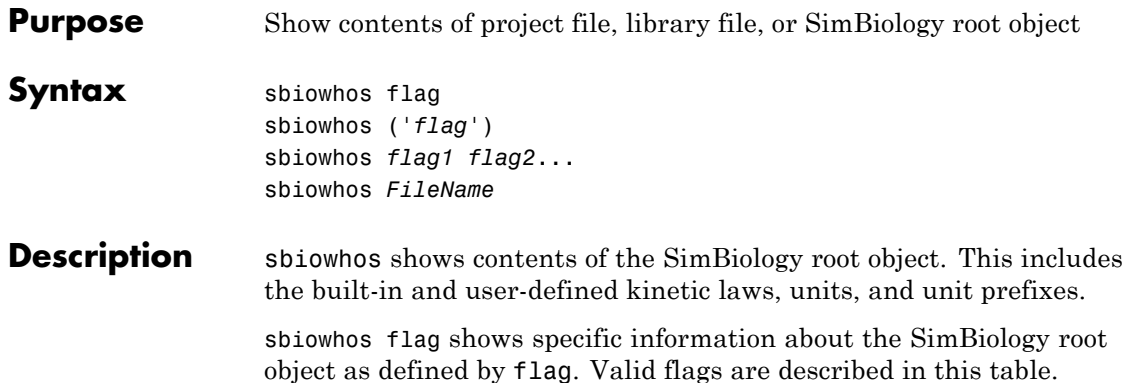

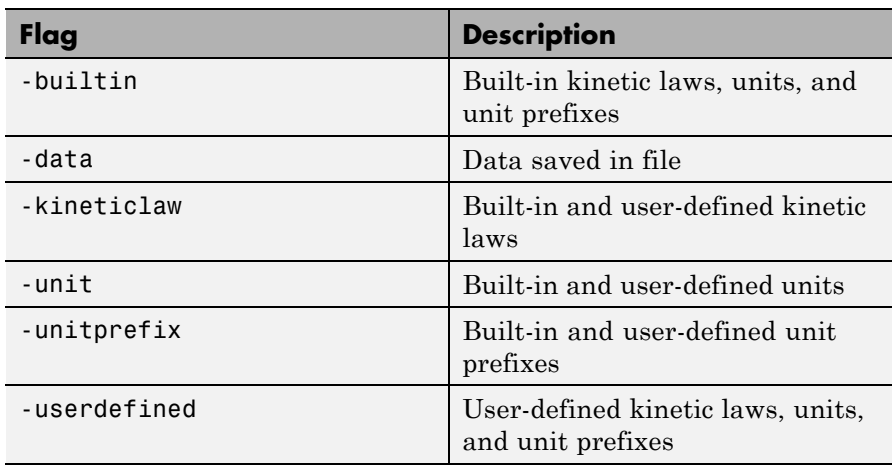

You can also specify the functional form sbiowhos ('*flag*').

sbiowhos *flag1 flag2*... shows information about the SimBiology root object as defined by flag1, flag2,... .

sbiowhos *FileName* shows the contents of the SimBiology project or library defined by Name.

### **Examples**  $\frac{1}{2}$  % Show contents of the SimBiology root object sbiowhos
### **sbiowhos**

- % Show kinetic laws on the SimBiology root object sbiowhos -kineticlaw
- % Show the builtin units of the SimBiology root object. sbiowhos -builtin -unit
- % Show all contents of project file. sbiowhos myprojectfile
- % Show kinetic laws from a library file. sbiowhos -kineticlaw mylibraryfile
- % Show all contents of multiple files. sbiowhos myfile1 myfile2

#### **See Also** whos

### **sbmlexport**

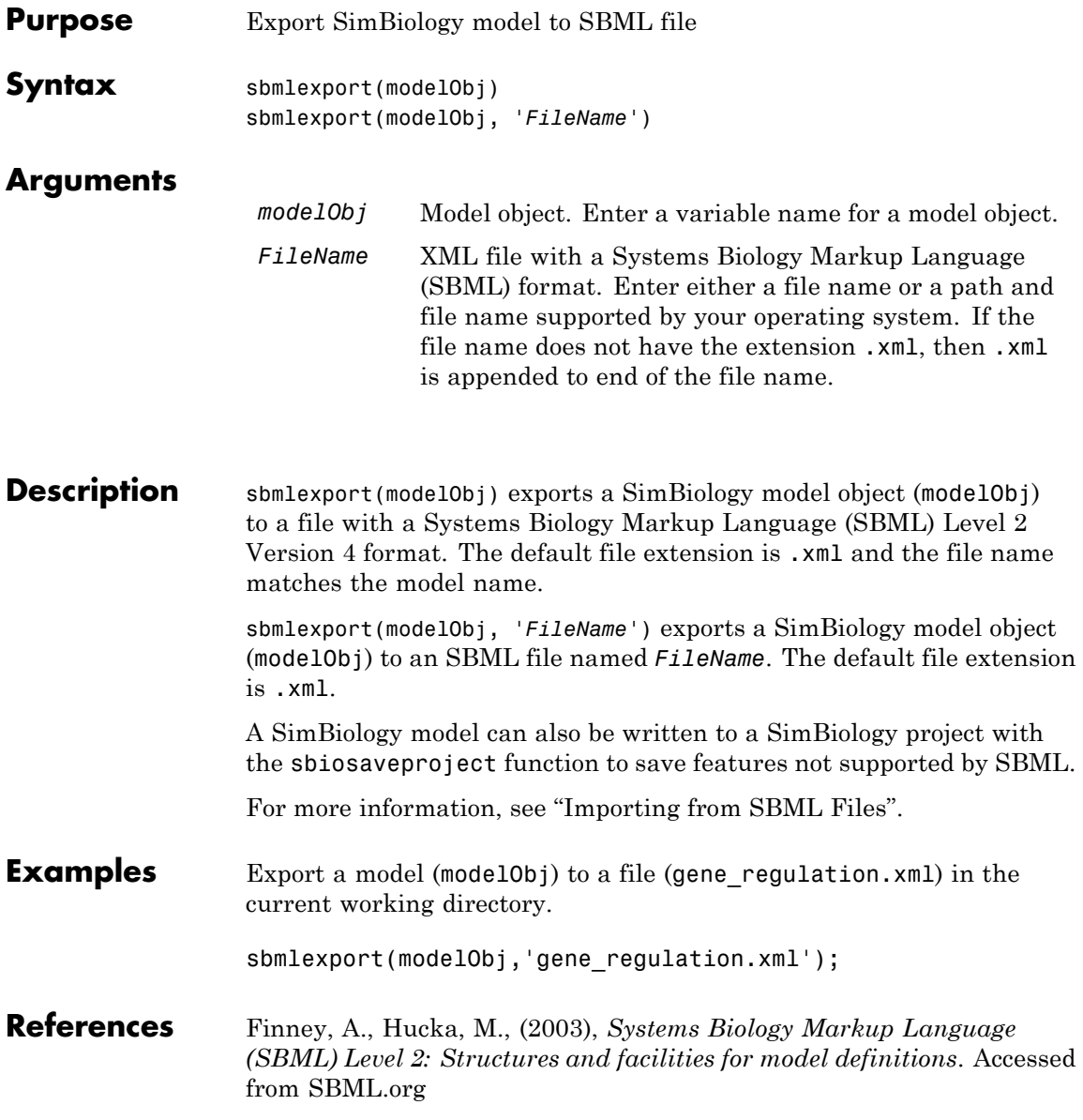

### **See Also** sbiomodel | sbiosaveproject | sbmlimport

- sbiomodel
- sbiosaveproject

### **sbmlimport**

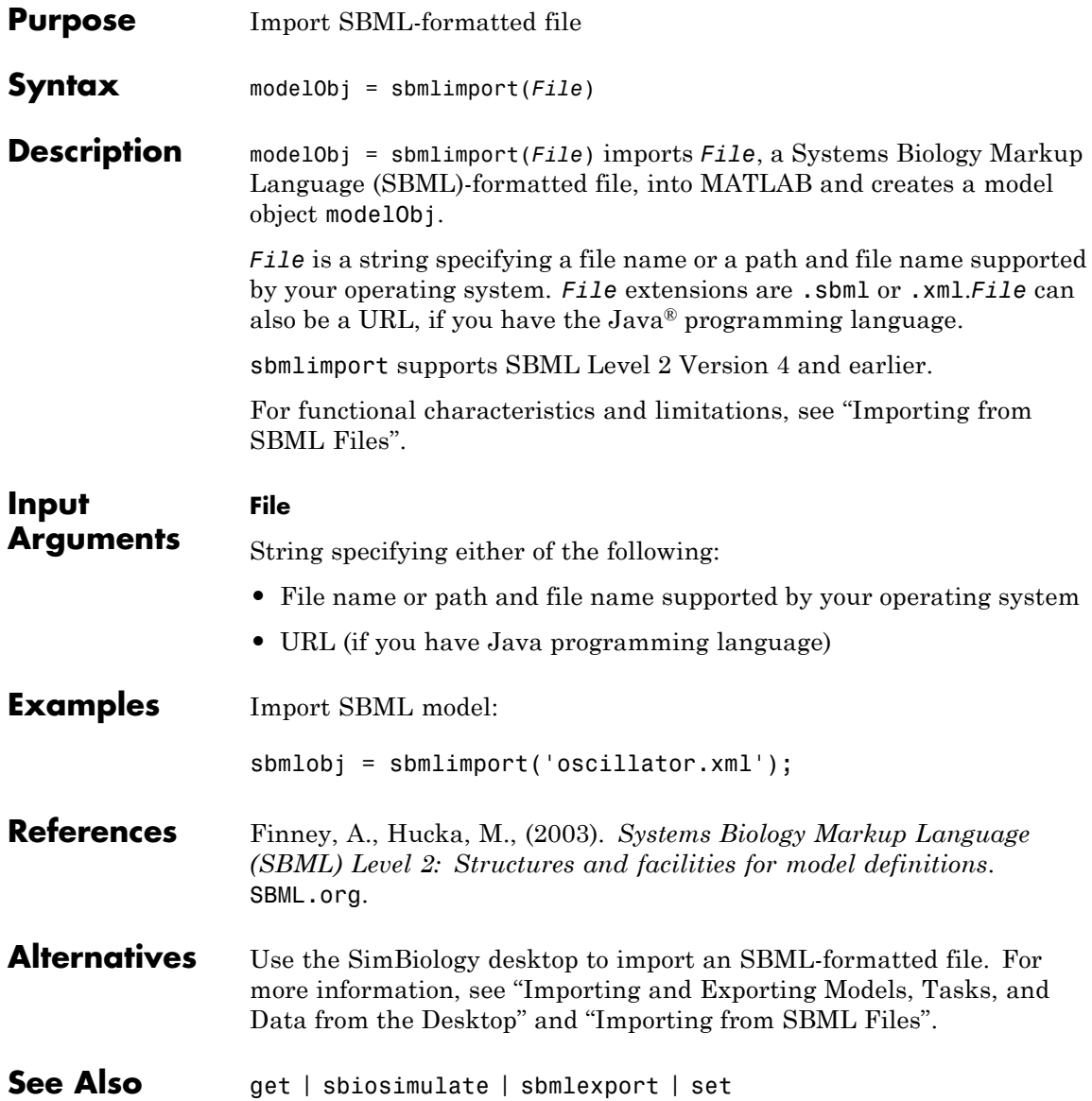

### **How To** • "Importing and Exporting Models, Tasks, and Data from the Desktop"

• "Importing from SBML Files"

### **simbiology**

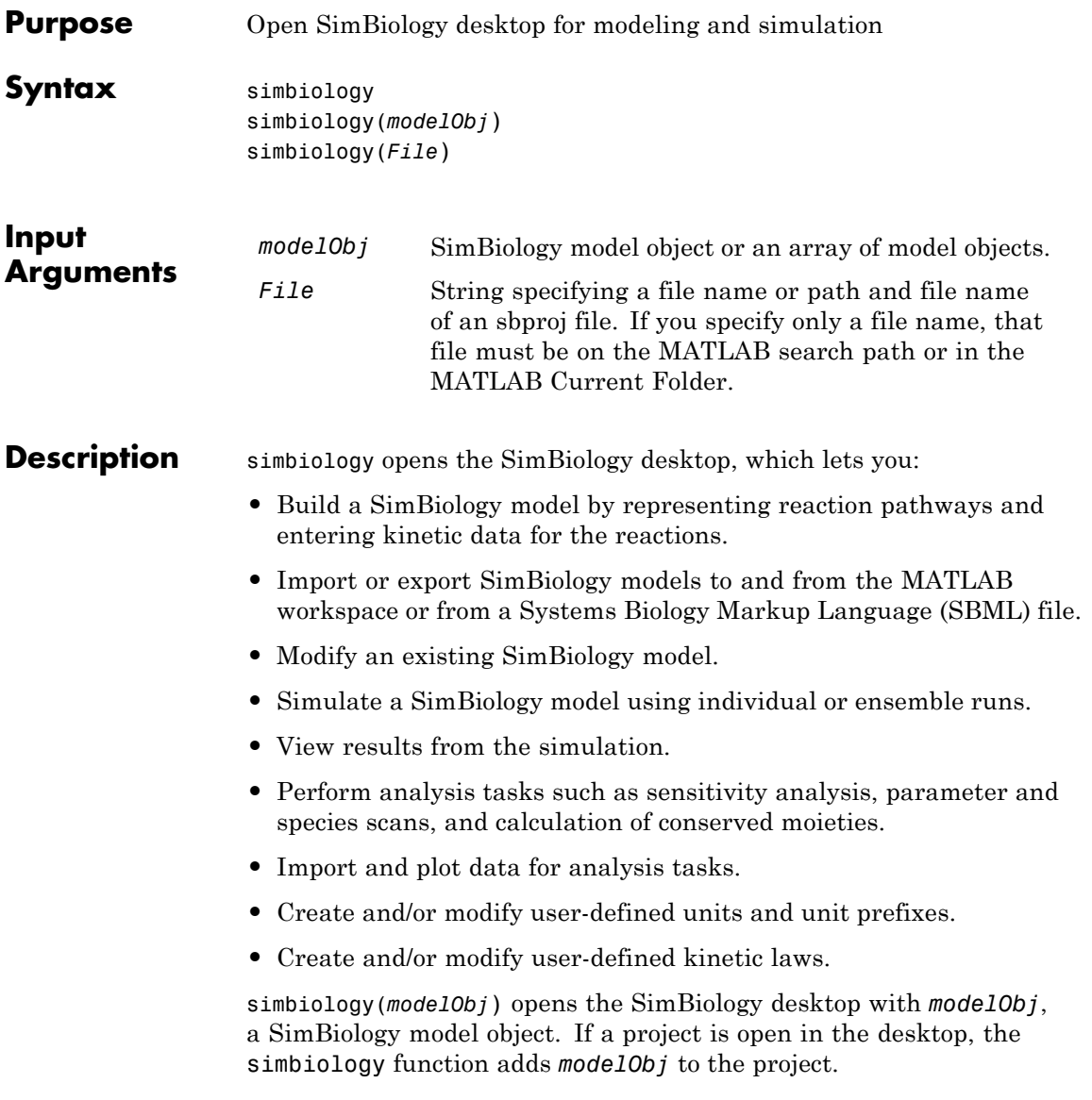

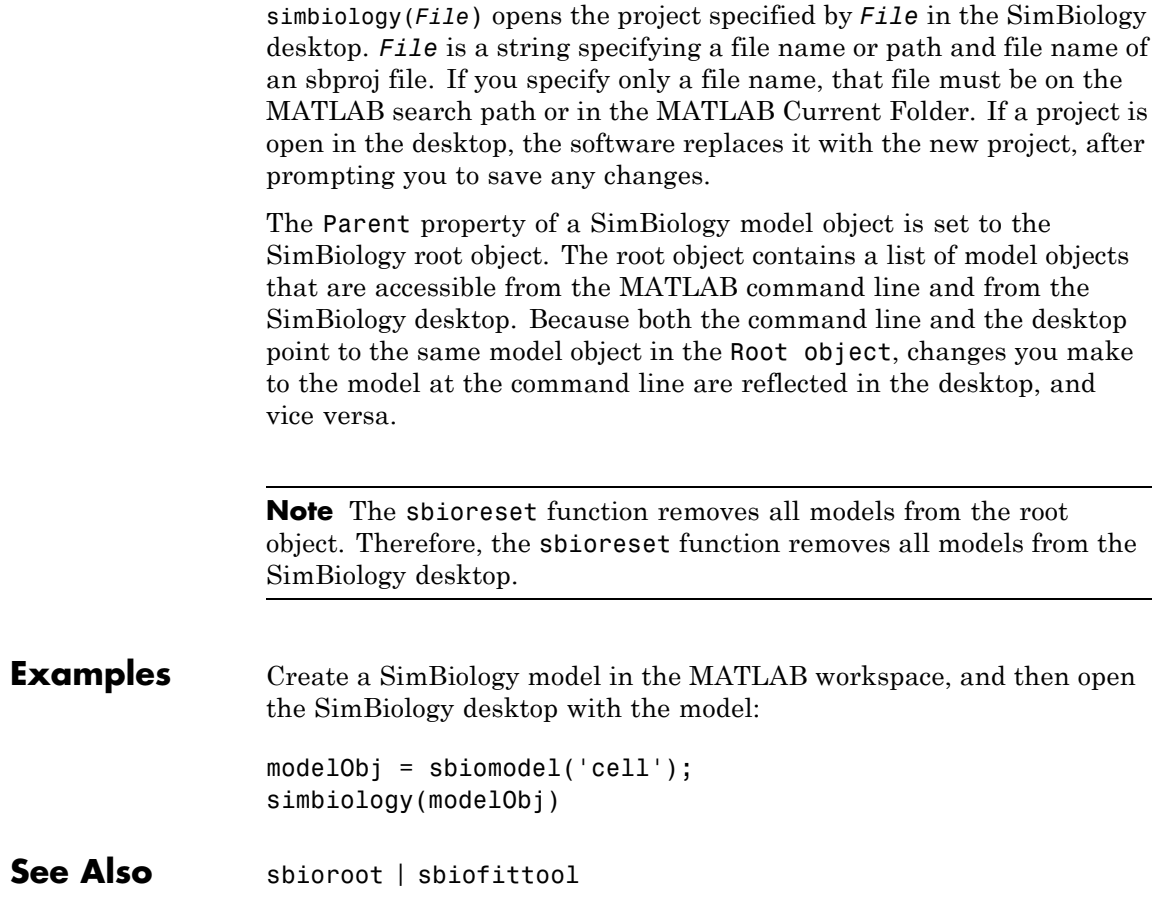

### **SimBiology.export.Dose**

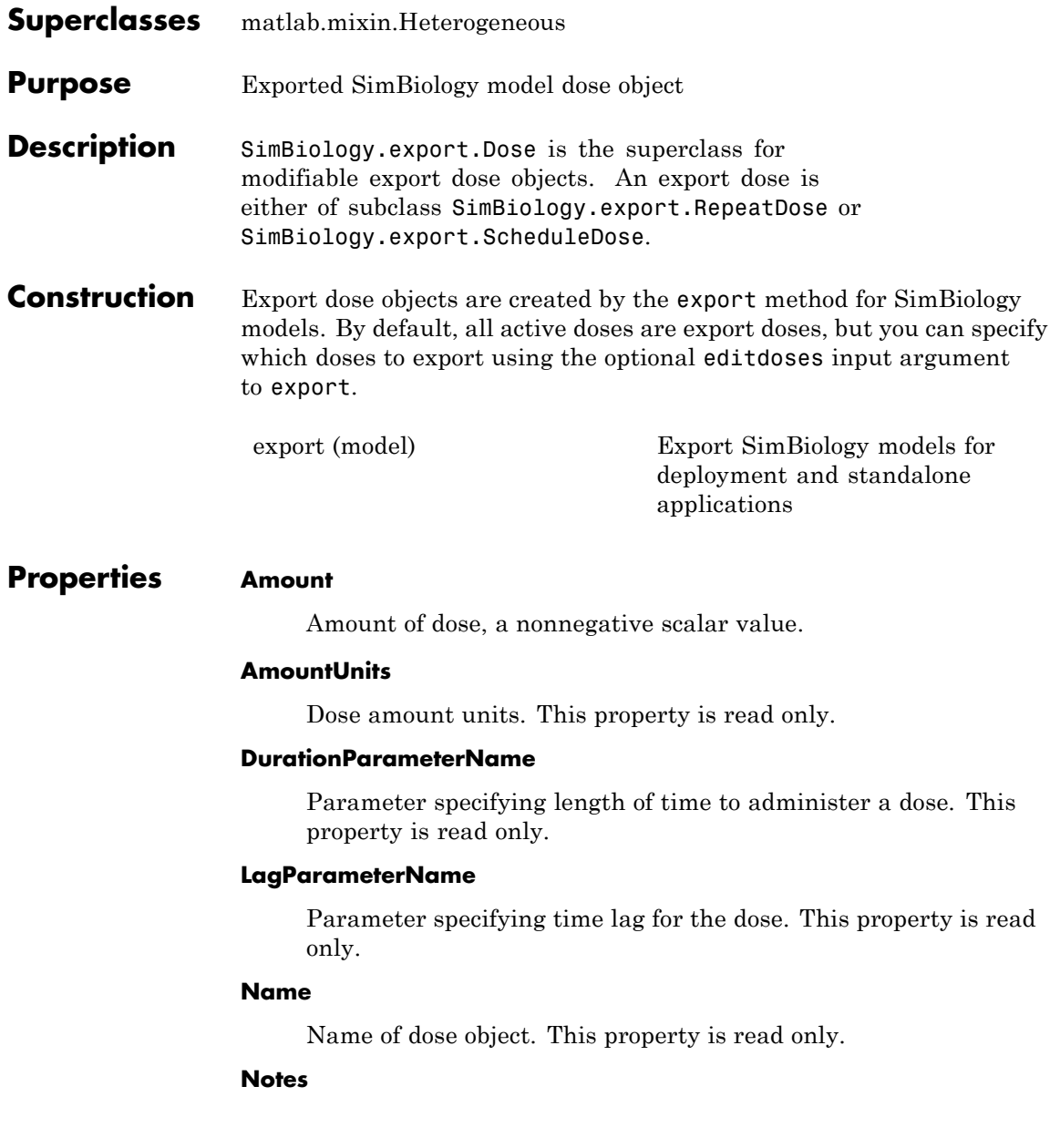

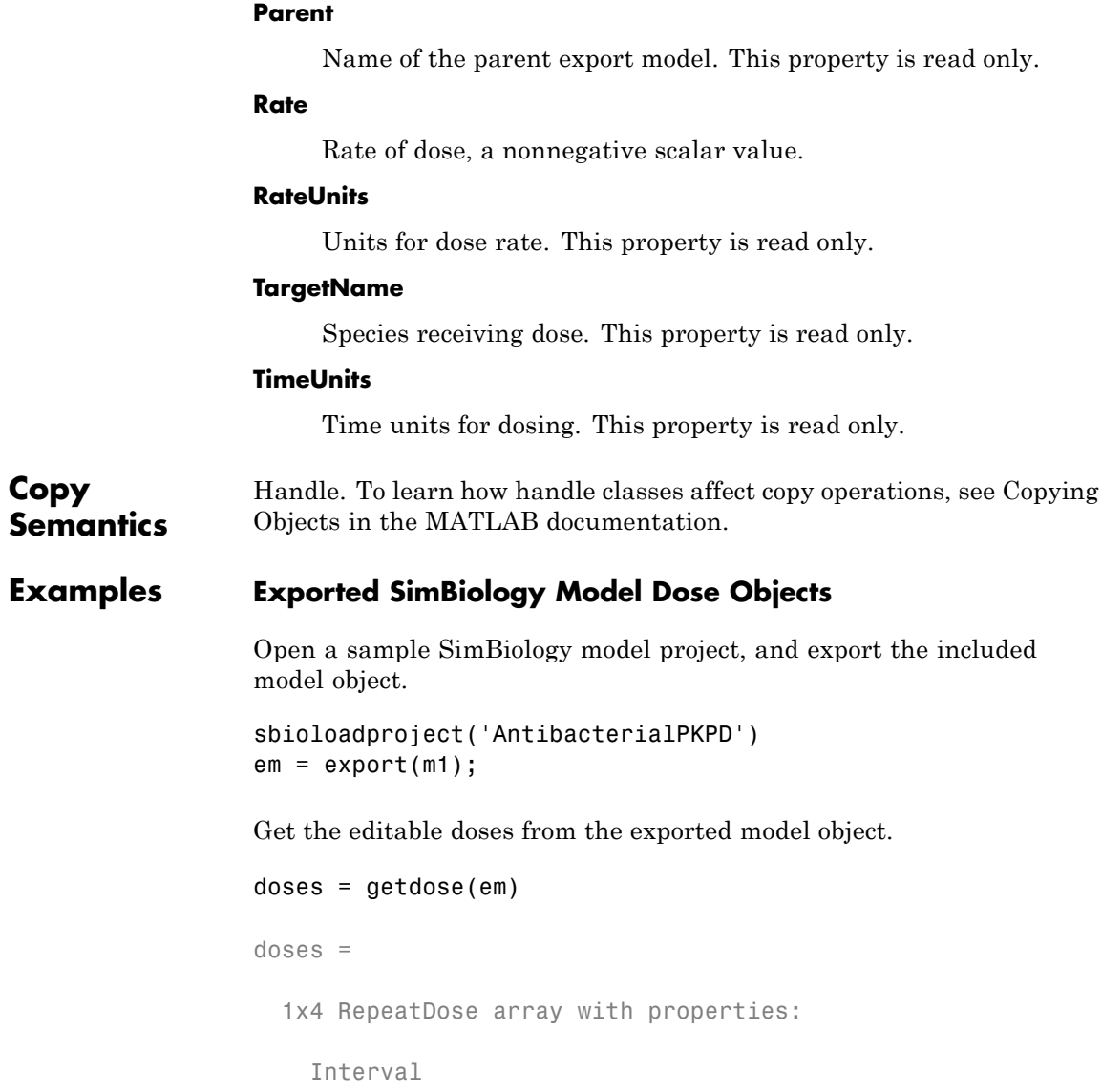

Text describing dose object. This property is read only.

```
RepeatCount
StartTime
TimeUnits
Amount
AmountUnits
DurationParameterName
LagParameterName
Name
Notes
Parent
Rate
RateUnits
TargetName
```
The exported model has 4 repeated dose objects.

Display the 3rd dose object from the exported model object.

```
doses(3)
```

```
ans =
```
RepeatDose with properties:

```
Interval: 12
          RepeatCount: 27
            StartTime: 0
            TimeUnits: 'hour'
               Amount: 500
          AmountUnits: 'milligram'
DurationParameterName: 'TDose'
     LagParameterName: ''
                 Name: '500 mg bid'
                Notes: ''
               Parent: 'Antibacterial'
                 Rate: 0
            RateUnits: ''
           TargetName: 'Central.Drug'
```

```
Change the dosing amount for this dose object.
                  doses(3). Amount = 600;
                  doses(3)
                  ans =RepeatDose with properties:
                                   Interval: 12
                                RepeatCount: 27
                                  StartTime: 0
                                  TimeUnits: 'hour'
                                     Amount: 600
                                AmountUnits: 'milligram'
                      DurationParameterName: 'TDose'
                           LagParameterName: ''
                                       Name: '500 mg bid'
                                      Notes: ''
                                     Parent: 'Antibacterial'
                                       Rate: 0
                                  RateUnits: ''
                                 TargetName: 'Central.Drug'
See Also SimBiology.export.RepeatDose | SimBiology.export.ScheduleDose
                  | export
Related
Examples
                  • "PK/PD Modeling and Simulation to Guide Dosing Strategy for
                  Antibiotics"
                  • "Deploy a SimBiology Model"
```
### **SimBiology.export.ExplicitTauSimulationOptions**

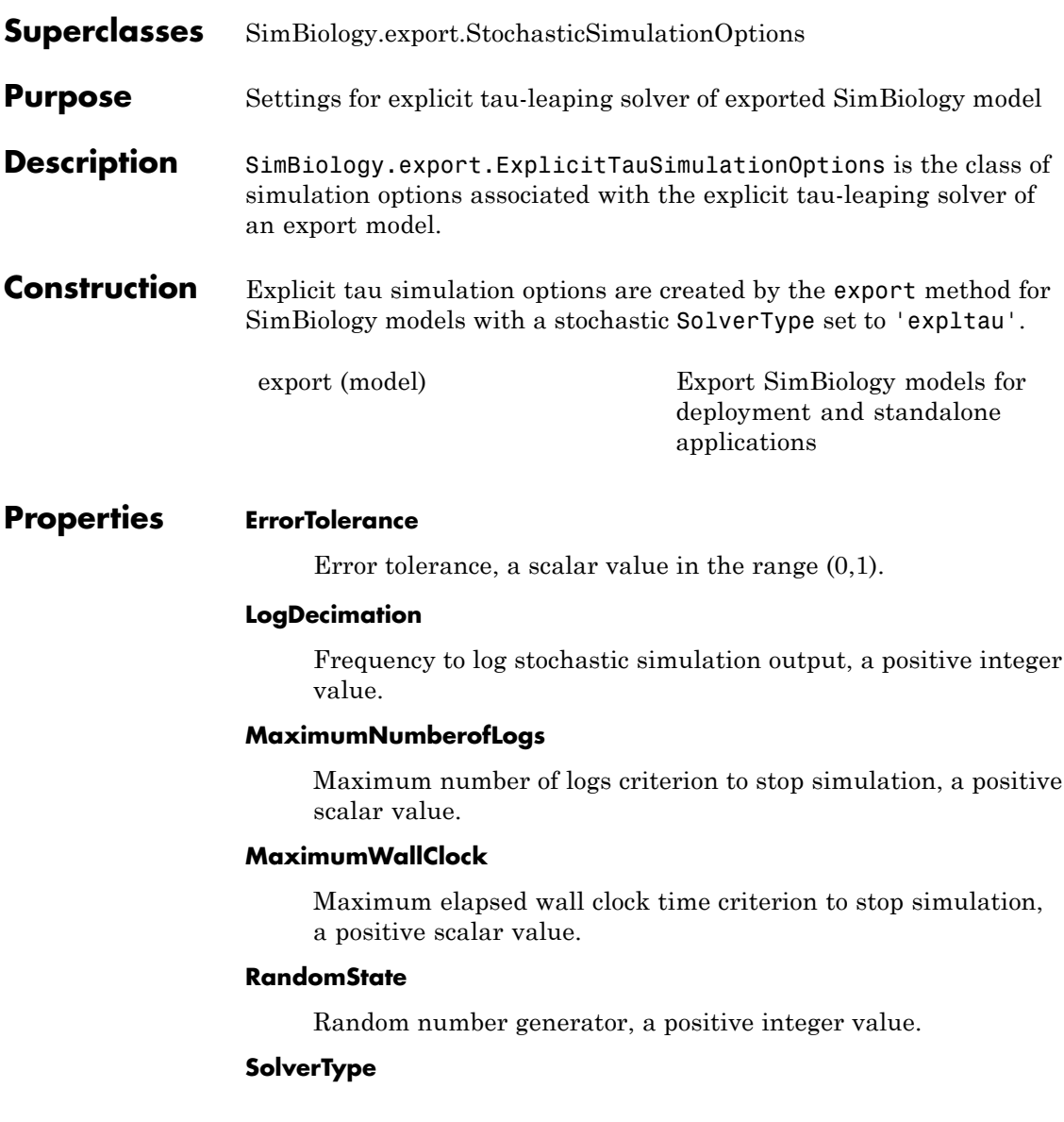

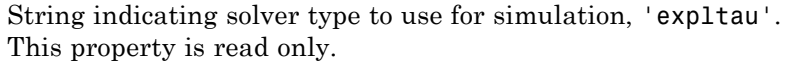

#### **StopTime**

Simulation time criterion to stop simulation, a nonnegative scalar value.

#### **TimeUnits**

Time units for simulation. This property is read only.

**Copy Semantics** Handle. To learn how handle classes affect copy operations, see Copying Objects in the MATLAB documentation.

**See Also** SimBiology.export.StochasticSimulationOptions **|** SimBiology.export.ImplicitTauSimulationOptions **|** SimBiology.export.SimulationOptions **|** SimBiology.export.ODESimulationOptions **|** export

### **SimBiology.export.ImplicitTauSimulationOptions**

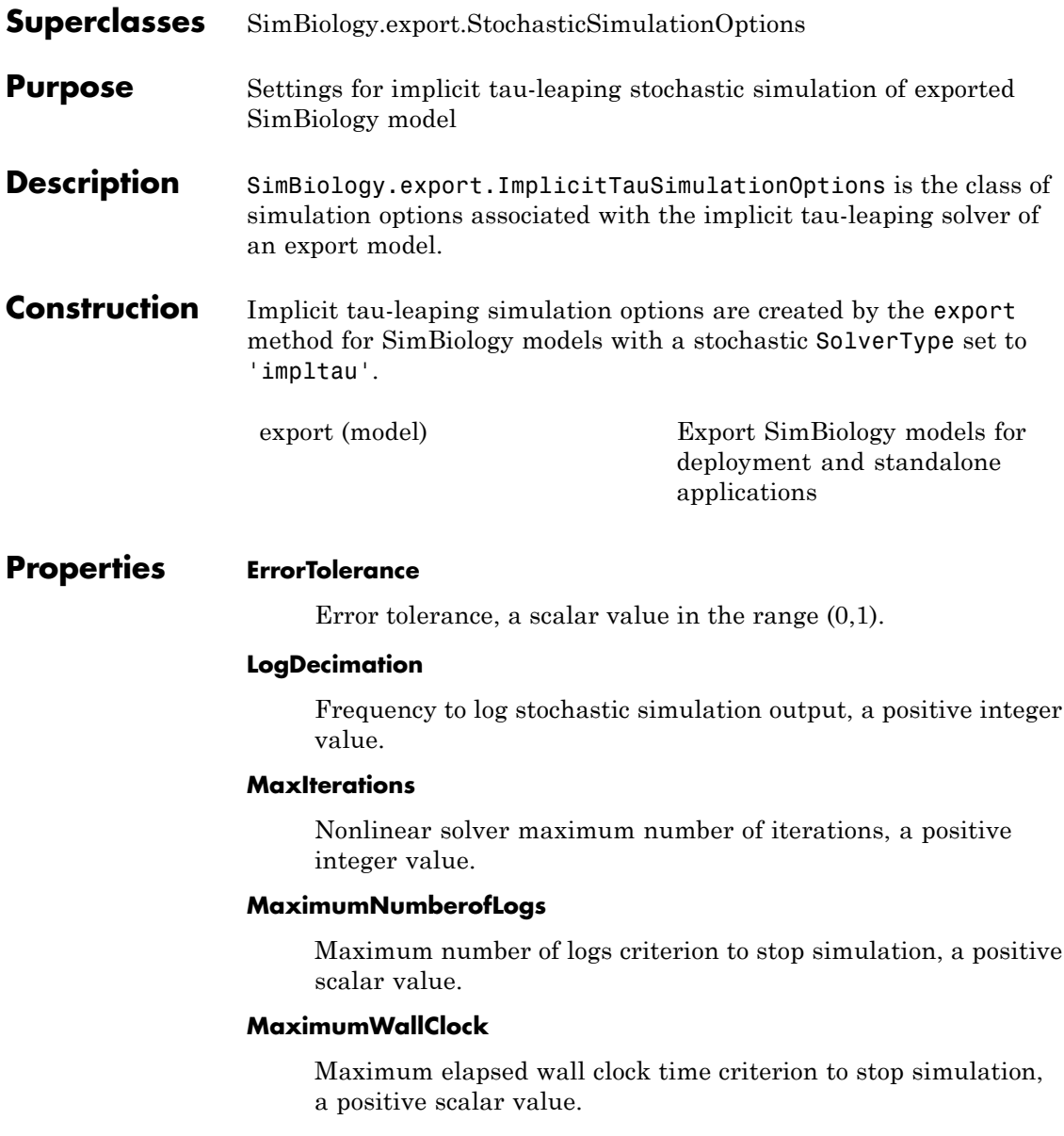

#### **RandomState**

Random number generator, a positive integer value.

#### **SolverType**

String indicating solver type to use for simulation, 'impltau'. This property is read only.

#### **StopTime**

Simulation time criterion to stop simulation, a nonnegative scalar value.

#### **TimeUnits**

Time units for simulation. This property is read only.

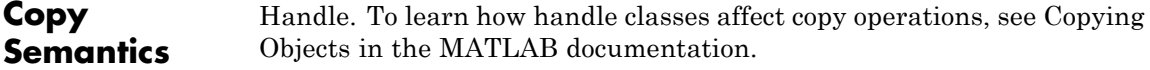

**See Also** SimBiology.export.StochasticSimulationOptions **|** SimBiology.export.ExplicitTauSimulationOptions **|** SimBiology.export.SimulationOptions **|** SimBiology.export.ODESimulationOptions **|** export

### **SimBiology.export.Model**

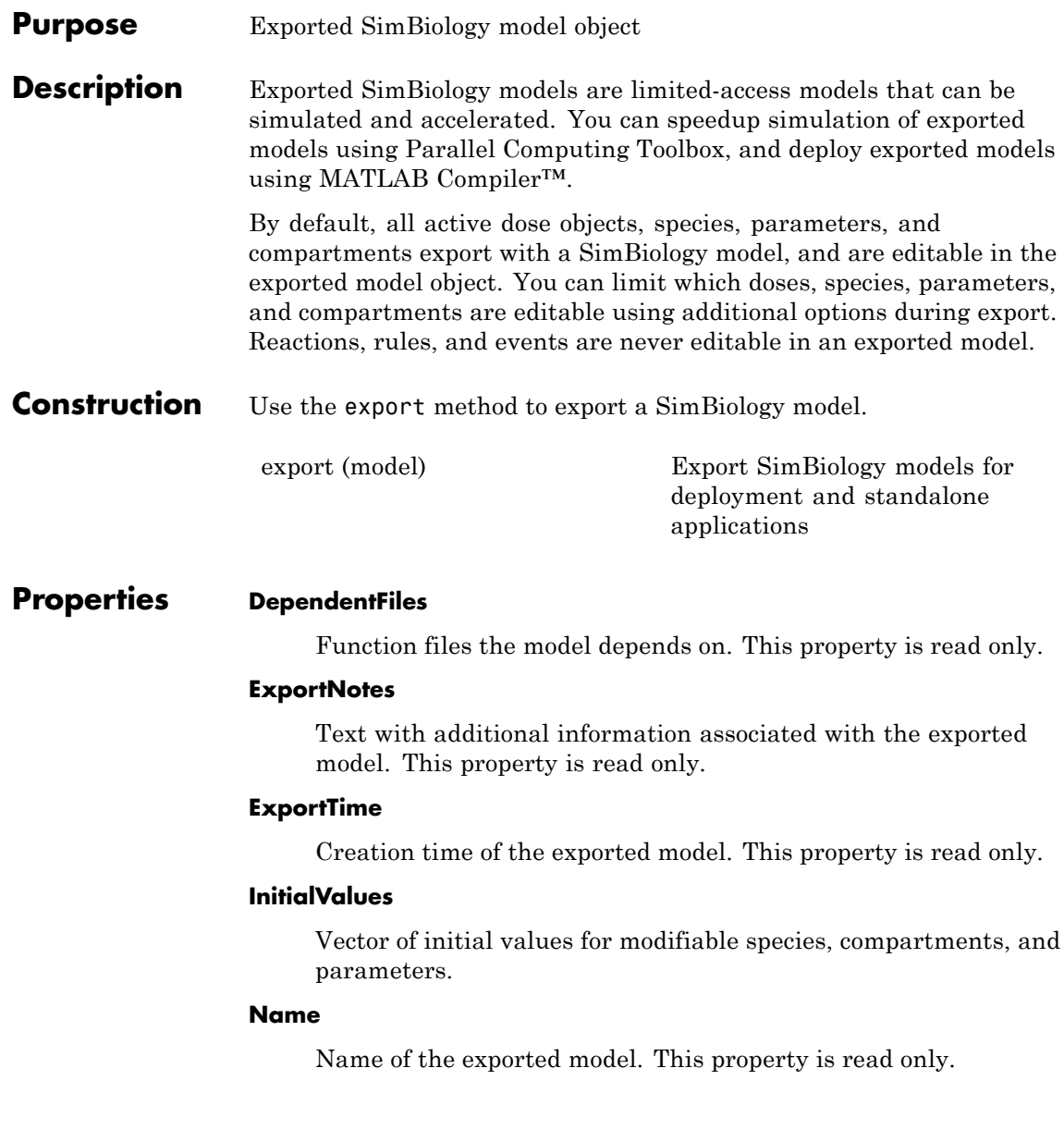

#### **Notes**

HTML text describing the exported model object. This property is read only.

#### **SimulationOptions**

SimBiology.export.SimulationOptions object specifying simulation options.

#### **ValueInfo**

Array of SimBiology.export.ValueInfo objects of modifiable species, parameters, and compartments.

#### **Methods**

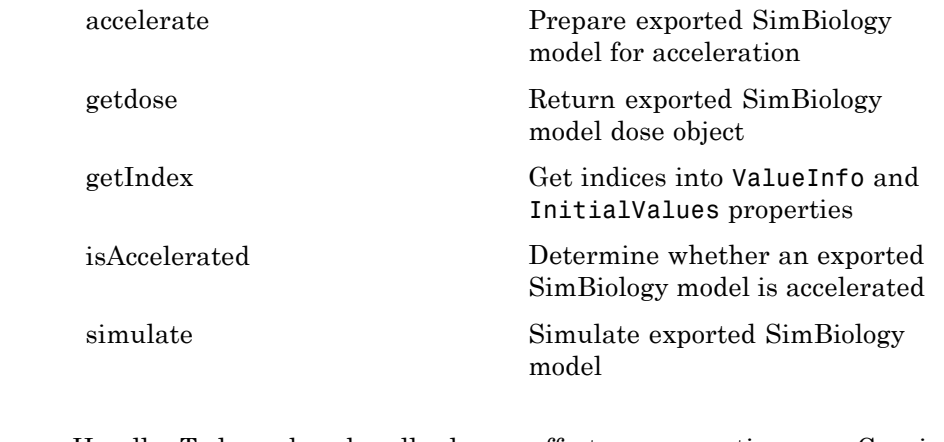

**Copy Semantics** Handle. To learn how handle classes affect copy operations, see Copying Objects in the MATLAB documentation.

#### **Examples Export SimBiology Model Object**

Load a sample SimBiology model object, and export.

modelObj = sbmlimport('lotka'); em = export(modelObj)

```
em =
 Model with properties:
           Name: 'lotka'
     ExportTime: '12-Dec-2012 15:20:13'
    ExportNotes: ''
```
Display the editable values (compartments, species, and parameters) information.

```
em.ValueInfo
```

```
ans =8x1 ValueInfo array with properties:
    Constant
    InitialValue
    Name
    Parent
    QualifiedName
    Tag
    Type
    Units
```
There are 8 editable values. Display the names of the editable values.

{em.ValueInfo.Name}

```
ans ='unnamed' 'x' 'y1' 'y2' 'z' 'c1' 'c2' 'c3'
```
Display the exported model simulation options.

em.SimulationOptions

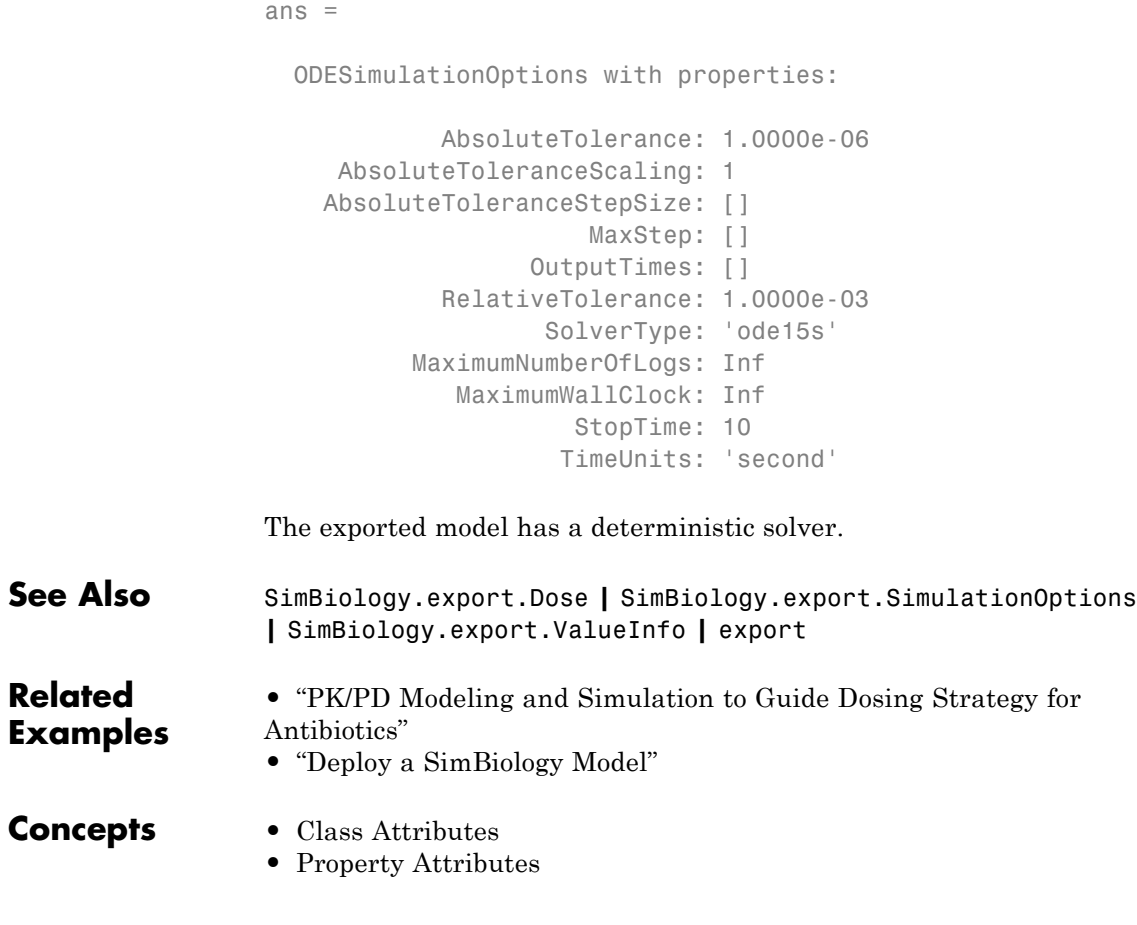

### **SimBiology.export.ODESimulationOptions**

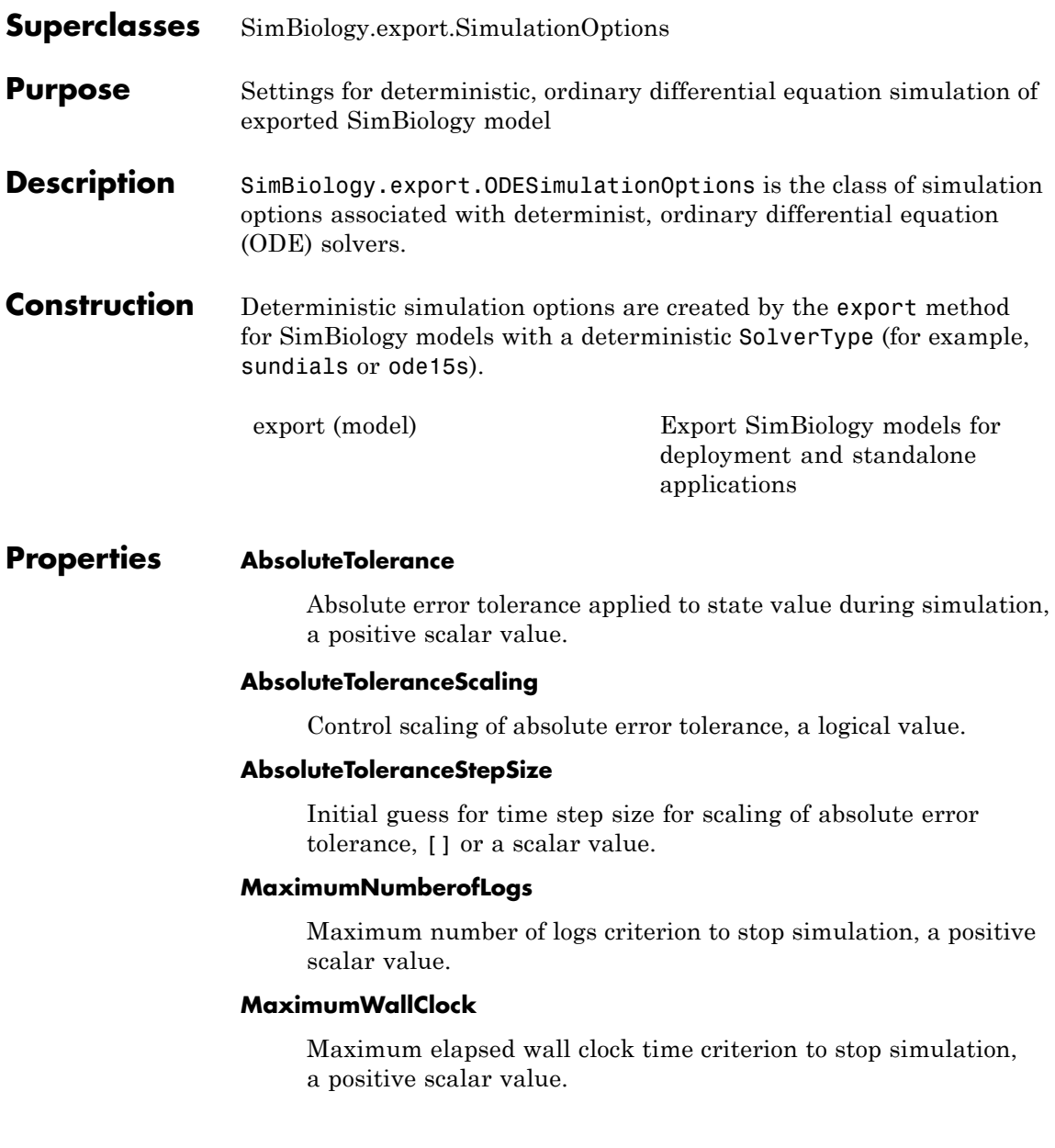

#### **MaxStep**

Upper bound on ODE solver step size, [] or a positive scalar value.

#### **OutputTimes**

Times to log in simulation output, a vector of sorted nonnegative values.

#### **RelativeTolerance**

Allowable error tolerance relative to state value during simulation, a scalar value in the range  $(0,1)$ .

#### **SolverType**

String indicating solver type to use for simulation. Possible deterministic solver types are:

- **•** 'sundials'
- **•** 'ode15s'
- **•** 'ode23t'
- **•** 'ode45'

#### **StopTime**

Simulation time criterion to stop simulation, a nonnegative scalar value.

#### **TimeUnits**

Time units for simulation. This property is read only.

**Copy Semantics** Handle. To learn how handle classes affect copy operations, see Copying Objects in the MATLAB documentation.

**See Also** SimBiology.export.SimulationOptions **|** SimBiology.export.StochasticSimulationOptions **|** export

### **SimBiology.export.RepeatDose**

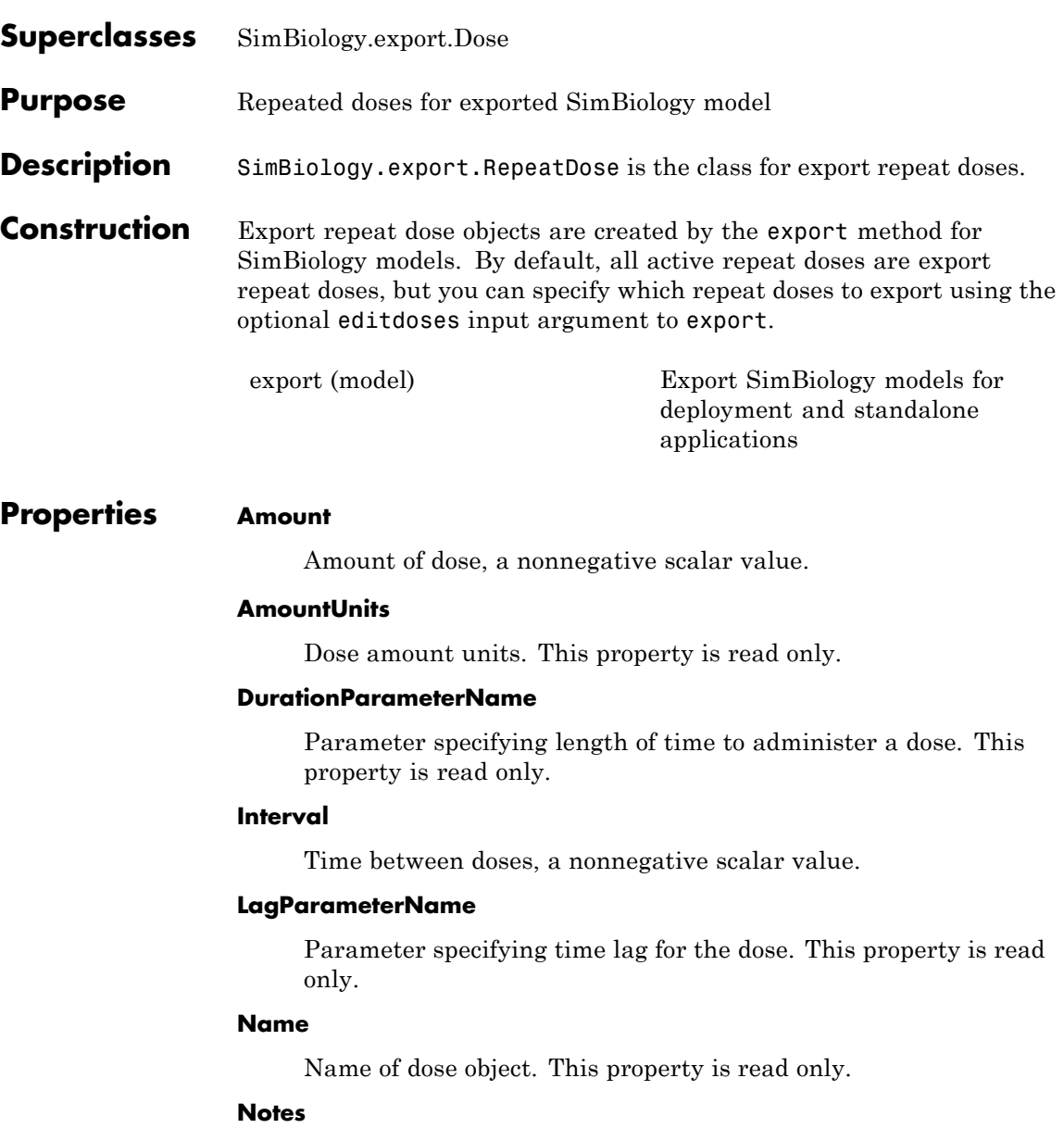

Text describing dose object. This property is read only.

#### **Parent**

Name of the parent export model. This property is read only.

#### **Rate**

Rate of dose, a nonnegative scalar value.

#### **RateUnits**

Units for dose rate. This property is read only.

#### **RepeatCount**

Dose repetitions, a nonnegative integer value.

#### **StartTime**

Start time for initial dose, a nonnegative scalar value.

#### **TargetName**

Species receiving dose. This property is read only.

#### **TimeUnits**

Time units for dosing. This property is read only.

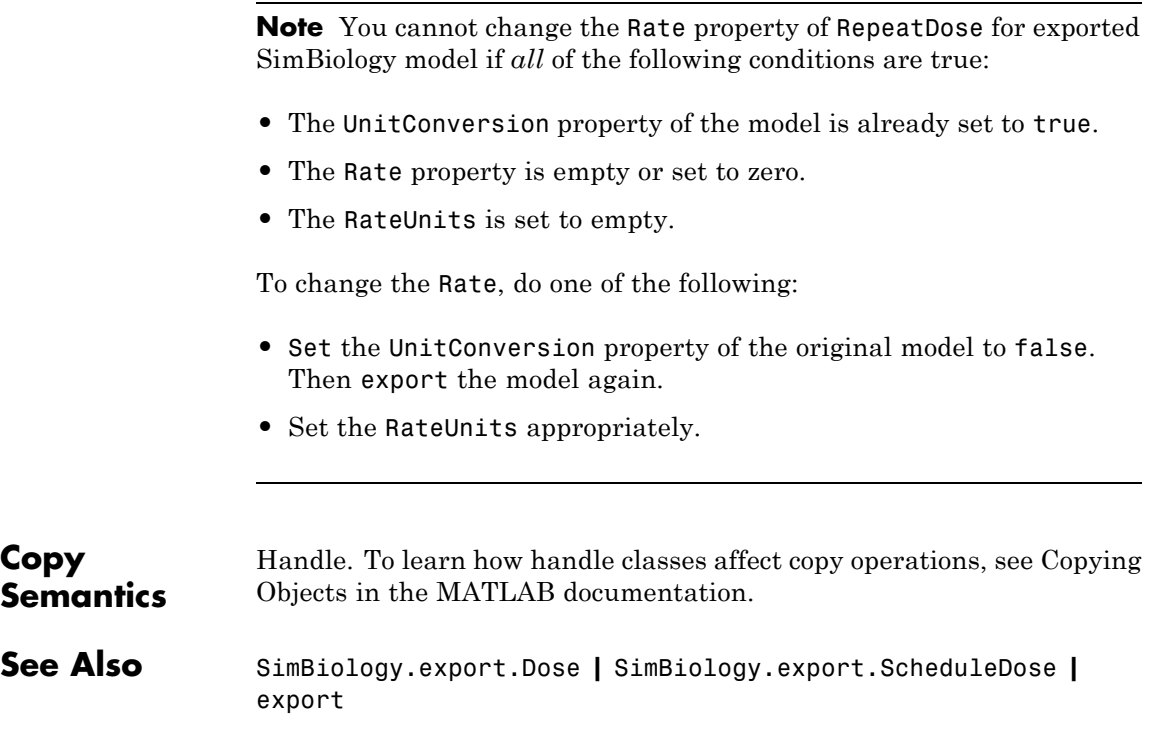

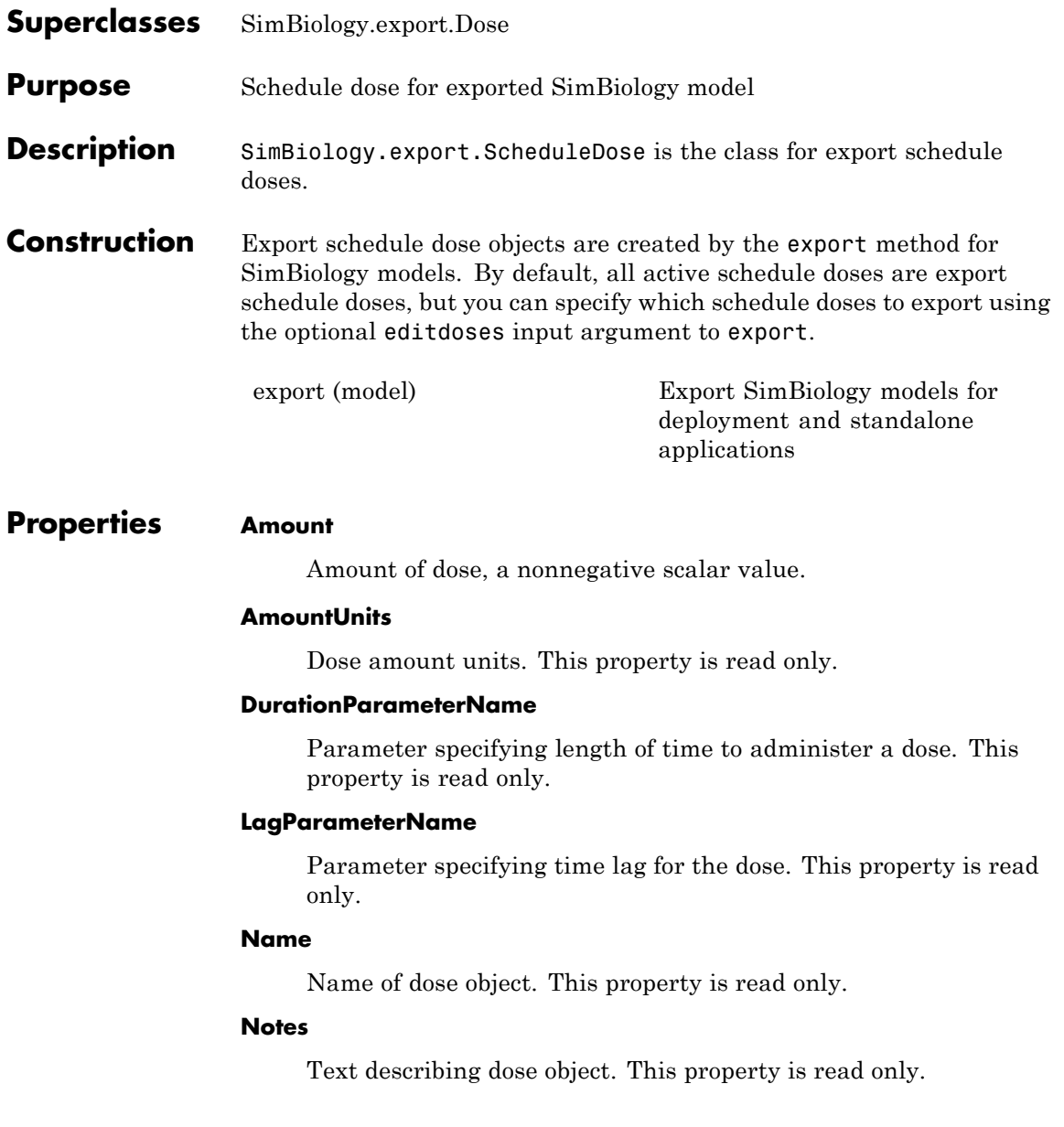

#### **Parent**

Name of the parent export model. This property is read only.

#### **Rate**

Rate of dose, a nonnegative scalar value.

#### **RateUnits**

Units for dose rate. This property is read only.

#### **TargetName**

Species receiving dose. This property is read only.

#### **Time**

Schedule dose times, a vector of nonnegative values.

#### **TimeUnits**

Time units for dosing. This property is read only.

**Note** You cannot change the Rate property of ScheduleDose for exported SimBiology model if *all* of the following conditions are true:

- **•** The UnitConversion property of the model is already set to true.
- **•** The Rate property is empty or set to zero.
- **•** The RateUnits is set to empty.

To change the Rate, do one of the following:

- **•** Set the UnitConversion property of the original model to false. Then export the model again.
- **•** Set the RateUnits appropriately.

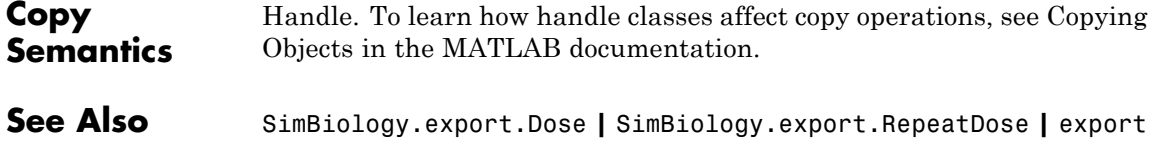

## **SimBiology.export.SimulationOptions**

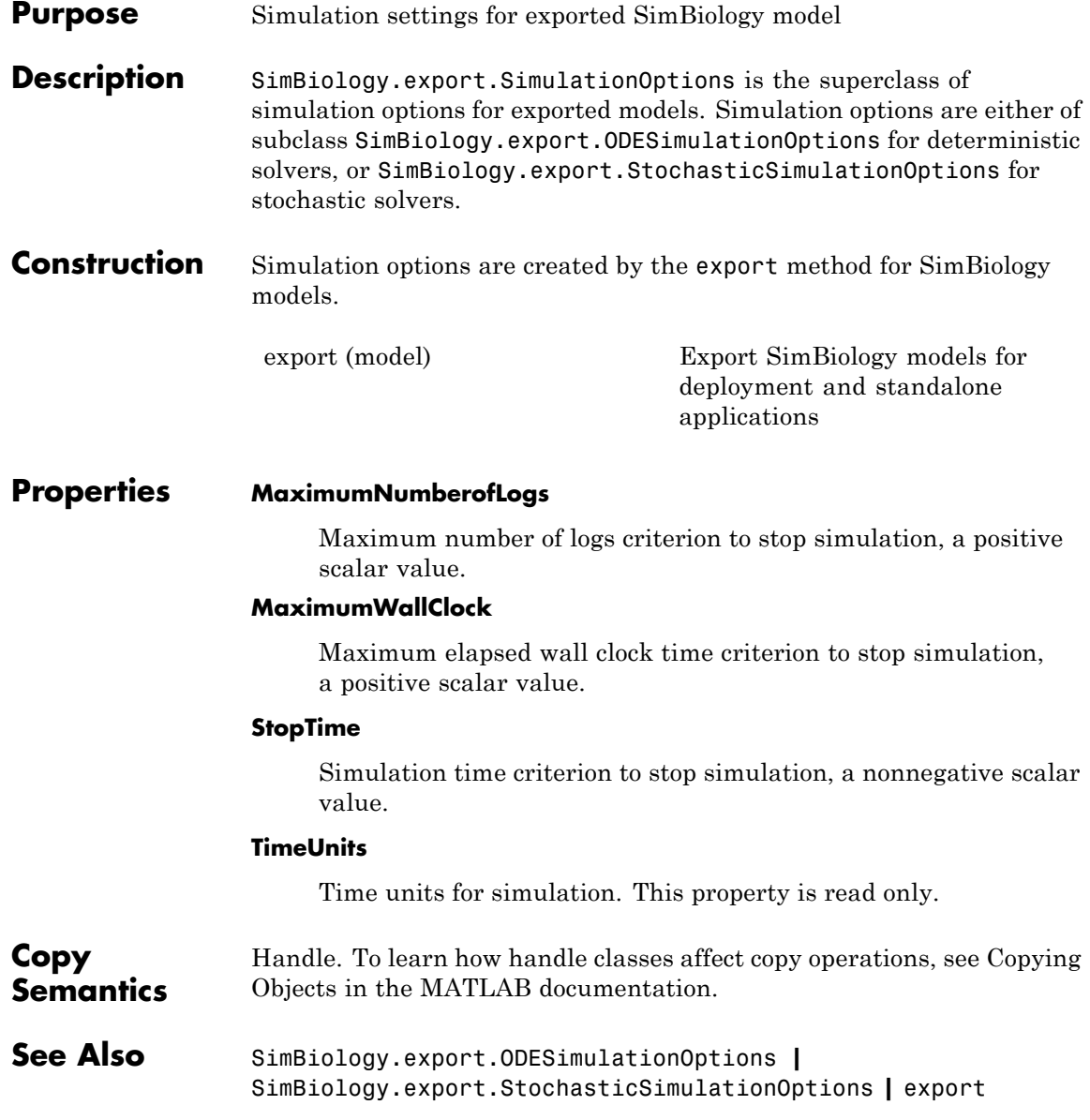

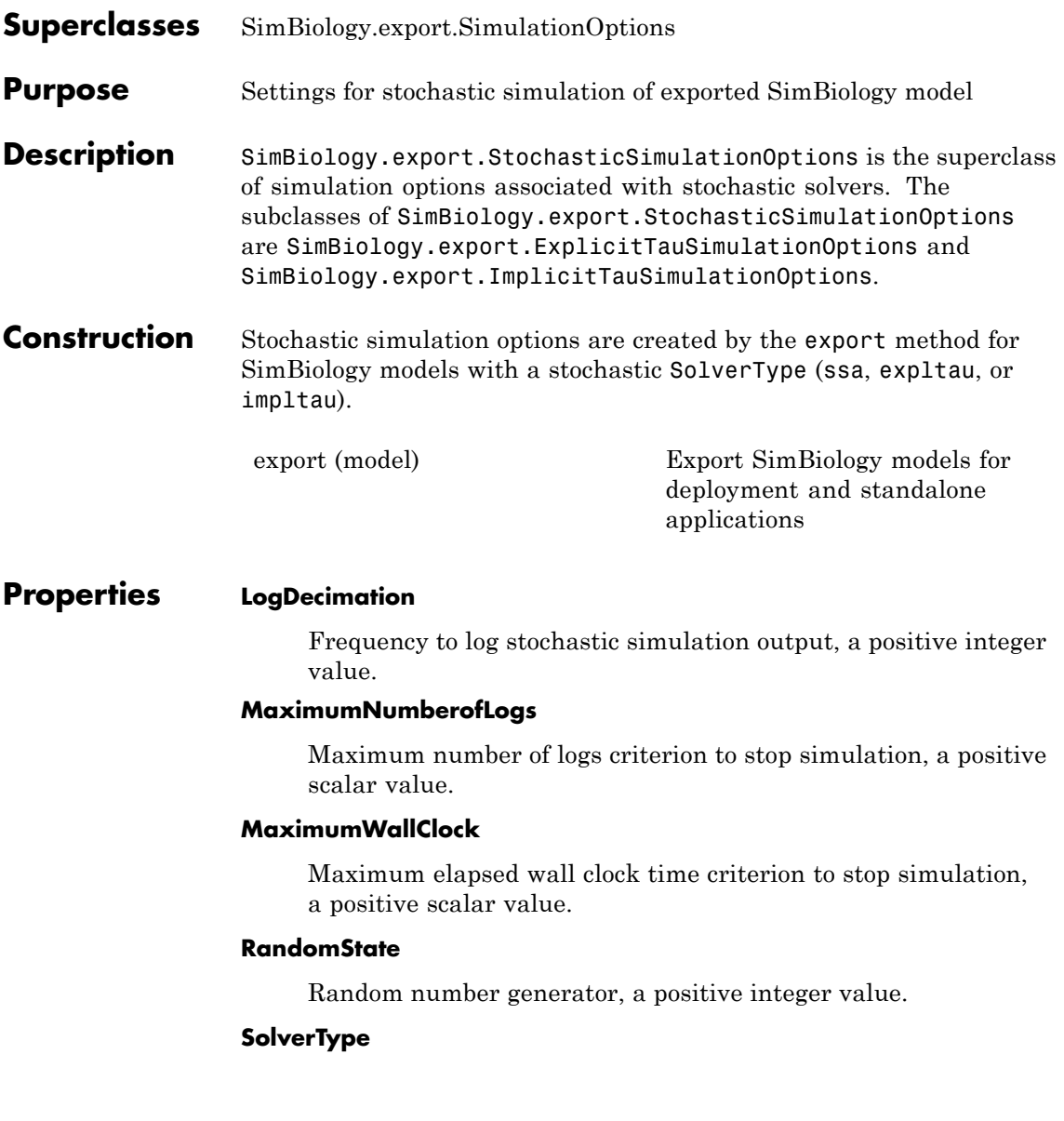

String indicating solver type to use for simulation. This property is read only. The stochastic solver type is one of:

- **•** 'ssa'
- **•** 'expltau'
- **•** 'impltau'

#### **StopTime**

Simulation time criterion to stop simulation, a nonnegative scalar value.

#### **TimeUnits**

Time units for simulation. This property is read only.

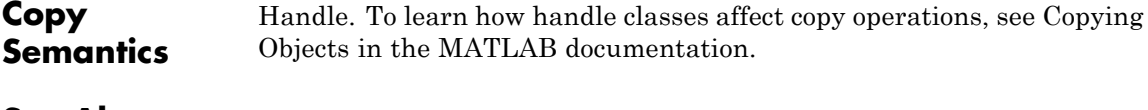

**See Also** SimBiology.export.SimulationOptions **|** SimBiology.export.ODESimulationOptions **|** SimBiology.export.ExplicitTauSimulationOptions **|** SimBiology.export.ImplicitTauSimulationOptions **|** export

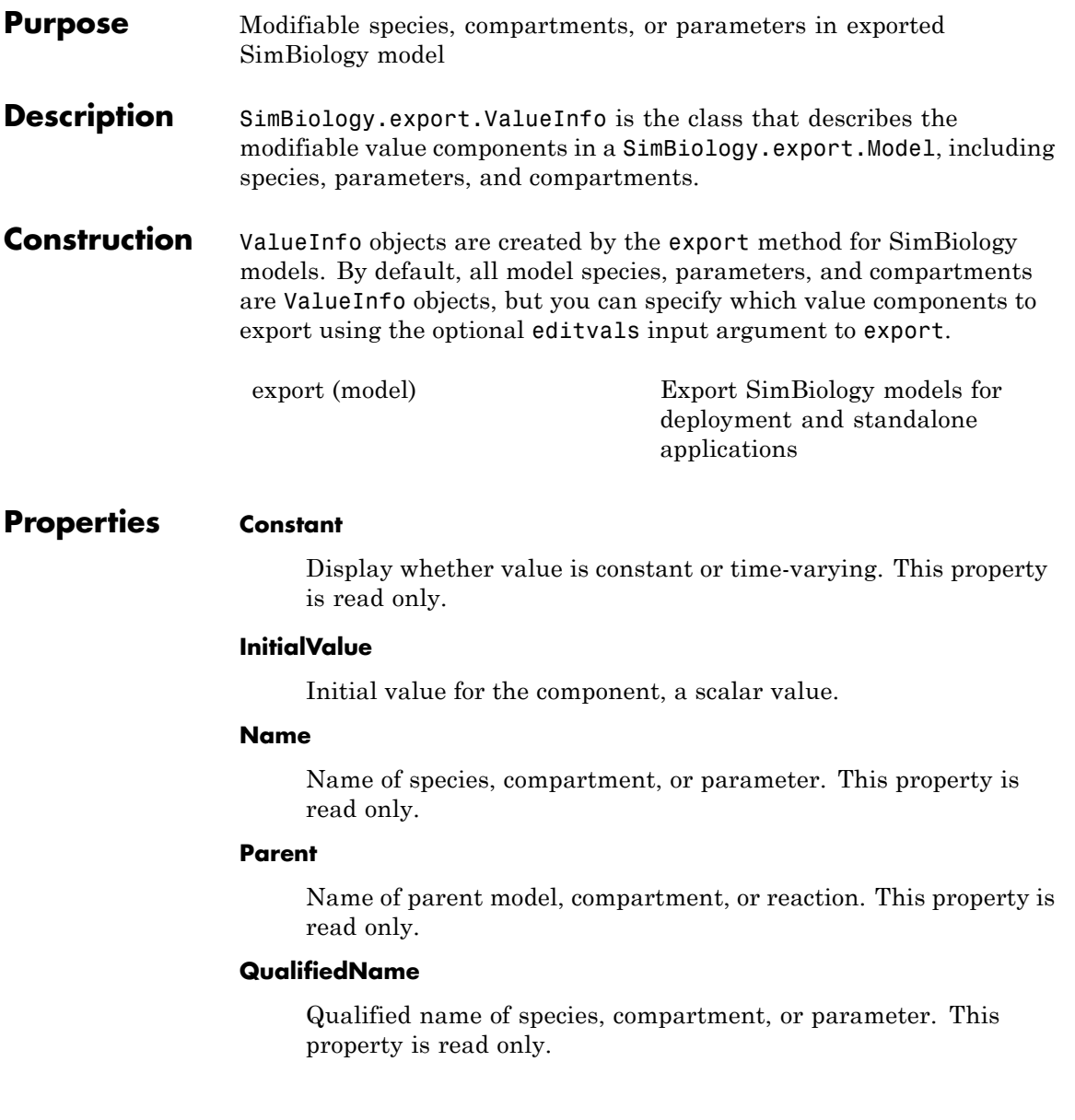

- **•** For compartments and model-scoped parameters, the qualified name is the same as the name.
- **•** For species, the qualified name is CompartmentName.SpeciesName.
- **•** For reaction-scoped parameters, the qualified name is ReactionName.ParameterName.

#### **Tag**

Label for species, compartment, or parameter. This property is read only.

#### **Type**

Type of value (species, parameter, or compartment). This property is read only.

#### **Units**

Value units. This property is read only

#### **Copy Semantics** Handle. To learn how handle classes affect copy operations, see Copying Objects in the MATLAB documentation.

#### **See Also** SimBiology.export.Model **|** export

# Methods — Alphabetical List

The object that the methods apply to are listed in parenthesis after the method name.

### <span id="page-213-0"></span>**SimBiology.export.Model.accelerate**

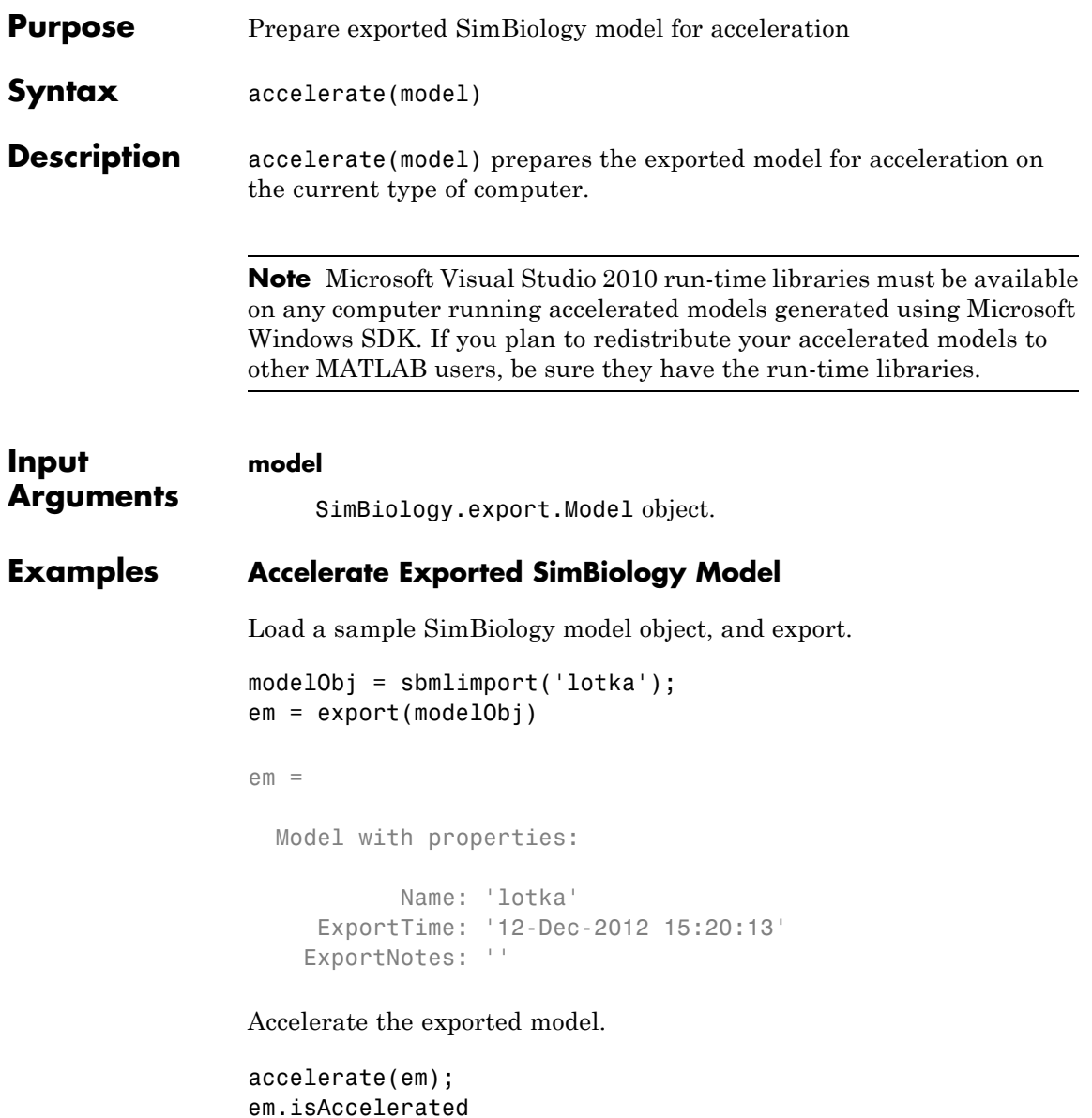

```
ans =1
                  The logical value 1 indicates that the exported model is accelerated.
See Also SimBiology.export.Model |
                  SimBiology.export.Model.isAccelerated | export
Related
Examples
                  • "PK/PD Modeling and Simulation to Guide Dosing Strategy for
                  Antibiotics"
                  • "Deploy a SimBiology Model"
```
#### **Purpose** Kinetic law information in library

#### **Description** The abstract kinetic law object represents a *kinetic law definition*, which provides a mechanism for applying a rate law to multiple reactions. The information in this object acts as a mapping template for the reaction rate. The kinetic law definition specifies a mathematical relationship that defines the rate at which reactant species are produced and product species are consumed in the reaction. The expression is shown in the Expression property. The species variables are defined in the SpeciesVariables property, and the parameter variables are defined in the ParameterVariables property of the abstract kinetic law object. For an explanation of how the kinetic law definition relates to the kinetic law object, see KineticLaw object.

Create your own kinetic law definition and add it to the kinetic law library with the sbioaddtolibrary function. You can then use the kinetic law to define a reaction rate. To retrieve a kinetic law definition from the user-defined library, first create a root object using sbioroot, then use the command get (rootObj.UserDefinedLibrary, 'KineticLaws').

See ["Property Summary" on page 2-5](#page-216-0) for links to abstract kinetic law object property reference pages.

Properties define the characteristics of an object. For example, an abstract kinetic law object includes properties for the expression, the name of the law, parameter variables, and species variables. Use the get and set commands to list object properties and change their values at the command line. You can graphically change object properties in the SimBiology desktop.

#### **Constructor Summary**

[sbioabstractkineticlaw](#page-7-0) Create kinetic law definition
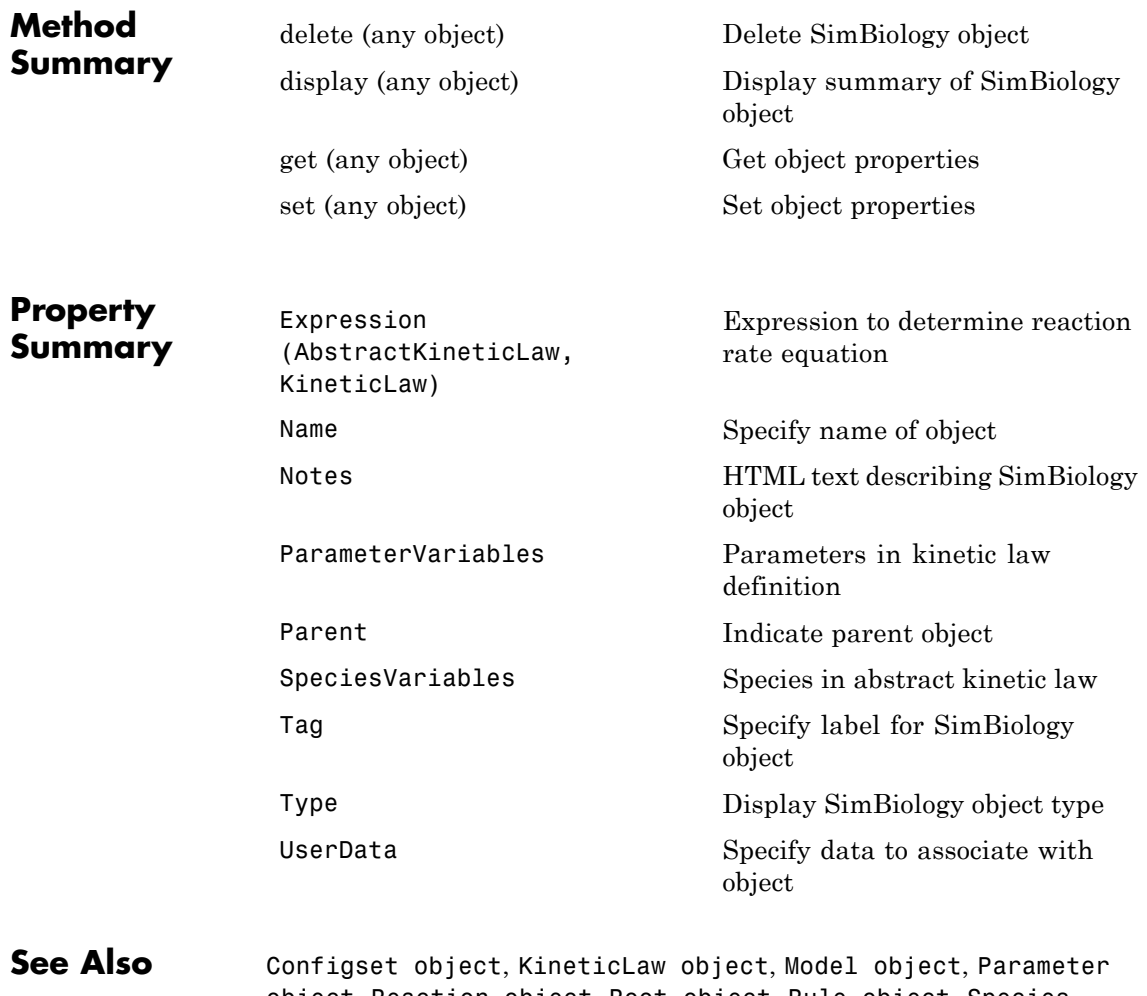

object

object, Reaction object, Root object, Rule object, Species

## <span id="page-217-0"></span>**addcompartment (model, compartment)**

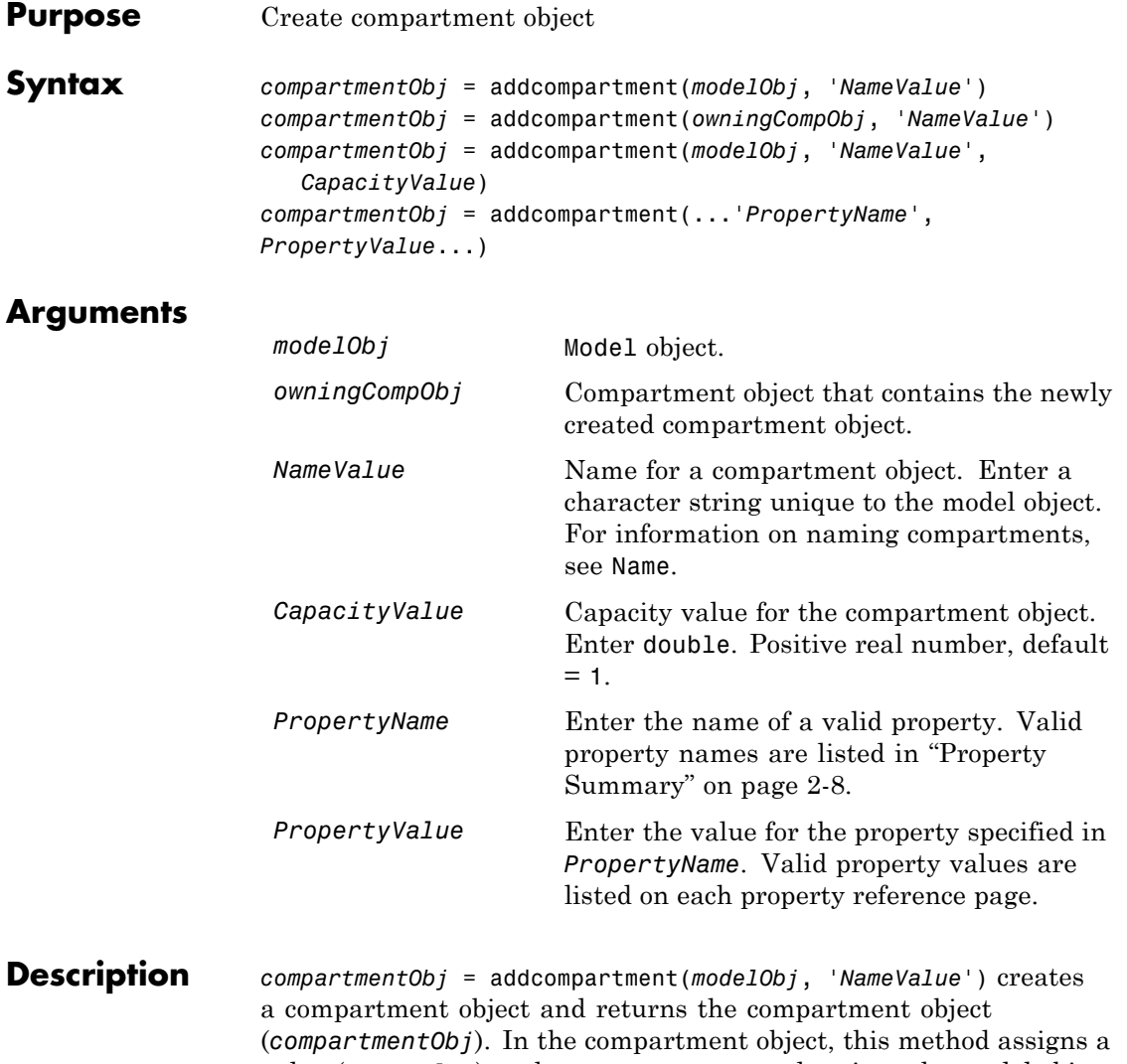

value (*NameValue*) to the property Name, and assigns the model object (*modelObj*) to the property Parent. In the model object, this method assigns the compartment object to the property Compartments.

*compartmentObj* = addcompartment(*owningCompObj*, '*NameValue*') in addition to the above, adds the newly created compartment within a compartment object (*owningCompObj*), and assigns this compartment object (*owningCompObj*) to the Owner property of the newly created compartment object (*compartmentObj*). The parent model is the model that contains the owning compartment (*owningCompObj*).

*compartmentObj* = addcompartment(*modelObj*, '*NameValue*', *CapacityValue*), in addition to the above, this method assigns capacity *(CapacityValue)* for the compartment.

If you define a reaction within a model object (modelObj) that does not contain any compartments, the process of adding a reaction generates a default compartment object and assigns the reaction species to the compartment. If there is more than one compartment, you must specify which compartment the species should be assigned to using the format *CompartmentName*.*SpeciesName*.

View properties for a compartment object with the get command, and modify properties for a compartment object with the set command. You can view a summary table of compartment objects in a model (modelObj) with get(modelObj, 'Compartments') or the properties of the first compartment with get(modelObj.Compartments(1)).

*compartmentObj* = addcompartment(...'*PropertyName*', *PropertyValue*...) defines optional properties. The property name/property value pairs can be in any format supported by the function set (for example, name-value string pairs, structures, and name-value cell array pairs). ["Property Summary" on page 2-8](#page-219-0) lists the properties. The Owner property is one exception; you cannot set the Owner property in the addcompartment syntax because, addcompartment requires the owning model or compartment to be specified as the first argument and uses this information to set the Owner property. After adding a compartment, you can change the owner using the function set.

# <span id="page-219-0"></span>**addcompartment (model, compartment)**

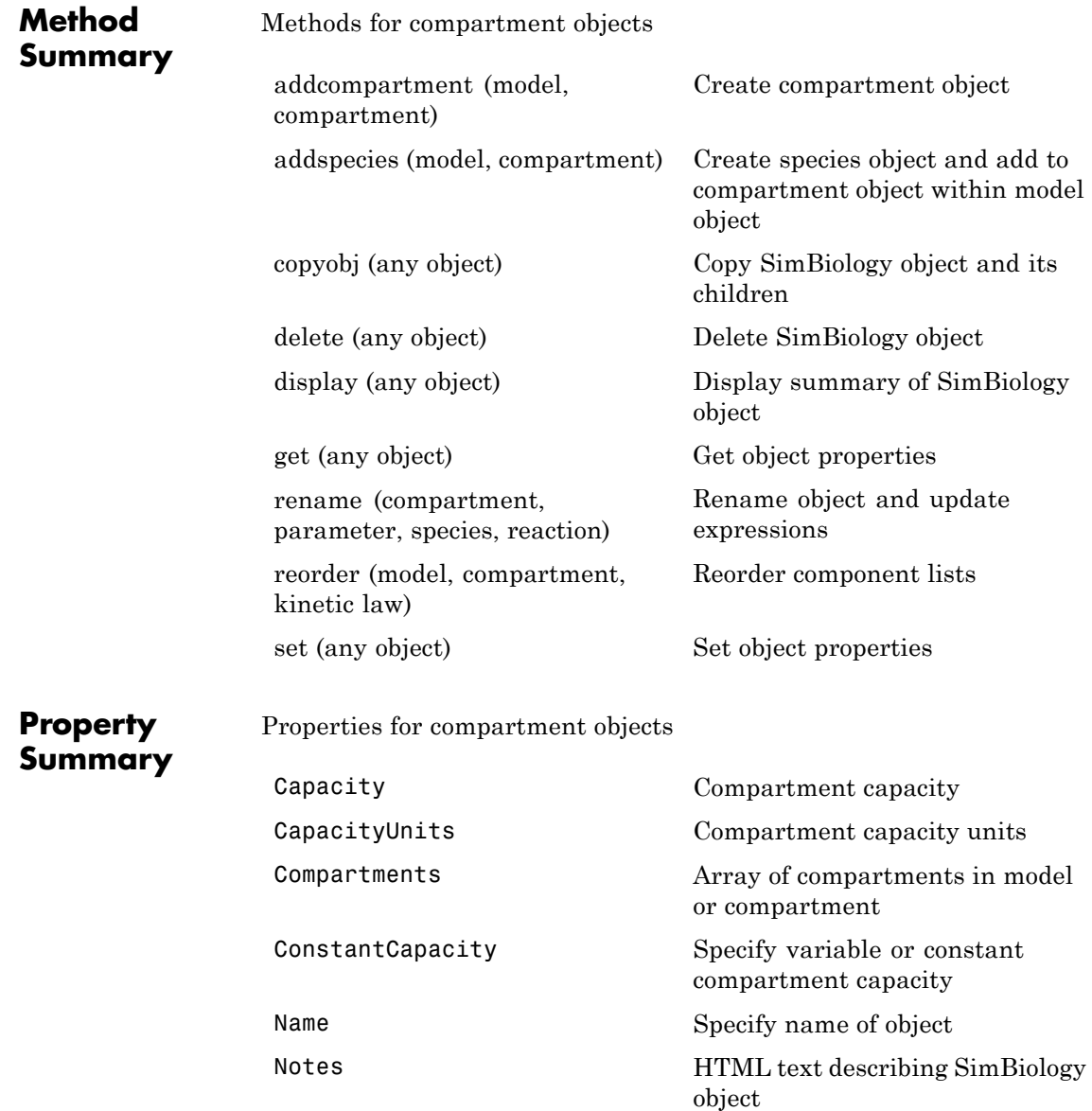

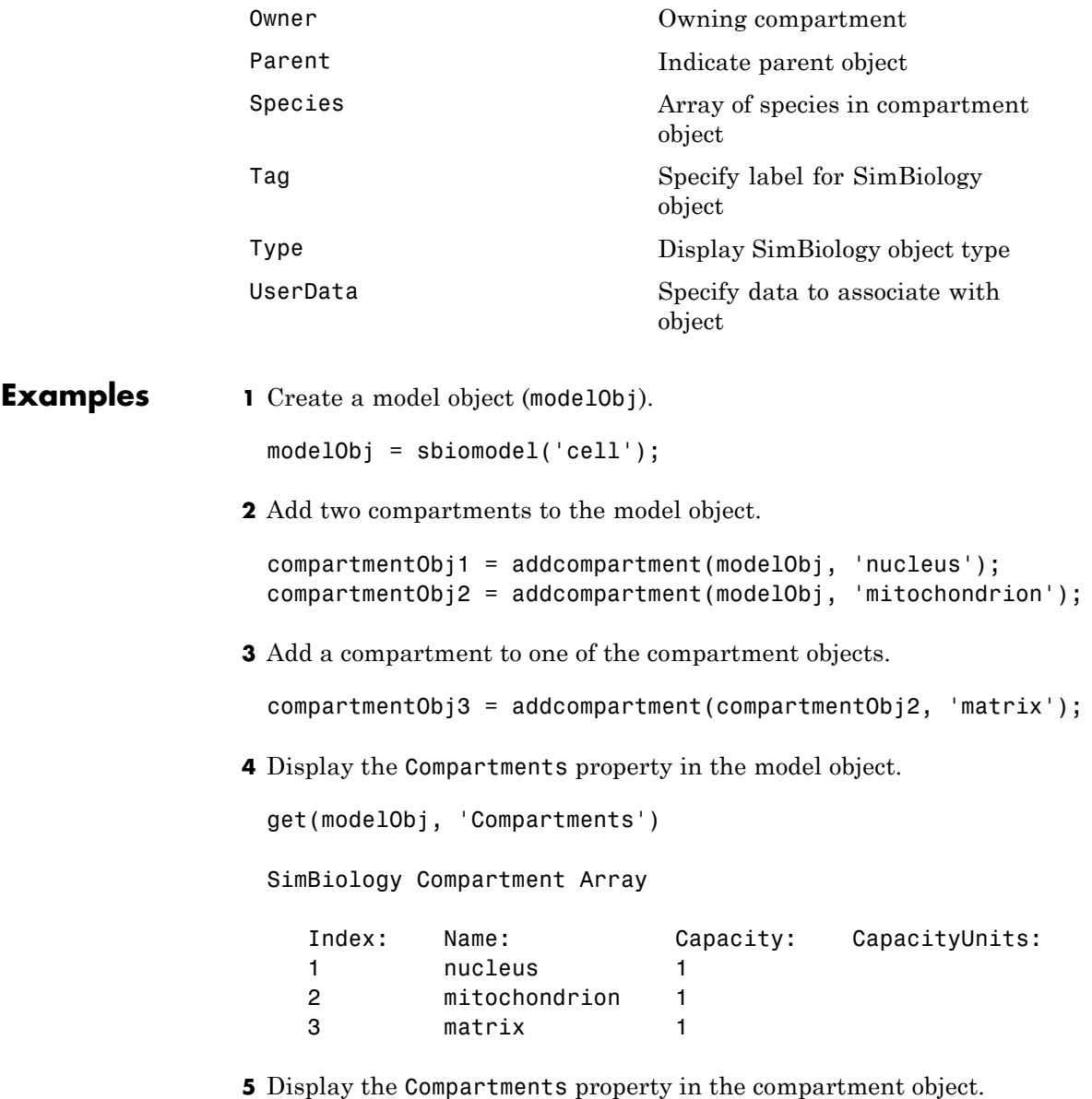

### **addcompartment (model, compartment)**

```
get(compartmentObj2, 'Compartments')
SimBiology Compartment - matrix
  Compartment Components:
    Capacity: 1
    CapacityUnits:
    Compartments: 0
    ConstantCapacity: true
    Owner: mitochondrion
    Species: 0
```
**See Also** addproduct, addreactant, addreaction, addspecies, get, set

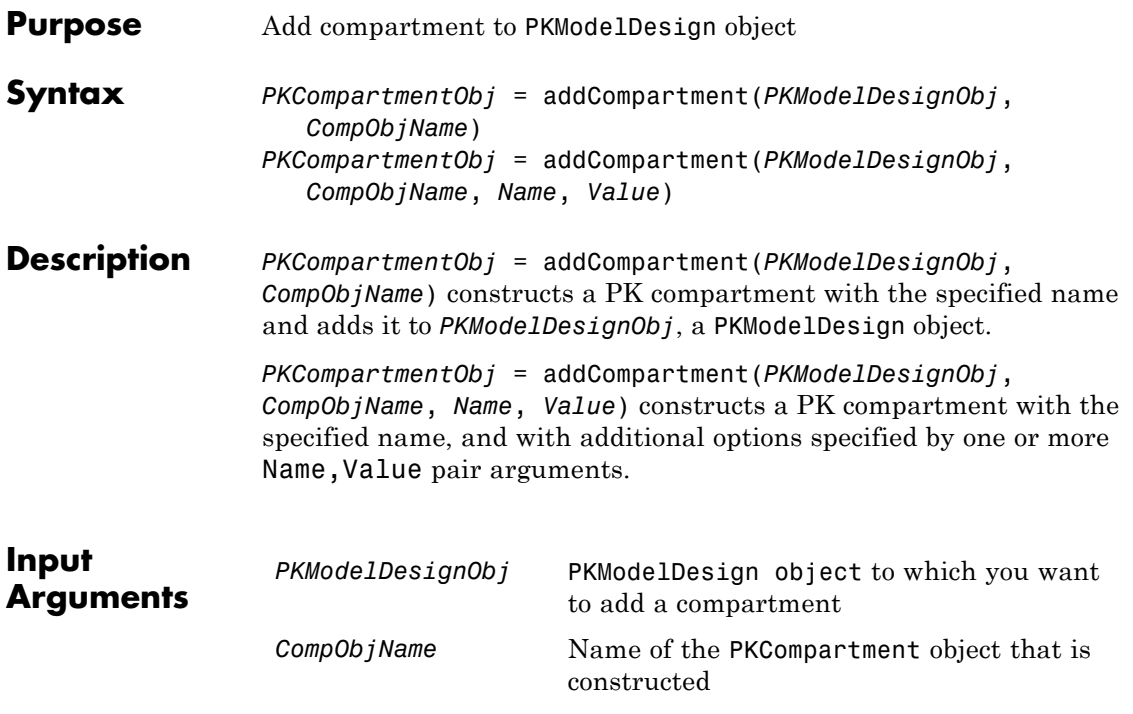

### **Name-Value Pair Arguments**

Optional comma-separated pairs of *Name, Value* arguments, where *Name* is the argument name and *Value* is the corresponding value. *Name* must appear inside single quotes (''). You can specify several name-value pair arguments in any order as Name1,Value1, ,NameN,ValueN.

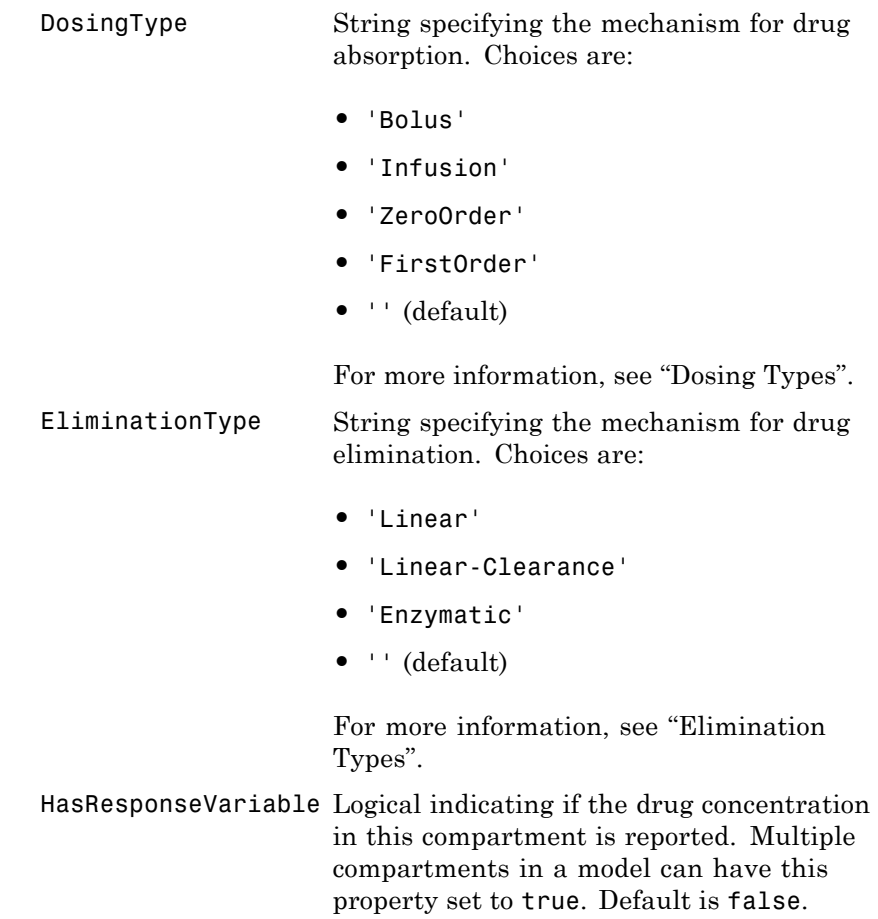

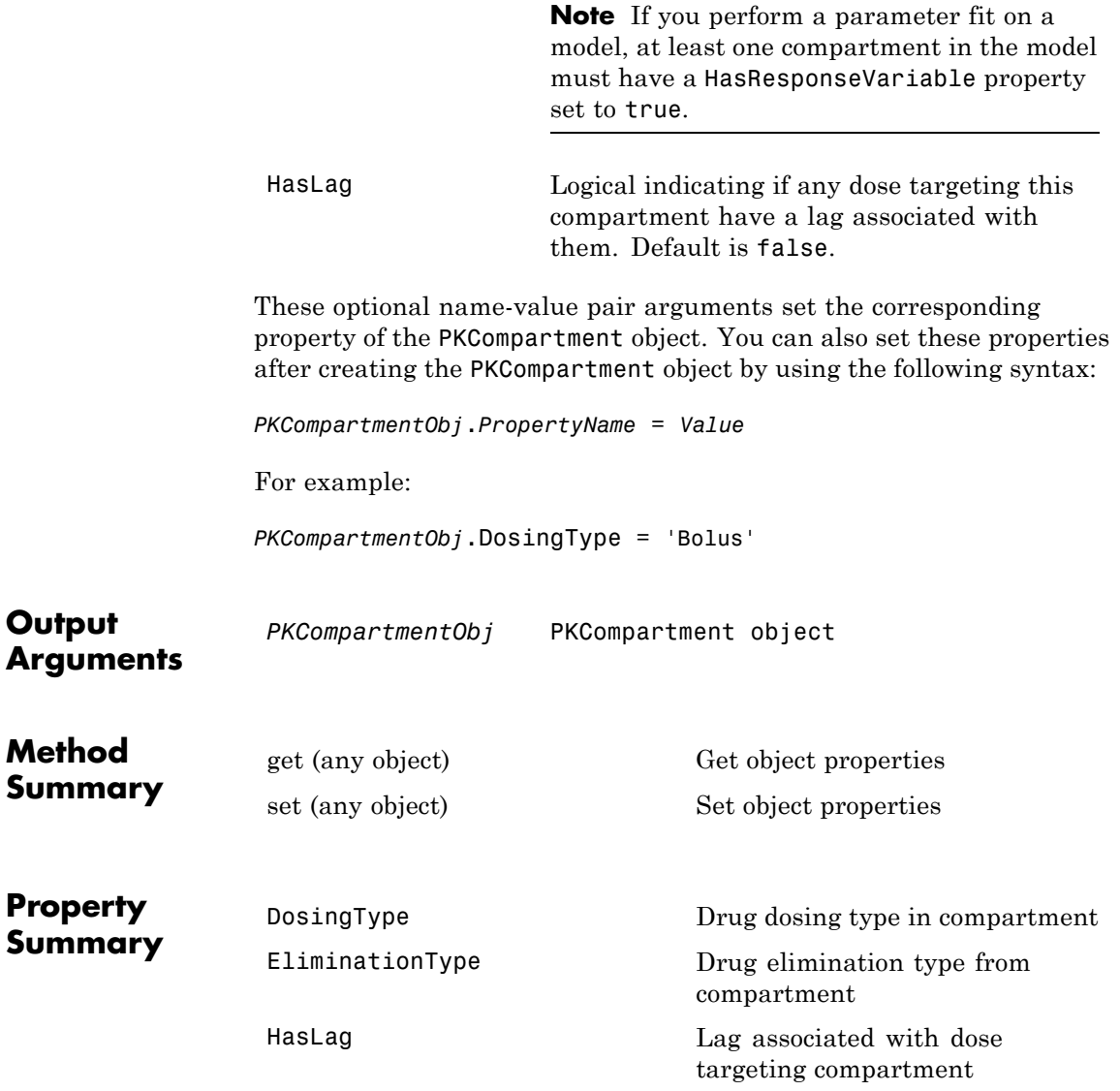

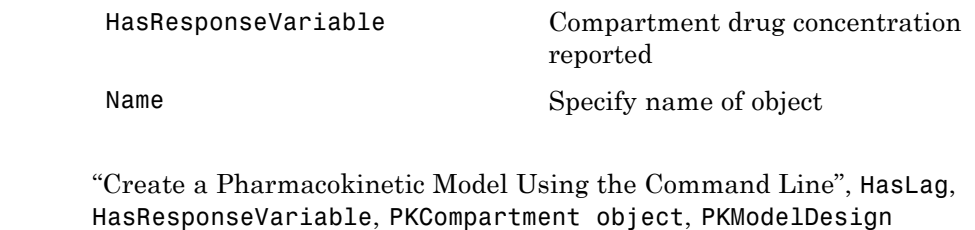

object

**See Also** 

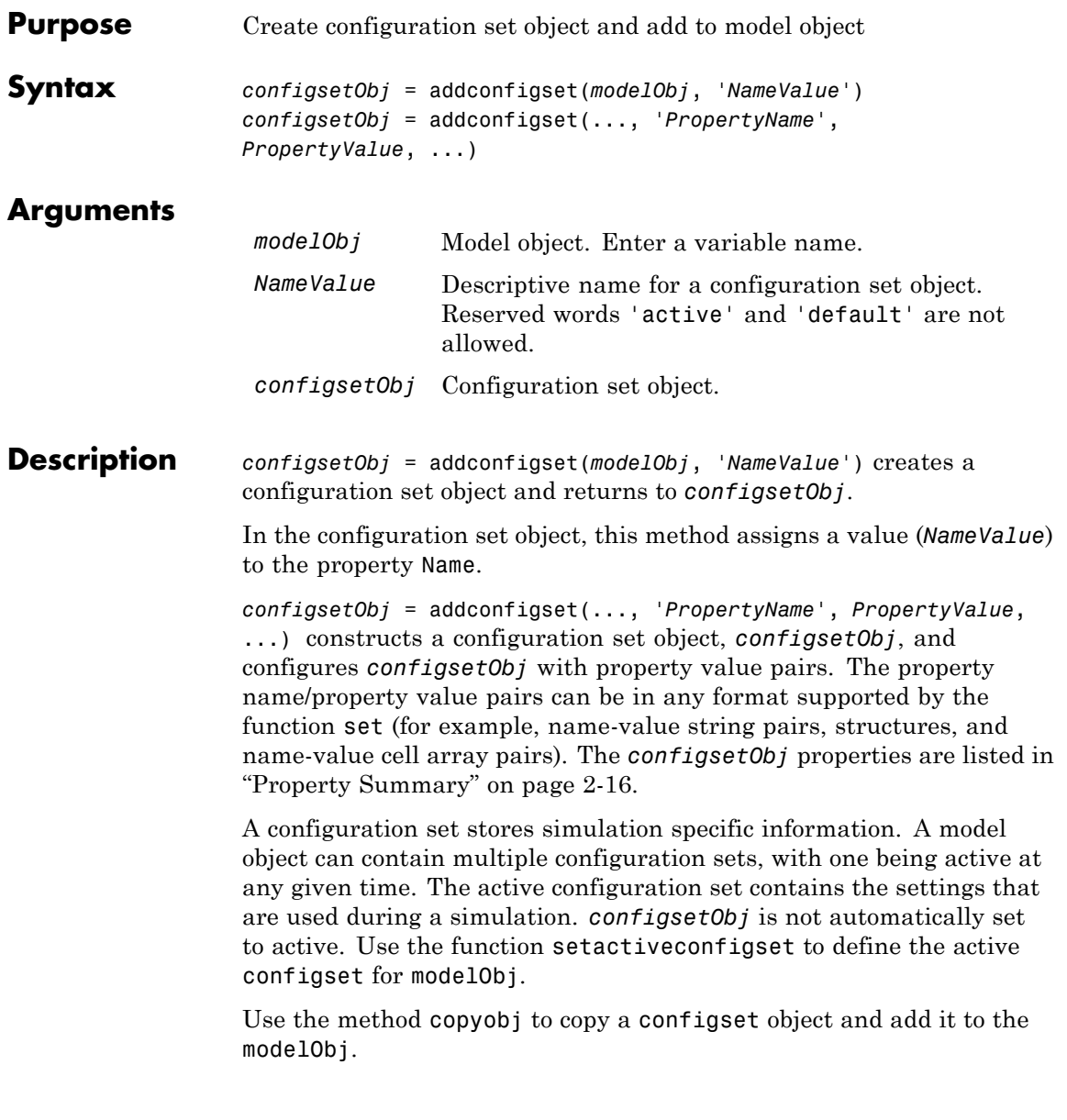

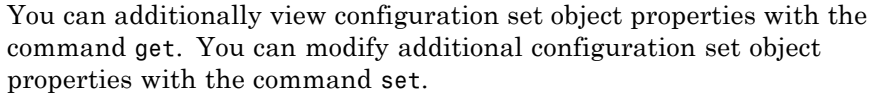

<span id="page-227-0"></span>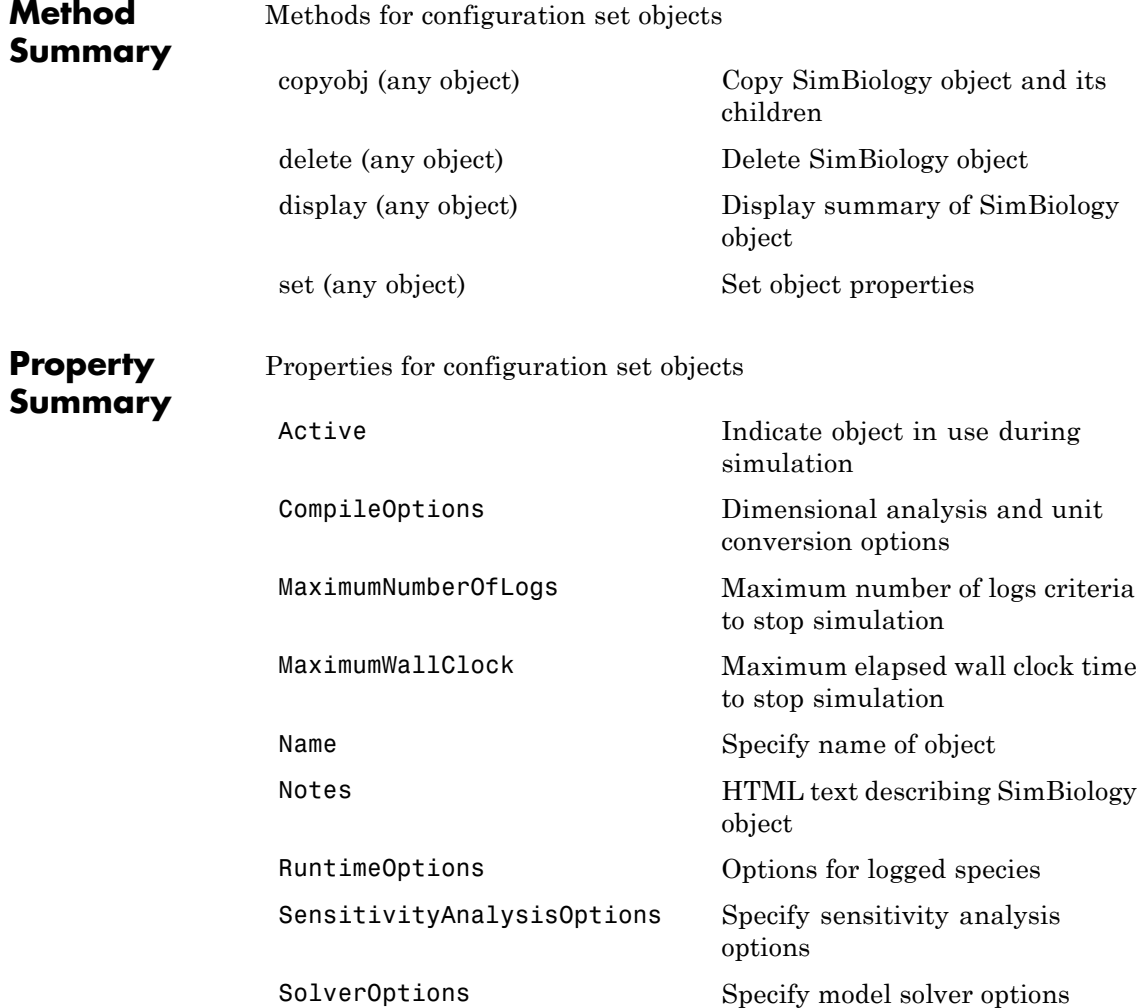

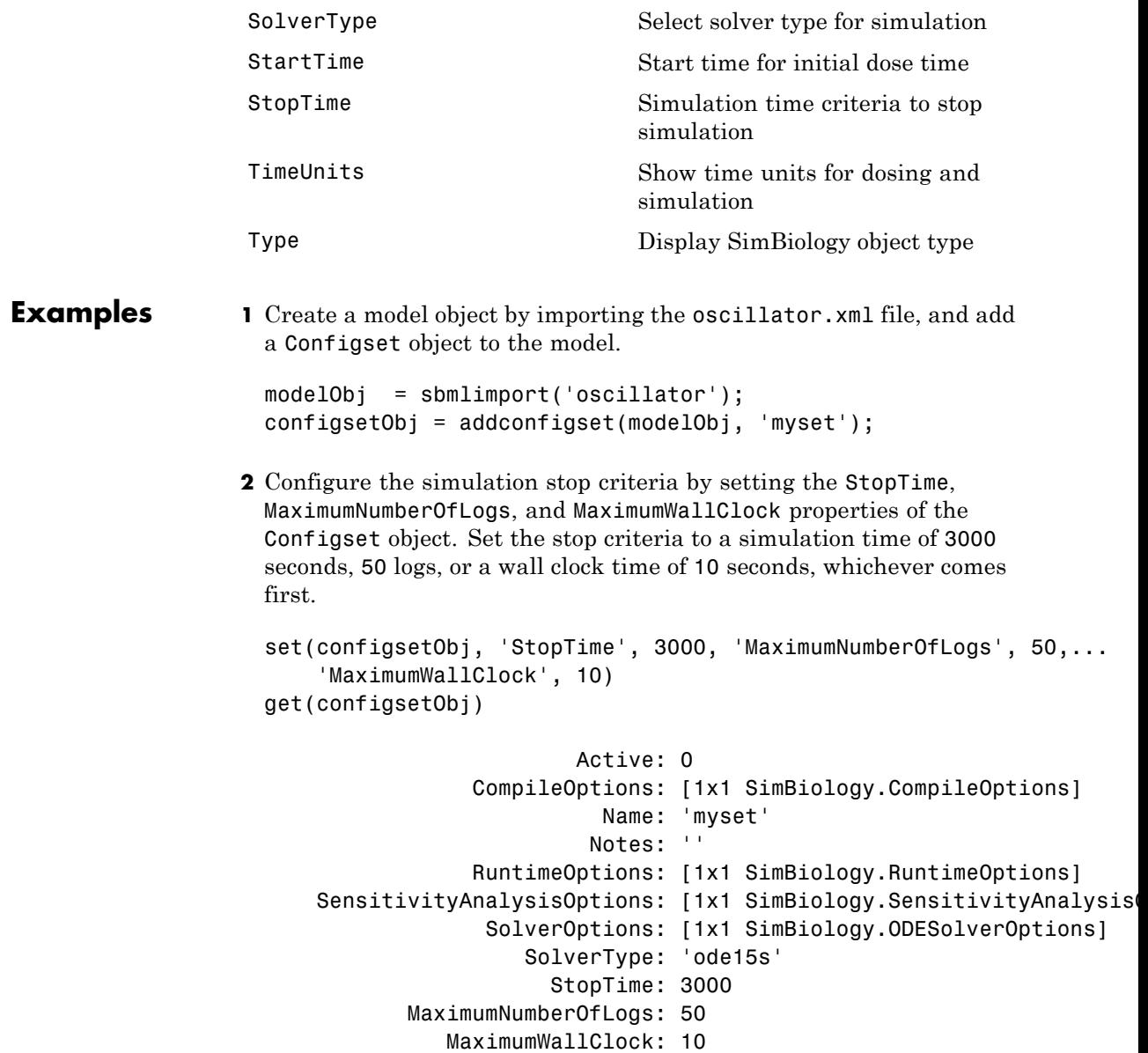

```
TimeUnits: 'second'
     Type: 'configset'
```
**3** Set the new Configset object to be active, simulate the model using the new Configset object, and plot the result.

```
setactiveconfigset(modelObj, configsetObj);
[t,x] = sbiosimulate(modelObj);
plot (t,x)
```
**See Also** get, getconfigset, removeconfigset, set, setactiveconfigset

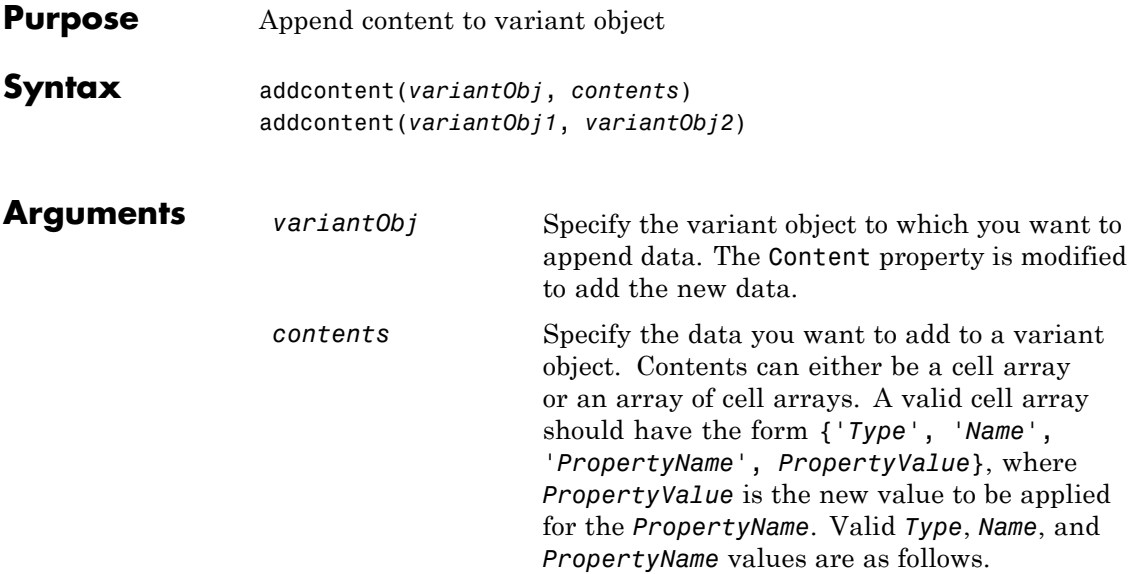

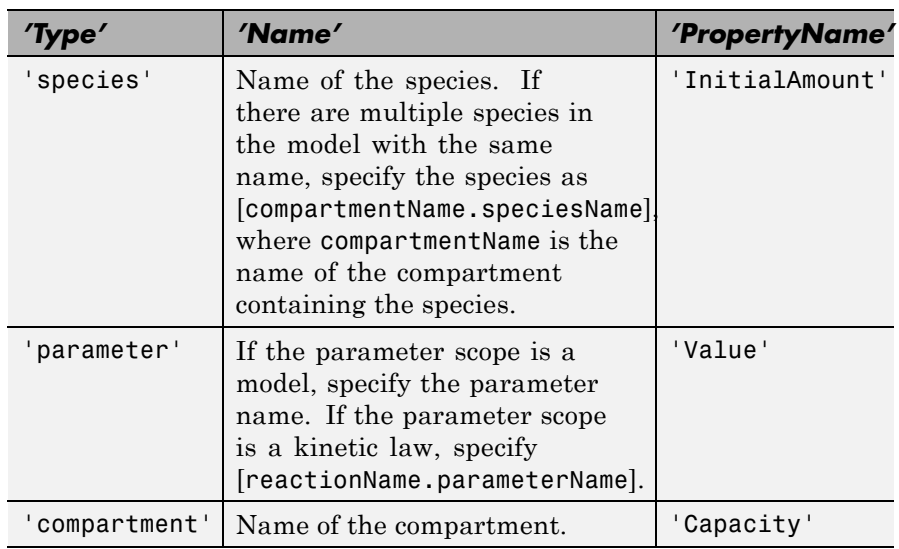

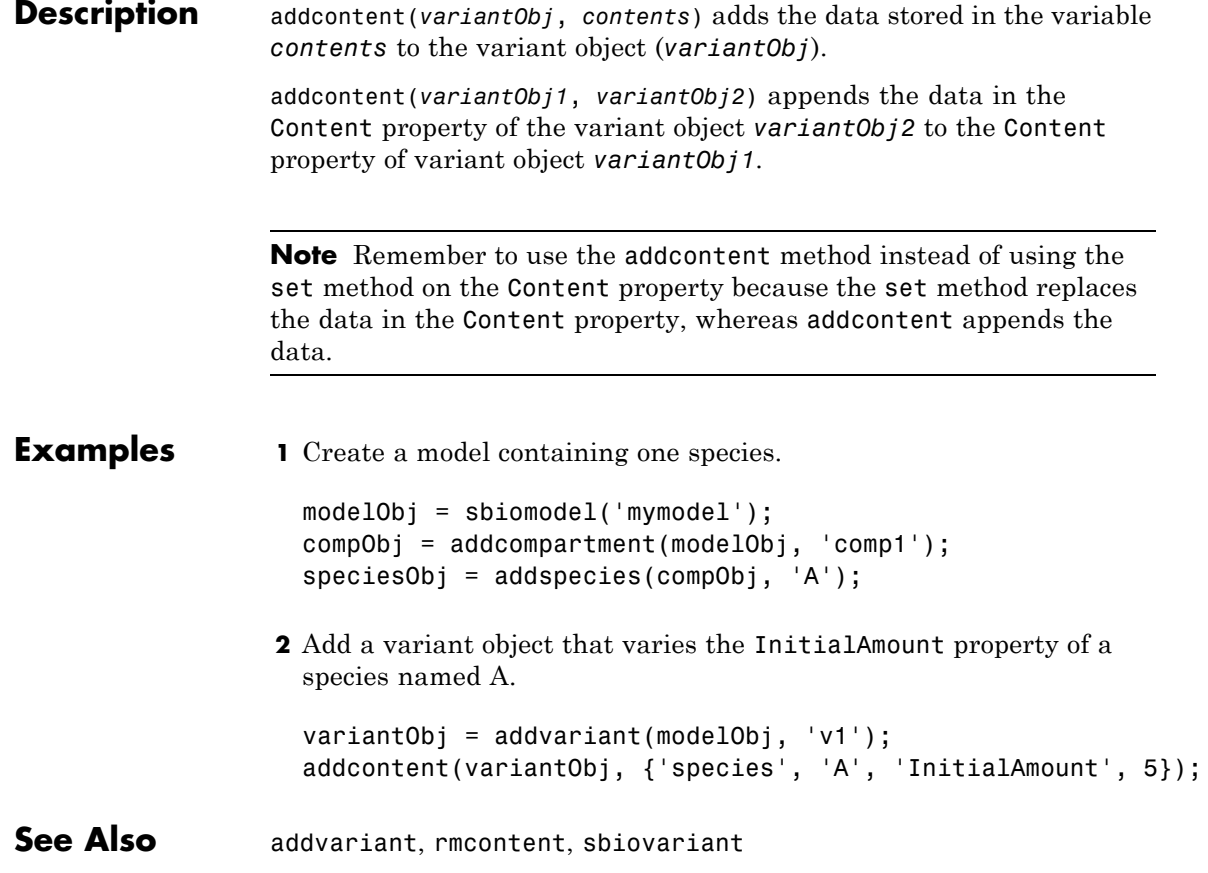

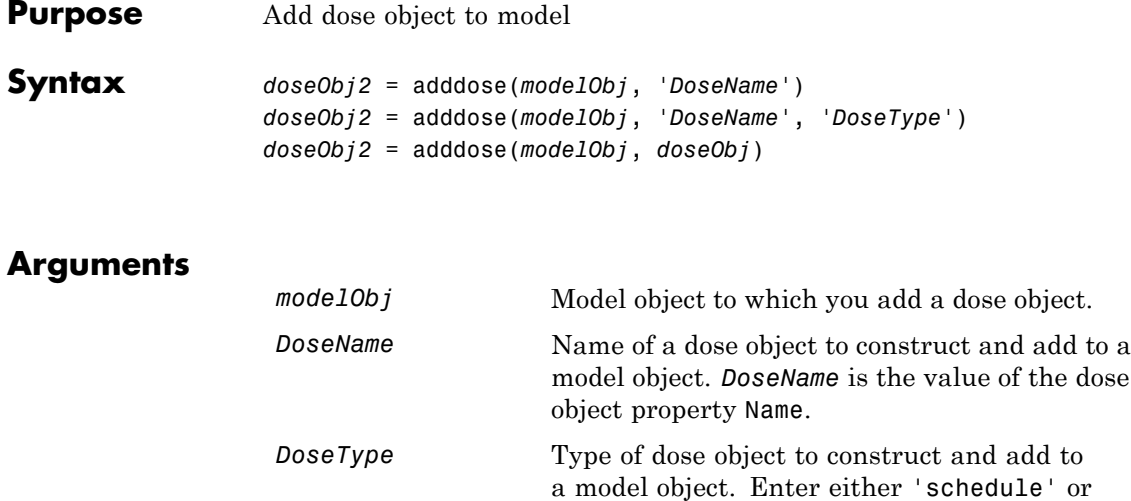

*doseObj* Dose object to add to a model object. Created with the constructor sbiodose.

*doseObj2* ScheduleDose or RepeatDose object. A RepeatDose or ScheduleDose object defines an increase (dose) to a species amount during a simulation.

**Description** Before using a dose object in a simulation, use the adddose method to add the dose object to a SimBiology model object. Then, set the Active dose object property to true.

**Outputs**

'repeat'.

*doseObj2* = adddose(*modelObj*, '*DoseName*') constructs a SimBiology RepeatDose object (*doseObj2*), assigns *DoseName* to the property Name, adds the dose object to a SimBiology model object (*modelObj*), and assigns *modelObj* to the property Parent.

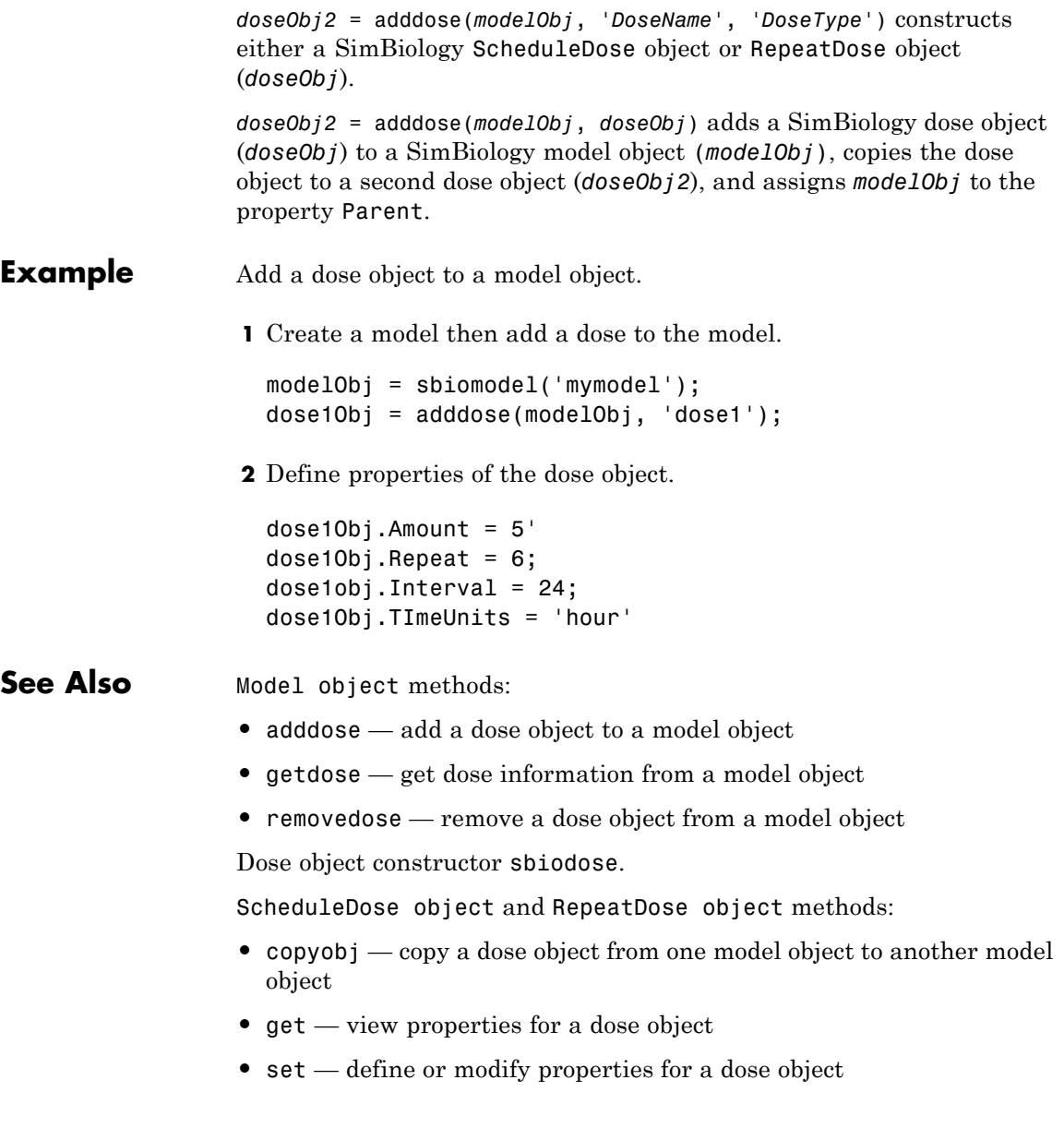

See

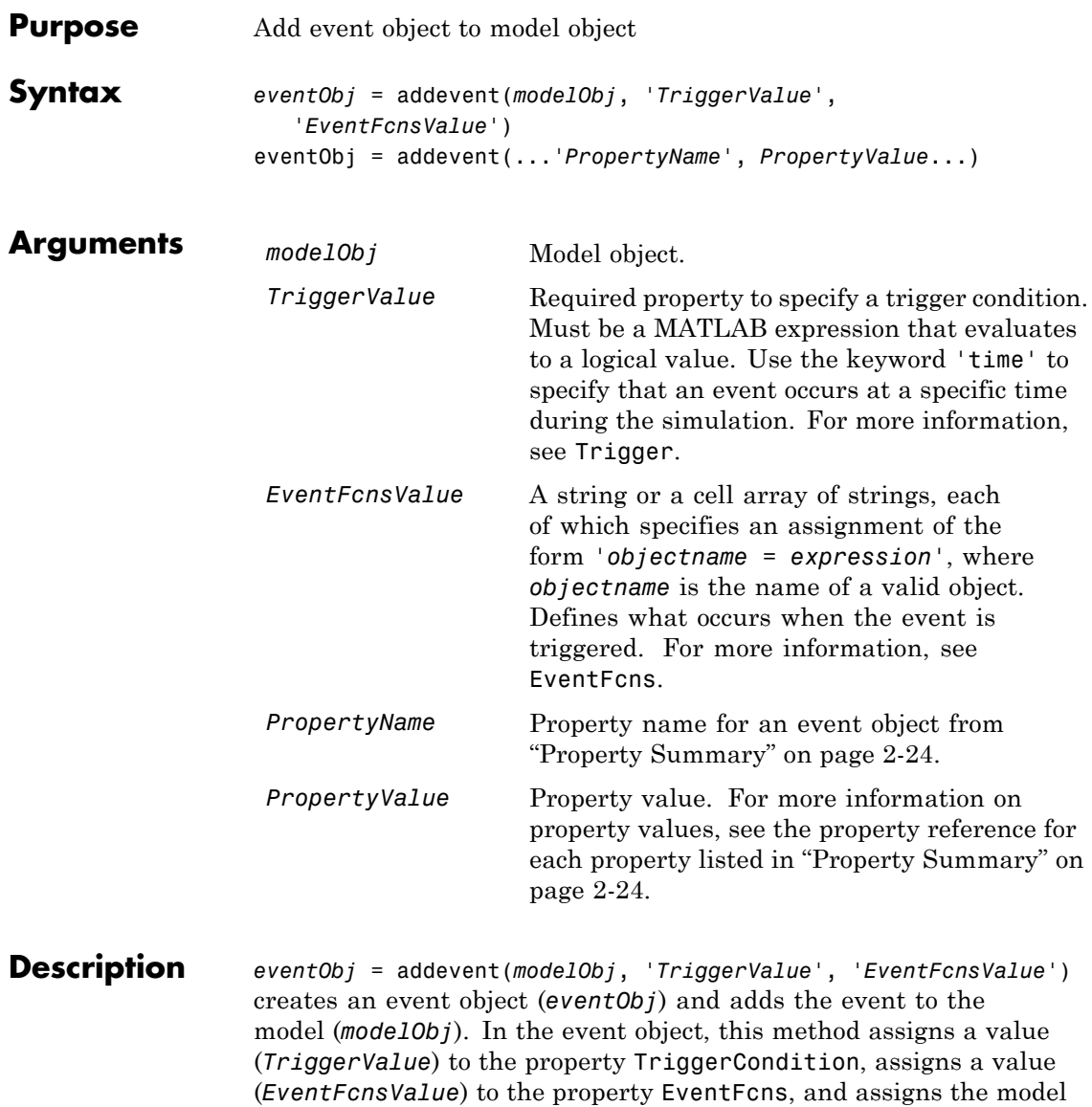

<span id="page-235-0"></span>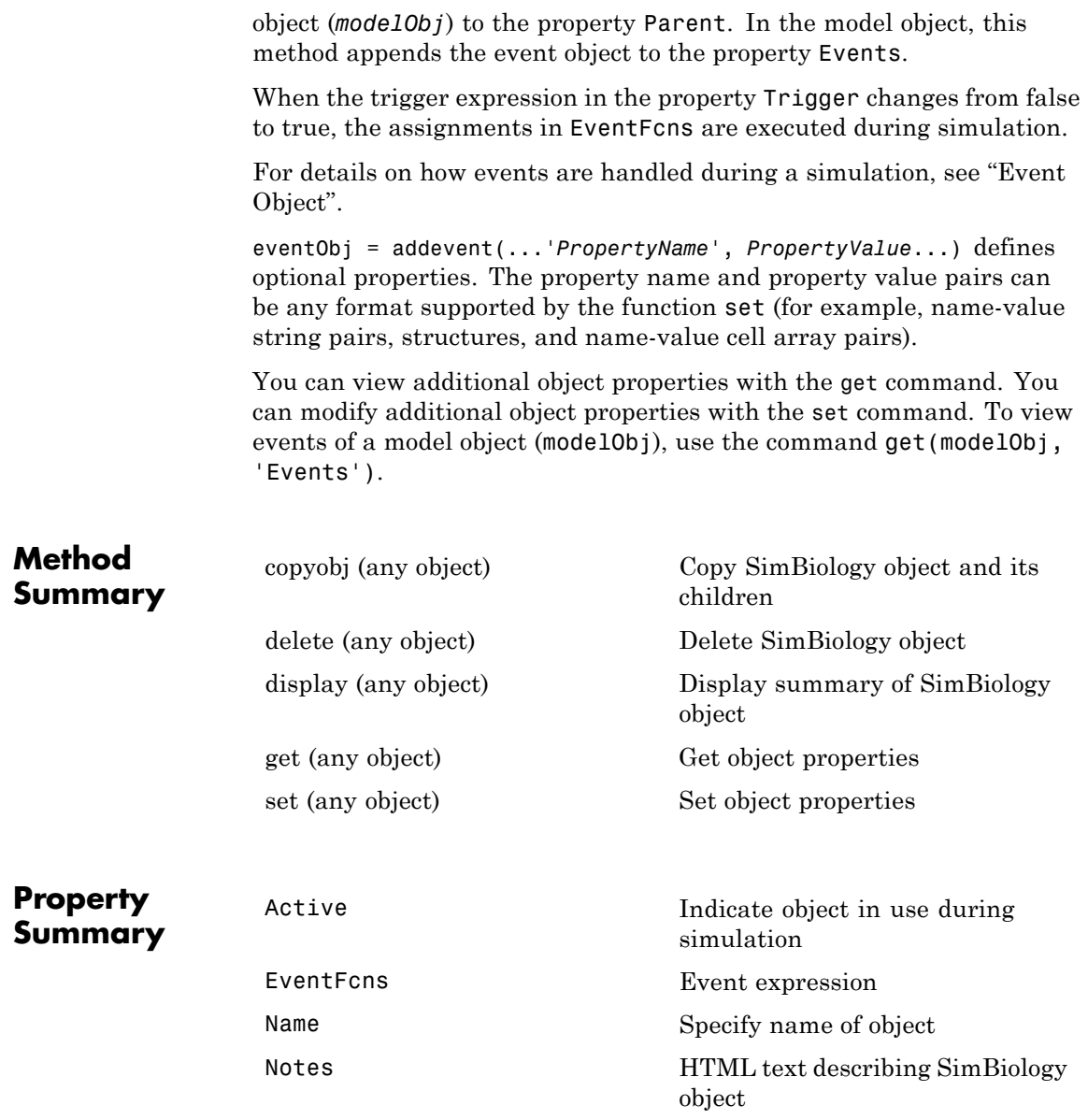

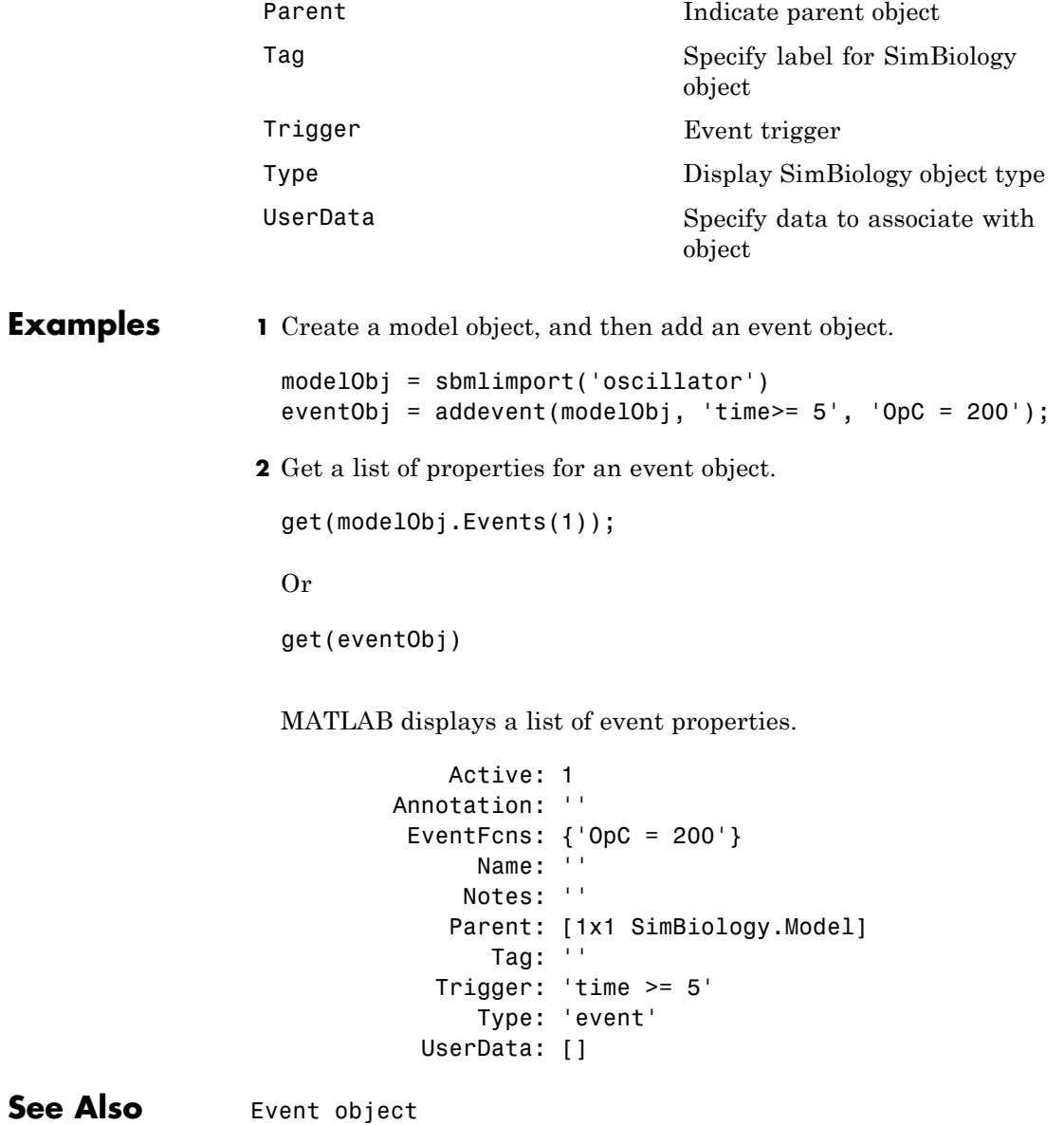

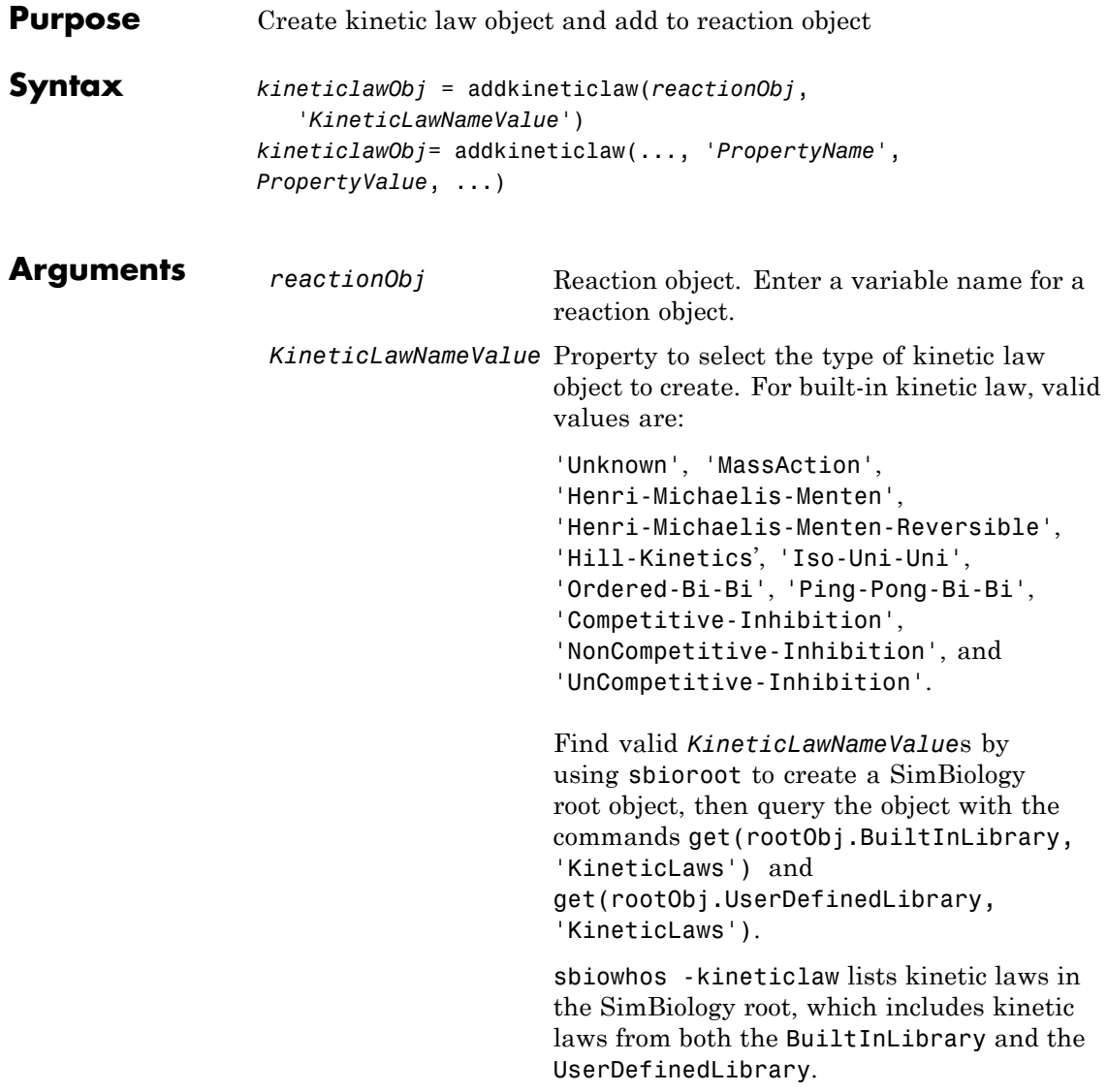

#### **Description** *kineticlawObj* = addkineticlaw(*reactionObj*, '*KineticLawNameValue*') creates a kinetic law object and returns the kinetic law object (*kineticlawObj*).

In the kinetic law object, this method assigns a name (*KineticLawNameValue*) to the property KineticLawName and assigns the reaction object to the property Parent. In the reaction object, this method assigns the kinetic law object to the property KineticLaw.

```
modelObj = sbiomodel('cell');
reactionObj = addreaction(modelObj, 'a -> b');
kineticlawObj = addkineticlaw(reactionObj, 'MassAction');
parameterObj = addparameter(kineticlawObj, 'K1 forward', 0.1);
set(kineticlawObj, ParameterVariableName, 'K1 forward');
```
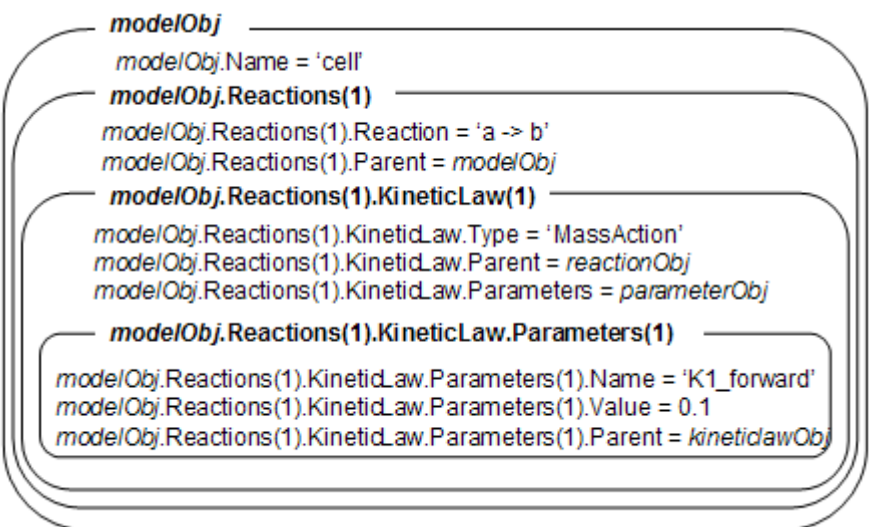

*KineticLawNameValue* is any valid kinetic law definition. See ["Kinetic](#page-508-0) [Law Definition" on page 3-71](#page-508-0) for a definition of kinetic laws and more information about how they are used to get the reaction rate expression.

*kineticlawObj*= addkineticlaw(..., '*PropertyName*', *PropertyValue*, ...) constructs a kinetic law object, *kineticlawObj*, and configures

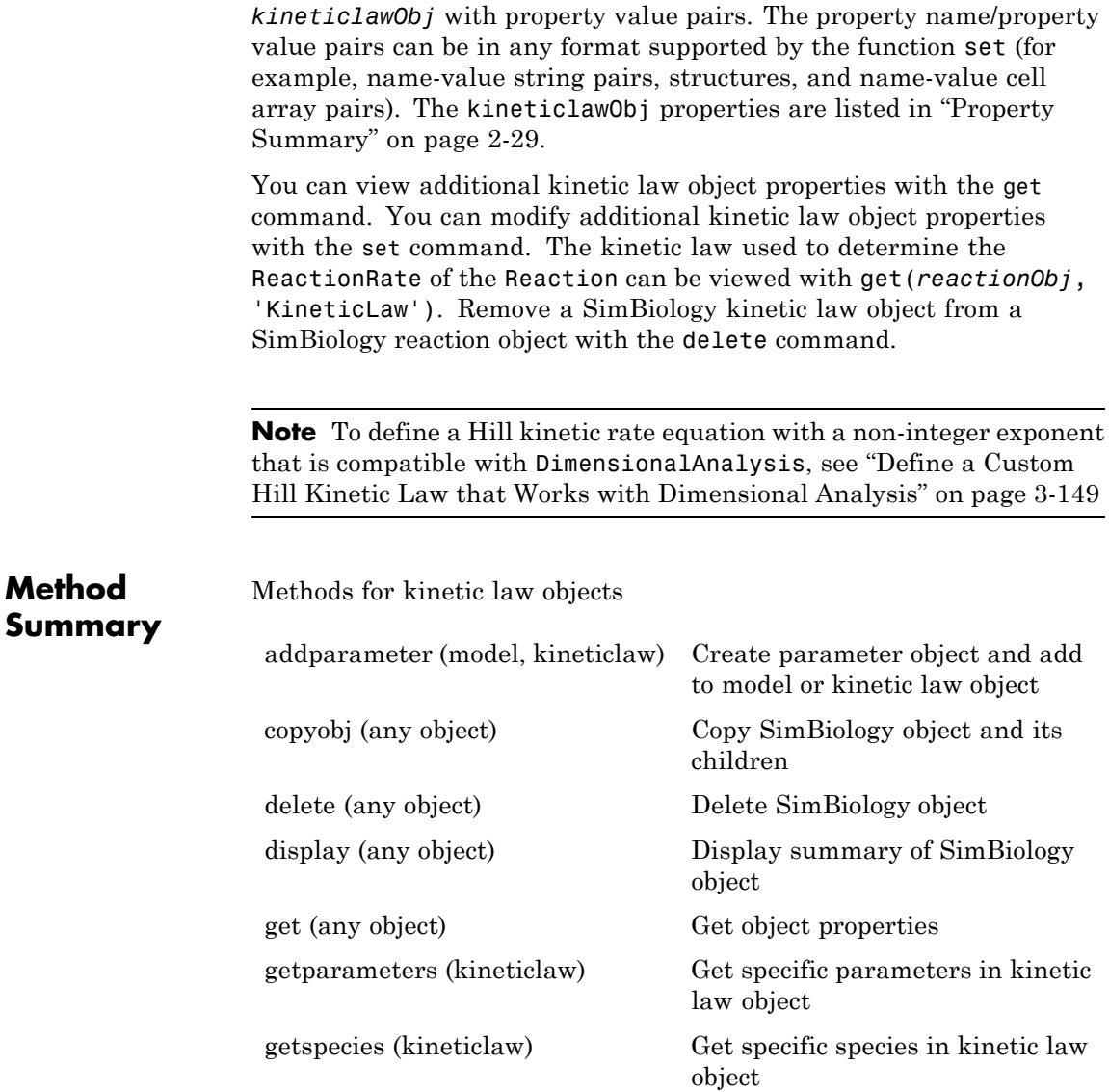

# **addkineticlaw (reaction)**

<span id="page-240-0"></span>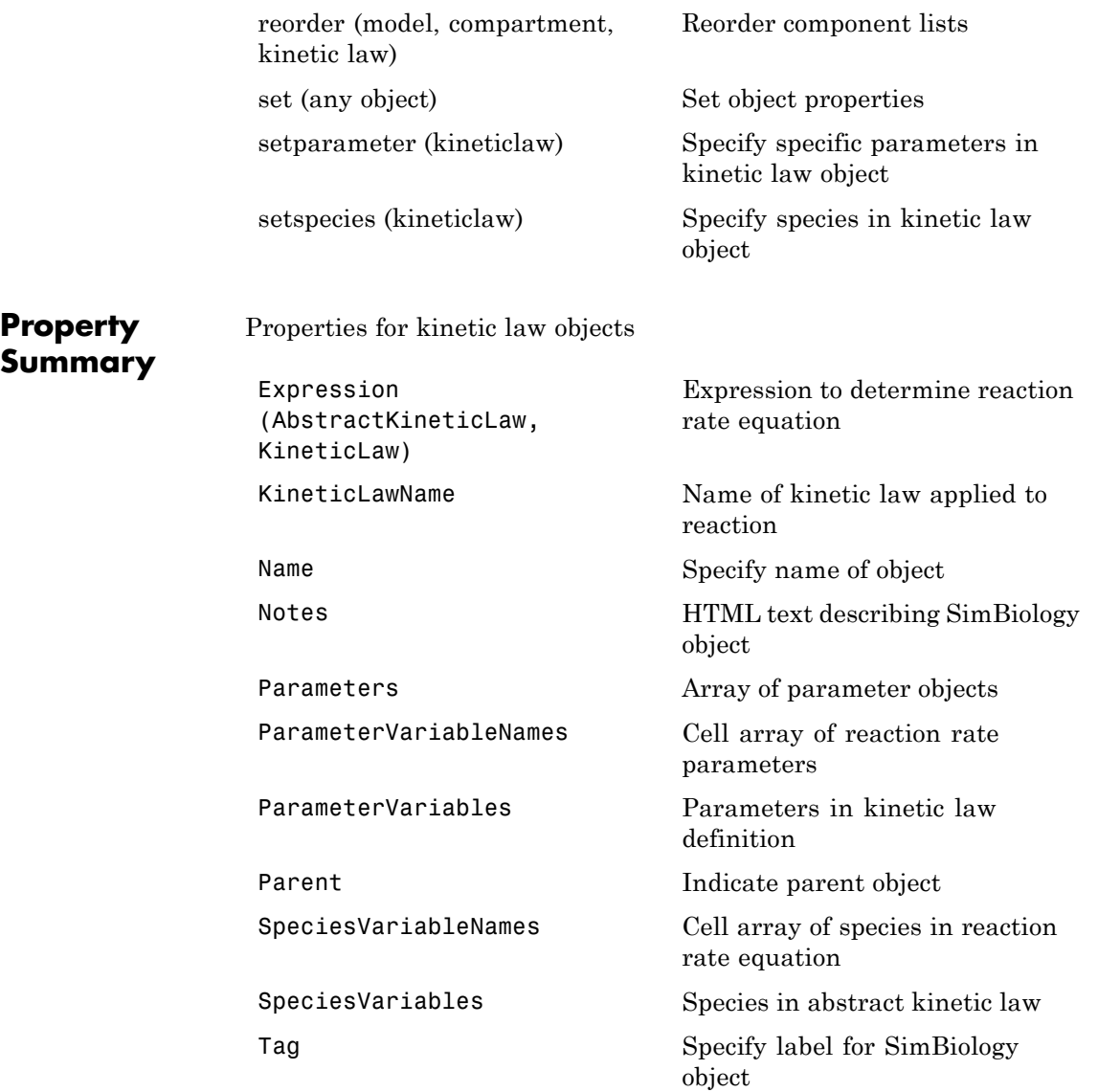

[Type](#page-640-0) Display SimBiology object type [UserData](#page-645-0) Specify data to associate with object **Examples Example 1** This example uses the built-in kinetic law Henri-Michaelis-Menten. **1** Create a model object, and add a reaction object to the model. modelObj = sbiomodel ('Cell'); reactionObj = addreaction (modelObj, 'Substrate -> Product'); **2** Define a kinetic law for the reaction object and view the parameters to be set. kineticlawObj = addkineticlaw(reactionObj, 'Henri-Michaelis-Menten'); get (kineticlawObj, 'Expression') ans  $=$  $Vm * S / (Km + S)$ The addkineticlaw method adds a kinetic law to the reaction object (*reactionObj*). The Henri-Michaelis-Menten kinetic law has two parameters (Vm and Km) and one species (S). You need to enter values for these parameters by first creating parameter objects, and then adding the parameter objects to the kinetic law object.

> **3** Add parameter objects to a kinetic law object. For example, create parameter objects named Vm\_d and Km\_d, and add them to a kinetic law object (kineticlawObj).

parameterObj1 = addparameter(kineticlawObj, 'Vm\_d', 'Value', 6.0); parameterObj2 = addparameter(kineticlawObj, 'Km\_d', 'Value', 1.25); The addparameter method creates two parameter objects with values that are associated with the kinetic law parameters.

**4** Associate kinetic law parameters with the parameters in the kinetic law definition.

```
set(kineticlawObj, 'ParameterVariableNames', {'Vm d' 'Km d'});
set(kineticlawObj,'SpeciesVariableNames', {'Substrate'});
```
This method associates the parameters in the property ParameterVariableNames with the parameters in the property ParameterVariables using a one-to-one mapping in the order given.

**5** Verify that the reaction rate is expressed correctly in the reaction object ReactionRate property.

```
get (reactionObj, 'ReactionRate')
ans =Vm_d*Substrate/(Km_d+Substrate)
```
**6** Enter an initial value for the substrate and simulate.

```
modelObj.Species(1).InitialAmount = 8;[T, X] = sbiosimulate(modelObj);
plot(T,X)
```
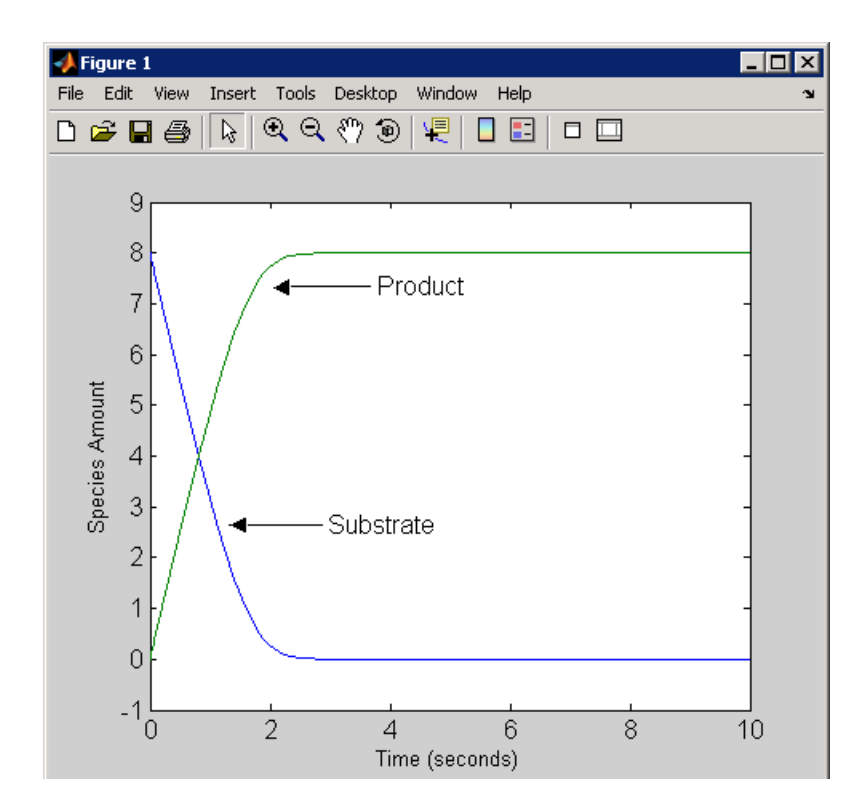

### **Example 2**

This example uses the built-in kinetic law MassAction.

**1** Create a model object, and then add a reaction object.

```
modelObj = sbiomodel ('Cell');
reactionObj = additionction (modelObj, 'a -> b');
```
**2** Define a kinetic law for the reaction object.

```
kineticlawObj = addkineticlaw(reactionObj, 'MassAction');
get(kineticlawObj, 'Expression')
ans =
```
MassAction

Notice, the property Expression for MassAction kinetic law does not show the parameters and species in the reaction rate.

**3** Assign the rate constant for the reaction.

```
parameterObj = addparameter(kineticlawObj, 'k_forward');
set (kineticlawObj, 'ParameterVariablenames', 'k_forward');
get (reactionObj, 'ReactionRate')
ans =k_forward*a
```
**4** Enter an initial value for the substrate and simulate.

modelObj.Species(1).InitialAmount = 100;  $[T, X] = \text{sbiosimulate}(\text{modelObj}); \text{plot}(T, X)$ 

The value used for  $k$  forward is the default value = 1.0.

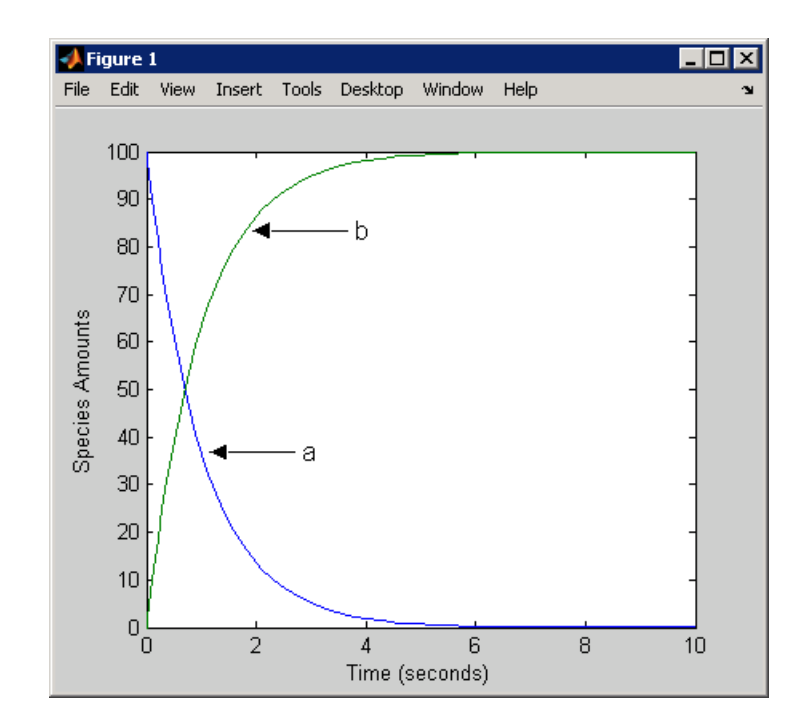

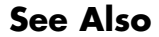

**See Also** addreaction, setparameter

<span id="page-246-0"></span>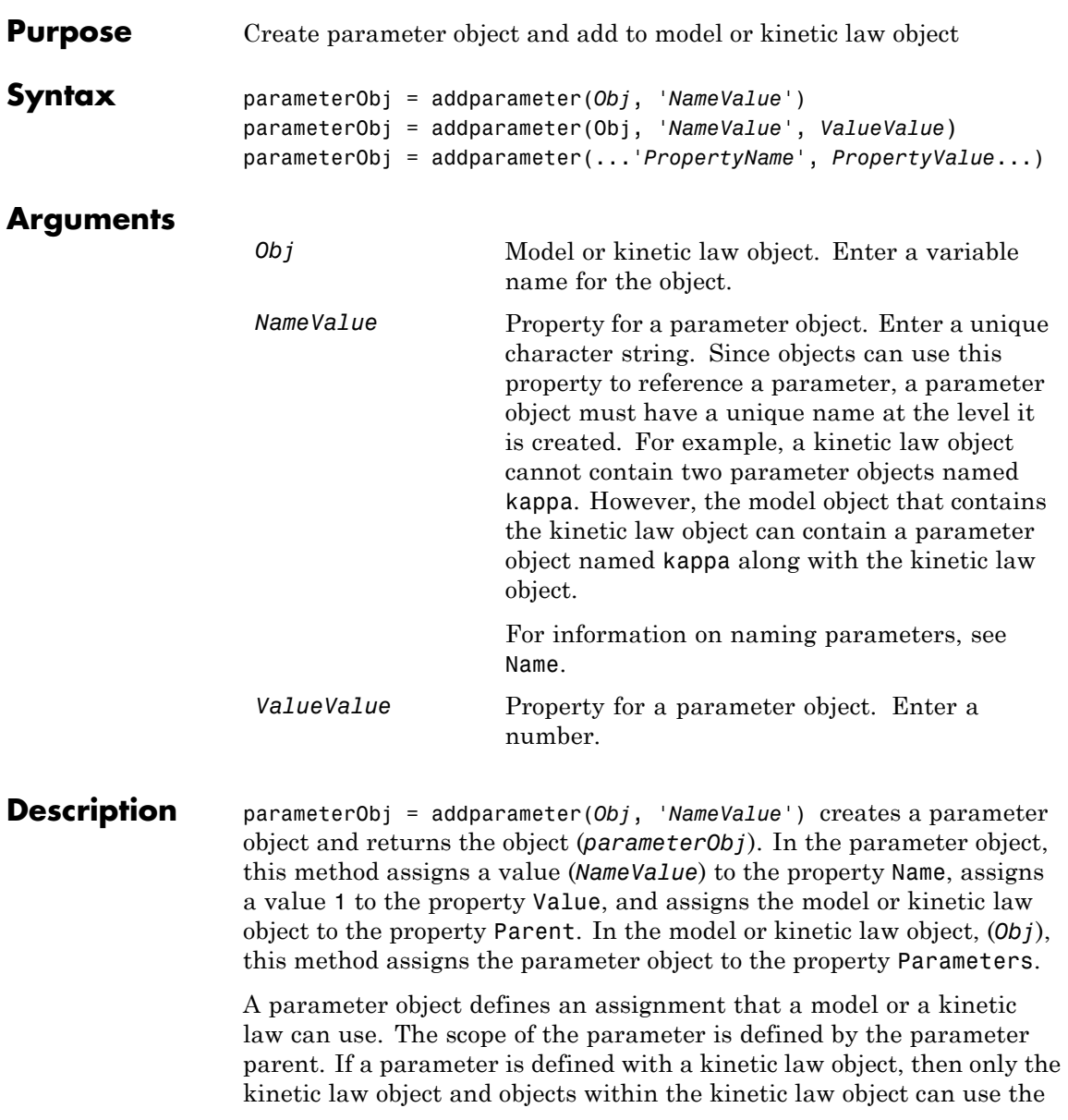

parameter. If a parameter object is defined with a model object as its parent, then all objects within the model (including all rules, events and kinetic laws) can use the parameter.

```
modelObj = sbiomodel('cell')
parameterObj = addparameter(modelObj, 'TF1', 0.01)
```

```
modelObi _
mode/Obj.Name = 'cell'
   - modelObj.Parameters(1) -
 modelObj.Parameters(1).Name = 'TF1'
 modelObj.Parameters(1).Value = 0.01modelObj.Parameters(1).Parent = modelObj
```

```
modelObj = sbiomodel('cell')
reactionObj = addreaction(modelObj, 'a -> b')
kineticlawObj = addkineticlaw (reactionObj, 'MassAction')
parameterObj = addparameter(kineticlawObj, 'K1_forward', 0.1)
```
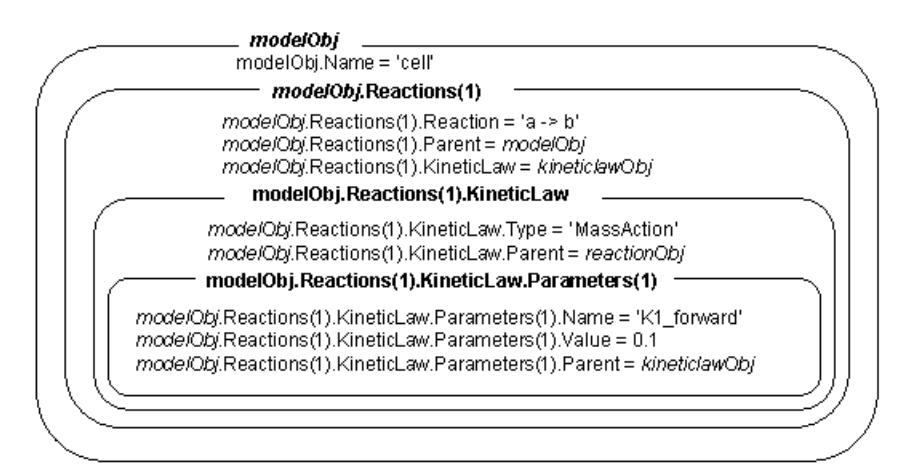

parameterObj = addparameter(Obj, '*NameValue*', *ValueValue*) creates a parameter object, assigns a value (*NameValue*) to the property Name, assigns the value (*ValueValue*) to the property Value, and assigns the model object or the kinetic law object to the property Parent. In the model or kinetic law object (Obj), this method assigns the parameter object to the property Parameters, and returns the parameter object to a variable (parameterObj).

parameterObj = addparameter(...'*PropertyName*', *PropertyValue*...) defines optional property values. The property name/property value pairs can be in any format supported by the function set (for example, name-value string pairs, structures, and name-value cell array pairs).

**Scope of a parameter** — A parameter can be *scoped* to either a model or a kinetic law.

- When a kinetic law searches for a parameter in its expression, it first looks in the parameter list of the kinetic law. If the parameter isn't found there, it moves to the model that the kinetic law object is in and looks in the model parameter list. If the parameter isn't found there, it moves to the model parent.
- **•** When a rule searches for a parameter in its expression, it looks in the parameter list for the model. If the parameter isn't found there, it moves to the model parent. A rule cannot use a parameter that is scoped to a kinetic law. So for a parameter to be used in both a reaction rate equation and a rule, the parameter should be *scoped* to a model.

Additional parameter object properties can be viewed with the get command. Additional parameter object properties can be modified with the set command. The parameters of Obj can be viewed with get(*Obj*, 'Parameters').

A SimBiology parameter object can be copied to a SimBiology model or kinetic law object with copyobj. A SimBiology parameter object can be removed from a SimBiology model or kinetic law object with delete.

## **addparameter (model, kineticlaw)**

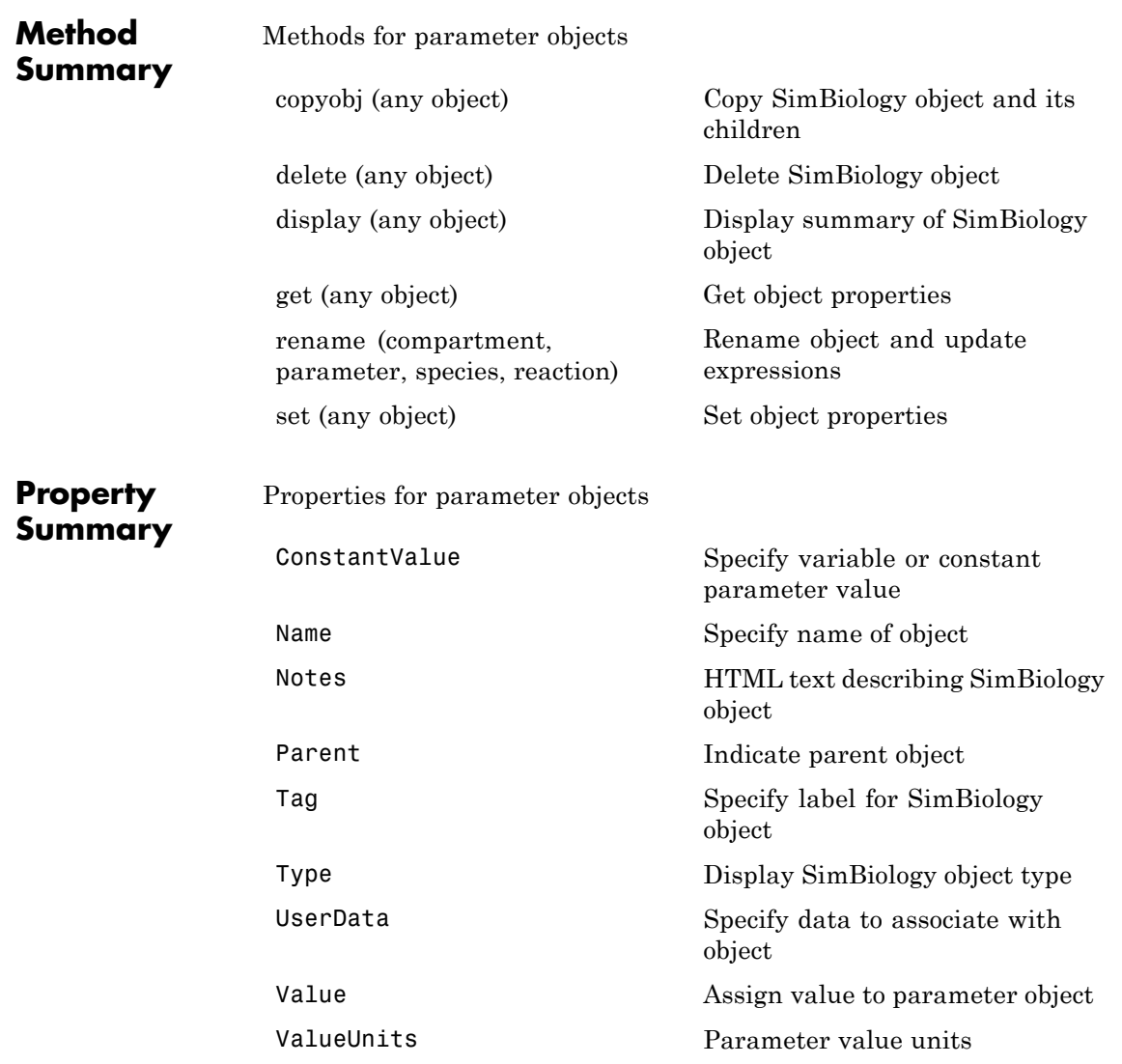

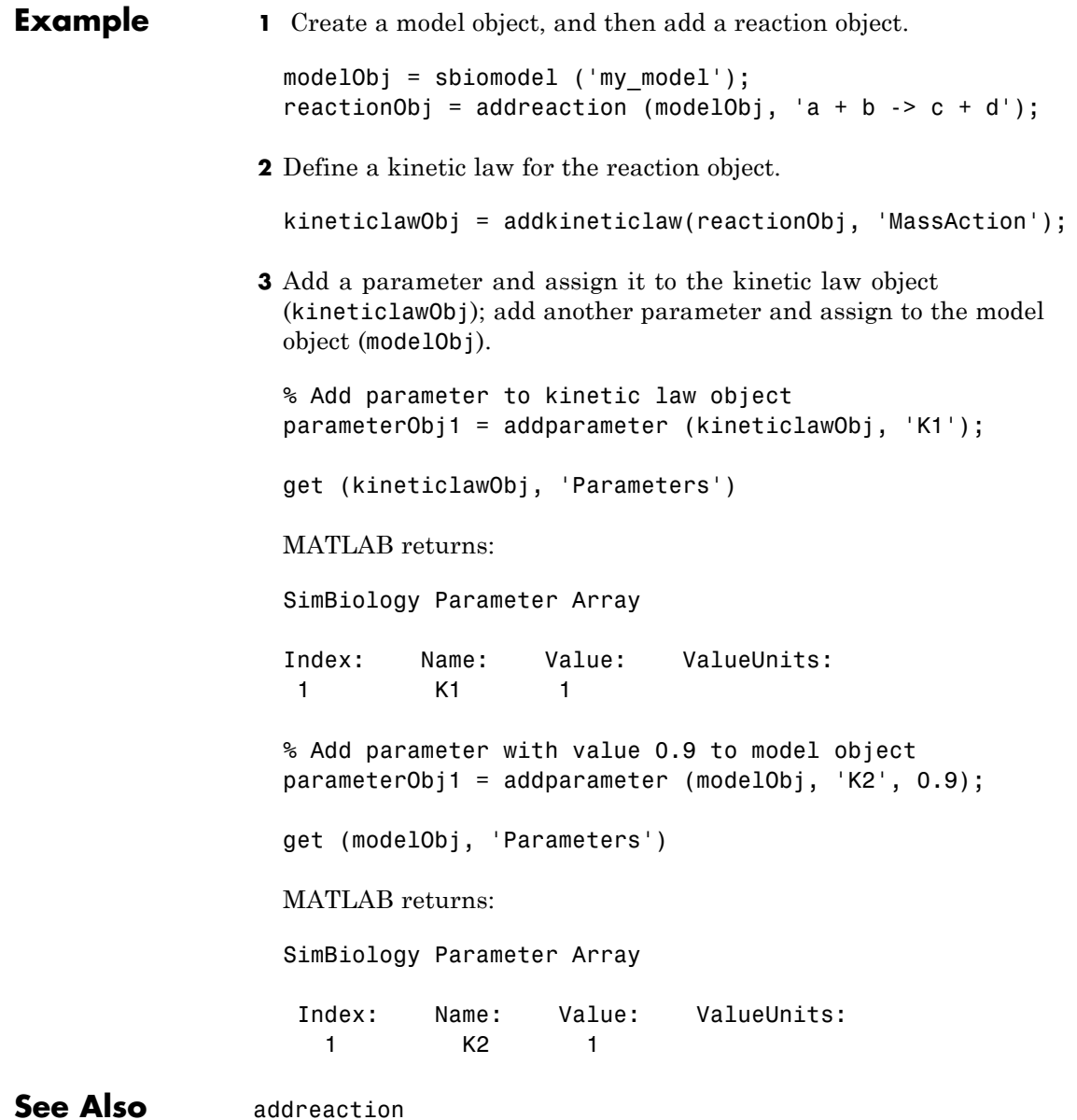

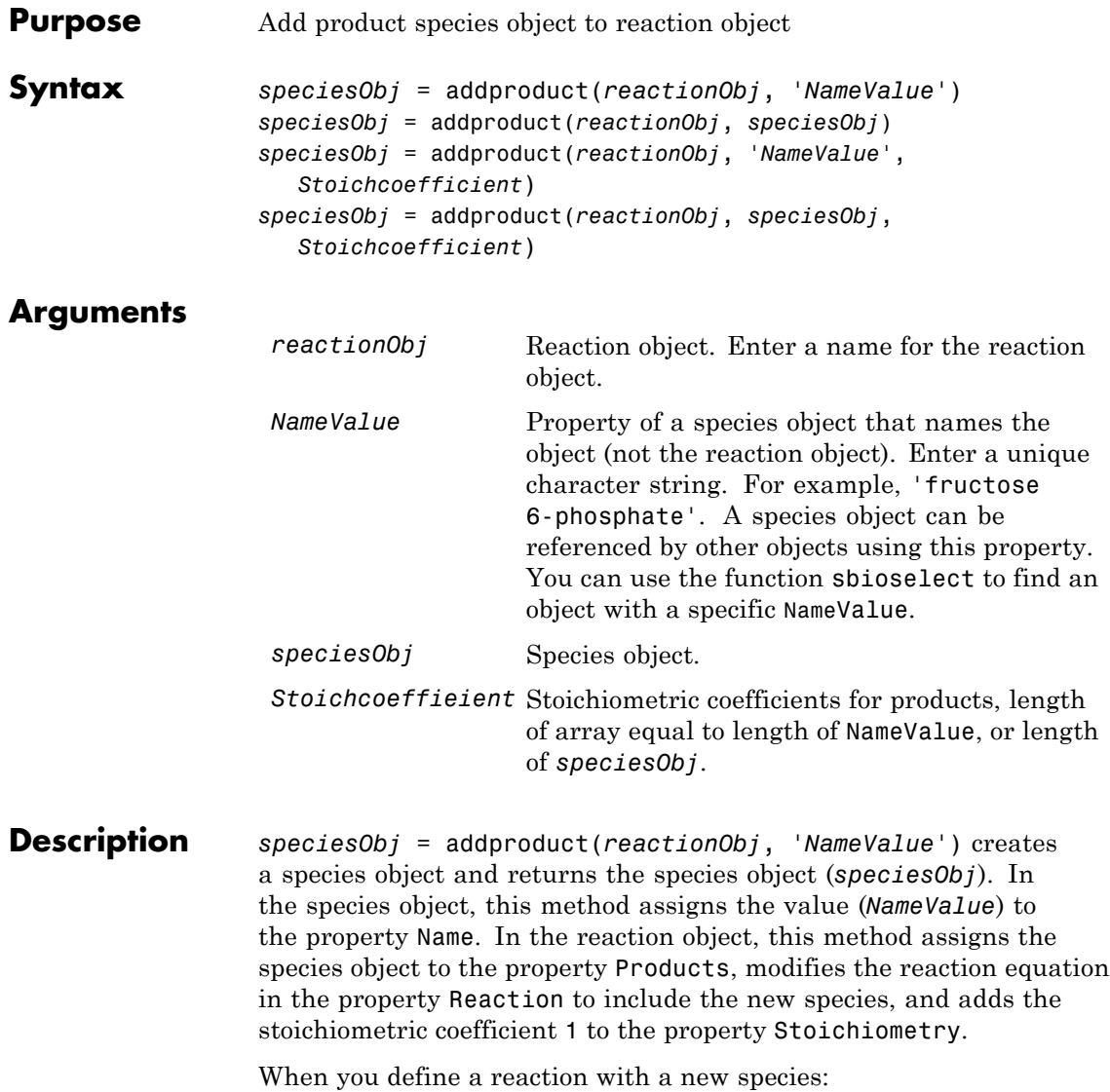
- **•** If no compartment objects exist in the model, the method creates a compartment object (called '*unnamed*') in the model and adds the newly created species to that compartment.
- If only one compartment object (compob<sub>j</sub>) exists in the model, the method creates a species object in that compartment.
- If there is more than one compartment object (comp0b<sub>j</sub>) in the model, you must qualify the species name with the compartment name.

For example, cell.glucose denotes that you want to put the species named glucose into a compartment named cell. Additionally, if the compartment named cell does not exist, the process of adding the reaction creates the compartment and names it cell.

Create and add a species object to a compartment object with the method [addspecies](#page-269-0).

*speciesObj* = addproduct(*reactionObj*, *speciesObj*), in the species object (*speciesObj*), assigns the parent object of the *reactionObj* to the species property Parent. In the reaction object (reactionObj), it assigns the species object to the property Products, modifies the reaction equation in the property Reaction to include the new species, and adds the stoichiometric coefficient 1 to the property Stoichiometry.

*speciesObj* = addproduct(*reactionObj*, '*NameValue*', *Stoichcoefficient*), in addition to the description above, adds the stoichiometric coefficient (Stoichcoefficient) to the property Stoichiometry. If NameValue is a cell array of species names, then Stoichcoefficient must be a vector of doubles with the same length as NameValue.

*speciesObj* = addproduct(*reactionObj*, *speciesObj*, *Stoichcoefficient*), in addition to the description above, adds the stoichiometric coefficient (Stoichcoefficient) to the property Stoichiometry.

Species names are referenced by reaction objects, kinetic law objects, and model objects. If you change the Name of a species the reaction also uses the new name. You must however configure all other applicable elements such as rules that use the species, and the kinetic law object.

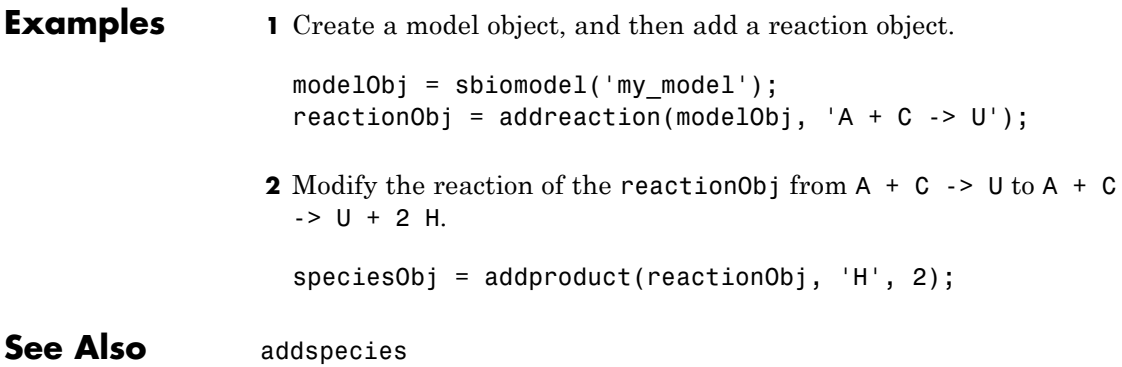

<span id="page-254-0"></span>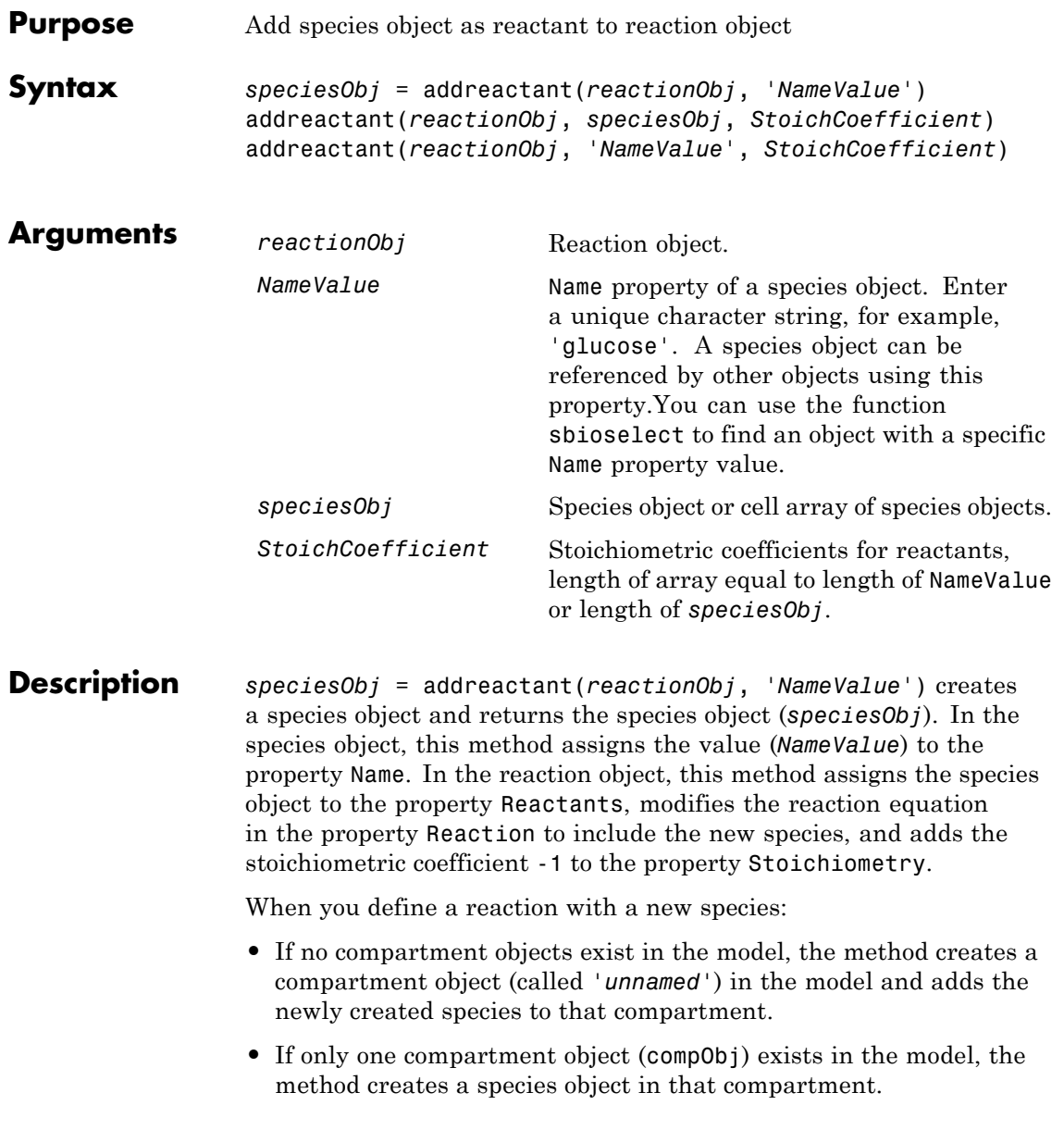

• If there is more than one compartment object (comp0b<sub>j</sub>) in the model, you must qualify the species name with the compartment name.

For example, cell.glucose denotes that you want to put the species named glucose into a compartment named cell. Additionally, if the compartment named cell does not exist, the process of adding the reaction creates the compartment and names it cell.

Create and add a species object to a compartment object with the method [addspecies](#page-269-0).

addreactant(*reactionObj*, *speciesObj*, *StoichCoefficient*), in the species object (speciesObj), assigns the parent object to the speciesObj property Parent. In the reaction object (reactionObj), it assigns the species object to the property Reactants, modifies the reaction equation in the property Reaction to include the new species, and adds the stoichiometric coefficient -1 to the property Stoichiometry. If speciesObj is a cell array of species objects, then *StoichCoefficient* must be a vector of doubles with the same length as speciesObj.

addreactant(*reactionObj*, '*NameValue*', *StoichCoefficient*), in addition to the description above, adds the stoichiometric coefficient (*StoichCoefficient*) to the property Stoichiometry. If *NameValue* is a cell array of species names, then *StoichCoefficient* must be a vector of doubles with the same length as *NameValue*.

Species names are referenced by reaction objects, kinetic law objects, and model objects. If you change the Name of a species the reaction also uses the new name. You must, however, configure all other applicable elements such as rules that use the species, and the kinetic law object.

See for more information on species names.

**Example 1** Create a model object, and then add a reaction object.

```
modelObj = sbiomodel('mymodel');reactionObj = addreaction(mod10bj, 'A -> U');
```
**2** Modify the reaction of the reactionObj from  $A \ge U$  to be  $A + 3$  $C \rightarrow U$ . speciesObj = addreactant(reactionObj, 'C', 3); See Also addspecies

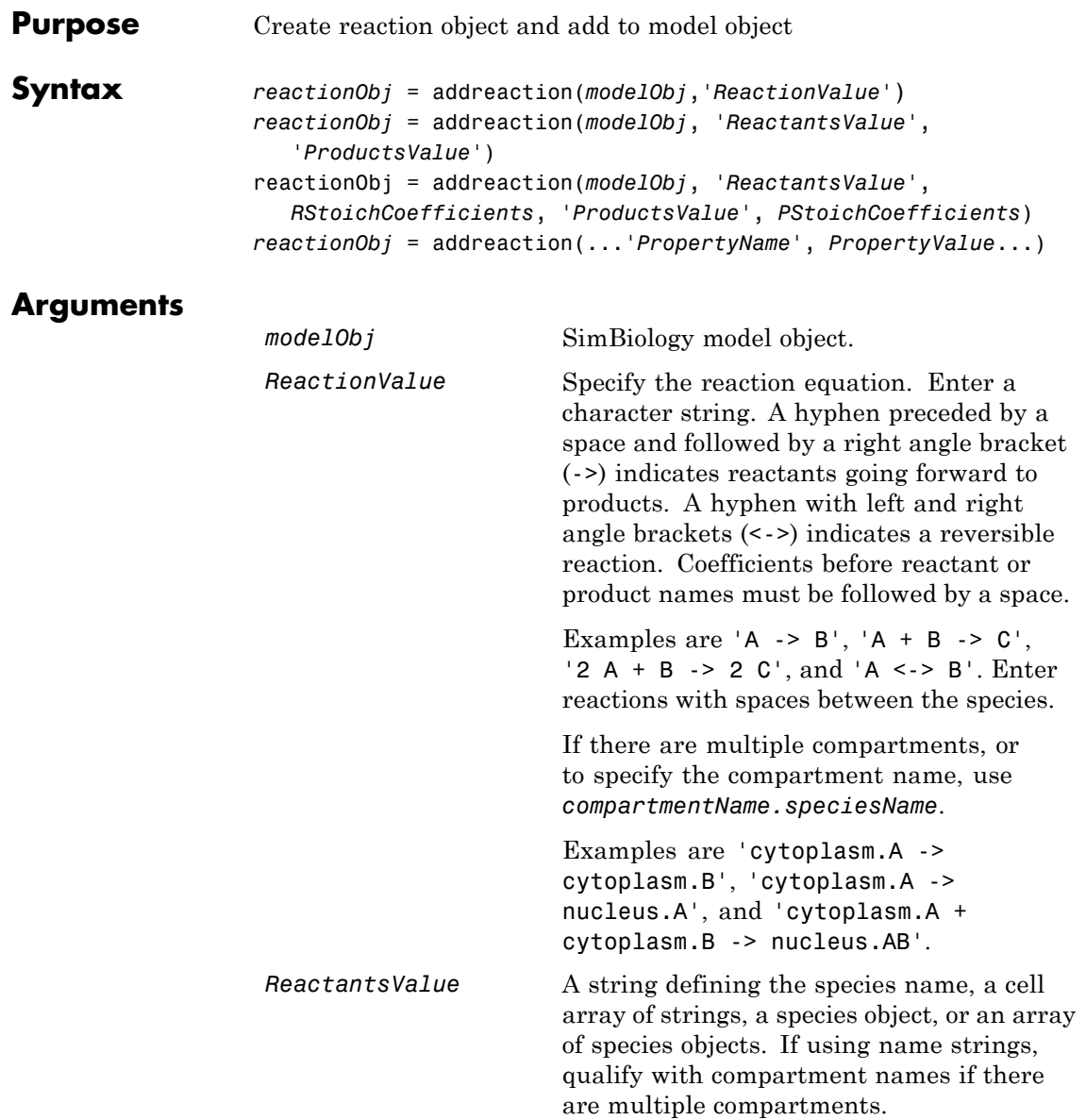

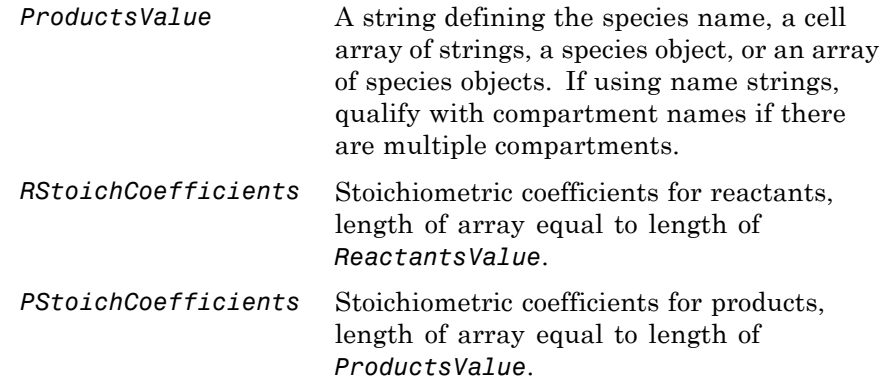

**Description** *reactionObj* = addreaction(*modelObj*,'*ReactionValue*') creates a reaction object, assigns a value (*ReactionValue*) to the property Reaction, assigns reactant species object(s) to the property Reactants, assigns the product species object(s) to the property Products, and assigns the model object to the property Parent. In the Model object (modelObj), this method assigns the reaction object to the property Reactions, and returns the reaction object (reactionObj).

```
reactionObj = addreaction(modelObj, 'a -> b')
```
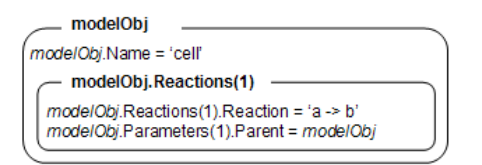

When you define a reaction with a new species:

- **•** If no compartment objects exist in the model, the method creates a compartment object (called '*unnamed*') in the model and adds the newly created species to that compartment.
- **•** If only one compartment object (compObj) exists in the model, the method creates a species object in that compartment.

• If there is more than one compartment object (comp0b<sub>j</sub>) in the model, you must qualify the species name with the compartment name.

For example, cell.glucose denotes that you want to put the species named glucose into a compartment named cell. Additionally, if the compartment named cell does not exist, the process of adding the reaction creates the compartment and names it cell.

You can manually add a species to a compartment object with the method addspecies.

You can add species to a reaction object using the methods addreactant or addproduct. You can remove species from a reaction object with the methods rmreactant or rmproduct. The property Reaction is modified by adding or removing species from the reaction equation.

You can copy a SimBiology reaction object to a model object with the function copyobj. You can remove the SimBiology reaction object from a SimBiology model object with the function delete.

You can view additional reaction object properties with the get command. For example, the reaction equation of reactionObj can be viewed with the command get(*reactionObj*, 'Reaction'). You can modify additional reaction object properties with the command set.

*reactionObj* = addreaction(*modelObj*, '*ReactantsValue*', *'ProductsValue'*) creates a reaction object, assigns a value to the property Reaction using the reactant (*ReactantsValue*) and product (*ProductsValue*) names, assigns the species objects to the properties Reactants and Products, and assigns the model object to the property Parent. In the model object (modelObj), this method assigns the reaction object to the property Reactions, and returns the reaction object (reactionObj). The stoichiometric values are assumed to be 1.

reactionObj = addreaction(*modelObj*, '*ReactantsValue*', *RStoichCoefficients*, '*ProductsValue*', *PStoichCoefficients*) adds stoichiometric coefficients (*RStoichCoefficients*) for reactant species, and stoichiometric coefficients (PStoichCoefficients) for product species to the property [Stoichiometry](#page-626-0). The length of Reactants

and RCoefficients must be equal, and the length of Products and PCoefficients must be equal.

*reactionObj* = addreaction(...'*PropertyName*', *PropertyValue*...) defines optional properties. The property name/property value pairs can be in any format supported by the function set (for example, name-value string pairs, structures, and name-value cell array pairs).

**Note** If you use the addreaction method to create a reaction rate expression that is not continuous and differentiable, see "Using Events to Address Discontinuities in Rule and Reaction Rate Expressions" before simulating your model.

#### **Method Summary**

Methods for reaction objects

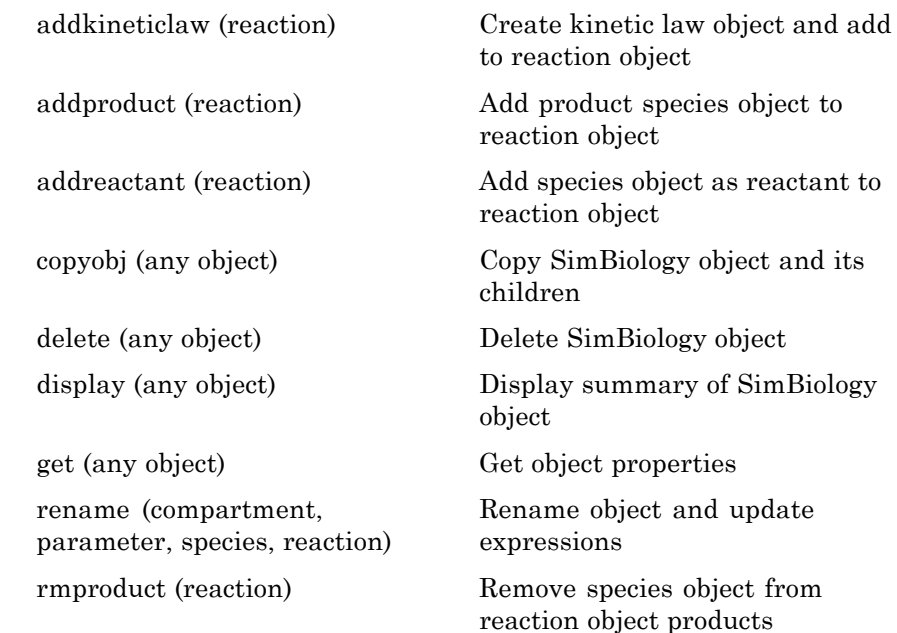

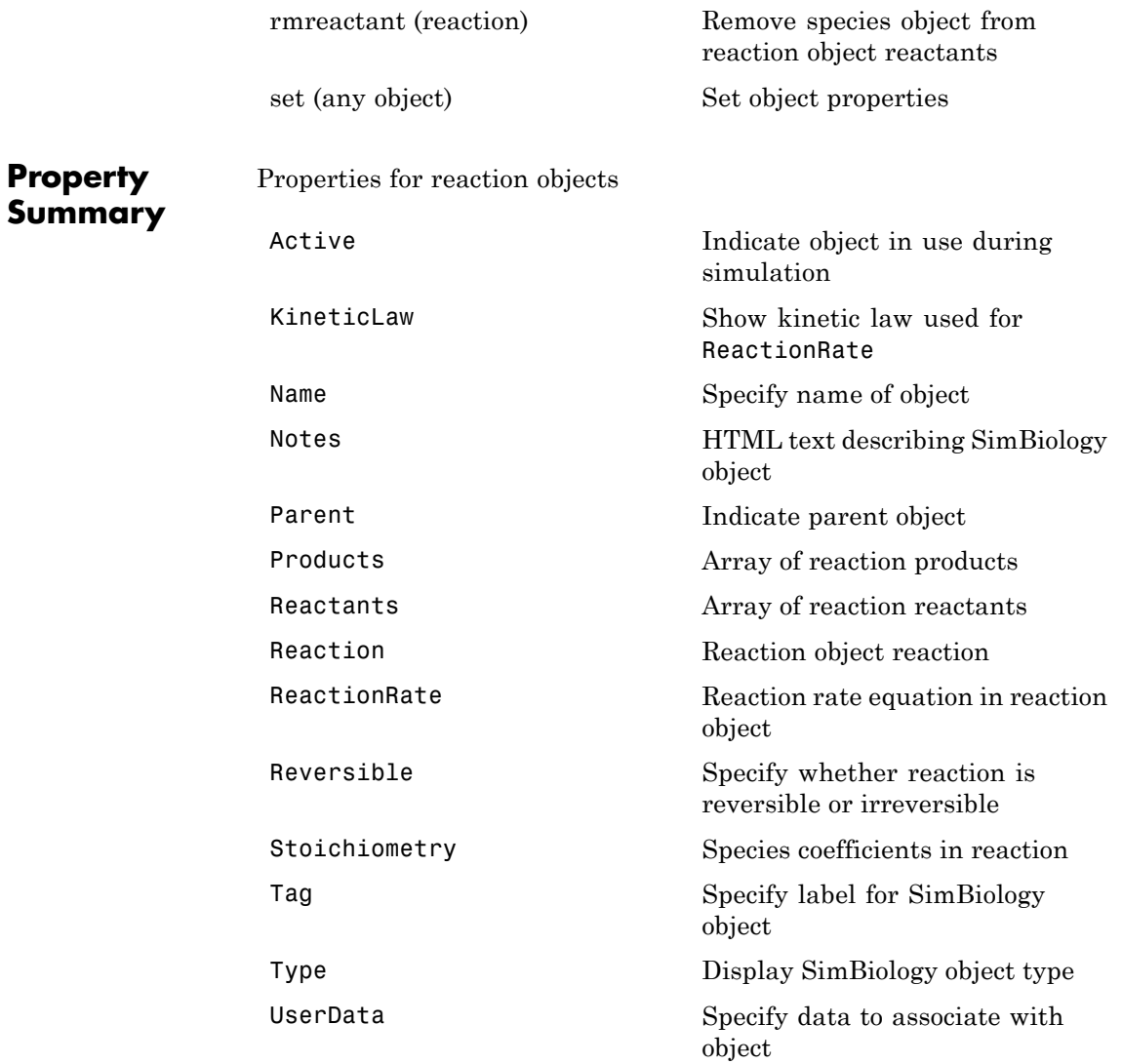

#### **Examples** Create a model, add a reaction object, and assign the expression for the reaction rate equation.

**1** Create a model object, and then add a reaction object.

```
modelObj = sbiomodel('mymodel');reactionObj = addreaction(modelObj, 'a \rightarrow c + d');
```
**2** Create a kinetic law object for the reaction object, of the type 'Henri-Michaelis-Menten'.

kineticlawObj = addkineticlaw(reactionObj, 'Henri-Michaelis-Menten');

reactionObj KineticLaw property is configured to kineticlawObj.

**3** The 'Henri-Michaelis-Menten' kinetic law has two parameter variables (Vm and Km) and one species variable (S) that should to be set. To set these variables, first create the parameter variables as parameter objects (parameterObj1, parameterObj2) with names Vm d, and Km d, and assign the objects Parent property value to the kineticlawObj.

```
parameterObj1 = addparameter(kineticlawObj, 'Vm_d');
parameterObj2 = addparameter(kineticlawObj, 'Km_d');
```
**4** Set the variable names for the kinetic law object.

```
set(kineticlawObj,'ParameterVariableNames', {'Vm d' 'Km d'});
set(kineticlawObj,'SpeciesVariableNames', {'a'});
```
**5** Verify that the reaction rate is expressed correctly in the reaction object ReactionRate property.

```
get (reactionObj, 'ReactionRate')
MATLAB returns:
ans =
```
Vm\_d\*a/(Km\_d+a)

See Also addkineticlaw, addproduct, addreactant, rmproduct, rmreactant

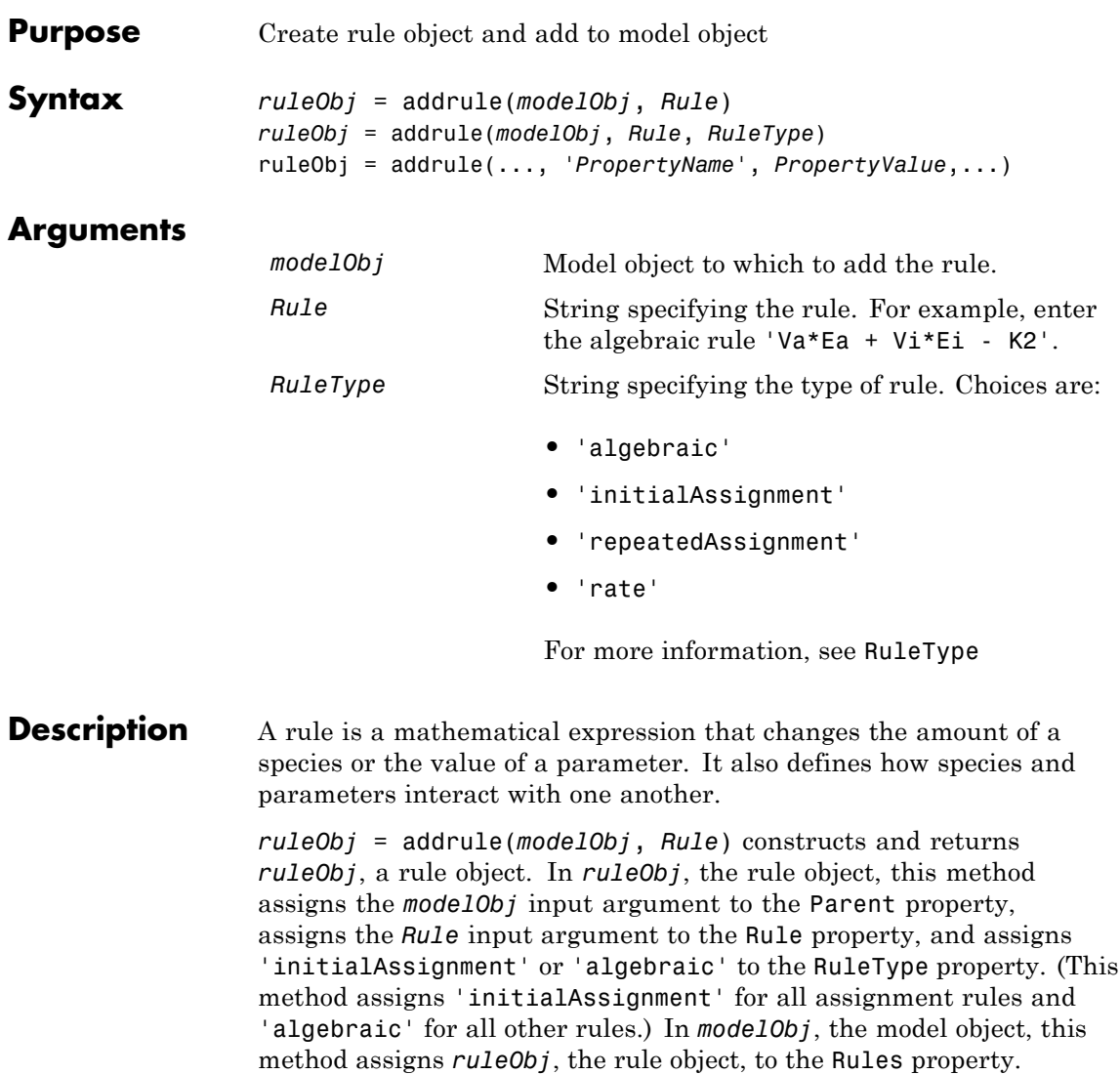

*ruleObj* = addrule(*modelObj*, *Rule*, *RuleType*) in addition to the assignments above, assigns the *RuleType* input argument to the

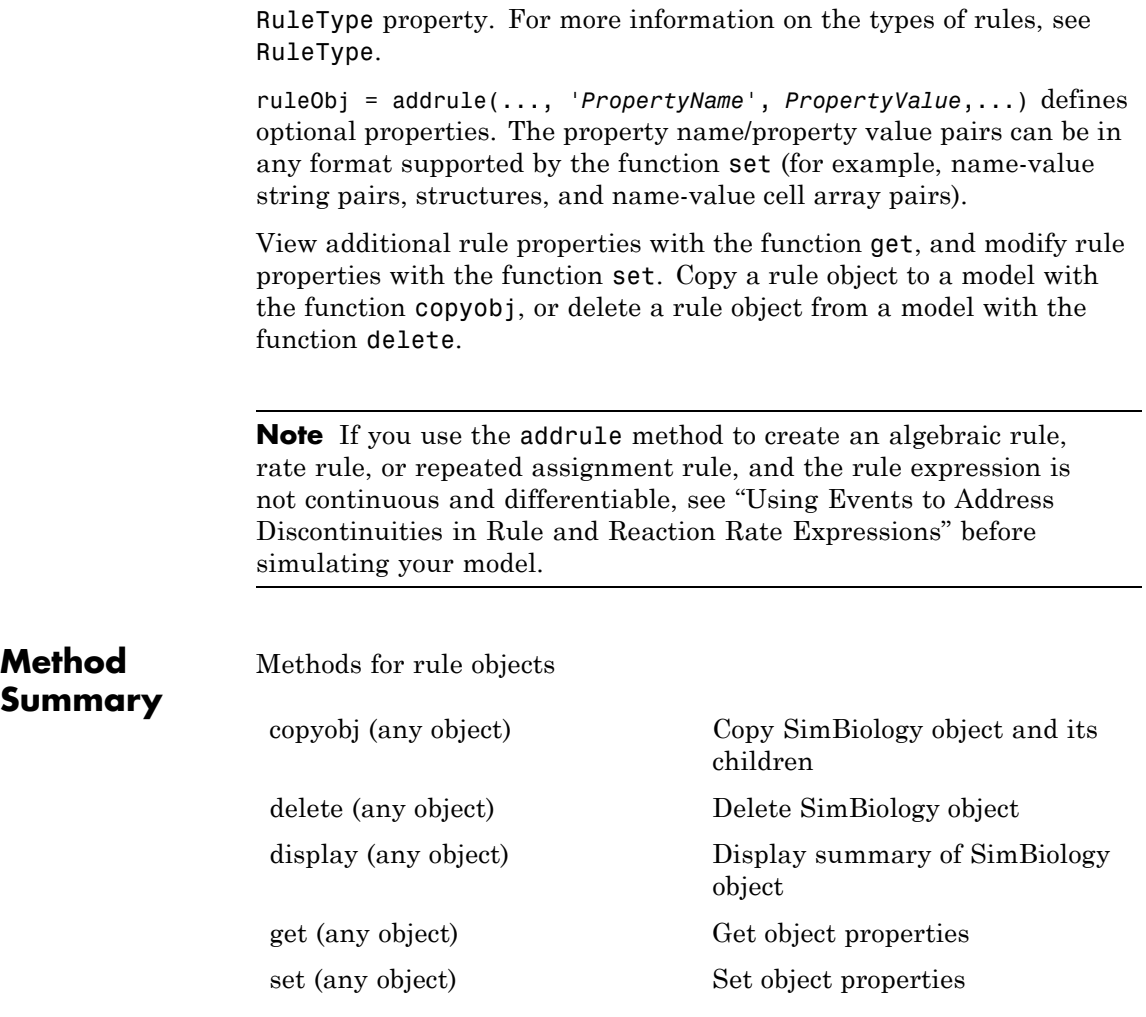

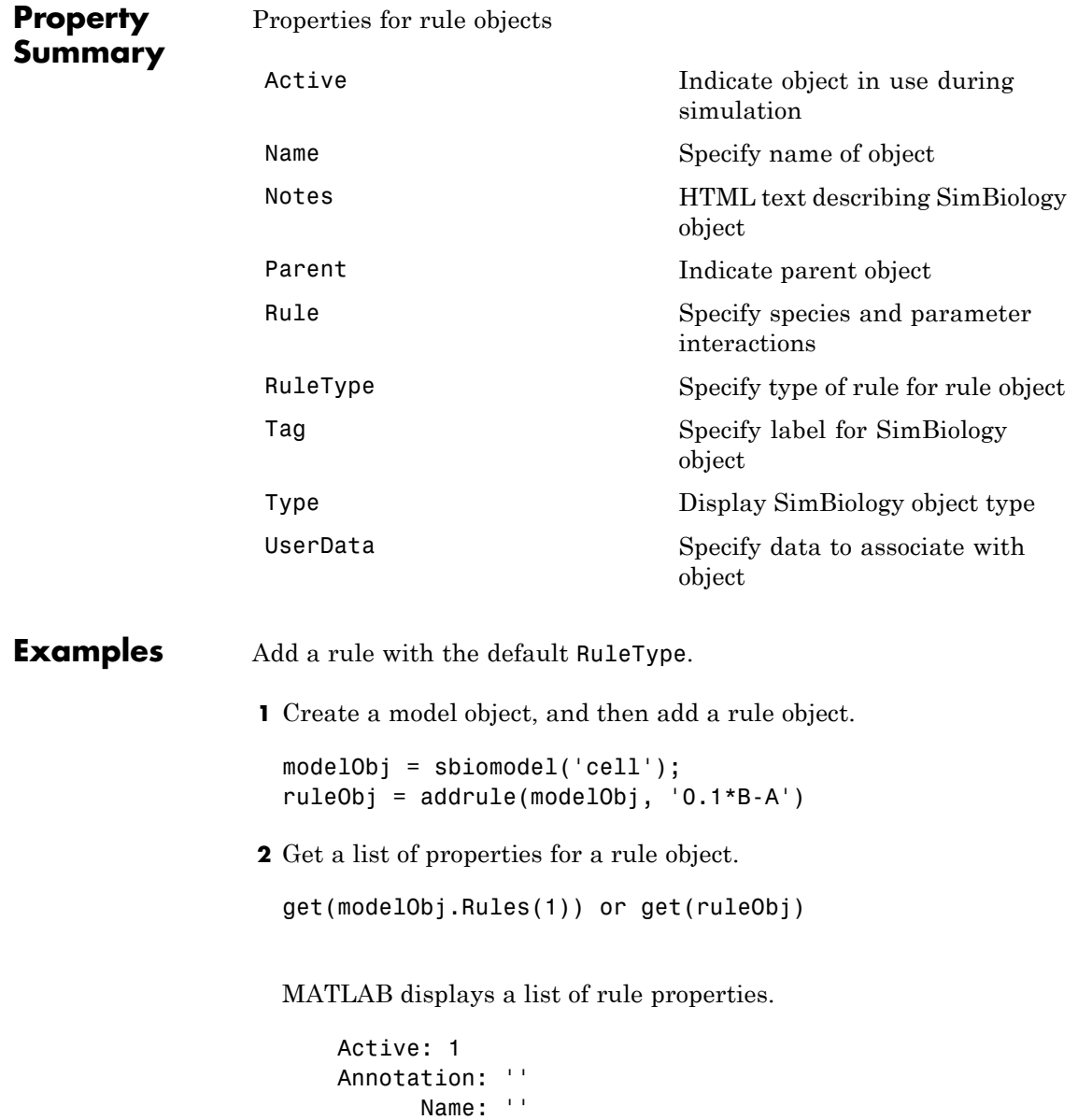

```
Notes: ''
  Parent: [1x1 SimBiology.Model]
    Rule: '0.1*B-A'
RuleType: 'algebraic'
    Tag: ''
    Type: 'rule'
UserData: []
```
Add a rule with the RuleType property set to rate.

**1** Create model object, and then add a reaction object.

```
modelObj = sbiomodel ('my model');reactionObj = addreaction (modelObj, 'a -> b');
```
**2** Add a rule which defines that the quantity of a species c. In the rule expression, k is the rate constant for a -> b.

ruleObj = addrule(modelObj,  $'c = k*(a+b)')$ 

**3** Change the RuleType from default ('algebraic') to 'rate', and verify using the get command.

```
set(ruleObj, 'RuleType', 'rate');
get(ruleObj)
```
MATLAB returns all the properties for the rule object.

```
Active: 1
Annotation: ''
      Name: ''
     Notes: ''
    Parent: [1x1 SimBiology.Model]
      Rule: 'c = k*(a+b)'RuleType: 'rate'
       Tag: ''
      Type: 'rule'
  UserData: [1
```
See Also copyobj, delete, sbiomodel

### <span id="page-269-0"></span>**addspecies (model, compartment)**

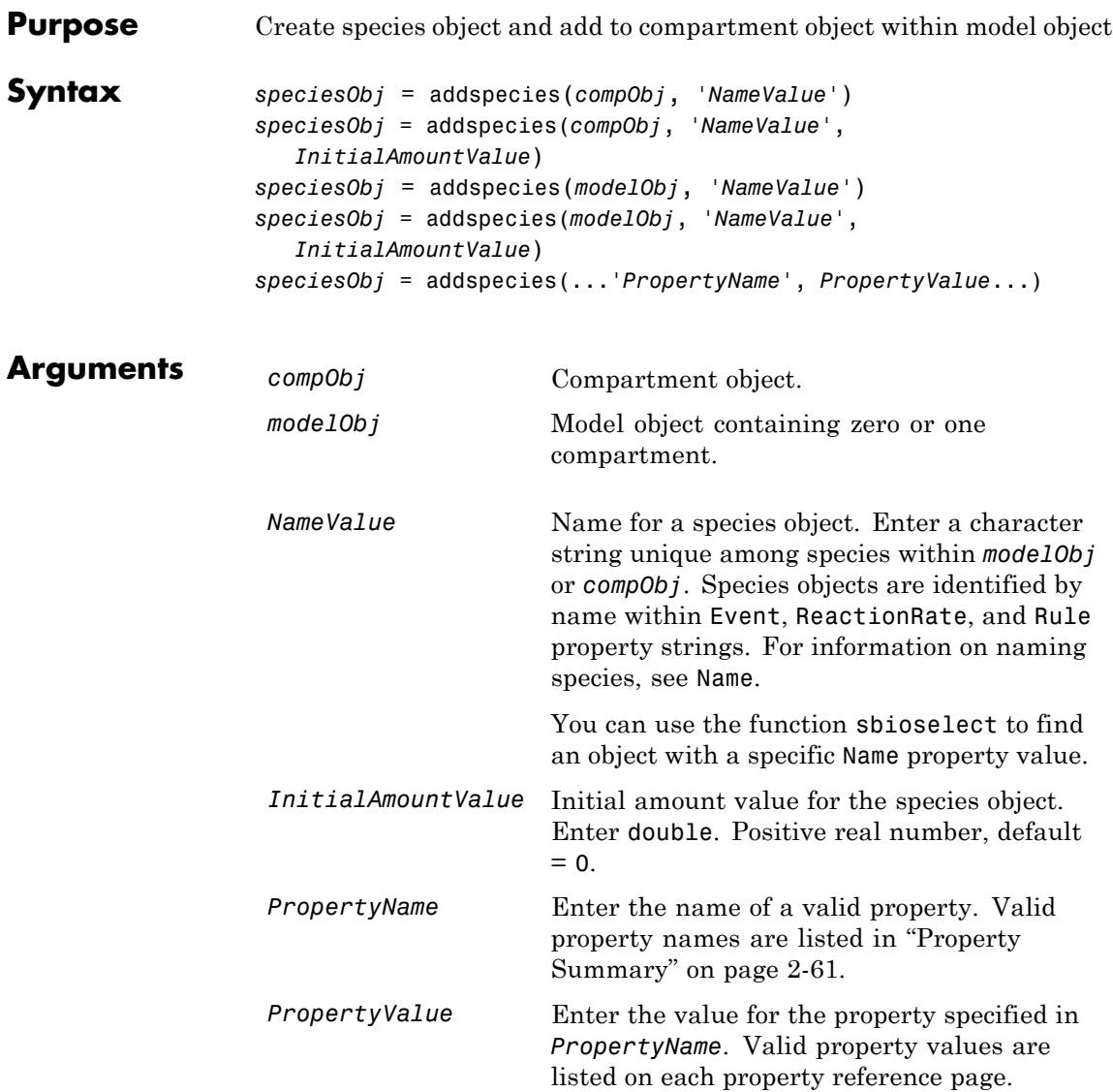

**Description** *speciesObj* = addspecies(*compObj*, '*NameValue*') creates speciesObj, a species object, and adds it to *compObj*, a compartment object. In the species object, this method assigns *NameValue* to the Name property, assigns *compObj* to the Parent property, and assigns 0 to the InitialAmount property. In the compartment object, this method adds the species object to the Species property.

> *speciesObj* = addspecies(*compObj*, '*NameValue*', *InitialAmountValue*), in addition to the above, assigns *InitialAmountValue* to the InitialAmount property for the species object.

*speciesObj* = addspecies(*modelObj*, '*NameValue*') creates speciesObj, a species object, and adds it to *compObj*, the compartment object in *modelObj*, a model object. If *modelObj* does not contain any compartments, it creates *compObj* with a Name property of 'unnamed'. In the species object, this method assigns *NameValue* to the Name property, assigns *compObj* to the Parent property, and assigns 0 to the InitialAmount property. In the compartment object, this method adds the species object to the Species property.

*speciesObj* = addspecies(*modelObj*, '*NameValue*', *InitialAmountValue*), in addition to the above, assigns *InitialAmountValue* to the InitialAmount property for the species object.

You can also add a species to a reaction using the methods [addreactant](#page-254-0) and [addproduct](#page-251-0).

A species object must have a unique name at the level at which it is created. For example, a compartment object cannot contain two species objects named H2O. However, another compartment can have a species named H2O.

View properties for a species object with the get command, and modify properties for a species object with the set command. You can view a summary table of species objects in a compartment (compObj) with get(compObj, 'Species') or the properties of the first species with get(compObj.Species(1)).

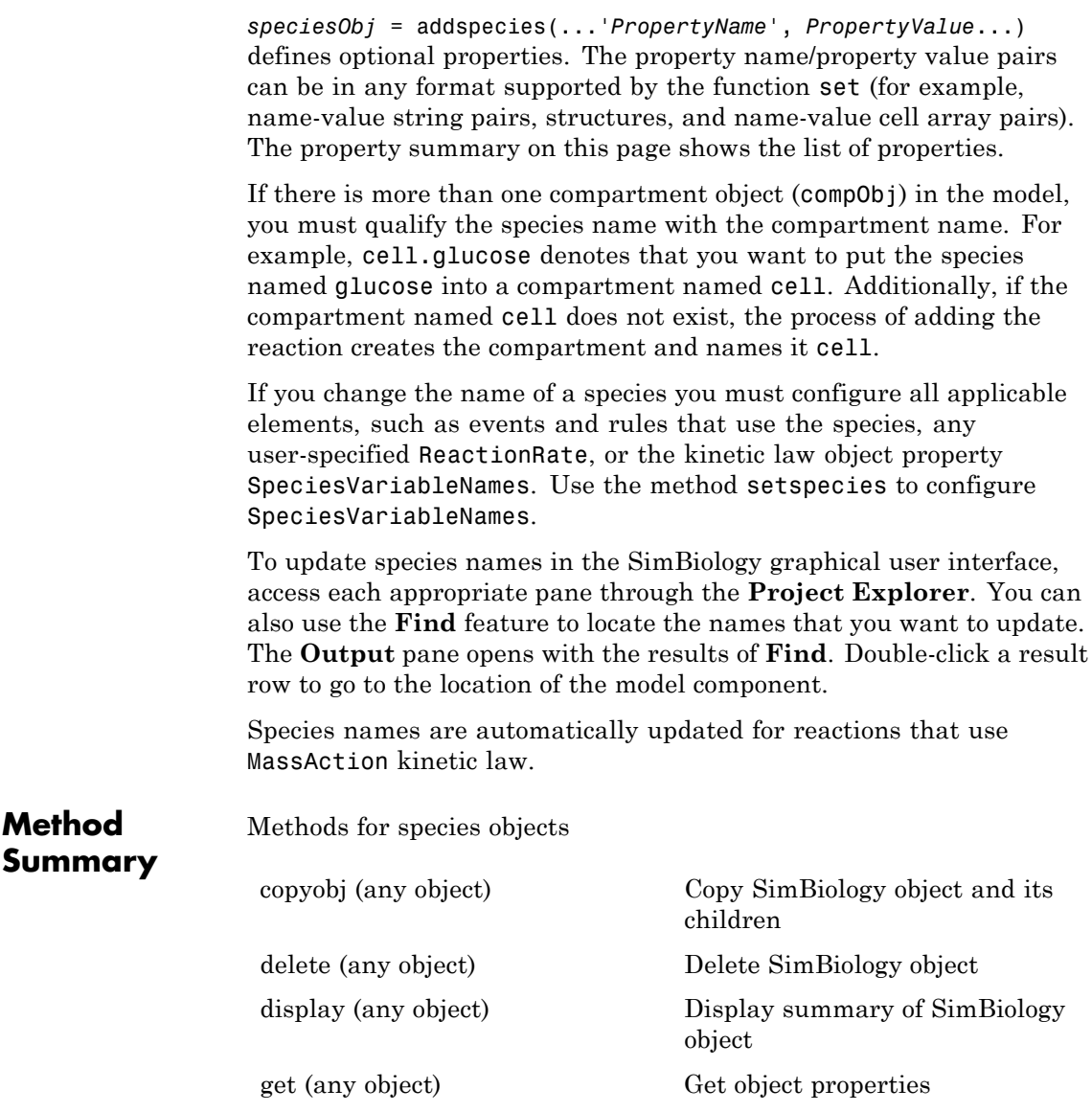

<span id="page-272-0"></span>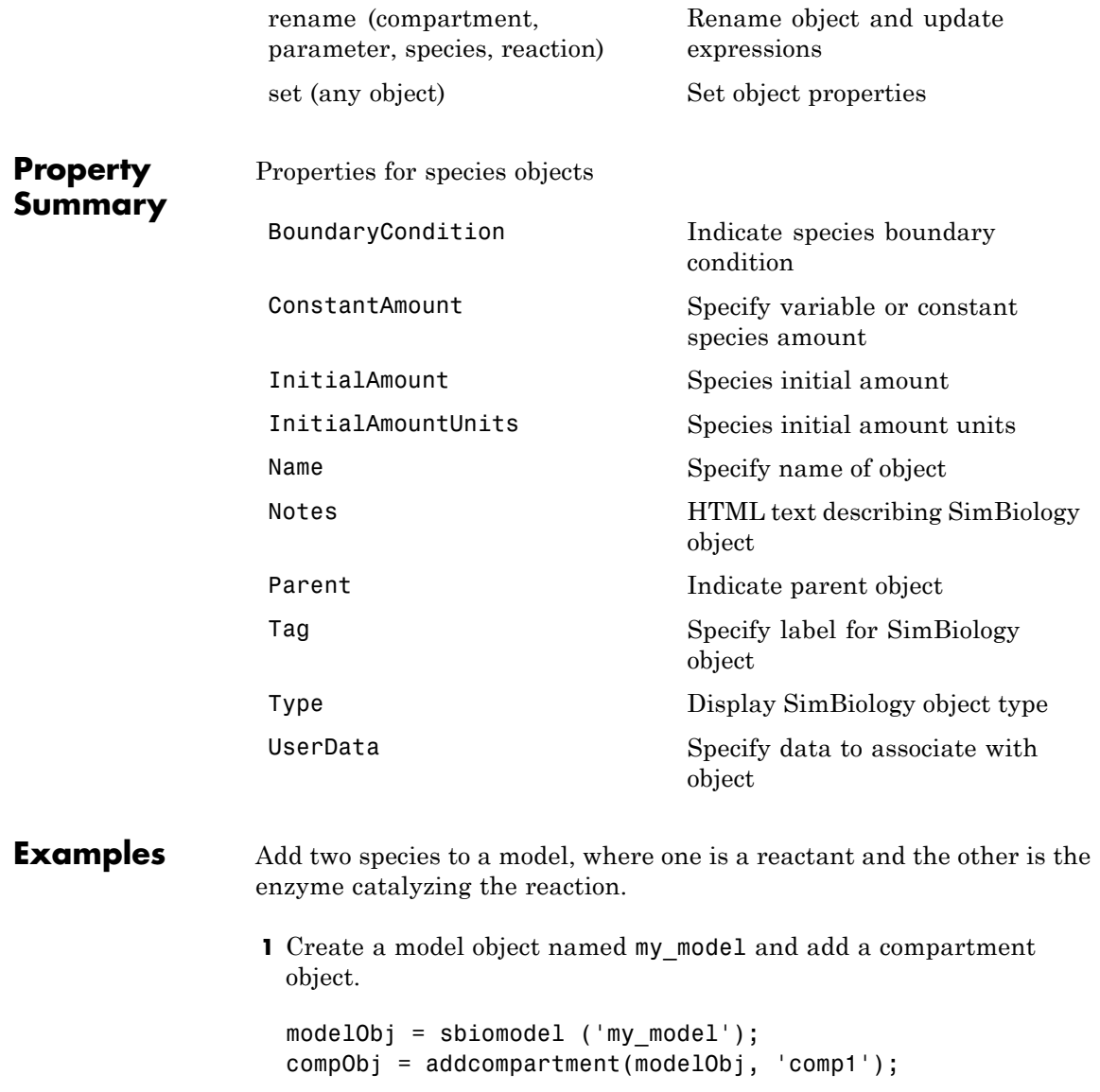

```
2 Add two species objects named glucose_6_phosphate and
  glucose 6 phosphate dehydrogenase.
```

```
speciesObj1 = addspecies (compObj, 'glucose_6_phosphate');
speciesObj2 = addressDecision (compObj, ...'glucose 6 phosphate dehydrogenase');
```
**3** Set the initial amount of glucose\_6\_phosphate to 100 and verify.

```
set (speciesObj1, 'InitialAmount',100);
get (speciesObj1, 'InitialAmount')
```
MATLAB returns:

ans  $=$ 

100

**4** Use get to note that modelObj contains the species object array.

get(compObj, 'Species')

MATLAB returns:

SimBiology Species Array

Index: Name: InitialAmount: InitialAmountUnits: 1 glucose 6 phosphate 100 2 glucose 6 phosphate dehydrogenase 0

**5** Retrieve information about the first species in the array.

```
get(compObj.Species(1))
            Annotation: ''
     BoundaryCondition: 0
        ConstantAmount: 0
         InitialAmount: 100
    InitialAmountUnits: ''
                  Name: 'glucose_6_phosphate'
```
Notes: '' Parent: [1x1 SimBiology.Compartment] Tag: '' Type: 'species' UserData: []

**See Also** addcompartment, addproduct, addreactant, addreaction, get, set

## **addvariant (model)**

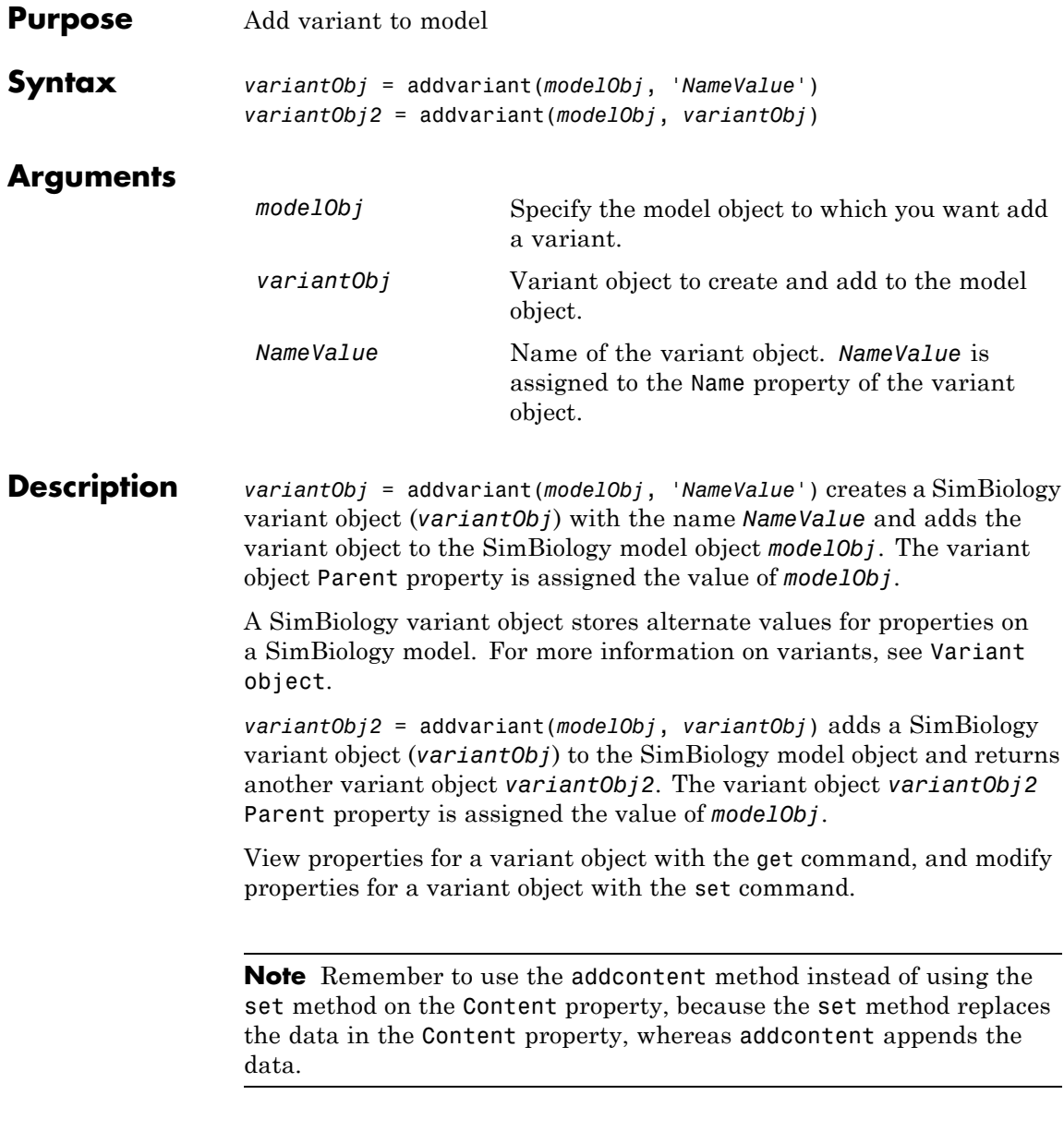

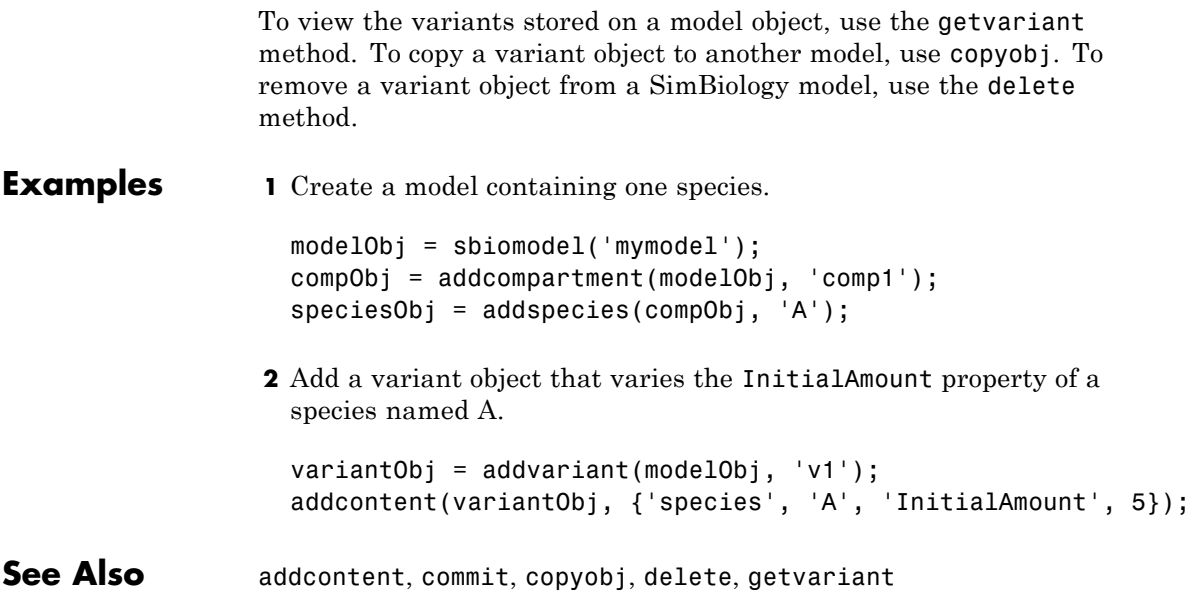

# **commit (variant)**

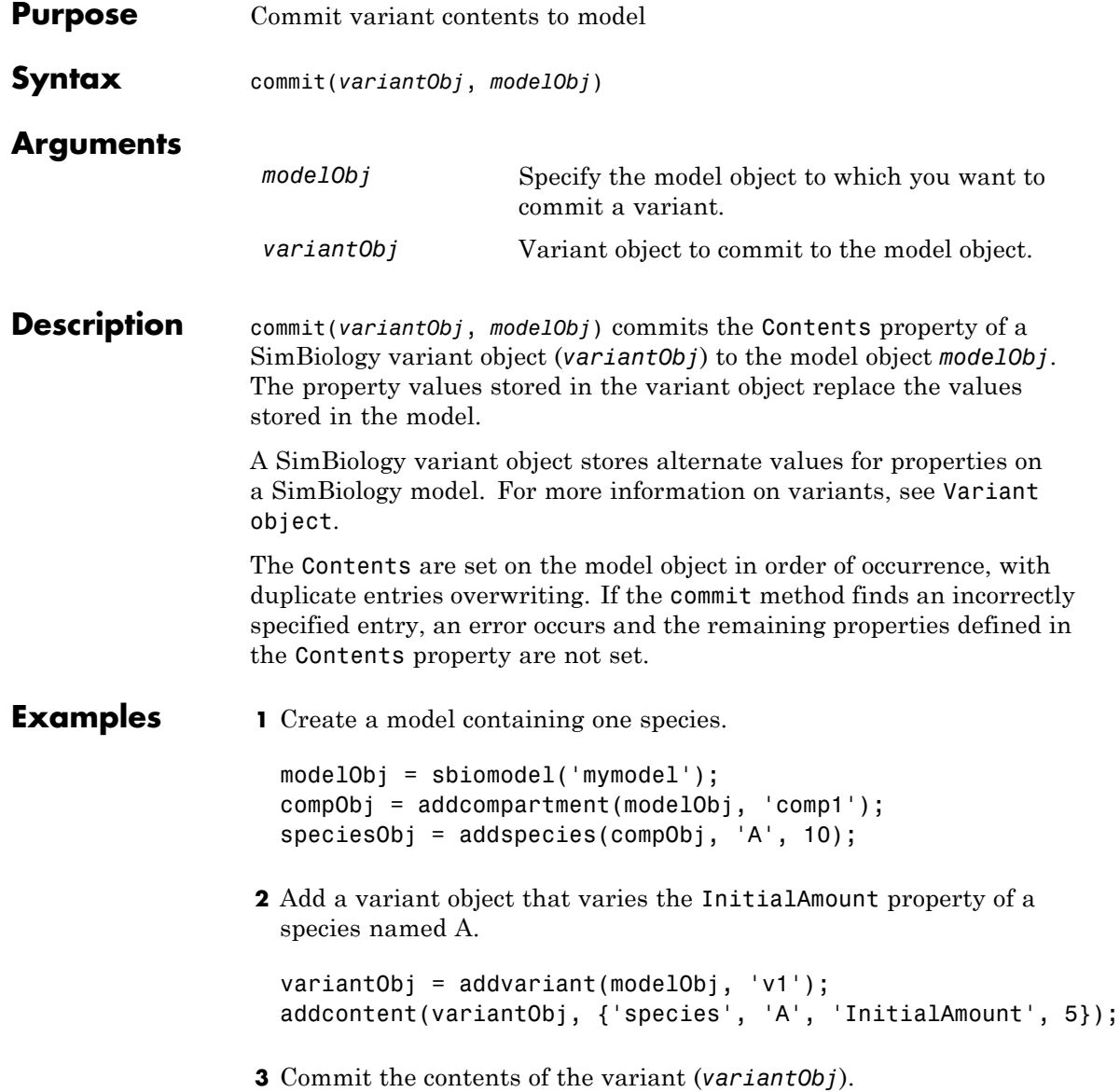

commit (variantObj, modelObj);

**See Also** addvariant, Variant object

## **Compartment object**

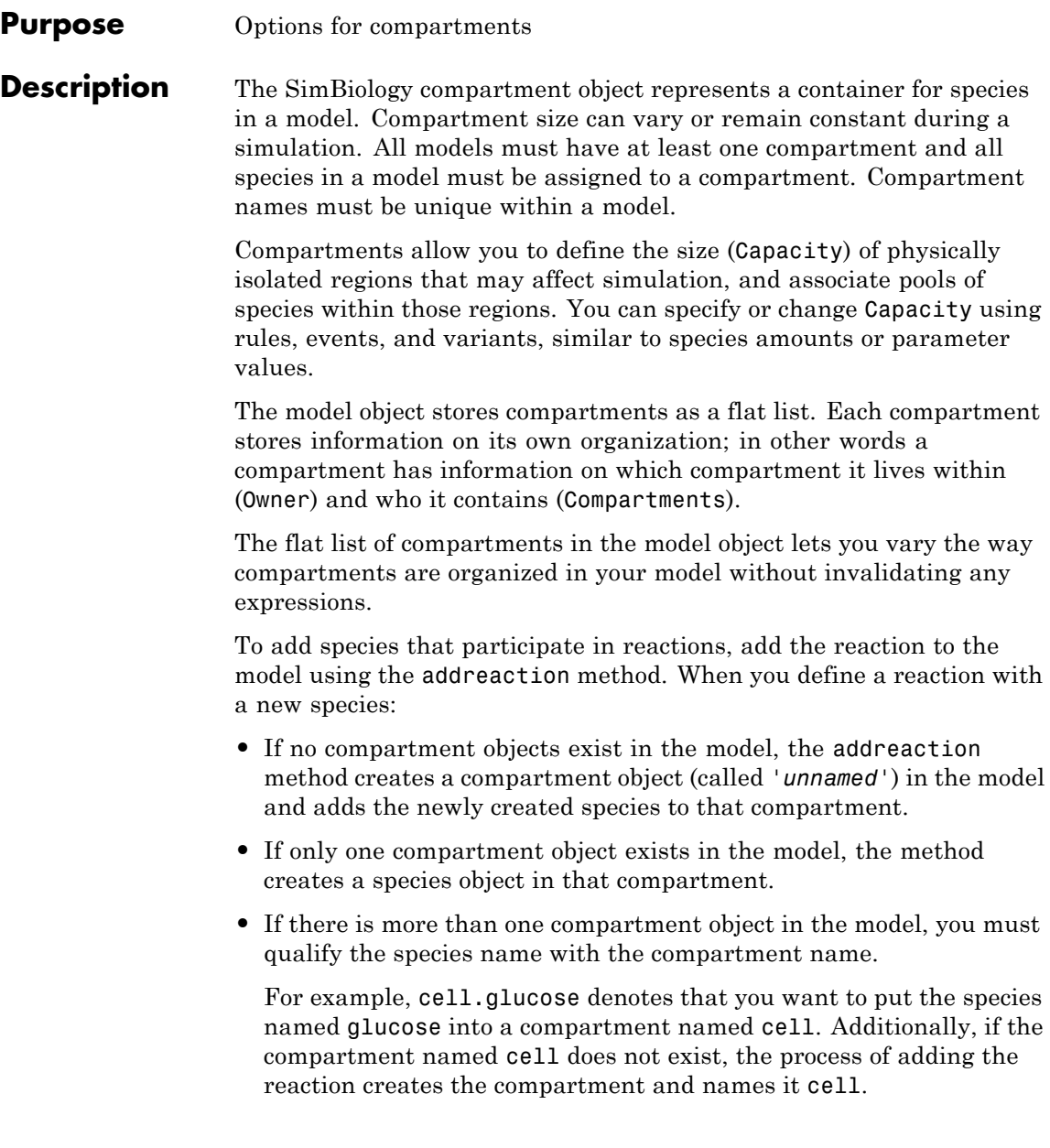

Alternatively, create and add a species object to a compartment object, using the addspecies method at the command line.

When you use the SimBiology desktop to create a new model, it adds an empty compartment (*unnamed*), to which you can add species.

You can specify reactions that cross compartments using the syntax *compartment1Name*.*species1Name* –> *compartment2Name*.*species2Name*. If you add a reaction that contains species from different compartments, and the reaction rate dimensions are concentration/time, all reactants should be from the same compartment.

In addition, if the reaction is reversible then there are two cases:

- **•** If the kinetic law is MassAction, and the reaction rate reaction rate dimensions are concentration/time, then the products must be from the same compartment.
- **•** If the kinetic law is not MassAction, then both reactants and products must be in the same compartment.

See ["Property Summary" on page 2-70](#page-281-0) for links to compartment property reference pages. Properties define the characteristics of an object. Use the get and set commands to list object properties and change their values at the command line. You can graphically change object properties in the graphical user interface.

# **Constructor**

**Summary** [addcompartment \(model,](#page-217-0) [compartment\)](#page-217-0)

Create compartment object

## <span id="page-281-0"></span>**Compartment object**

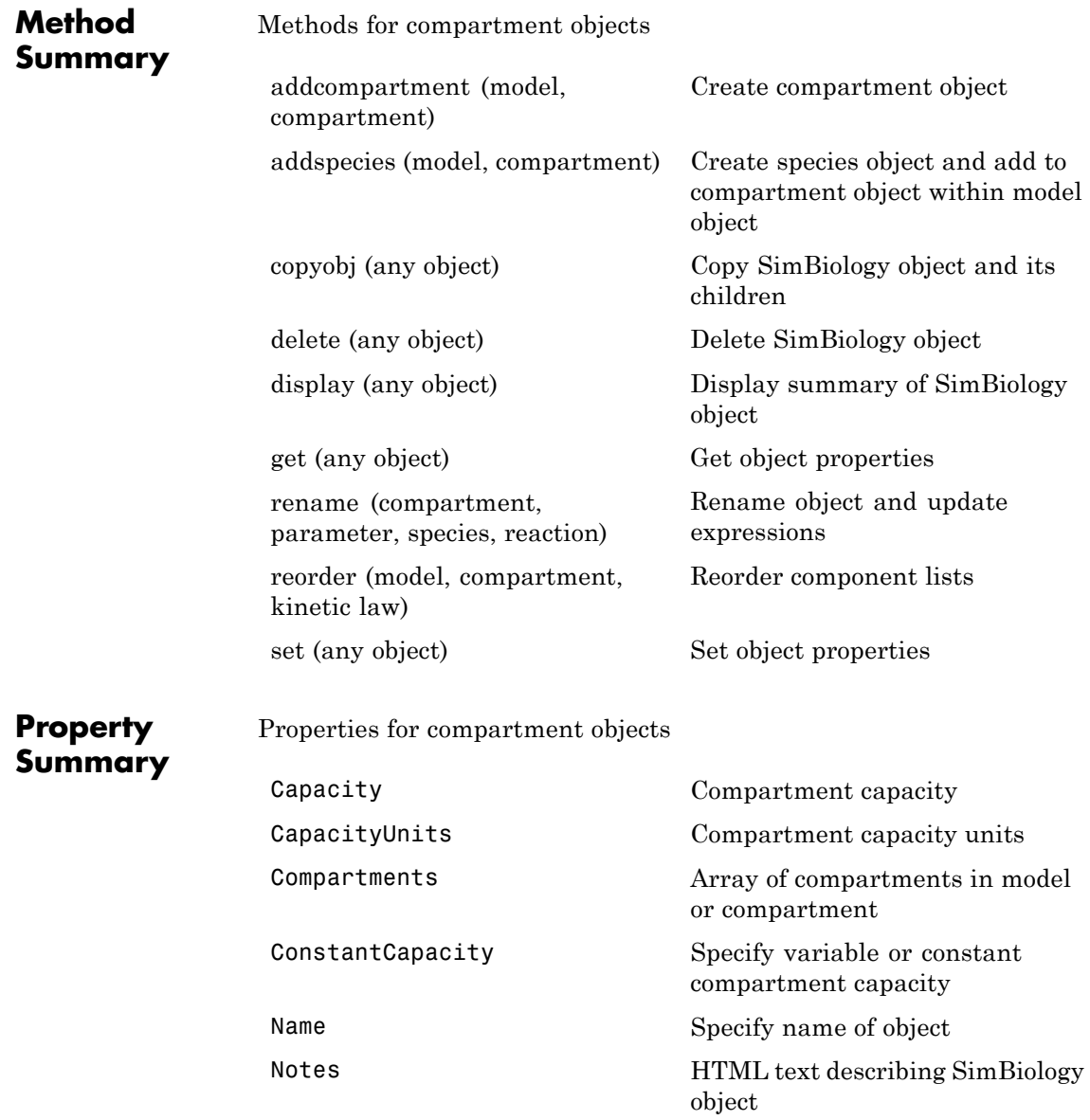

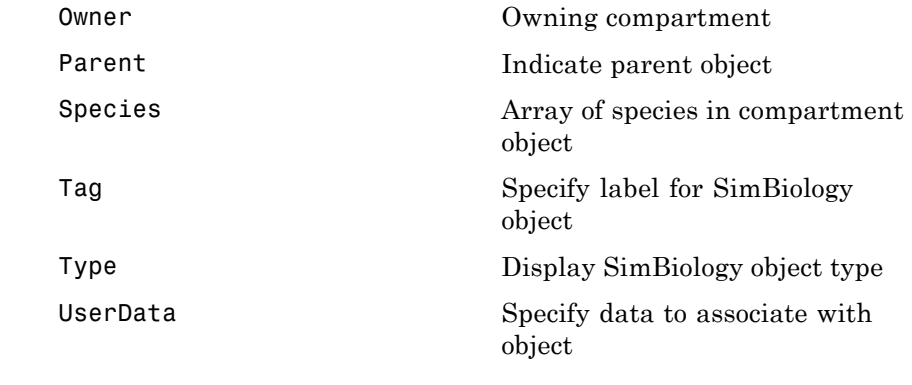

**See Also** AbstractKineticLaw object, Configset object, KineticLaw object, Model object, Parameter object, Reaction object, Root object, Rule object

### **Configset object**

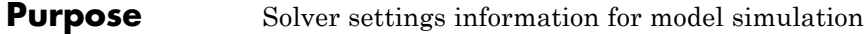

#### **Description** The SimBiology configset object, also known as the configuration set object, contains the options that the solver uses during simulation of the model object. The configuration set object contains the following options for you to choose:

- **•** Type of solver
- **•** Stop time for the simulation
- Solver error tolerances, and for ode solvers the maximum time step the solver should take
- Whether to perform sensitivity analysis during simulation
- **•** Whether to perform dimensional analysis and unit conversion during simulation
- **•** Species and parameter input factors for sensitivity analysis

A SimBiology model can contain multiple configsets with one being active at any given time. The active configset contains the settings that are used during the simulation. Use the method setactiveconfigset to define the active configset. Use the method getconfigset to return a list of configsets contained by a model. Use the method addconfigset to add a new configset to a model.

See ["Property Summary" on page 2-73](#page-284-0) for links to configset object property reference pages.

Properties define the characteristics of an object. Use the get and set commands to list object properties and change their values at the command line. You can graphically change object properties in the SimBiology desktop.

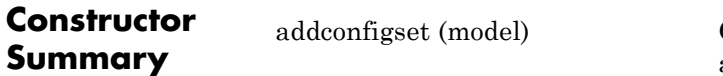

**Create configuration set object** and add to model object

<span id="page-284-0"></span>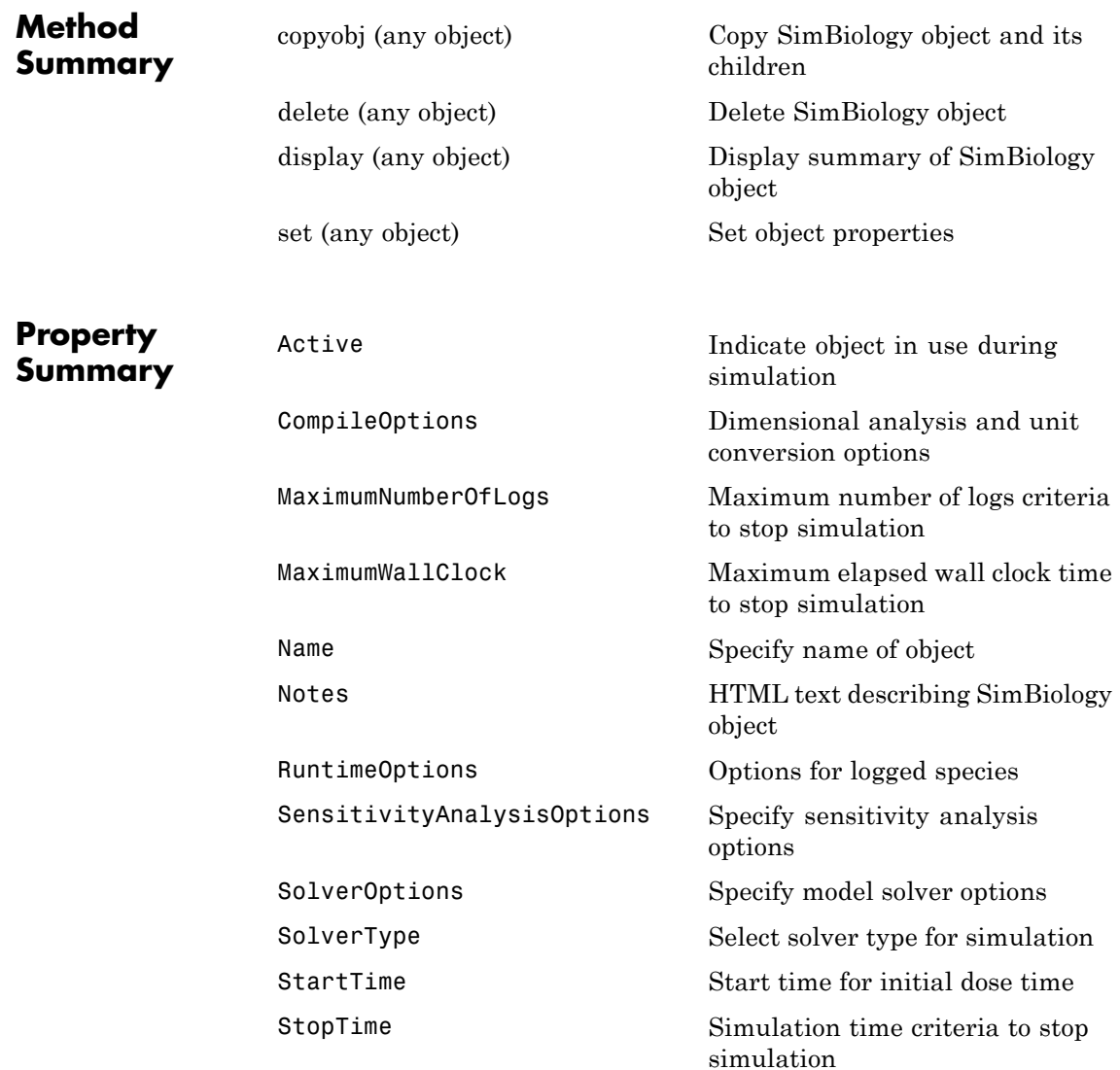

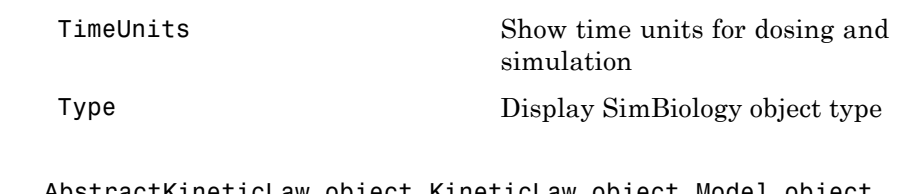

**See Also** AbstractKineticLaw object, KineticLaw object, Model object, Parameter object, Reaction object, Root object, Rule object, Species object

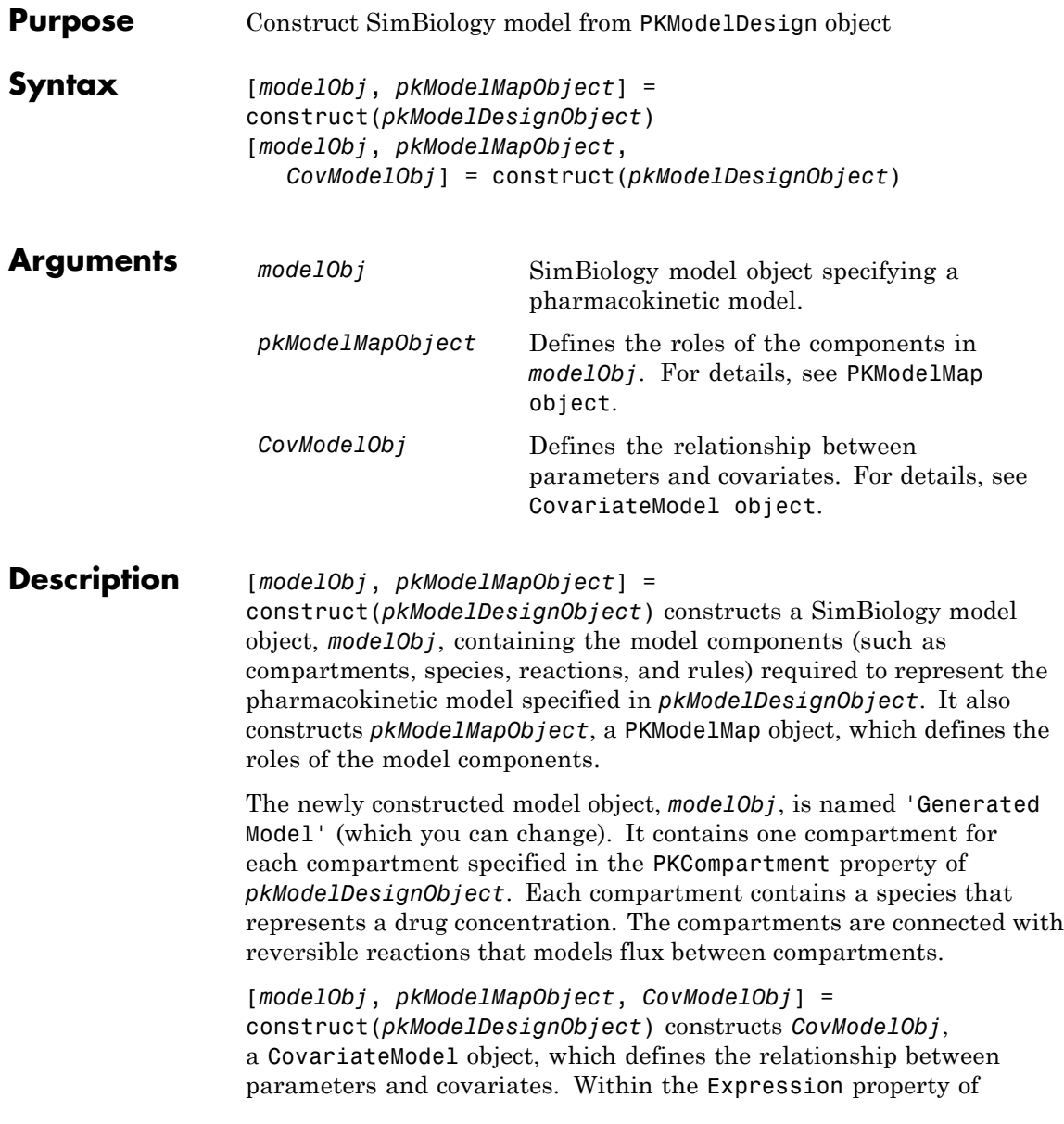

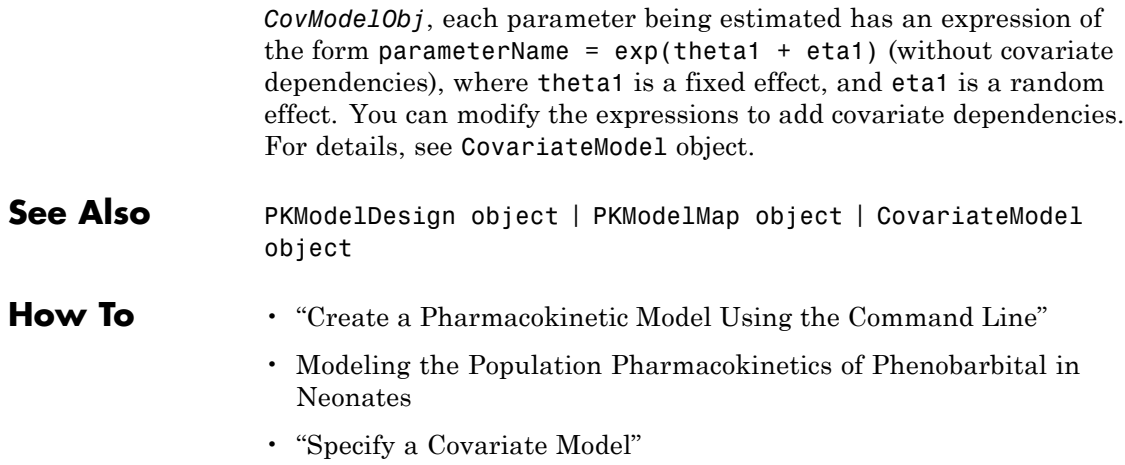
<span id="page-288-0"></span>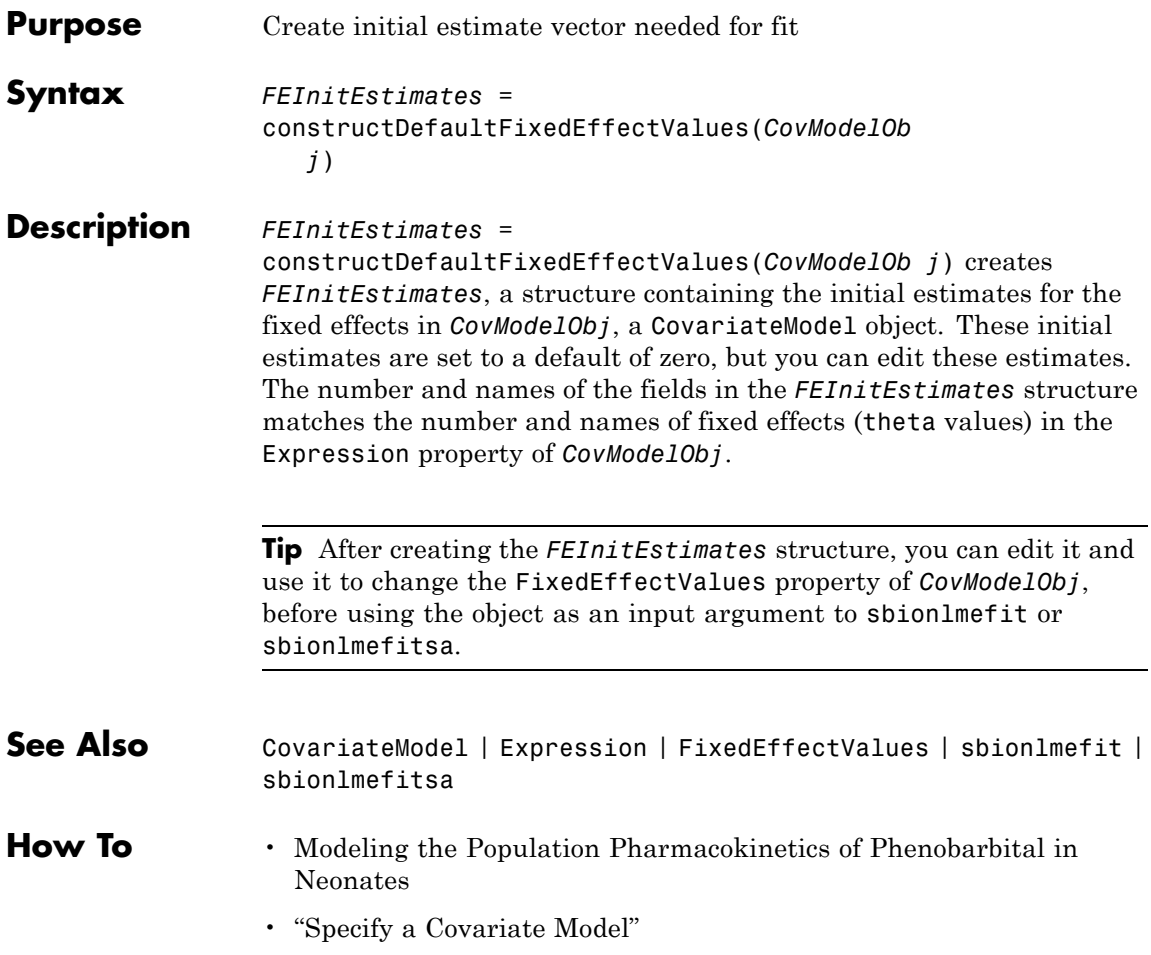

## <span id="page-289-0"></span>**copyobj (any object)**

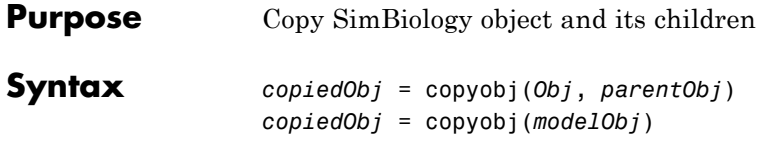

#### **Arguments**

*Obj* Abstract kinetic law, compartment, configuration set, event, kinetic law, model, parameter, reaction, rule, species, or variant object.

*parentObj*

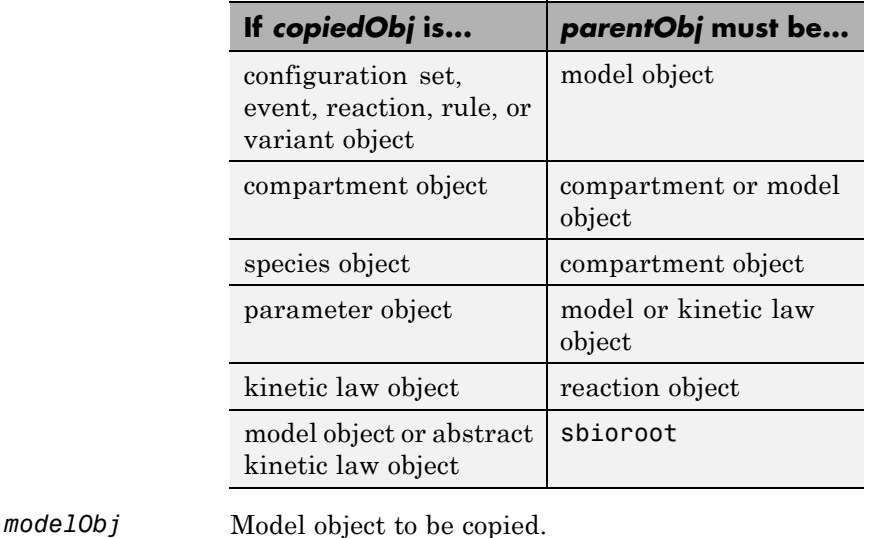

*copiedObj* Output returned by the copyobj method with the parent set as specified in input argument (*parentObj*).

**Description** *copiedObj* = copyobj(*Obj*, *parentObj*) makes a copy of a SimBiology object (*Obj*) and returns a pointer to the copy (*copiedObj*). In the copied object (*copiedObj*), this method assigns a value (*parentObj*) to the property Parent.

*copiedObj* = copyobj(*modelObj*) makes a copy of a model object (*modelObj*) and returns the copy (*copiedObj*). In the copied model object (*copiedObj*), this method assigns the root object to the property Parent.

**Note** When the copyobj method copies a model, it resets the StatesToLog property to the default value. Similarly, the Inputs and Outputs properties are not copied but rather left empty. Thus, when you simulate a copied model you see results for the default states, unless you manually update these properties.

## **Examples** Create a reaction object separate from a model object, and then add it to a model.

**1** Create a model object and add a reaction object.

```
modelObj1 = sbiomodel('cell');reactionObj = addreaction(mod10bj1, 'a -> b');
```
**2** Create a copy of the reaction object and assign it to another model object.

```
modelObj2 = sbiomodel('cell2');
reactionObjCopy = copyobj(reactionObj, modelObj2);
modelObj2.Reactions
```
SimBiology Reaction Array

```
Index: Reaction:
1 a -> b
```
**See Also** sbiomodel, sbioroot

## **CovariateModel object**

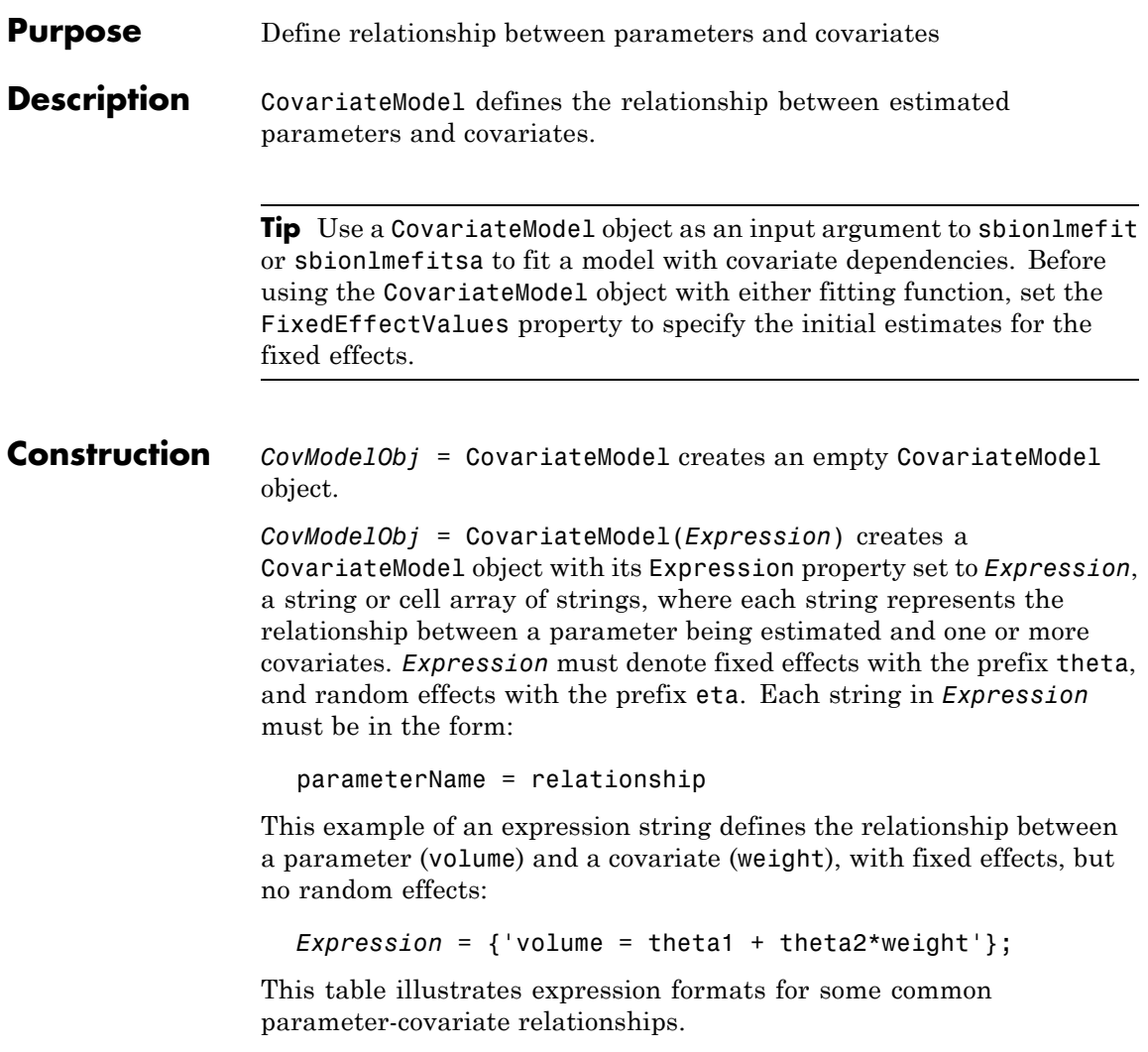

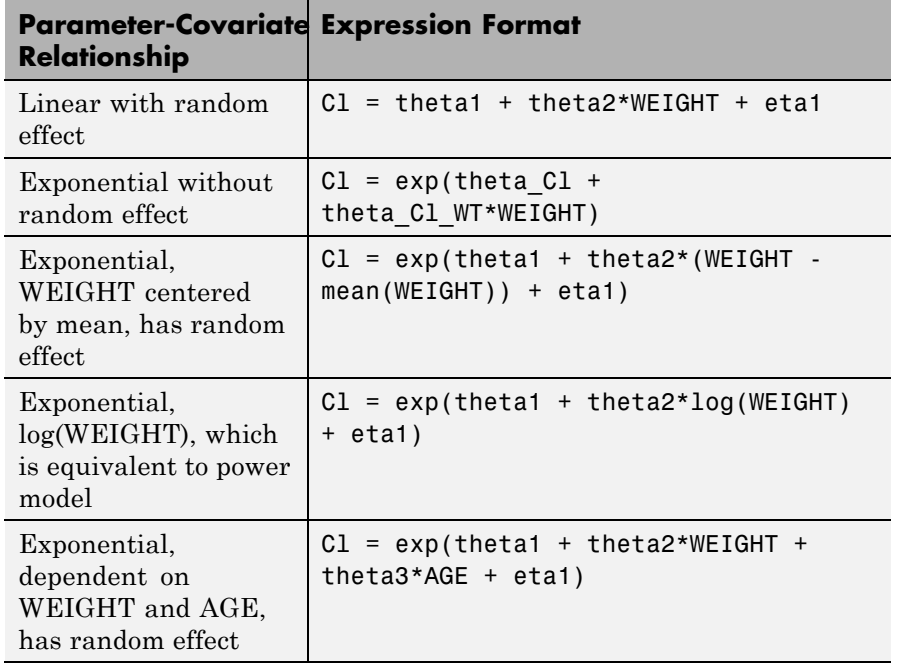

**Tip** To simultaneously fit data from multiple dose levels, use a CovariateModel object as an input argument to sbionlmefit, and omit the random effect (eta) from the Expression property in the CovariateModel object.

**Tip** Use the getCovariateData method of a PKData object to view the covariate data when writing equations for the *Expression* input argument.

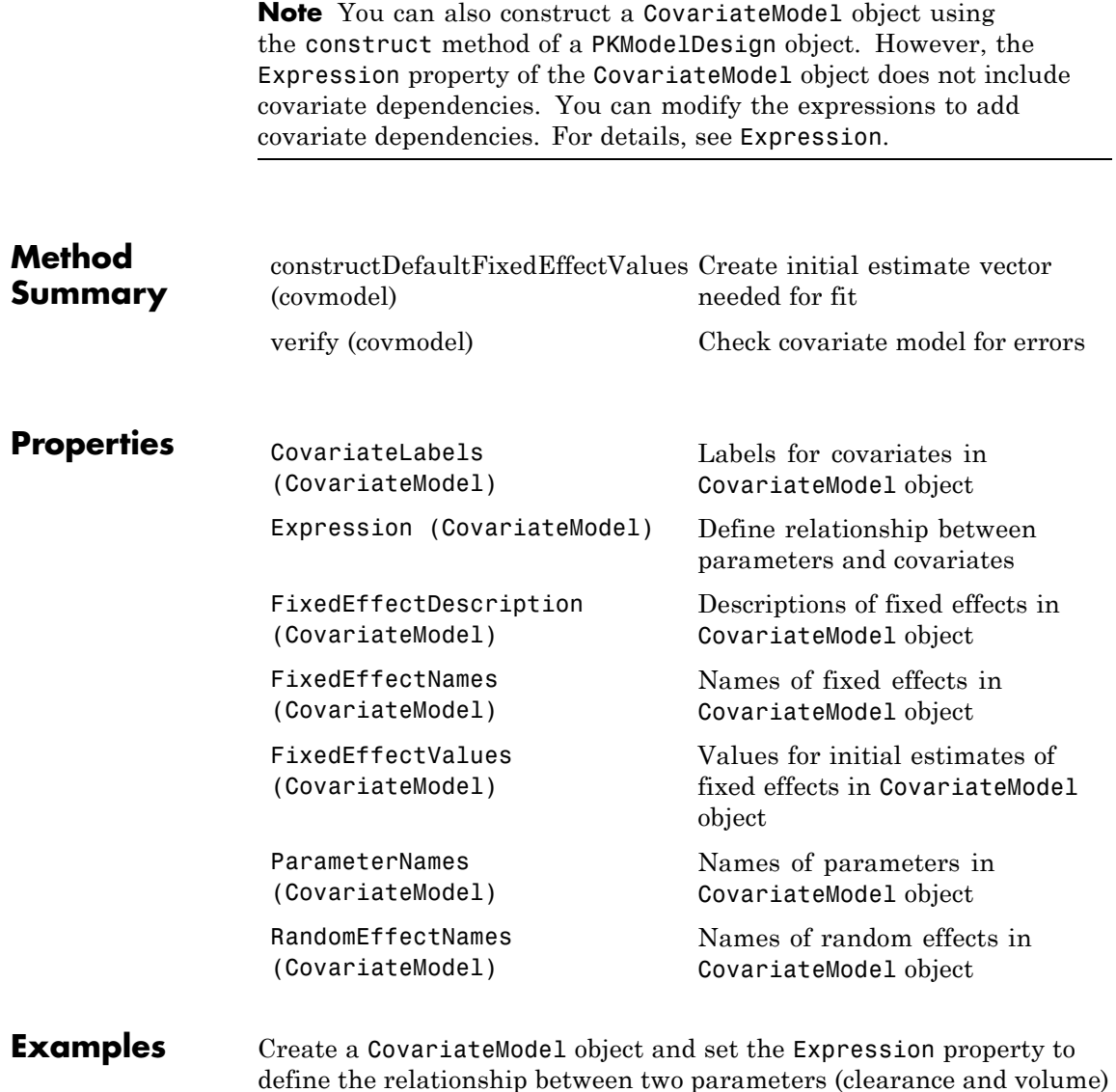

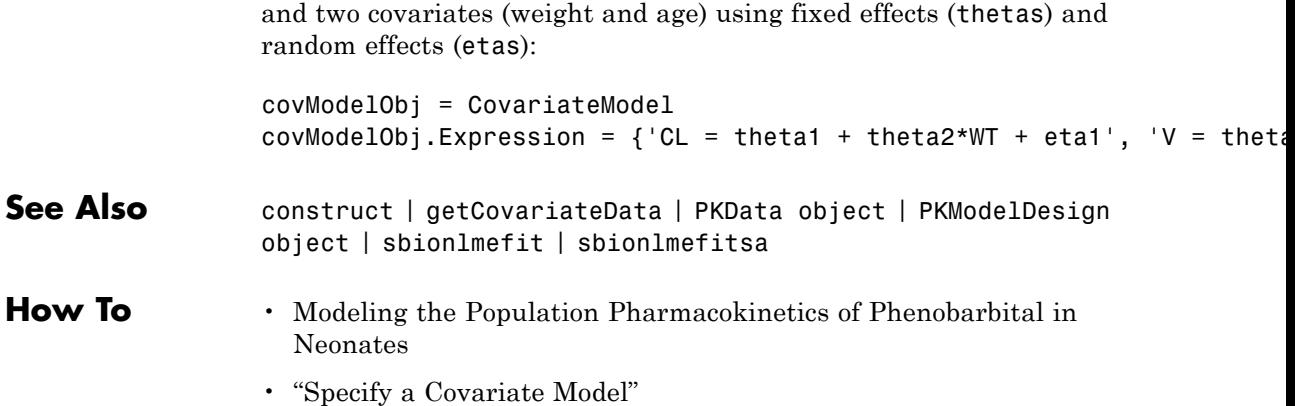

## <span id="page-295-0"></span>**delete (any object)**

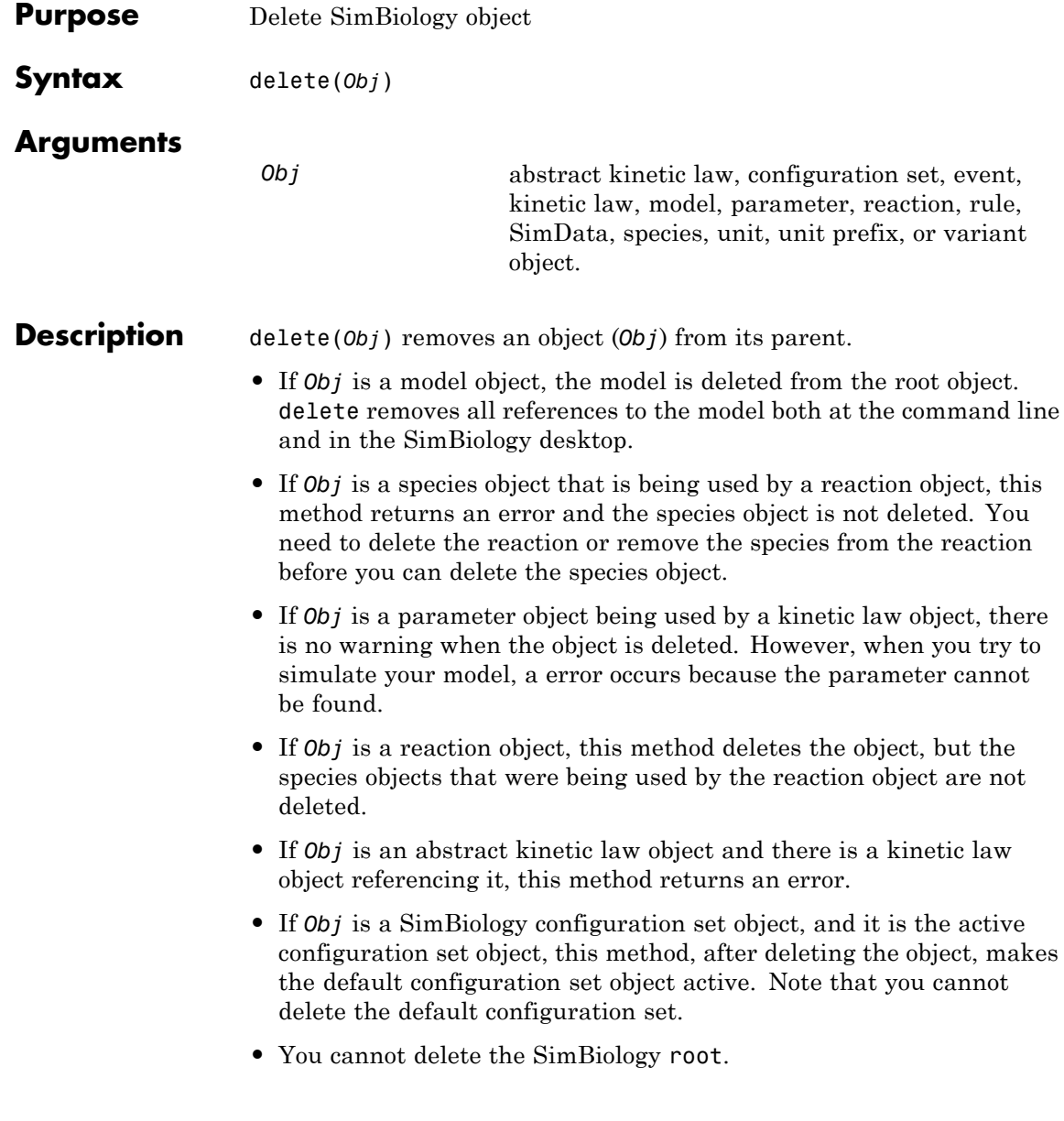

You can also delete all model objects from the root with one call to the sbioreset function.

#### **Examples Example 1**

Delete a reaction from a model. Notice the species objects are not deleted with the reaction object.

```
modelObj = sbiomodel('cell');
reactionObj = addition(modelObj, 'a -> b');delete(reactionObj)
```
### **Example 2**

Delete a single model from the root object.

modelObj1 = sbiomodel('cell'); modelObj2 = sbiomodel('virus'); delete(modelObj2)

```
See Also sbiomodel, sbioreset, sbioroot
```
## <span id="page-297-0"></span>**display (any object)**

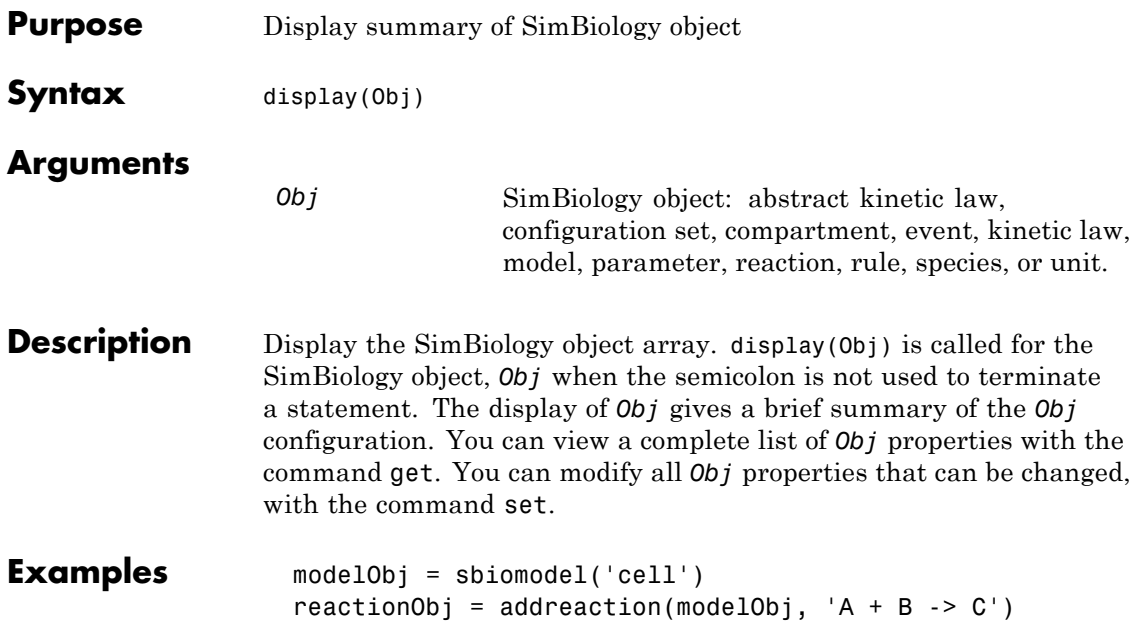

#### **Purpose** Store event information

#### **Description** Events are used to describe sudden changes in model behavior. An event lets you specify discrete transitions in model component values that occur when a user-specified condition become true. You can specify that the event occurs at a particular time, or specify a time-independent condition.

For details on how events are handled during a simulation, see "Event Object".

See ["Property Summary" on page 2-88](#page-299-0) for links to event property reference pages.

Properties define the characteristics of an object. For example, an event object includes properties that allow you to specify the conditions to trigger an event (Trigger), and what to do after the event is triggered (EventFcn). Use the get and set commands to list object properties and change their values at the command line. You can graphically change object properties in the SimBiology desktop.

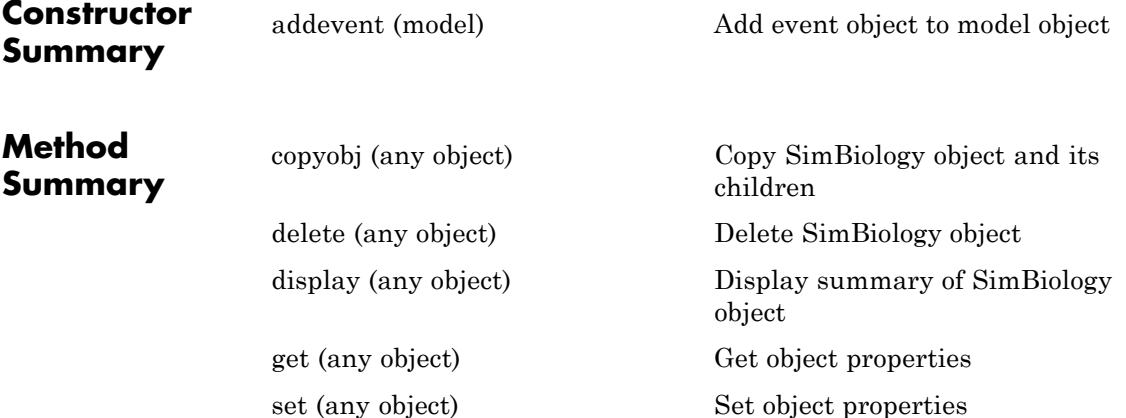

<span id="page-299-0"></span>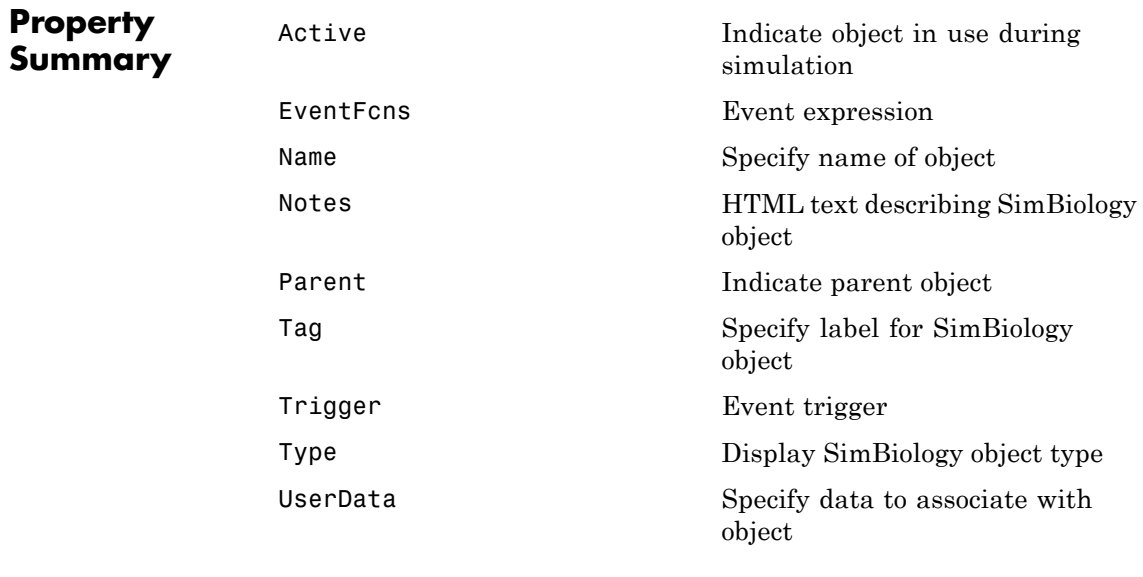

**See Also** AbstractKineticLaw object, Configset object, KineticLaw object, Model object, Parameter object, Reaction object, Root object, Rule object, Species object

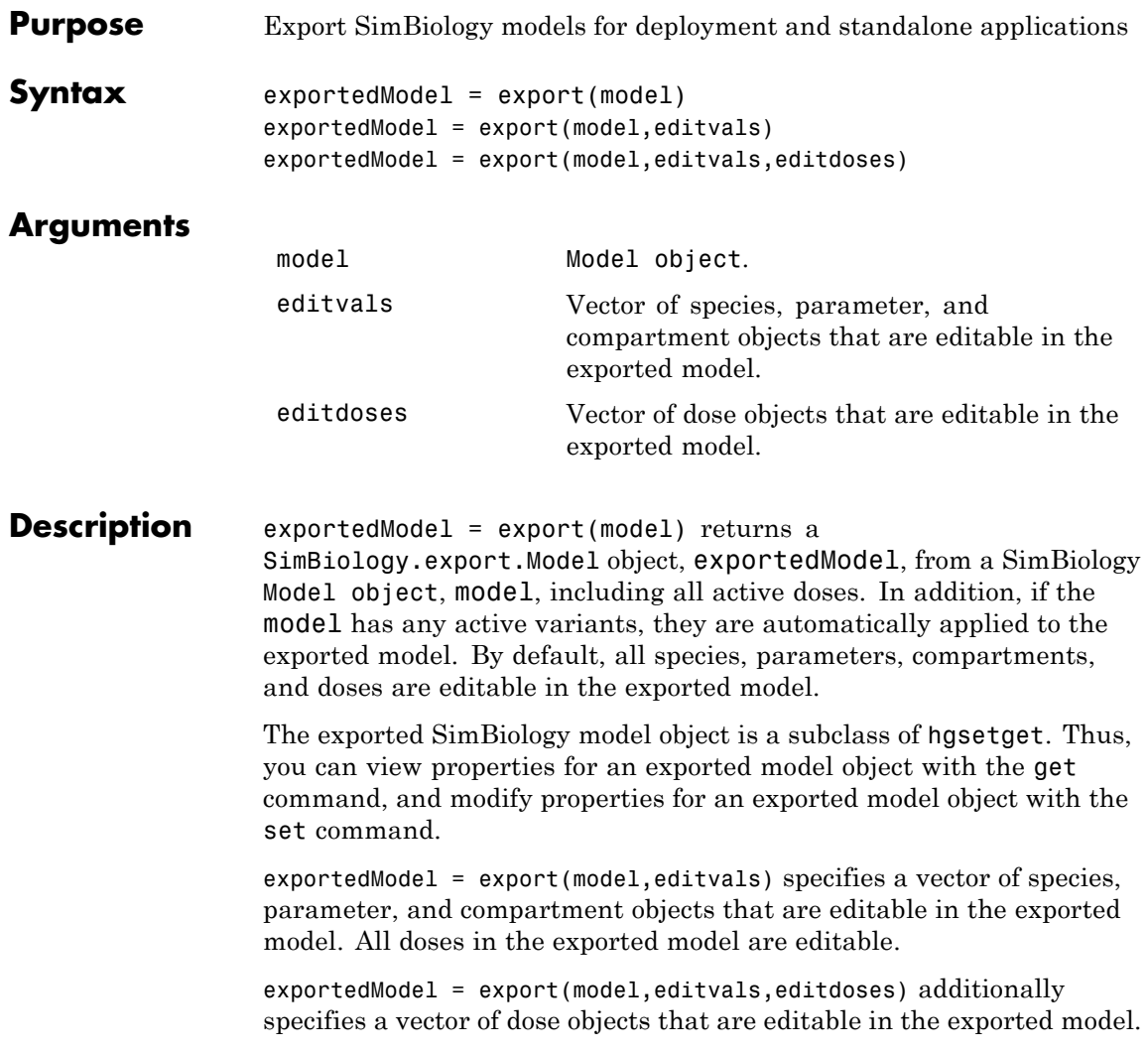

## **export (model)**

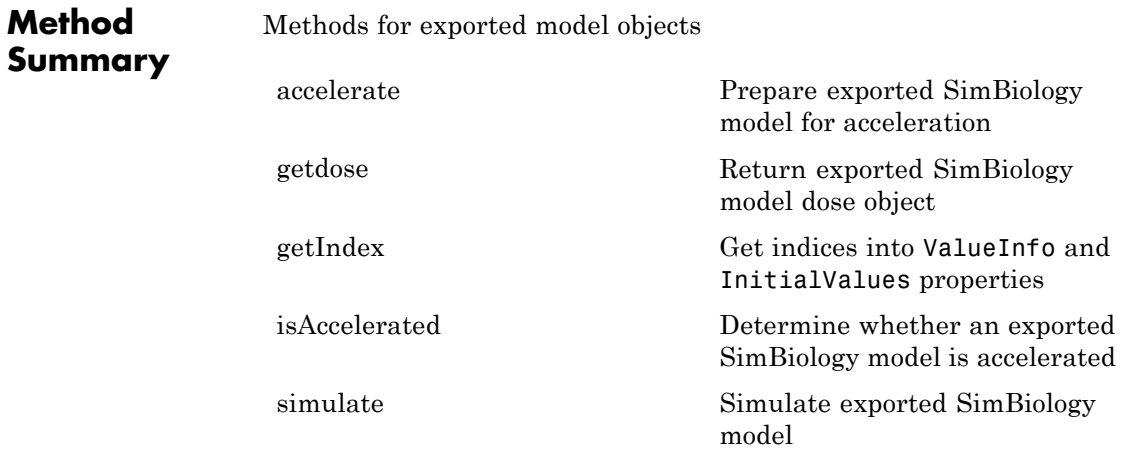

## **Examples Export a SimBiology Model**

Export a SimBiology model object.

modelObj = sbmlimport('lotka');  $exportedModel = export(modelObj)$ 

```
exportedModel =
```
Model with properties:

Name: 'lotka' ExportTime: '14-Mar-2013 09:41:31' ExportNotes: ''

Display the editable values (compartments, species, and parameters) information for the exported model object.

{exportedModel.ValueInfo.Name}

ans  $=$ 

'unnamed' 'x' 'y1' 'y2' 'z' 'c1' 'c2' 'c3'

There are 8 editable values in the exported model. Export the model again, allowing only the parameters (c1, c2, and c3) to be editable.

```
parameters = sbioselect(modelObj,'Type','parameter');
exportedModelParam = export(modelObj,parameters);
{exportedModelParam.ValueInfo.Name}
```

```
ans ='c1' 'c2' 'c3'
```
Export the model a third time, allowing the parameters and species to be editable.

```
PS = sbioselect(modelObj,'Type',{'species','parameter'});
exportedModelPS = export(modelObj,PS);
{exportedModelPS.ValueInfo.Name}
```

```
ans =
```
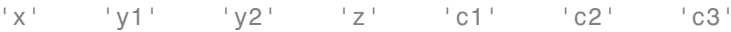

**See Also** SimBiology.export.Model **|**

**Related Examples •** "PK/PD Modeling and Simulation to Guide Dosing Strategy for Antibiotics"

**•** "Deploy a SimBiology Model"

# <span id="page-303-0"></span>**get (any object)**

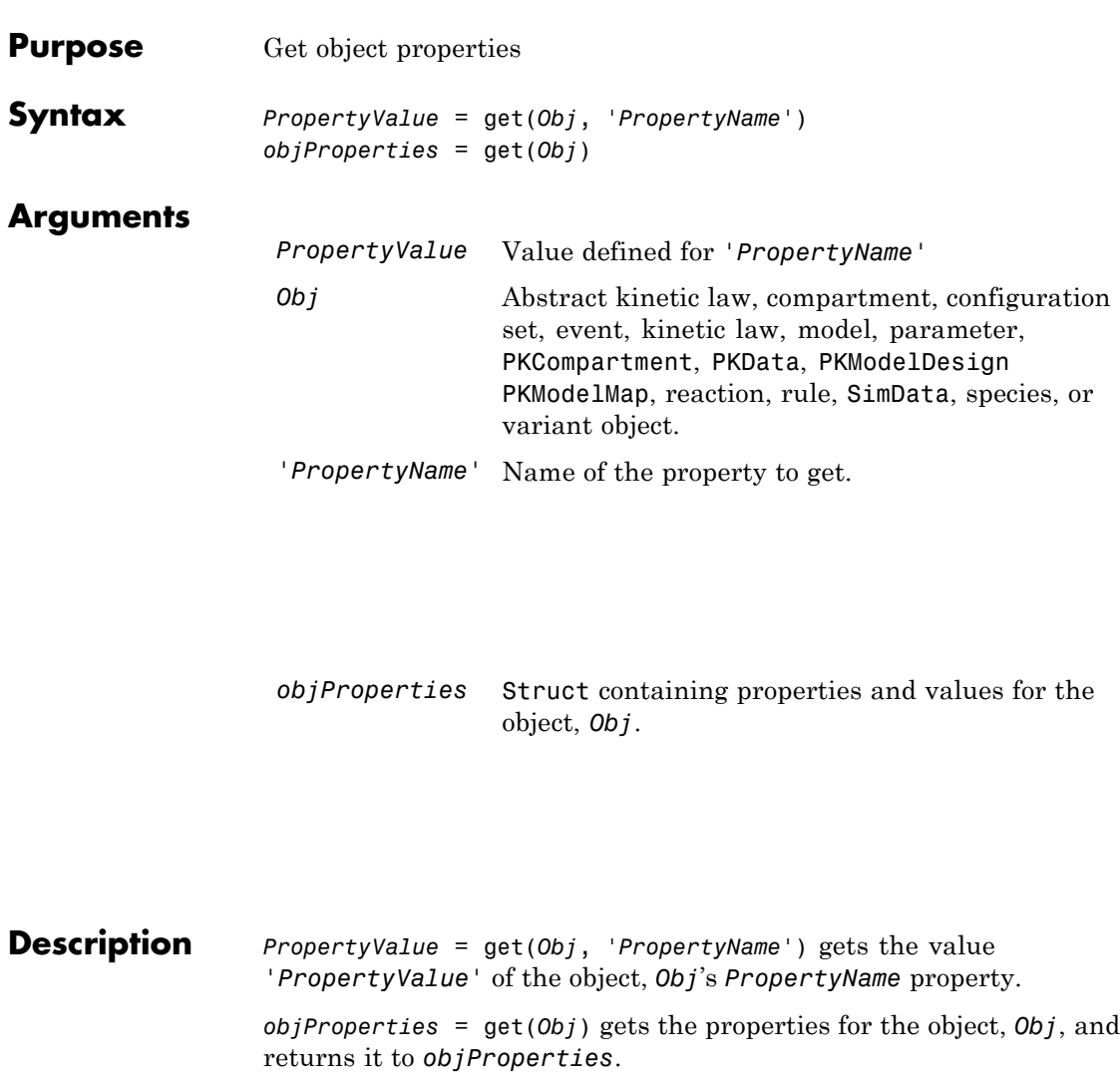

## **Examples 1** Create a model object.

modelObj = sbiomodel ('my\_model');

```
2 Add parameter object.
                    parameterObj = addparameter (modelObj, 'kf');
                  3 Set the ConstantValue property of the parameter object to false
                    and verify.
                    MATLAB returns 1 for true and 0 for false.
                    set (parameterObj, 'ConstantValue', false);
                    get(parameterObj, 'ConstantValue')
                    MATLAB returns
                    ans =0
See Also getadjacencymatrix, getconfigset, getdata, getparameters,
                  getsensmatrix, getspecies, getstoichmatrix, set
```
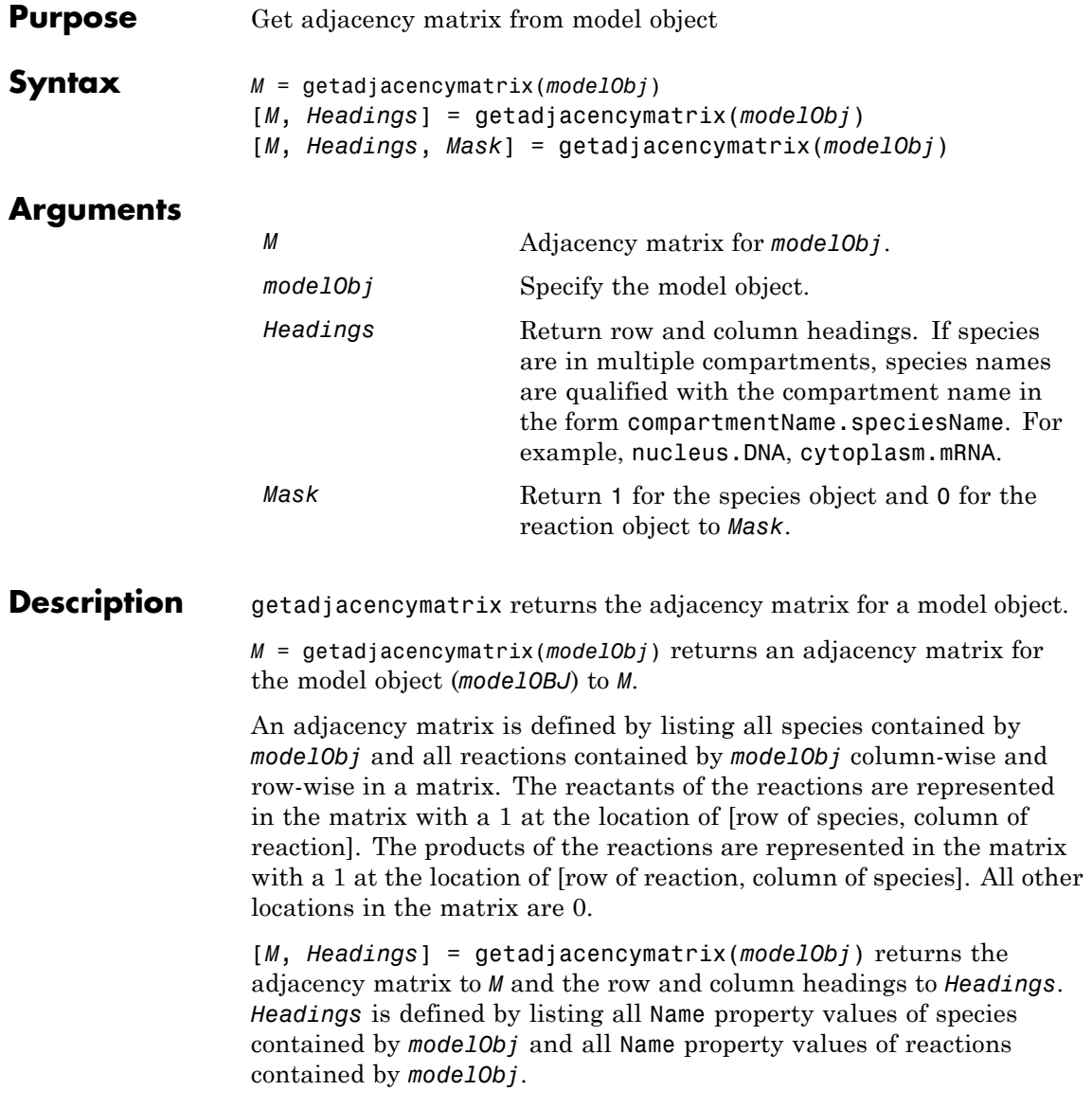

[*M*, *Headings*, *Mask*] = getadjacencymatrix(*modelObj*) returns an array of 1s and 0s to *Mask*, where a 1 represents a species object and a 0 represents a reaction object.

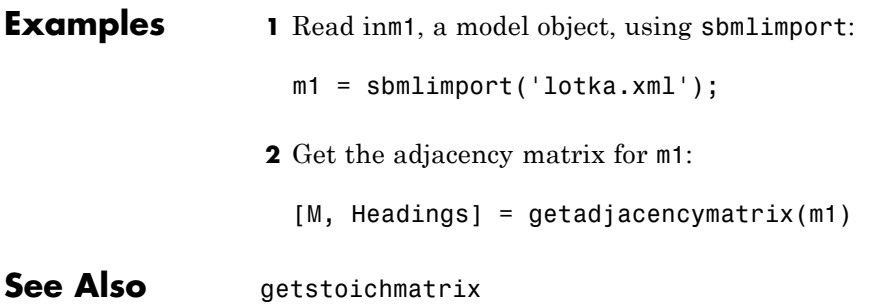

## **getconfigset (model)**

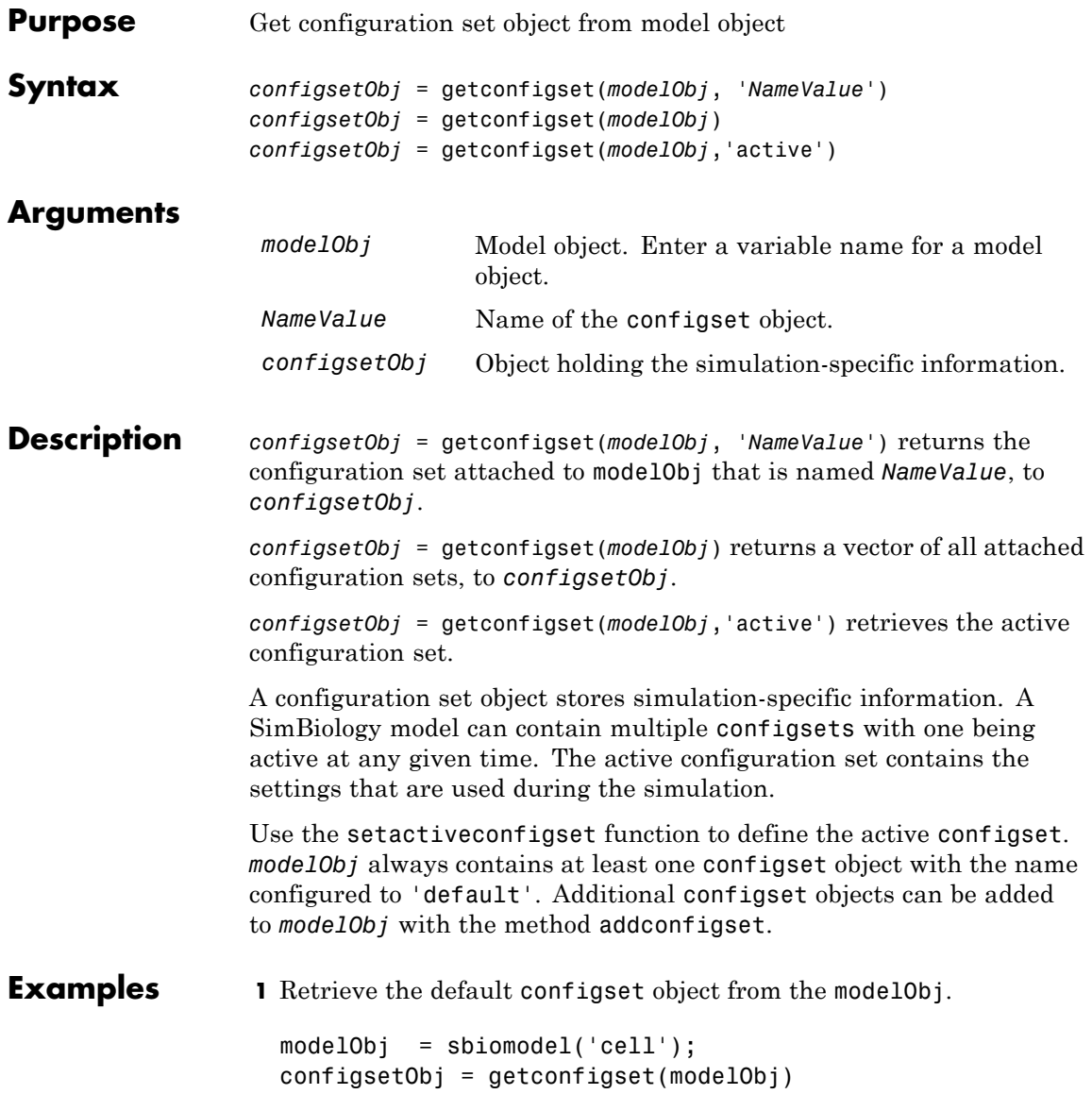

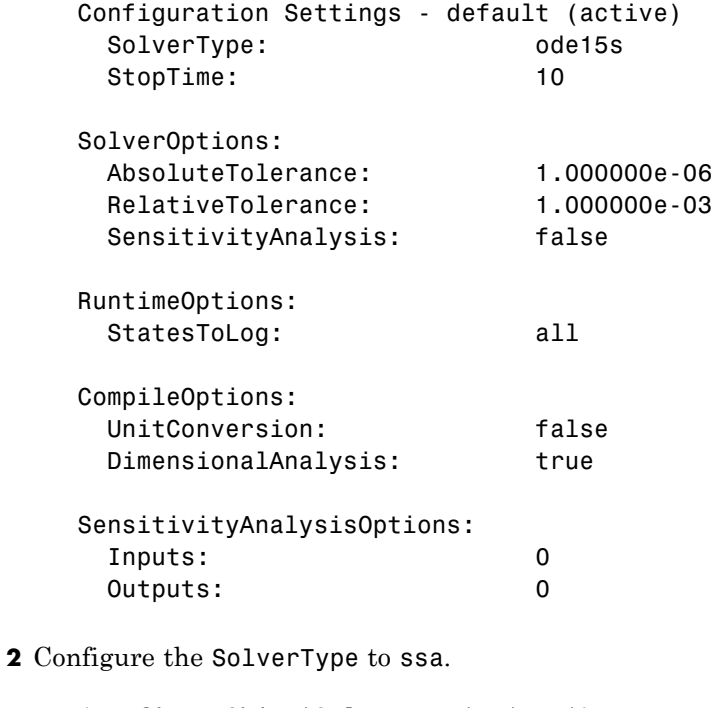

```
set(configsetObj, 'SolverType', 'ssa')
get(configsetObj)
```

```
Active: 1
            CompileOptions: [1x1 SimBiology.CompileOptions]
                      Name: 'default'
                     Notes: ''
            RuntimeOptions: [1x1 SimBiology.RuntimeOptions]
SensitivityAnalysisOptions: [1x1 SimBiology.SensitivityAnalysis
             SolverOptions: [1x1 SimBiology.SSASolverOptions]
                SolverType: 'ssa'
                  StopTime: 10
       MaximumNumberOfLogs: Inf
          MaximumWallClock: Inf
                 TimeUnits: 'second'
```
Type: 'configset'

**See Also** addconfigset, removeconfigset, setactiveconfigset

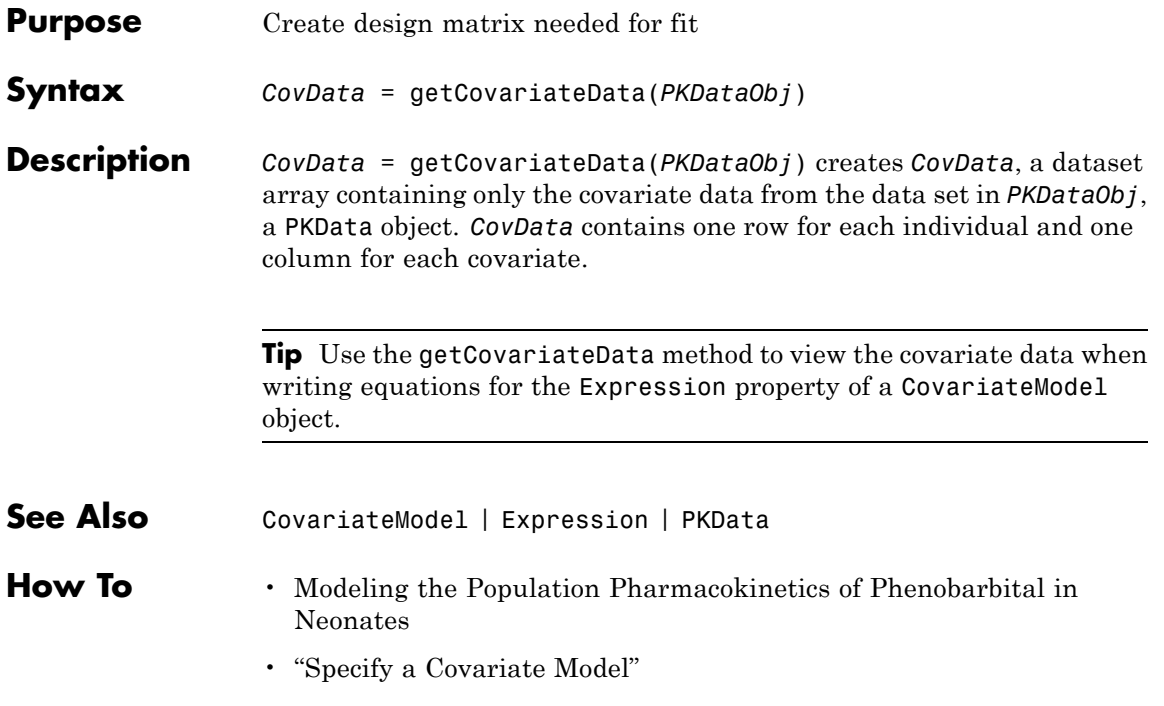

# <span id="page-311-0"></span>**getdata (SimData)**

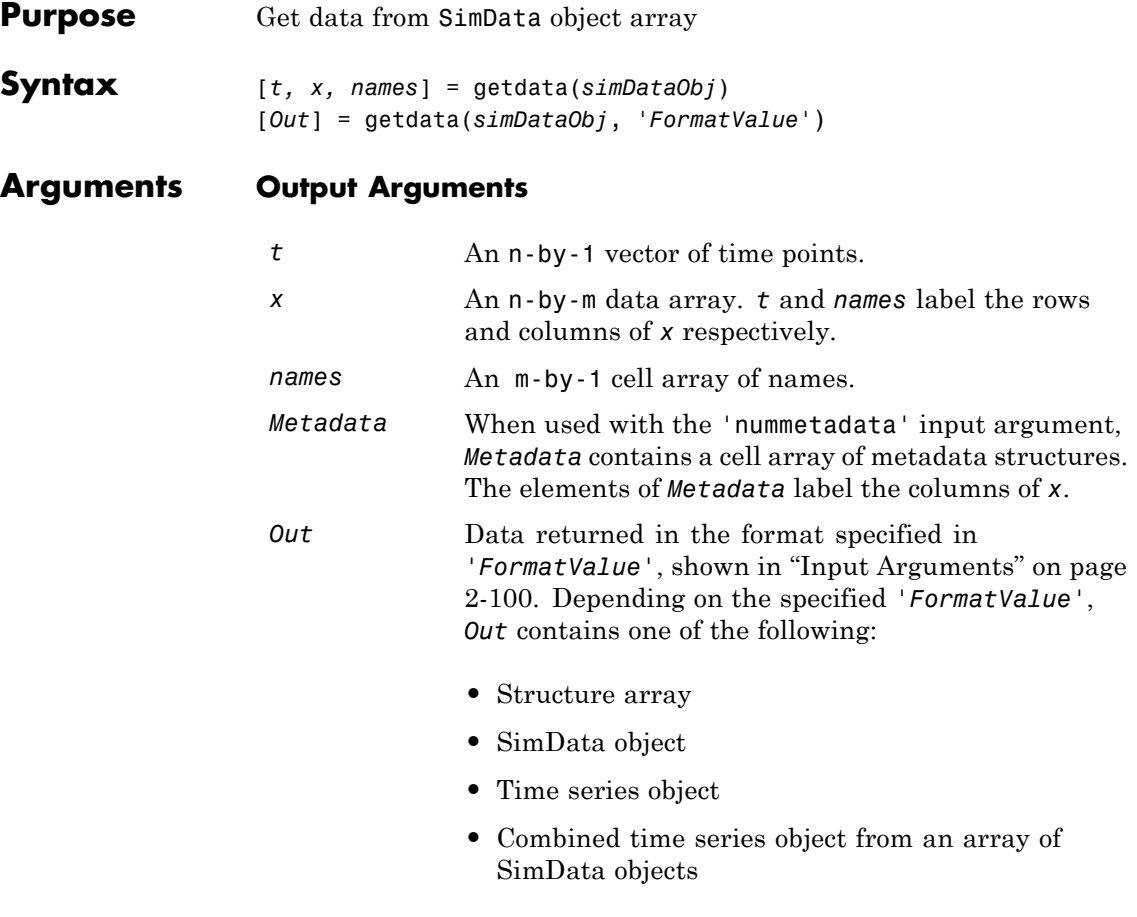

## **Input Arguments**

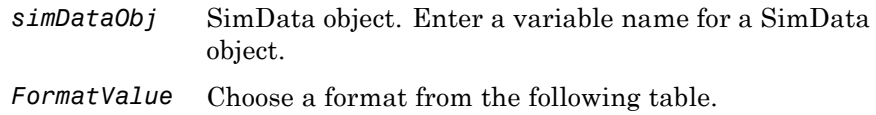

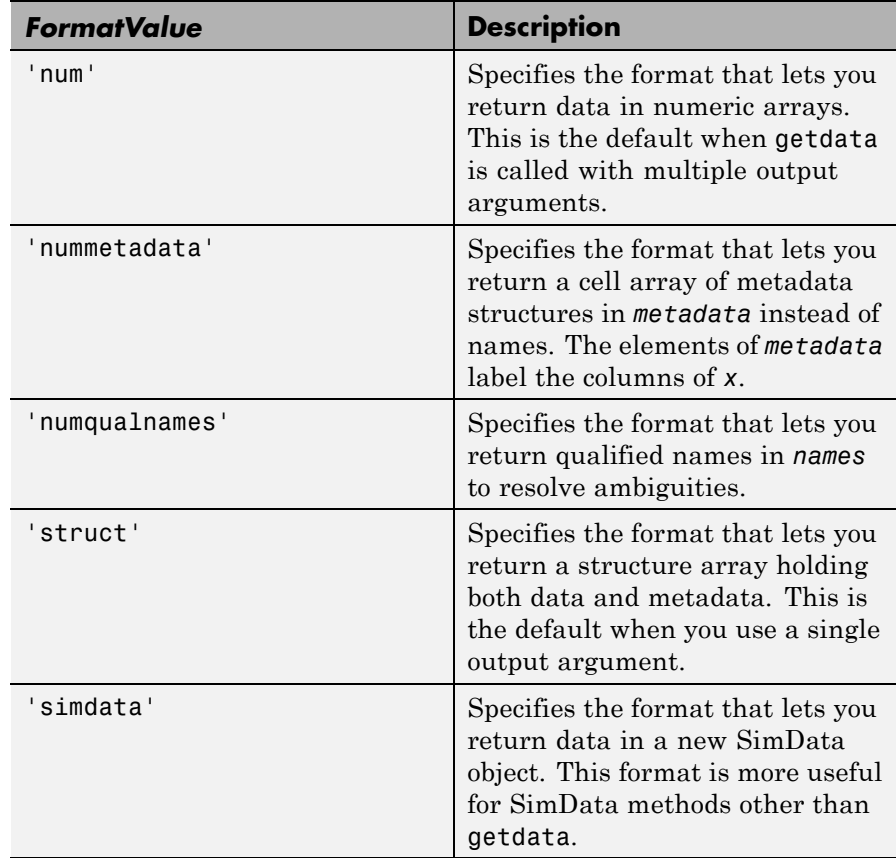

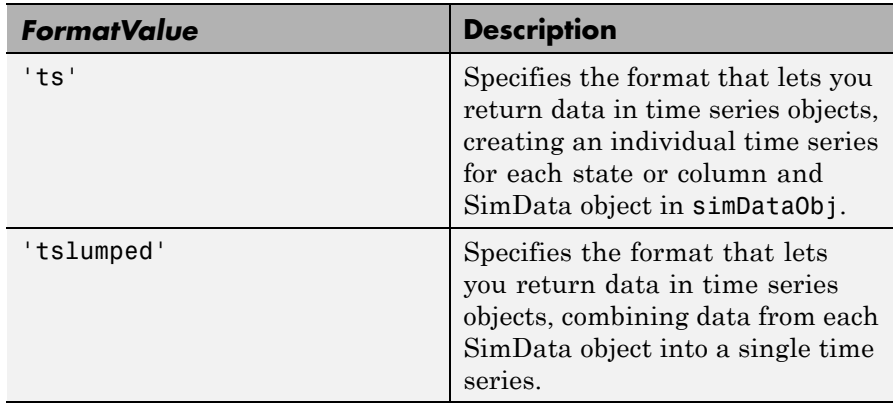

**Description** [*t, x, names*] = getdata(*simDataObj*) gets simulation time and state data from the SimData object simDataObj. When simDataObj contains more than one element, the outputs *t, x, names* are cell arrays in which each cell contains data for the corresponding element of simDataObj.

> [*Out*] = getdata(*simDataObj*, '*FormatValue*') returns the data in the specified format. Valid formats are listed in ["Input Arguments"](#page-311-0) [on page 2-100.](#page-311-0)

#### **Examples Simulating and Retrieving Data**

**1** The project file, radiodecay.sbproj, contains a model stored in a variable called m1. Load m1 into the MATLAB workspace and simulate the model.

```
sbioloadproject('radiodecay');
simDataObj = sbiosimulate(m1);
```
**2** Get all the simulation data from the SimData object.

[t x names] = getdata(simDataObj);

#### **Retrieving Data for Ensemble Runs**

**1** The project file, radiodecay.sbproj, contains a model stored in a variable called m1. Load m1 into the MATLAB workspace.

sbioloadproject('radiodecay');

**2** Change the solver to use during the simulation and perform an ensemble run.

```
csObj = getconfigset(m1);set(csObj, 'SolverType', 'ssa');
simDataObj = sbioensemblerun(m1, 10);
```
**3** Get all the simulation data from the SimData object.

```
tsObjs = getdata(simDataObj(1:5), 'ts');
```
**See Also** display, get, resample, select, selectbyname, setactiveconfigset MATLAB function struct

# <span id="page-315-0"></span>**SimBiology.export.Model.getdose**

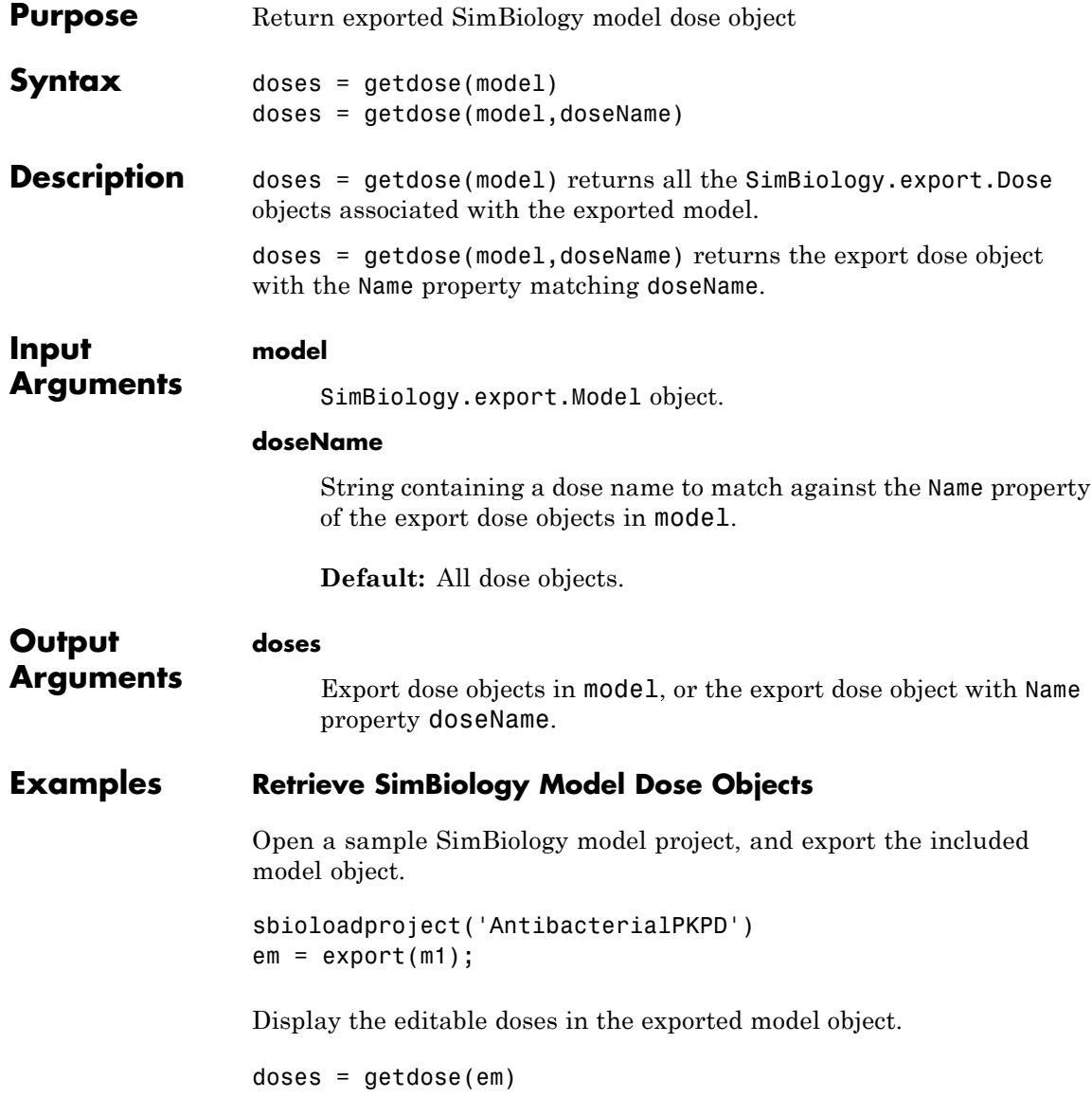

doses = 1x4 RepeatDose array with properties: Interval RepeatCount StartTime TimeUnits Amount AmountUnits DurationParameterName LagParameterName Name Notes Parent Rate RateUnits TargetName

The exported model has 4 repeated dose objects. Display the dose names.

```
{doses.Name}
```
ans  $=$ 

'250 mg bid' '250 mg tid' '500 mg bid' '500 mg tid'

Extract only the 3rd dose object from the exported model object.

```
dose3 = getdose(em,'500 mg bid')
```
 $dose3 =$ 

RepeatDose with properties:

Interval: 12 RepeatCount: 27

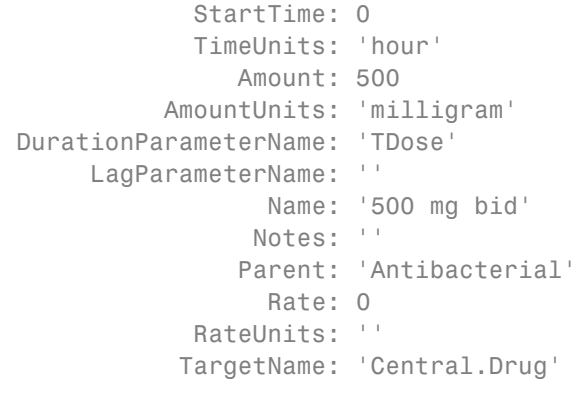

**See Also** SimBiology.export.Model **|** SimBiology.export.Dose **|** export

## **Related Examples**

- **•** "PK/PD Modeling and Simulation to Guide Dosing Strategy for Antibiotics"
- **•** "Deploy a SimBiology Model"

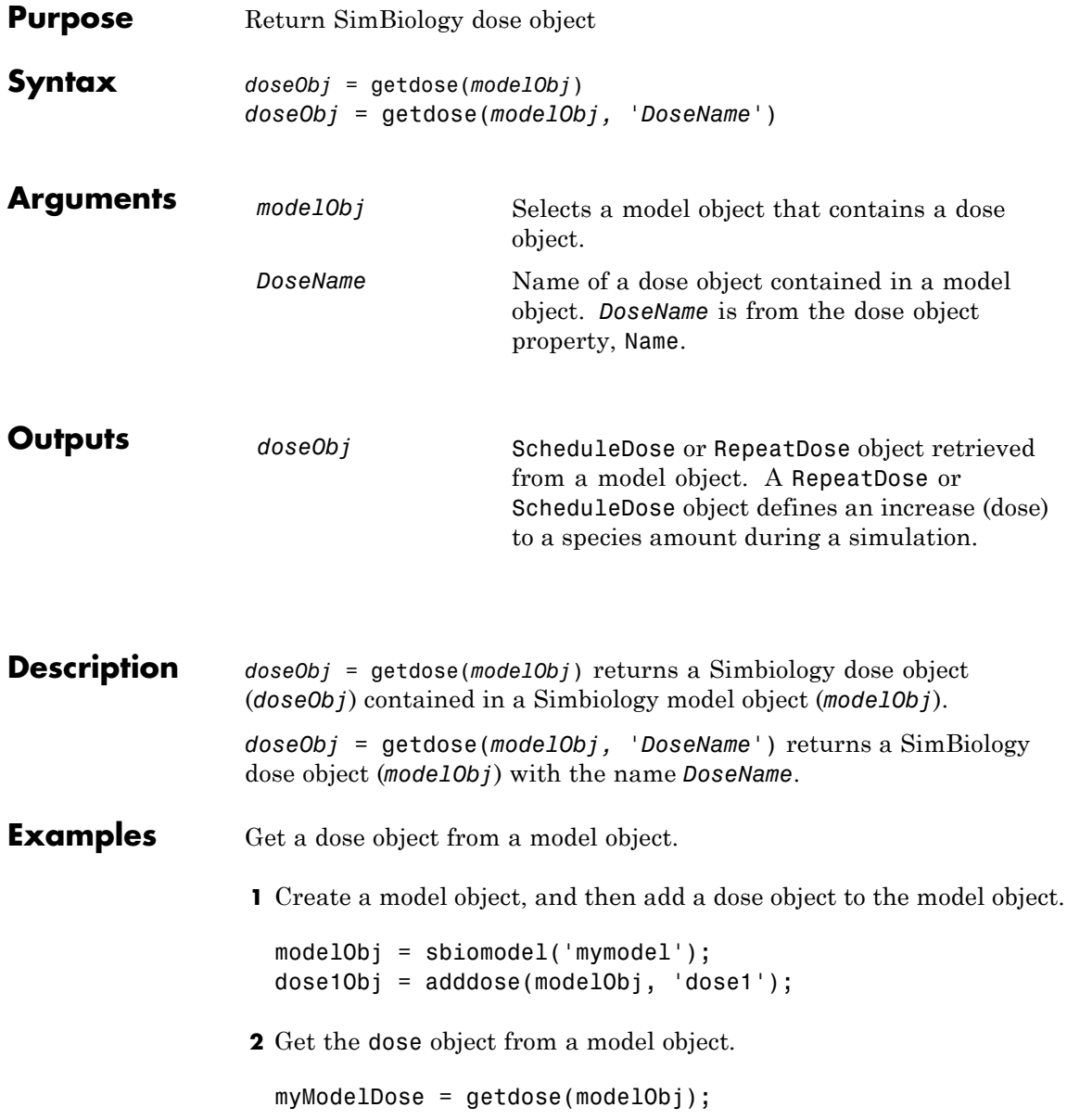

See Also [Model object](#page-348-0) methods:

- **•** adddose add a dose object to a model object
- **•** getdose get dose information from a model object
- **•** removedose remove a dose object from a model object

Dose object constructor sbiodose.

[ScheduleDose object](#page-393-0) and [RepeatDose object](#page-374-0) methods:

- **•** copyobj copy a dose object from one model object to another model object
- **•** get view properties for a dose object
- set define or modify properties for a dose object

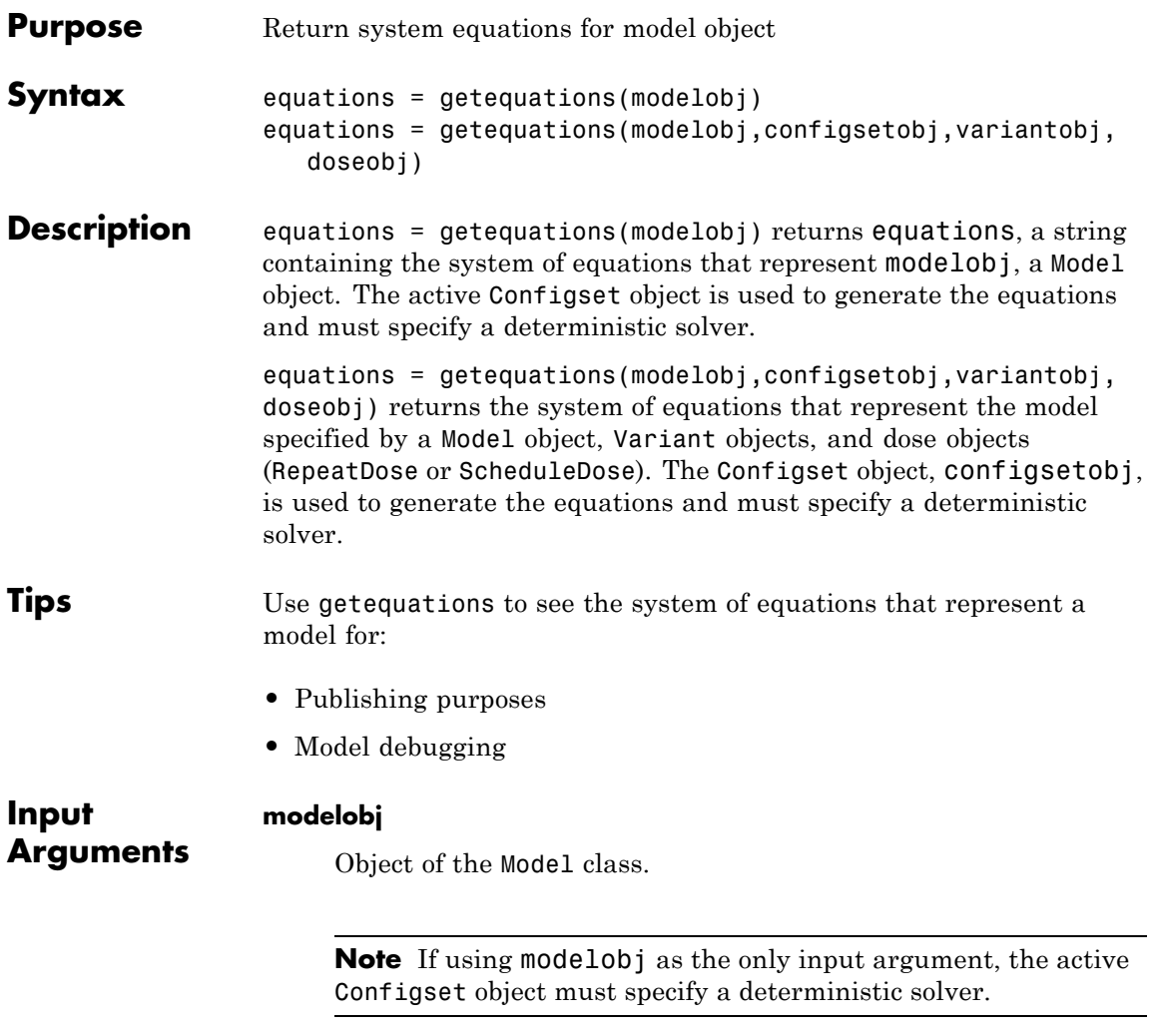

### **configsetobj**

Object of the [Configset](#page-283-0) class. This object must specify a deterministic solver.

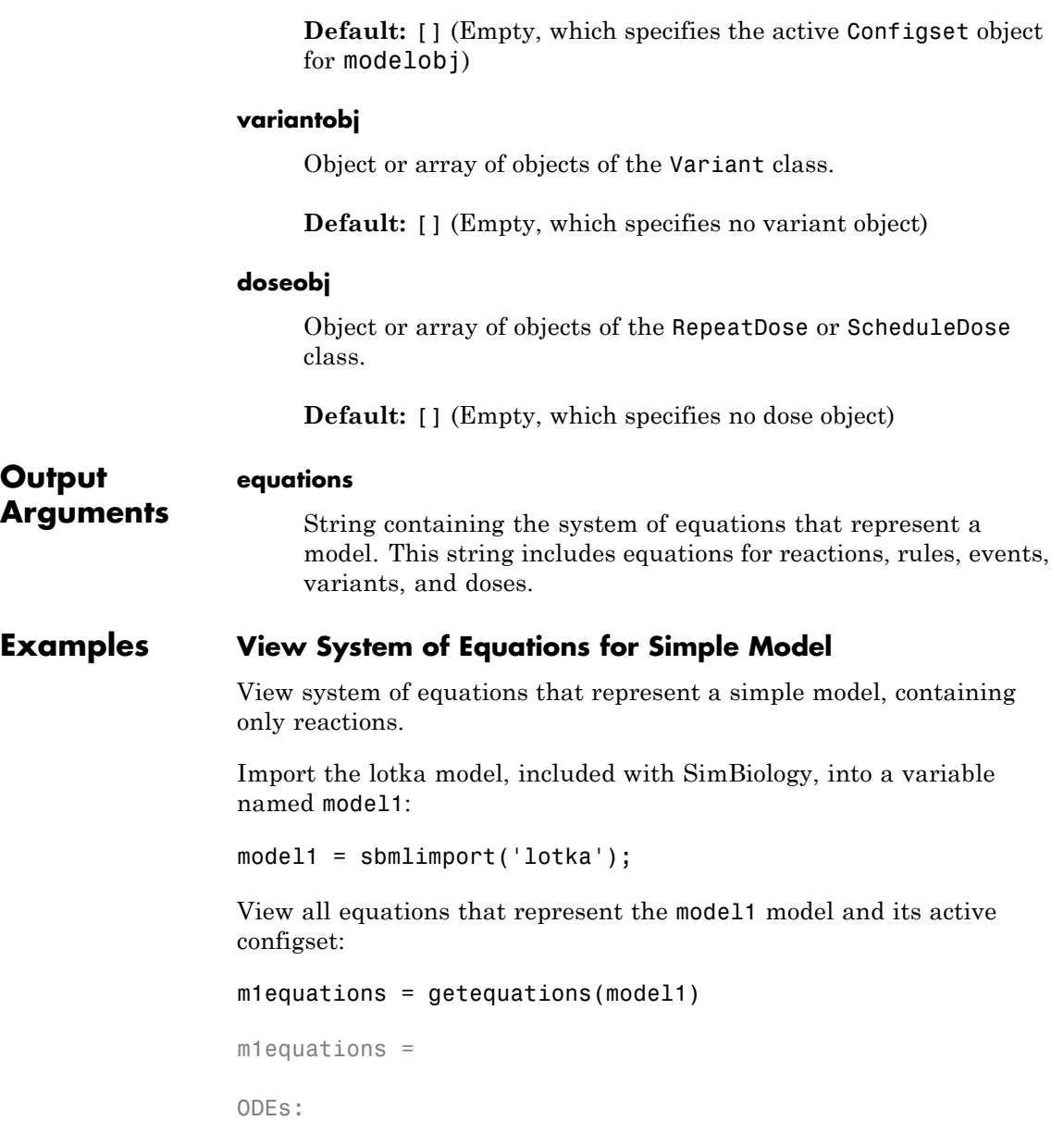

```
d(y1)/dt = 1/unnamed*(ReactionFlux1 - ReactionFlux2)d(y2)/dt = 1/unnamed*(ReactionFlux2 - ReactionFlux3)d(z)/dt = 1/unnamed*(ReactionFlux3)Fluxes:
ReactionFlux1 = c1*y1*xReactionFlux2 = c2*y1*y2ReactionFlux3 = c3*y2Parameter Values:
c1 = 10c2 = 0.01c3 = 10unnamed = 1Initial Conditions:
x = 1y1 = 900y2 = 900z = 0
```
MATLAB displays the ODEs, fluxes, parameter values, and initial conditions for the reactions in model1.

#### **View System of Equations for Model and Dose**

View system of equations that represent a model, containing only reactions, and a repeated dose.

Import the lotka model, included with SimBiology, into a variable named model1:

```
model1 = sbmlimport('lotka');
```
Add a repeated dose to the model:

```
doseObj1 = adddose(model1,'dose1','repeat');
```
Set the properties of the dose to administer 3 mg, at a rate of 10 mg/hour, 6 times, at an interval of every 24 hours, to species y1:

```
doseObj1.Amount = 0.003;doseObj1.AmountUnits = 'gram';
doseObj1.Rate = 0.010;doseObj1.RateUnits = 'gram/hour';
doseObj1.Repeat = 6;doseObj1.Interval = 24;doseObj1.TimeUnits = 'hour';
doseObj1.TargetName = 'y1';
```
View all equations that represent the model1 model, its active configset, and the repeated dose:

```
m1 with dose equations = getequations (model1,[],[],doseObj1)
m1 with dose equations =
ODEs:
d(y1)/dt = 1/unnamed*(ReactionFlux1 - ReactionFlux2) + dose1
d(y2)/dt = 1/unnamed*(ReactionFlux2 - ReactionFlux3)d(z)/dt = 1/unnamed* (ReactionFlux3)
Fluxes:
ReactionFlux1 = c1*V1*XReactionFlux2 = c2*v1*v2ReactionFlux3 = c3*v2Parameter Values:
c1 = 10c2 = 0.01c3 = 10unnamed = 1Initial Conditions:
v1 = 900y2 = 900
```
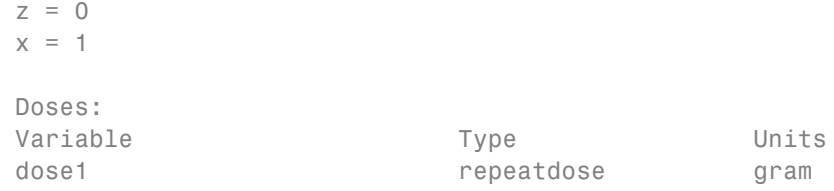

MATLAB displays the ODEs, fluxes, parameter values, and initial conditions for the reactions and the dose in model1.

**See Also** Model object | Configset object | Variant object | RepeatDose object | ScheduleDose object

# **SimBiology.export.Model.getIndex**

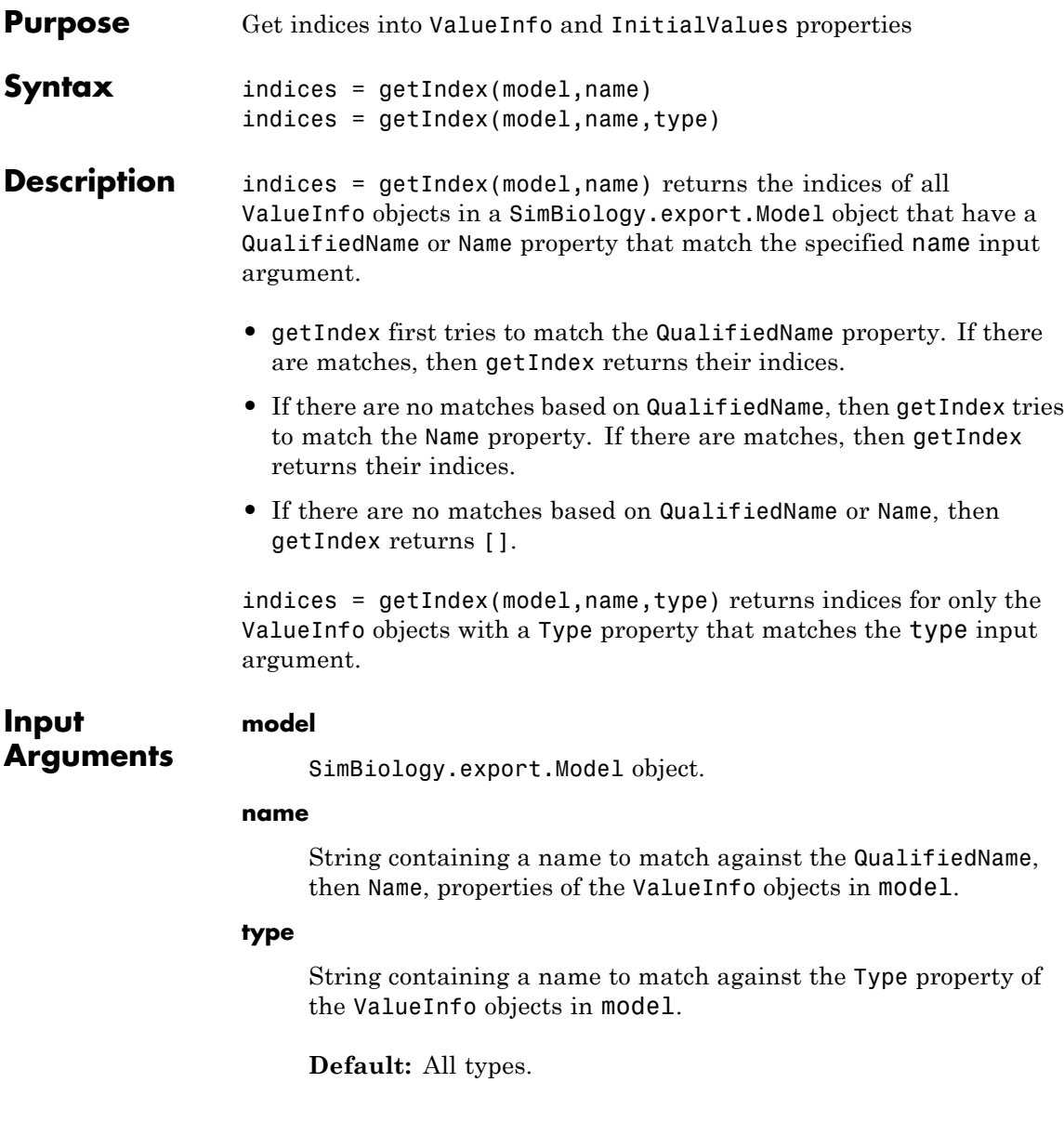

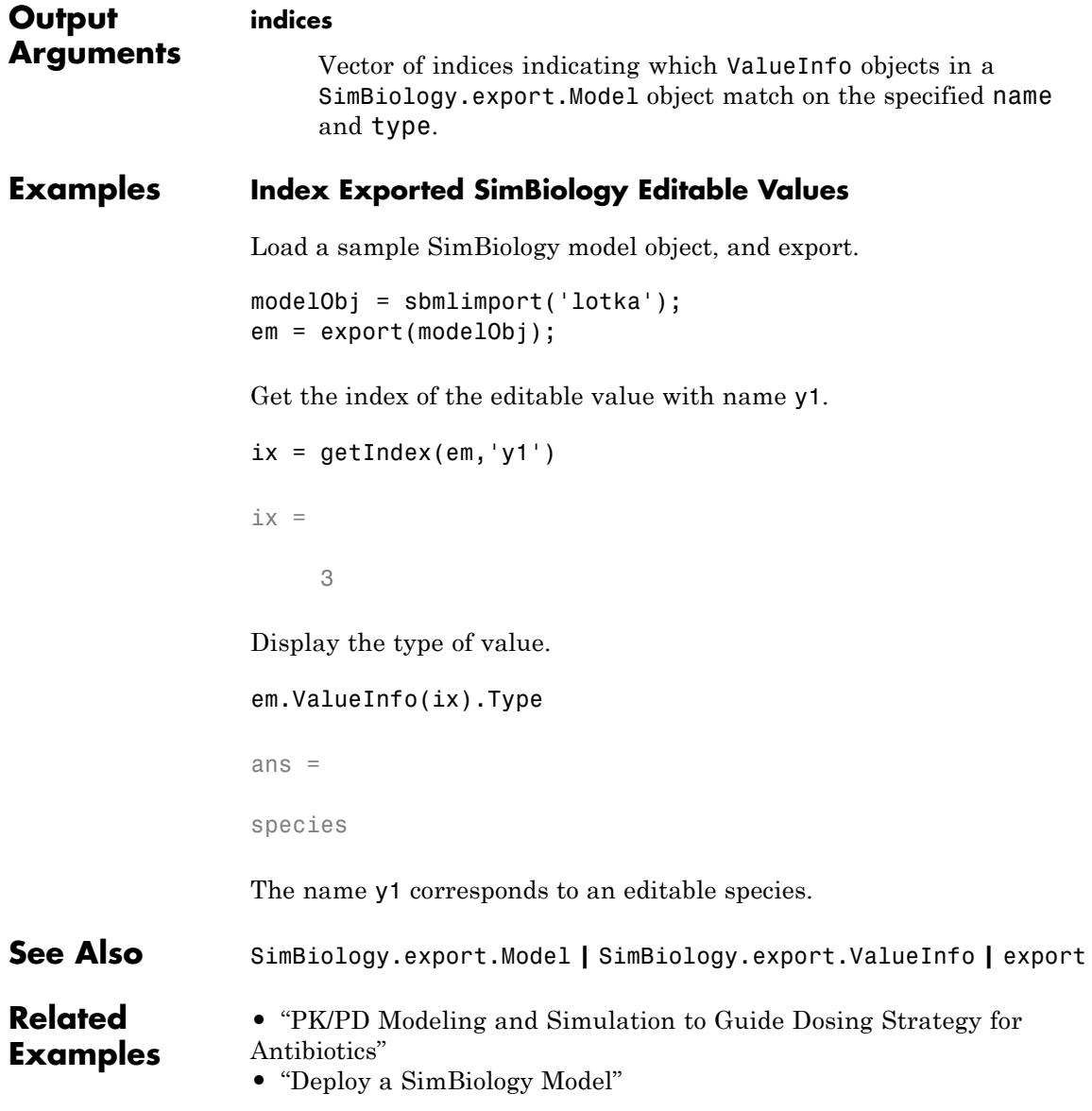

<span id="page-327-0"></span>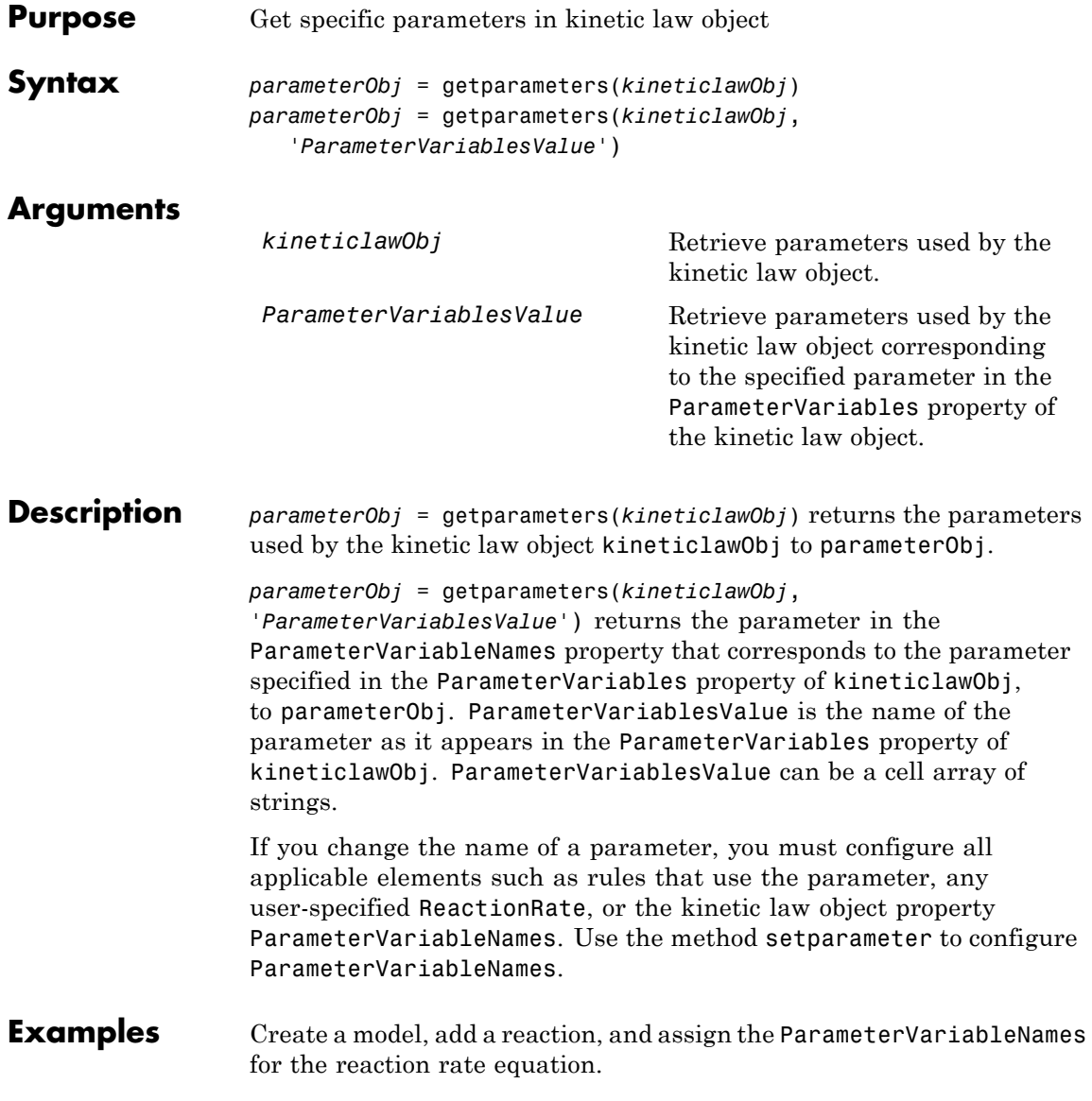

**1** Create the model object, and then add a reaction object.

```
modelObj = sbiomodel('mymodel');reactionObj = addreaction(modelObj, 'a \rightarrow c + d');
```
**2** Create a kinetic law object for the reaction object, of the type 'Henri-Michaelis-Menten'.

kineticlawObj = addkineticlaw(reactionObj, 'Henri-Michaelis-Menten');

**3** Add two parameter objects.

```
parameterObj1 = addparameter(kineticlawObj,'Va');
parameterObj2 = addparameter(kineticlawObj,'Ka');
```
**4** The 'Henri-Michaelis-Menten' kinetic law has two parameter variables (Vm and Km) that should to be set. To set these variables:

setparameter(kineticlawObj,'Vm', 'Va'); setparameter(kineticlawObj,'Km', 'Ka');

**5** To retrieve a parameter variable:

```
parameterObj3 = getparameters(kineticlawObj, 'Vm')
```
MATLAB returns:

SimBiology Parameter Array

Index: Name: Value: ValueUnits: 1 Va 1

parameterObj4 = getparameters (kineticlawObj, 'Km')

**See Also** addparameter, getspecies, setparameter

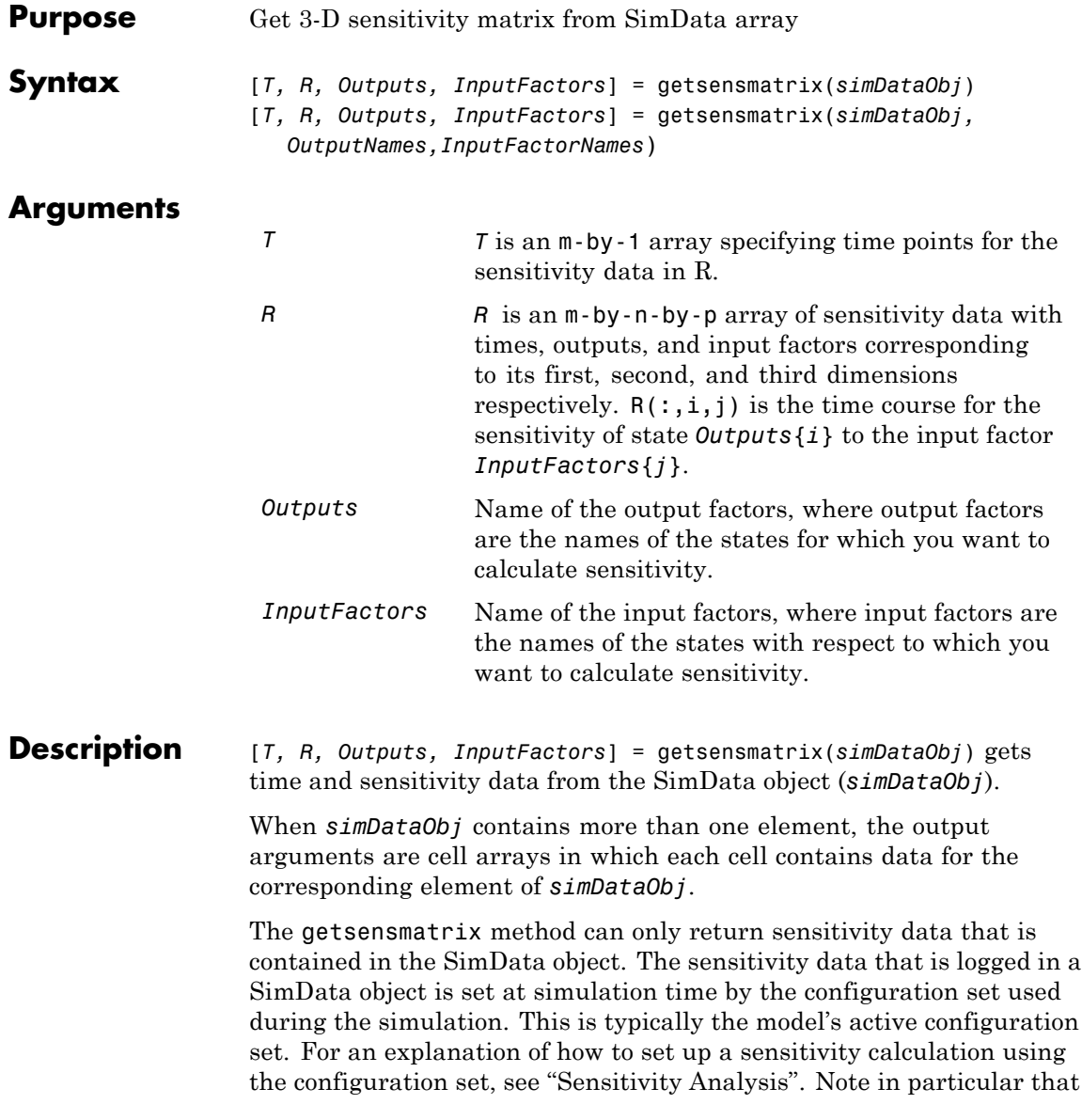

the sensitivity data R returned by getsensmatrix may be normalized, as specified at simulation time.

[*T, R, Outputs, InputFactors*] = getsensmatrix(*simDataObj, OutputNames,InputFactorNames*) gets sensitivity data for the outputs specified by *OutputNames* and the input factors specified by *InputFactorNames*.

*OutputNames* and *InputFactorNames* can both be any one of the following:

- **•** Empty array
- **•** Single name
- **•** Cell array of names

Pass an empty array for *OutputNames* or *InputFactorNames* to ask for sensitivity data on all output factors or input factors contained in *simDataObj*, respectively. You can also use qualified names such as '*CompartmentName.SpeciesName*' or '*ReactionName.ParameterName*' to resolve ambiguities.

**Examples** This example shows how to retrieve sensitivity data from a SimData object.

- **1** Set up the simulation:
	- **a** Import the radio decay model from SimBiology examples.

modelObj = sbmlimport('radiodecay');

**b** Retrieve the configuration settings and the sensitivity analysis options from the modelObj.

```
configsetObj = getconfigset(modelObj);
sensitivityObj = get(configsetObj, 'SensitivityAnalysisOptions');
```
**c** Specify the species for which you want sensitivity data in the Outputs property. All model species are selected in this example.

Use the sbioselect function to retrieve the species objects from the model.

```
allSpeciesObj = sbioselect(modelObj, 'Type', 'species');
set(sensitivityObj, 'Outputs', allSpeciesObj);
```
- **d** Specify species and parameters with respect to which you want to calculate the sensitivities in the Inputs property.
- **e** Enable SensitivityAnalysis.

```
set(configsetObj.SolverOptions, 'SensitivityAnalysis', true)
get(configsetObj.SolverOptions, 'SensitivityAnalysis')
```

```
ans =
```
- 1
- **f** Simulate and return the results in a SimData object.

simDataObj = sbiosimulate(modelObj)

- **2** Extract and plot sensitivity data from the SimData object.
	- **a** Use getsensmatrix to retrieve sensitivity data.

[t R outs ifacs] = getsensmatrix(simDataObj);

**b** Plot sensitivity values.

```
plot(t, R(:, :, 2));legend(outs);
title(['Sensitivities of species relative to ' ifacs{2}]);
```
**See Also** display, get, getdata, resample, selectbyname MATLAB function struct

<span id="page-332-0"></span>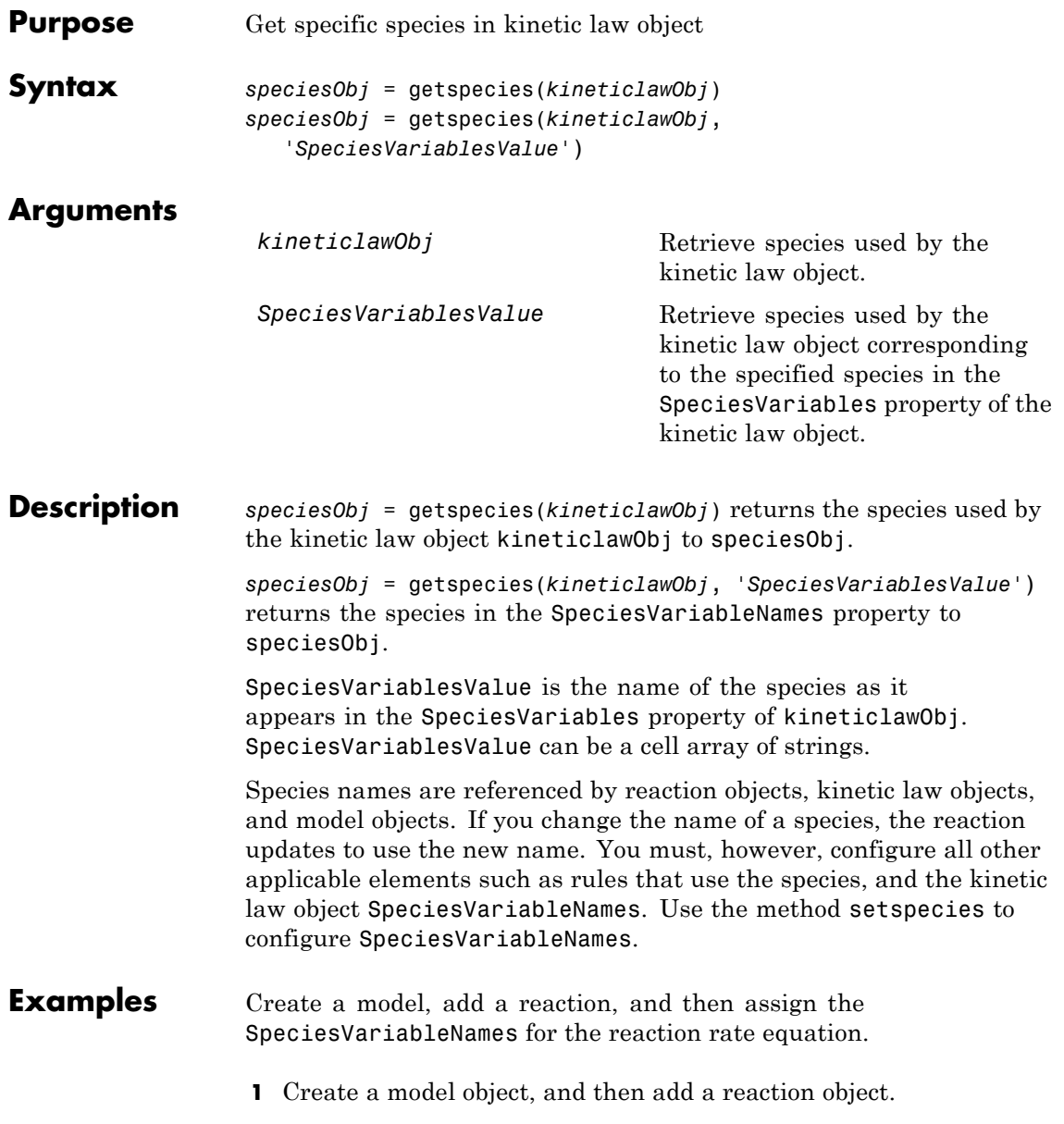

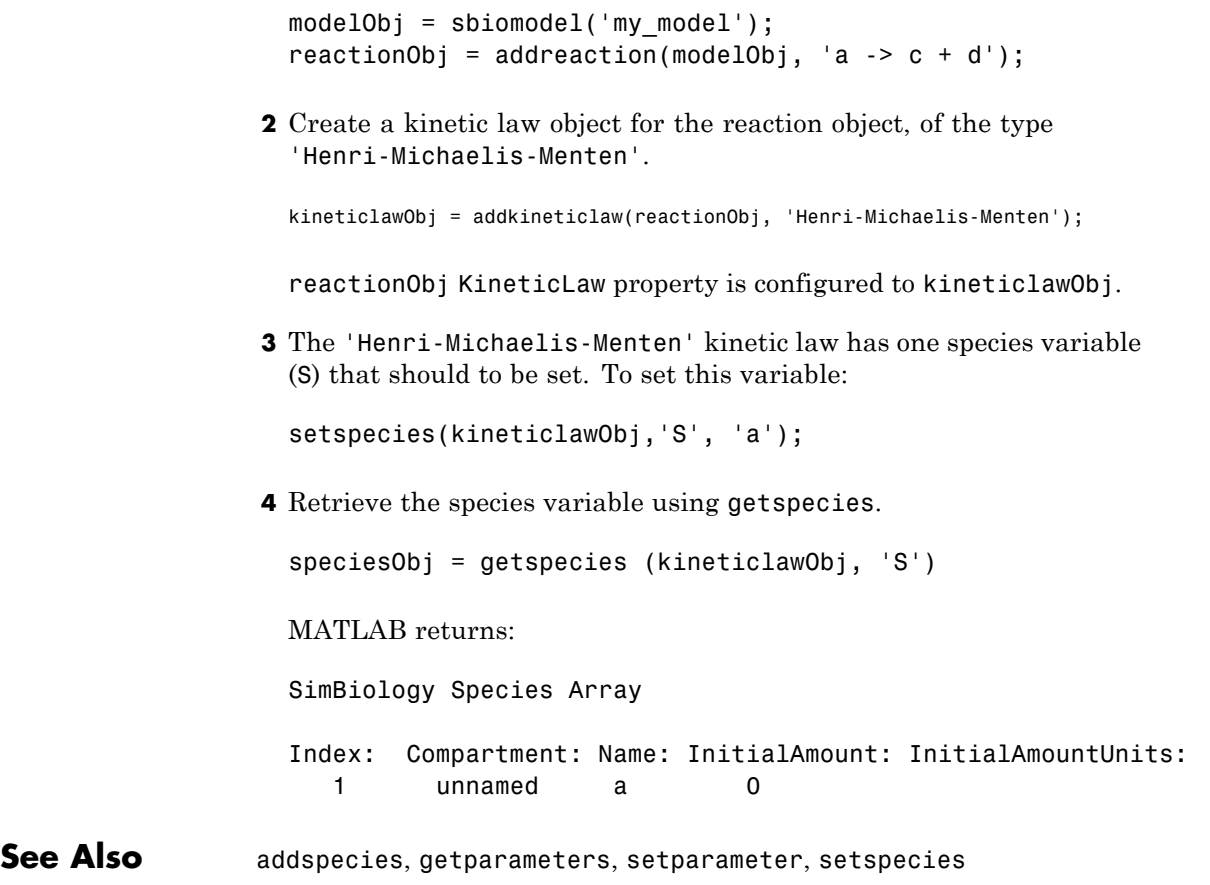

<span id="page-334-0"></span>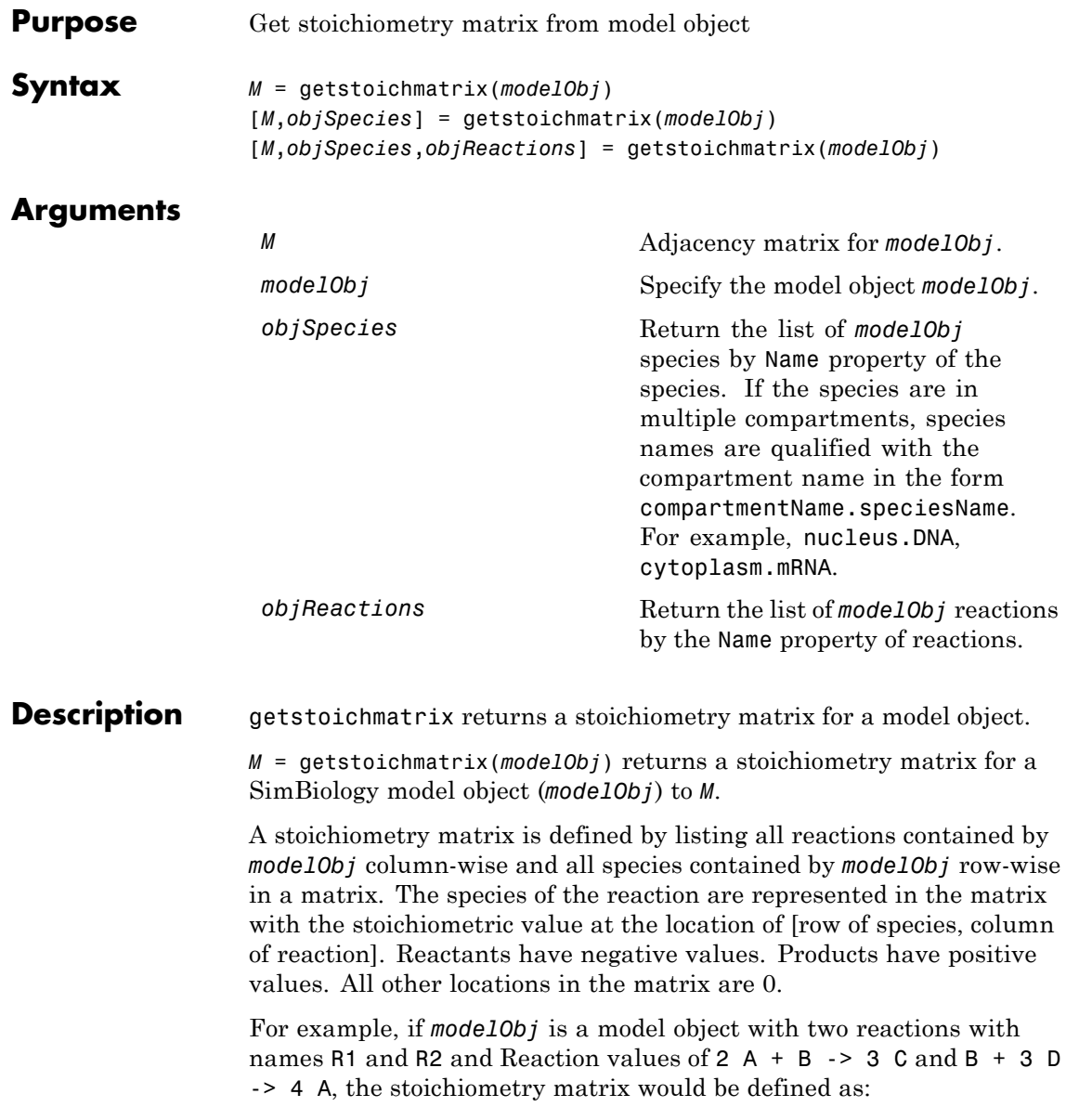

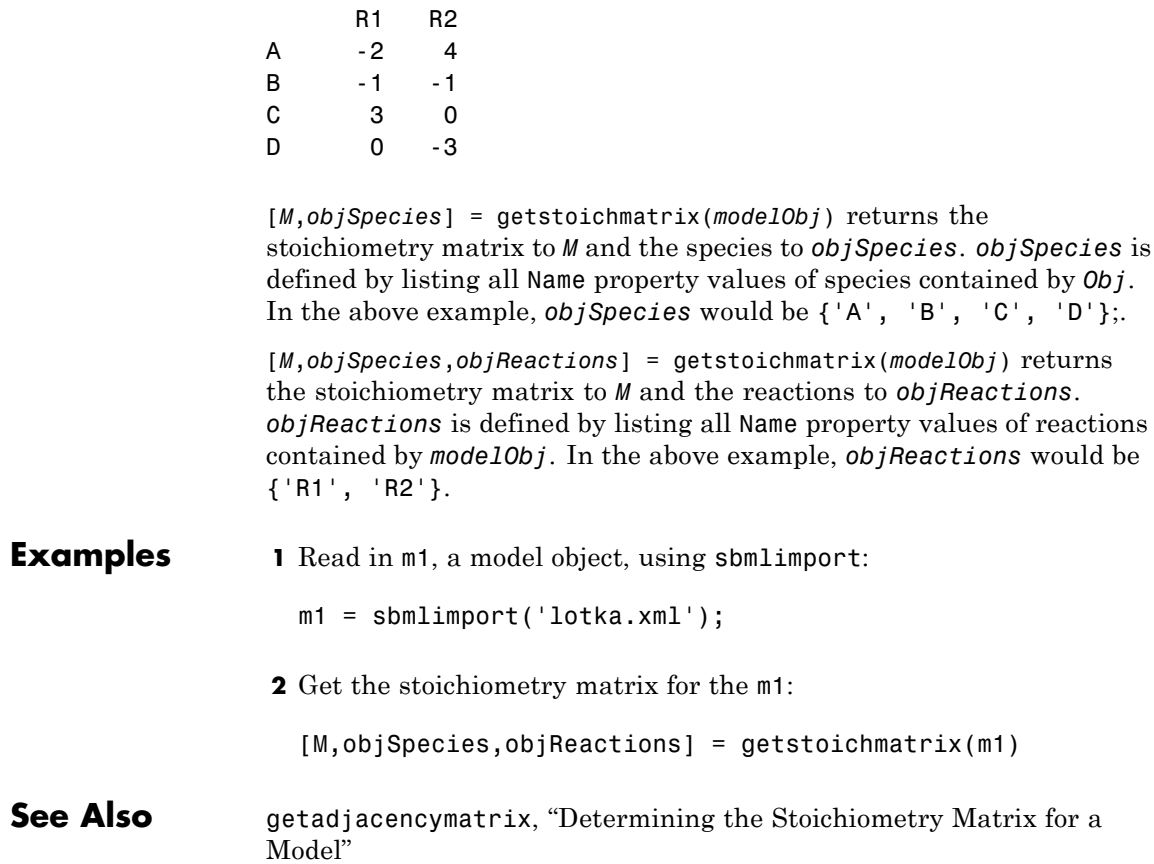

<span id="page-336-0"></span>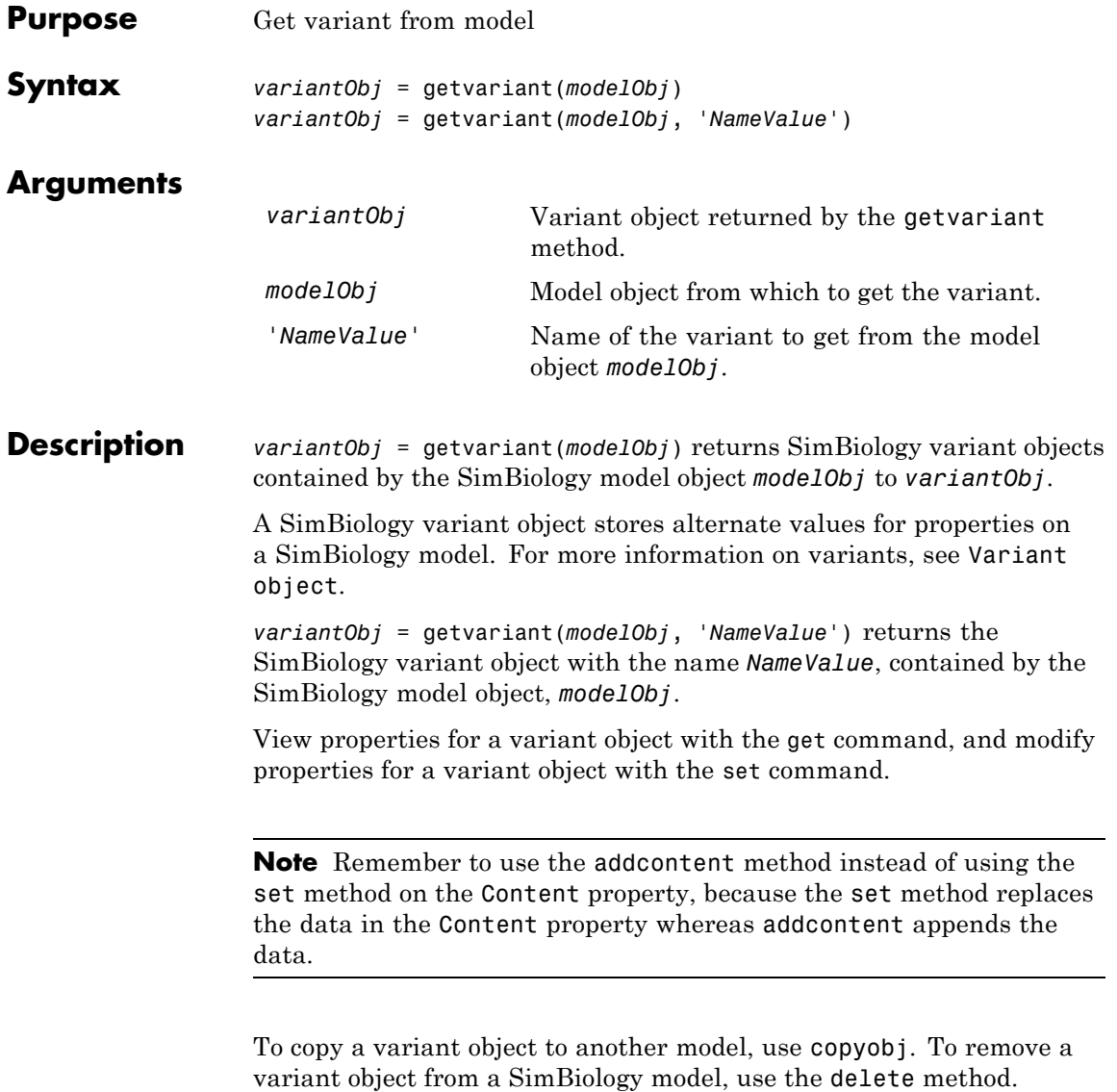

# **getvariant (model)**

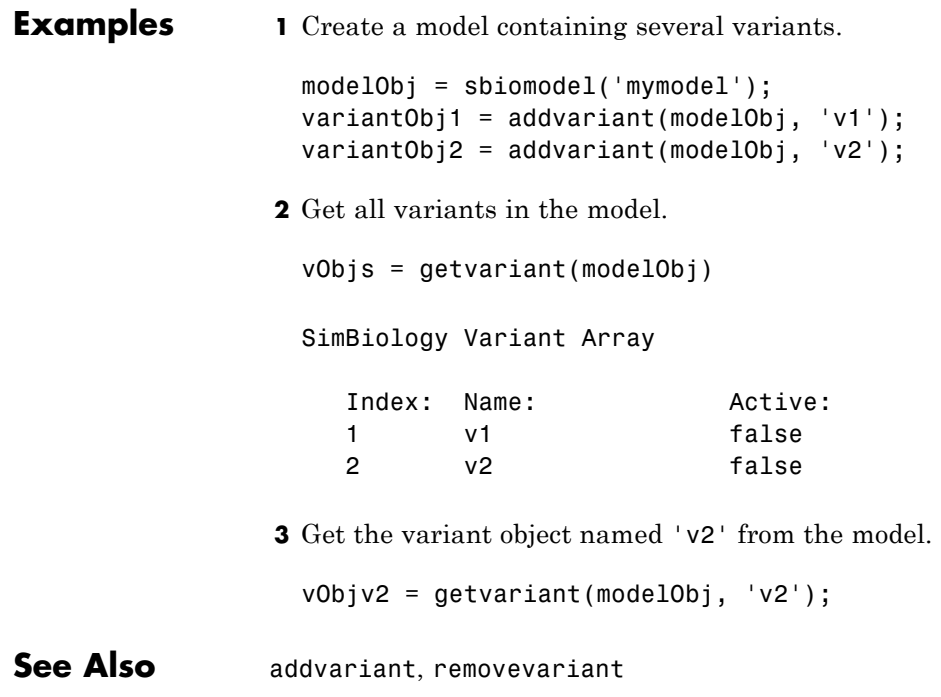

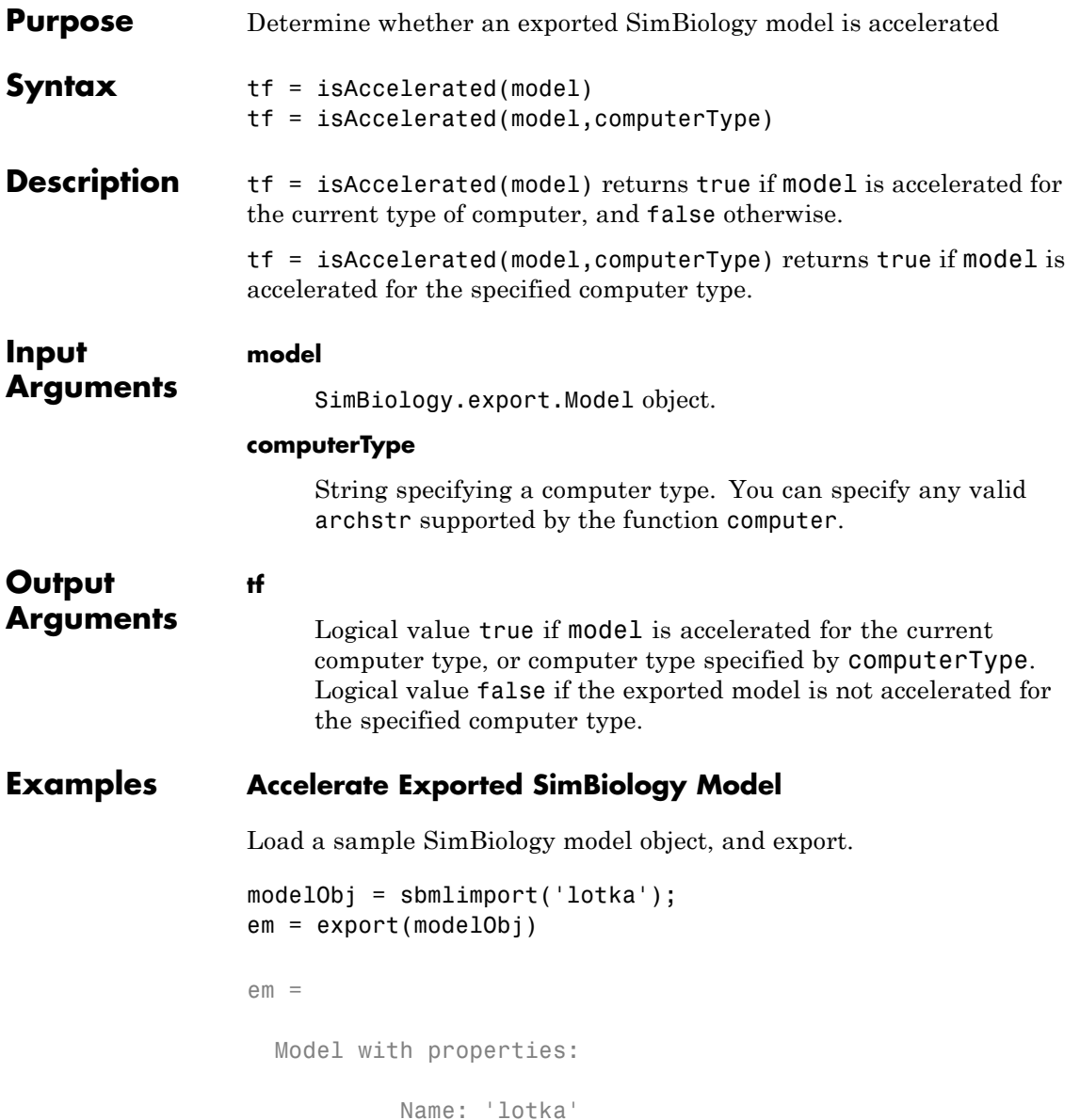

## **SimBiology.export.Model.isAccelerated**

```
ExportTime: '12-Dec-2012 15:20:13'
                      ExportNotes: ''
                  Accelerate the exported model.
                  accelerate(em);
                  em.isAccelerated
                  ans =1
                  The logical value 1 indicates that the exported model is accelerated.
See Also SimBiology.export.Model | SimBiology.export.Model.accelerate
                  | computer
Related
Examples
                  • "PK/PD Modeling and Simulation to Guide Dosing Strategy for
                  Antibiotics"
                  • "Deploy a SimBiology Model"
```
### **Purpose** Kinetic law information for reaction

## **Description** The kinetic law object holds information about the abstract kinetic law applied to a reaction and provides a template for the reaction rate. In the model, the SimBiology software uses the information you provide in a fully defined kinetic law object to determine the ReactionRate property in the reaction object.

When you first create a kinetic law object, you must specify the name of the abstract kinetic law to use. The SimBiology software fills in the KineticLawName property and the Expression property in the kinetic law object with the name of the abstract kinetic law you specified and the mathematical expression respectively. The software also fills in the ParameterVariables property and the SpeciesVariables property of the kinetic law object with the values found in the corresponding properties of the abstract kinetic law object.

To obtain the reaction rate, you must fully define the kinetic law object:

- **1** In the ParameterVariableNames property, specify the parameters from the model that you want to substitute in the expression (Expression property).
- **2** In the SpeciesVariableNames property, specify the species from the model that you want to substitute in the expression.

The SimBiology software substitutes in the expression, the names of parameter variables and species variables in the order specified in the ParameterVariables and SpeciesVariables properties respectively.

The software then shows the substituted expression as the reaction rate in the ReactionRate property of the reaction object. If the kinetic law object is not fully defined, the ReactionRate property remains ' ' (empty).

For links to kinetic law object property reference pages, see ["Property](#page-345-0) [Summary" on page 2-134](#page-345-0).

Properties define the characteristics of an object. Use the get and set commands to list object properties and change their values at the command line. You can interactively change object properties in the SimBiology desktop.

For an explanation of how relevant properties relate to one another, see "Command Line" on page 2-130.

The following sections use a kinetic law example to show how you can fully define your kinetic law object to obtain the reaction rate in the SimBiology desktop and at the command line.

The Henri-Michaelis-Menten kinetic law is expressed as follows:

$$
V_{\rm m}*S/(K_m+S)
$$

In the SimBiology software Henri-Michaelis-Menten is a built-in abstract kinetic law, where  $V_m$  and  $K_m$  are defined in the ParameterVariables property of the abstract kinetic law object, and S is defined in the SpeciesVariables property of the abstract kinetic law object.

## **SimBiology Desktop**

To fully define a kinetic law in the SimBiology desktop, define the names of the species variables and parameter variables that participate in the reaction rate.

### **Command Line**

To fully define the kinetic law object at the command line, define the names of the parameters in the ParameterVariableNames property of the kinetic law object, and define the species names in the SpeciesVariableNames property of the kinetic law object. For example, to apply the Henri-Michaelis-Menten abstract kinetic law to a reaction

A -> B where  $Vm = Va$ ,  $Km = Ka$ and  $S = A$ 

Define Va and Ka in the ParameterVariableNames property to substitute the variables that are in the ParameterVariables property (Vm and Km). Define A in the SpeciesVariableName property to be used to substitute the species variable in the SpeciesVariables property (S). Specify the order of the model parameters to be used for substitution in the same order that the parameter variables are listed in the ParameterVariables property. Similarly, specify species order if more than one species variable is represented.

```
% Find the order of the parameter variables
% in the kinetic law expression.
get(kineticlawObj, 'ParameterVariables')
ans ='Vm' 'Km'
% Find the species variable in the
% kinetic law expression
get(kineticlawObj, 'SpeciesVariables')
ans ='S'
% Specify the parameters and species variables
% to be used in the substitution.
% Remember to specify order, for example Vm = Va
% Vm is listed first in 'ParameterVariables',
% therefore list Va first in 'ParameterVariableNames'.
set(kineticlawObj,'ParameterVariableNames', {'Va' 'Ka'});
set(kineticlawObj,'SpeciesVariableNames', {'A'});
```
The rate equation is assigned in the reaction object as follows:

 $Va*A/(Ka + A)$ 

For a detailed procedure, see ["Examples" on page 2-135.](#page-346-0)

The following table summarizes the relationships between the properties in the abstract kinetic law object and the kinetic law object in the context of the above example.

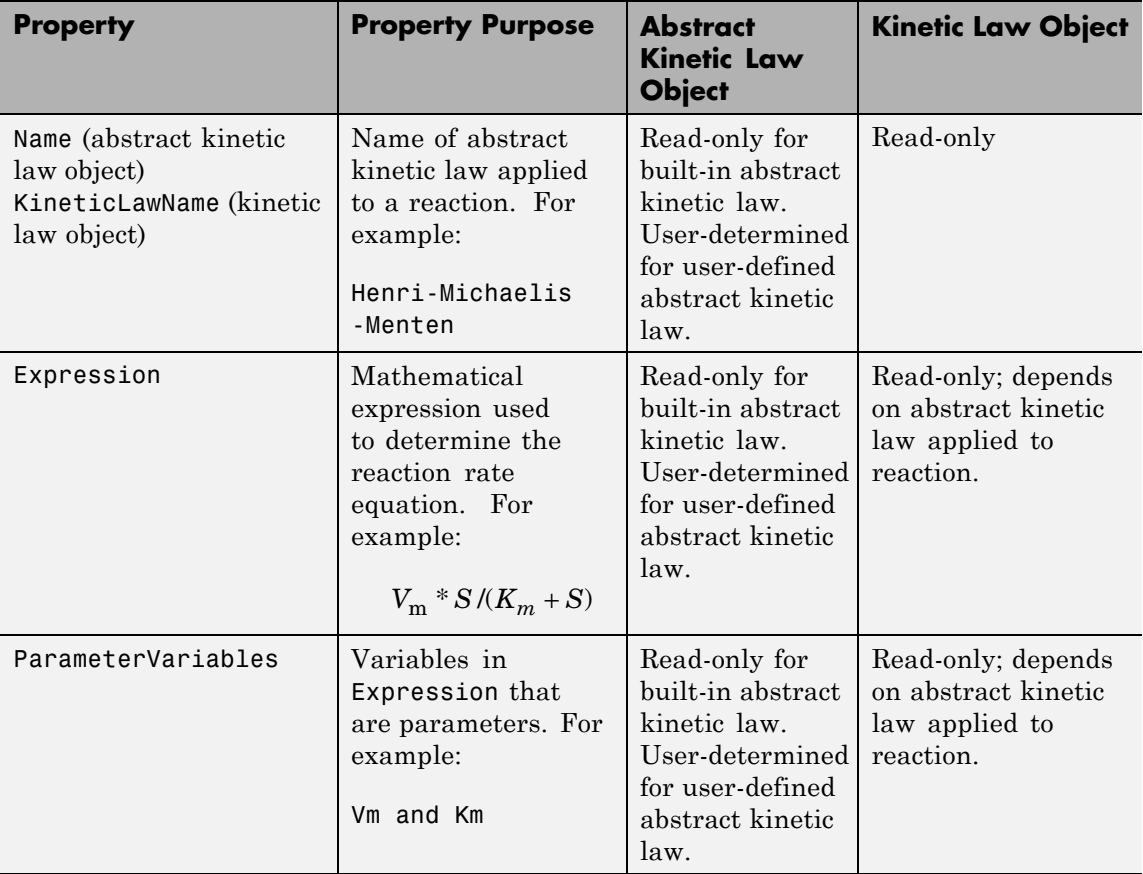

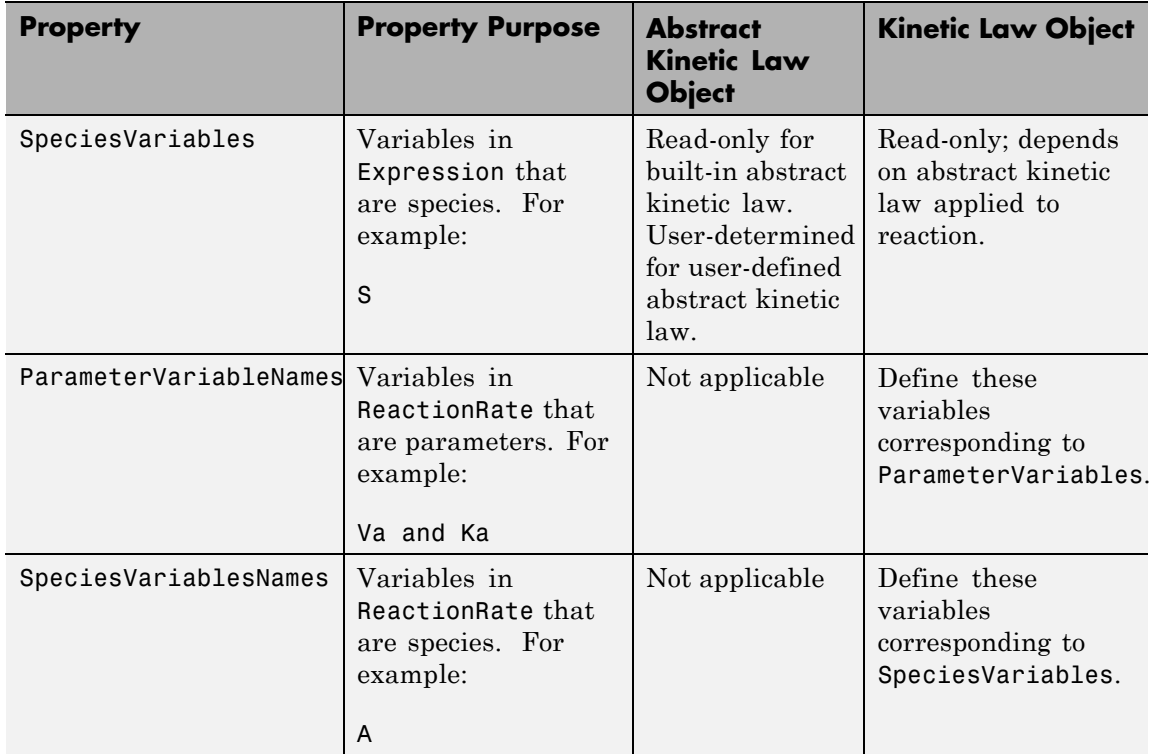

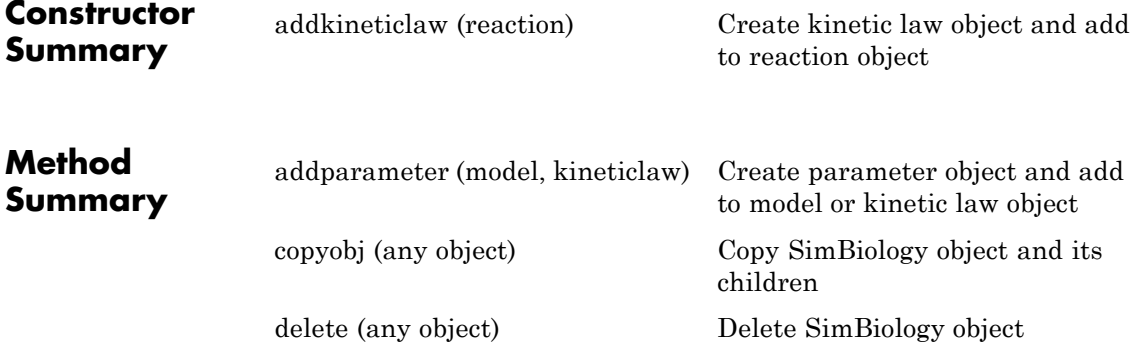

## <span id="page-345-0"></span>**KineticLaw object**

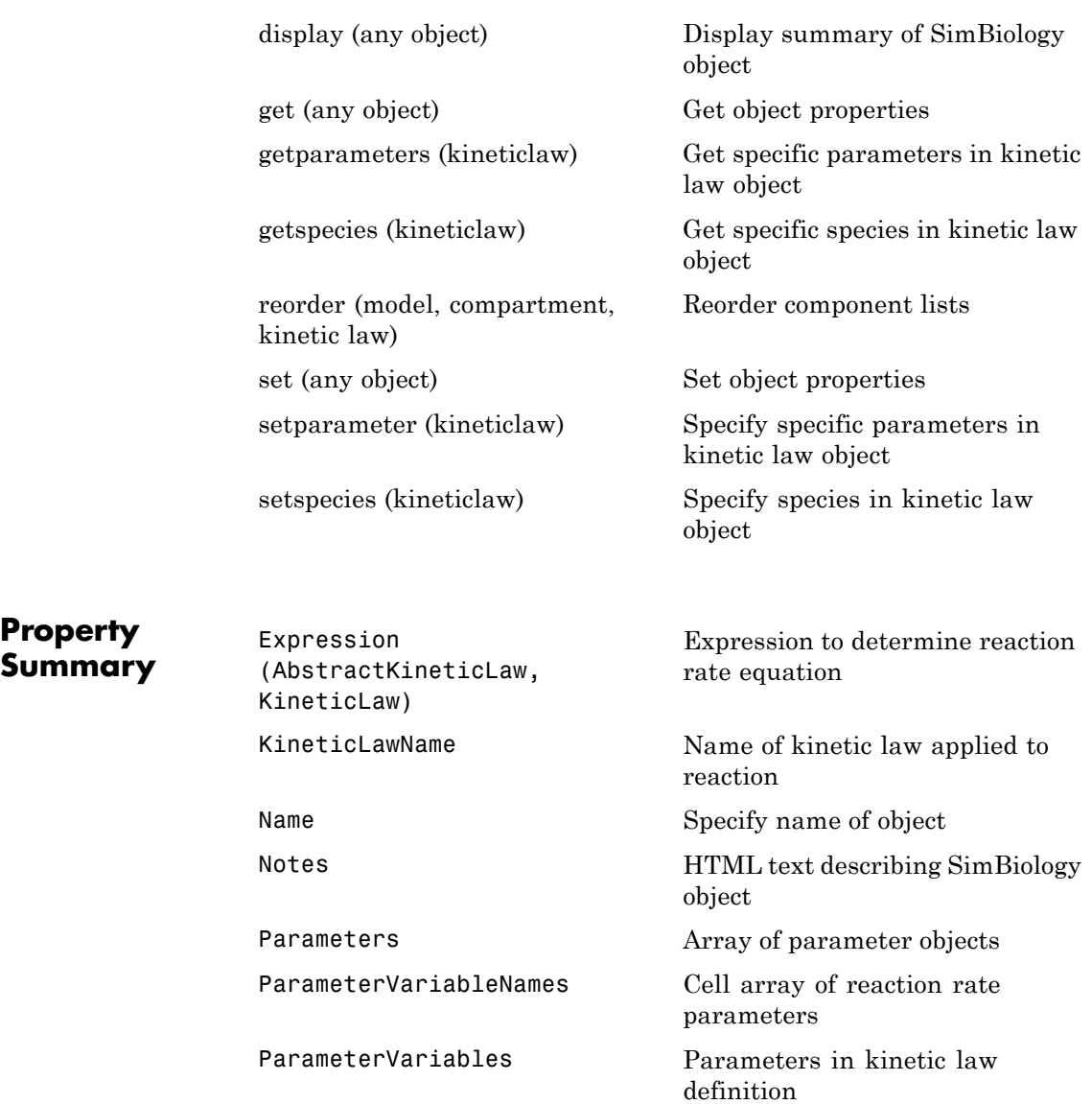

<span id="page-346-0"></span>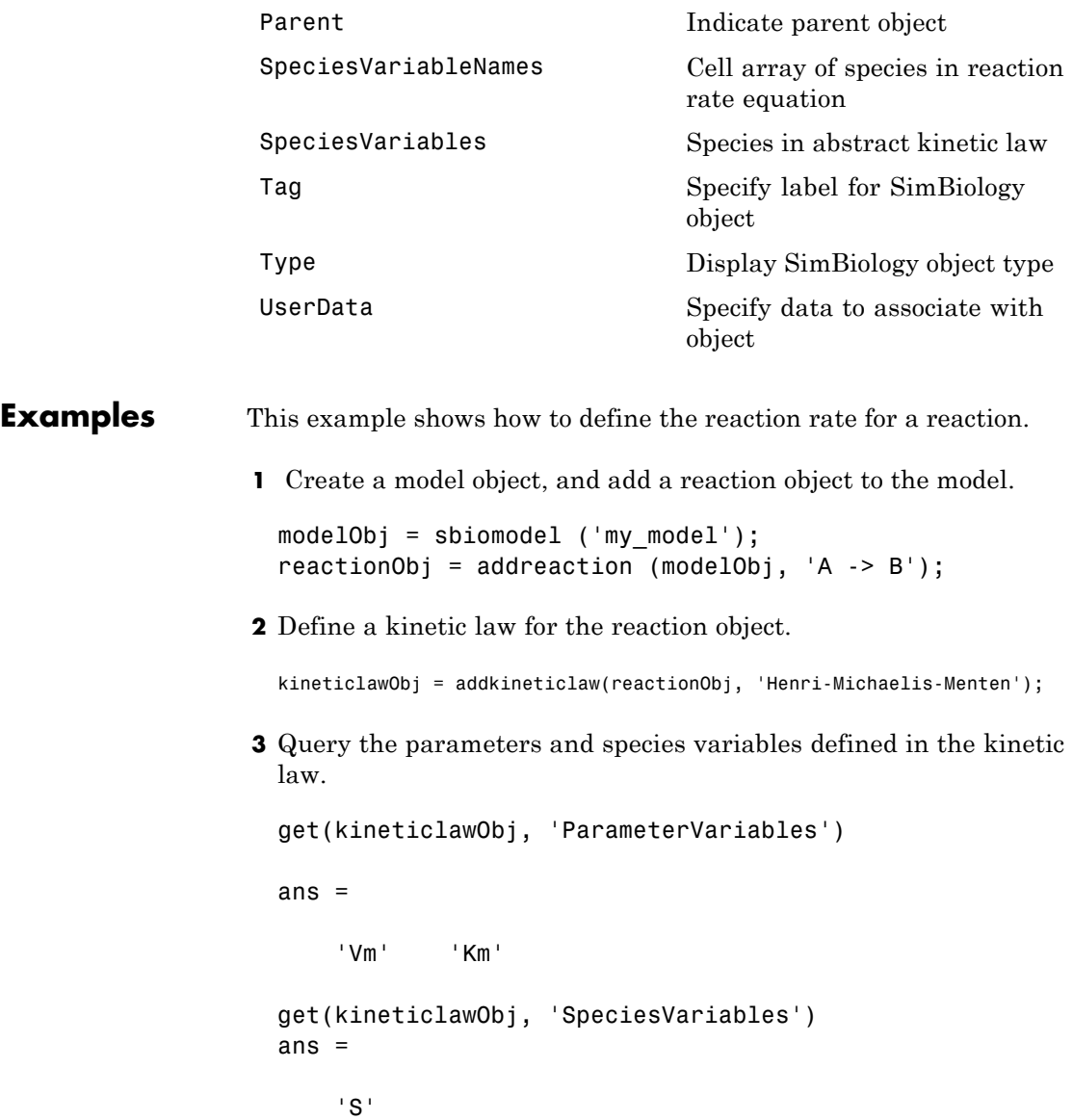

**4** Define Va and Ka as ParameterVariableNames, which correspond to the ParameterVariables Vm and Km. To set these variables, first create the parameter variables as parameter objects (parameterObj1, parameterObj2) with the names Va and Ka, and then add them to kineticlawObj. The species object with Name A is created when reactionObj is created and need not be redefined.

```
parameterObj1 = addparameter(kineticlawObj, 'Va');
parameterObj2 = addparameter(kineticlawObj, 'Ka');
```
**5** Set the variable names for the kinetic law object.

```
set(kineticlawObj,'ParameterVariableNames', {'Va' 'Ka'});
set(kineticlawObj,'SpeciesVariableNames', {'A'});
```
**6** Verify that the reaction rate is expressed correctly in the reaction object ReactionRate property.

get (reactionObj, 'ReactionRate')

MATLAB returns:

ans  $=$ 

Va\*A/(Ka+A)

**See Also** AbstractKineticLaw object, Configset object, Model object, Parameter object, Reaction object, Root object, Rule object, Species object

SimBiology property Expression(AbstractKineticLaw, KineticLaw)

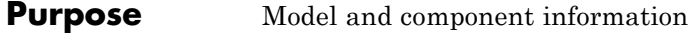

**Description** The SimBiology model object represents a *model*, which is a collection of interrelated reactions and rules that transform, transport, and bind species. The model includes model components such as compartments, reactions, parameters, rules, and events. Each of the components is represented as a property of the model object. A model object also has a default configuration set object to define simulation settings. You can also add more configuration set objects to a model object.

> See ["Property Summary" on page 2-139](#page-350-0) for links to model property reference pages.

Properties define the characteristics of an object. Use the get and set commands to list object properties and change their values at the command line. You can graphically change object properties in the SimBiology desktop.

You can retrieve SimBiology model objects from the SimBiology root object. A SimBiology model object has its Parent property set to the SimBiology root object. The root object contains a list of model objects that are accessible from the MATLAB command line and from the SimBiology desktop. Because both the command line and the desktop point to the same model object in the Root object, any changes you make to the model at the command line are reflected in the desktop, and vice versa.

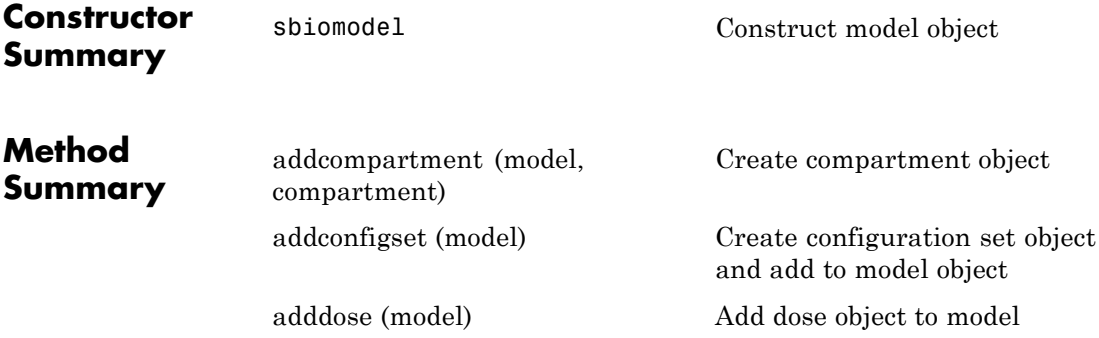

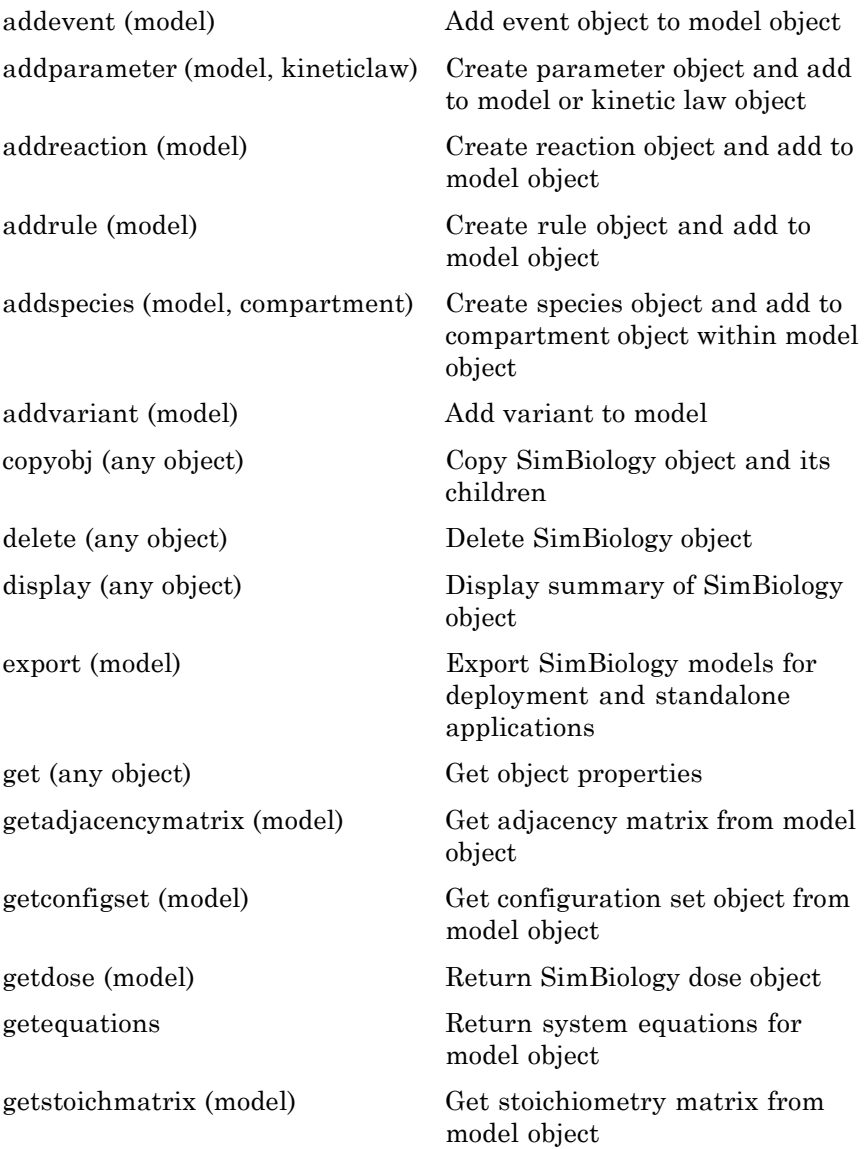

## **Model object**

<span id="page-350-0"></span>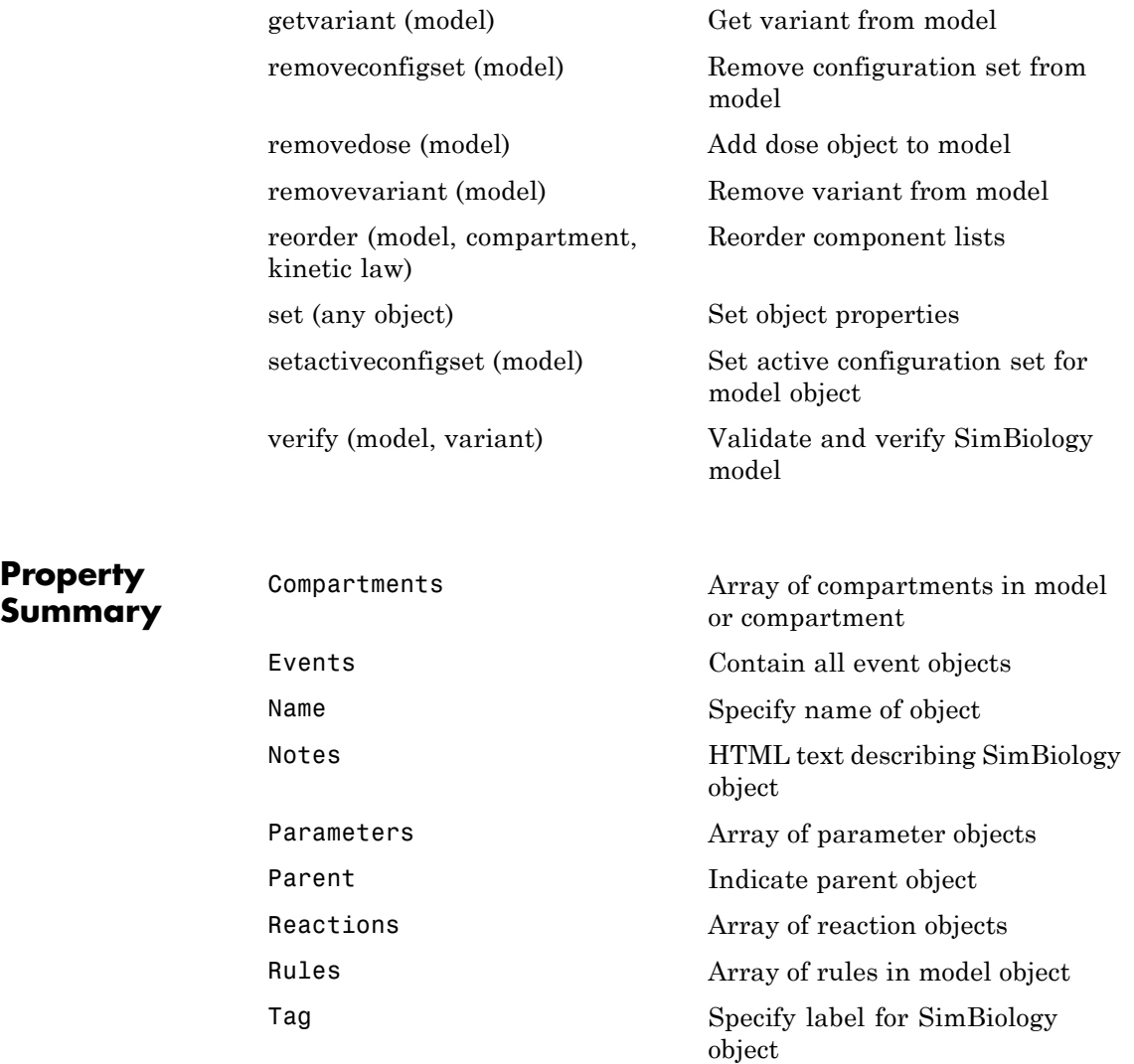

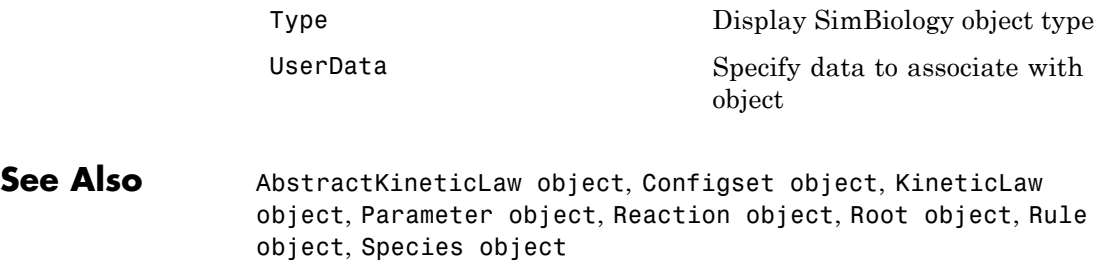

### **Purpose** Parameter and scope information

### **Description** The parameter object represents a *parameter*, which is a quantity that can change or can be constant. SimBiology parameters are generally used to define rate constants. You can add parameter objects to a model object or a kinetic law object. The scope of a parameter depends on where you add the parameter object: If you add the parameter object to a model object, the parameter is available to all reactions in the model and the Parent property of the parameter object is SimBiology.Model. If you add the parameter object to a kinetic law object, the parameter is available only to the reaction for which you are using the kinetic law object and the Parent property of the parameter object is SimBiology.KineticLaw.

See ["Property Summary" on page 2-142](#page-353-0) for links to parameter object property reference pages.

Properties define the characteristics of an object. Use the get and set commands to list object properties and change their values at the command line. You can graphically change object properties in the graphical user interface.

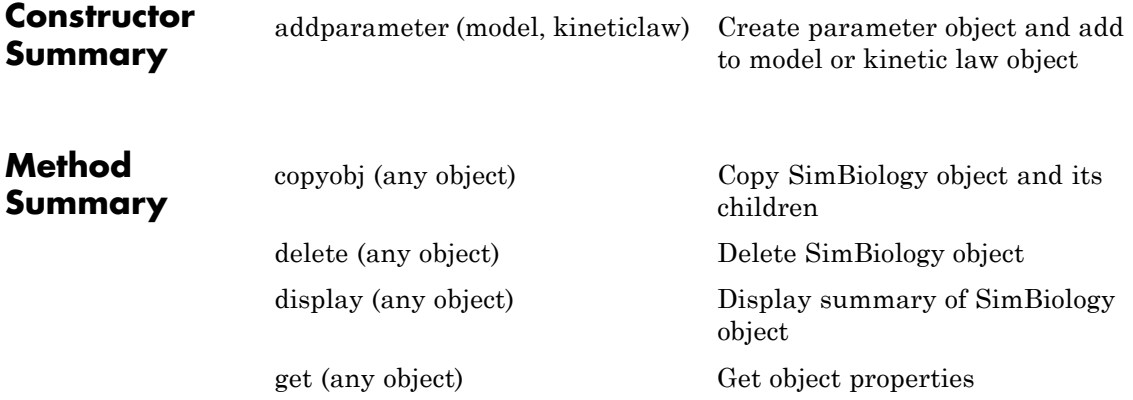

<span id="page-353-0"></span>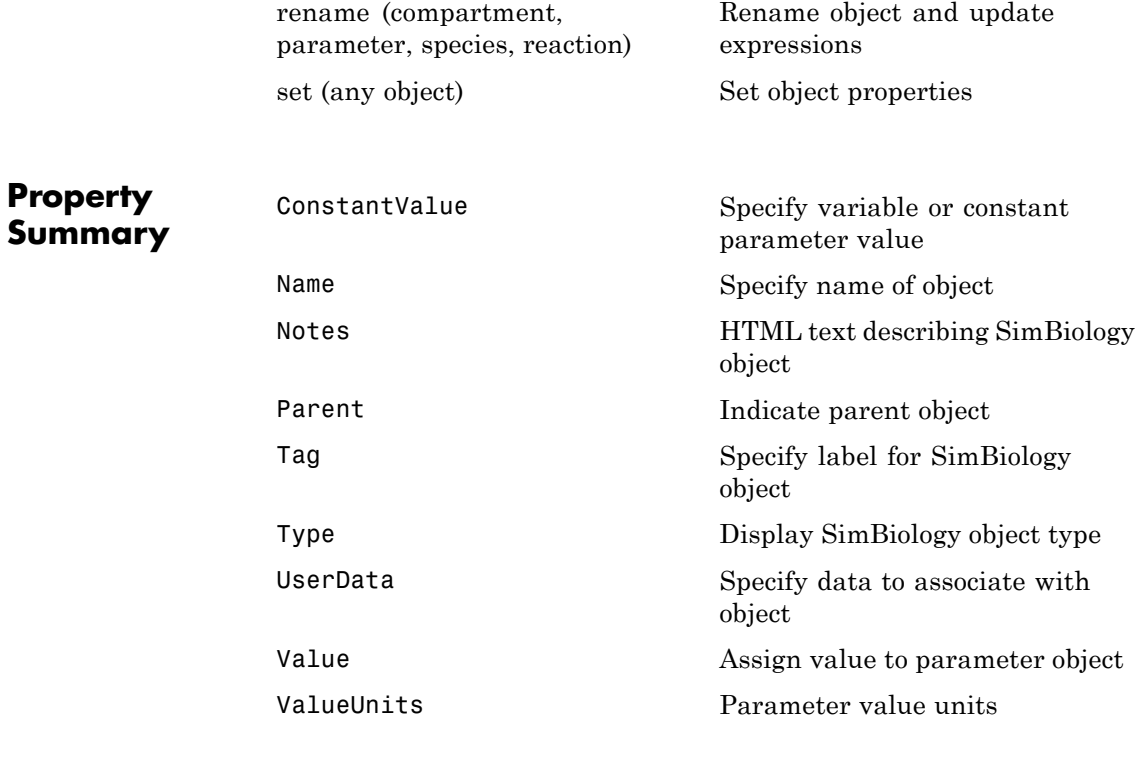

**See Also** AbstractKineticLaw object, Configset object, KineticLaw object, Model object, Reaction object, Root object, Rule object, Species object

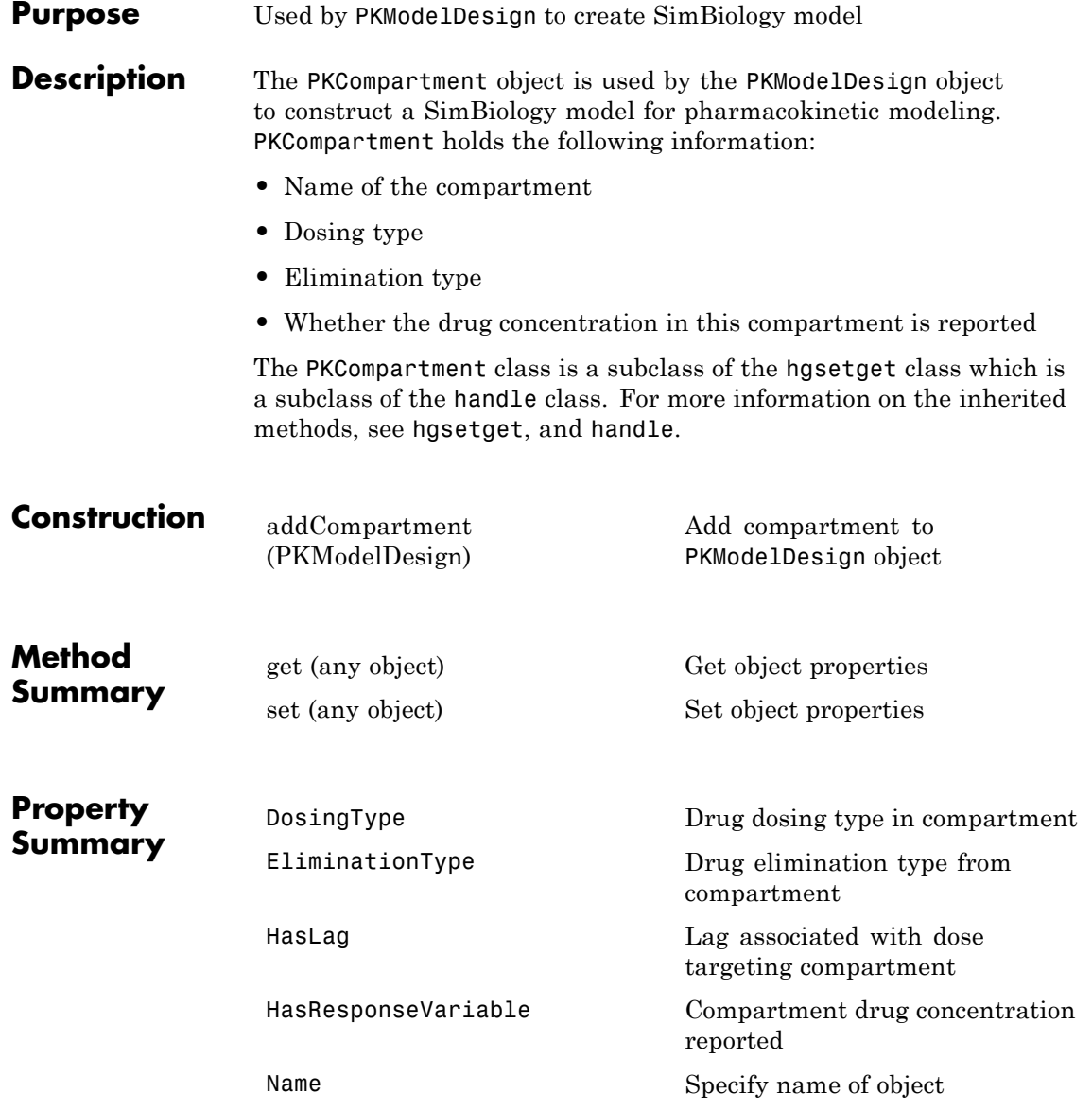

**See Also** "Create Pharmacokinetic Models" in the SimBiology User's Guide, PKModelDesign object

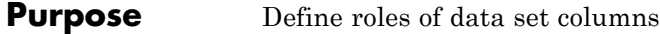

### **Description** The properties of the PKData object specify what each column in the data represents. The PKData object specifies which columns in the data set represent the following:

- **•** The grouping variable
- **•** The independent and dependent variables
- **•** The dose
- **•** The rate (only if infusion is the dosing type)
- **•** The covariates

This information is used by the fitting functions, sbionlmefit and sbionlinfit.

To create the PKData object specify:

 $pkDataObject = PKData(data);$ 

Where data is the imported data set.

The PKData class is a subclass of the hgsetget class, which is a subclass of the handle class. For more information on the inherited methods, see hgsetget and handle.

**Construction** PKData **Create PKData object** Create PKData object **Method Summary** [get \(any object\)](#page-303-0) Get object properties [getCovariateData \(pkdata\)](#page-310-0) Create design matrix needed for fit [set \(any object\)](#page-402-0) Set object properties

## **PKData object**

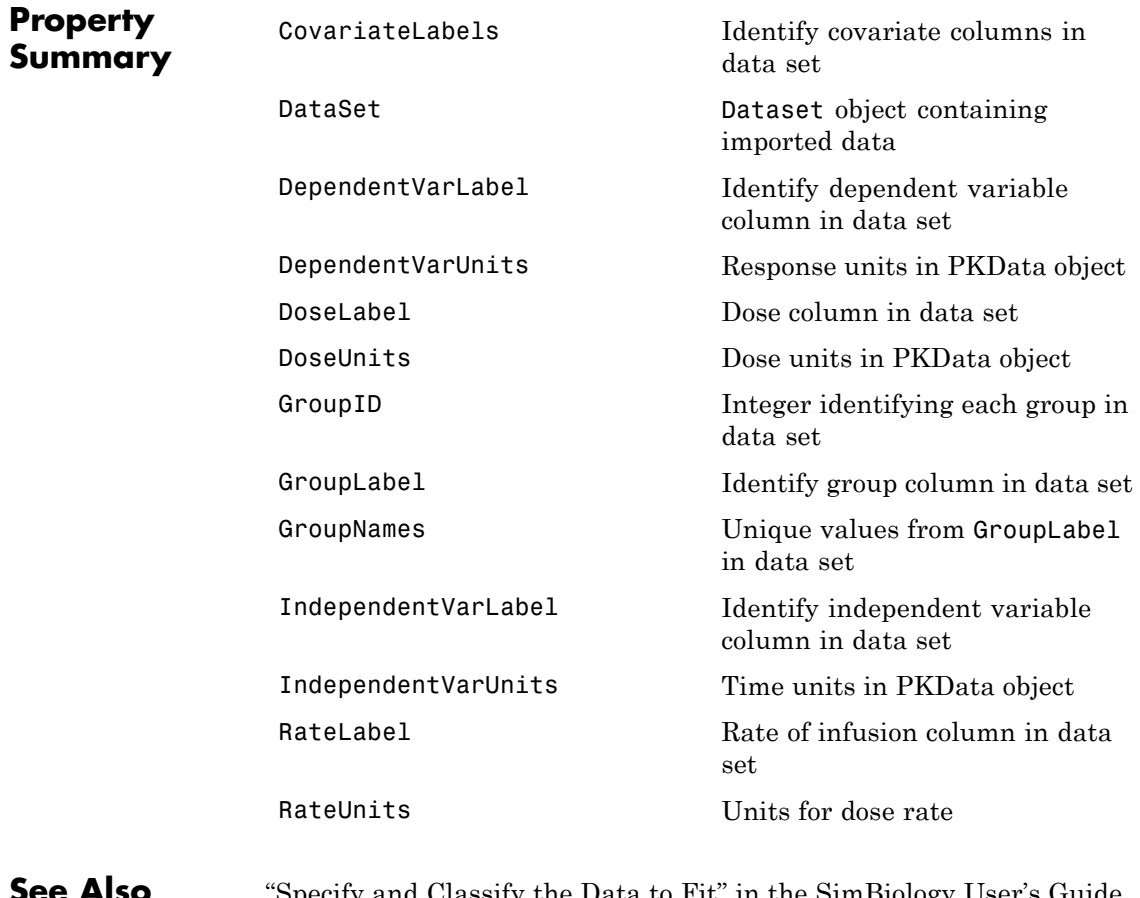

## **See Also** "Specify and Classify the Data to Fit" in the SimBiology User's Guide, PKModelDesign object

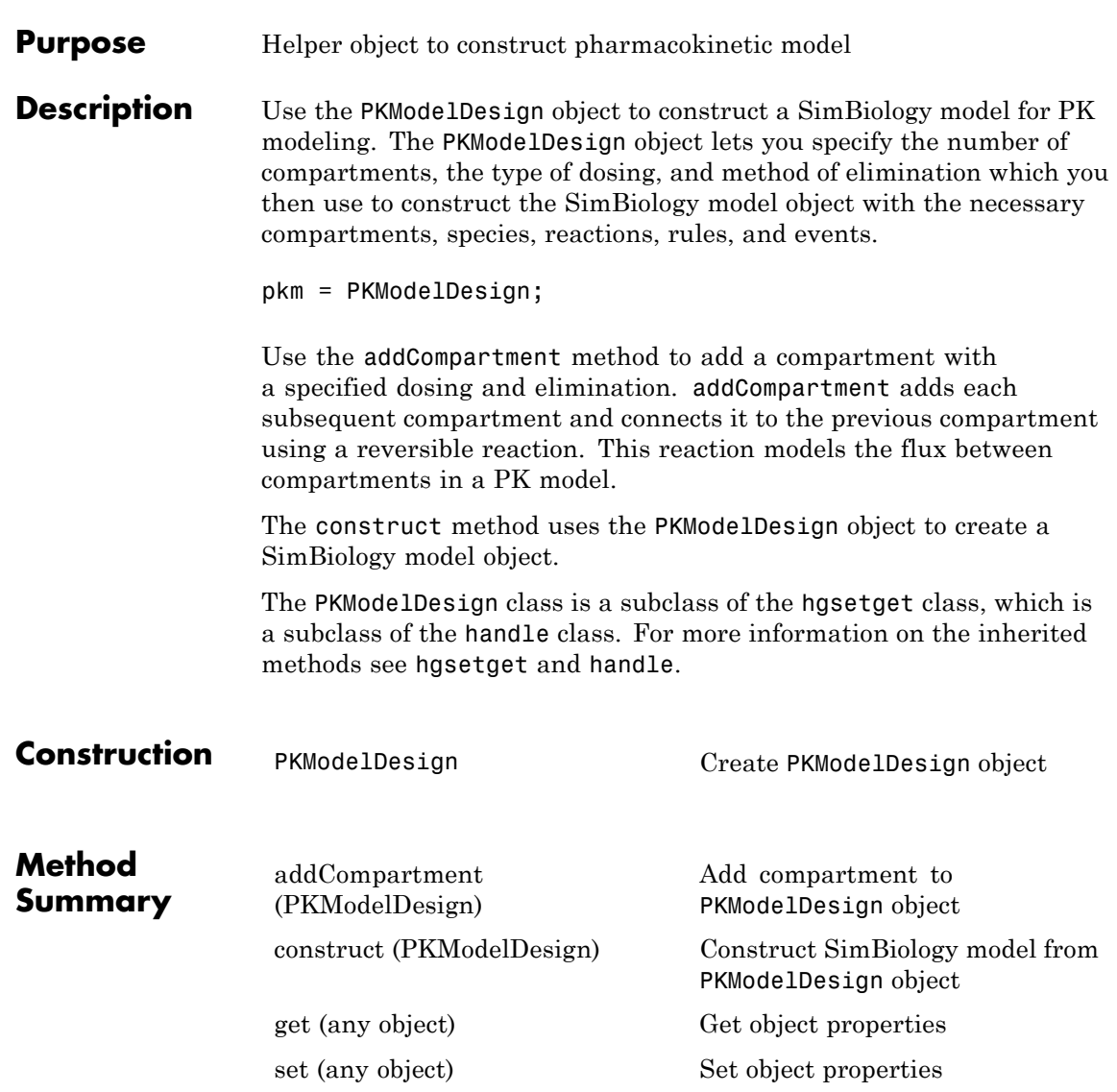

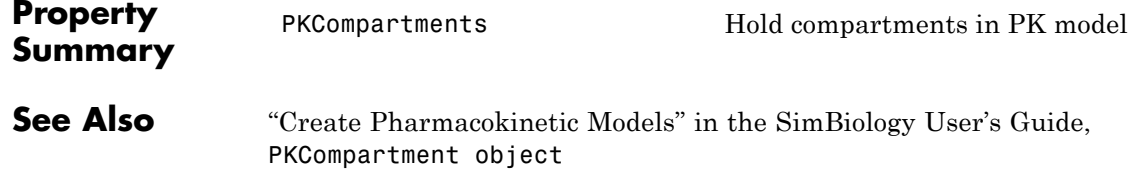
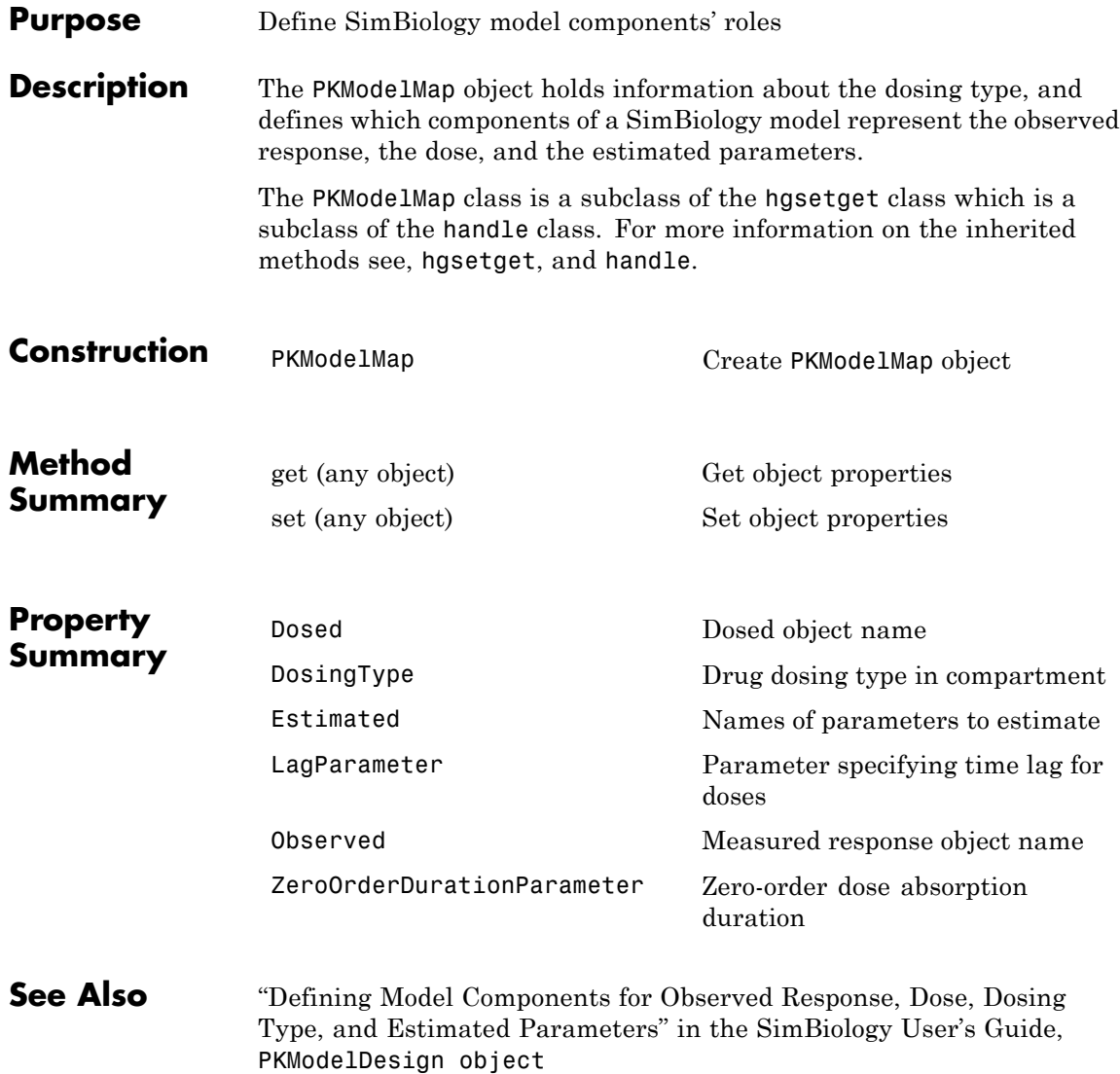

# **Reaction object**

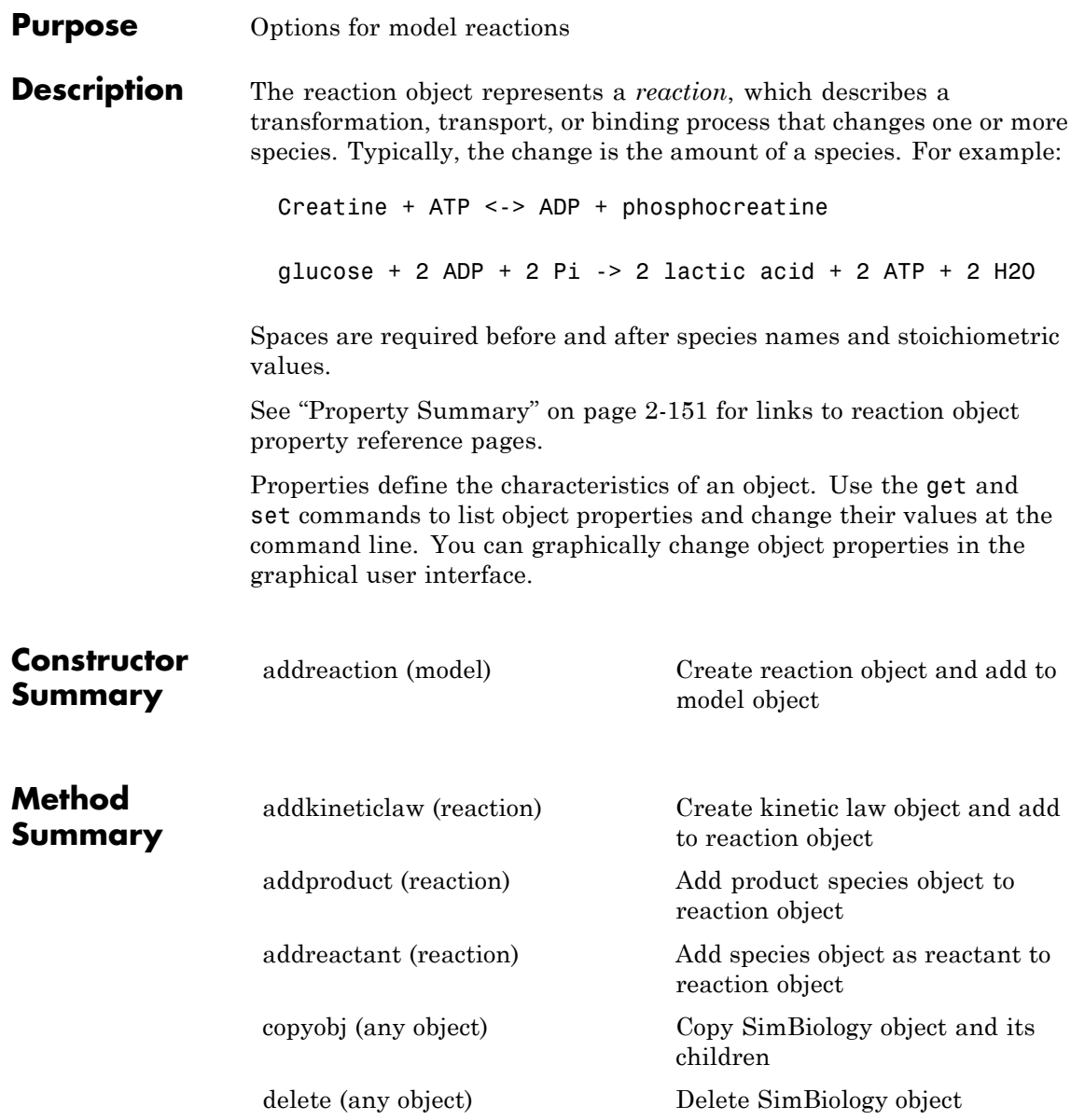

# **Reaction object**

<span id="page-362-0"></span>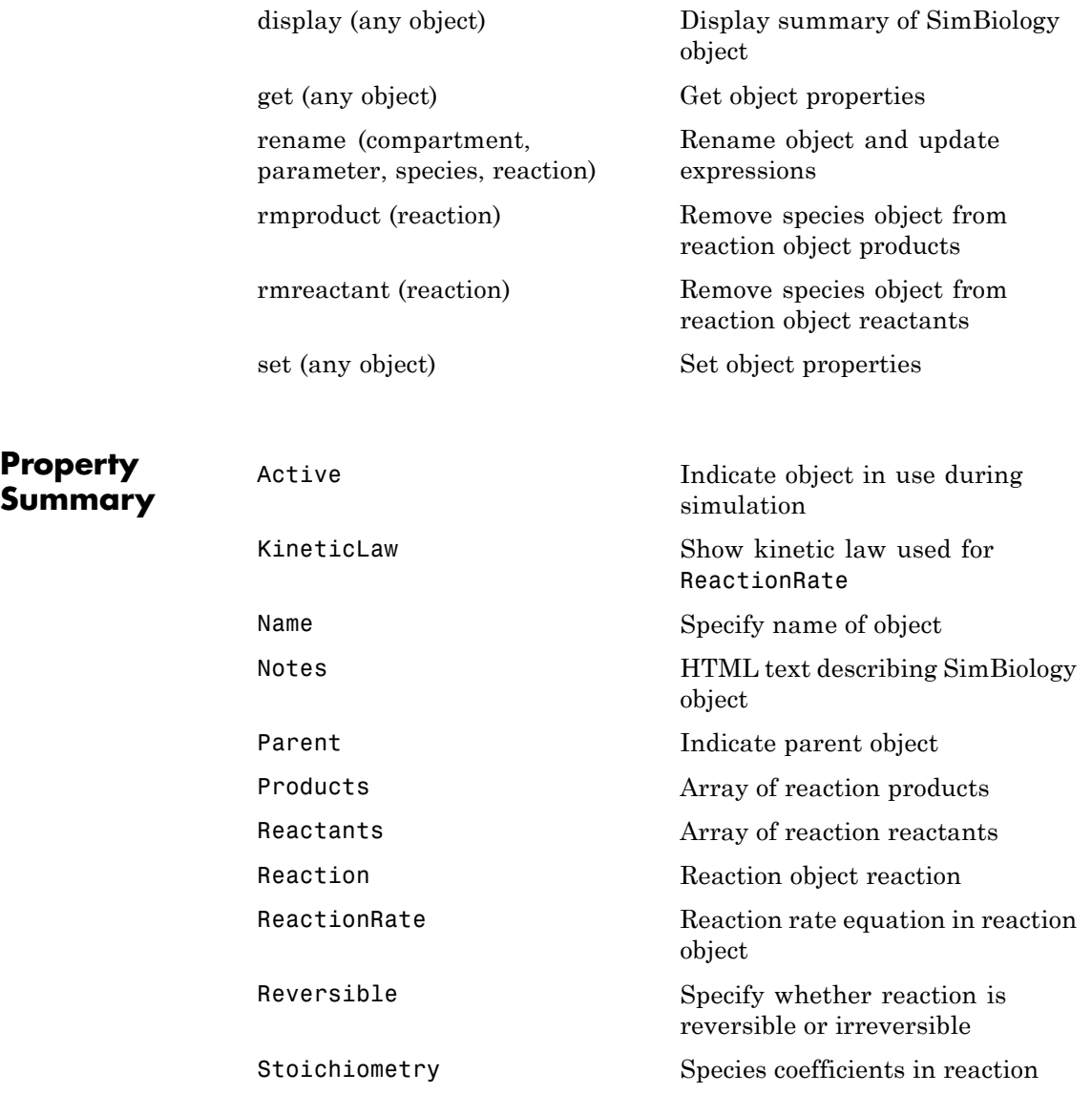

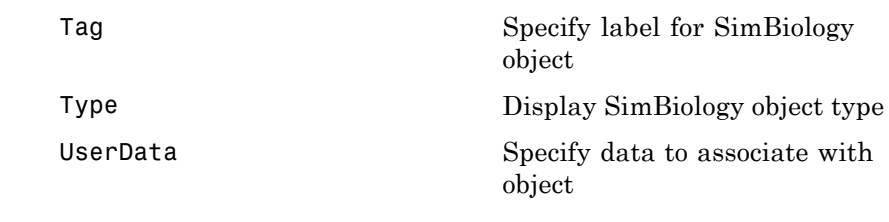

**See Also** AbstractKineticLaw object, Configset object, KineticLaw object, Model object, Parameter object, Root object, Rule object, Species object

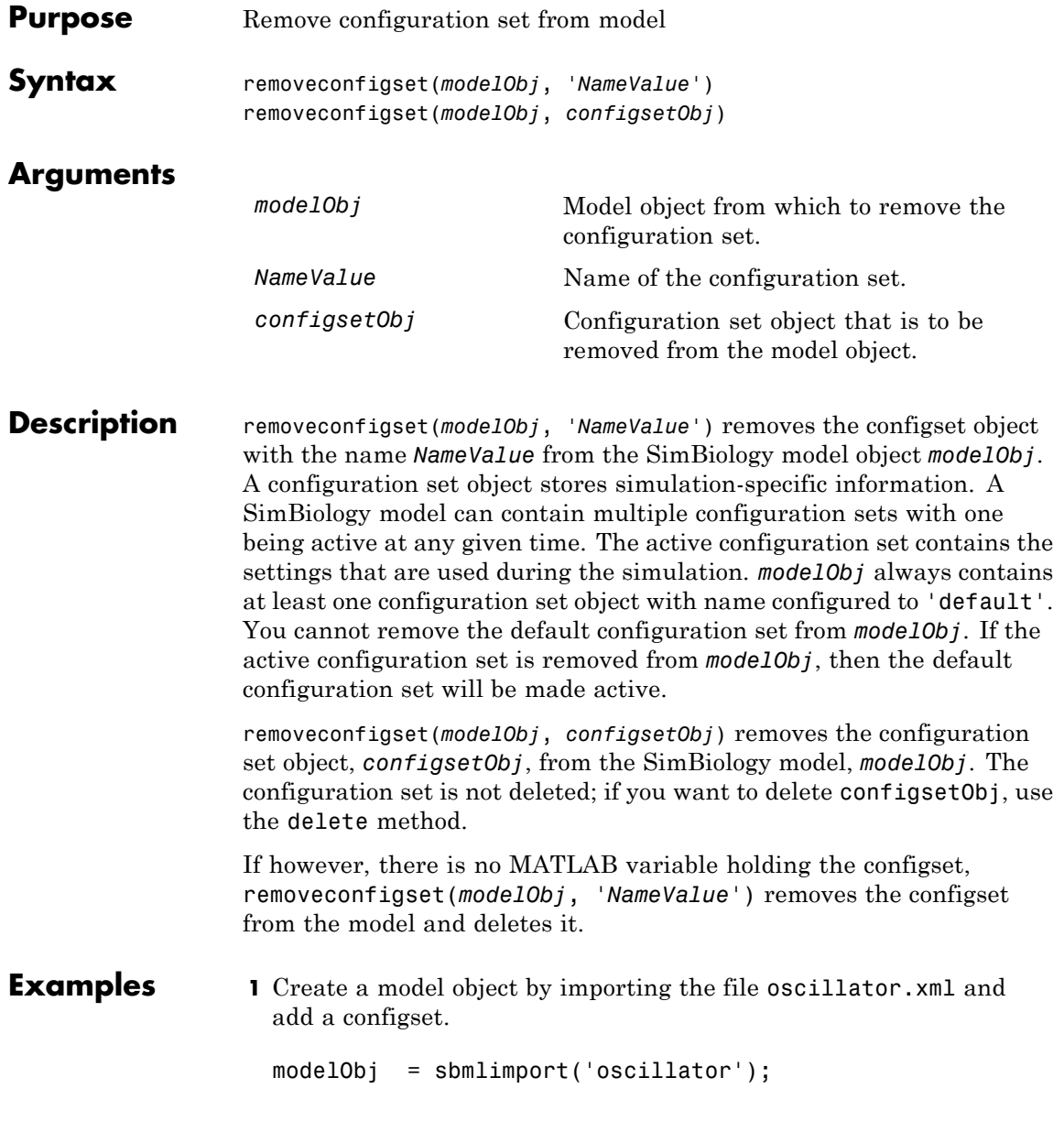

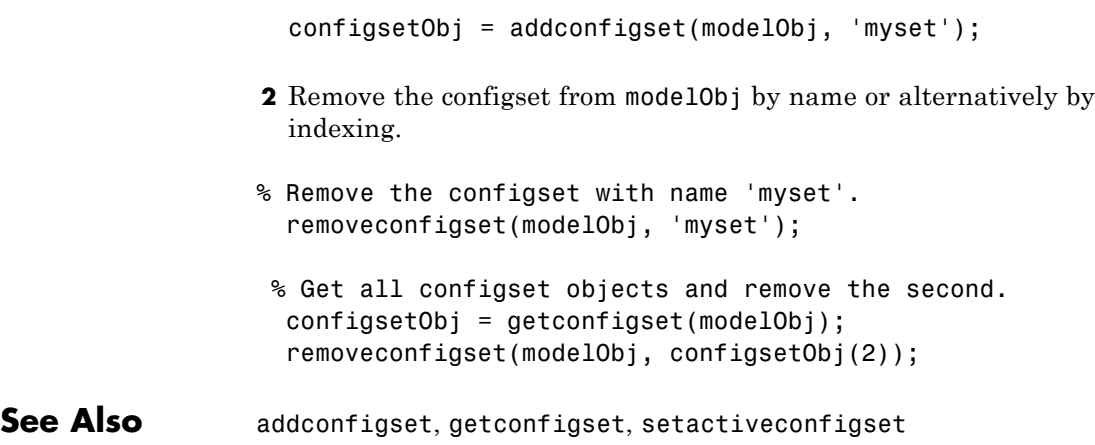

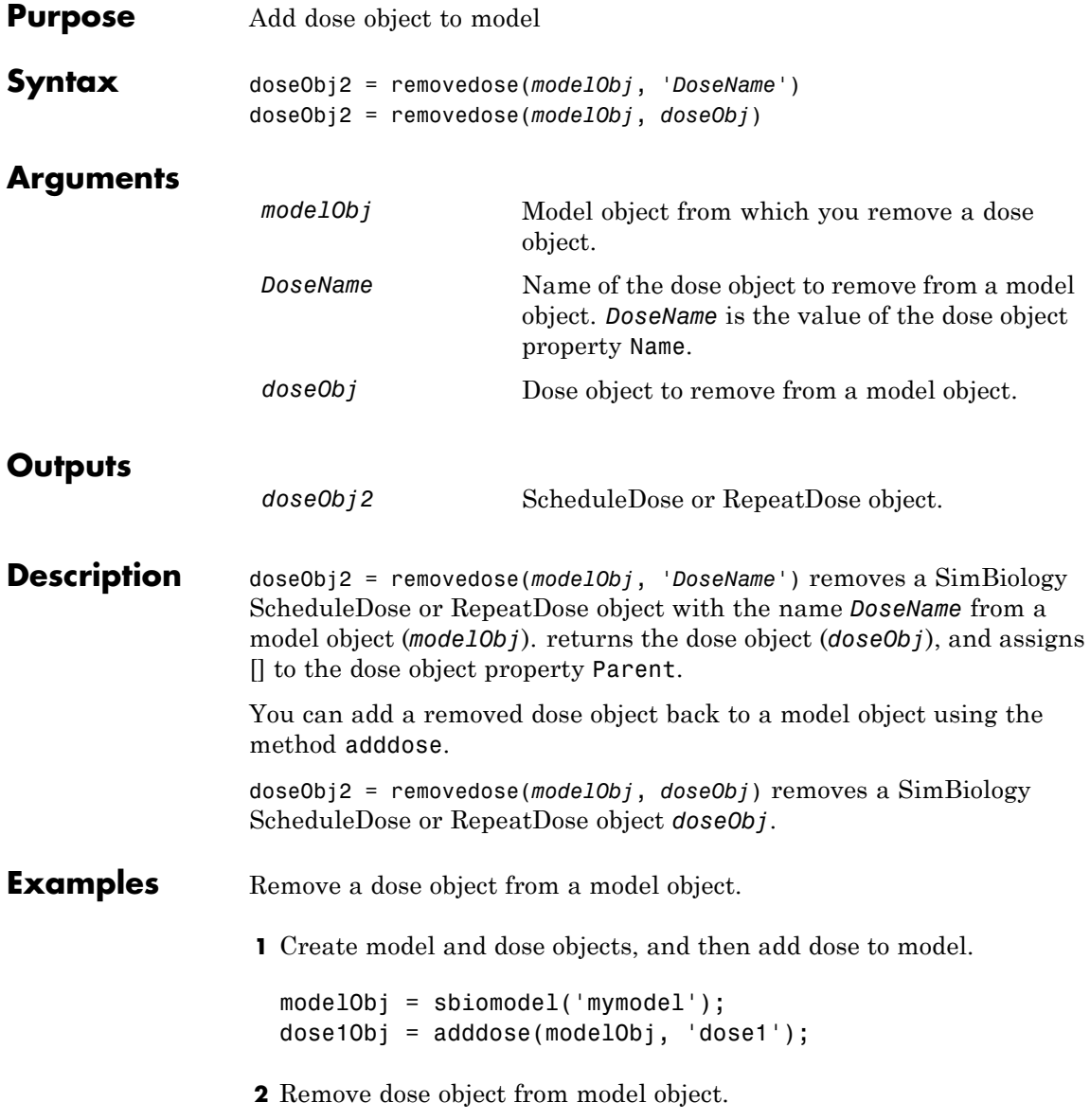

```
removedose(mymodel, 'dose1');
```
Get all dose objects from a model object, and then remove the second dose object.

```
AllDoseObjects = getdose(mymodel);
removedose(mymodel, AllDoseObjects(2));
```
See Also [Model object](#page-348-0) methods:

- adddose add a dose object to a model object
- **•** getdose get dose information from a model object
- **•** removedose remove a dose object from a model object

Dose object constructor sbiodose.

[ScheduleDose object](#page-393-0) and [RepeatDose object](#page-374-0) methods:

- copyobj copy a dose object from one model object to another model object
- **•** get view properties for a dose object
- **•** set define or modify properties for a dose object

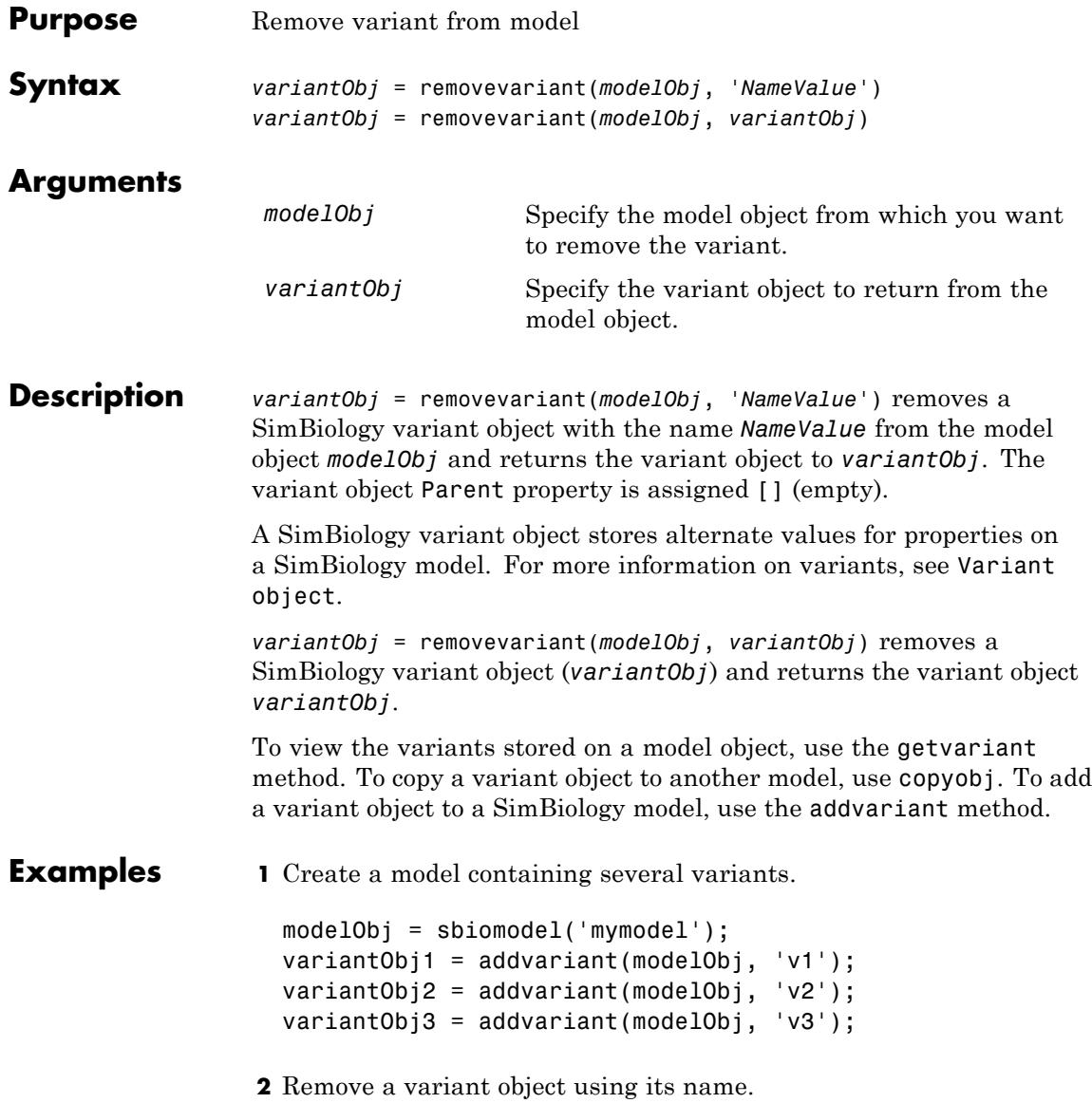

**3** Remove a variant object using its index number. **a** Get the index number of the variant in the model. vObjs = getvariant(modelObj) SimBiology Variant Array Index: Name: Active: 1 v2 false 2 v3 false **b** Remove the variant object. removevariant(modelObj, vObjs(2)); **See Also** addvariant, getvariant

removevariant(modelObj, 'v1');

### <span id="page-370-0"></span>**rename (compartment, parameter, species, reaction)**

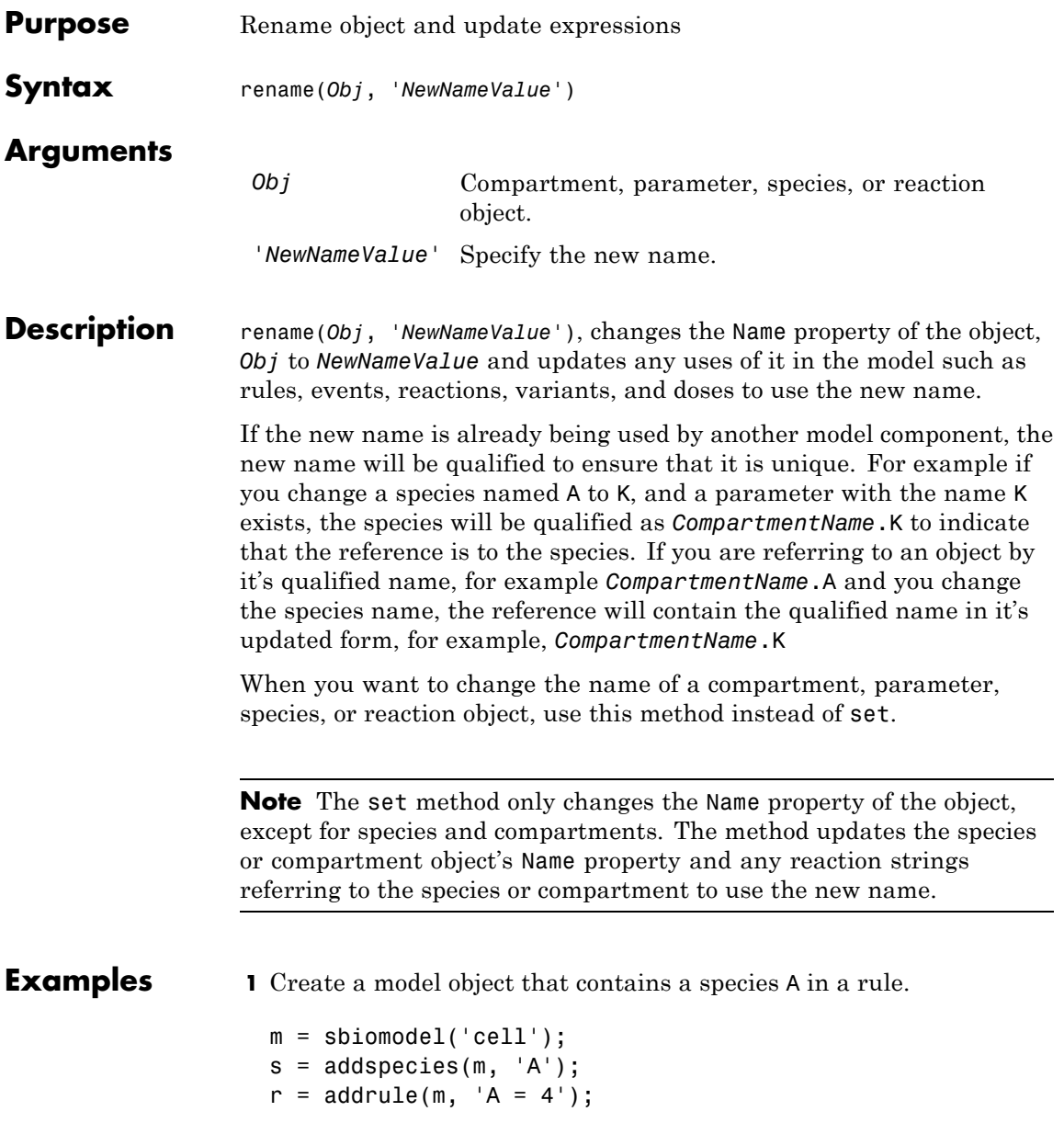

### **rename (compartment, parameter, species, reaction)**

**2** Rename the species to Y

rename(s, 'Y');

**3** See that the rule expression is now updated.

r

SimBiology Rule Array

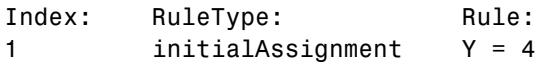

**See Also** set

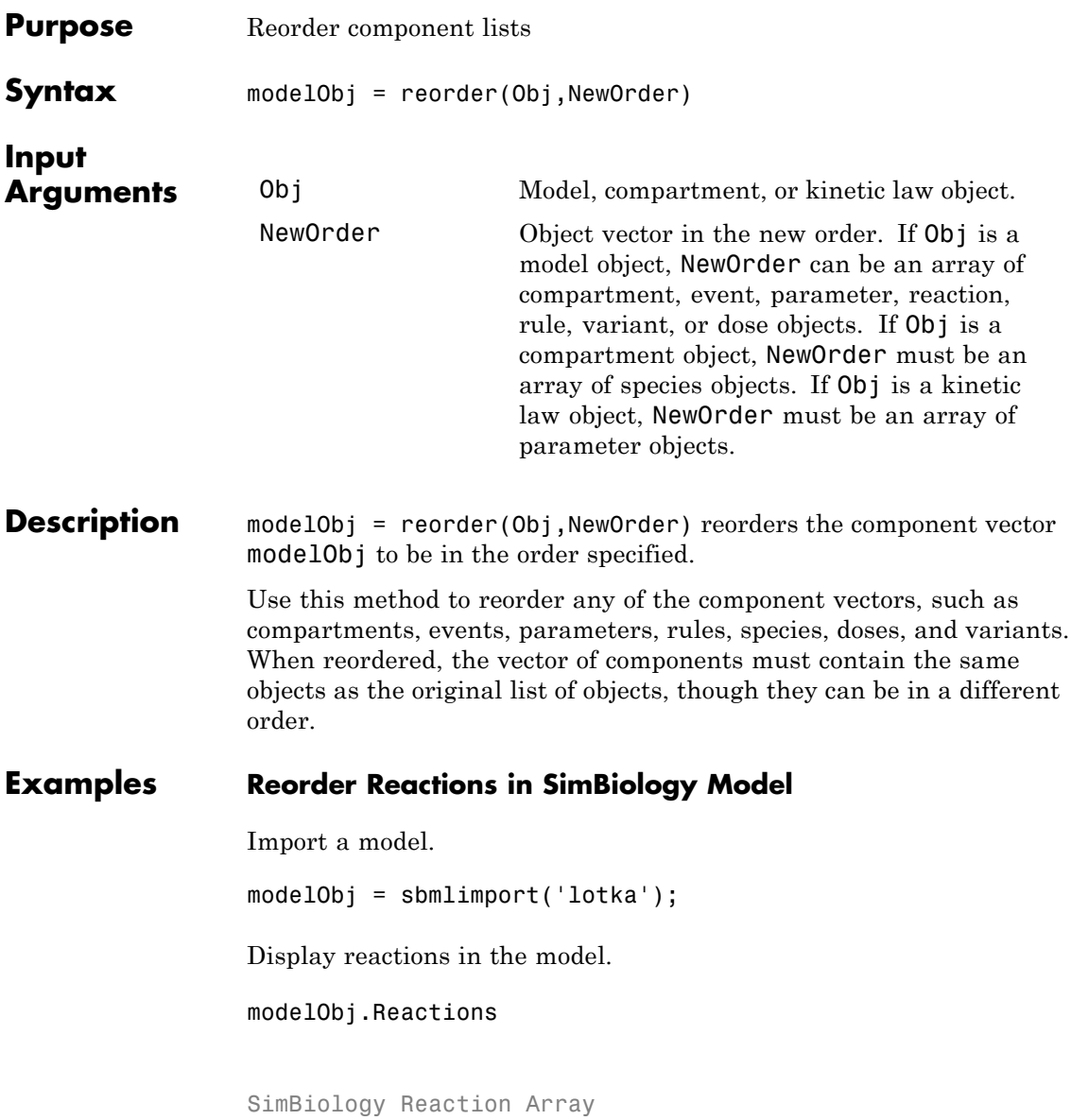

```
Index: Reaction:
1 x + y1 - > 2 y1 + x2 y1 + y2 -> 2 y2
3 y2 - > z
```
Reverse the order of reactions in the model.

reorder(modelObj,modelObj.Reactions([3 2 1]));

Display the new order of reactions.

modelObj.Reactions

SimBiology Reaction Array

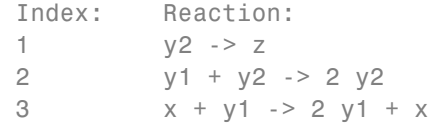

**See Also** Model object | Compartment object | KineticLaw object

#### <span id="page-374-0"></span>**Purpose** Define drug dosing protocol

#### **Description** A RepeatDose object defines a series of doses to the amount of a species during a simulation. The TargetName property of a dose object defines the species that receives the dose.

Each dose is the same amount, as defined by the Amount property, and given at equally spaced times, as defined by the Interval property. The RepeatCount property defines the number of injections in the series, excluding the initial injection. The Rate property defines how fast each dose is given.

To use a dose object in a simulation you must add the dose object to a model object and set the Active property of the dose object to true. Set the Active property to true if you always want the dose to be applied before simulating the model.

When there are multiple active RepeatDose objects on a model and if there are duplicate specifications for a property value, the last occurrence for the property value in the array of dose, is used during simulation. You can find out which dose is applied last by looking at the indices of the variant objects stored on the model.

See ["Property Summary" on page 2-215](#page-426-0) for links to species property reference pages. Properties define the characteristics of an object. Use the get and set commands to list object properties and change their values at the command line. You can graphically change object properties in the graphical user interface.

#### **Constructor Summary**

[sbiodose](#page-40-0) Construct dose object

### **RepeatDose object**

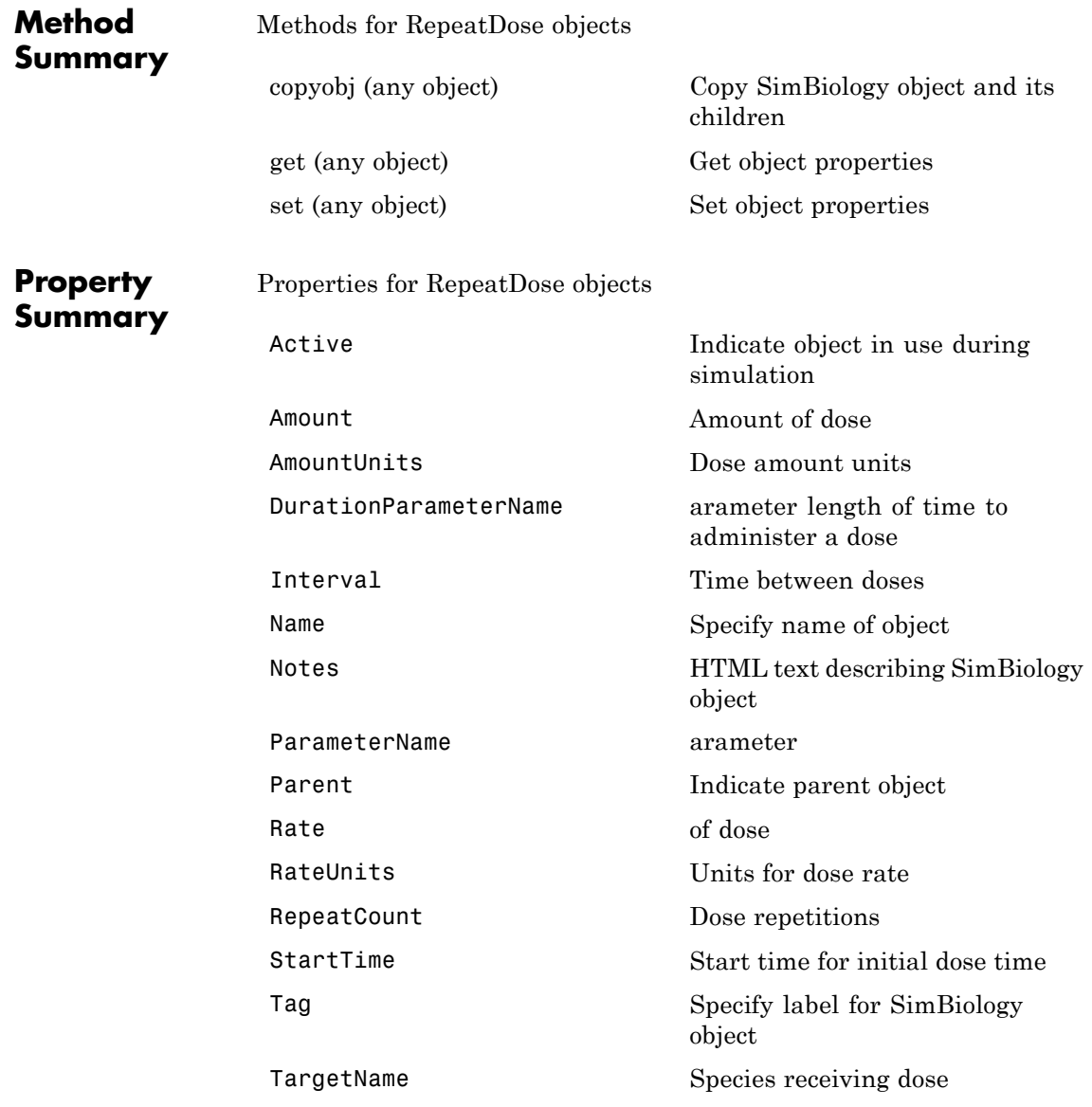

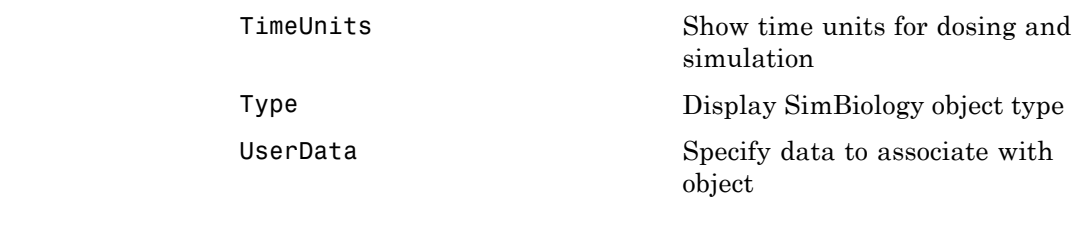

**See Also** Model object, ScheduleDose object, sbiodose, sbiosimulate

### **resample (SimData)**

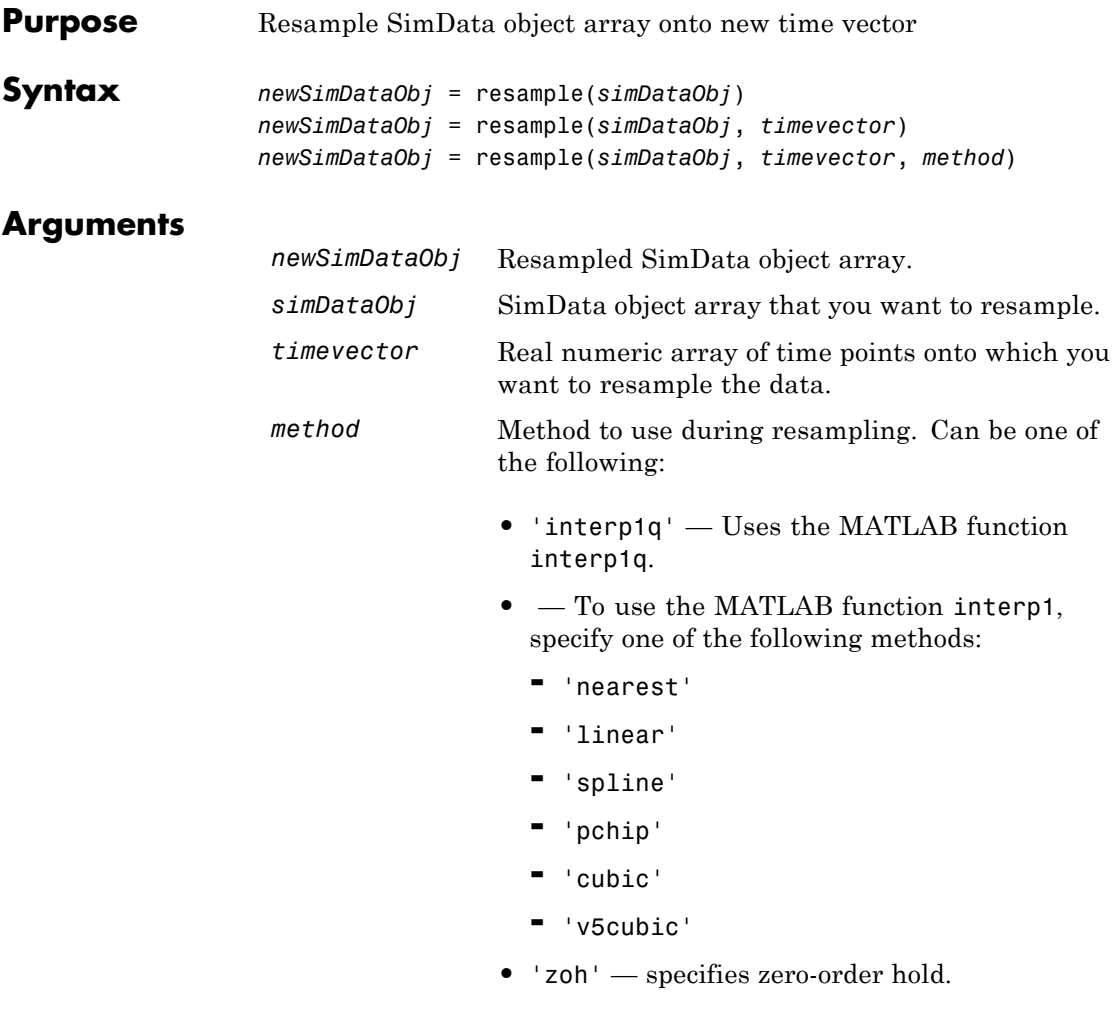

**Warning:** Note that 'cubic' method will change in a future release. Use 'pchip' instead.

**Description** *newSimDataObj* = resample(*simDataObj*) resamples the simulation data contained in every element of the SimData object array *simDataObj* onto a common time vector, producing a new SimData array *newSimDataObj*. By default, the common time vector is taken from the element of *simDataObj* with the earliest stopping time.

> *newSimDataObj* = resample(*simDataObj*, *timevector*) resamples the SimData array *simDataObj* onto the time vector *timevector*. *timevector* must either be a real numeric array or the empty array []. If you use an empty array, resample uses the default time vector as described above.

*newSimDataObj* = resample(*simDataObj*, *timevector*, *method*) uses the interpolation method specified in *method*.

If the specified *timevector* includes time points outside the time interval encompassed by one or more SimData objects in *simDataObj*, the resampling will involve extrapolation and you will see a warning. See the help for the MATLAB function corresponding to the interpolation method in use for information on how the function performs the extrapolation.

#### **Examples Simulating and Resampling Data**

**1** The project file, radiodecay.sbproj contains a model stored in a variable called m1. Load m1 into the MATLAB workspace.

```
sbioloadproject('radiodecay');
simDataObj = sbiosimulate(m1);
```
**2** Resample the data.

newSimDataObj = resample(simDataObj, [1:5], 'linear');

#### **Resampling Data for Ensemble Runs**

**1** The project file, radiodecay.sbproj, contains a model stored in a variable called m1. Load m1 into the MATLAB workspace.

```
sbioloadproject('radiodecay');
```
**2** Change the solver to use during the simulation and perform an ensemble run.

```
csObj = getconfigset(m1);set(csObj, 'SolverType', 'ssa');
simDataObj = sbioensemblerun(m1, 10);
```
**3** Interpolate the time steps.

```
newSimDataObj = resample(simDataObj, [1:10], 'linear');
```
**4** View the time steps in the SimData object arrays.

```
newSimDataObj(1).Time
simDataObj(1).Time
```
**See Also** sbioensemblerun, sbioensemblestats, sbiosimulate, SimData object MATLAB functions interp1, interp1q

<span id="page-380-0"></span>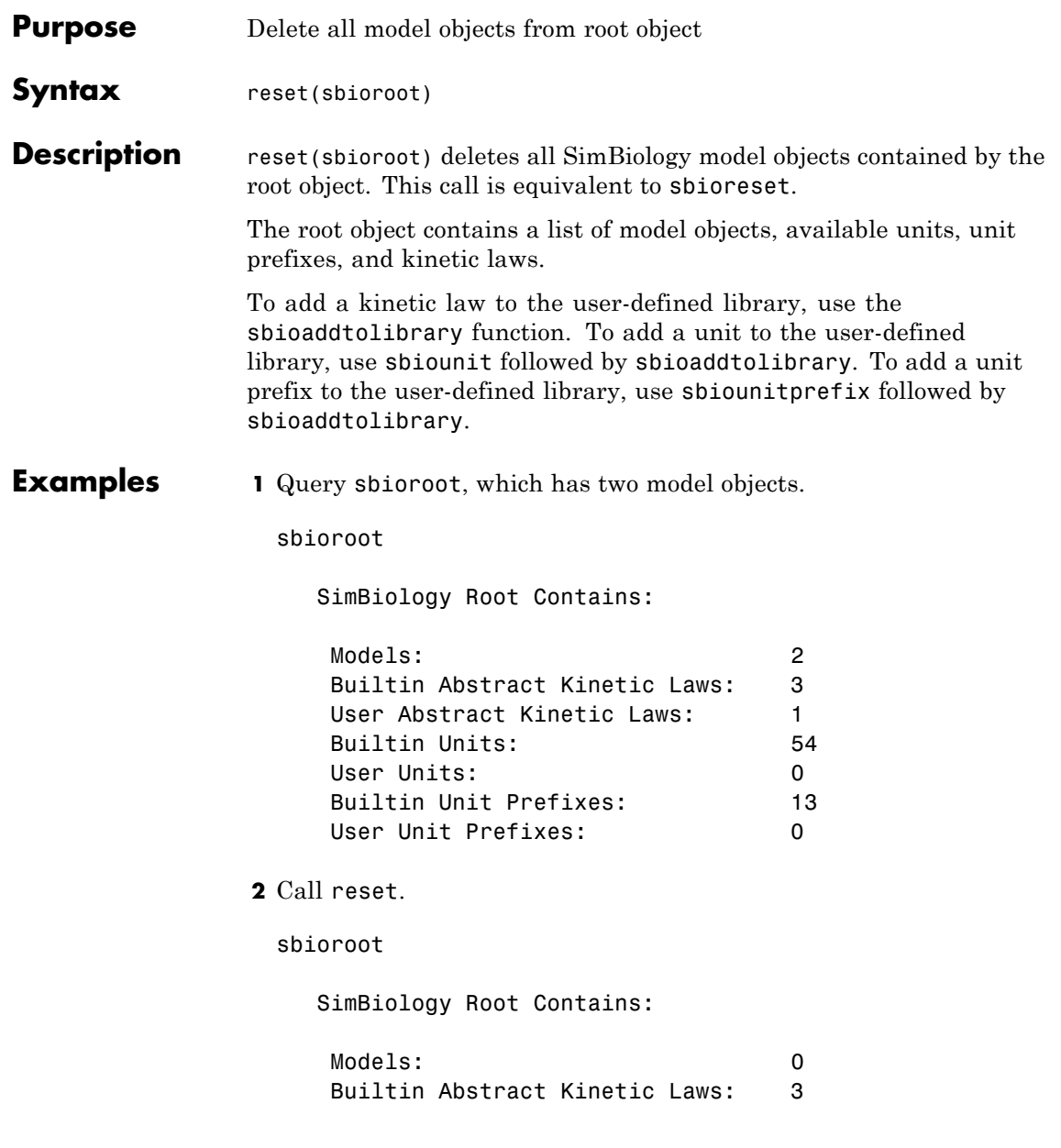

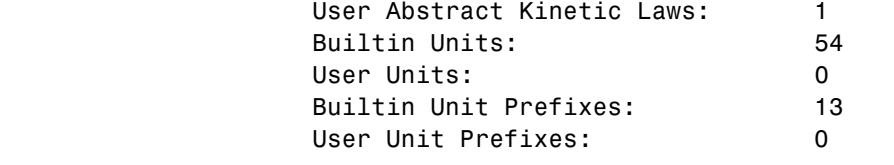

See Also sbioaddtolibrary, sbioreset, sbioroot, sbiounit, sbiounitprefix

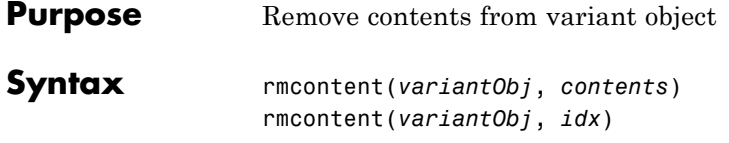

### **Arguments**

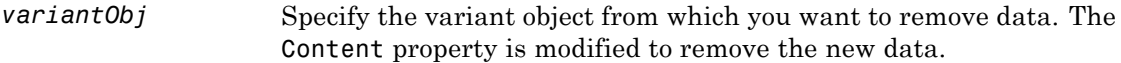

*contents* Specify the data you want to remove from a variant object. Contents can either be a cell array or an array of cell arrays. A valid cell array should have the form {'*Type*', '*Name*', '*PropertyName*', *PropertyValue*}, where *PropertyValue* is the new value to be applied for the *PropertyName*. Valid *Type*, *Name*, and *PropertyName* values are as follows.

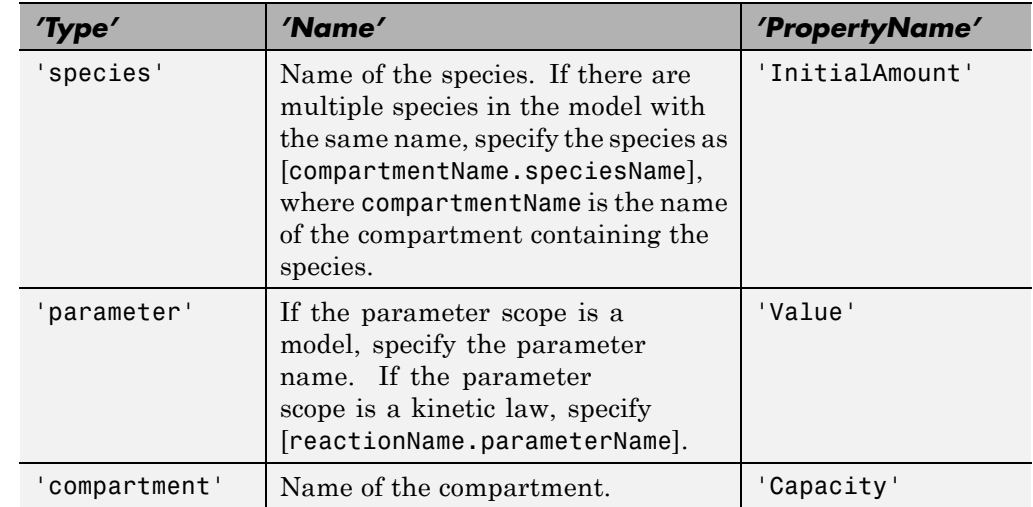

*idx* Specify the ContentIndex or indices of the data to be removed. To display the ContentIndex, enter the object name and press **Enter**.

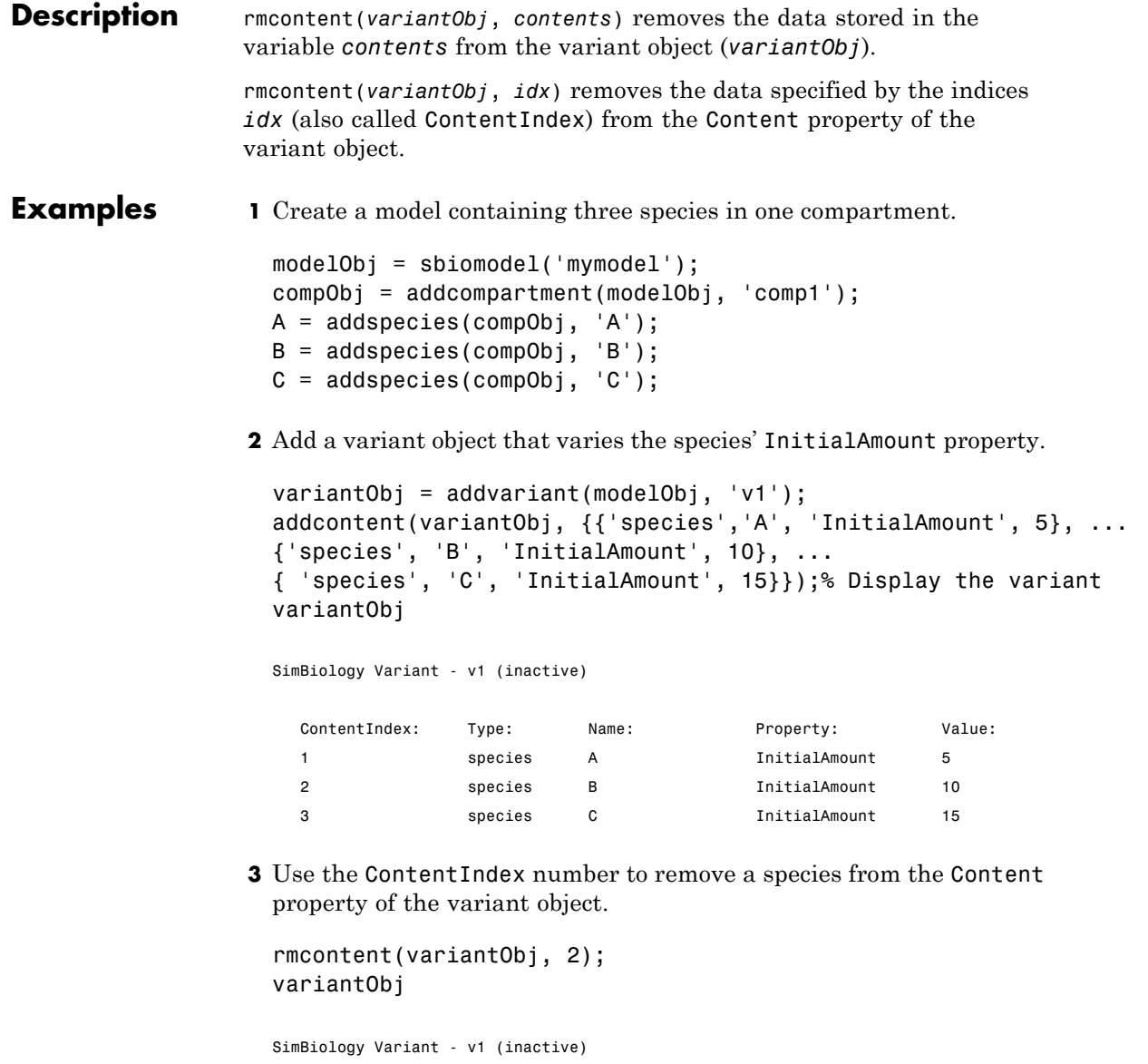

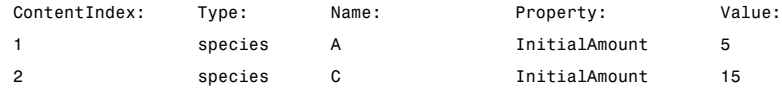

**4** (Alternatively) Remove a species from the contents of the variant object using detailed reference to the species.

```
rmcontent(variantObj, {'species','A', 'InitialAmount', 5});
% Display variant object
variantObj
SimBiology Variant - v1 (inactive)
  ContentIndex: Type: Name: Property: Value:
  1 species C InitialAmount 15
```
**See Also** addvariant, rmcontent, sbiovariant

# <span id="page-385-0"></span>**rmproduct (reaction)**

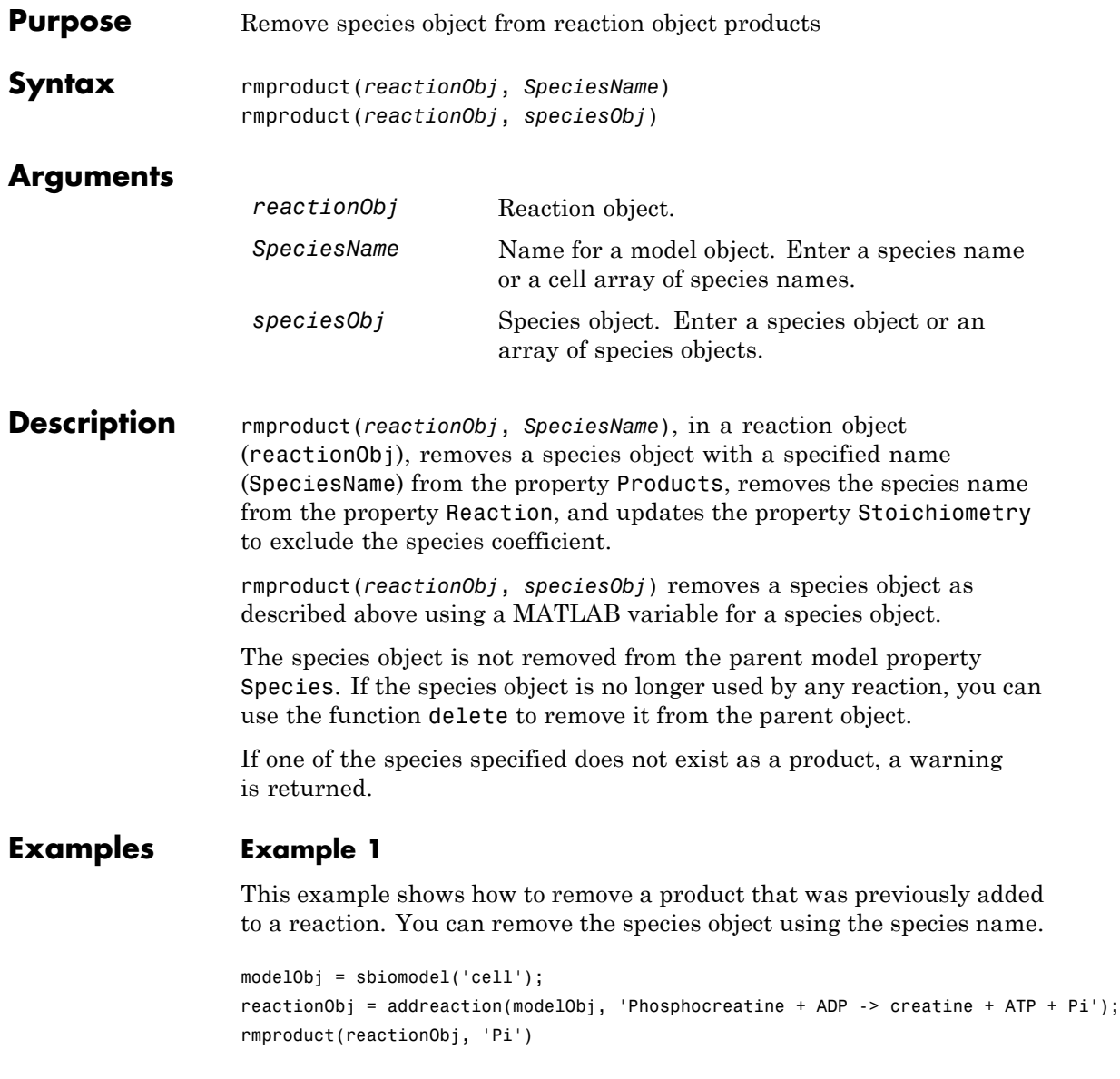

```
SimBiology Reaction Array
```
Index: Reaction: 1 Phosphocreatine + ADP -> creatine + ATP

#### **Example 2**

Remove a species object using a model index to a species object.

```
modelObj = sbiomodel('cell');
reactionObj = addreaction(modelObj, 'A \rightarrow B + C');
reactionObj.Reaction
 ans =A \rightarrow B + Crmproduct(reactionObj, modelObj.Species(2));
reactionObj.Reaction
  ans =A \rightarrow C
```
**See Also** rmreactant

<span id="page-387-0"></span>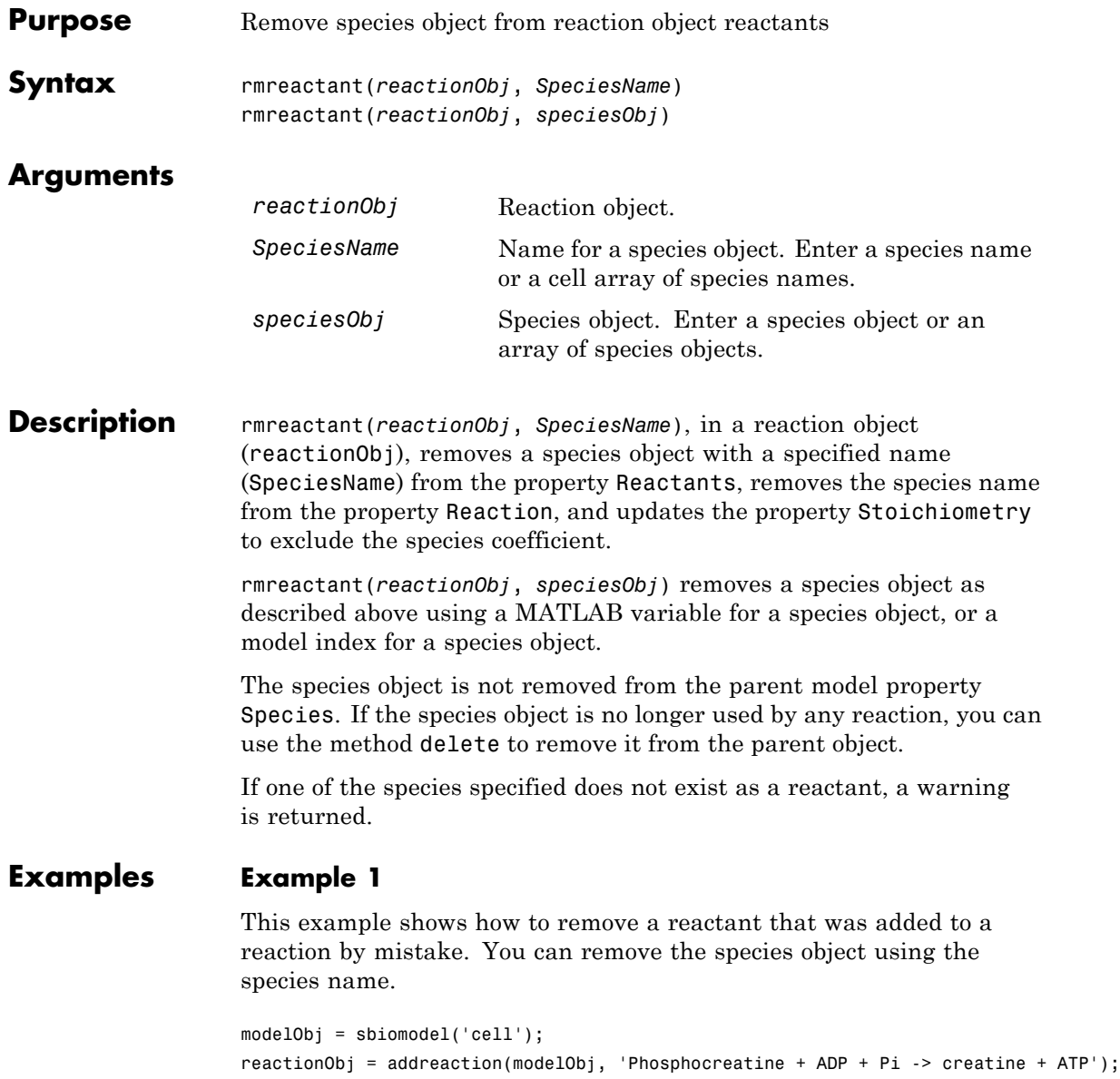

```
rmreactant(reactionObj, 'Pi')
SimBiology Reaction Array
Index: Reaction:
 1 Phosphocreatine + ADP -> creatine + ATP
```
#### **Example 2**

Remove a species object using a model index to a species object.

```
modelObj = sbiomodel('cell');
                  reactionObj = addreaction(modelObj, 'A \rightarrow B + C');
                  reactionObj.Reaction
                  ans =A + B \rightarrow Crmreactant(reactionObj, modelObj.Species(1));
                  reactionObj.Reaction
                  ans =A \rightarrow CSee Also delete, rmproduct
```
# **Root object**

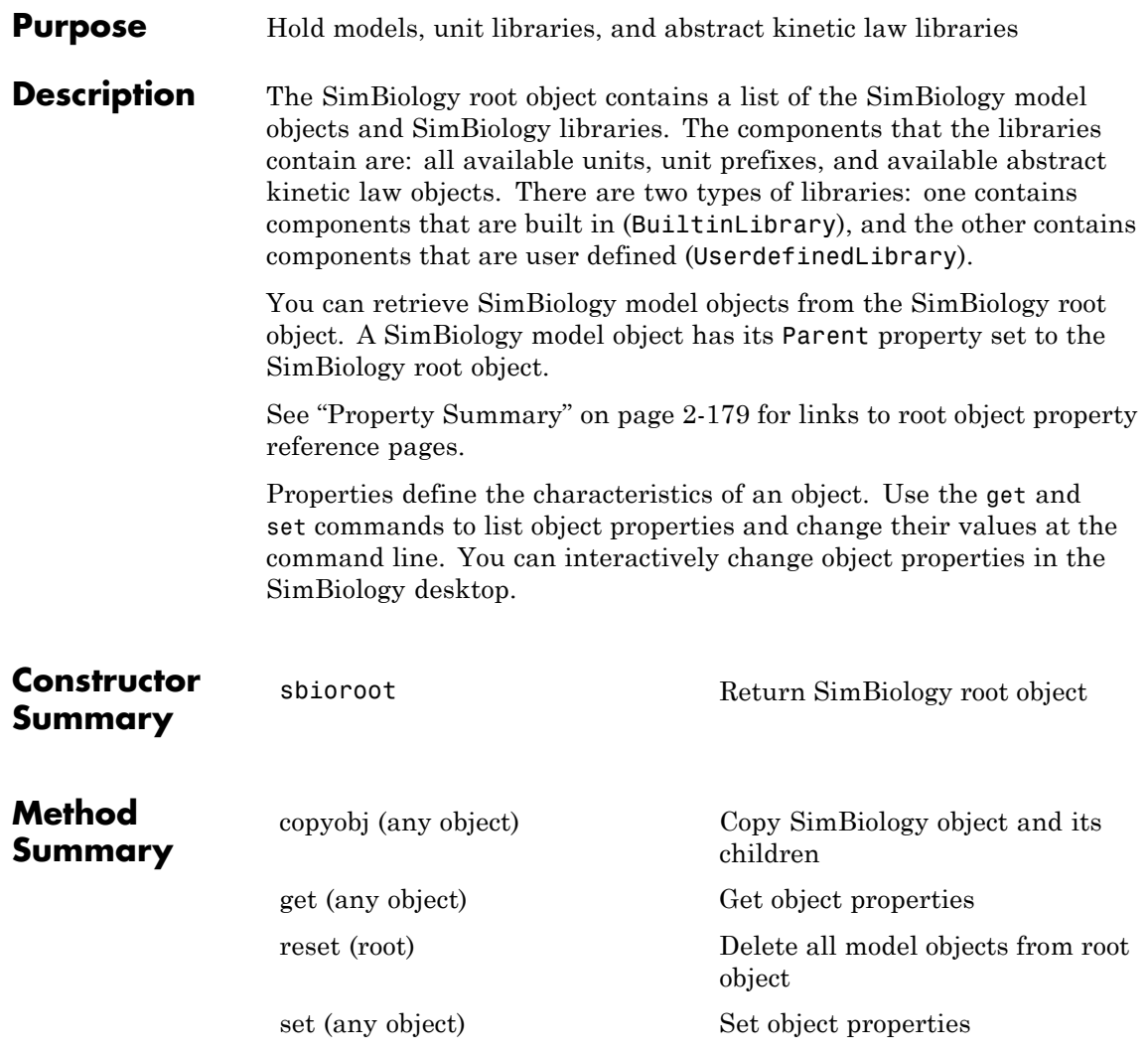

<span id="page-390-0"></span>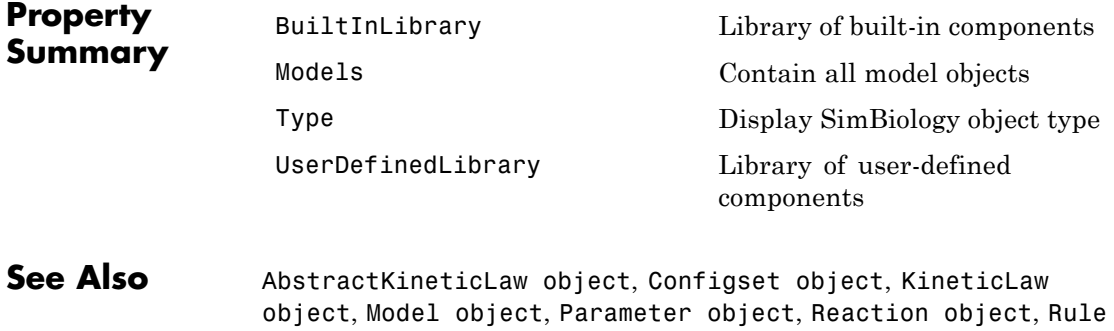

object, Species object

### **Rule object**

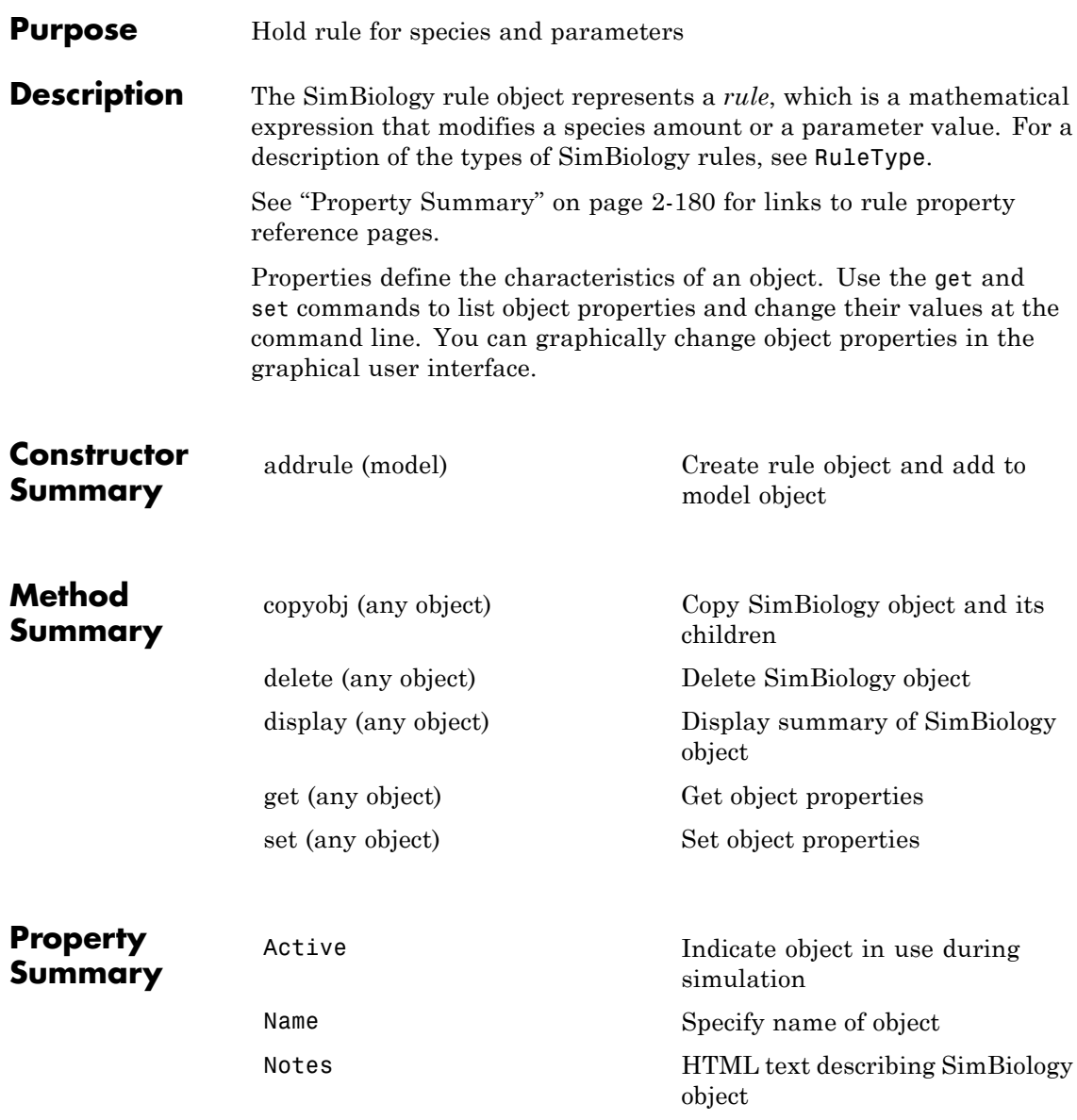

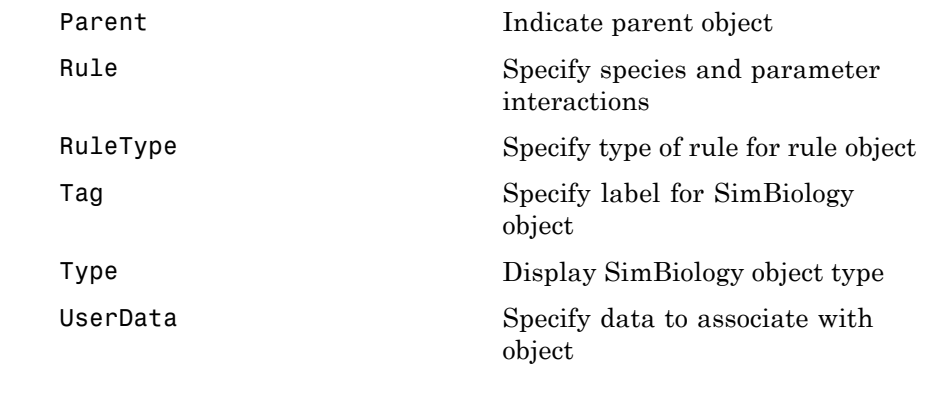

**See Also** AbstractKineticLaw object, Configset object, KineticLaw object, Model object, Parameter object, Reaction object, Root object, Species object

# <span id="page-393-0"></span>**ScheduleDose object**

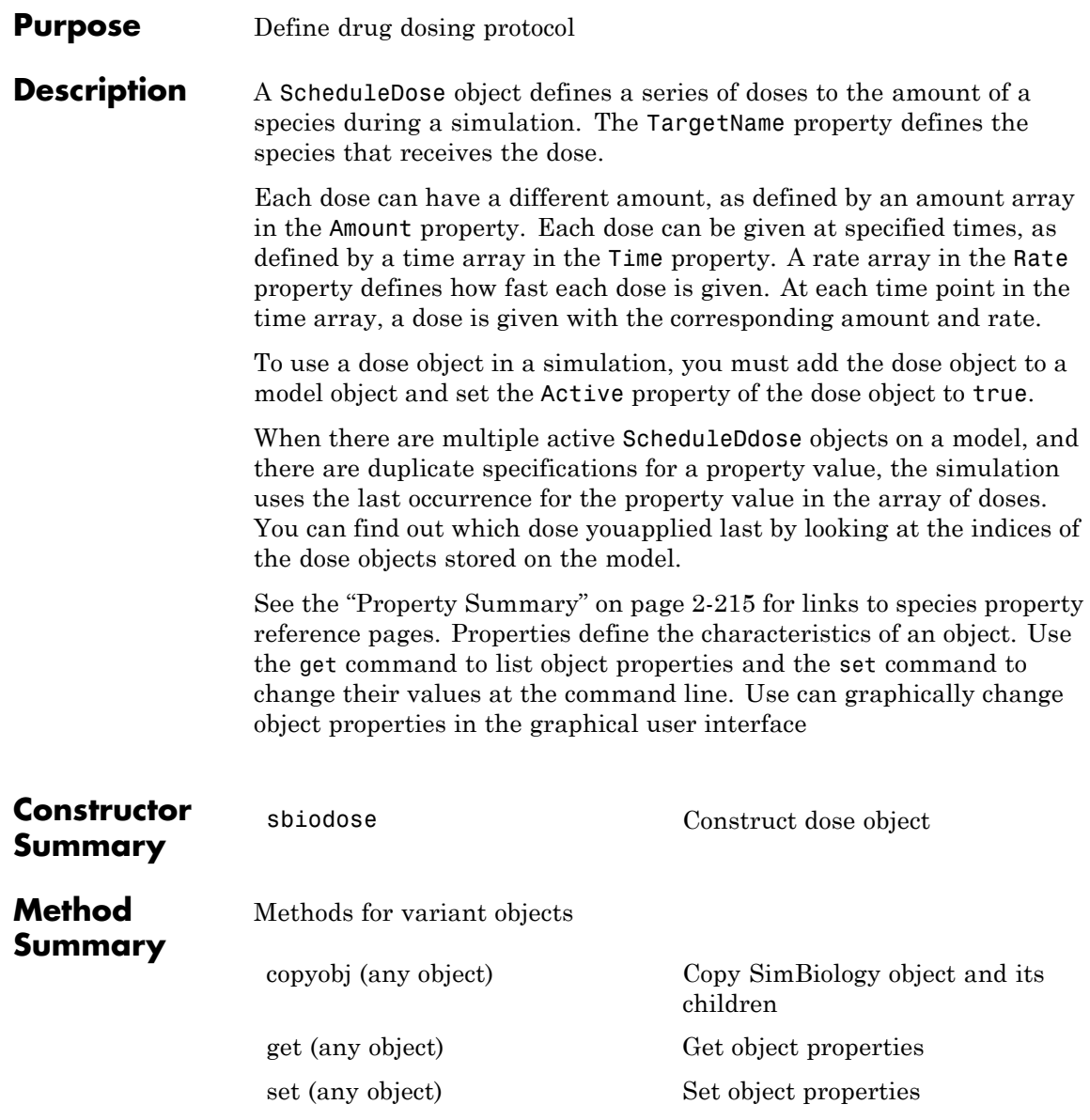

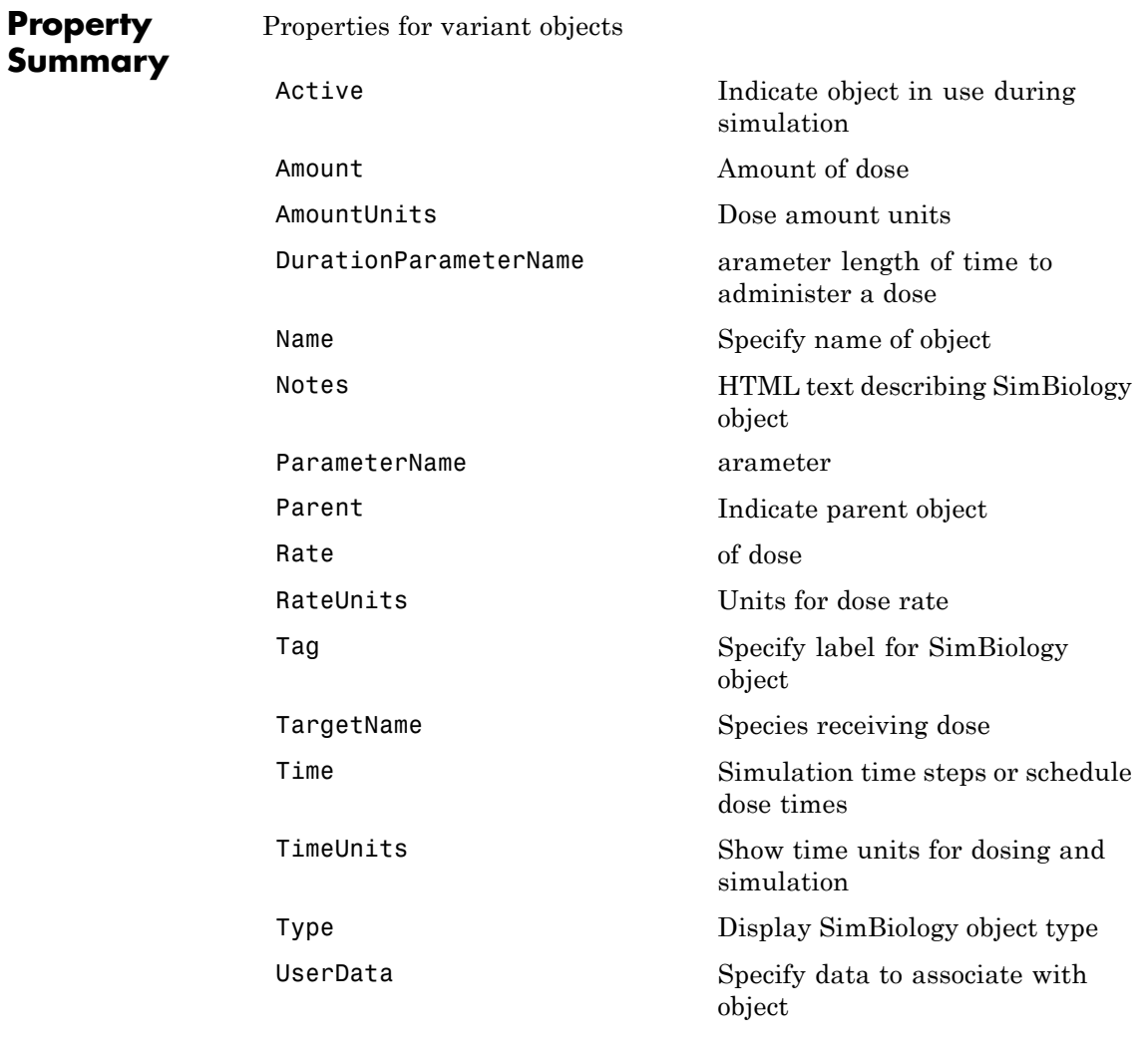

**See Also** Model object, RepeatDose object, sbiodose, sbiosimulate

### **select (SimData)**

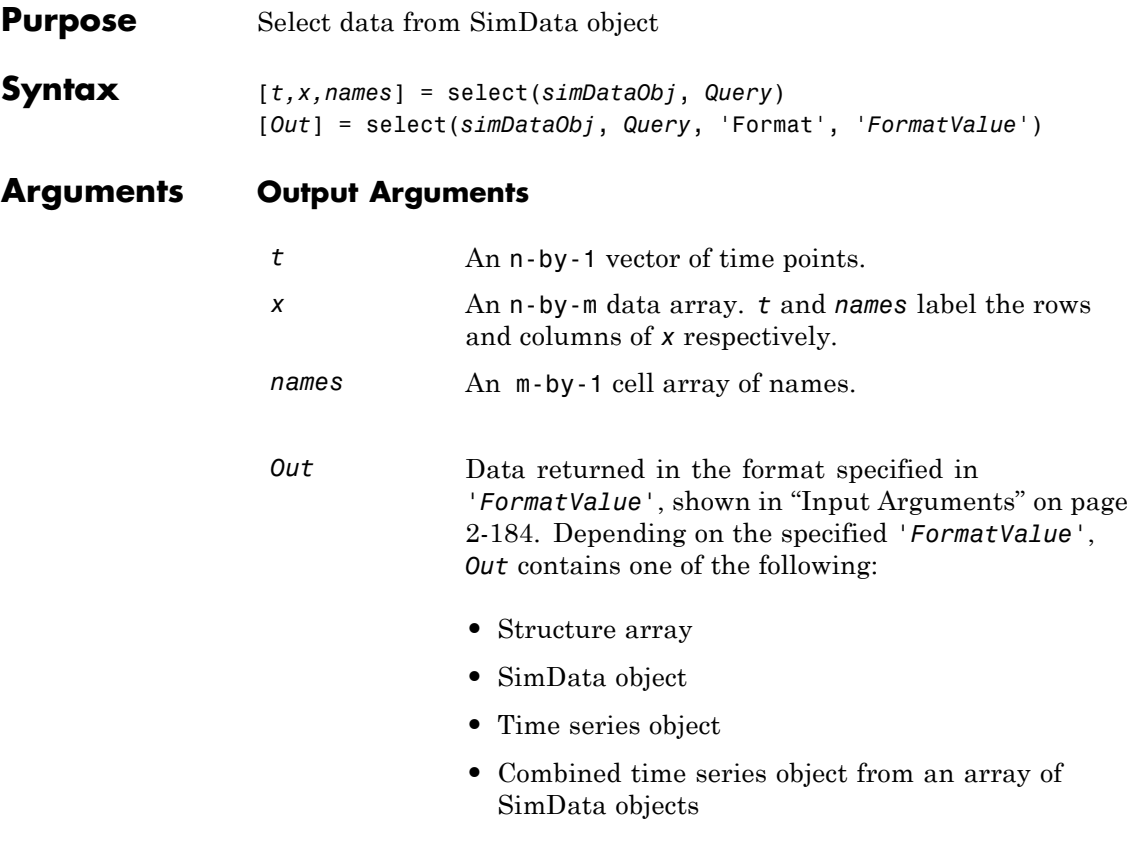

#### **Input Arguments**

*simDataObj* SimData object array. Enter a variable name for a SimData object.
```
Query A cell array of arguments consisting of some combination of property
                   name/property value pairs and/or 'Where' clauses. For a more
                   complete description of the query syntax, including 'Where' clauses
                   and their supported condition types, see sbioselect. You can use any
                   of the metadata fields available in the cells of the DataInfo property of
                   a SimData object in a query. These include 'Type', 'Name', 'Units',
                   'Compartment' (species only), or 'Reaction' (parameter only).
```
*FormatValue* Choose a format from the following table.

| <b>FormatValue</b> | <b>Description</b>                                                                                                    |
|--------------------|----------------------------------------------------------------------------------------------------|
| $'$ num $'$        | Specifies the format that lets you return data in numeric<br>arrays. This is the default when select is called with<br>multiple output arguments.                          |
| 'nummetadata'      | Specifies the format that lets you return a cell array of<br>metadata structures in metadata instead of names. The<br>elements of metadata label the columns of x.         |
| 'numqualnames'     | Specifies the format that lets you return qualified names in<br>names to resolve ambiguities.                                                                              |
| 'struct'           | Specifies the format that lets you return a structure array<br>holding both data and metadata. This is the default when<br>you use a single output argument.               |
| 'simdata'          | Specifies the format that lets you return data in a new<br>SimData object. This is the default format when select is<br>called with zero or one output argument.           |
| 'ts'               | Specifies the format that lets you return data in time series<br>objects, creating an individual time series for each state or<br>column and SimData object in simDataObj. |
| 'tslumped'         | Specifies the format that lets you return data in time series<br>objects, combining data from each SimData object into a<br>single time series.                            |

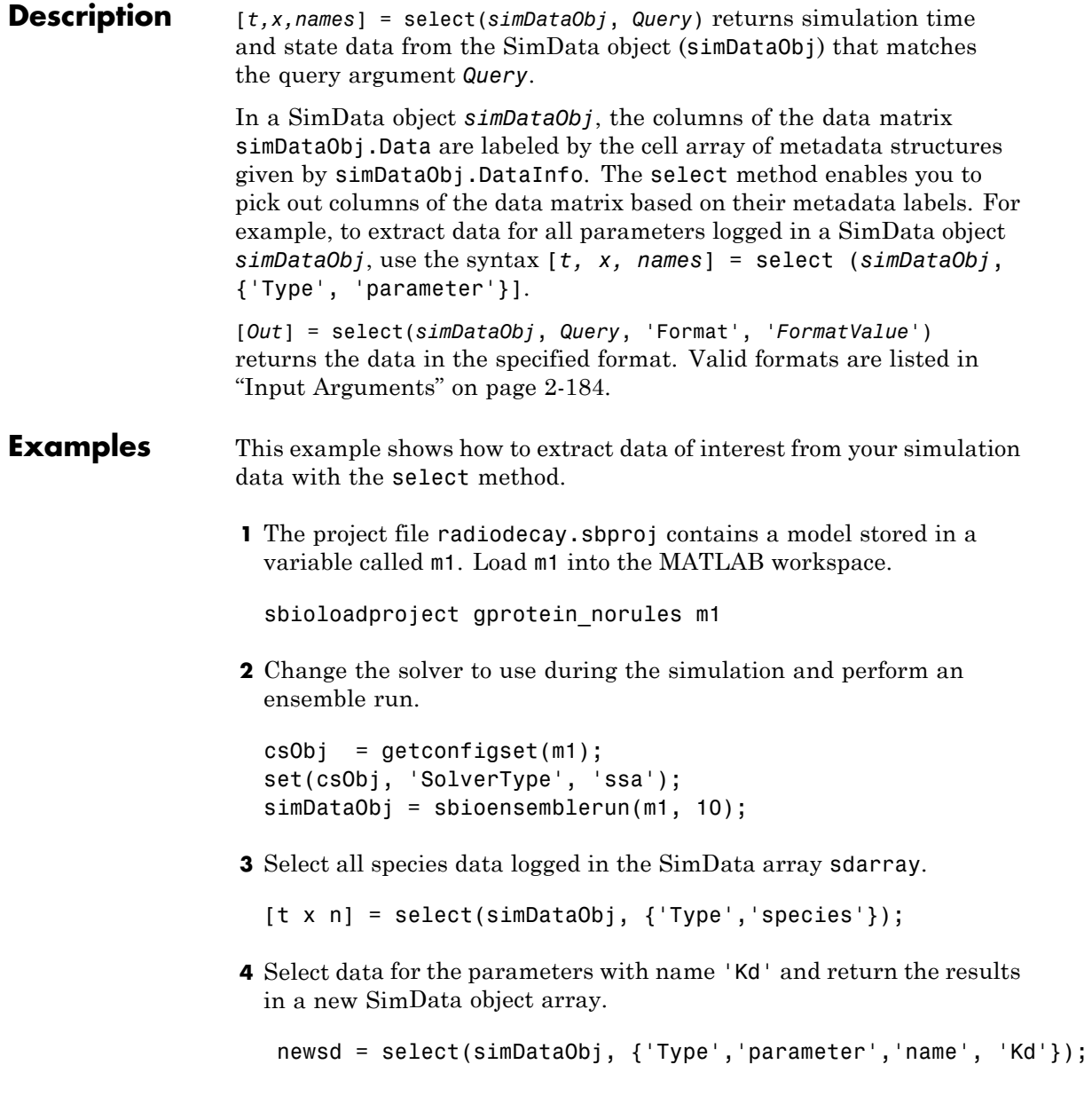

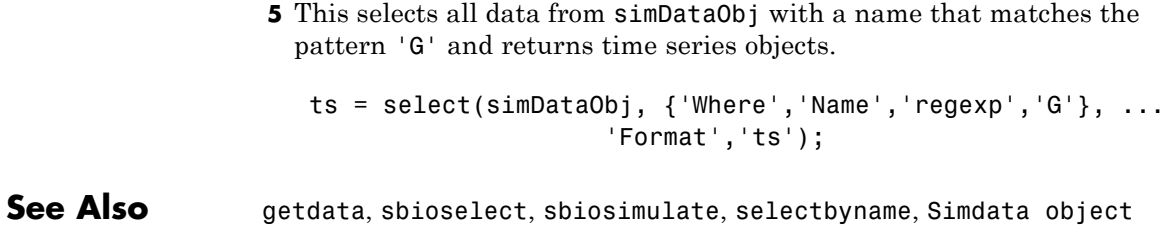

# <span id="page-399-0"></span>**selectbyname (SimData)**

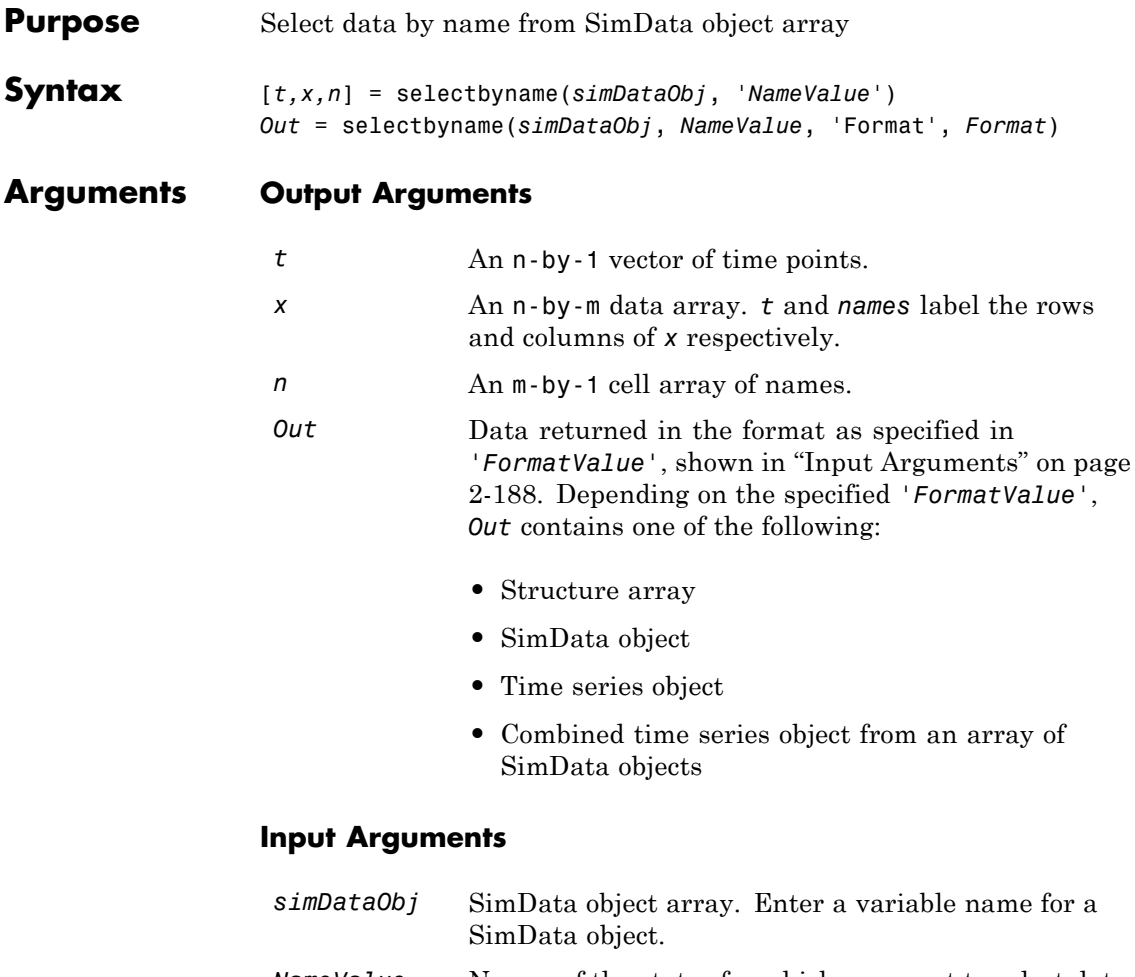

*NameValue* Names of the states for which you want to select data from *simDataObj*. Must be either a string or a cell array of strings.

*Query* A cell array of arguments consisting of some combination of property name/property value pairs and/or 'Where' clauses. For a more complete description of the query syntax, including 'Where' clauses and their supported condition types, see sbioselect. You can use any of the metadata fields available in the cells of the DataInfo property of a SimData object. These include 'Type', 'Name', 'Units', 'Compartment' (species only), or 'Reaction' (parameter only).

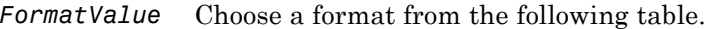

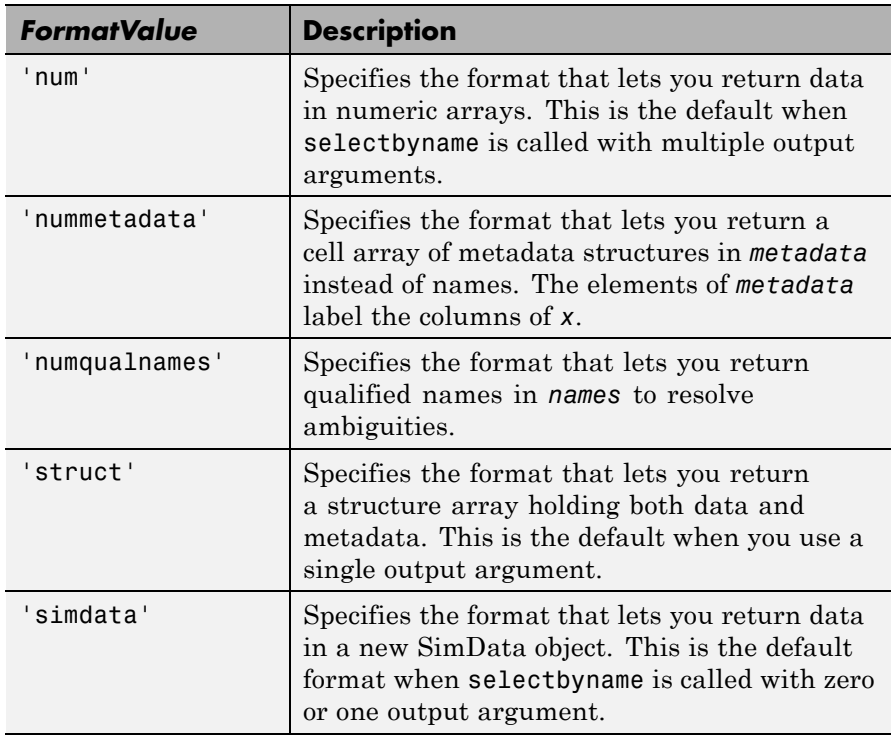

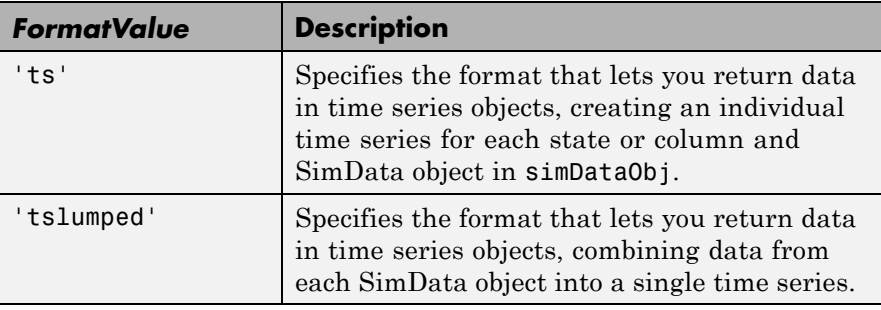

**Description** The selectbyname method allows you to select data from a SimData object array by name. [*t,x,n*] = selectbyname(*simDataObj*, '*NameValue*') returns time and state data from the SimData object *simDataObj* for states with names '*NameValue*'.

> In a SimData object *simDataObj*, the names labeling the columns of the data matrix *simDataObj*.Data are given by *simDataObj*.DataNames. A name specified in '*NameValue*' can match more than one data column, for example, when *simDataObj* contains data for a species and parameter both named 'k'. To resolve ambiguities, use qualified names in '*NameValue*', such as '*CompartmentName.SpeciesName*' or '*ReactionName.ParameterName*'. selectbyname returns qualified names in the output argument *names* when there are ambiguities.

*Out* = selectbyname(*simDataObj*, *NameValue*, 'Format', *Format*) returns the data in the specified format. Valid formats are listed in ["Input Arguments" on page 2-188.](#page-399-0)

**Examples** % Get data for the species 'glucose' from the simdata array sdarray. [t x n] = selectbyname(sdarray, 'glucose'); % Get data for multiple states and return the results in a struct array. s = selectbyname(sdarray,{'RexGFP';'nuc.GFP';'cytosol.GFP'},... 'Format','struct');

**See Also** getdata, sbioselect, sbiosimulate

<span id="page-402-0"></span>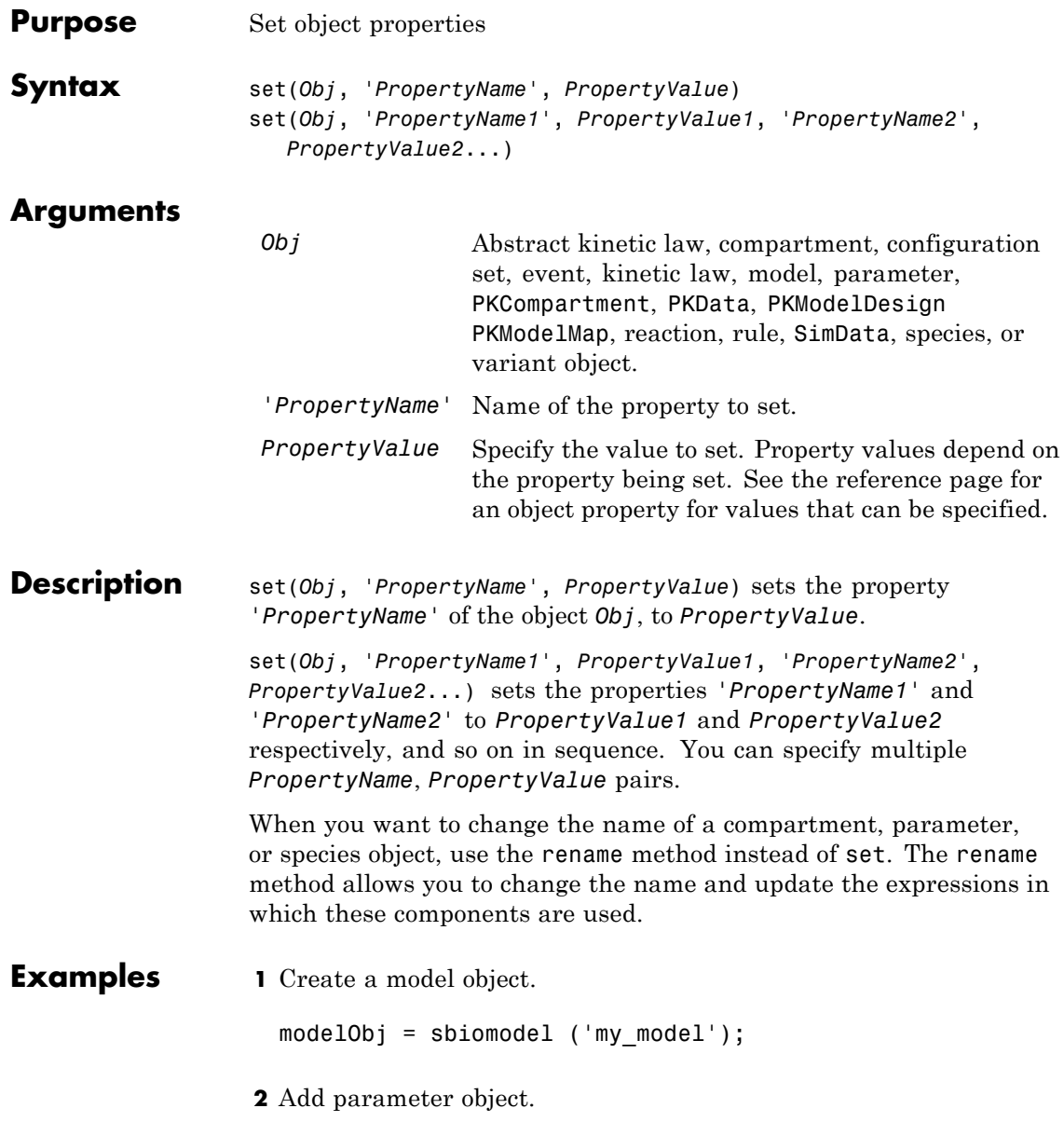

```
parameterObj = addparameter (modelObj, 'kf');
                  3 Set the ConstantValue property of the parameter object to false
                    and verify.
                    MATLAB returns 1 for true and 0 for false.
                    set (parameterObj, 'ConstantValue', false);
                    get(parameterObj, 'ConstantValue')
                    MATLAB returns
                    ans =0
See Also get, rename, setactiveconfigset
```
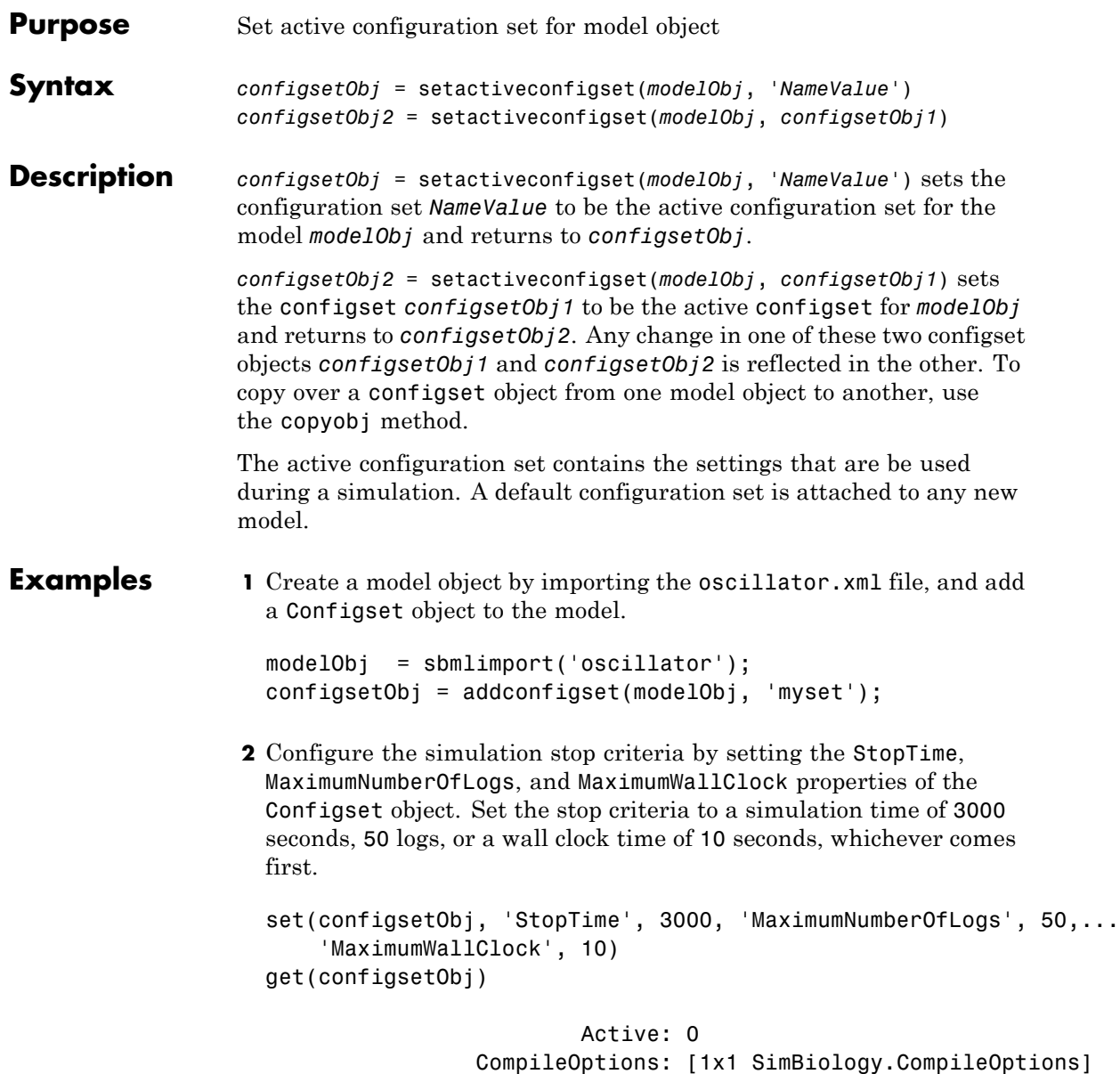

```
Name: 'myset'
                     Notes: ''
            RuntimeOptions: [1x1 SimBiology.RuntimeOptions]
SensitivityAnalysisOptions: [1x1 SimBiology.SensitivityAnalysisOpti
             SolverOptions: [1x1 SimBiology.ODESolverOptions]
                SolverType: 'ode15s'
                  StopTime: 3000
       MaximumNumberOfLogs: 50
          MaximumWallClock: 10
                 TimeUnits: 'second'
                      Type: 'configset'
```
**3** Set the new Configset object to be active, simulate the model using the new Configset object, and plot the result.

```
setactiveconfigset(modelObj, configsetObj);
[t,x] = sbiosimulate(modelObj);
plot (t,x)
```
**See Also** addconfigset, getconfigset, removeconfigset

# **setparameter (kineticlaw)**

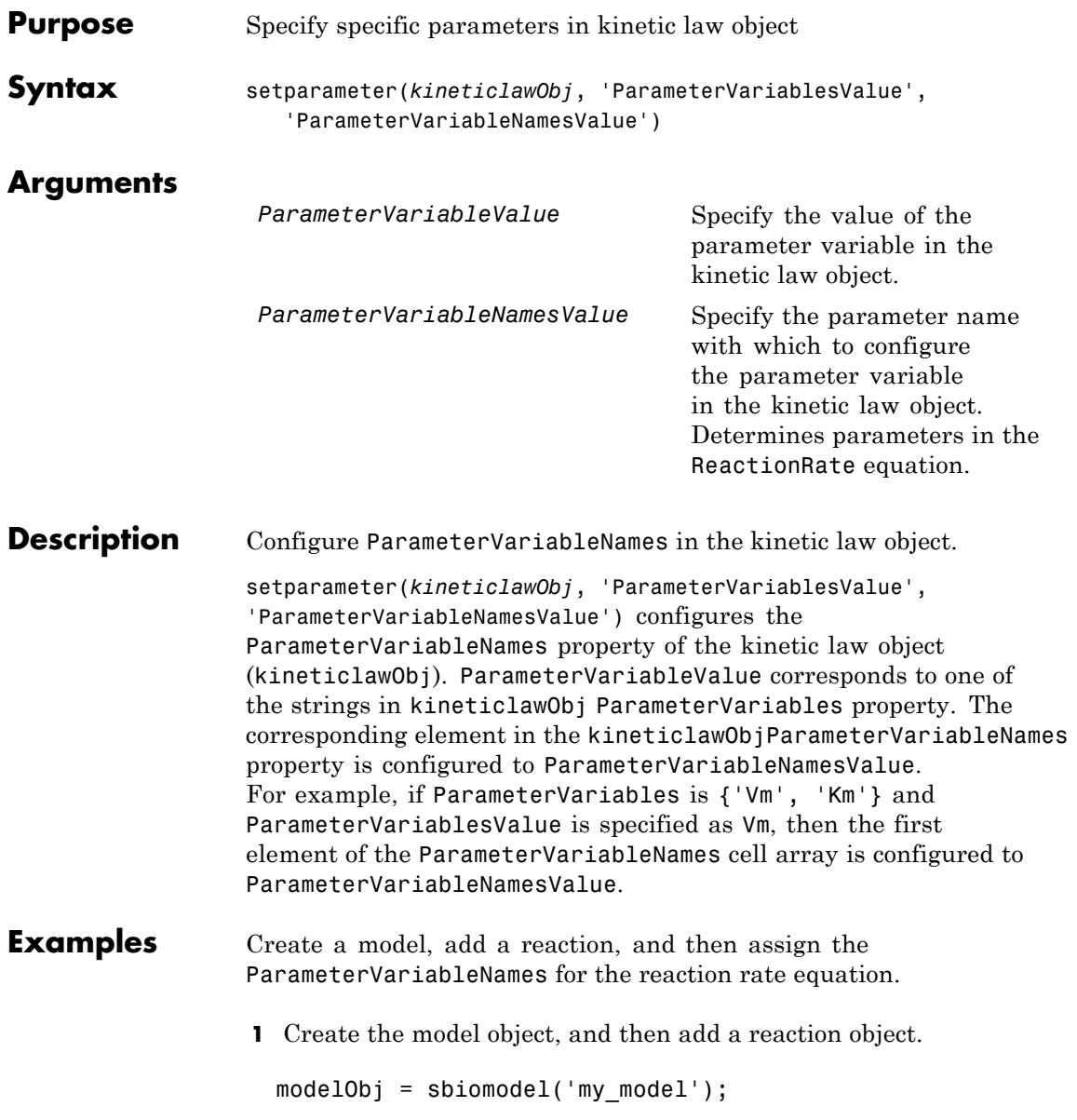

```
reactionObj = addreaction(modelObj, 'a \rightarrow c + d');
                   2 Create a kinetic law object for the reaction object of the type
                      'Henri-Michaelis-Menten'.
                     kineticlawObj = addkineticlaw(reactionObj, 'Henri-Michaelis-Menten');
                     reactionObj KineticLaw property is configured to kineticlawObj.
                   3 The 'Henri-Michaelis-Menten' kinetic law has two parameter
                     variables (Vm and Km) that should be set. To set these variables:
                     setparameter(kineticlawObj,'Vm', 'Va');
                     setparameter(kineticlawObj,'Km', 'Ka');
                   4 Verify that the parameter variables are correct.
                     get (kineticlawObj, 'ParameterVariableNames')
                     MATLAB returns:
                     ans ='Va' 'Ka'
See Also addparameter, getspecies, setspecies
```
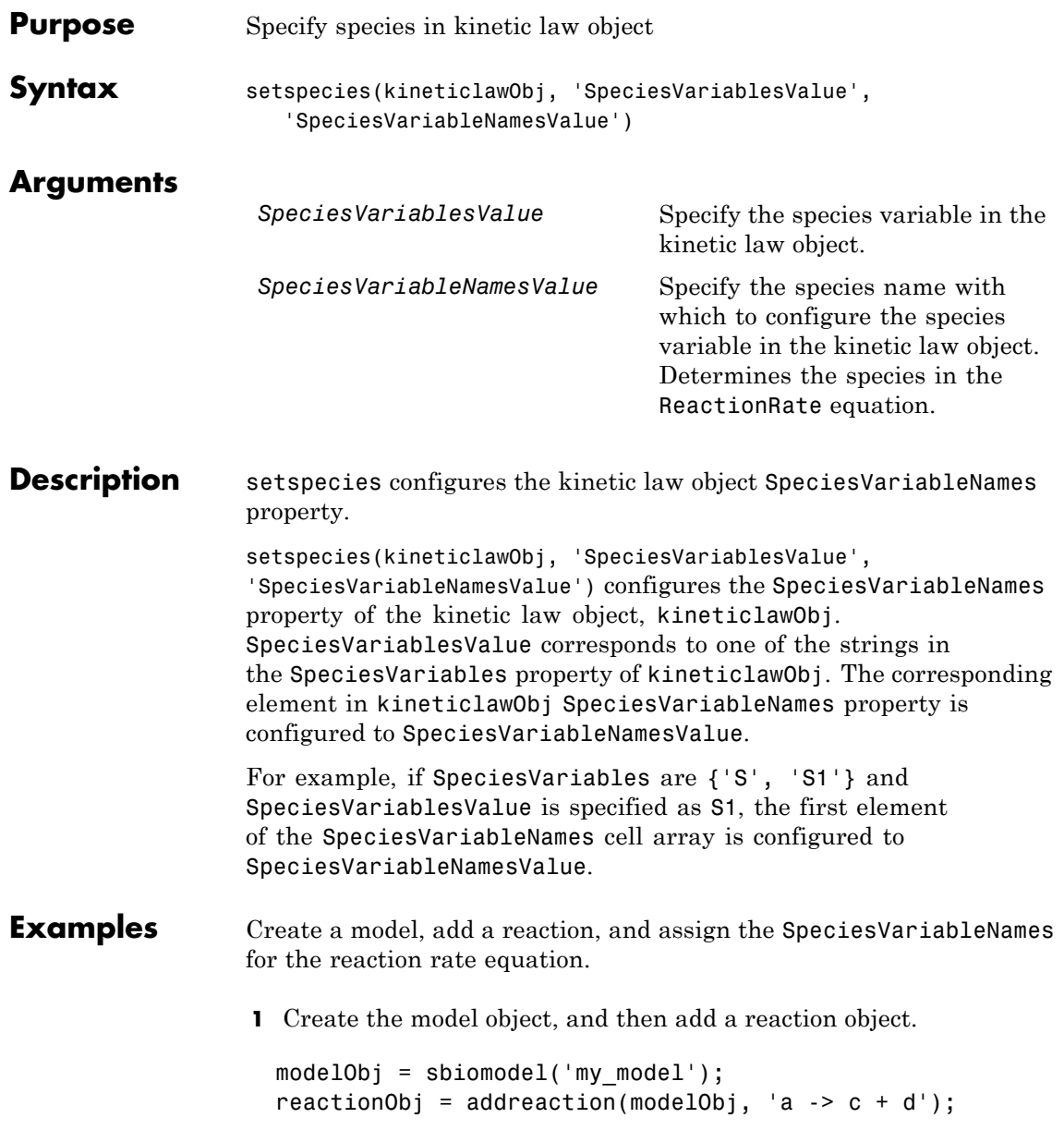

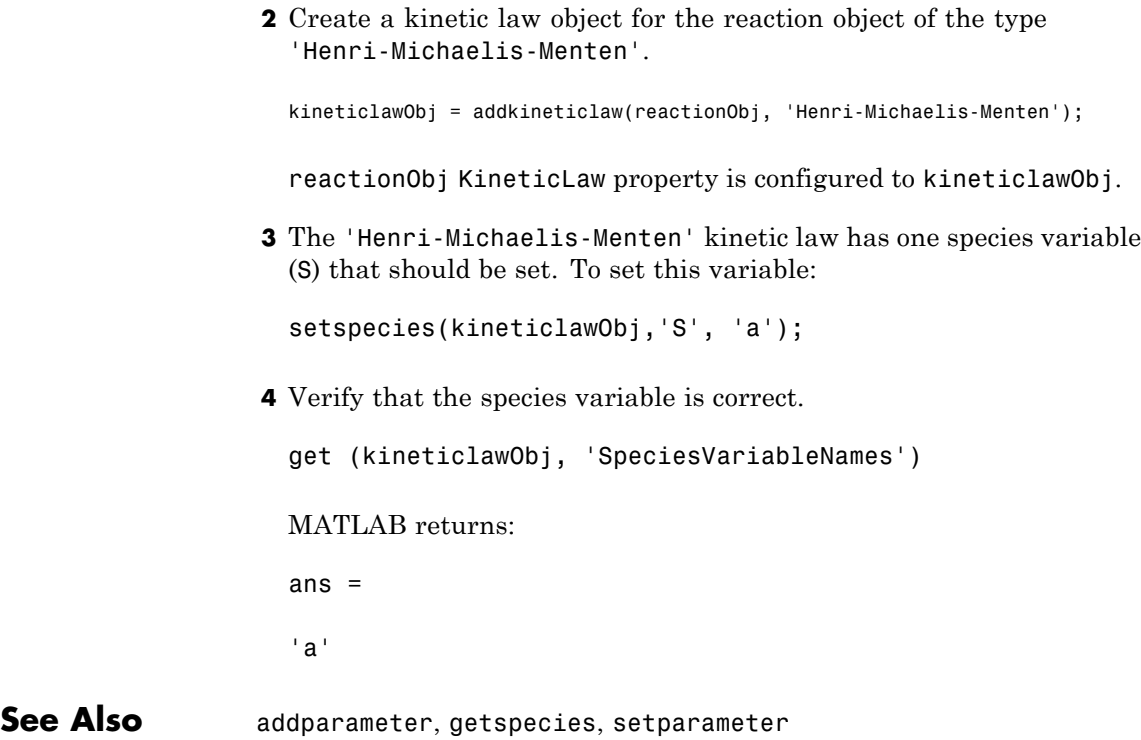

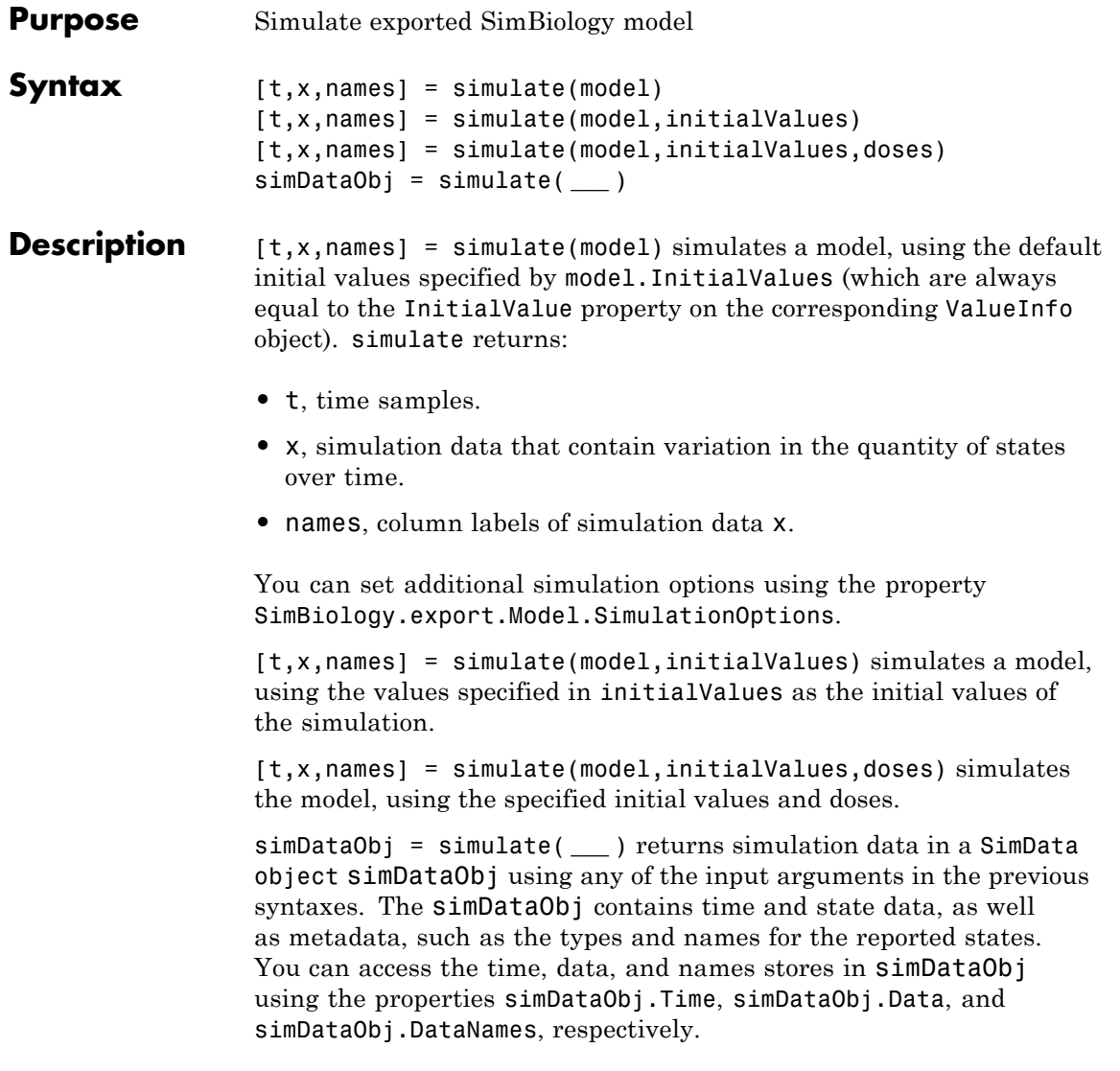

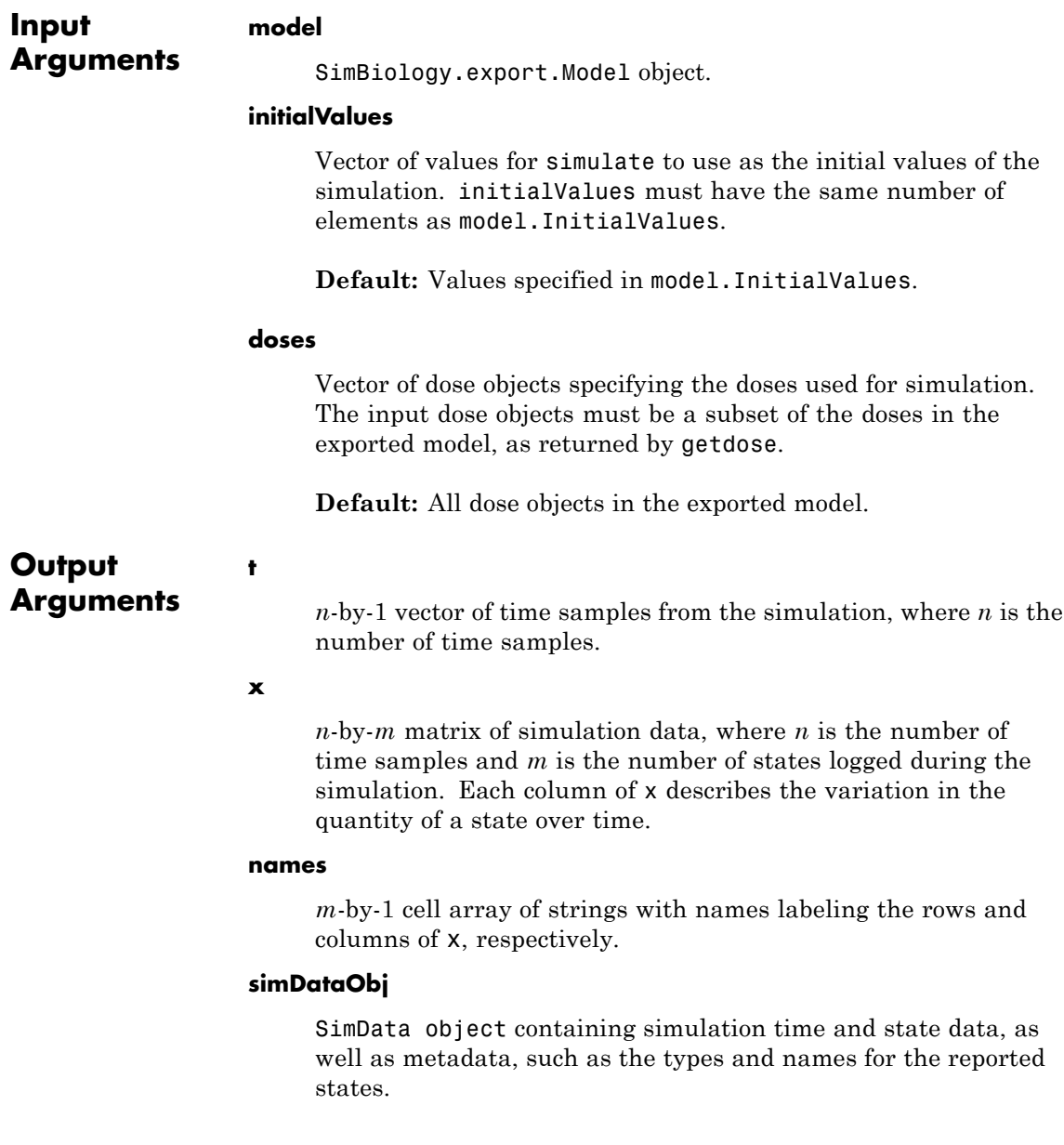

### **Examples Simulate an Exported SimBiology Model**

Load a sample SimBiology model object, and select the species y1 and y2 for simulation.

```
modelObj = sbmlimport('lotka');
modelObj.getconfigset.RuntimeOptions.StatesToLog = ...
       sbioselect(modelObj,'Name',{'y1','y2'});
```
Export the model object.

em = export(modelObj);

Simulate the exported model.

 $[t, y] =$  simulate(em);

figure() plot(t,y)

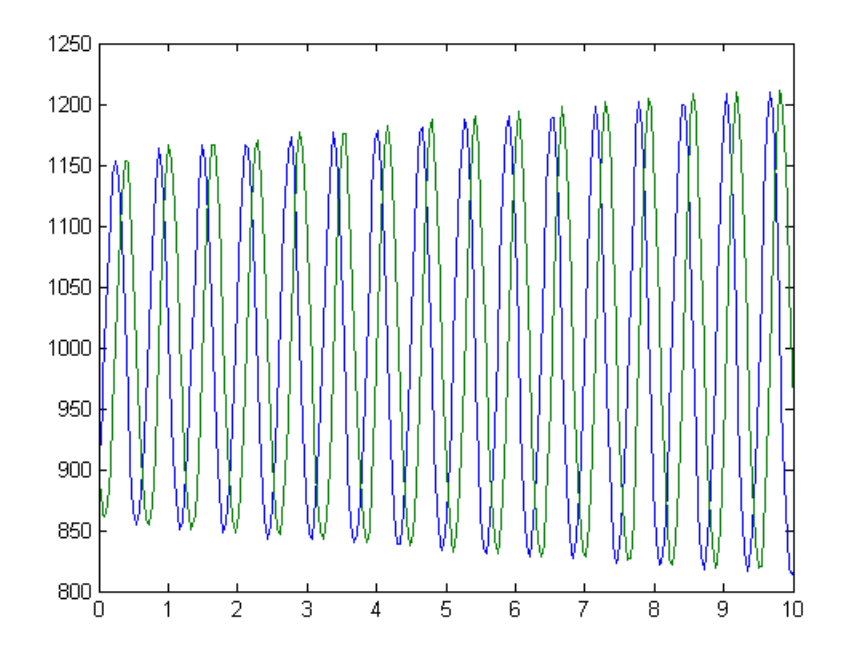

Modify the initial conditions, and simulate again.

```
xIndex = em.getIndex('x');em.InitialValues(xIndex) = em.InitialValues(xIndex)*1.1;
[t,y] = simulate(em);
figure()
plot(t,y)
```
**2-202**

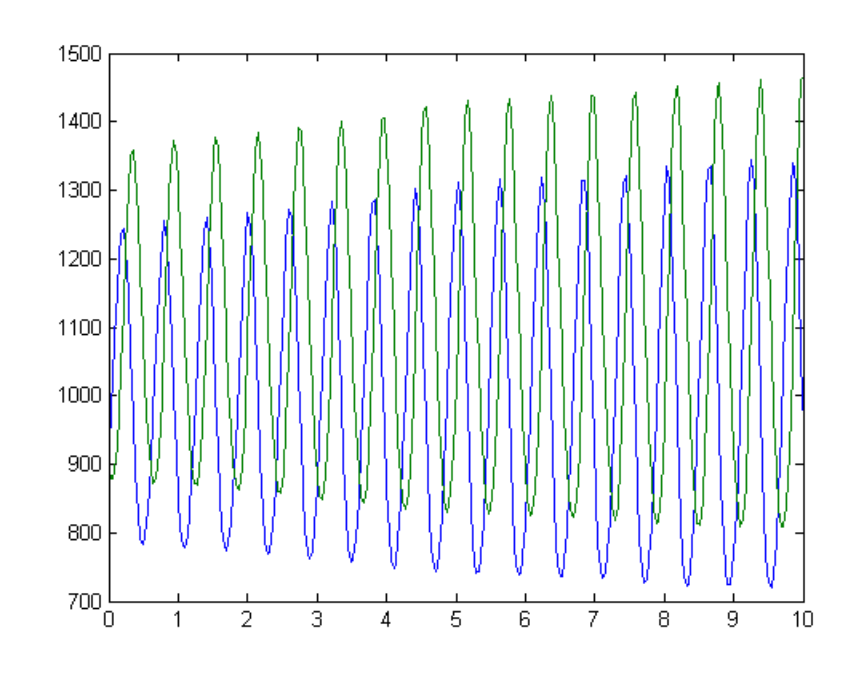

**See Also** SimBiology.export.Model **|** SimBiology.export.Model.getdose **|** SimBiology.export.ValueInfo **|** SimBiology.export.SimulationOptions **|** SimData object | export

### **Related Examples**

- **•** "PK/PD Modeling and Simulation to Guide Dosing Strategy for Antibiotics"
- **•** "Deploy a SimBiology Model"

# **SimData object**

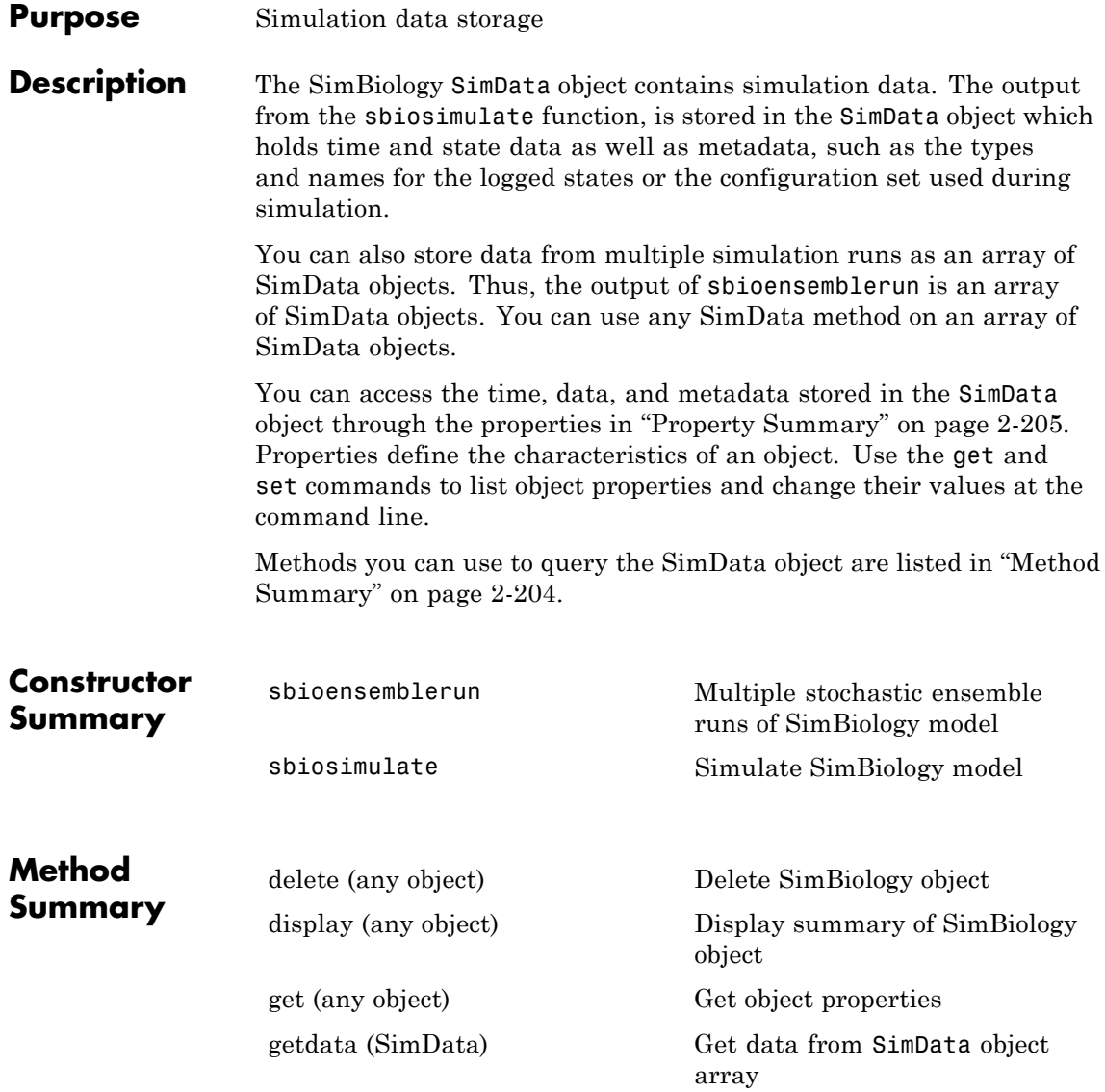

<span id="page-416-0"></span>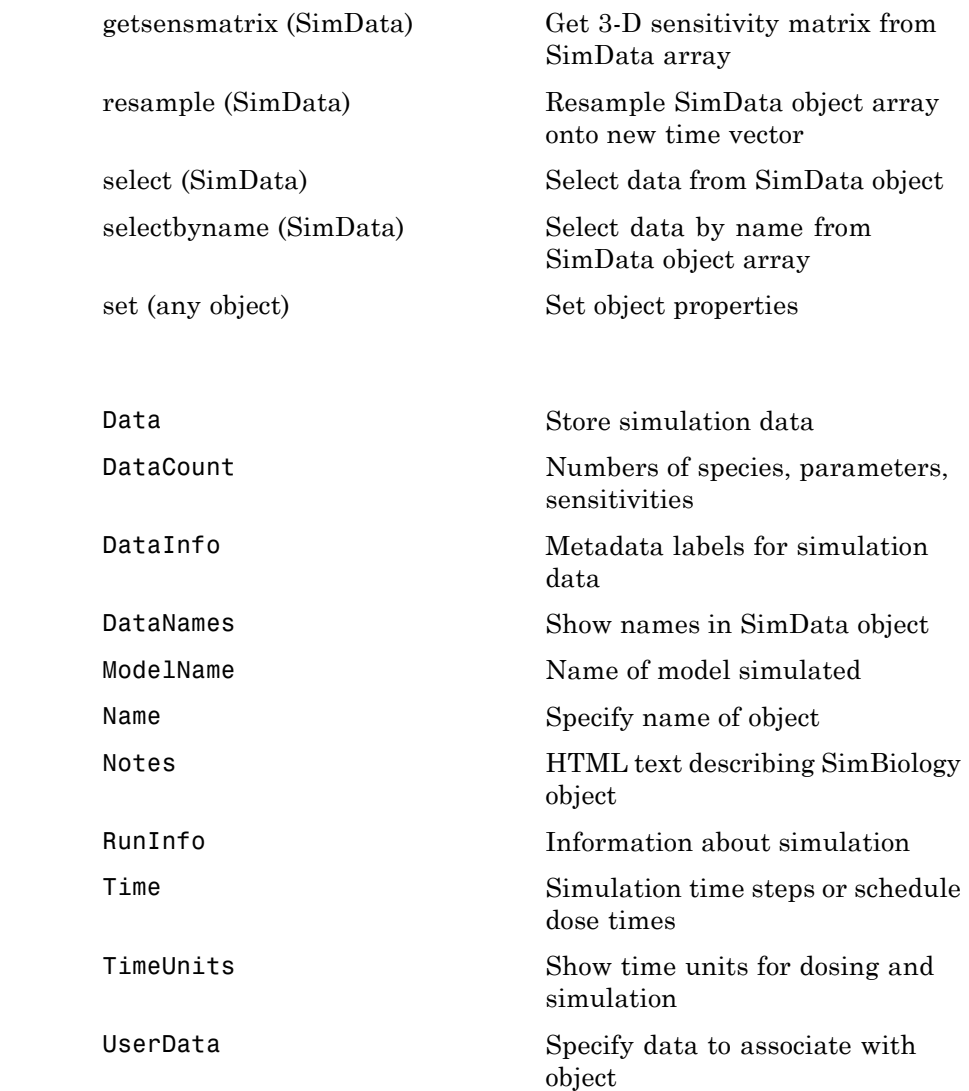

**Property Summary**

### **SimData object**

**Examples** Return simulation results to a SimData object and plot the results.

```
sbioloadproject('radiodecay', 'm1');
simDataObj = sbiosimulate(m1);sbioplot(simDataObj)
```
Get simulation data at specific time points using the resample method.

```
% Load 'radiodecay' and set the initial amount of species 'x'.
sbioloadproject('radiodecay', 'm1');
x = sbioselect(m1, 'Type', 'species', 'Name', 'x');
x.InitialAmount = 100;
% Change the solver type to a stochastic solver.
cs = m1.getconfigset;
cs.SolverType = 'ssa';
% Simulate the model.
simDataObj = sbiosimulate(m1);% This result could be misinterpreted as containing fractional molecules.
sbioplot(simDataObj);
title('Simulation Results Before Resampling');
%Resample the data using the zero-order hold method to obtain the correct
%number of molecules at intermediate time steps.
newsimDataObj = resample(simDataObj, linspace(0, 10, 1e4), 'zoh');
sbioplot(newsimDataObj);
title('Simulation Results After Resampling');
```
Initialize a simulation using results from a previous simulation.

```
% Load 'radiodecay'.
sbioloadproject('radiodecay', 'm1');
m1.Species
simDataObj = sbiosimulate(m1);
% Use the Data property to get the states at the final time point.
% Data is an m x n array, where m is the number of time steps in
% the simulation and n is the number of quantities logged.
finaldata = simDataObj.Data(end,:);
% Use the DataInfo property to get names of states.
info = simDataObj.DataInfo;
```

```
% Loop through the states (species) and set their initial amounts.
                 numSpecies = length(info);
                 for c = 1:numSpecies
                 compObj = sbioselect(m1,'type','compartment','Name',info{c}.Compartmen
                 speciesObj = sbioselect(compObj,'type','species','Name',info{c}.Name);
                 speciesObj.InitalAmount = finaldata(c);end
                 % Verify species initial amounts.
                 m1.Species
See Also Model object, Parameter object, Reaction object, Root object,
```
Species object

# **Species object**

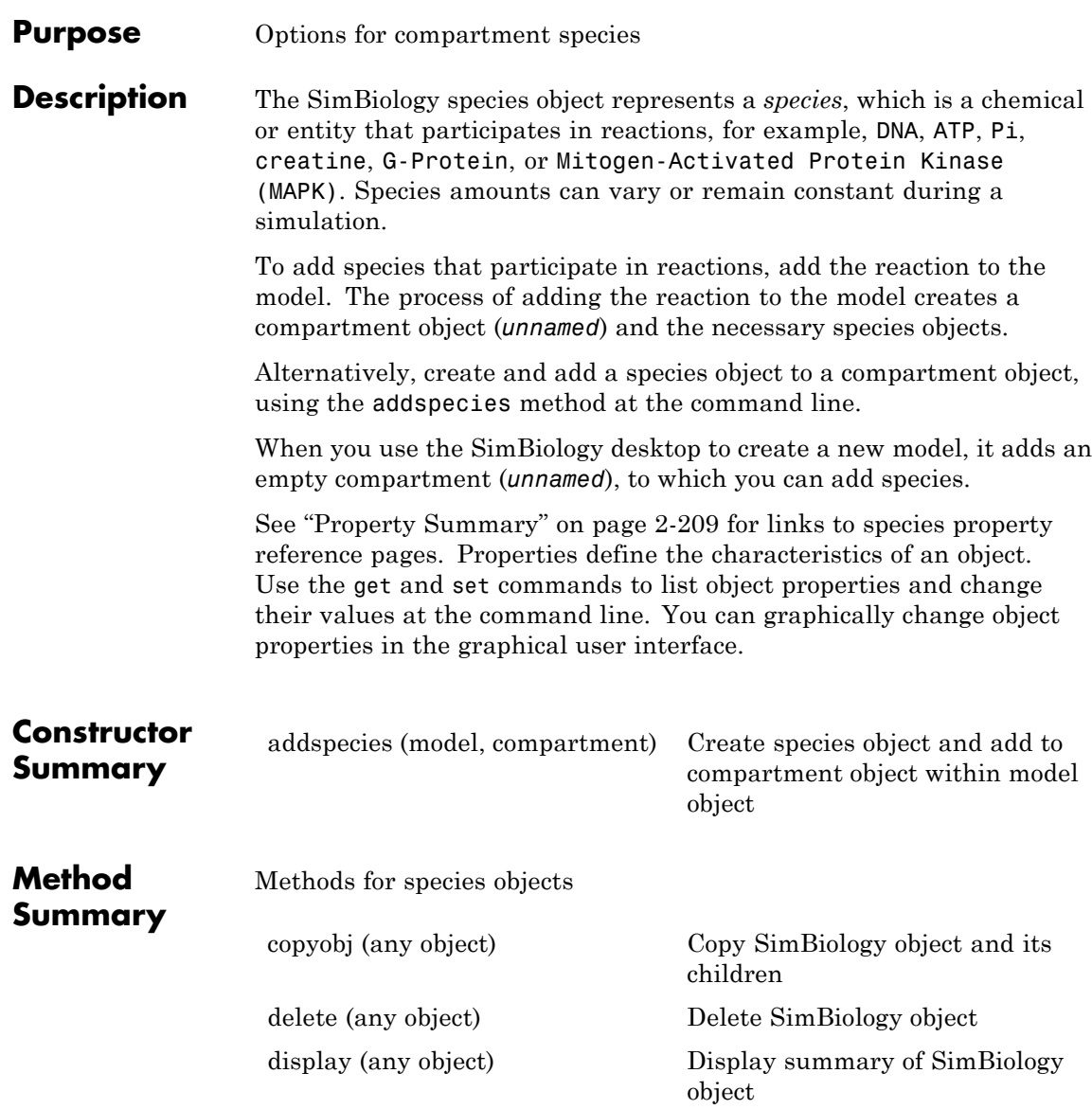

# **Species object**

<span id="page-420-0"></span>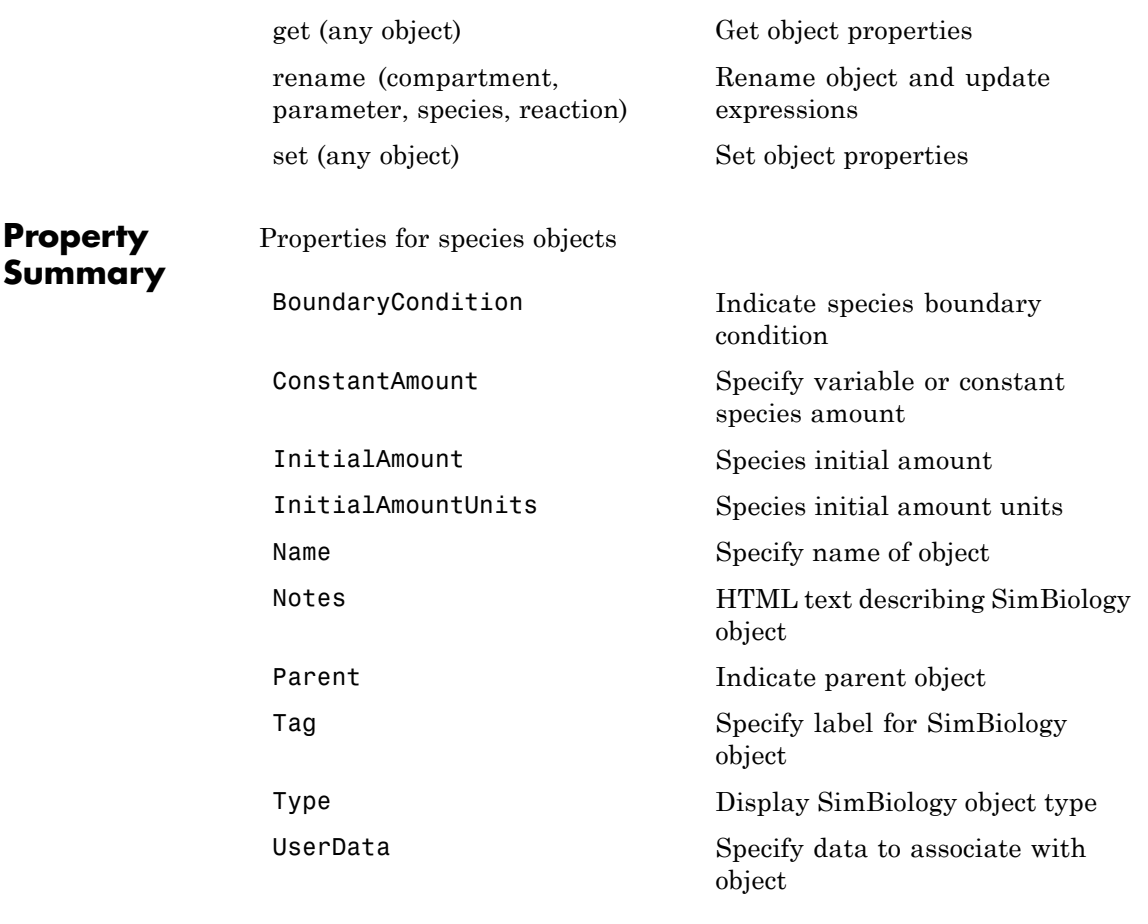

### See Also **Compartment object, Configset object, KineticLaw object, Model** object, Parameter object, Reaction object, Root object, Rule object

# **Unit object**

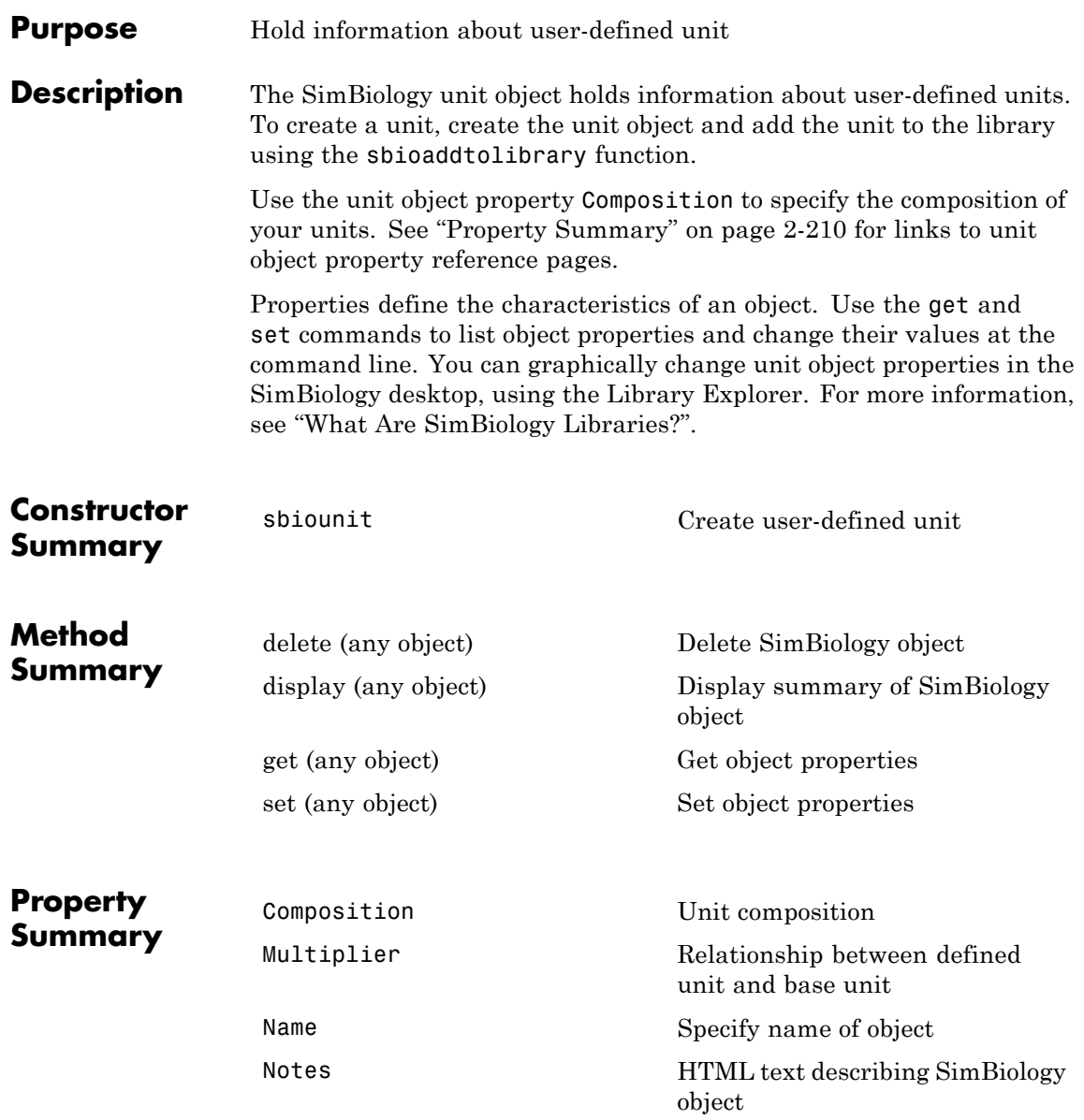

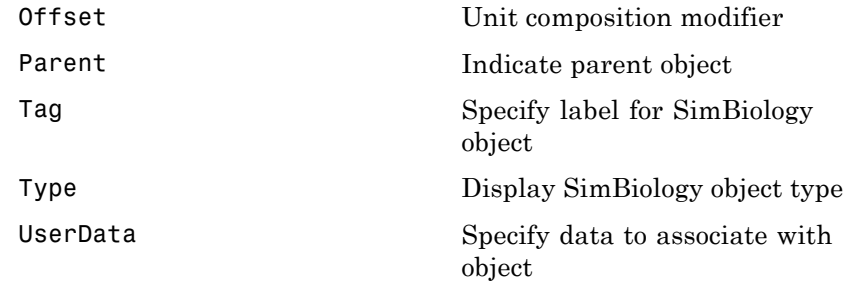

**See Also** AbstractKineticLaw object, KineticLaw object, Model object, Parameter object, Reaction object, Root object, Rule object, Species object, UnitPrefix object

# **UnitPrefix object**

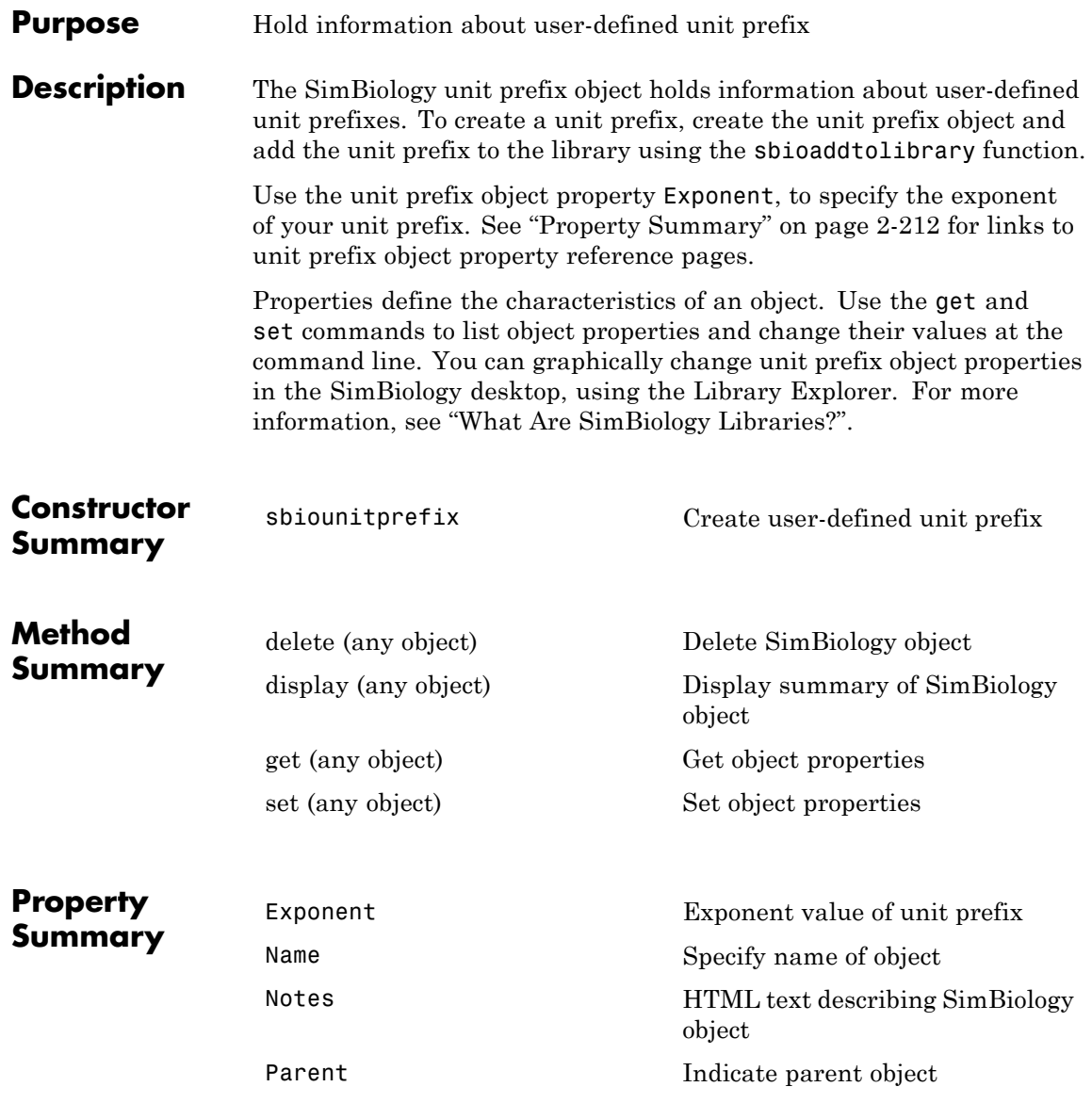

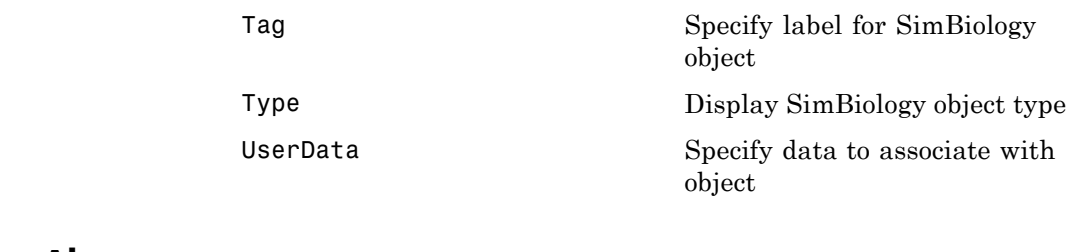

**See Also** AbstractKineticLaw object, KineticLaw object, Model object, Parameter object, Reaction object, Root object, Rule object, Species object, Unit object

## **Variant object**

### **Purpose** Store alternate component values

### **Description** The SimBiology variant object stores the names and values of model components and allows you to use the values stored in a variant object as the alternate value to be applied during a simulation. You can store values for species InitialAmount, parameter Value, and compartment Capacity in a variant object. Simulating using a variant does not alter the model component values. The values specified in the variant temporarily apply during simulation.

Using one or more variant objects associated with a model allows you to evaluate model behavior during simulation, with different values for the various model components without having to search and replace these values, or having to create additional models with these values. If you determine that the values in a variant object accurately define your model, you can permanently replace the values in your model with the values stored in the variant object, using the commit method.

To use a variant in a simulation you must add the variant object to the model object and set the Active property of the variant to true. Set the Active property to true if you always want the variant to be applied before simulating the model. You can also enter the variant object as an argument to sbiosimulate; this applies the variant only for the current simulation and supersedes any active variant objects on the model.

When there are multiple active variant objects on a model, if there are duplicate specifications for a property's value, the last occurrence for the property value in the array of variants, is used during simulation. You can find out which variant is applied last by looking at the indices of the variant objects stored on the model. Similarly, in the Content property, if there are duplicate specifications for a property's value, the last occurrence for the property in the Content property, is used during simulation.

Use the addcontent method to append contents to a variant object.

See ["Property Summary" on page 2-215](#page-426-0) for links to species property reference pages. Properties define the characteristics of an object. Use the get and set commands to list object properties and change

their values at the command line. You can graphically change object properties in the graphical user interface.

<span id="page-426-0"></span>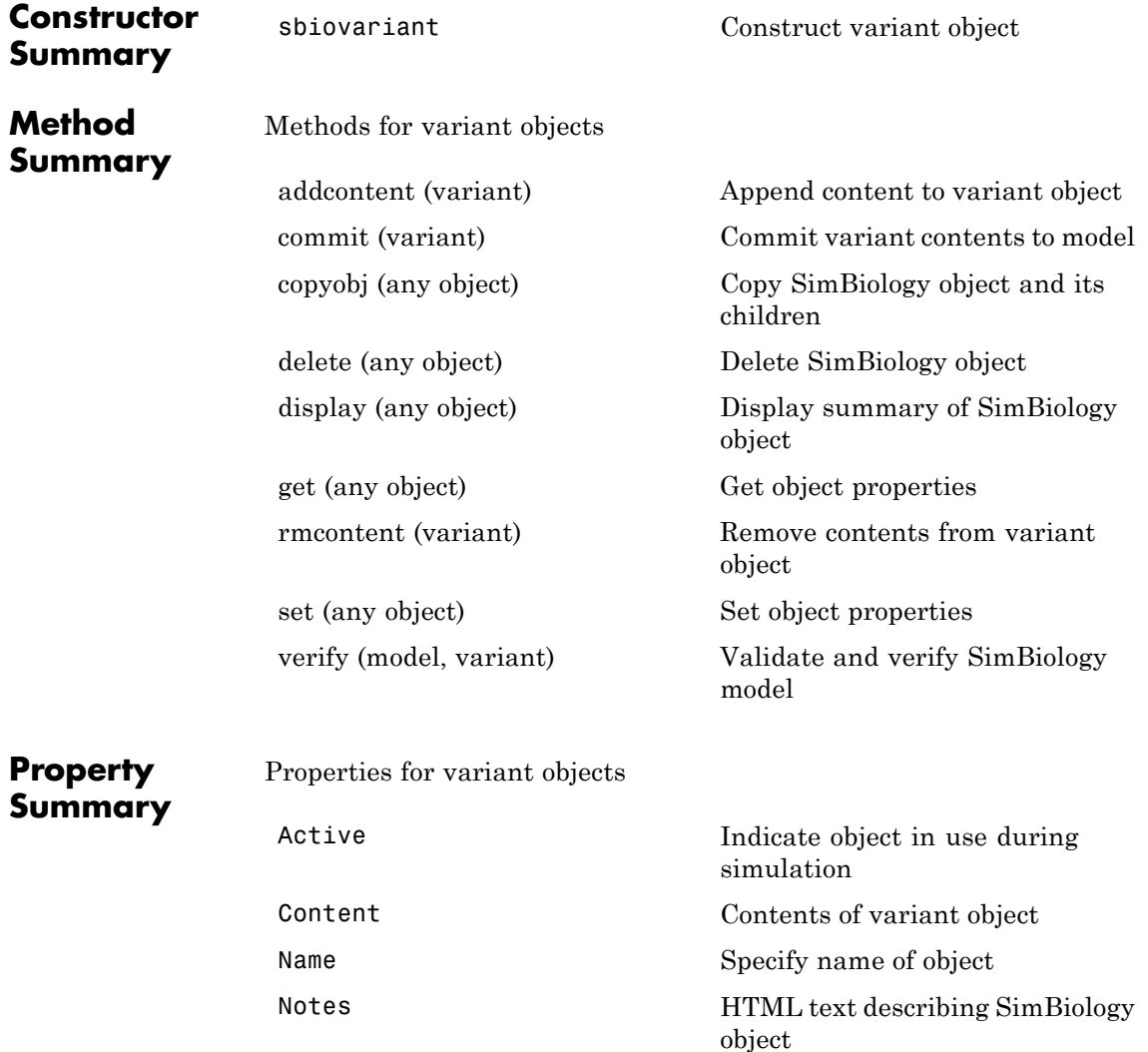

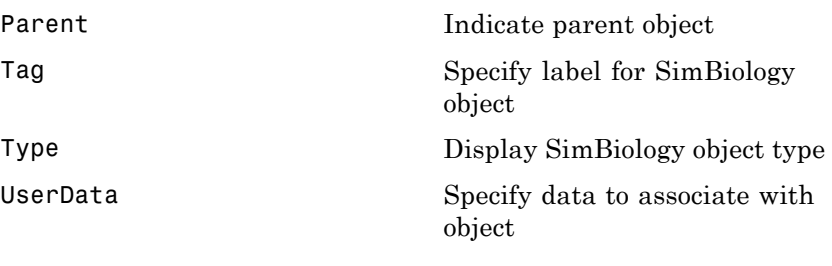

**See Also** Compartment object, Configset object, Model object, Parameter object, Species object

sbiosimulate

<span id="page-428-0"></span>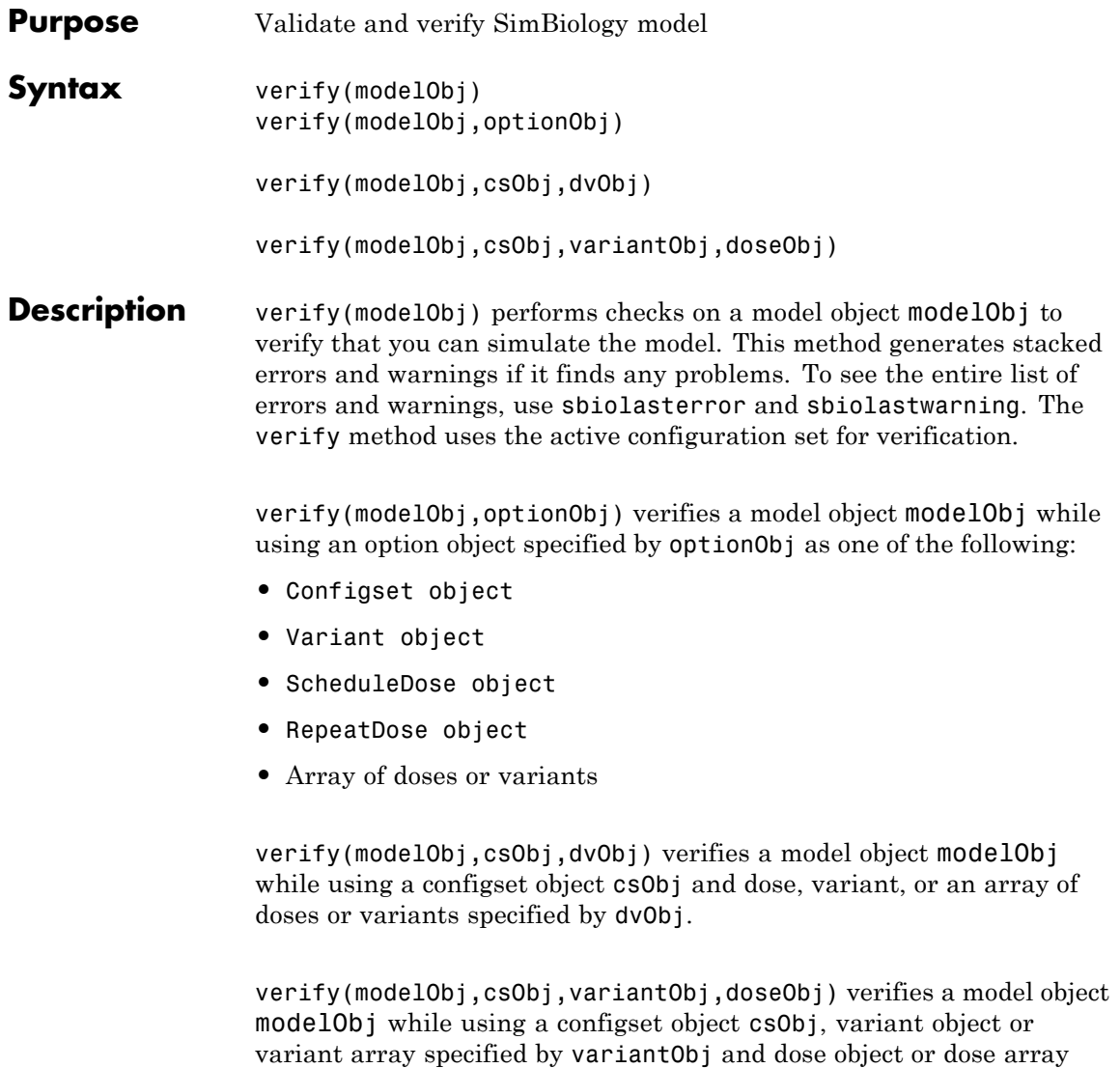

specified by doseObj.

**Input**

### **Arguments modelObj - SimBiology model**

SimBiology model object

SimBiology model, specified as a SimBiology model object.

### **optionObj - Option object**

configset object | variant object or array of variant objects | dose object or array of dose objects

Option object, specified as a configset object , variant object , an array of variant objects, ScheduleDose object , RepeatDose object , or an array of dose objects.

### **csObj - Configuration set object**

configset object

Configuration set object, specified as a configset object that stores simulation-specific information.

### **dvObj - Dose or variant object**

dose object or array of dose objects | variant object or array of variant objects

Dose or variant object, specified as a ScheduleDose object , RepeatDose object , an array of dose objects, variant object , or an array of variant objects.

- When dv0bj is a dose object, verify uses the specified dose object as well as any active variant objects if available.
- When dv0bj is a variant object, verify uses the specified variant object as well as any active dose objects if available.

#### **variantObj - Variant object**

variant object or array of variant objects

Variant object, specified as a variant object or an array of variant objects.

### **doseObj - Dose object**

dose object or array of dose objects

Dose object, specified as a ScheduleDose object , RepeatDose object , or an array of dose objects. A dose object defines additions that are made to species amounts or parameter values.

### **Examples Verify a SimBiology Model while Using a User-Defined Configset Object**

Load a sample SimBiology model.

sbioloadproject radiodecay.sbproj

Add a new configuration set using a different stop time of 15 seconds.

```
csObj = addconfigset(m1,'newStopTimeConfigSet');
csObj.StopTime = 15;
```
Verify the model while using the configset object.

```
verify(m1,csObj);
```
After verification, check the latest errors and warnings if there is any.

sbiolasterror

ans  $=$ [] sbiolastwarning ans  $=$ [] Simulate the model.

sim = sbiosimulate(m1,csObj); sbioplot(sim)

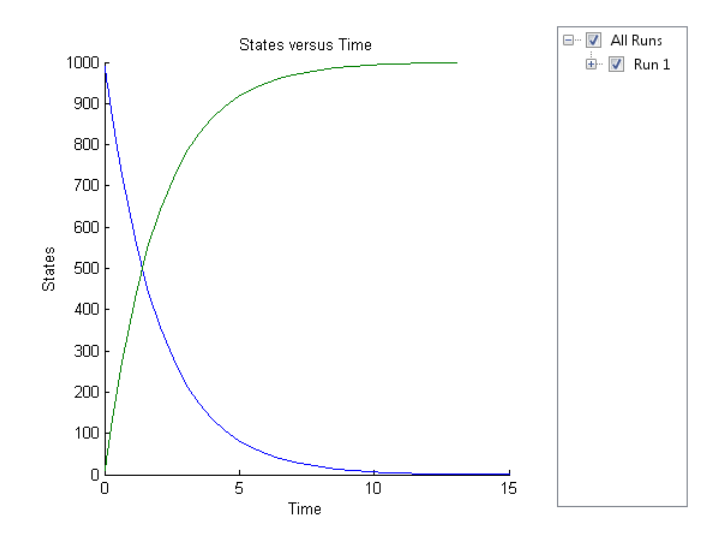

### **Verify a SimBiology Model while Using Configset and Dose Objects**

Load a sample SimBiology model.

```
sbioloadproject radiodecay.sbproj
```
Get the default configuration set from the model.

```
defaultConfigSet = getconfigset(m1,'default');
```
Add a scheduled dose of 100 molecules at 2 seconds for species x.

```
dObj = adddose(m1,'d1','schedule');
dObj.Amount = 100;dObj.AmountUnits = 'molecule';
dObj.TimeUnits = 'second';
dObj.Time = 2;dObj.TargetName = 'unnamed.x';
```
Verify the model while using the default configset object and added dose object.
```
verify(m1,defaultConfigSet,dObj);
```
After verification, check the latest errors and warnings if there is any.

```
sbiolasterror
```

```
ans =
     []
```
sbiolastwarning

```
ans =
     []
```
Simulate the model using the same configset and dose objects.

sim = sbiosimulate(m1,defaultConfigSet,dObj);

Plot the result.

sbioplot(sim);

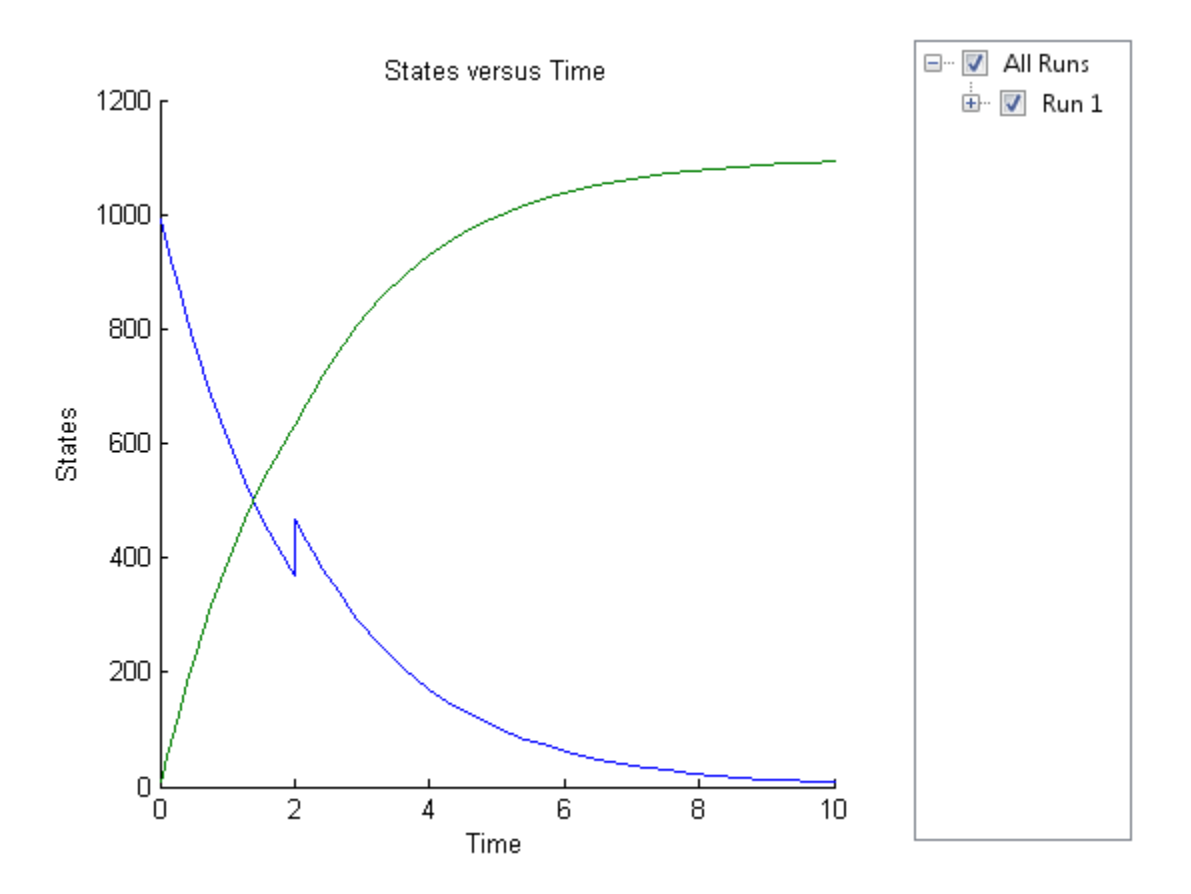

### **Verify a SimBiology Model while Using Configset, Dose, and Variant Objects**

Load a sample SimBiology model.

sbioloadproject radiodecay.sbproj

Add a new configuration set using a different stop time of 15 seconds.

csObj = m1.addconfigset('newStopTimeConfigSet'); csObj.StopTime = 15;

Add a scheduled dose of 100 molecules at 2 seconds for species x.

```
dObj = adddose(m1,'d1','schedule');
dObj.Amount = 100;dObj.AmountUnits = 'molecule';
dObj.TimeUnits = 'second';
dObj.Time = 2;dObj.TargetName = 'unnamed.x';
```
Add a variant of species x using a different initial amount of 500 molecules.

```
vObi = addvariant(m1,'v1');
addcontent(vObj,{'species','x','InitialAmount',500});
```
Verify the model while using the configset, dose, and variant objects. Note that the order of arguments should be as described.

```
verify(m1,csObj,vObj,dObj);
```
After verification, check the latest errors and warnings if there is any.

sbiolasterror

```
ans =[]
sbiolastwarning
ans =
```
[]

Simulate the model using the same configset, variant, and dose objects.

```
sim = sbiosimulate(m1,csObj,vObj,dObj);
```
Plot the result.

□ V All Runs States versus Time 600  $\mathbb{E}$   $\nabla$  Run 1 500 400 States 300 200 100  $^{0}C$  $\overline{5}$  $10$ 15 Time

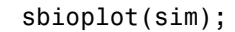

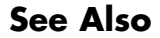

**See Also** sbiolasterror, sbiolastwarning

### **verify (covmodel)**

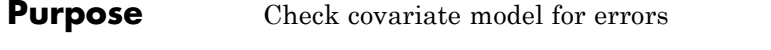

**Syntax** verify(*CovModelObj*)

**Description** verify(*CovModelObj*) verifies that the following are true about the Expression property of *CovModelObj*, a CovariateModel object:

- **•** The expression strings are valid MATLAB code.
- **•** Each expression string is linear with a transformation.
- **•** There is exactly one expression string for each parameter.
- **•** In each expression string, a covariate is used in at most one term.
- **•** In each expression string, there is at most one random effect (eta)
- **•** Fixed effect (theta) and random effect (eta) names are unique within and across expression strings. That is, each covariate has its own fixed effect.

If the previous requirements are true, then verify returns nothing.

### **See Also** construct | CovariateModel | Expression | PKModelDesign object

### **How To** • Modeling the Population Pharmacokinetics of Phenobarbital in Neonates

• "Specify a Covariate Model"

# Properties — Alphabetical List

#### **Purpose** Absolute error tolerance applied to state value during simulation

### **Description** AbsoluteTolerance is a property of a SolverOptions object, which is a property of a Configset object. It is available for the ode solvers (ode15s, ode23t, ode45, and sundials).

The software uses AbsoluteTolerance to determine the largest allowable absolute error at any step in a simulation. How the software uses AbsoluteTolerance to determine this error depends on whether the AbsoluteToleranceScaling property is enabled.

### **When AbsoluteToleranceScaling Is Enabled**

When the AbsoluteToleranceScaling property is enabled, the software uses the AbsoluteTolerance value as the absolute error tolerance for all state values whose size is of order 1. For all other state values, it scales the absolute error tolerance for each state value individually, based on that state value's maximum absolute value during simulation and the value of AbsoluteTolerance.

### **When AbsoluteToleranceScaling Is Disabled**

When the AbsoluteToleranceScaling property is disabled, the software uses the AbsoluteTolerance value as the absolute error tolerance for all state values, for example, amounts for all species.

**Algorithm** At each simulation step, the solver estimates the local error  $e_i$  in the ith state vector y. Simulation converges at that time step if  $e_i$  satisfies the following equation:

 $|e_i|$  max(RelativeTolerance\*|y<sub>i</sub>|,AbsoluteTolerance)

Thus at higher state values, convergence is determined by RelativeTolerance. As the state values approach zero, convergence is controlled by AbsoluteTolerance. The choice of values for RelativeTolerance and AbsoluteTolerance varies depending on the problem. The default values should work for first trials of the simulation. However if you want to optimize the solution, consider that there is a tradeoff between speed and accuracy:

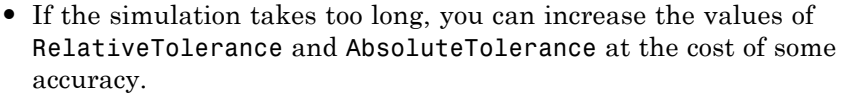

- **•** If the results seem inaccurate, you can decrease the tolerance values, but this will slow down the solver.
- If the magnitude of the state values is high, you can try to decrease the relative tolerance to get more accurate results.

### **Characteristics**

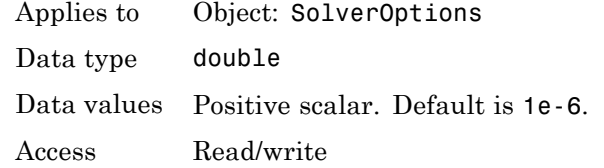

**Examples** This example shows how to change AbsoluteTolerance.

**1** Retrieve the configset object from the modelObj.

```
modelObj = sbiomodel('cell');
configsetObj = getconfigset(modelObj)
```
**2** Change the AbsoluteTolerance to 1e-8.

```
set(configsetObj.SolverOptions, 'AbsoluteTolerance', 1.0e-8);
get(configsetObj.SolverOptions, 'AbsoluteTolerance')
```
ans  $=$ 

1.0000e-008

**See Also** AbsoluteToleranceScaling, AbsoluteToleranceStepSize, RelativeTolerance

### **AbsoluteToleranceScaling property**

#### **Purpose** Control scaling of absolute error tolerance during simulation

### **Description** AbsoluteToleranceScaling is a property of a SolverOptions object, which is a property of a Configset object. It is available for the ode solvers (ode15s, ode23t, ode45, and sundials).

AbsoluteToleranceScaling controls how the software determines the largest allowable absolute error at any step in a simulation.

### **When AbsoluteToleranceScaling Is Enabled**

When the AbsoluteToleranceScaling property is enabled, the software uses the AbsoluteTolerance value as the absolute error tolerance for all state values whose size is of order 1. For all other state values, it scales the absolute error tolerance for each state value individually, based on that state value's maximum absolute value during simulation and the value of AbsoluteTolerance.

### **When AbsoluteToleranceScaling Is Disabled**

When the AbsoluteToleranceScaling property is disabled, the software uses the AbsoluteTolerance value as the absolute error tolerance for all state values, for example, amounts for all species.

### **Characteristics**

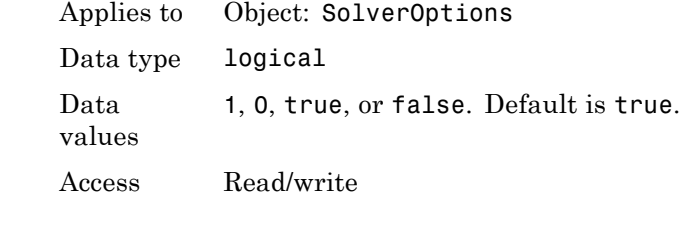

### **See Also** AbsoluteTolerance, AbsoluteToleranceStepSize, RelativeTolerance

### **Purpose** Initial guess for time step size for scaling of absolute error tolerance

**Description** AbsoluteToleranceStepSize is a property of a SolverOptions object, which is a property of a Configset object. It is available for the ode solvers (ode15s, ode23t, ode45, and sundials).

> When the AbsoluteToleranceScaling property is enabled, you can set the AbsoluteToleranceStepSize property to specify the initial guess for time step size for scaling. Then, for all state values whose size is of order 1, the software scales the absolute error tolerance for each state value individually, based on that state value's maximum absolute value during simulation and the value of AbsoluteTolerance.

> **Tip** Use AbsoluteToleranceStepSize when a simulation is unsuccessful and generates numerically unstable solutions, and other corrective actions such as checking the model's kinetics do not work. You might encounter unstable solutions if you have very stiff systems in which state values change rapidly at the beginning of a simulation. To solve this, iteratively decrease AbsoluteToleranceStepSize and simulate to find the optimal setting. As a starting point, try setting this property to AbsoluteTolerance \* StopTime \* 0.1.

### **Characteristics**

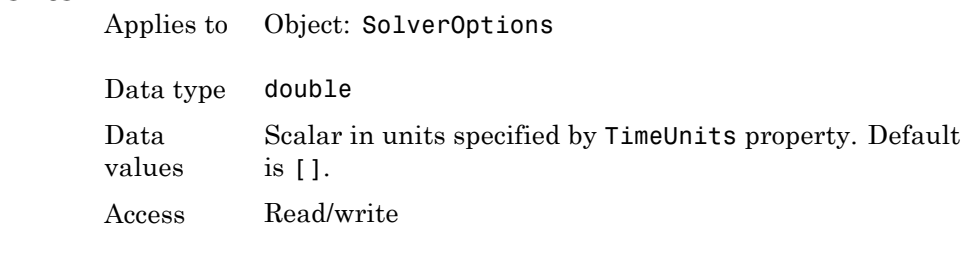

**See Also** AbsoluteTolerance, AbsoluteToleranceScaling, RelativeTolerance

### **Active property**

#### **Purpose** Indicate object in use during simulation

#### **Description** The Active property indicates whether a simulation is using a SimBiology object. A SimBiology model is organized into a hierarchical group of objects. Use the Active property to include or exclude objects during a simulation.

- **• Configuration set** For the configset object, use the method setactiveconfigset to set the object Active property to true.
- **• Event, Reaction, or Rule** When an event, a reaction, or rule object Active property is set to false, the simulation does not include the event, reaction, or rule. This is a convenient way to test a model with and without a reaction or rule.
- **• Variant** Set the Active property to true if you always want the variant to be applied before simulating the model. You can also pass the variant object as an argument to sbiosimulate; this applies the variant only for the current simulation. For more information on using the Active property for variants, see Variant object.

### **Characteristics**

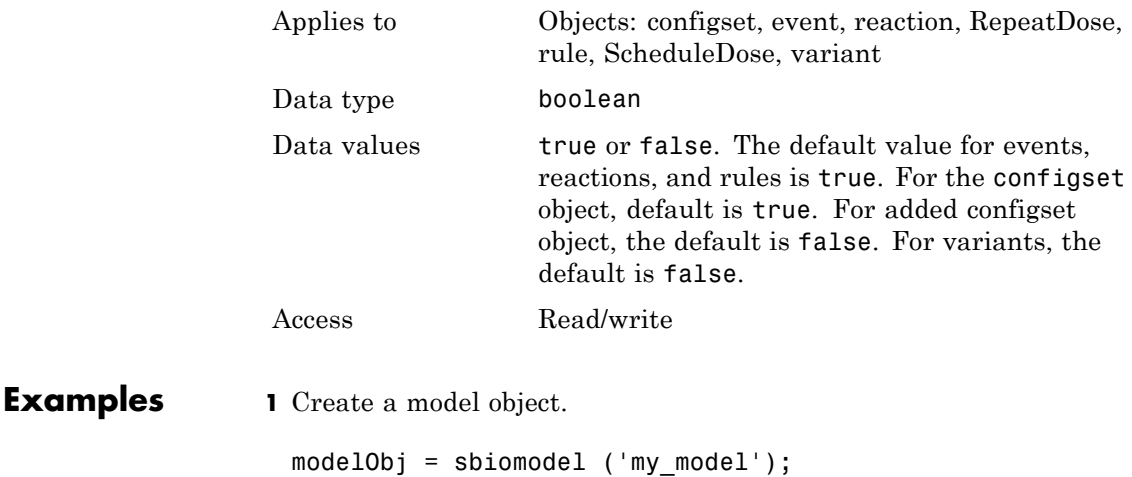

```
2 Add a reaction object and verify that the Active property setting
                    is 'true' or 1.
                    reactionObj = addreaction (modelObj, 'a + b -> c + d');
                    get (reactionObj, 'Active')
                    MATLAB returns:
                    ans =1
                  3 Set the Active property to 'false' and verify.
                    set (reactionObj, 'Active', false);
                    get (reactionObj, 'Active')
                    MATLAB returns:
                    ans =0
See Also addconfigset, addreaction, addrule, Event object, Reaction
                  object,RepeatDose object, Rule object , ScheduleDose object,
                  Variant object,
```
### **Amount property**

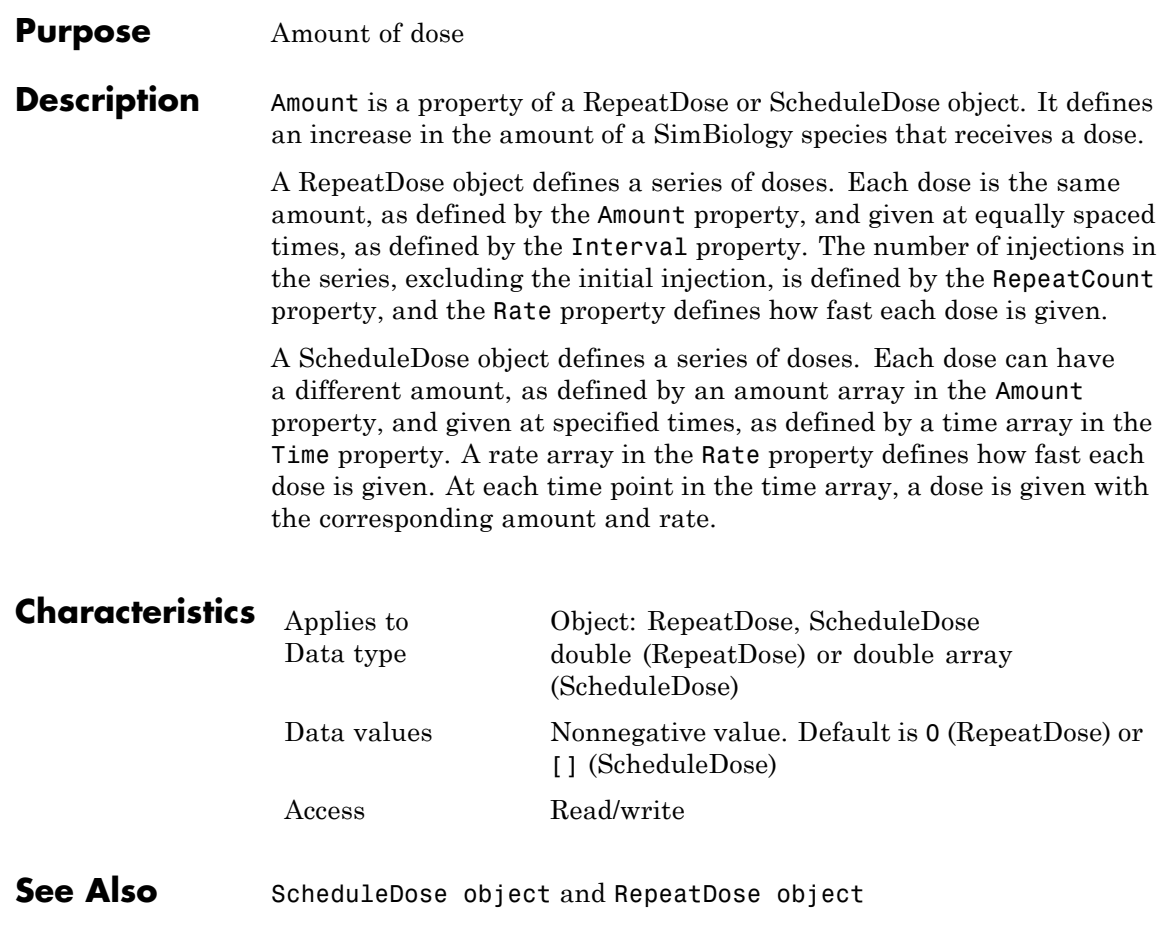

### **Purpose** Dose amount units

**Description** AmountUnits is a property of a RepeatDose or ScheduleDose object. This property defines units for the Amount property.

> If the TargetName property defines a species, then AmountUnits for a dose must be a chemical amount (for example, milligram, mole, or molecule), not a concentration. To get a list of the defined units in the library, use the sbioshowunits function. To add a user-defined unit to the list, see sbioaddtolibrary.

### **Characteristics**

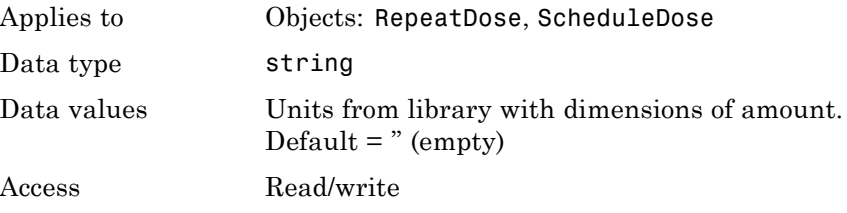

**Note** SimBiology uses unit strings including empty units in association with DimensionalAnalysis and UnitConversion features.

- **•** When DimensionalAnalysis and UnitConversion are both false, unit strings are not used. However, SimBiology still performs a minimum level of dimensional analysis to decide whether a reaction rate is in dimensions of amount/time or concentration/time.
- **•** When DimensionalAnalysis is true and UnitConversion is false, units (if not empty) must have consistent dimensions so that SimBiology can perform dimensional analysis. However, the units are not converted.
- **•** When UnitConversion is set to true (which requires DimensionalAnalysis to be true), SimBiology performs a dimensional analysis and converts everything to consistent units. Hence, you must specify consistent units, and no unit strings can be empty. If you have a dimensionless parameter, you must still set its unit string to dimensionless.

**See Also** [ScheduleDose object](#page-393-0) and [RepeatDose object](#page-374-0)

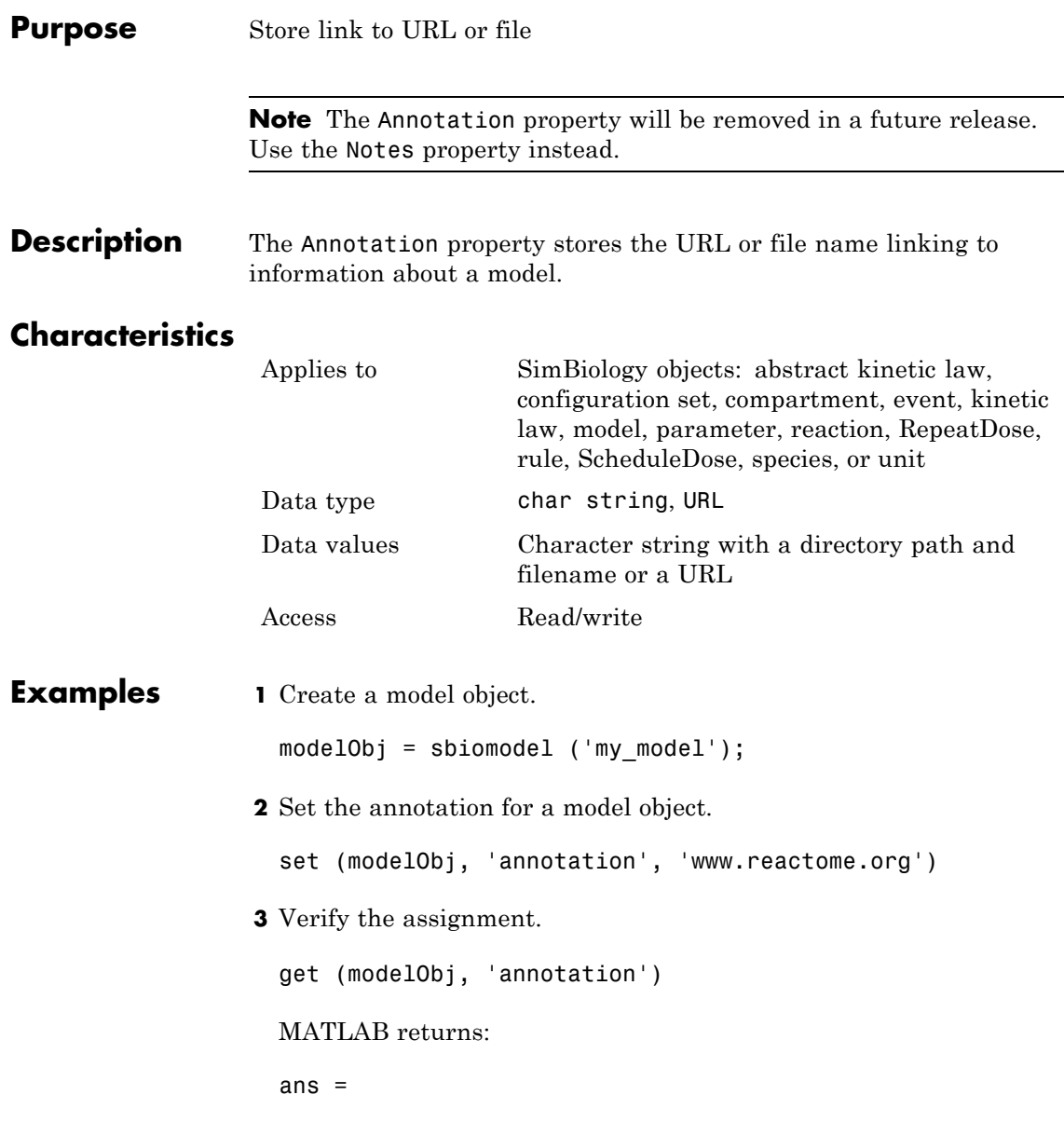

www.reactome.org

**See Also** addkineticlaw, addparameter, addreaction, addrule, addspecies, sbiomodel, sbioroot, sbiounit, sbiounitprefix, RepeatDose object, ScheduleDose object

#### **Purpose** Indicate species boundary condition

### **Description** The BoundaryCondition property indicates whether a species object has a boundary condition.

When the BoundaryCondition of a species is false (default), the species quantity is modified by reactions, rules, events, and doses. If the BoundaryCondition is true, the species quantity is modified by rules, events, and doses, but not by reactions.

Set the BoundaryCondition to true when you want the species to participate in a reaction, but do not want any reactions to modify its quantity.

All SimBiology species are state variables regardless of the BoundaryCondition or [ConstantAmount](#page-469-0) property.

### **More Information**

Consider the following two use cases of boundary conditions:

**•** Modeling receptor-ligand interactions that affect the rate of change of the receptor but not the ligand. For example, in response to hormone, steroid receptors such as the glucocorticoid receptor (GR) translocate from the cytoplasm (cyt) to the nucleus (nuc). The hsp90/ hsp70 chaperone complex directs this nuclear translocation [[Pratt](#page-455-0) [2004\]](#page-455-0). The natural ligand for GR is cortisol; the synthetic hormone dexamethasone (dex) is used in place of cortisol in experimental systems. In this system dexamethasone participates in the reaction but the quantity of dexamethasone in the cell is regulated using a rule. To simply model translocation of GR you could use the following reactions:

Formation of the chaperone-receptor complex,

Hsp90\_complex + GR\_cyt -> Hsp90\_complex:GR\_cyt

In response to the synthetic hormone dexamethasone (dex), GR moves from the cytoplasm to the nucleus.

Hsp90\_complex:GR\_cyt + dex -> Hsp90\_complex + GR\_nuc + dex

For dex,

```
BoundaryCondition = true; ConstantAmount = false
```
In this example dex is modeled as a boundary condition with a rule to regulate the rate of change of dex in the system. Here, the quantity of dex is not determined by the rate of the second reaction but by a rate rule such as

 $ddex/dt = 0.001$ 

which is specified in the SimBiology software as

 $dex = 0.001$ 

**•** Modeling the role of nucleotides (for example, GTP, ATP, cAMP) and cofactors (for example,  $Ca^{++}$ , NAD<sup>+</sup>, coenzyme A). Consider the role of GTP in the activation of Ras by receptor tyrosine kinases.

Ras-GDP + GTP -> Ras-GTP + GDP

For GTP, BoundaryCondition = true; ConstantAmount = true

Model GTP and GDP with boundary conditions, thus making them *boundary species*. In addition, you can set the [ConstantAmount](#page-469-0) property of these species to true to indicate that their quantity does not vary during a simulation.

### **Characteristics**

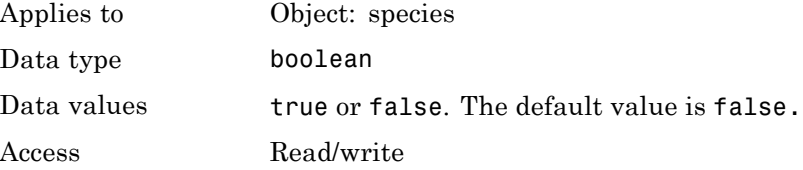

### **Examples Simulate a Model with a Boundary Condition for a Species**

This example illustrates how to use the BoundaryCondition property of a species so that the species amount is not modified by the reaction it participates in, but by a user-defined dose object.

Load a sample project.

sbioloadproject radiodecay.sbproj

A SimBiology model named m1 is loaded to the MATLAB Workspace. The model is a simple radioactive decay model in which two species (x and z) are modified by the following reaction.

m1.Reactions

SimBiology Reaction Array Index: Reaction: 1  $x \rightarrow z$ 

Simulate the model and view results before adding any boundary conditions.

```
[t, x, \text{names}] = \text{shosimulate}(\text{m1});plot(t,x);
legend(names)
xlabel('Time');
ylabel('Amount');
```
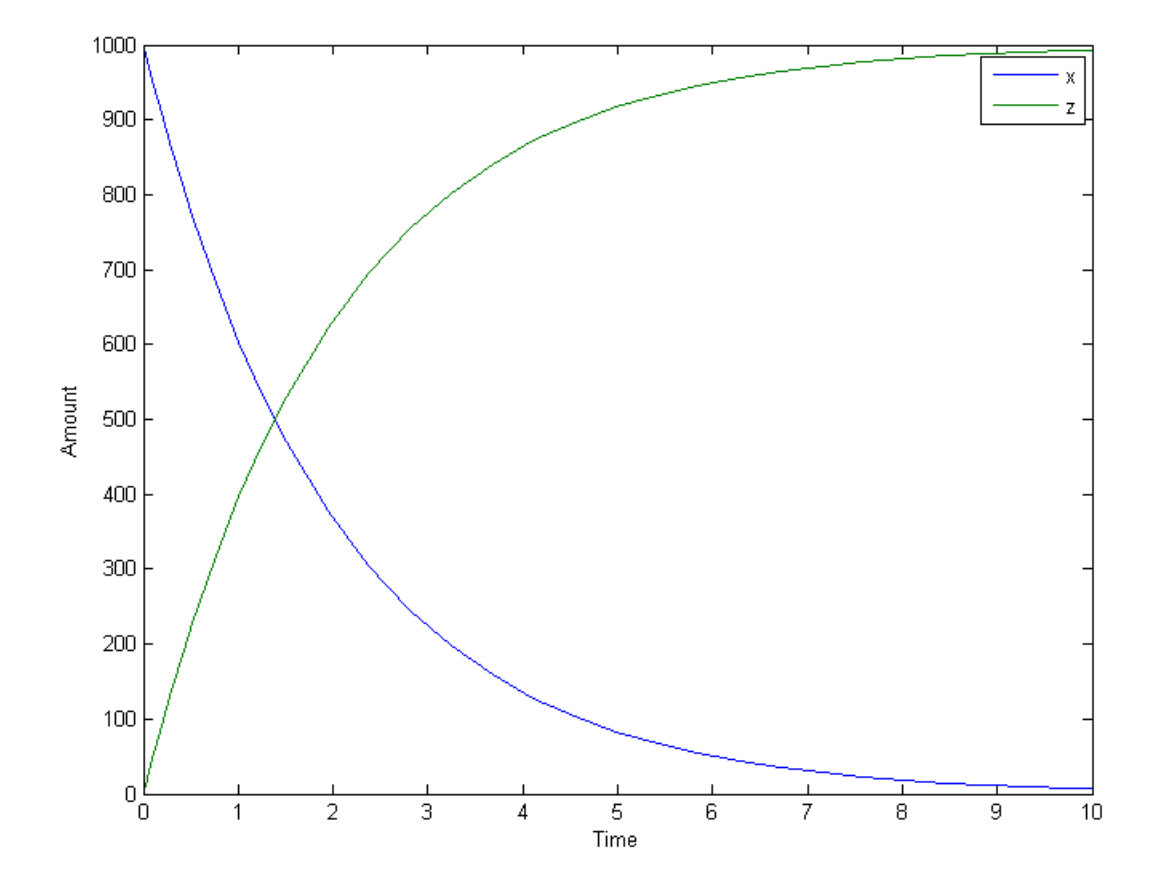

Add a RepeatDose object to the model and specify the species to be dosed, dose amount, dose schedule, and units.

```
d1 = adddose(m1, 'd1', 'repeat');
set(d1,'TargetName','z','Amount',100.0,'Interval',1.0,'RepeatCount',8);
set(d1,'TimeUnits','second','AmountUnits','molecule');
```
Set the BoundaryCondition of species z to be true so that the species will be modified by the dose object  $d_1$ , but not by the reaction.

```
set(m1.species(2),'BoundaryCondition',true);
```
Simulate the model by applying the dose object.

```
[t2, x2, \text{names}] = \text{shiosimulate}(\text{m1},\text{d1});
```
Plot the results. Notice that the amount of species z is now modified by the repeated dose object, but not by the reaction.

```
[t2, x2, \text{names}] = \text{stiosimulate}(\text{m1},\text{d1});plot(t2,x2);
legend(names);
xlabel('Time');
ylabel('Amount');
```
<span id="page-455-0"></span>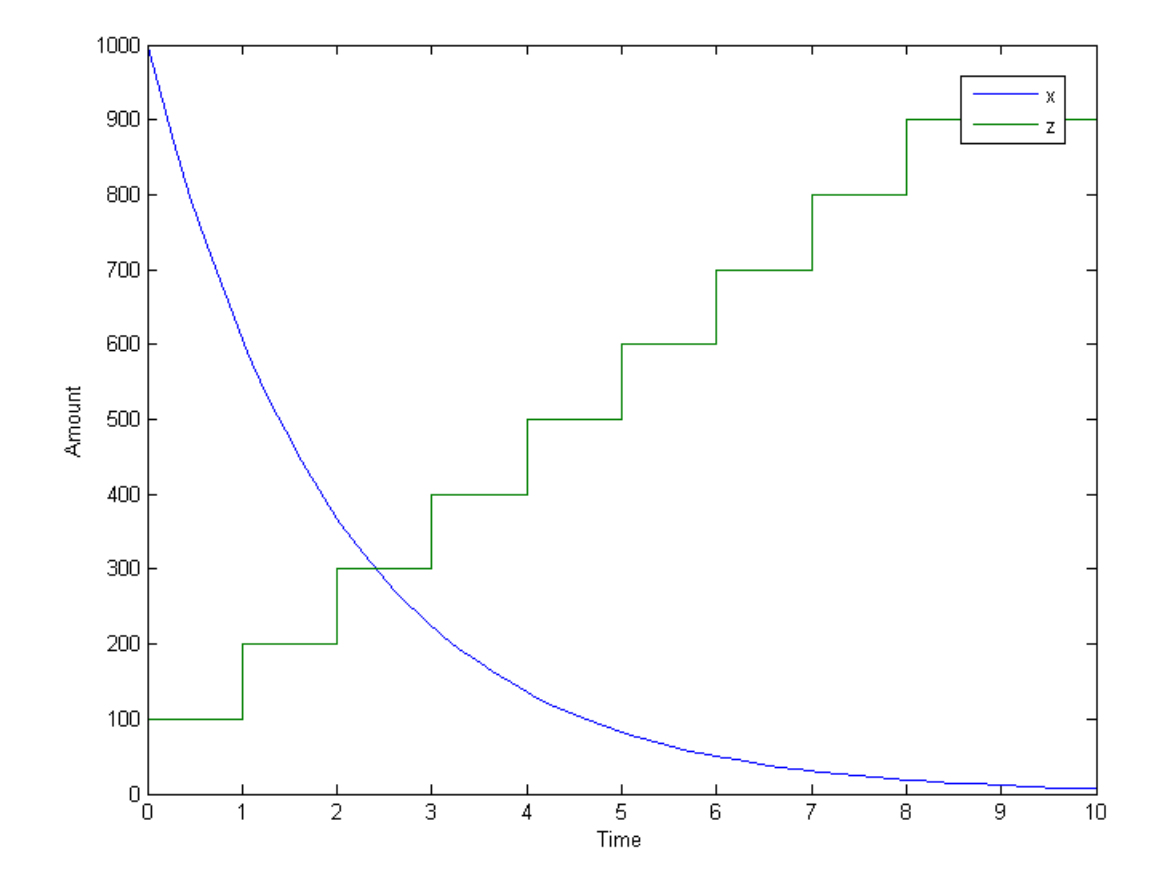

**References** Pratt, W.B., Galigniana, M.D., Morishima, Y., Murphy, P.J. (2004), Role of molecular chaperones in steroid receptor action, *Essays Biochem*, 40:41-58.

See Also addrule, addspecies, ConstantAmount, InitialAmount

### **Purpose** Library of built-in components

### **Description** BuiltInLibrary is a SimBiology root object property containing all built-in components namely, unit, unit-prefixes, and kinetic laws that are shipped with the SimBiology product. You cannot add, modify, or delete components in the built-in library. The BuiltInLibrary property is an object that contains the following properties:

- Units contains all units that are shipped with the SimBiology product. You can specify units for compartment capacity, species amounts and parameter values, to do dimensional analysis and unit conversion during simulation. You can display the built-in units either by using the command sbiowhos -builtin -unit, or by accessing the root object.
- **•** UnitPrefixes contains all unit-prefixes that are shipped with the SimBiology product. You can specify unit—prefixes in combination with a valid unit for compartment capacity, species amounts and parameter values, to do dimensional analysis and unit conversion during simulation. You can display the built-in unit-prefixes either by using the command sbiowhos -builtin -unitprefix, or by accessing the root object.
- **•** KineticLaws contains all kinetic laws that are shipped with the SimBiology product. Use the command sbiowhos -builtin -kineticlaw to see the list of built-in kinetic laws. You can use built-in kinetic laws when you use the command addkineticlaw to create a kinetic law object for a reaction object. Refer to the kinetic law by name when you create the kinetic law object, for example, kineticlawObj = addkineticlaw(reactionObj, 'Henri-Michaelis-Menten');

See ["Kinetic Law Definition" on page 3-71](#page-508-0) for a definition and more information.

### **Characteristics** BuiltInLibrary

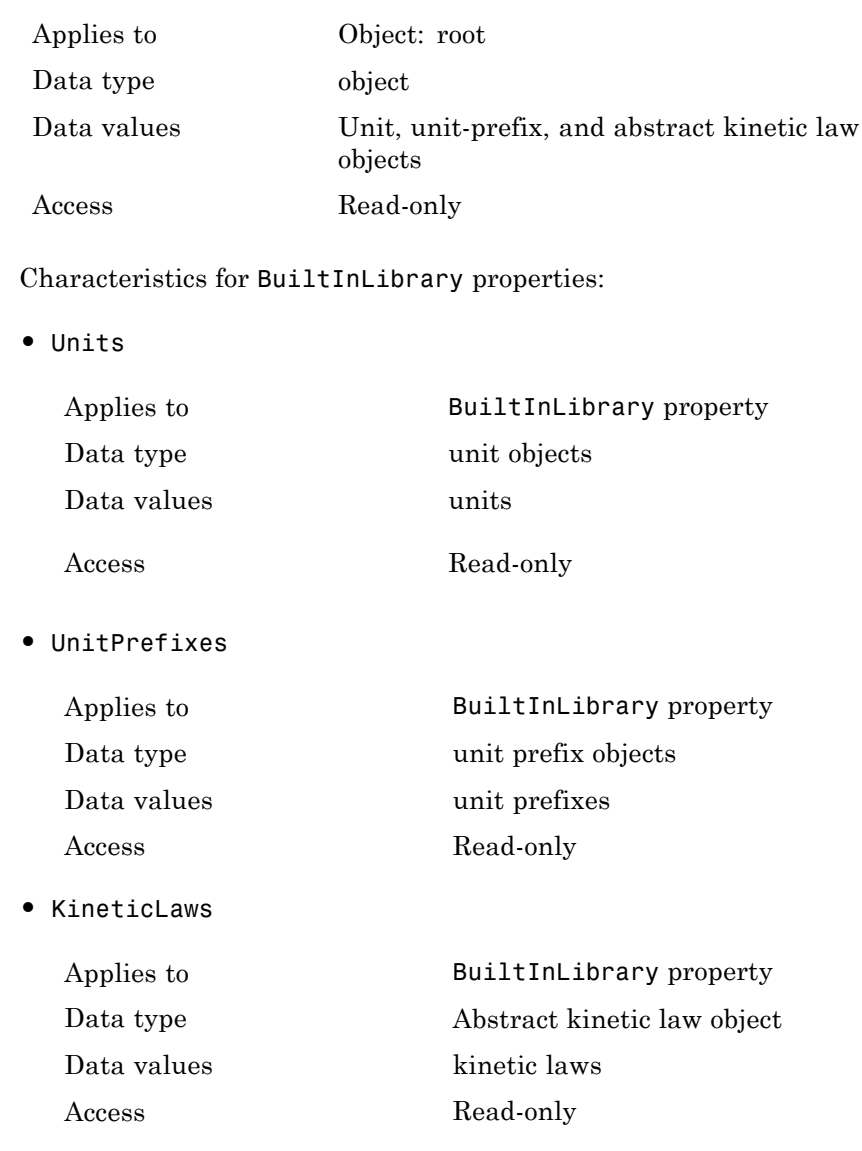

### **Examples Example 1**

This example uses the command sbiowhos to show the current list of built-in components.

```
sbiowhos -builtin -kineticlaw
sbiowhos -builtin -unit
sbiowhos -builtin -unitprefix
```
### **Example 2**

This example shows the current list of built-in components by accessing the root object.

rootObj = sbioroot; get(rootObj.BuiltinLibrary, 'KineticLaws') get(rootObj.BuiltinLibrary, 'Units') get(rootObj.BuiltinLibrary, 'UnitPrefixes')

**See Also** Functions - sbioaddtolibrary, sbioremovefromlibrary sbioroot, sbiounit, sbiounitprefix

Properties — UserDefinedLibrary

### **Capacity property**

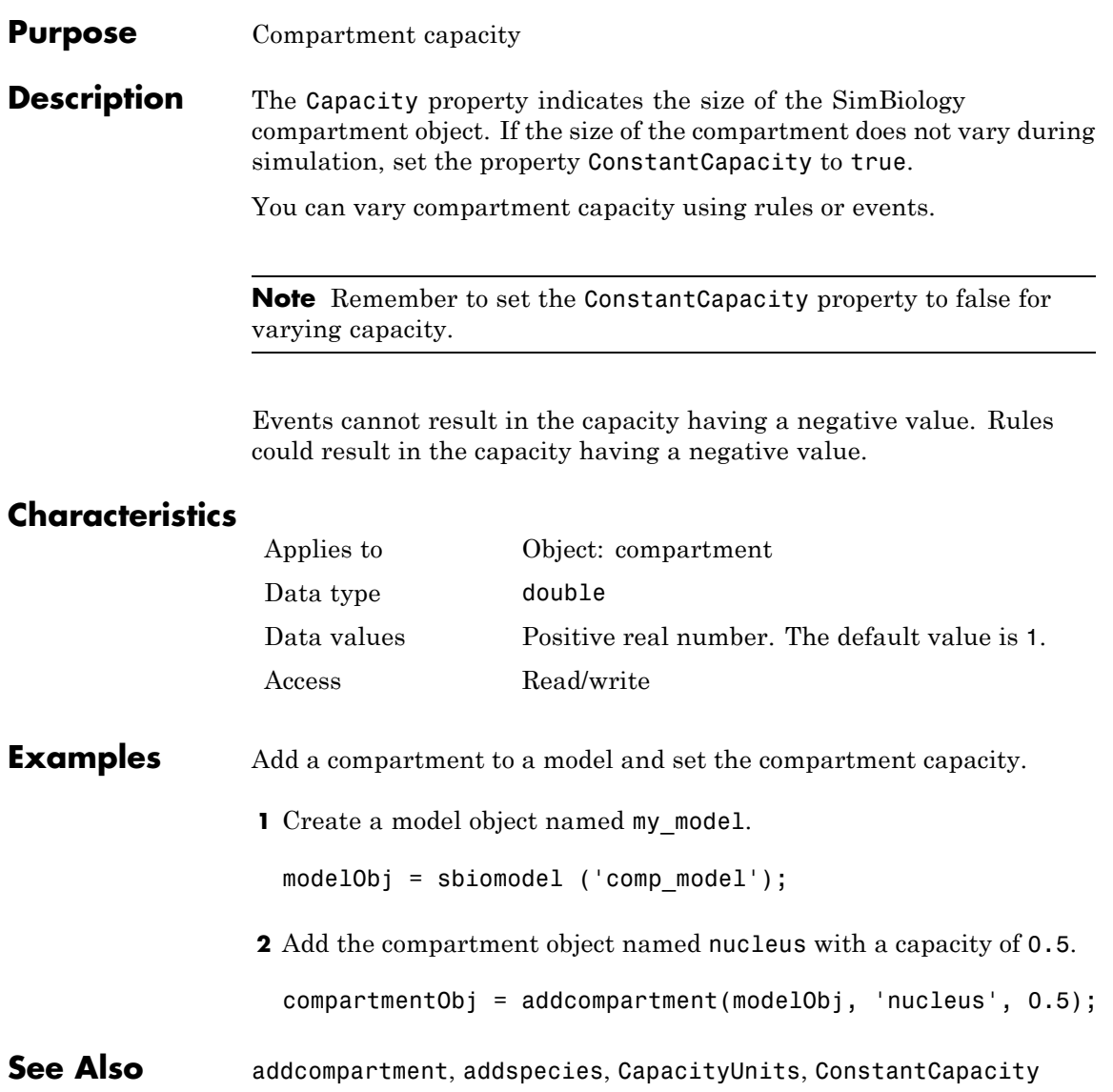

### **Purpose** Compartment capacity units

**Description** The CapacityUnits property indicates the unit definition for the Capacity property of a compartment object. CapacityUnits can be any unit from the units library. To get a list of the defined units in the library, use the sbioshowunits function. If CapacityUnits changes from one unit definition to another, the Capacity does not automatically convert to the new units. The sbioconvertunits function does this conversion. To add a user-defined unit to the list, see sbioaddtolibrary.

### **Characteristics**

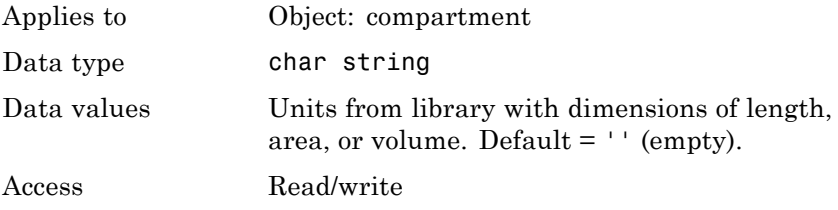

**Note** SimBiology uses unit strings including empty units in association with DimensionalAnalysis and UnitConversion features.

- **•** When DimensionalAnalysis and UnitConversion are both false, unit strings are not used. However, SimBiology still performs a minimum level of dimensional analysis to decide whether a reaction rate is in dimensions of amount/time or concentration/time.
- **•** When DimensionalAnalysis is true and UnitConversion is false, units (if not empty) must have consistent dimensions so that SimBiology can perform dimensional analysis. However, the units are not converted.
- **•** When UnitConversion is set to true (which requires DimensionalAnalysis to be true), SimBiology performs a dimensional analysis and converts everything to consistent units. Hence, you must specify consistent units, and no unit strings can be empty. If you have a dimensionless parameter, you must still set its unit string to dimensionless.

### **Examples 1** Create a model object named my model.

```
modelObj = sbiomodel ('my_model');
```
**2** Add a compartment object named cytoplasm with a capacity of 0.5.

compObj = addcompartment (modelObj, 'cytoplasm', 0.5);

**3** Set the CapacityUnits to femtoliter, and verify.

```
set (compObj,'CapacityUnits', 'femtoliter');
get (compObj,'CapacityUnits')
```
MATLAB returns:

ans  $=$ 

femtoliter

### See Also **InitialAmount, sbioaddtolibrary**, sbioconvertunits, sbioshowunits

#### **Purpose** Array of compartments in model or compartment

**Description** Compartments shows you a read-only array of SimBiology compartment objects in the model object and the compartment object. In the model object, the Compartments property indicates all the compartments in a Model object as a flat list. In the compartment object, the Compartments property indicates other compartments that are referenced within the compartment. The two instances of Compartments are illustrated in "Examples" on page 3-26.

You can add a compartment object using the method addcompartment.

### **Characteristics**

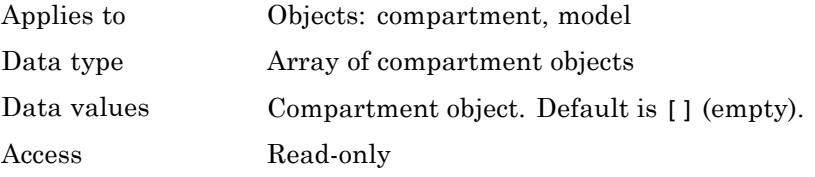

**Examples 1** Create a model object named modelObj.

modelObj = sbiomodel('cell');

**2** Add two compartments to the model object.

```
compartmentObj1 = addcompartment(modelObj, 'nucleus');
compartmentObj2 = addcompartment(modelObj, 'mitochondrion');
```
**3** Add a compartment to one of the compartment objects.

```
compartmentObj3 = addcompartment(compartmentObj2, 'matrix');
```
**4** Display the Compartments property in the model object.

get(modelObj, 'Compartments')

```
SimBiology Compartment Array
```
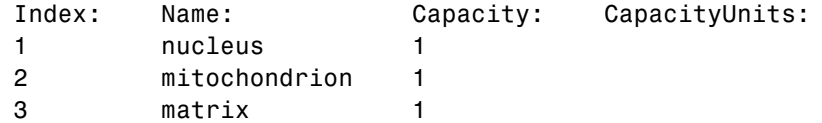

**5** Display the Compartments property in the compartment object.

get(compartmentObj2, 'Compartments') SimBiology Compartment - matrix Compartment Components: Capacity: 1 CapacityUnits: Compartments: 0 ConstantCapacity: true Owner: mitochondrion Species: 0

**See Also** addcompartment, addreaction, addspecies, Compartment object

## **CompileOptions property**

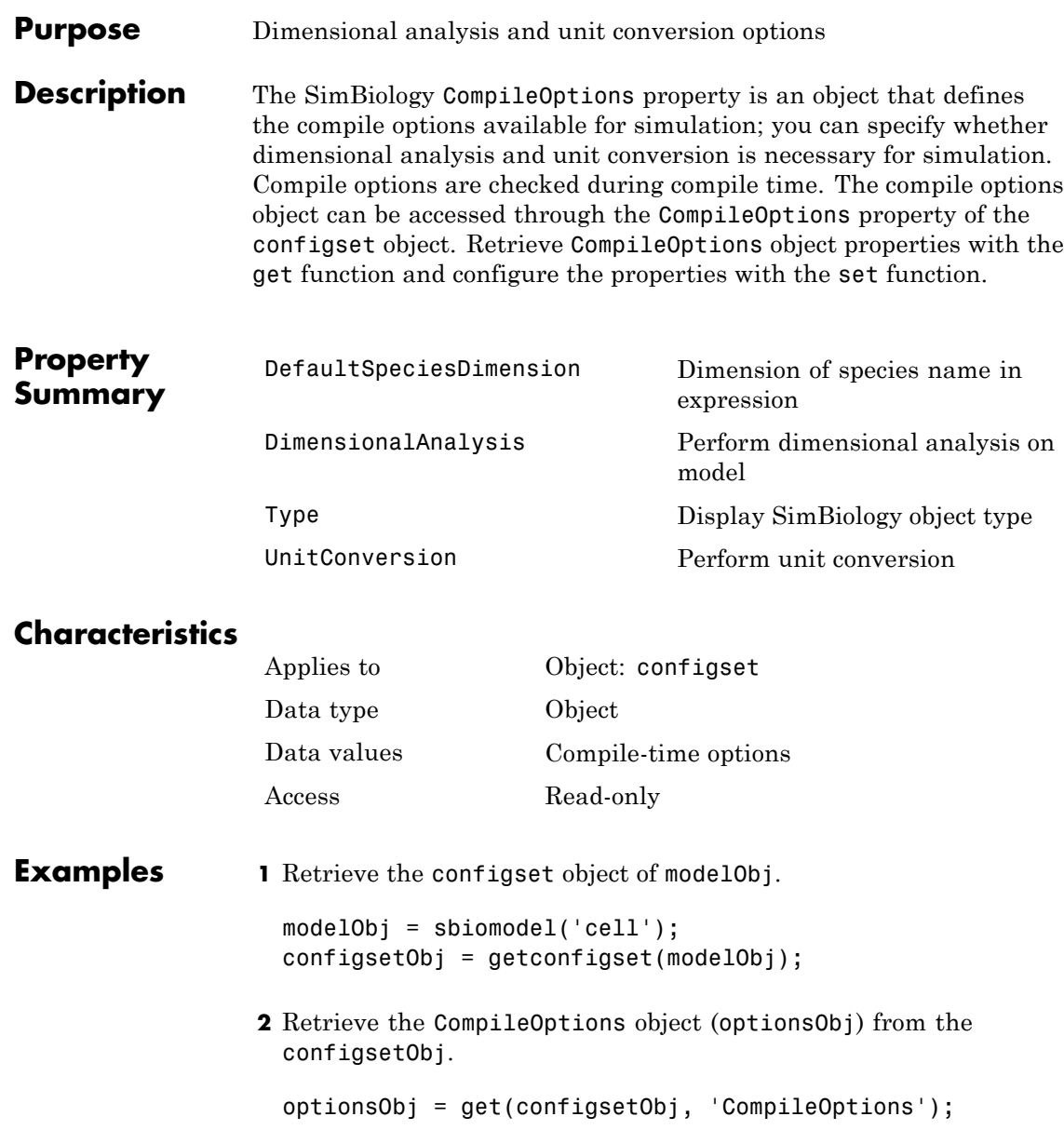

Compile Settings:

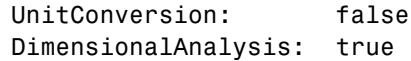

See Also get, set

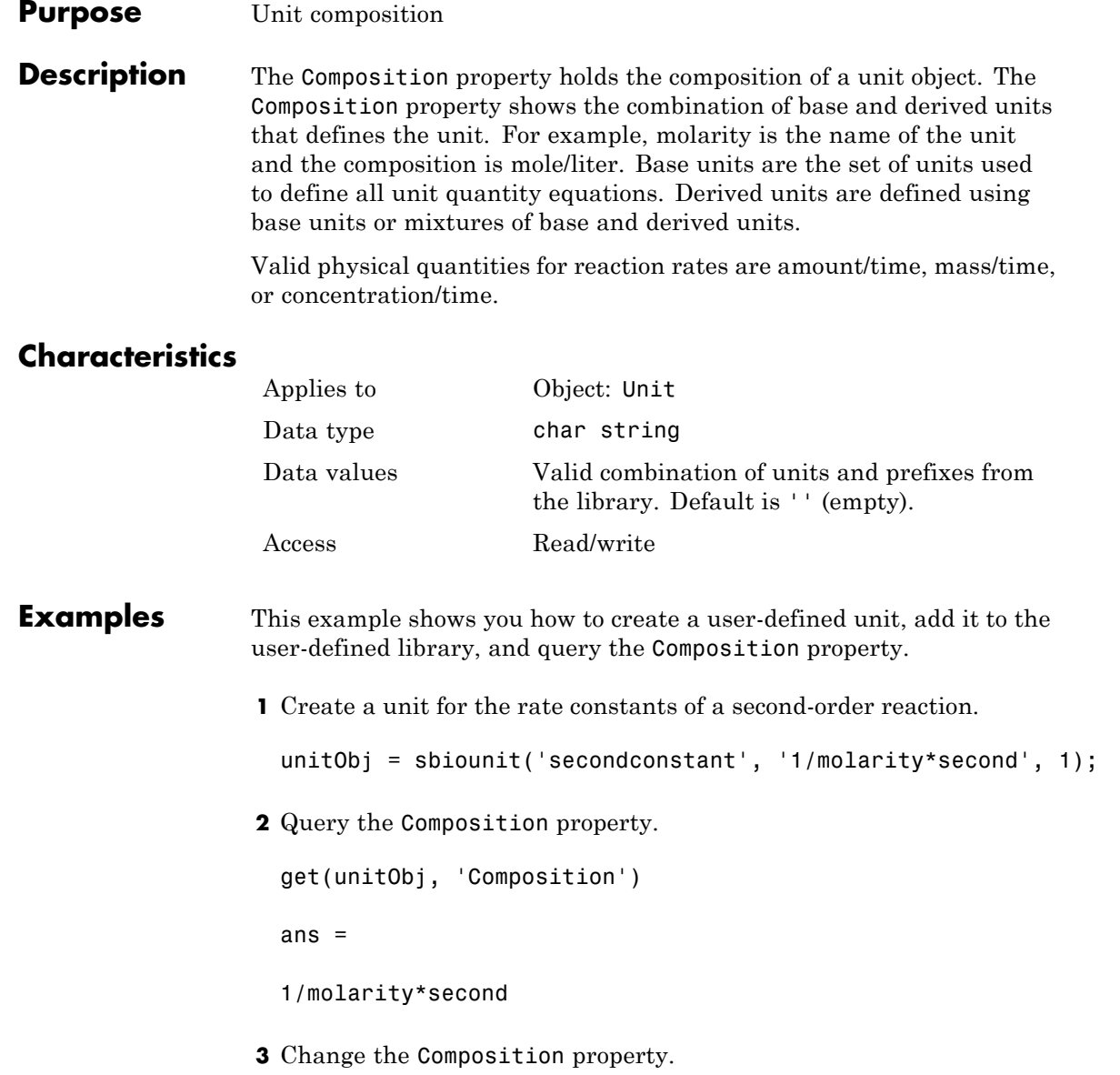
```
set(unitObj, 'Composition', 'liter/mole*second'))
                    ans =liter/mole*second
                  4 Add the unit to the user-defined library.
                    sbioaddtolibrary(unitObj);
See Also get, Multiplier, Offset, sbiounit, set
```
#### **Purpose** Specify variable or constant species amount

### **Description** The ConstantAmount property indicates whether the quantity of the species object can vary during the simulation. ConstantAmount can be either true or false. If ConstantAmount is true, the quantity of the species cannot vary during the simulation. By default, ConstantAmount is false and the quantity of the species can vary during the simulation. If ConstantAmount is false, the quantity of the species can be determined by reactions and rules.

The property ConstantAmount is for species objects; the property [ConstantValue](#page-472-0) is for parameter objects.

### **More Information**

The following is an example of modeling species as constant amounts:

Modeling the role of nucleotides (GTP, ATP, cAMP) and cofactors  $(Ca^{++},$ NAD<sup>+</sup>, coenzyme A). Consider the role of GTP in the activation of Ras by receptor tyrosine kinases.

Ras-GDP + GTP -> Ras-GTP + GDP

Model GTP and GDP with constant amount set to true. In addition, you can set the BoundaryCondition of these species to true, thus making them *boundary species*.

# **Characteristics**

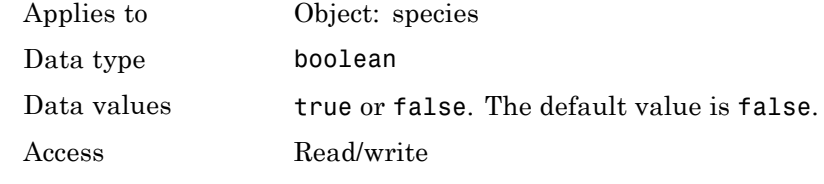

**Examples 1** Create a model object named my model.

modelObj = sbiomodel ('my\_model');

```
2 Add a species object and verify that the ConstantAmount property
                    setting is 'false' or 0.
                    speciesObj = addspecies (modelObj, 'glucose');
                    get (speciesObj, 'ConstantAmount')
                    MATLAB returns:
                               ans =0
                  3 Set the constant amount to 'true' and verify.
                    set (speciesObj, 'ConstantAmount', true);
                    get (speciesObj, 'ConstantAmount')
                    MATLAB returns:
                    ans =1
See Also addspecies, BoundaryCondition
```
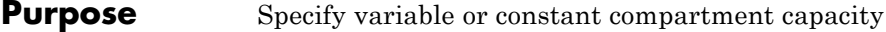

**Description** The ConstantCapacity property indicates whether the capacity of the compartment object can vary during the simulation. ConstantCapacity can be either true (1) or false (0). If ConstantCapacity is true, the quantity of the compartment cannot vary during the simulation. By default, ConstantCapacity is true and the quantity of the compartment cannot vary during the simulation. If ConstantCapacity is false, the quantity of the compartment can be determined by rules and events.

### **Characteristics**

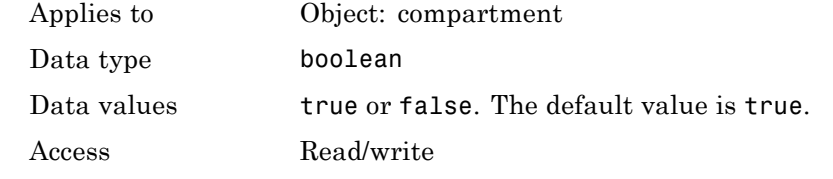

**Examples** Add a compartment to a model and check the ConstantCapacity property of the compartment.

**1** Create a model object named comp\_model.

modelObj = sbiomodel ('comp\_model');

**2** Add the compartment object named nucleus with a capacity of 0.5.

compartmentObj = addcompartment(modelObj, 'nucleus', 0.5);

**3** Display the ConstantCapacity property.

```
get(compartmentObj, 'ConstantCapacity')
```
ans  $=$ 

1

**See Also** addcompartment, ConstantAmount, ConstantValue

### <span id="page-472-0"></span>**Purpose** Specify variable or constant parameter value

**Description** The ConstantValue property indicates whether the value of a parameter can change during a simulation. Enter either true (value is constant) or false (value can change).

> You can allow the value of the parameter to change during a simulation by specifying a rule that changes the Value property of the parameter object.

The property ConstantValue is for parameter objects; the property ConstantAmount is for species objects.

### **More Information**

As an example, consider feedback inhibition of an enzyme such as aspartate kinase by threonine. Aspartate kinase has three isozymes that are independently inhibited by the products of downstream reactions (threonine, homoserine, and lysine). Although threonine is made through a series of reactions in the synthesis pathway, for illustration, the reactions are simplified as follows:

*Aspartic* acid  $\frac{\text{aspartate kinase}}{\text{> β - Aspartv}$  *hosphate* 

 $β$  – *Aspartylphosphate* ——→ *Threonine* 

To model inhibition of aspartate kinase by threonine, you could use a rule like the algebraic rule below to vary the rate of the above reaction and simulate inhibition. In the rule, the rate constant for the above reaction is denoted by k aspartate kinase and the quantity of threonine is threonine.

k aspartate kinase -(1/threonine)

# **Characteristics**

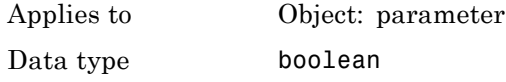

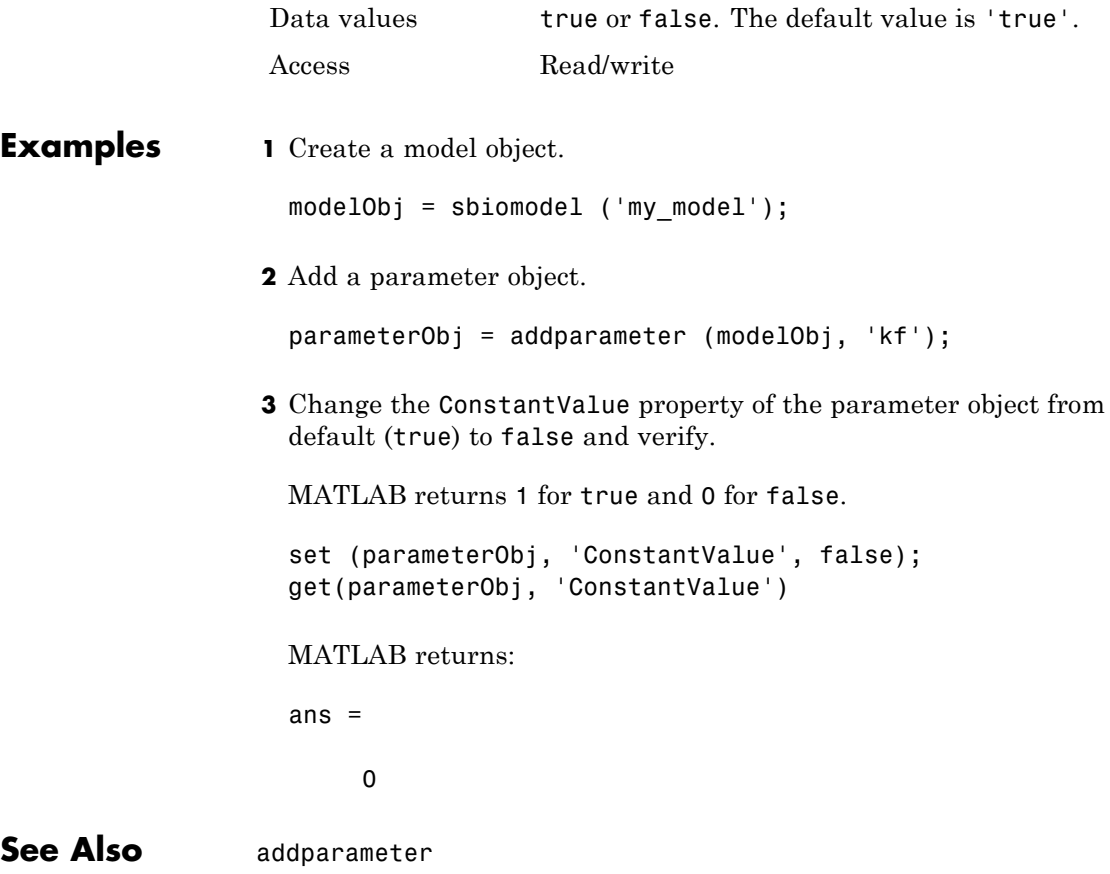

### **Purpose** Contents of variant object

**Description** The Content property contains the data for the variant object. Content is a cell array with the structure {'Type', 'Name', 'PropertyName', 'PropertyValue'}. You can store values for species InitialAmount, parameter Value, and compartment Capacity, in a variant object.

For more information about variants, see Variant object.

## **Characteristics**

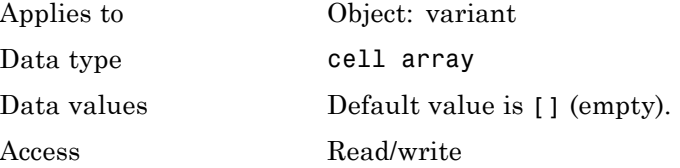

**Examples 1** Create a model containing three species in one compartment.

```
modelObj = sbiomodel('mymodel');
compObj = addcompartment(modelObj, 'comp1');
A = addspecies(compObj, 'A');
B = \text{address}(\text{compObj}, 'B');
C = \text{address}(\text{compObj}, 'C');
```
**2** Add a variant object that varies the species' InitialAmount property.

```
variantObj = addvariant(modelObj, 'v1');
addcontent(variantObj, {{'species','A', 'InitialAmount', 5}, ...
{'species', 'B', 'InitialAmount', 10}});
% Display the variant
variantObj
```
SimBiology Variant - v1 (inactive)

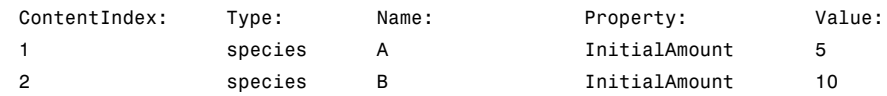

**3** Append data to the Content property.

```
addcontent(variantObj, {'species', 'C', 'InitialAmount', 15});
```

```
SimBiology Variant - v1 (inactive)
```
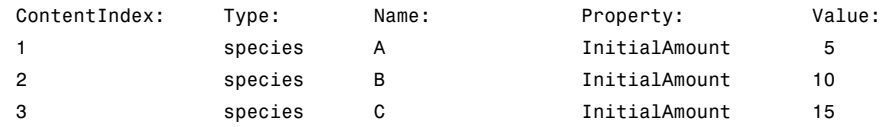

**4** Remove a species from the Content property.

rmcontent(variantObj, 3);

**5** Replace the data in the Content property.

set(variantObj, 'Content', {'species', 'C', 'InitialAmount', 15});

**See Also** addcontent, rmcontent, sbiovariant

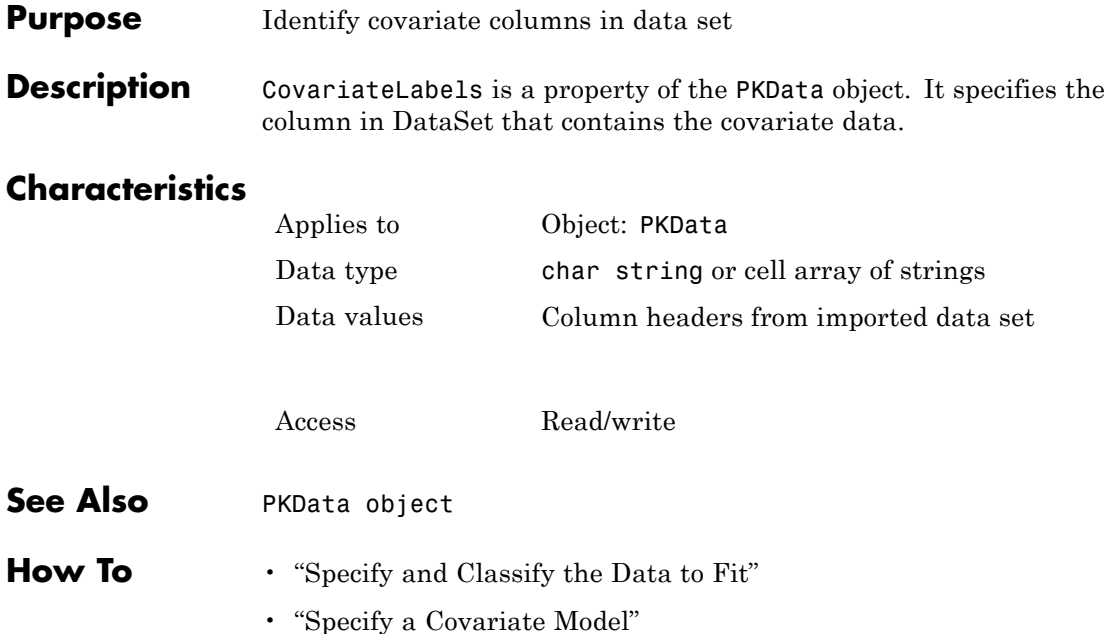

# **CovariateLabels (CovariateModel) property**

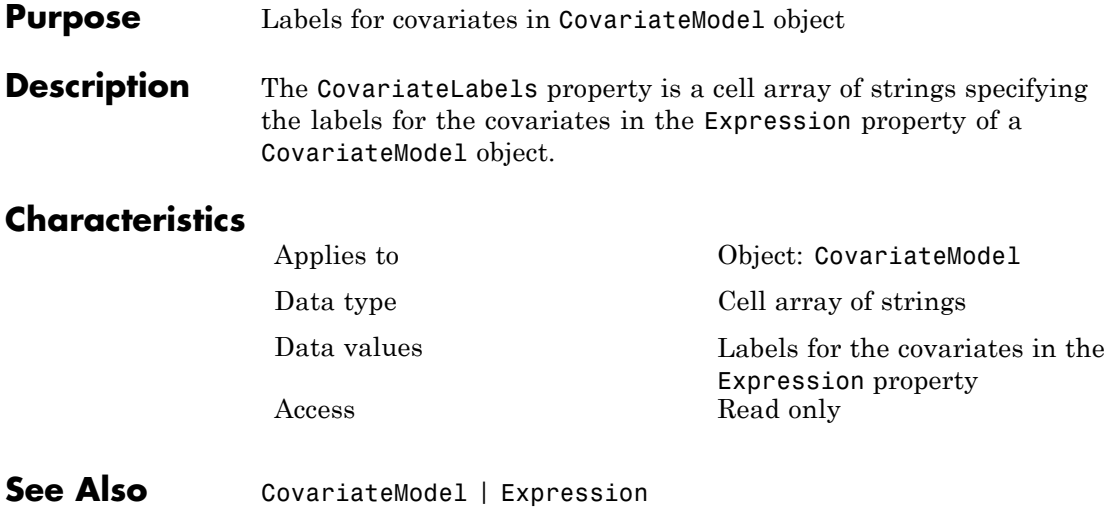

### **Purpose** Store simulation data

### **Description** The Data property contains the simulation data stored in the SimData object.

This property contains all data logged during a simulation, including species amounts, parameter values, and sensitivities. The property is an  $m \times n$  array, where  $m$  is the number of time steps in the simulation and n is the number of quantities logged. The rows of the array are labeled by the time points in the Time property, and the columns are labeled by the metadata in the DataInfo property.

# **Characteristics**

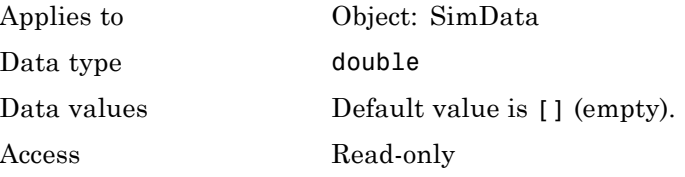

See Also DataInfo, ModelName

# **DataCount property**

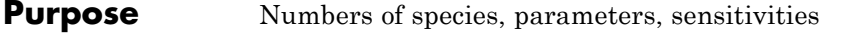

**Description** The DataCount property shows how many species, parameters, and sensitivities are logged in a SimData object. It is a MATLAB structure with the fields Species, Parameter, and Sensitivity. The information in this property is redundant with the DataInfo property and is there to give you a convenient means to access the information.

# **Characteristics**

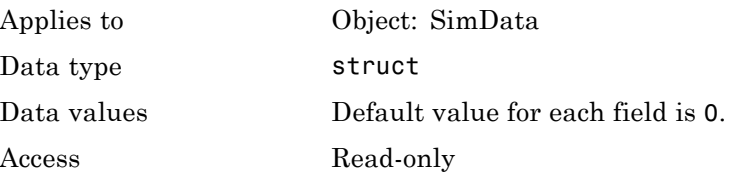

**See Also** StopTime, StopTimeType

## **Purpose** Metadata labels for simulation data

**Description** The DataInfo property contains the metadata that label the columns of the SimData object array. It is an  $n \times 1$  cell array of structures. The ith cell contains metadata labeling the ith column of the SimData object array.

The possible types of structures are as follows.

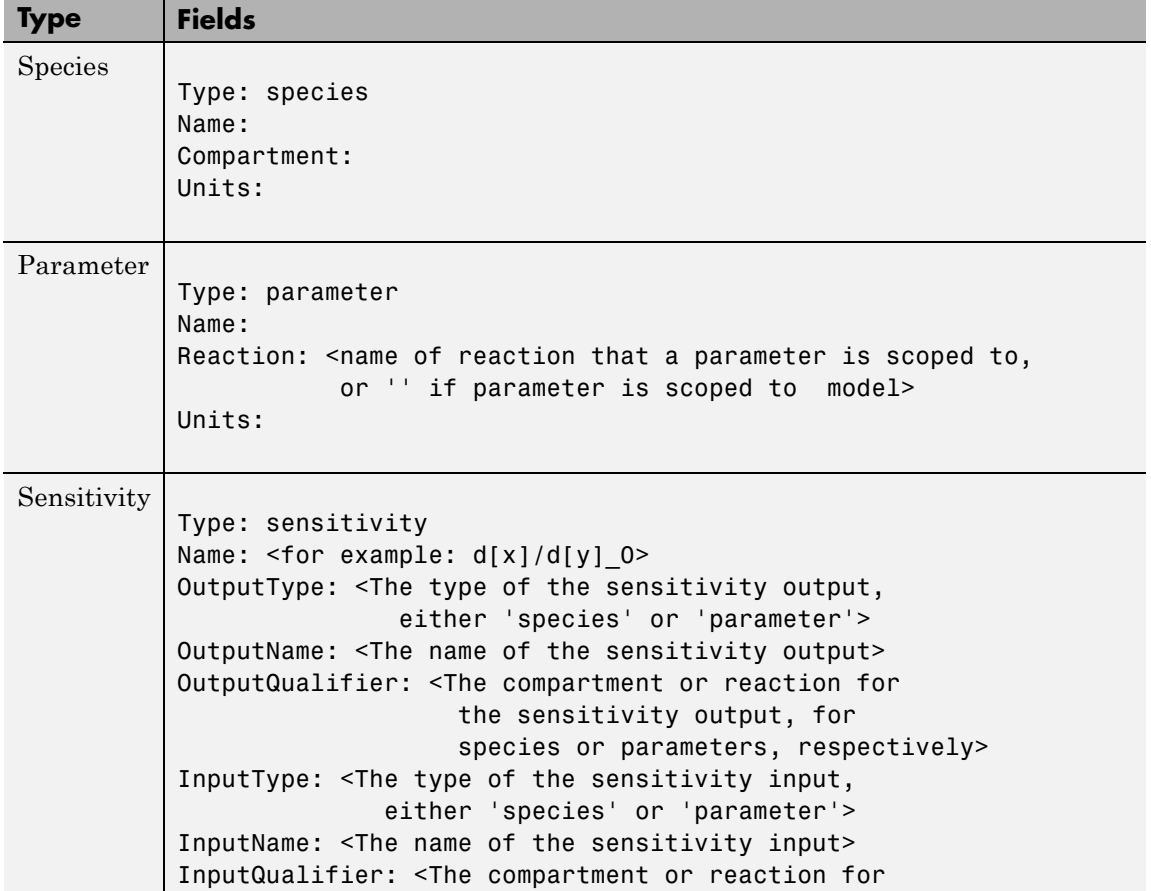

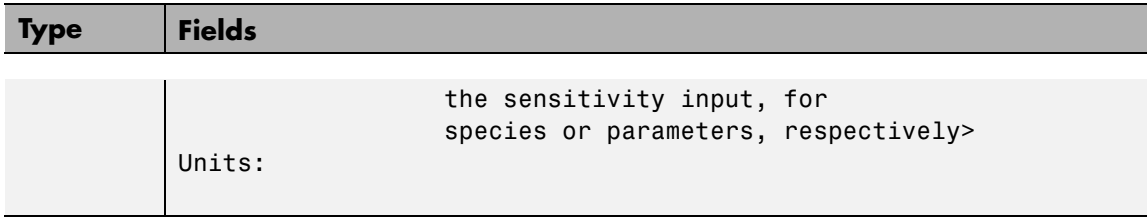

# **Characteristics**

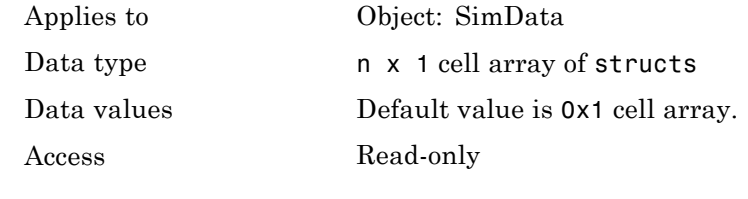

See Also StopTime, StopTimeType

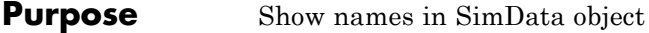

**Description** The DataNames property holds the names that label the columns of the data matrix in the Data property. The property contains an nx1 array of strings. The software provides this information for your convenience.

# **Characteristics**

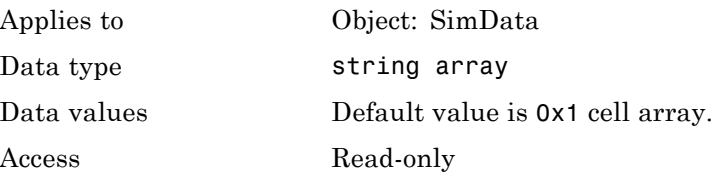

**See Also** StopTime, StopTimeType

# <span id="page-483-0"></span>**DataSet property**

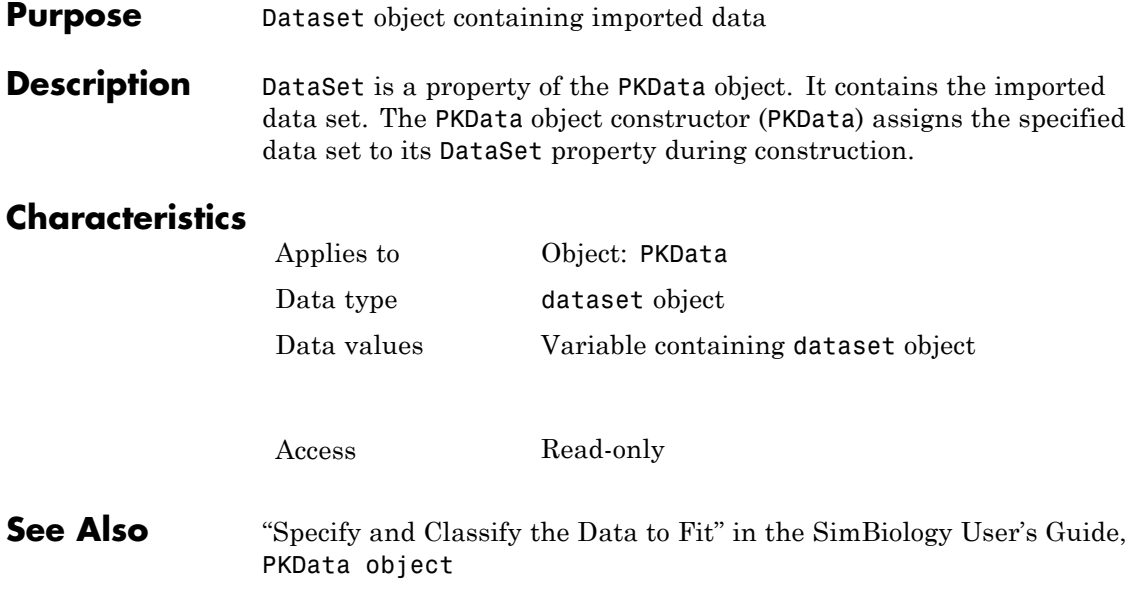

#### **Purpose** Dimension of species name in expression

### **Description** The DefaultSpeciesDimension property specifies how SimBiology interprets species names in expressions (namely reaction rate, rule, or event expressions). The valid property values are substance or concentration. If you specify InitialAmountUnits, SimBiology interprets species names appearing in expressions as concentration or substance amount according to the units specified, regardless of the value in DefaultSpeciesDimension. Thus, if DefaultSpeciesDimension is concentration and you specify species units as molecule, SimBiology interprets species names in expressions as substance. This interpretation applies even when DimensionalAnalysis is off.

You can find DefaultSpeciesDimension in the CompileOptions property.

When you set DefaultSpeciesDimension to substance, if you do not specify units, SimBiology interprets species names appearing in expressions as substance amounts, and does not scale by compartment capacity. To include a species concentration in an expression, divide by the appropriate compartment capacity in the expression. To specify compartment capacity in an expression enter the compartment name.

When you set DefaultSpeciesDimension to concentration, SimBiology interprets species names appearing in expressions as concentrations, and scales by compartment capacity in the expressions. To include a species amount in an expression, multiply by the species name by the appropriate compartment name in the expression.

For information on dimensional analysis for reaction rates, see "How Reaction Rates Are Evaluated".

## **Characteristics**

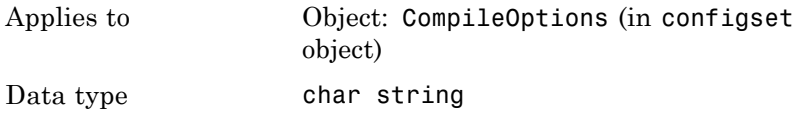

# **DefaultSpeciesDimension property**

**See Also** 

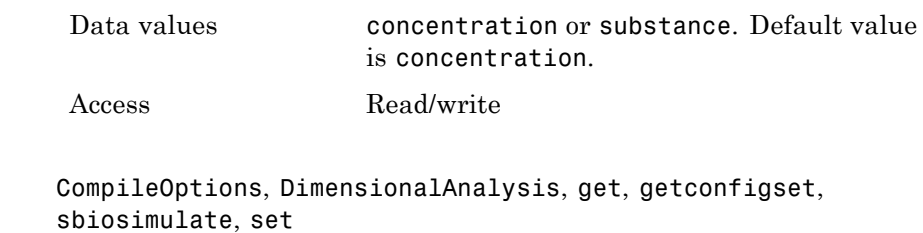

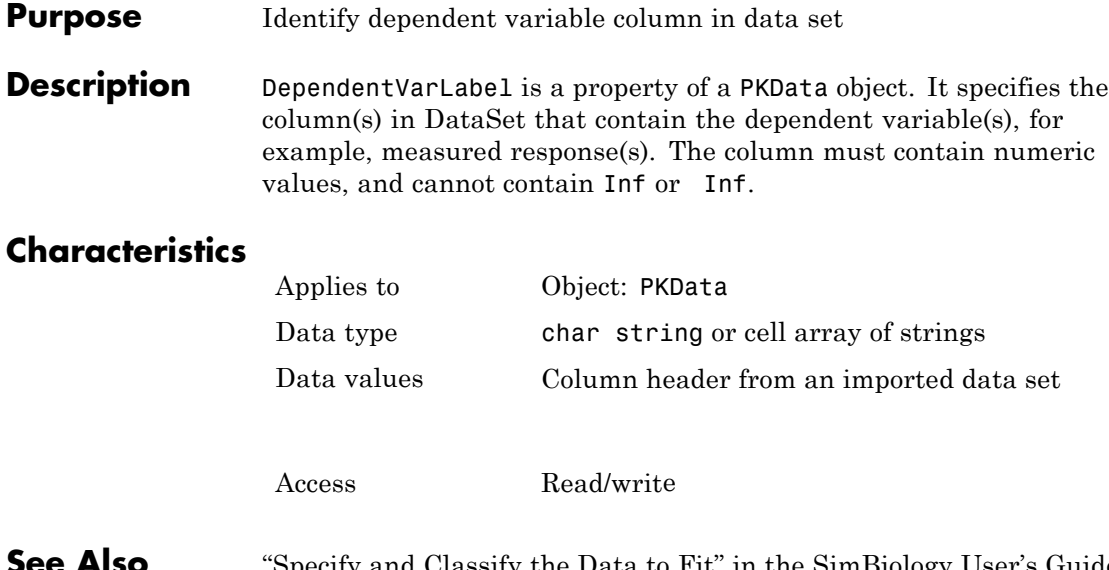

**See Also** "Specify and Classify the Data to Fit" in the SimBiology User's Guide, PKData object

# **DependentVarUnits property**

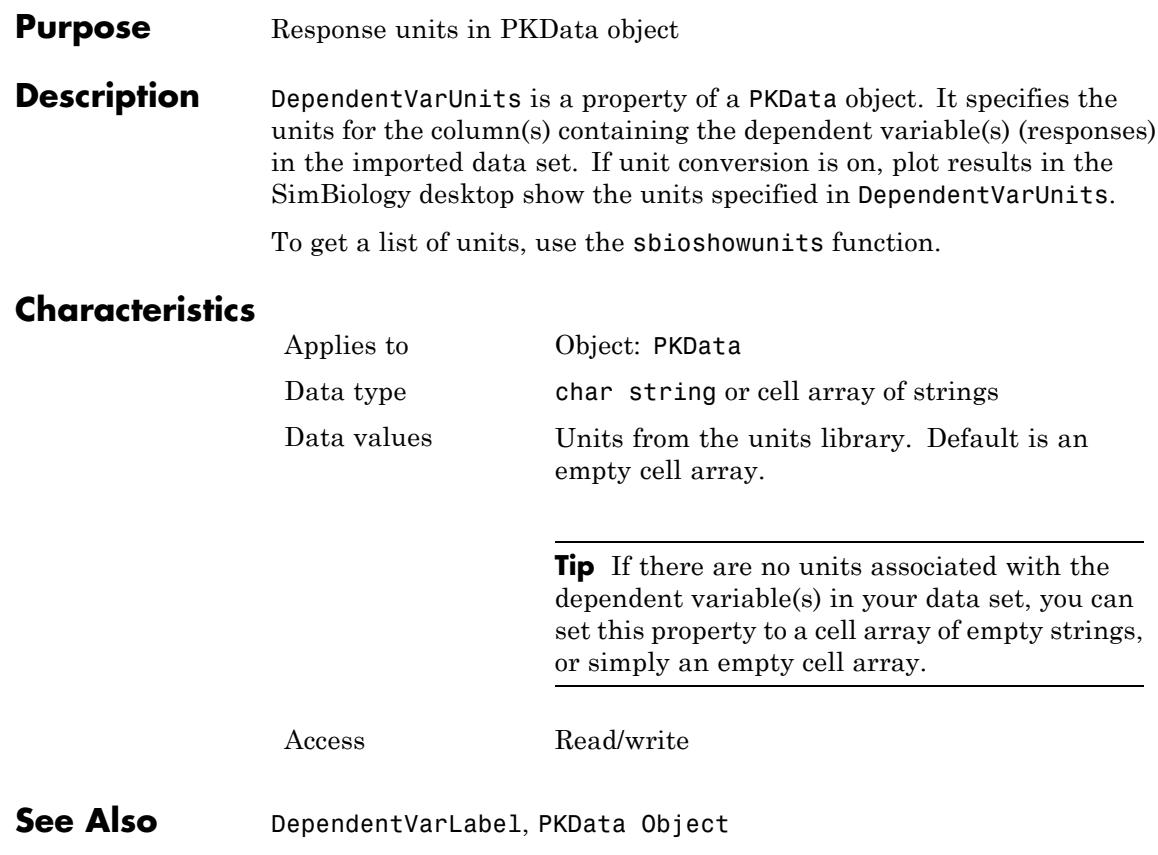

### **Purpose** Perform dimensional analysis on model

### **Description** The DimensionalAnalysis property specifies whether to perform dimensional analysis on the model before simulation. It is a property of the CompileOptions object. CompileOptions holds the model's compile time options and is the object property of the configset object. When DimensionalAnalysis is set to true, the SimBiology software checks whether the physical quantities of the units involved in reactions and rules, match and are applicable.

For example, consider a reaction  $a + b > c$ . Using mass action kinetics, the reaction rate is defined as a\*b\*k, where k is the rate constant of the reaction. If you specify that initial amounts of a and b are  $0.01M$  and  $0.005M$  respectively, then units of k are  $1/(M*second)$ . If you specify k with another equivalent unit definition, for example, 1/[(moles/liter)\*second], DimensionalAnalysis checks whether the physical quantities match. If the physical quantities do not match, you see an error and the model is not simulated.

Unit conversion requires dimensional analysis. If DimensionalAnalysis is off, and you turn UnitConversion on, then DimensionalAnalysis is turned on automatically. If UnitConversion is on and you turn off DimensionalAnalysis, then UnitConversion is turned off automatically.

If you have MATLAB function calls in your model, dimensional analysis ignores any expressions containing function calls and generates a warning.

Valid physical quantities for reaction rates are amount/time, mass/time, or concentration/time.

# **Characteristics**

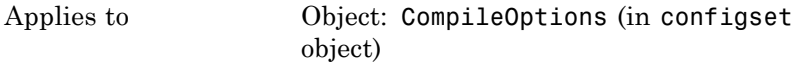

Data type boolean

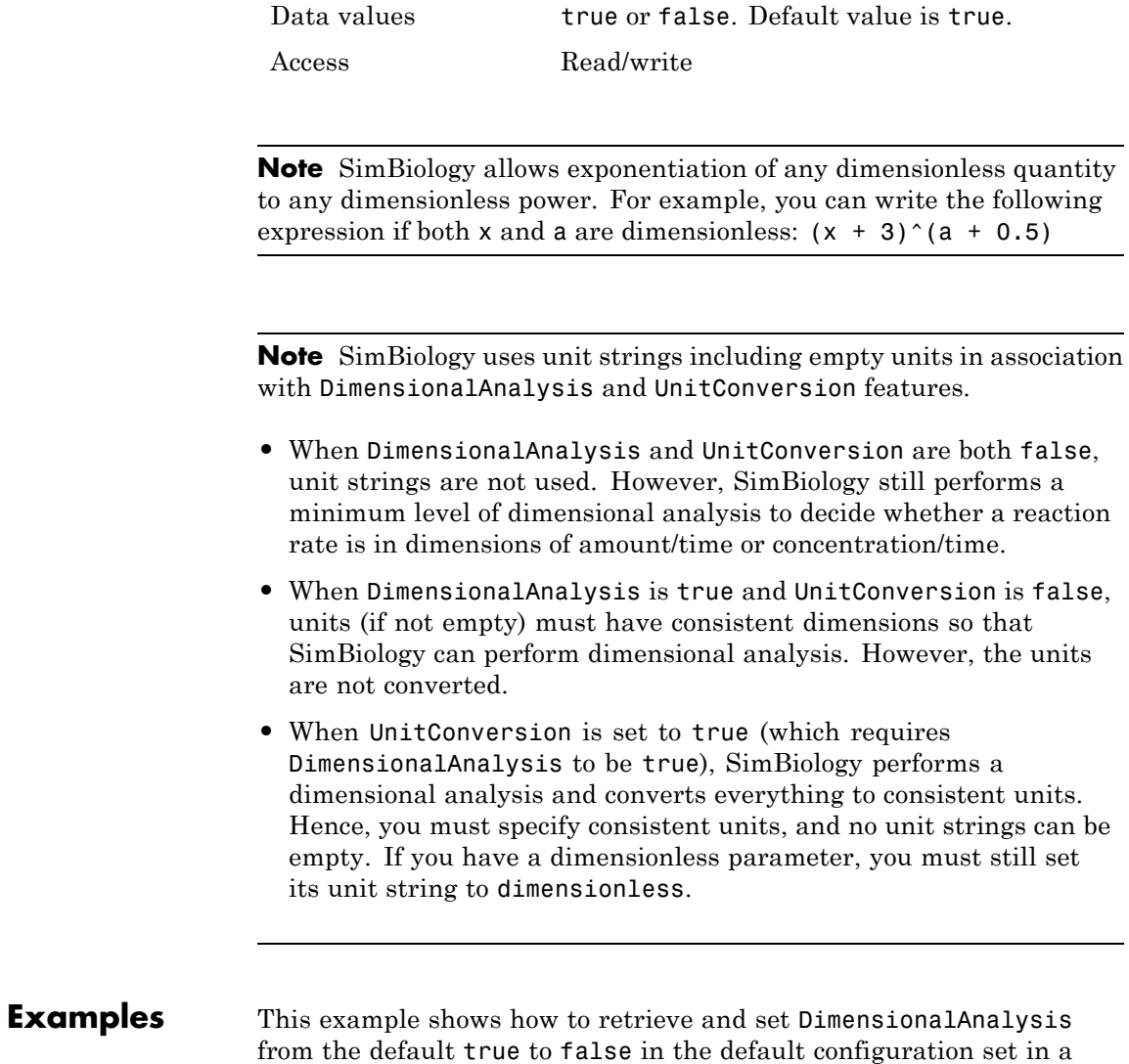

**1** Import a model.

model object.

modelObj = sbmlimport('oscillator')

SimBiology Model - Oscillator

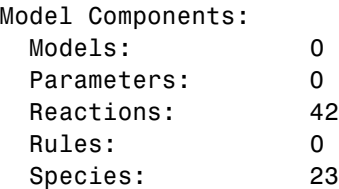

**2** Retrieve the configset object of the model object.

configsetObj = getconfigset(modelObj)

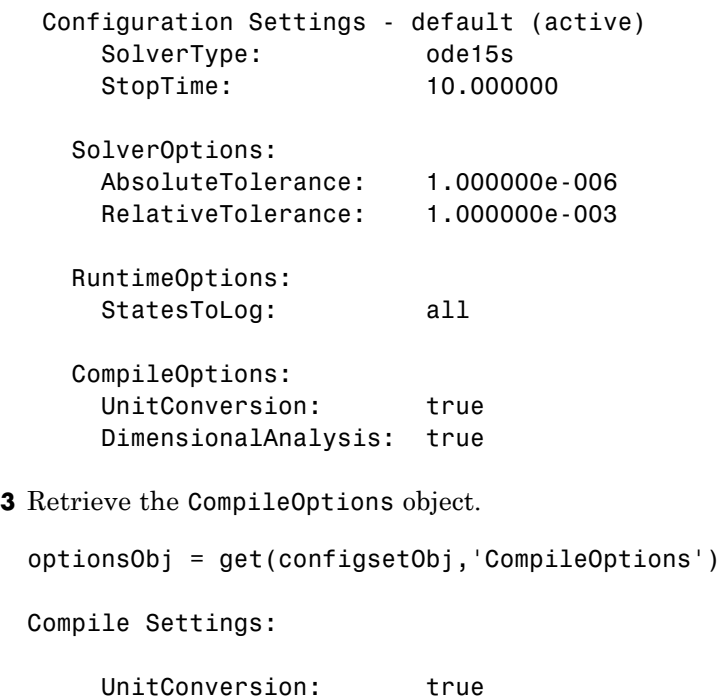

DimensionalAnalysis: true

**4** Assign a value of false to DimensionalAnalysis.

set(optionsObj,'DimensionalAnalysis', false)

**See Also** get, getconfigset, sbiosimulate, set

### **Purpose** Dosed object name

**Description** Dosed is a property of the PKModelMap object. It specifies the name(s) of species object(s) that receive an input, such as a drug in a compartment or a ligand.

> When dosing multiple compartments, a one-to-one relationship must exist between the number and order of elements in the Dosed property and the DosingType property.

# **Characteristics**

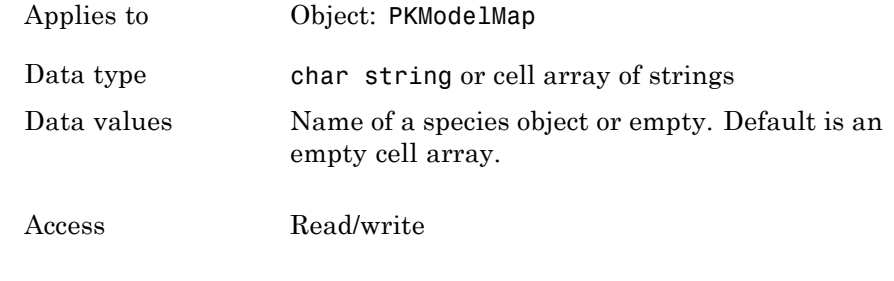

**See Also** "Defining Model Components for Observed Response, Dose, Dosing Type, and Estimated Parameters" in the SimBiology User's Guide, DosingType, Estimated, Observed, PKModelMap object

# **DoseLabel property**

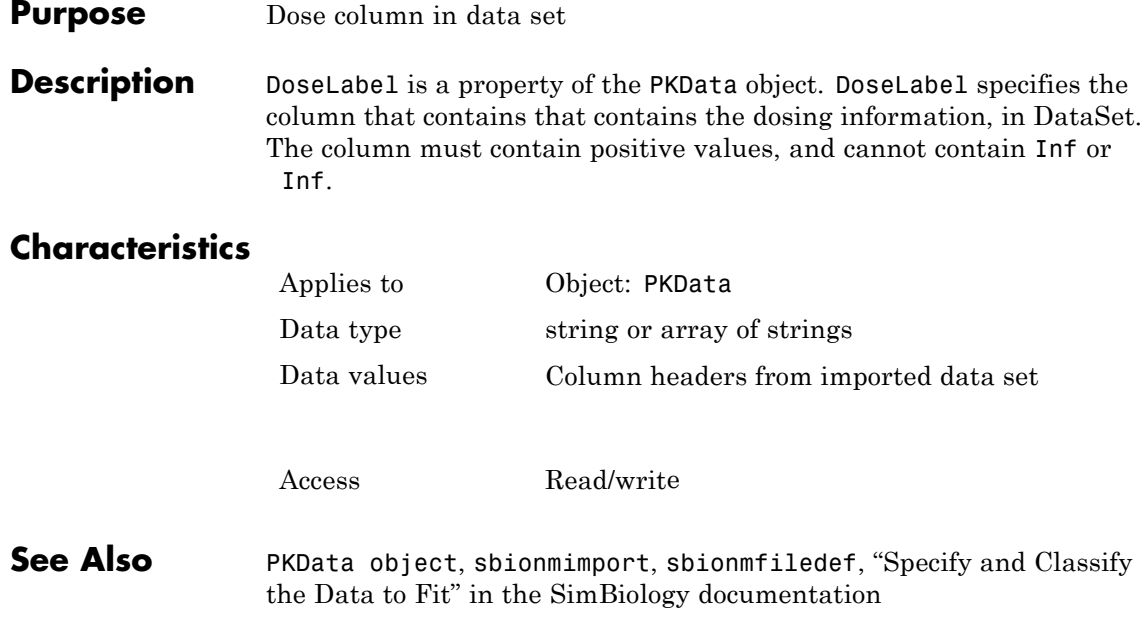

### **Purpose** Dose units in PKData object

**Description** The DoseUnits property indicates the units for dose values in the PKData object. Dose units must have dimensions of amount or mass. The length of DoseUnits must be the same as DoseLabel. For example, if the DoseLabel property defines two columns containing dosing information, DoseUnits must also define units for both columns. If unit conversion is on, dose and rate units must be consistent with each other (that is in terms of amount or mass) and must be consistent with the species object that is being dosed.

To get a list of units, use the [sbioshowunits](#page-147-0) function.

# **Characteristics**

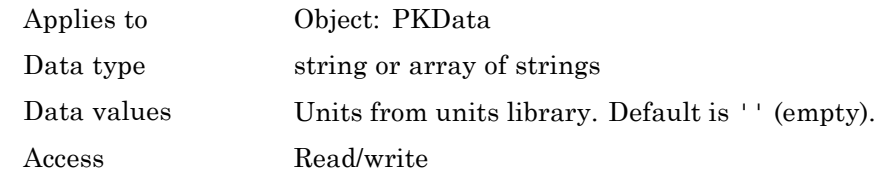

**See Also** DoseLabel, PKData Object

# **DosingType property**

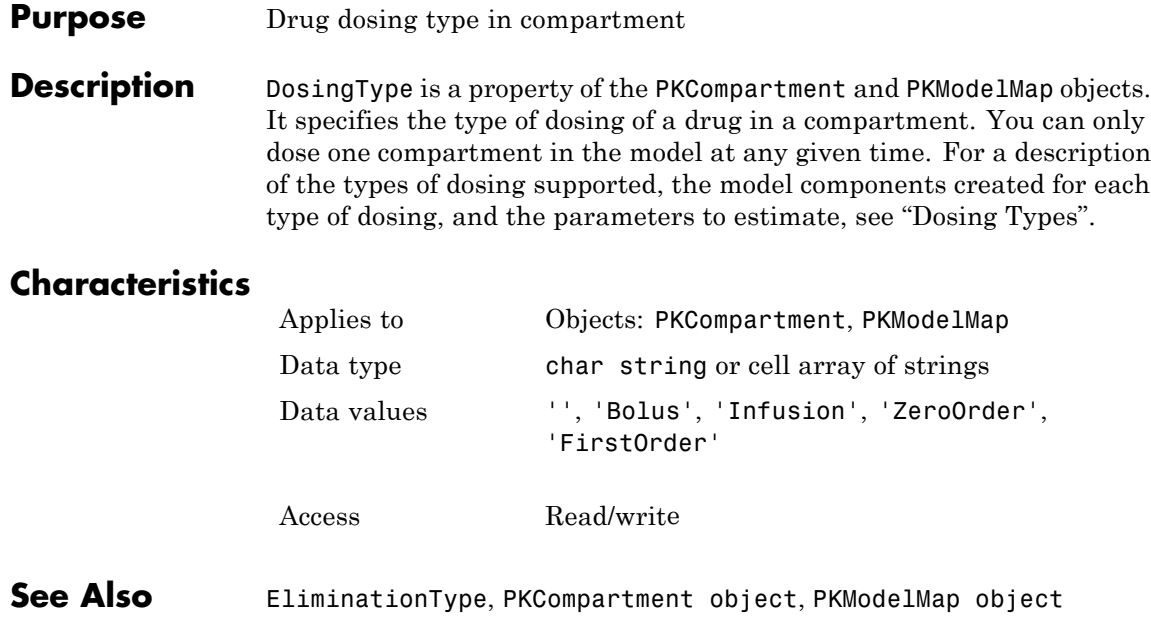

### **Purpose** Parameter specifying length of time to administer a dose

### **Description** DurationParameterName is a property of a RepeatDose or ScheduleDose object.

Specify the name of a parameter object that is:

- **•** Scoped to a model
- **•** Constant, that is, its ConstantValue property is true

This property specifies the length of time it takes to administer a dose.

**Note** If you set the DurationParameterName property of a dose, you must also specify the Amount property of the dose, and set the Rate property to 0. This is because the rate is calculated from the amount and duration.

# **Characteristics**

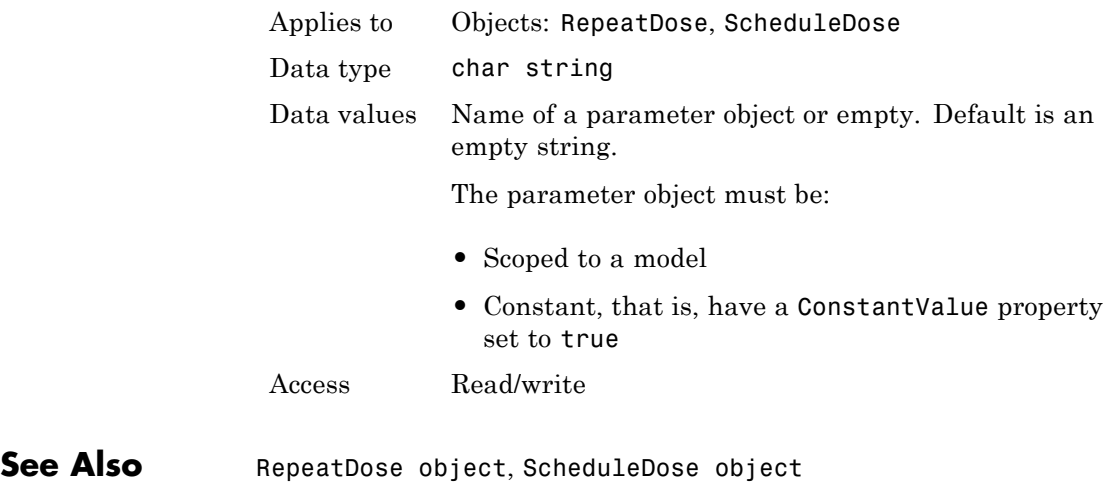

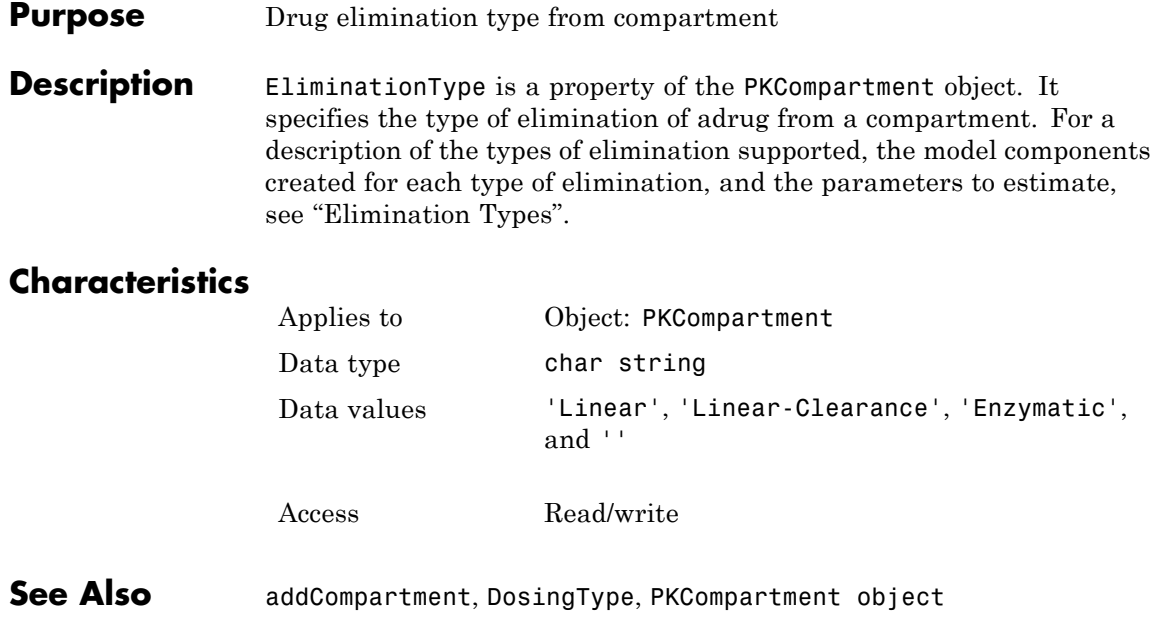

### **Purpose** Specify explicit or implicit tau error tolerance

**Description** The ErrorTolerance property specifies the error tolerance for the explicit tau and implicit tau stochastic solvers. It is a property of the SolverOptions object. SolverOptions is a property of the configset object. The explicit and implicit tau solvers automatically chooses a time interval (tau) such that the relative change in the propensity function for each reaction is less than the user-specified error tolerance.

> A propensity function describes the probability that the reaction will occur in the next smallest time interval, given the conditions and constraints.

If the error tolerance is too large, there may not be a solution to the problem and that could lead to an error. If the error tolerance is small, the solver will take more steps than when the error tolerance is large leading to longer simulation times. The error tolerance should be adjusted depending upon the problem, but a good value for the error tolerance is between 1 % to 5 %.

## **Characteristics**

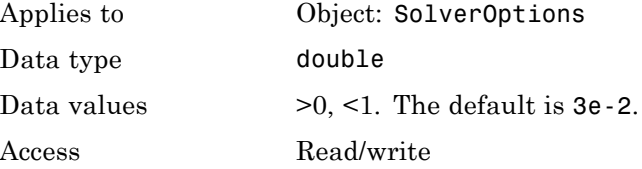

**Examples** This example shows how to change ErrorTolerance settings.

**1** Retrieve the configset object from the modelObj and change the SolverType to expltau.

modelObj = sbiomodel('cell'); configsetObj = getconfigset(modelObj); set(configsetObj, 'SolverType', 'expltau')

**2** Change the ErrorTolerance to 1e-8.

set(configsetObj.SolverOptions, 'ErrorTolerance', 5.0e-2); get(configsetObj.SolverOptions, 'ErrorTolerance')

ans =

5.000000e-002

See Also LogDecimation, RandomState

## **Purpose** Names of parameters to estimate

**Description** Estimated is a property of the PKModelMap object. It specifies the name(s) of the object(s) to estimate. Specify the name(s) of species, compartment, or parameter object(s) that are scoped to a model.

> **Note** If you specify a species object, you are estimating the InitialAmount property of the species object.

# **Characteristics**

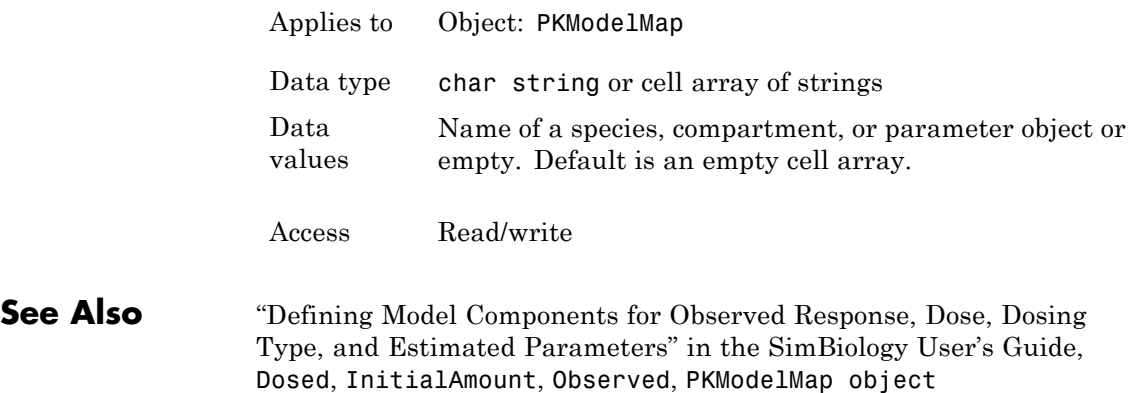

# **EventFcns property**

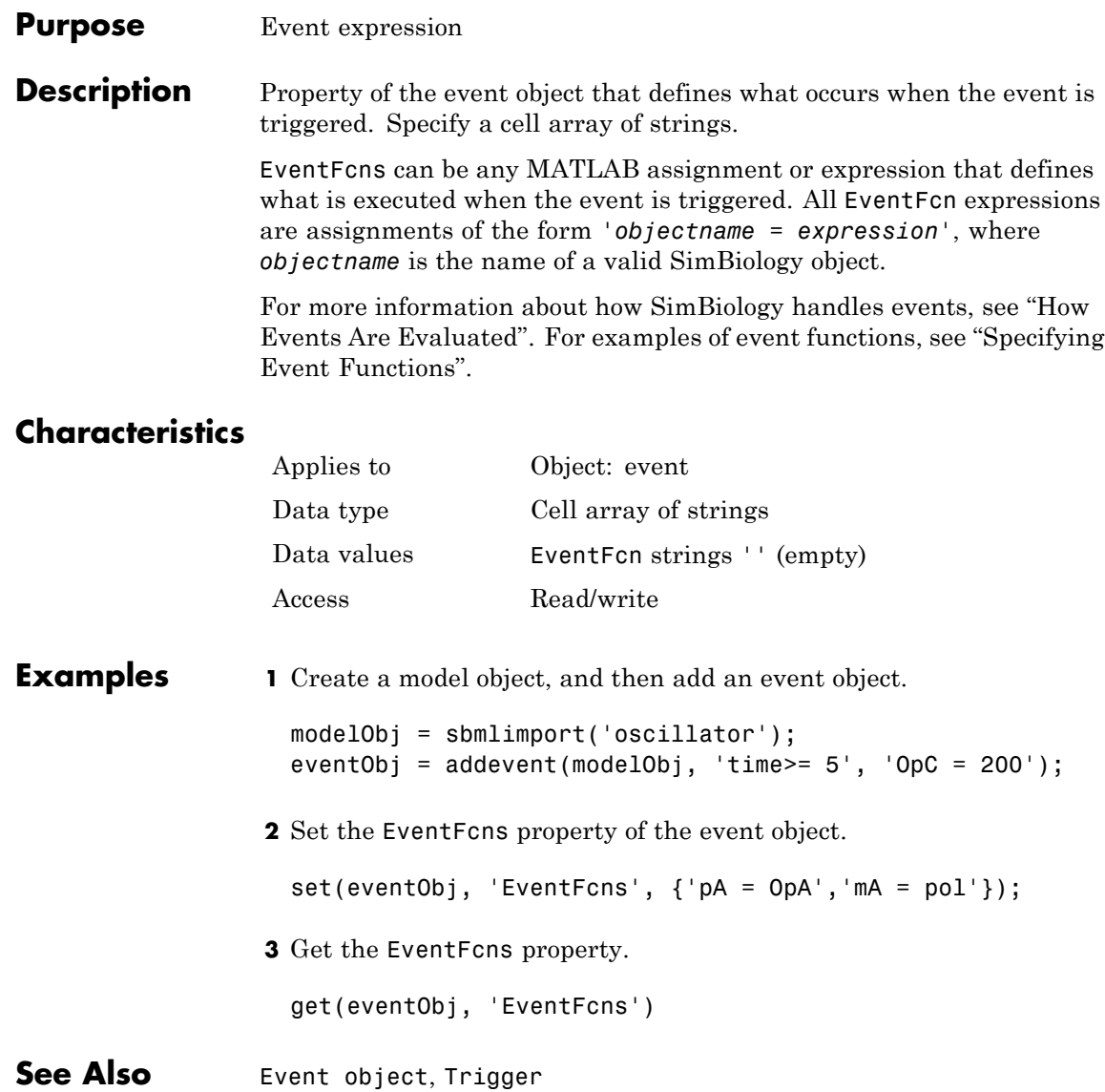

### **Purpose** Contain all event objects

### **Description** Property to indicate events in a model object. Read-only array of Event objects.

An event defines an action when a defined condition is met. For example, the quantity of a species may double when the quantity of species B is 100. An event is triggered when the conditions specified in the event are met by the model. For more information, see "Events" and "Event Object".

Add an event to a Model object with the method addevent method and remove an event with the delete method. See Event object for more information.

You can view event object properties with the get command and modify the properties with the set command.

# **Characteristics**

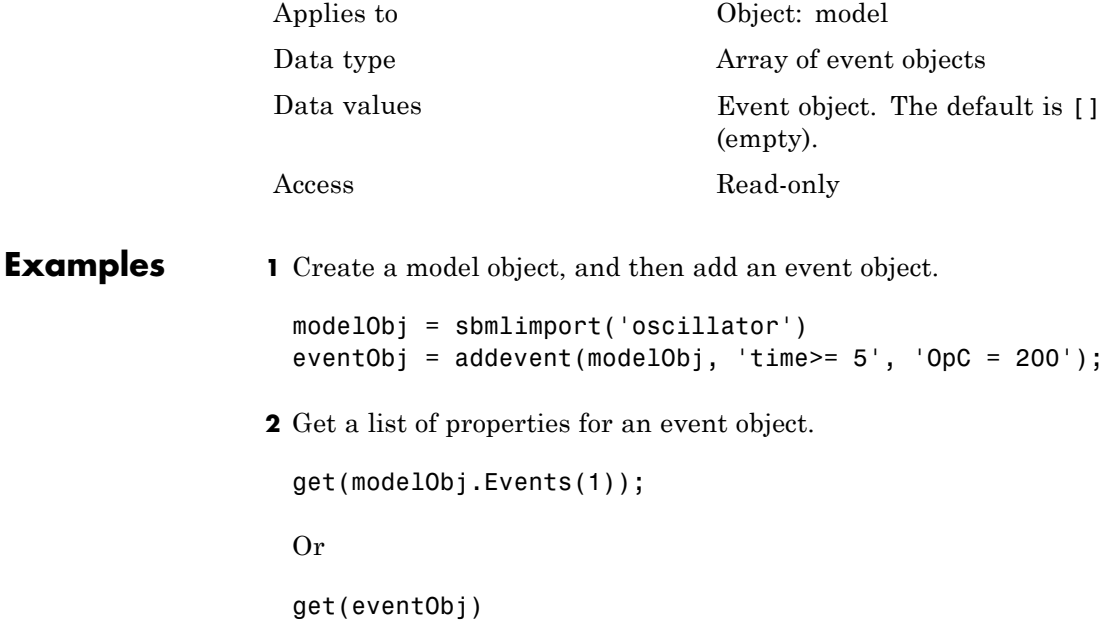

MATLAB displays a list of event properties.

```
Active: 1
       Annotation: ''
        EventFcns: {'OpC = 200'}
             Name: ''
            Notes: ''
           Parent: [1x1 SimBiology.Model]
              Tag: ''
          Trigger: 'time >= 5'
     TriggerDelay: 0
TriggerDelayUnits: 'second'
             Type: 'event'
         UserData: []
```
**See Also** EventFcns, Event object, Model object, Trigger
#### **Purpose** Exponent value of unit prefix

**Description** *Exponent* shows the value of 10^Exponent that defines the numerical value of the unit prefix *Name*. You can use the unit prefix in conjunction with any built-in or user-defined units. For example, for the unit mole, specify as picomole to use the Exponent, -12.

### **Characteristics**

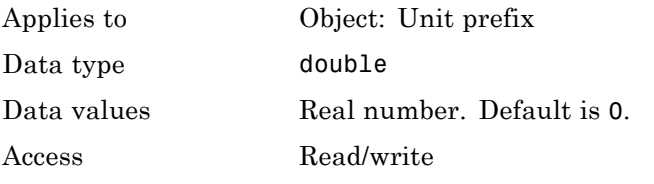

### **Examples** This example shows you how to create a user-defined unit prefix, add it to the user-defined library, and query the Exponent property.

**1** Create a unit prefix.

unitprefixObj1 = sbiounitprefix('peta', 15);

**2** Add the unit prefix to the user-defined library.

sbioaddtolibrary(unitprefixObj1);

**3** Query the Exponent property.

get(unitprefixObj1, 'Exponent')

ans  $=$ 

15

**See Also** get, sbioaddtolibrary, sbiounitprefix, set, UnitPrefix object

## **Expression (CovariateModel) property**

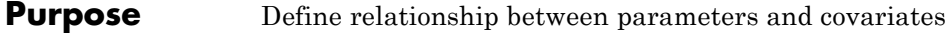

### **Description** The Expression property is a string or cell array of strings, where each string represents the relationship between a parameter and one or more covariates. The Expression property denotes fixed effects with the prefix theta, and random effects with the prefix eta.

Each expression string must be in the form:

parameterName = relationship

This example of an expression string defines the relationship between a parameter (volume) and a covariate (weight), with fixed effects, but no random effects:

```
CovModelObj.Expression = \{ 'volume = theta1 +theta2*weight'};
```
This table illustrates expression formats for some common parameter-covariate relationships.

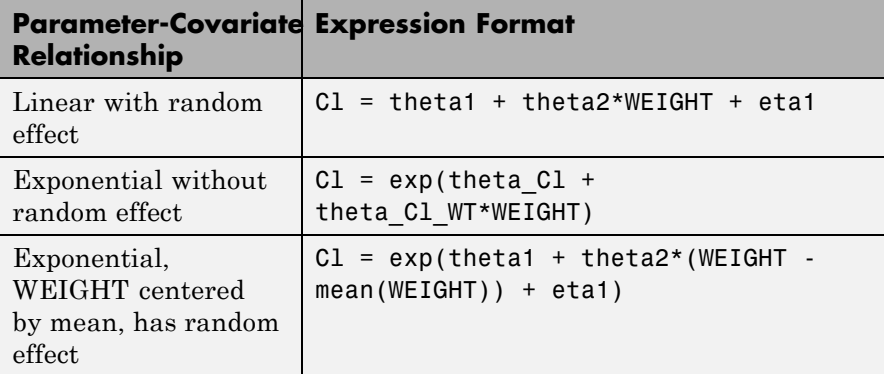

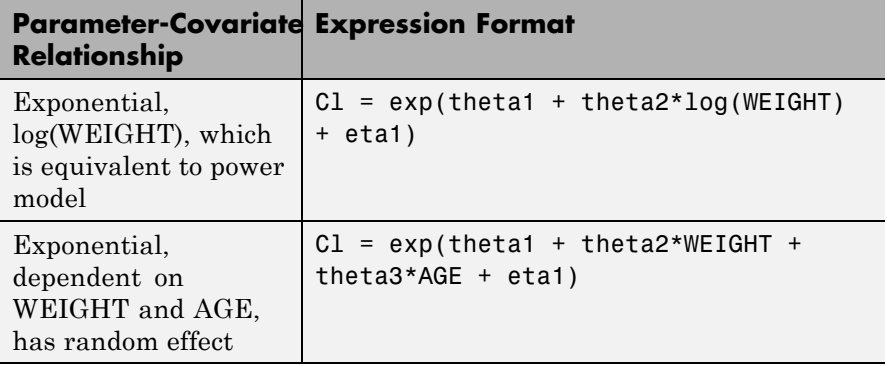

**Tip** To simultaneously fit data from multiple dose levels, use a CovariateModel object as an input argument to sbionlmefit, and omit the random effect (eta) from the Expression property in the CovariateModel object.

The Expression property must meet the following requirements:

- **•** The expression strings are valid MATLAB code.
- **•** Each expression string is linear with a transformation.
- **•** There is exactly one expression string for each parameter.
- **•** In each expression string, a covariate is used in at most one term.
- In each expression string, there is at most one random effect (eta)
- **•** Fixed effect (theta) and random effect (eta) names are unique within and across expression strings. That is, each covariate has its own fixed effect.

**Tip** Use the getCovariateData method to view the covariate data when writing equations for the Expression property of a CovariateModel object.

**Tip** Use the verify method to check that the Expression property of a CovariateModel object meets the conditions described previously.

## **Characteristics**

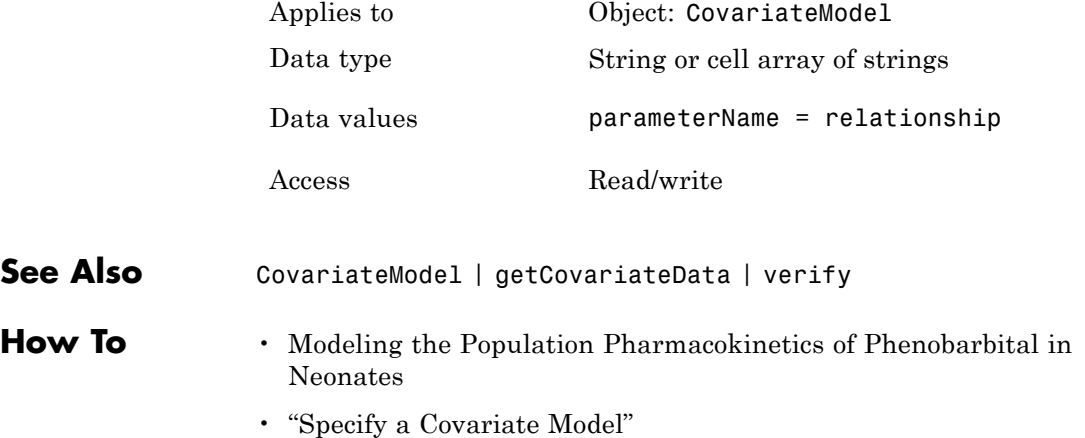

#### <span id="page-508-0"></span>**Purpose** Expression to determine reaction rate equation

**Description** The Expression property indicates the mathematical expression that is used to determine the [ReactionRate](#page-584-0) property of the reaction object. Expression is a reaction rate expression assigned by the kinetic law definition used by the reaction. The kinetic law being used is indicated by the property [KineticLawName](#page-532-0). You can configure Expression for user-defined kinetic laws, but not for built-in kinetic laws. Expression is read only for kinetic law objects.

> **Note** If you set the Expression property to a reaction rate expression that is not continuous and differentiable, see "Using Events to Address Discontinuities in Rule and Reaction Rate Expressions" before simulating your model.

### **Kinetic Law Definition**

The *kinetic law definition* provides a mechanism for applying a specific rate law to multiple reactions. It acts as a mapping template for the reaction rate. The kinetic law is defined by a mathematical expression, (defined in the property Expression), and includes the species and parameter variables used in the expression. The species variables are defined in the [SpeciesVariables](#page-621-0) property, and the parameter variables are defined in the [ParameterVariables](#page-567-0) property of the kinetic law object.

If a reaction is using a kinetic law definition, the ReactionRate property of the reaction object shows the result of a mapping from the kinetic law definition. To determine ReactionRate, the species variables and parameter variables that participate in the reaction rate should be mapped in the kinetic law for the reaction. In this case, SimBiology software determines the ReactionRate by using the Expression property of the abstract kinetic law object, and by mapping [SpeciesVariableNames](#page-619-0) to SpeciesVariables and [ParameterVariableNames](#page-565-0) to ParameterVariables.

For example, the kinetic law definition Henri-Michaelis-Menten has the Expression Vm\*S/(Km+S), where Vm and Km are defined as parameters in the ParameterVariables property of the abstract kinetic law object, and S is defined as a species in the SpeciesVariable property of the abstract kinetic law object.

By applying the Henri-Michaelis-Menten kinetic law to a reaction A -> B with Va mapping to Vm, A mapping to S, and Ka mapping to Km, the rate equation for the reaction becomes Va\*A/(Ka+A).

The exact expression of a reaction using MassAction kinetic law varies depending upon the number of reactants. Thus, for mass action kinetics the Expression property is set to MassAction because in general for mass action kinetics the reaction rate is defined as

$$
r = k \prod_{i=1}^{n_r} [Si]^{\mathfrak{m}_i}
$$

where [Si] is the concentration of the ith reactant,  $m_i$  is the stoichiometric coefficient of  $[Si]$ ,  $n<sub>r</sub>$  is the number of reactants, and k is the mass action reaction rate constant.

SimBiology software contains some built-in kinetic laws. You can also define your own kinetic laws. To find the list of available kinetic laws, use the sbiowhos -kineticlaw command ([sbiowhos](#page-179-0)). You can create a kinetic law definition with the function sbioabstractkineticlaw and add it to the library using [sbioaddtolibrary](#page-26-0).

## **Characteristics**

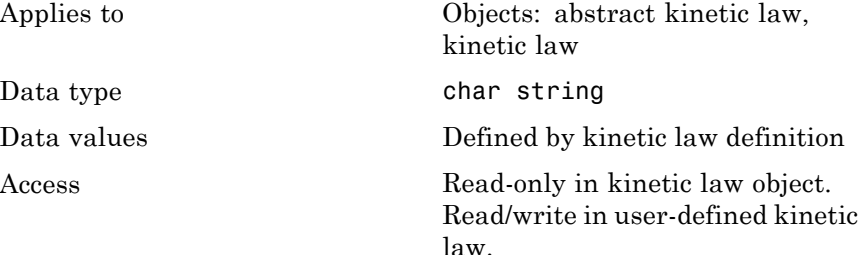

## **Expression (AbstractKineticLaw, KineticLaw) property**

## **Examples Example 1** Example with Henri-Michaelis-Menten kinetics **1** Create a model object, and add a reaction object to the model.  $modelObj = sbiomodel ('my model')$ ; reactionObj = addreaction (modelObj, 'a + b -> c + d'); **2** Define a kinetic law for the reaction object. kineticlawObj = addkineticlaw(reactionObj, 'Henri-Michaelis-Menten'); **3** Verify that the Expression property for the kinetic law object is Henri-Michaelis-Menten. get (kineticlawObj, 'Expression') MATLAB returns: ans  $=$  $Vm * S / (Km + S)$

**4** The 'Henri-Michaelis-Menten' kinetic law has two parameter variables (Vm and Km) and one species variable (S) that you should set. To set these variables, first create the parameter variables as parameter objects (parameterObj1, parameterObj2) with names Vm d, Km d, and assign the objects' Parent property value to the kineticlawObj. The species object with Name a is created when reactionObjis created and need not be redefined.

```
parameterObj1 = addparameter(kineticlawObj, 'Vm_d');
parameterObj2 = addparameter(kineticlawObj, 'Km_d');
```
**5** Set the variable names for the kinetic law object.

```
set(kineticlawObj,'ParameterVariableNames', {'Vm_d' 'Km_d'});
set(kineticlawObj,'SpeciesVariableNames', {'a'});
```
## **Expression (AbstractKineticLaw, KineticLaw) property**

**6** Verify that the reaction rate is expressed correctly in the reaction object ReactionRate property.

```
get (reactionObj, 'ReactionRate')
```
MATLAB returns:

ans  $=$ 

Vm  $d*a/(Km d+a)$ 

### **Example 2**

Example with Mass Action kinetics.

**1** Create a model object, and then add a reaction object.

```
modelObj = sbiomodel('mymodel');reactionObj = addreaction (modelObj, 'a + b -> c + d');
```
**2** Define a kinetic law for the reaction object.

kineticlawObj = addkineticlaw(reactionObj, 'MassAction'); get(kineticlawObj, 'Expression')

MATLAB returns:

ans  $=$ 

MassAction

**3** Assign the rate constant for the reaction.

```
set (kineticlawObj, 'ParameterVariablenames', 'k');
get (reactionObj, 'ReactionRate')
MATLAB returns:
ans =
```
## **Expression (AbstractKineticLaw, KineticLaw) property**

k\*a\*b

See Also **KineticLawName, Parameters, ParameterVariableNames**, ParameterVariables, ReactionRate, sbioaddtolibrary, sbiowhos, SpeciesVariables, SpeciesVariableNames

## **FixedEffectDescription (CovariateModel) property**

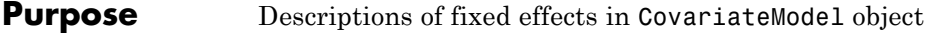

**Description** The FixedEffectDescription property is a cell array of strings describing the fixed effects in the Expression property of a CovariateModel object. Each string describes the role of a fixed effect in the expression equation. For example, in the following expression equation:

```
CL = exp(theta1 + theta2*WEIGHT + theta3*AGE + eta1)
```
The description for the fixed effect theta1 is 'Cl', which indicates it is the intercept for the parameter Cl. Also, the description for the fixed effect theta2 is 'Cl/WEIGHT', which indicates it is the slope of the line that defines the relationship between the parameter Cl and the covariate WEIGHT.

### **Characteristics**

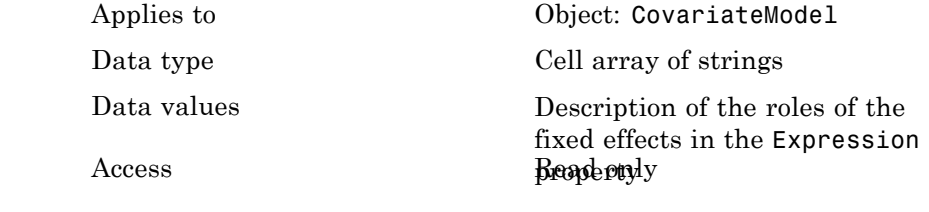

**See Also** CovariateModel | Expression | FixedEffectNames | FixedEffectValues

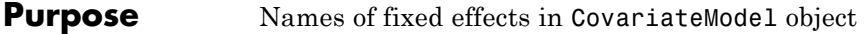

**Description** The FixedEffectNames property is a cell array of strings specifying the names of the fixed effects in the Expression property of a CovariateModel object. Names of fixed effects are denoted with the prefix theta.

### **Characteristics**

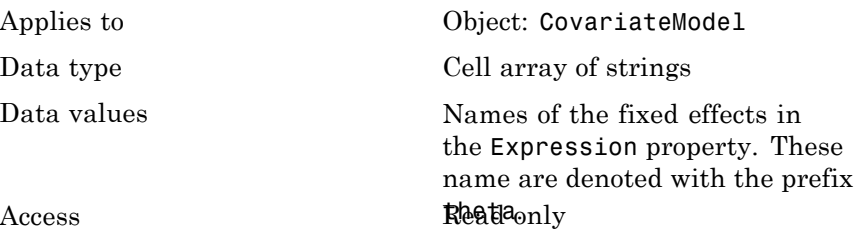

**See Also** CovariateModel | Expression | FixedEffectDescription | FixedEffectValues

## **FixedEffectValues (CovariateModel) property**

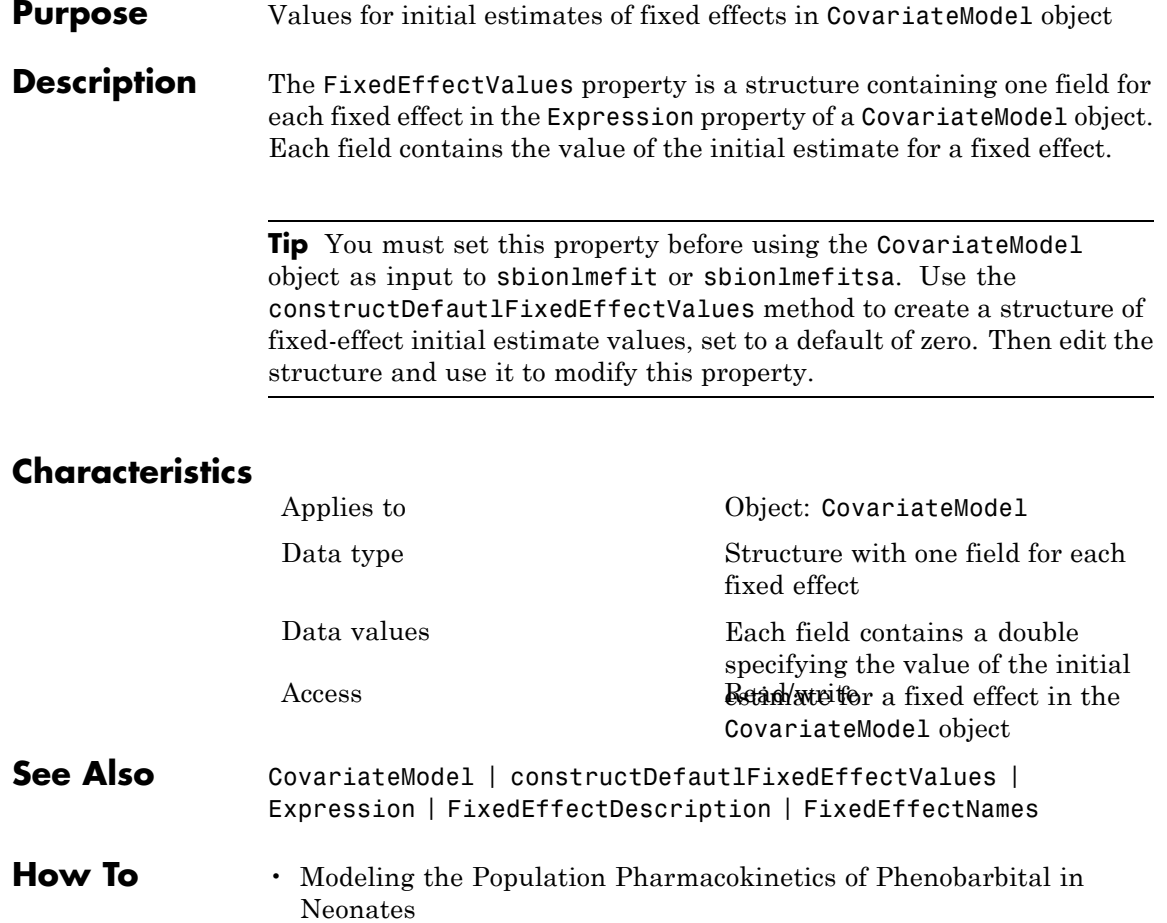

• "Specify a Covariate Model"

**Purpose** Integer identifying each group in data set

**Description** GroupID is a property of the PKData object. It is an array of the same length as the [DataSet](#page-483-0) property containing an integer to identify each group. PKData sets this property during construction of the PKData object.

### **Characteristics**

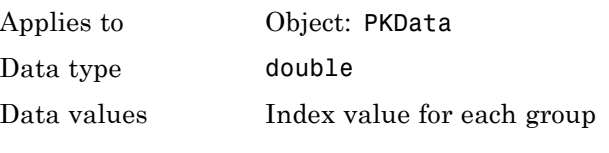

Access Read-only

**See Also** "Specify and Classify the Data to Fit" in the SimBiology User's Guide, PKData object

# **GroupLabel property**

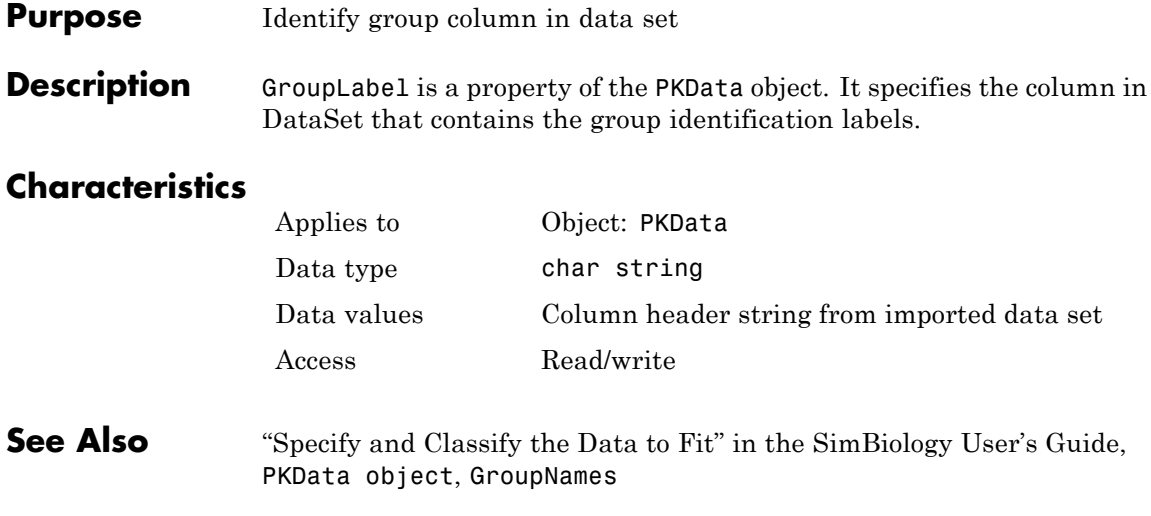

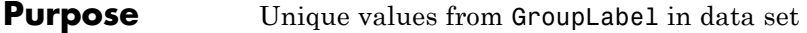

**Description** GroupNames is a property of the PKData object. It contains unique values from the data column specified by the GroupLabel property. PKData sets this property during construction of the PKData object.

### **Characteristics**

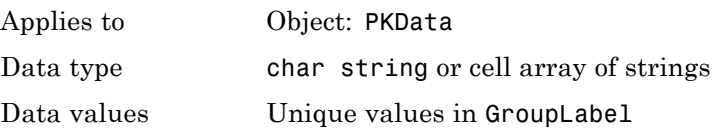

Access Read-only

**See Also** "Specify and Classify the Data to Fit" in the SimBiology User's Guide, PKData object, GroupLabel

# **HasLag property**

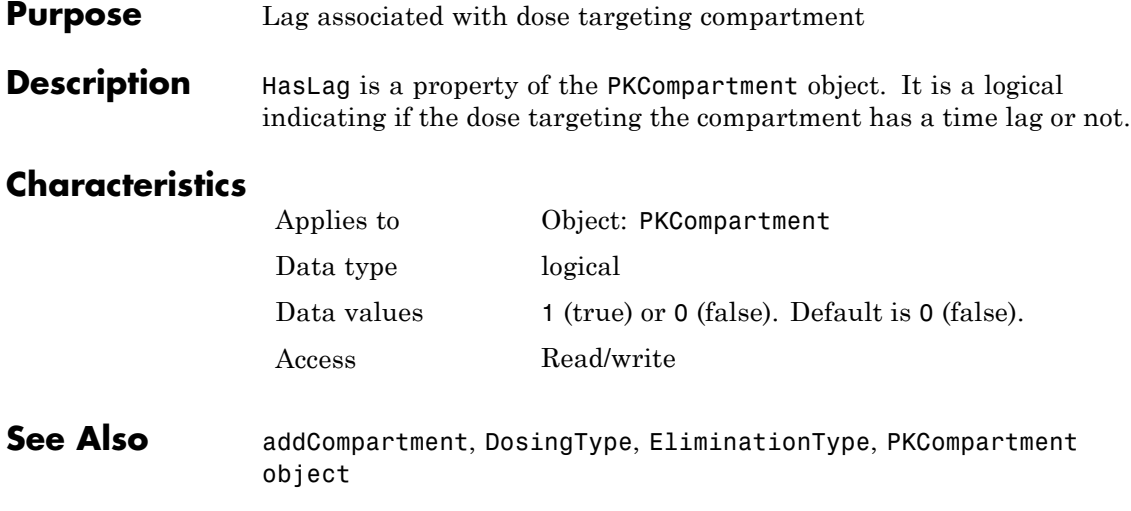

**Purpose** Compartment drug concentration reported

**Description** HasResponseVariable is a property of the PKCompartment object. It is a logical indicating if the drug concentration in this compartment is reported.

> **Note** The HasResponseVariable property can be true for more than one PKCompartment object in the model. If you perform a parameter fit on a model, at least one PKCompartment object in the model must have a HasResponseVariable property set to true.

## **Characteristics**

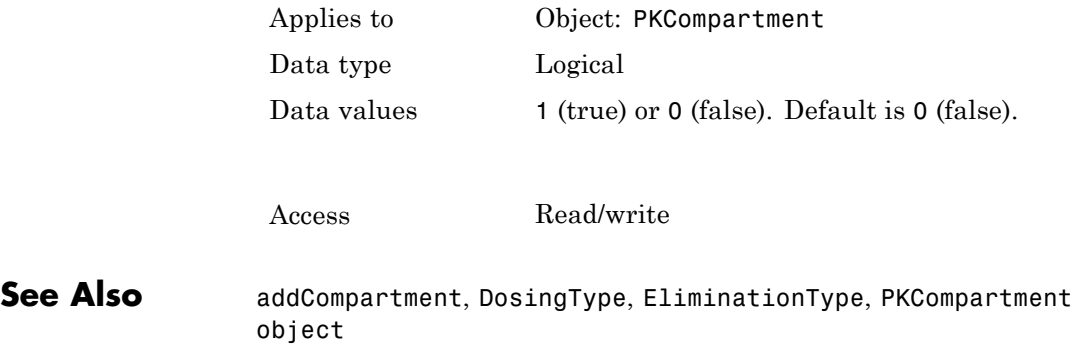

# **IndependentVarLabel property**

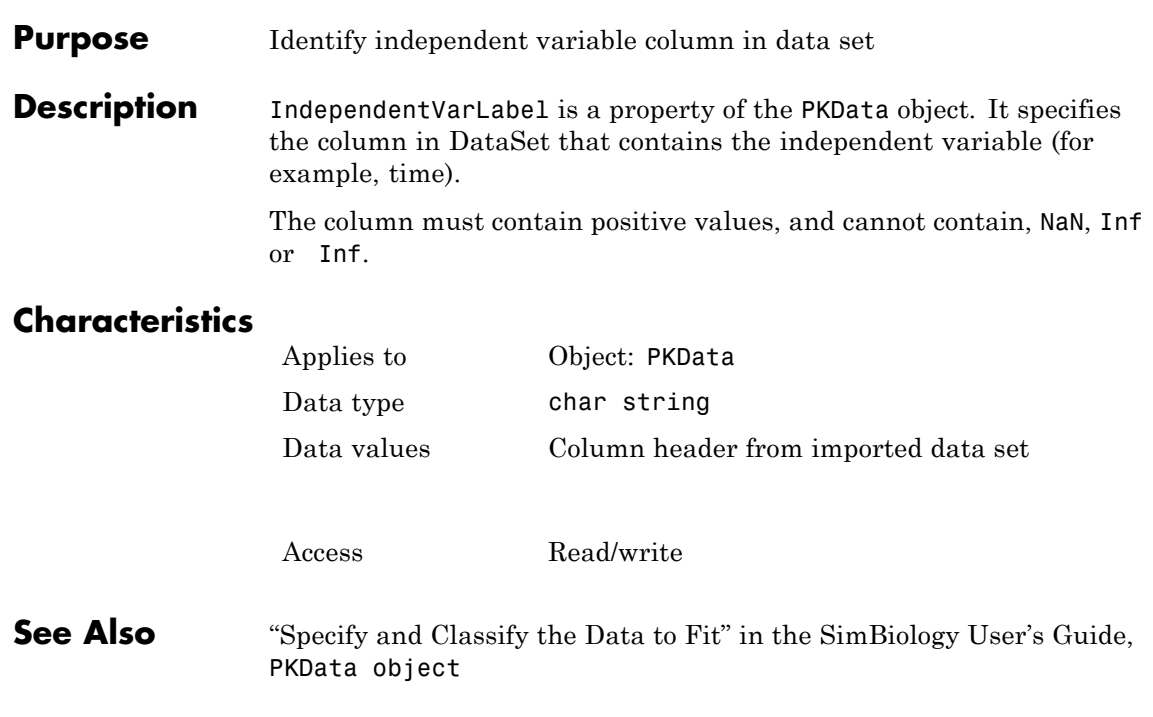

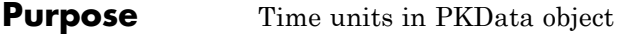

**Description** The IndependentVarUnits property indicates the units for the column containing the independent variable (time) in the PKData object. If unit conversion is on, plot results in the SimBiology desktop show the units specified in IndependentVarUnits.

To get a list of units, use the [sbioshowunits](#page-147-0) function.

### **Characteristics**

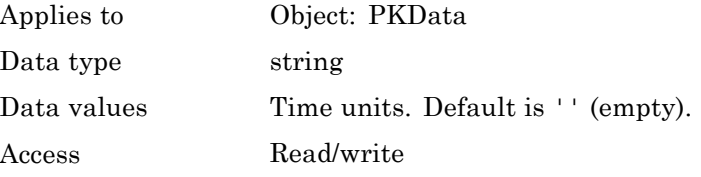

See Also DependentVarLabel, PKData Object

# **InitialAmount property**

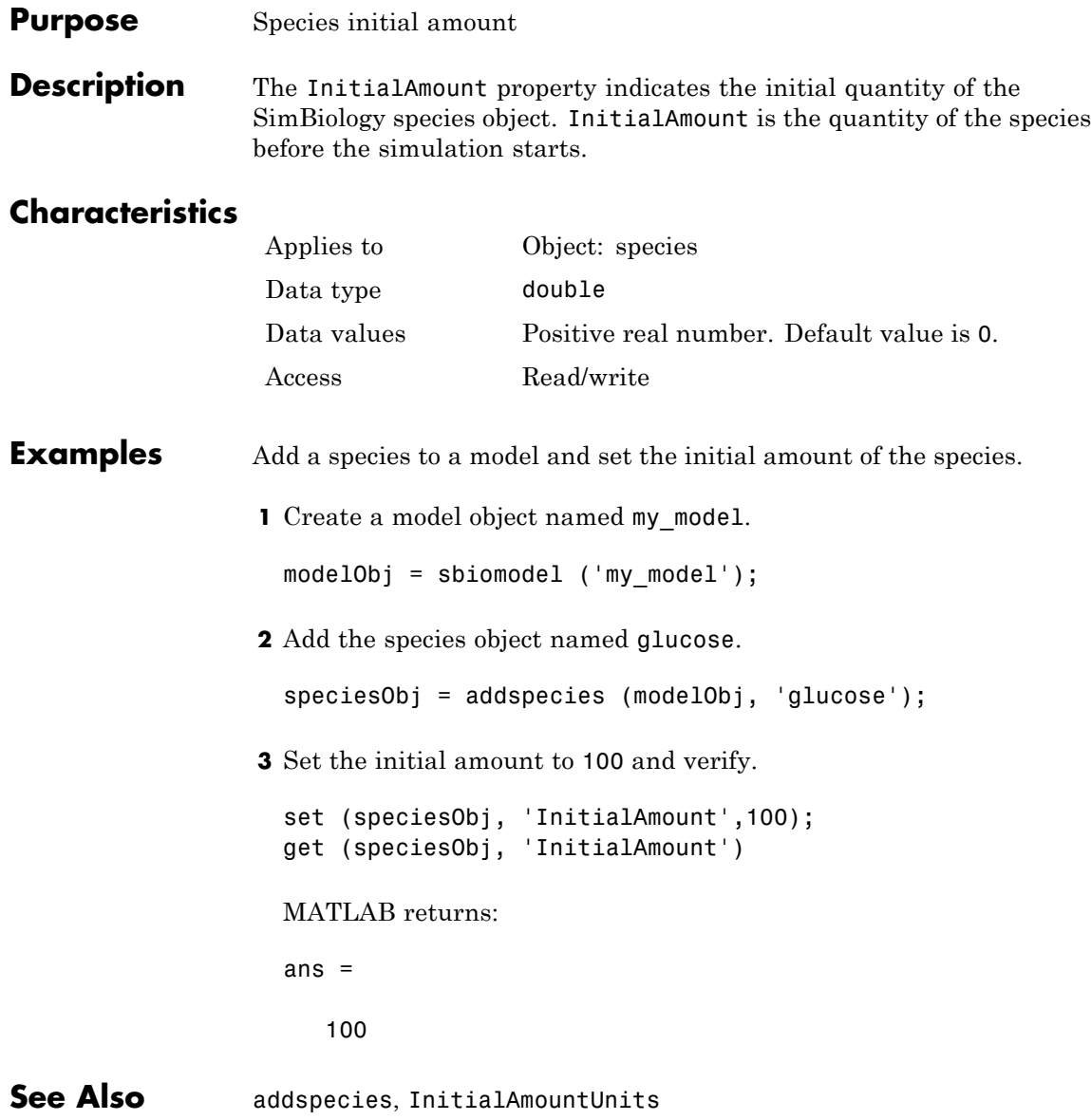

### **Purpose** Species initial amount units

### **Description** The InitialAmountUnits property indicates the unit definition for the InitialAmount property of a species object. InitialAmountUnits can be one of the built-in units. To get a list of the defined units, use the [sbioshowunits](#page-147-0) function. If InitialAmountUnits changes from one unit definition to another, InitialAmount does not automatically convert to the new units. The sbioconvertunits function does this conversion. To add a user-defined unit to the list, use sbiounit followed by sbioaddtolibrary.

See DefaultSpeciesDimension for more information on specifying dimensions for species quantities. InitialAmountUnits must have corresponding dimensions to CapacityUnits. For example, if the CapacityUnits are meter<sup>2</sup>, then species must be amount/meter<sup>2</sup> or amount.

## **Characteristics**

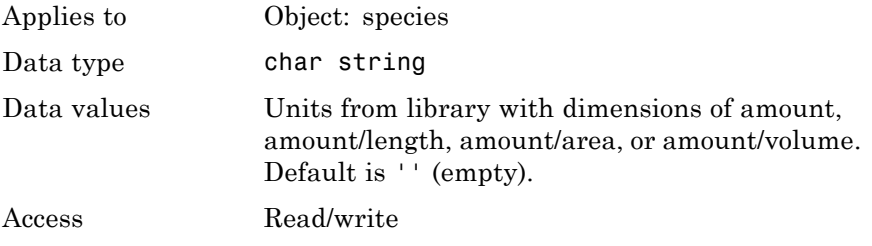

**Note** SimBiology uses unit strings including empty units in association with DimensionalAnalysis and UnitConversion features.

- **•** When DimensionalAnalysis and UnitConversion are both false, unit strings are not used. However, SimBiology still performs a minimum level of dimensional analysis to decide whether a reaction rate is in dimensions of amount/time or concentration/time.
- **•** When DimensionalAnalysis is true and UnitConversion is false, units (if not empty) must have consistent dimensions so that SimBiology can perform dimensional analysis. However, the units are not converted.
- **•** When UnitConversion is set to true (which requires DimensionalAnalysis to be true), SimBiology performs a dimensional analysis and converts everything to consistent units. Hence, you must specify consistent units, and no unit strings can be empty. If you have a dimensionless parameter, you must still set its unit string to dimensionless.

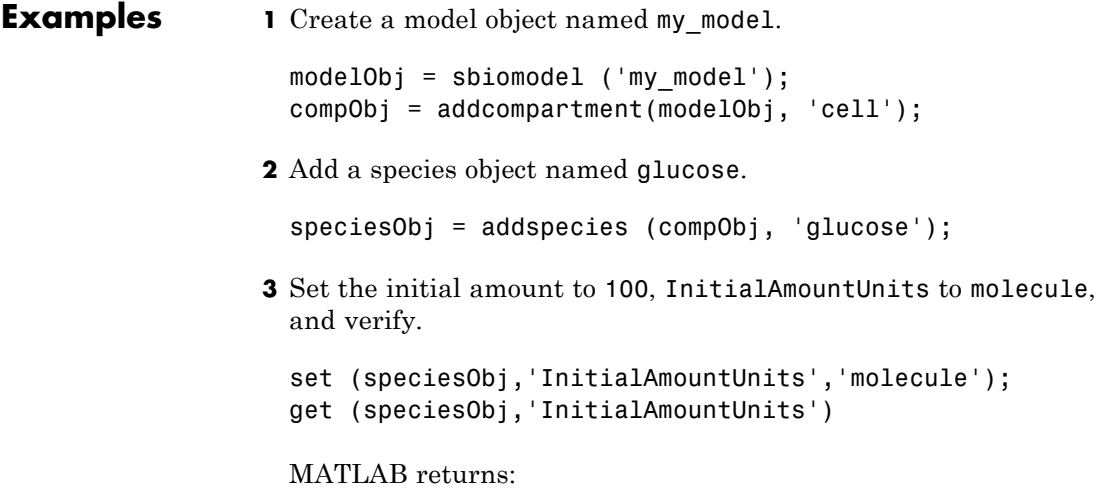

ans  $=$ 

molecule

See Also **DefaultSpeciesDimension, InitialAmount**, sbioaddtolibrary, sbioconvertunits, sbioshowunits, sbiounit,

## **Inputs property**

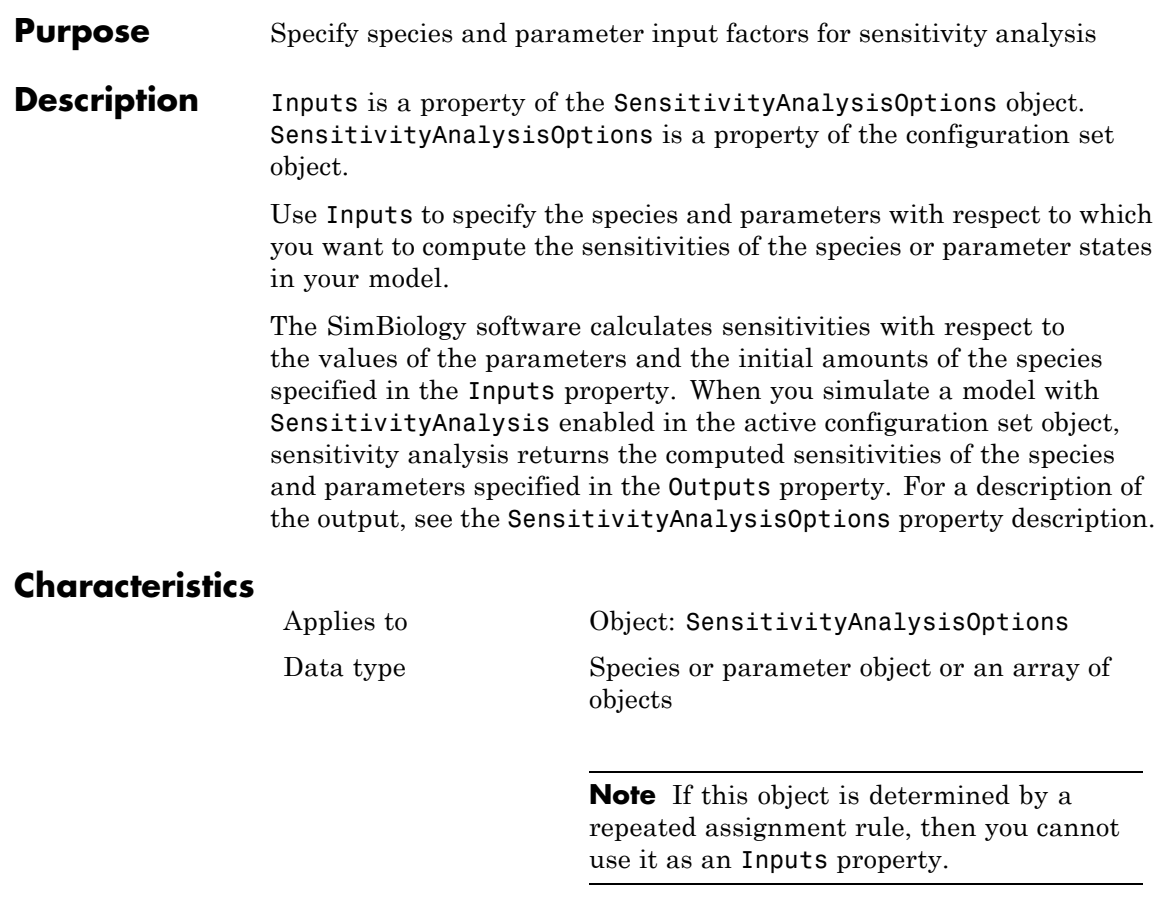

Data values Species or parameter object, or an array of objects. Default is [] (empty array). Access Read/write

## **Examples** This example shows how to set Inputs for sensitivity analysis.

**1** Import the radio decay model from the SimBiology demos.

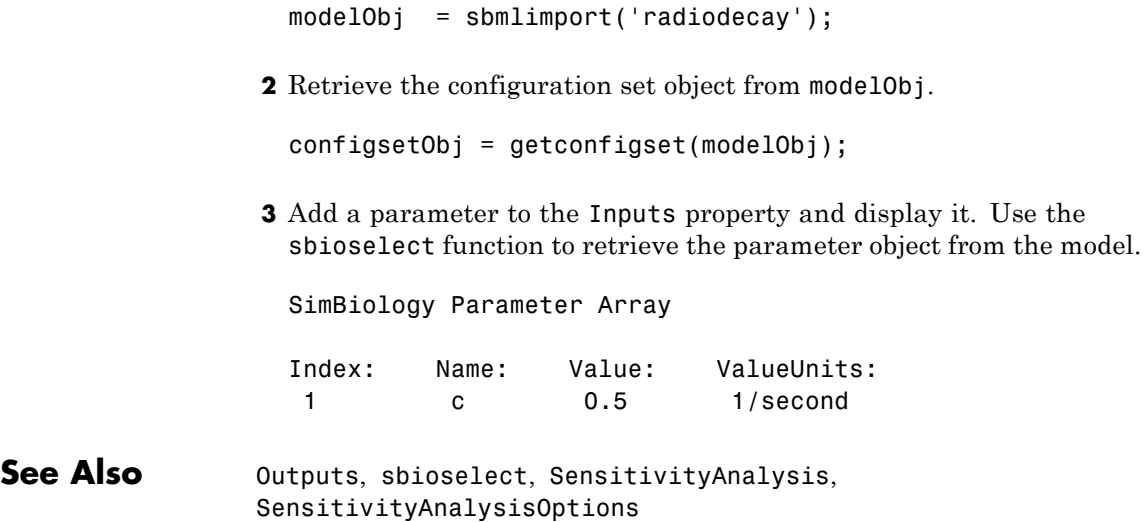

# **Interval property**

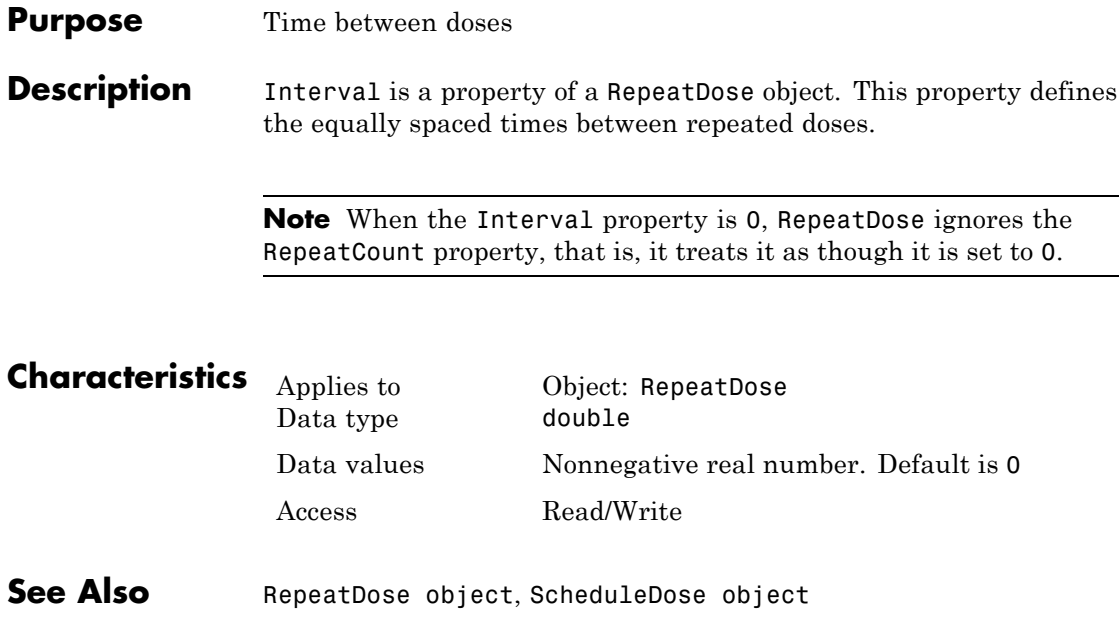

#### **Purpose** Show kinetic law used for ReactionRate

#### **Description** The KineticLaw property shows the kinetic law that determines the reaction rate specified in the ReactionRate property of the reaction object. This property shows the kinetic law used to define ReactionRate.

KineticLaw can be configured with the [addkineticlaw](#page-237-0) method. The addkineticlaw function configures the ReactionRate based on the KineticLaw and the species and parameters specified in the kinetic law object properties [SpeciesVariableNames](#page-619-0) and [ParameterVariableNames](#page-565-0). SpeciesVariableNames are determined automatically for mass action kinetics.

If you update the reaction, the ReactionRate property automatically updates only for mass action kinetics. For all other kinetics, you must set the SpeciesVariableNames property of the kinetic law object.

For information on dimensional analysis for reaction rates, see "How Reaction Rates Are Evaluated".

### **Characteristics**

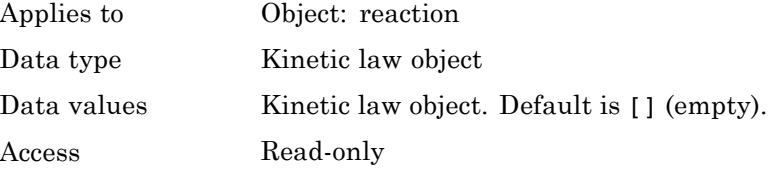

### **Examples** Example with Henri-Michaelis-Menten kinetics

**1** Create a model object, and then add a reaction object.

```
modelObj = sbiomodel ('my model');reactionObj = addreaction (modelObj, 'a + b -> c + d');
```
**2** Define a kinetic law for the reaction object.

```
kineticlawObj = addkineticlaw(reactionObj, 'Henri-Michaelis-Menten');
```
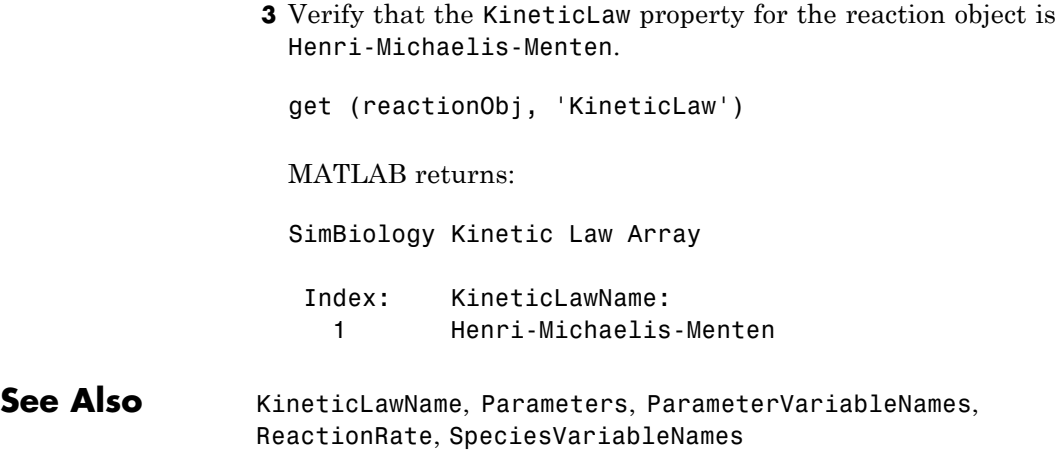

### <span id="page-532-0"></span>**Purpose** Name of kinetic law applied to reaction

**Description** The KineticLawName property of the kinetic law object indicates the name of the kinetic law definition applied to the reaction. KineticLawName can be any valid name from the built-in or user-defined kinetic law library. See ["Kinetic Law Definition" on page 3-71](#page-508-0) for more information.

> You can find the KineticLawName list in the kinetic law library by using the command sbiowhos -kineticlaw ([sbiowhos](#page-179-0)). You can create a kinetic law definition with the function sbioabstractkineticlaw and add it to the library using [sbioaddtolibrary](#page-26-0).

### **Characteristics**

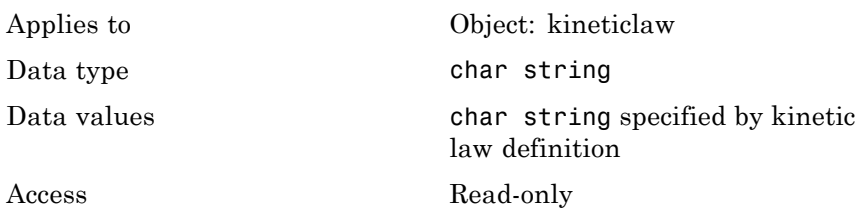

**Examples 1** Create a model object, add a reaction object, and define a kinetic law for the reaction object.

```
modelObj = sbiomodel ('my_model');
reactionObj = addreaction (modelObj, 'a + b -> c + d');
kineticlawObj = addkineticlaw(reactionObj, 'Henri-Michaelis-Menten');
```
**2** Verify the KineticLawName of kineticlawObj.

```
get (kineticlawObj, 'KineticLawName')
```
MATLAB returns:

ans  $=$ 

Henri-Michaelis-Menten

## **See Also**

Expression(AbstractKineticLaw, KineticLaw), Parameters, ParameterVariableNames, ParameterVariables, ReactionRate, sbioaddtolibrary, sbiowhos, SpeciesVariables, SpeciesVariableNames

#### **Purpose** Parameter specifying time lag for doses

**Description** LagParameter is a property of the PKModelMap object. It specifies the name(s) of parameter object(s) that represent the time lag(s) of doses associated with the PKModelMap object.

Specify the name(s) of parameter object(s) that are:

- **•** Scoped to a model
- **•** Constant, that is, their ConstantValue property is true

When dosing multiple compartments, a one-to-one relationship must exist between the number and order of elements in the LagParameter property and the DosingType property. For a dose that has no lag, use '' (an empty string). For an example, see "Dosing Multiple Compartments in a Model".

### **Characteristics**

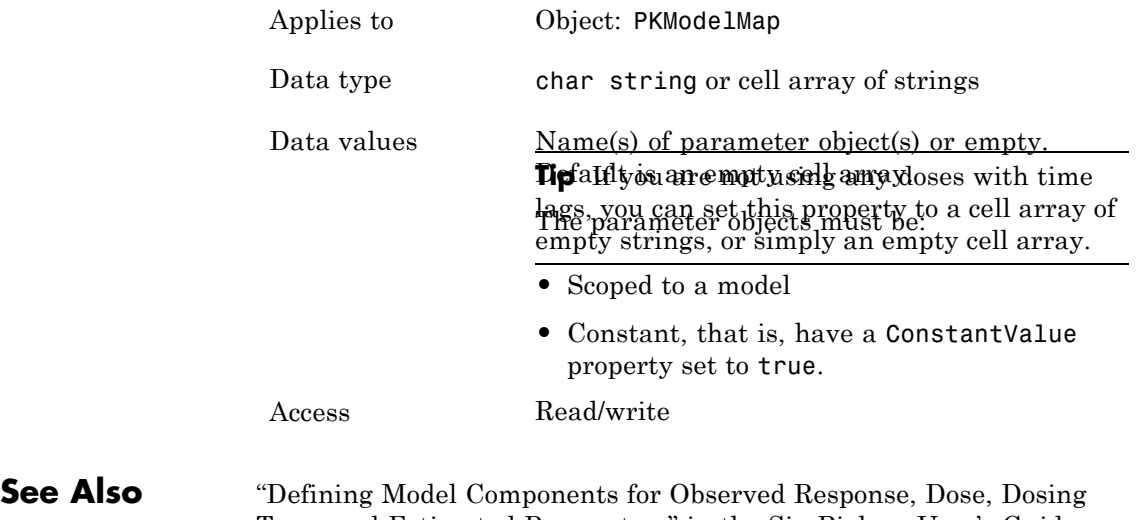

Type, and Estimated Parameters" in the SimBiology User's Guide, DosingType, PKModelMap object

# **LagParameterName property**

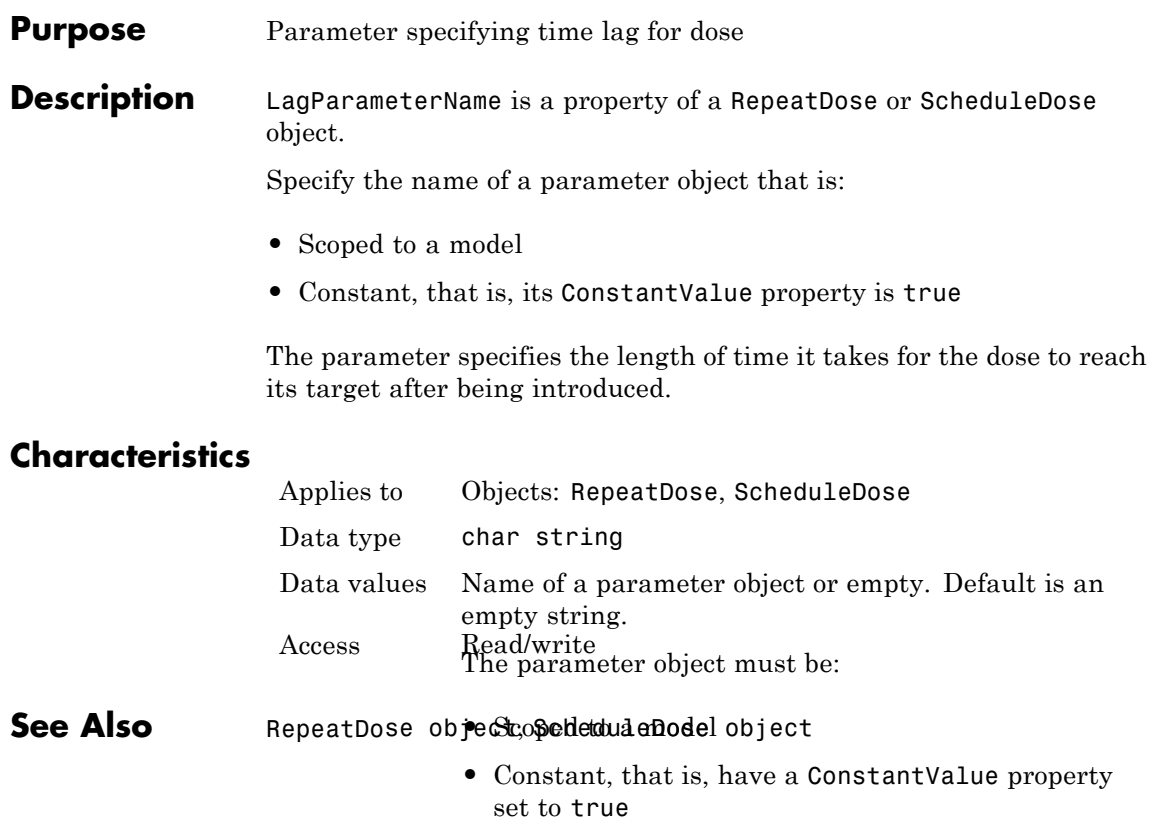

### **Purpose** Specify frequency to log stochastic simulation output

**Description** LogDecimation is a property of the SolverOptions property, which is a property of a configset object. This property defines how often stochastic simulation data is recorded. LogDecimation is available only for stochastic solvers (ssa, expltau, and impltau).

> Use LogDecimation to specify how frequently you want to record the output of the simulation. For example, if you set LogDecimation to 1, for the command  $[t, x] =$  sbiosimulate (modelObj), at each simulation step the time will be logged in t and the quantity of each logged species will be logged as a row in x. If LogDecimation is 10, then every 10th simulation step will be logged in t and x.

### **Characteristics**

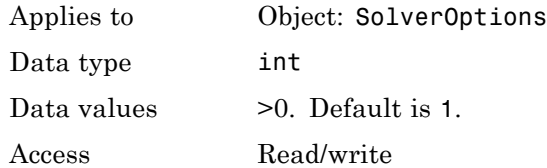

**Examples** This example shows how to change LogDecimation settings.

**1** Retrieve the configset object from the modelObj, and change the SolverType to expltau.

```
modelObj = sbiomodel('cell');
configsetObj = getconfigset(modelObj);
set(configsetObj, 'SolverType', 'expltau')
```
**2** Change the LogDecimation to 10.

```
set(configsetObj.SolverOptions, 'LogDecimation', 10);
get(configsetObj.SolverOptions, 'LogDecimation')
```
ans  $=$ 

10

See Also **ErrorTolerance, RandomState** 

#### **Purpose** Maximum number of logs criteria to stop simulation

### **Description** MaximumNumberOfLogs is a property of a Configset object. This property sets the maximum number of logs criteria to stop a simulation.

A simulation stops when it meets any of the criteria specified by StopTime, MaximumNumberOfLogs, or MaximumWallClock. However, if you specify the OutputTimes property of the SolverOptions property of the Configset object, then StopTime and MaximumNumberOfLogs are ignored. Instead, the last value in OutputTimes is used as the StopTime criteria, and the length of OutputTimes is used as the MaximumNumberOfLogs criteria.

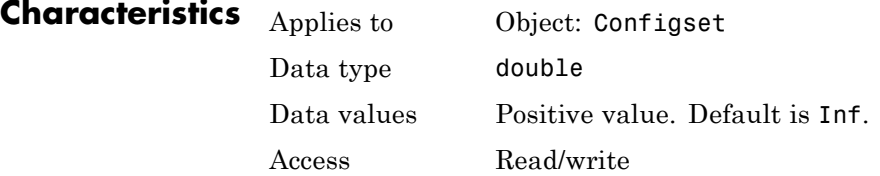

### **Examples Set Maximum Number of Logs Criteria to Stop Simulation**

Set the maximum number of logs that triggers a simulation to stop.

Create a model object named cell and save it in a variable named modelObj.

```
modelObj = sbiomodel('cell');
```
Retrieve the configuration set from modelObj and save it in a variable named configsetObj.

configsetObj = getconfigset(modelObj);

Configure the simulation stop criteria by setting the MaximumNumberOfLogs property to 50. Leave the StopTime and MaximumWallClock properties at their default values of 10 seconds and Inf, respectively.

set(configsetObj, 'MaximumNumberOfLogs', 50)

View the properties of configsetObj.

get(configsetObj)

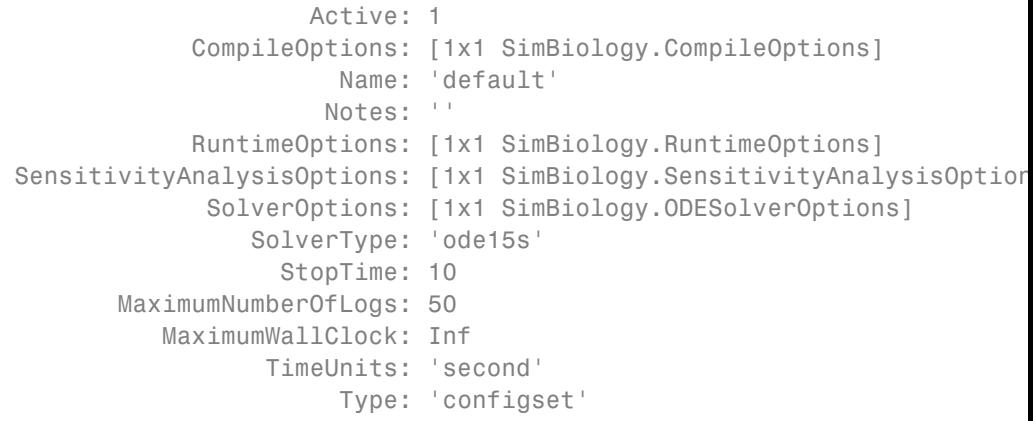

When you simulate modelObj, the simulation stops when 50 logs are created or when the simulation time reaches 10 seconds, whichever comes first.

**See Also** Configset object, MaximumWallClock, OutputTimes, StopTime
#### **Purpose** Maximum elapsed wall clock time to stop simulation

### **Description** MaximumWallClock is a property of a Configset object. This property sets the maximum elapsed wall clock time (seconds) criteria to stop a simulation.

A simulation stops when it meets any of the criteria specified by StopTime, MaximumNumberOfLogs, or MaximumWallClock. However, if you specify the OutputTimes property of the SolverOptions property of the Configset object, then StopTime and MaximumNumberOfLogs are ignored. Instead, the last value in OutputTimes is used as the StopTime criteria, and the length of OutputTimes is used as the MaximumNumberOfLogs criteria.

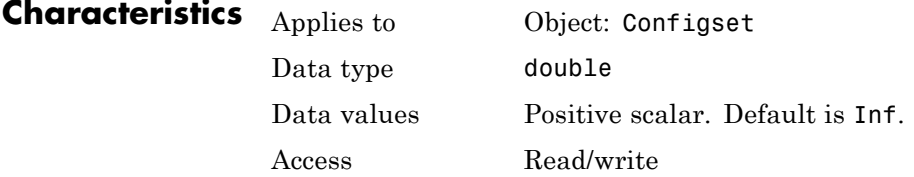

# **Examples Set Maximum Wall Clock Criteria to Stop Simulation**

Set the maximum wall clock time (in seconds) that triggers a simulation to stop.

Create a model object named cell and save it in a variable named modelObj.

```
modelObj = sbiomodel('cell');
```
Retrieve the configuration set from modelObj and save it in a variable named configsetObj.

```
configsetObj = getconfigset(modelObj);
```
Configure the simulation stop criteria by setting the MaximumWallClock property to 20 seconds. Leave the StopTime and MaximumNumberOfLogs properties at their default values of 10 seconds and Inf, respectively.

```
set(configsetObj, 'MaximumWallClock', 20)
```
View the properties of configsetObj.

```
get(configsetObj)
```

```
Active: 1
            CompileOptions: [1x1 SimBiology.CompileOptions]
                      Name: 'default'
                     Notes: ''
            RuntimeOptions: [1x1 SimBiology.RuntimeOptions]
SensitivityAnalysisOptions: [1x1 SimBiology.SensitivityAnalysisOption
             SolverOptions: [1x1 SimBiology.ODESolverOptions]
                SolverType: 'ode15s'
                  StopTime: 10
       MaximumNumberOfLogs: Inf
          MaximumWallClock: 20
                 TimeUnits: 'second'
                      Type: 'configset'
```
When you simulate modelObj, the simulation stops when the simulation time reaches 10 seconds or the wall clock time reaches 20 seconds, whichever comes first.

```
See Also Configset object, MaximumNumberOfLogs, OutputTimes, StopTime
```
### **Purpose** Specify nonlinear solver maximum iterations in implicit tau

#### **Description** The MaxIterations property specifies the maximum number of iterations for the nonlinear solver in impltau. It is a property of the SolverOptions object. SolverOptions is a property of the configset object.

The implicit tau solver in SimBiology software internally uses a nonlinear solver to solve a set of algebraic nonlinear equations at every simulation step. Starting with an initial guess at the solution, the nonlinear solver iteratively tries to find the solution to the algebraic equations. The closer the initial guess is to the solution, the fewer the iterations the nonlinear solver will take before it finds a solution. MaxIterations specifies the maximum number of iterations the nonlinear solver should take before it issues a "failed to converge" error. If you get this error during simulation, try increasing MaxIterations. The default value of MaxIterations is 15.

# **Characteristics**

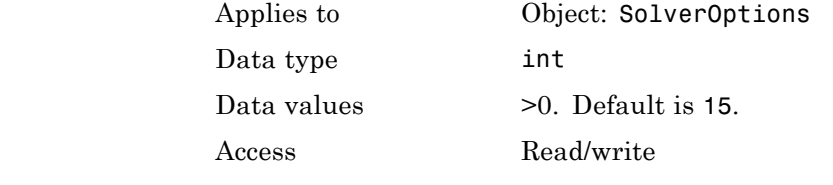

### **Examples** This example shows how to change MaxIterations settings.

**1** Retrieve the configset object from the modelObj, and change the SolverType to impltau.

 $modelObj = sbiomodel('cell');$  $configsetObj = getconfigset(modelObj);$ set(configsetObj, 'SolverType', 'impltau');

**2** Change the MaxIterations to 25.

```
set(configsetObj.SolverOptions, 'MaxIterations', 25);
```
get(configsetObj.SolverOptions, 'MaxIterations') ans  $=$ 25 See Also **ErrorTolerance, LogDecimation, RandomState** 

### **Purpose** Specify upper bound on ODE solver step size

**Description** MaxStep is a property of the SolverOptions property, which is a property of a configset object. This property specifies the bounds on the size of the time steps. MaxStep is available only for ODE solvers (ode15s, ode23t, ode45, and sundials).

> If the differential equation has periodic coefficients or solutions, it might be a good idea to set MaxStep to some fraction (such as 1/4) of the period. This guarantees that the solver does not enlarge the time step too much and step over a period of interest. For more information on MaxStep, see odeset in the MATLAB documentation.

# **Characteristics**

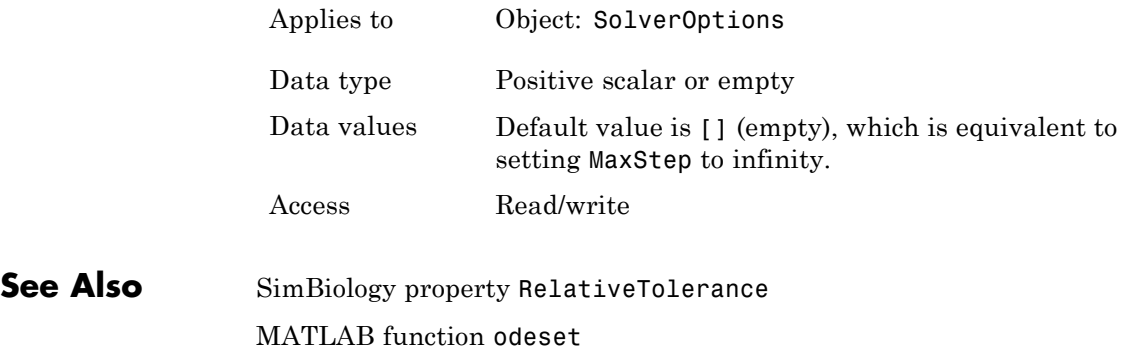

# **ModelName property**

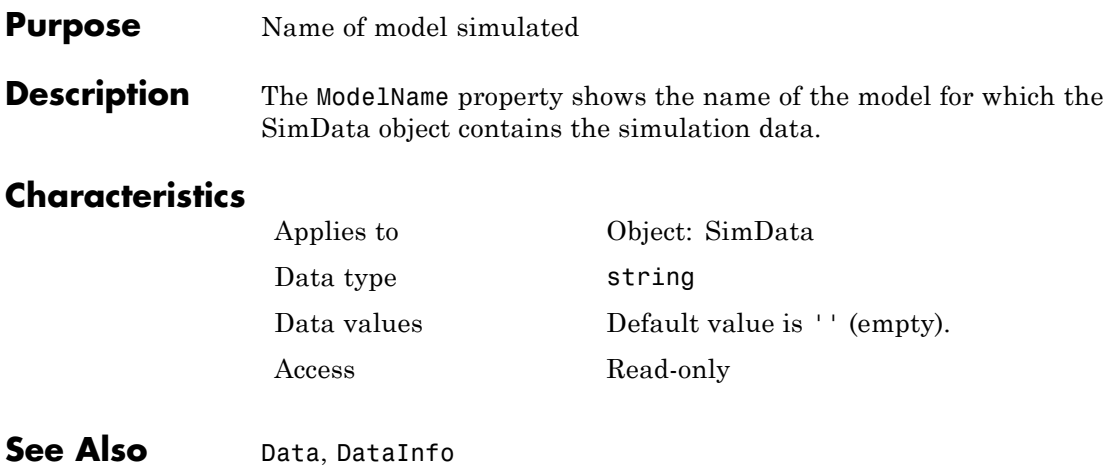

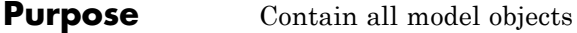

**Description** The Models property shows the models in the SimBiology root. It is a read-only array of model objects.

> SimBiology has a hierarchical organization. A model object has the SimBiology root as its Parent. Parameter objects can have a model object or kinetic law object as Parent. You can display all the component objects with *modelObj*.Models or get (*modelObj*, 'Models').

# **Characteristics**

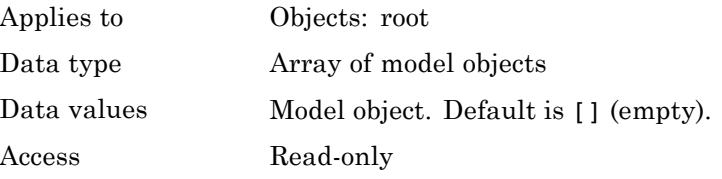

See Also sbiomodel

# **Multiplier property**

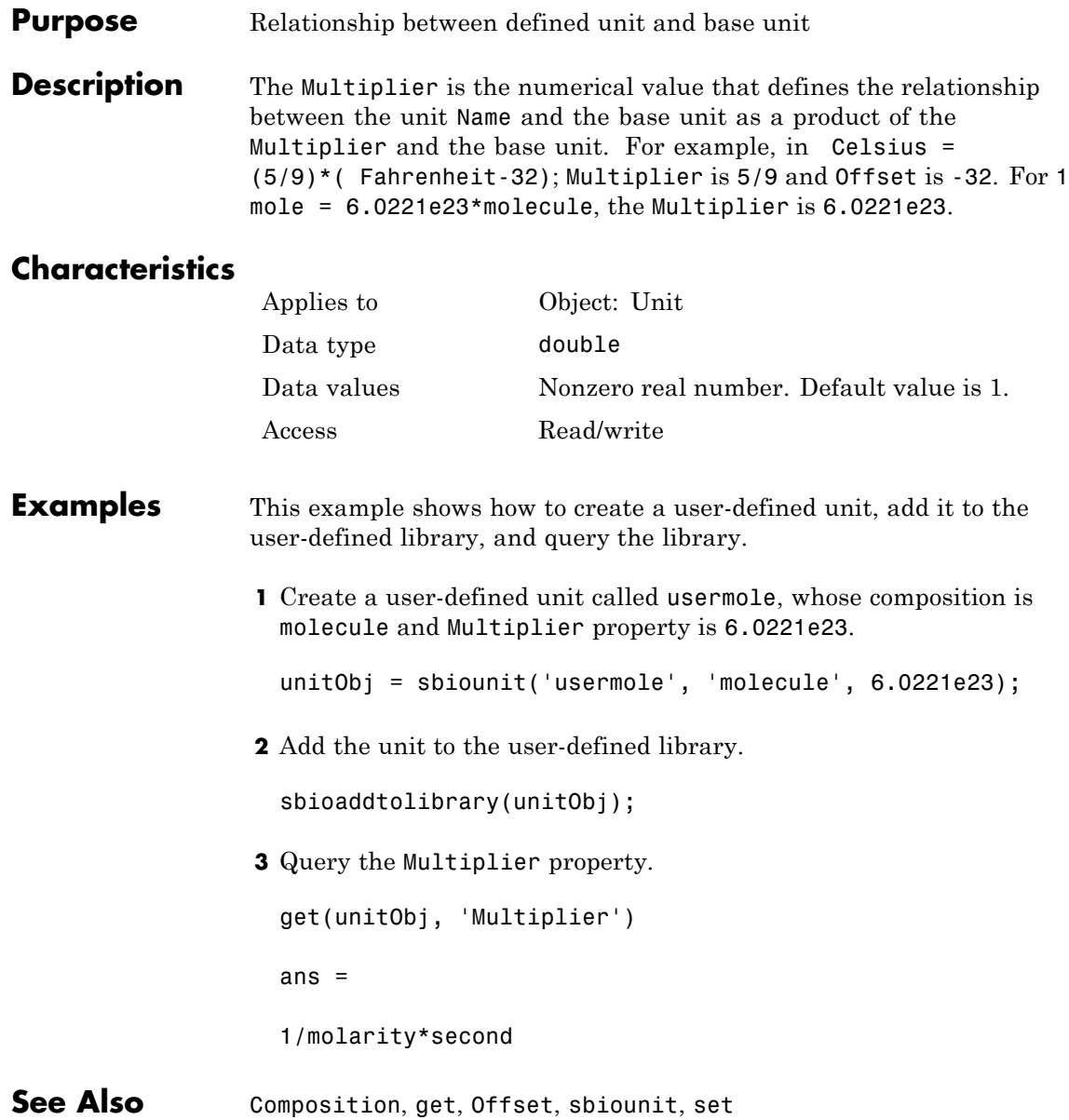

### **Purpose** Specify name of object

**Description** The Name property identifies a SimBiology object. Compartments, species, parameters, and model objects can be referenced by other objects using the Name property, therefore Name must be unique for these objects. However, species names need only be unique within each compartment. Parameter names must be unique within a model (if at the model level), or within each kinetic law (if at the kinetic law level). This means that you can have nonunique species names if the species are in different compartments, and nonunique parameter names if the parameters are in different kinetic laws or at different levels. Note that having nonunique parameter names can cause the model to have shadowed parameters and that may not be best modeling practice. For more information on levels of parameters, see "Scope of Parameter Objects".

> Use the function sbioselect to find an object with the same Name property value.

In addition, note the following constraints and reserved characters for the Name property in objects:

- **•** Model and parameter names cannot be empty, the word time, all whitespace, or contain the characters  $\lceil$  or  $\rceil$ .
- **•** Compartment and species names cannot be empty, the word null, the word time or contain the characters ->, <->, [ or ].
	- **-** However, compartment and species names can contain the words null and time within the name, such as nulldrug or nullreceptor.
- **•** Reaction, event, and rule names cannot be the word time or contain the characters [ or ].
- **•** If you have a parameter, a species, or compartment name that is not a valid MATLAB variable name, when you write an event function, an event trigger, a reaction, reaction rate equation, or a rule you must enclose that name in brackets. For example, enclose [DNA polymerase+] in brackets. In addition, if you have the same species

in multiple compartments you must qualify the species with the compartment name, for example, nucleus.[DNA polymerase+], [nuclear complex].[DNA polymerase+].

For more information on valid MATLAB variable names, see genvarname and isvarname.

# **Characteristics**

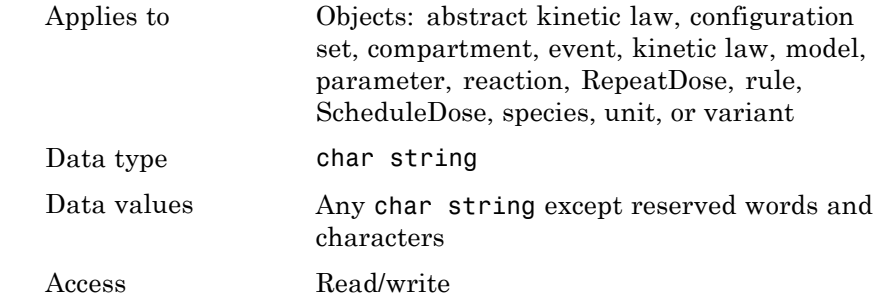

**Examples 1** Create a model object named my model.

modelObj = sbiomodel ('my\_model');

**2** Add a reaction object to the model object. Note the use of brackets because the names are not valid MATLAB variable names.

reactionObj = addreaction(modelObj, '[Aspartic acid] -> [beta-Aspartyl-PO4]')

MATLAB returns:

SimBiology Reaction Array

Index: Reaction: 1 [Aspartic acid] -> [beta-Aspartyl-PO4]

**3** Set the reaction Name and verify.

set (reactionObj, 'Name', 'Aspartate kinase reaction');

get (reactionObj, 'Name') MATLAB returns: ans  $=$ Aspartate kinase reaction **See Also** addcompartment, addkineticlaw, addparameter, addreaction, addrule, addspecies, RepeatDose object, sbiomodel, sbiounit, sbiounitprefix, ScheduleDose object

### **Purpose** Specify normalization type for sensitivity analysis

### **Description** Normalization is a property of the SensitivityAnalysisOptions object. SensitivityAnalysisOptions is a property of the configuration set object. Use Normalization to specify the normalization for the computed sensitivities.

The following values let you specify the type of normalization. The examples show you how sensitivities of a species x with respect to a parameter k are calculated for each normalization type:

**•** 'None' specifies no normalization.

$$
\frac{dx(t)}{dk}
$$

**•** 'Half' specifies normalization relative to the numerator (species quantity) only.

$$
\left(\frac{1}{x(t)}\right)\left(\frac{dx(t)}{dk}\right)
$$

**•** 'Full' specifies that the data should be made dimensionless.

$$
\left(\frac{k}{x(t)}\right)\left(\frac{dx(t)}{dk}\right)
$$

# **Characteristics**

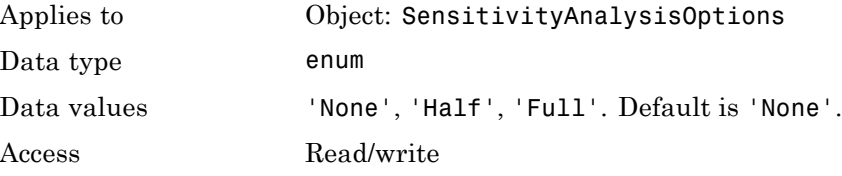

**See Also** Inputs, Outputs, SensitivityAnalysis, SensitivityAnalysisOptions

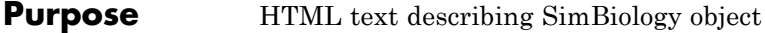

**Description** Use the Notes property of an object to store comments about the object. You can include HTML tagging in the notes to render formatted text in the SimBiology desktop.

# **Characteristics**

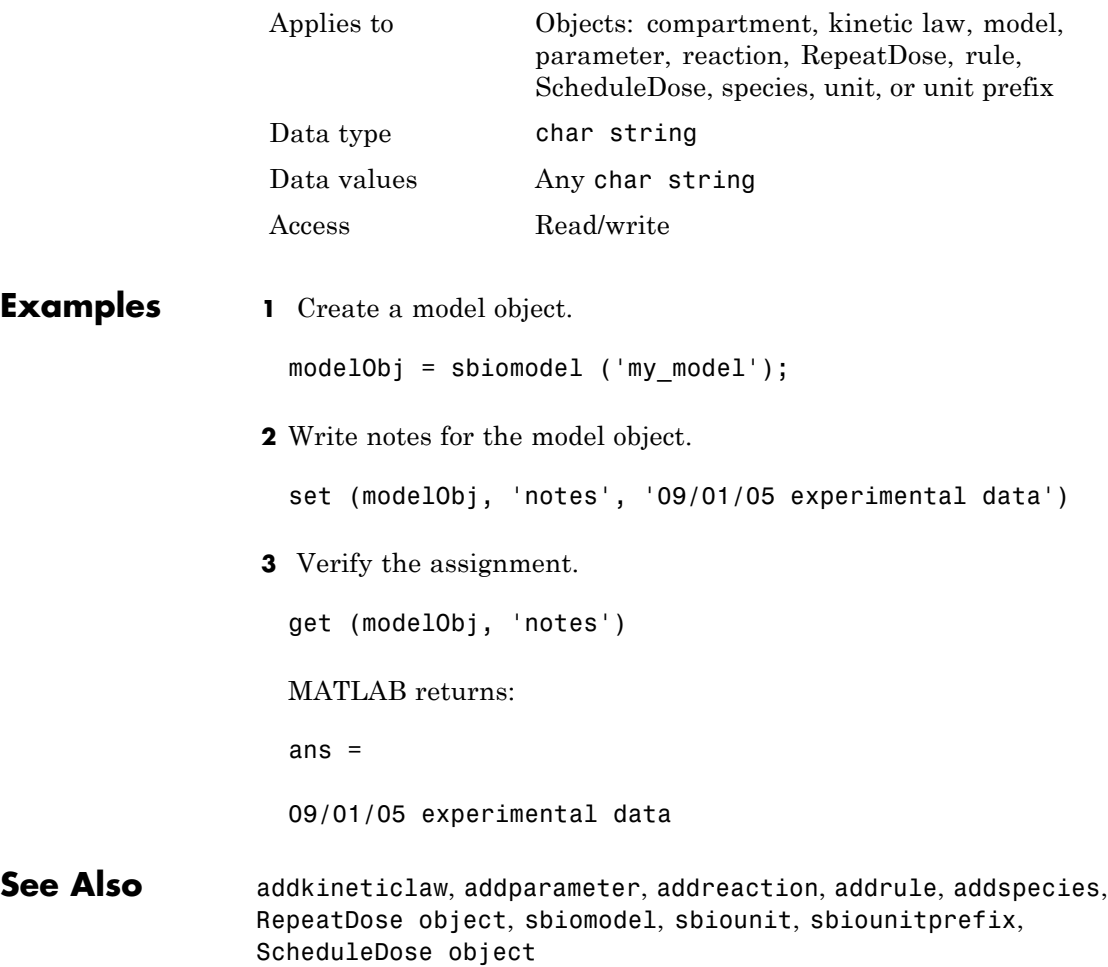

# **Observed property**

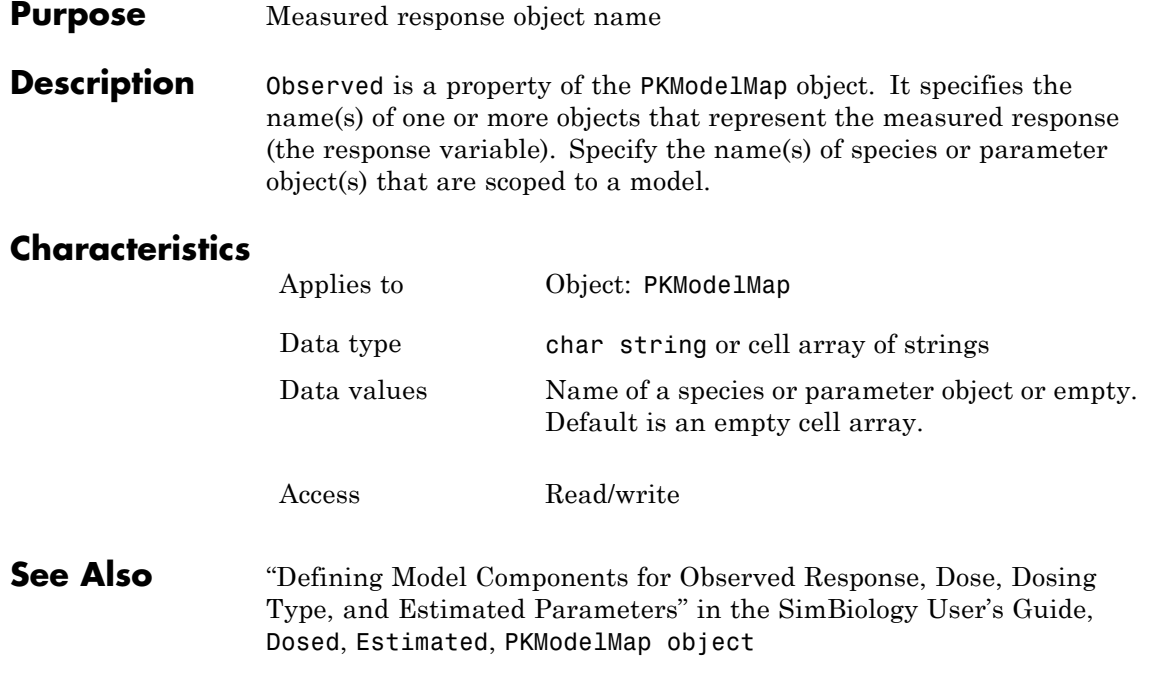

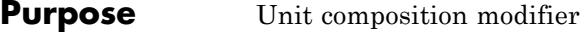

# **Description**

**Note** The Offset property is currently not supported.

The Offset is the numerical value by which the unit composition is modified from the base unit. For example, Celsius = (5/9)\*( Fahrenheit-32); Multiplier is 5/9 and Offset is -32.

# **Characteristics**

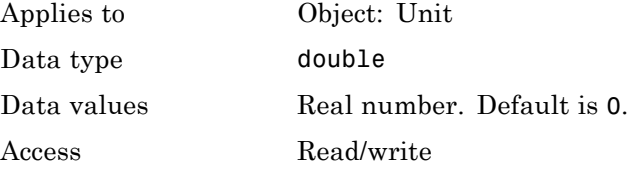

**Examples** This example shows how to create a user-defined unit, add it to the user-defined library, and query the library.

> **1** Create a user-defined unit called celsius2, whose composition refers to fahrenheit, Multiplier property is 9/5, and Offset property is 32.

unitObj = sbiounit('celsius2','fahrenheit',9/5,32);

**2** Add the unit to the user-defined library.

sbioaddtolibrary(unitObj);

**3** Query the Offset property.

get(unitObj, 'Offset')

ans  $=$ 

# **Offset property**

32

**See Also** Composition, get, Multiplier, sbioaddtolibrary, sbioshowunits, sbiounit, set

### **Purpose** Specify species and parameter outputs for sensitivity analysis

### **Description** Outputs is a property of the SensitivityAnalysisOptions object. SenstivityAnalysisOptions is a property of the configuration set object.

Use Outputs to specify the species and parameters for which you want to compute sensitivities.

The SimBiology software calculates sensitivities with respect to the values of the parameters and the initial amounts of the species specified in the Inputs property. When you simulate a model with SensitivityAnalysis enabled in the active configuration set object, sensitivity analysis returns the computed sensitivities of the species and parameters specified in Outputs. For a description of the output, see the SensitivityAnalysisOptions property description.

# **Characteristics**

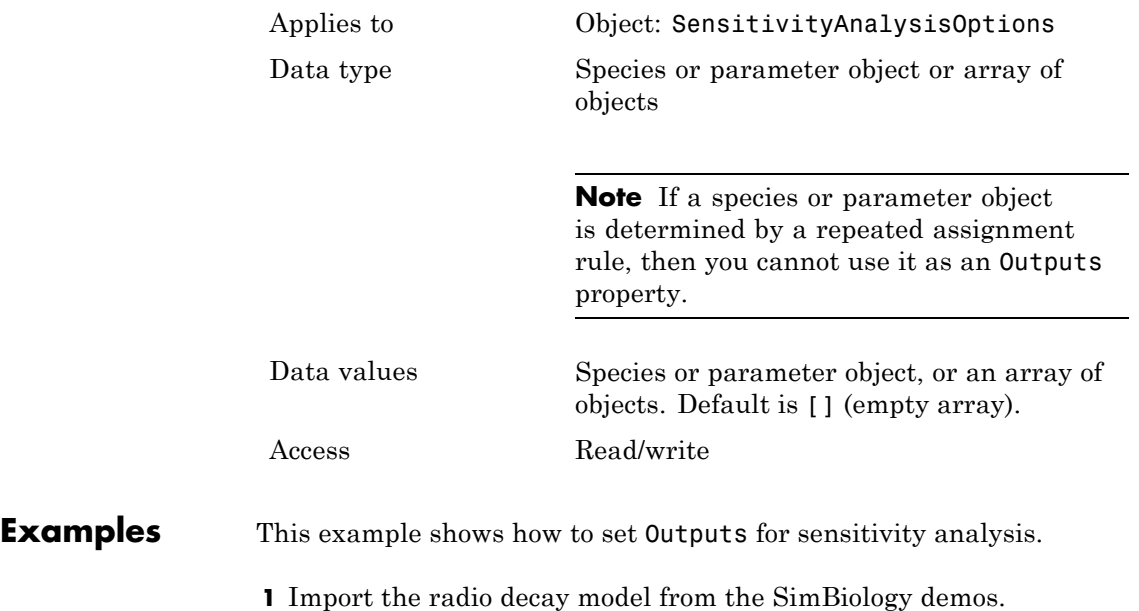

# **Outputs property**

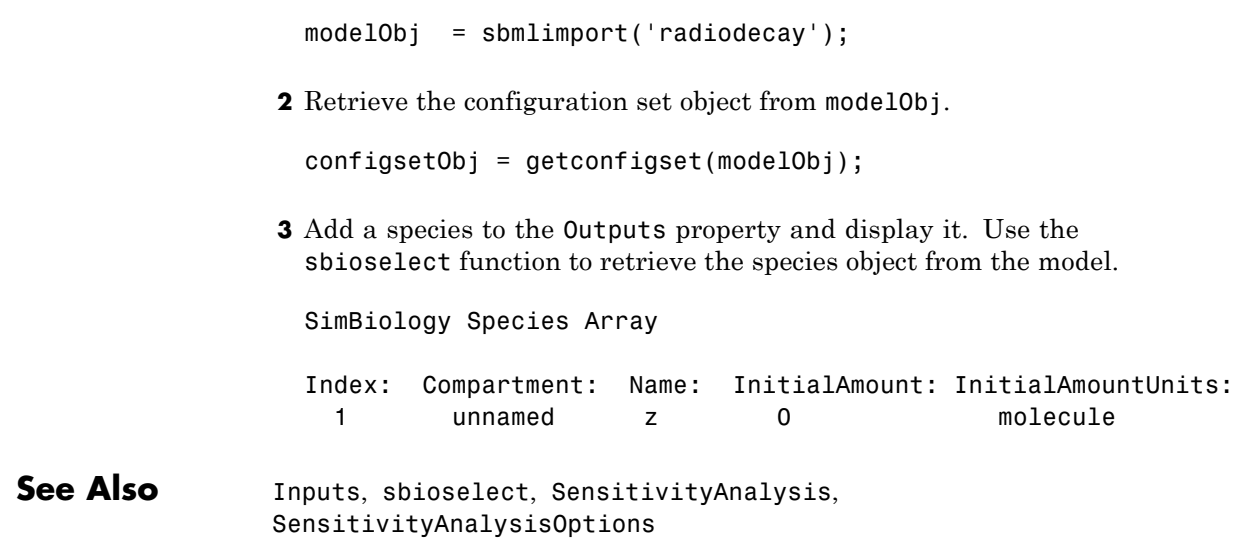

#### **Purpose** Specify times to log deterministic simulation output

#### **Description** OutputTimes is a property of the SolverOptions property, which is a property of a Configset object. This property specifies the times during a deterministic (ODE) simulation that data is recorded. Time units are specified by the TimeUnits property of the Configset object. OutputTimes is available only for ODE solvers (ode15s, ode23t, ode45, and sundials).

If the criteria set in the MaximumWallClock property causes a simulation to stop before all time values in OutputTimes are reached, then no data is recorded for the latter time values.

The OutputTimes property can also control when a simulation stops:

- **•** The last value in OutputTimes overrides the StopTime property as criteria for stopping a simulation.
- **•** The length of OutputTimes overrides the MaximumNumberOfLogs property as criteria for stopping a simulation.

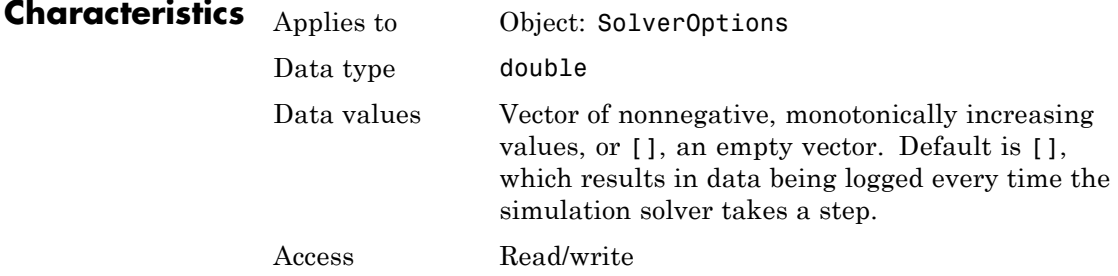

### **Examples Specify Times to Log Deterministic Simulation Output**

Specify the times during a deterministic (ODE) simulation that data is recorded.

Create a model object named cell and save it in a variable named modelObj.

```
modelObj = sbiomodel('cell');
```
Retrieve the configuration set from modelObj and save it in a variable named configsetObj.

```
configsetObj = getconfigset(modelObj);
```
Specify to log output every second for the first 10 seconds of the simulation. Do this by setting the OutputTimes property of the SolverOptions property of ConfigsetObj.

```
set(configsetObj.SolverOptions, 'OutputTimes', [1:10])
get(configsetObj.SolverOptions, 'OutputTimes')
```
ans  $=$ 1 2 3 4 5 6 7 8 9 10

When you simulate modelObj, output is logged every second for the first 10 seconds of the simulation. Also, the simulation stops after the 10th log.

**See Also** MaximumNumberOfLogs, MaximumWallClock, SolverOptions, StopTime, TimeUnits

### **Purpose** Owning compartment

**Description** Owner shows you the SimBiology compartment object that owns the compartment object. In the compartment object, the Owner property shows you whether the compartment resides within another compartment. The Compartments property indicates whether other compartments reside within the compartment. You can add a compartment object using the method addcompartment.

## **Characteristics**

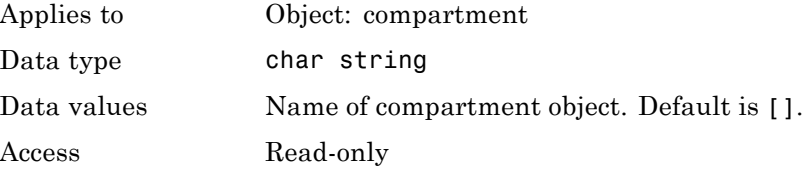

# **Examples 1** Create a model object named modelObj.

modelObj = sbiomodel('cell');

**2** Add two compartments to the model object.

compartmentObj1 = addcompartment(modelObj, 'nucleus'); compartmentObj2 = addcompartment(modelObj, 'mitochondrion');

**3** Add a compartment to one of the compartment objects.

compartmentObj3 = addcompartment(compartmentObj2, 'matrix');

**4** Display the Owner property in the compartment objects.

```
get(compartmentObj3, 'Owner')
```
The result shows you the owning compartment and its components:

SimBiology Compartment - mitochondrion

```
Compartment Components:
 Capacity: 1
 CapacityUnits:
 Compartments: 1
 ConstantCapacity: true
 Owner:
 Species: 0
```
**5** Change the owning compartment.

set(compartmentObj3, 'Owner', compartmentObj1)

See Also Compartments, Parent

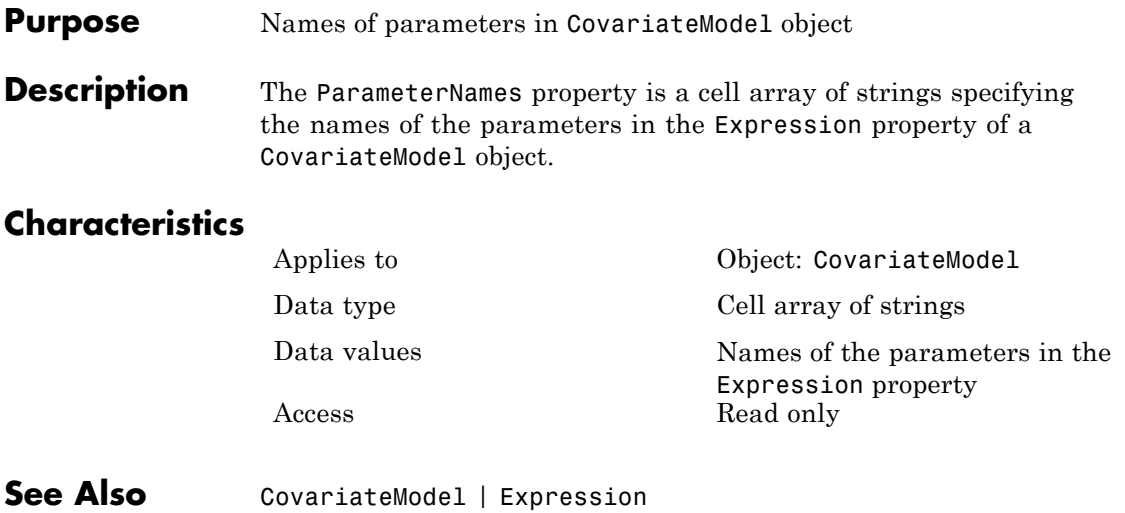

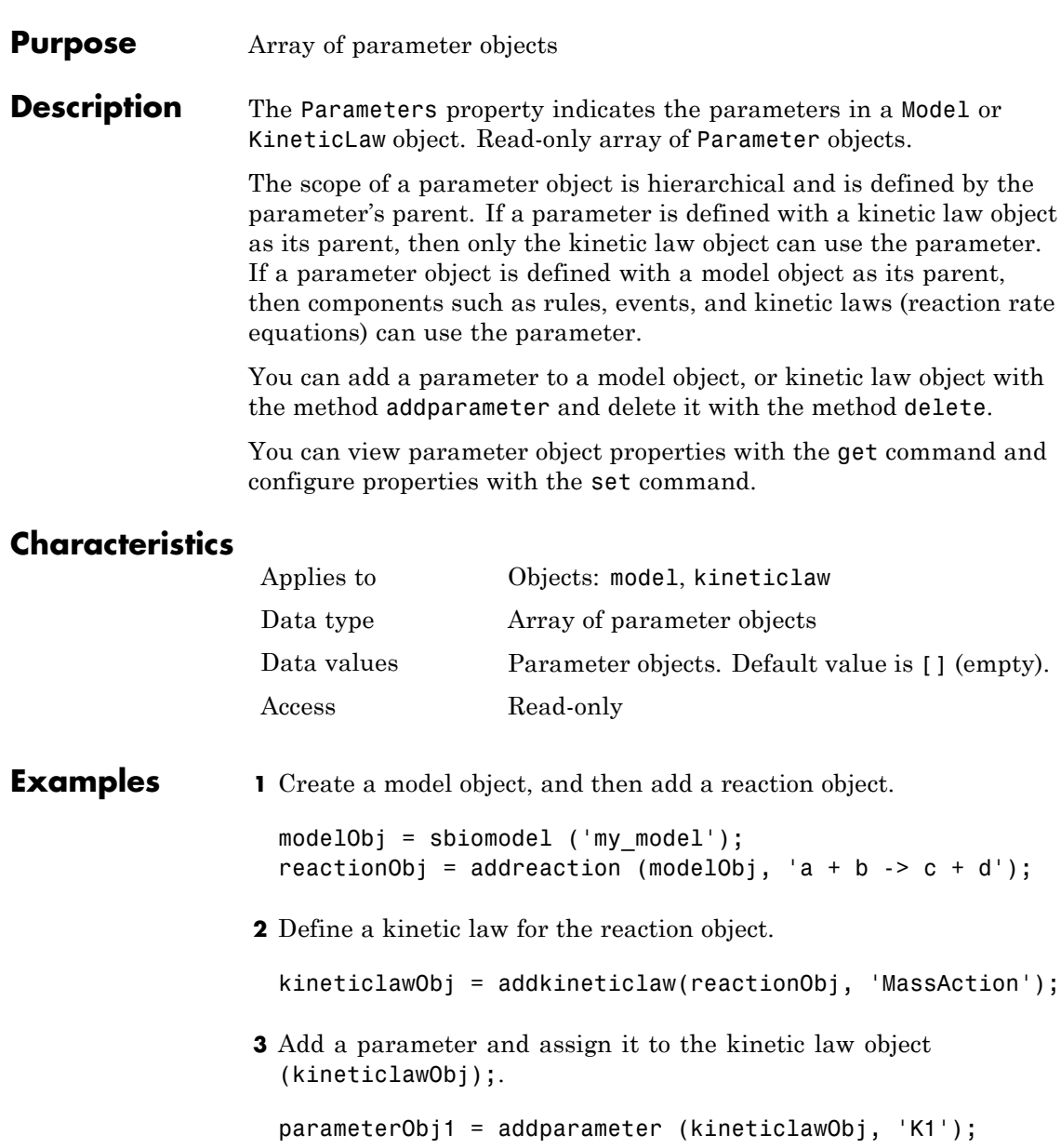

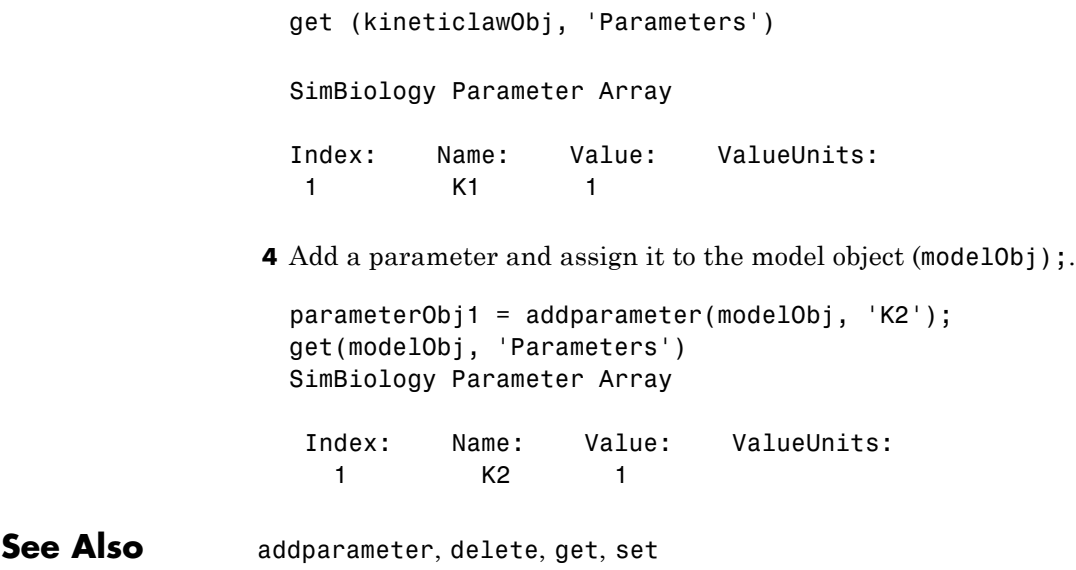

# **ParameterVariableNames property**

#### **Purpose** Cell array of reaction rate parameters

#### **Description** The ParameterVariableNames property shows the parameters used by the kinetic law object to determine the [ReactionRate](#page-584-0) equation in the reaction object. Use [setparameter](#page-406-0) to assign ParameterVariableNames. When you assign species to ParameterVariableNames, SimBiology software maps these parameter names to [ParameterVariables](#page-567-0) in the kinetic law object.

If the reaction is using a kinetic law, the ReactionRate property of a reaction object shows the result of a mapping from a ["Kinetic Law](#page-508-0) [Definition" on page 3-71.](#page-508-0) The ReactionRate is determined by the kinetic law object Expression property by mapping ParameterVariableNames to ParameterVariables and SpeciesVariableNames to SpeciesVariables.

# **Characteristics**

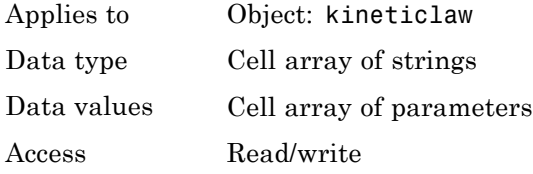

#### **Examples** Create a model, add a reaction, and assign the SpeciesVariableNames for the reaction rate equation.

**1** Create a model object, and then add a reaction object.

 $modelObj = sbiomodel('mymodel');$ reactionObj = addreaction(modelObj, 'a  $\rightarrow$  c + d');

**2** Create a kinetic law object for the reaction object of type 'Henri-Michaelis-Menten'.

kineticlawObj = addkineticlaw(reactionObj, 'Henri-Michaelis-Menten');

reactionObj KineticLaw property is configured to kineticlawObj.

**3** The 'Henri-Michaelis-Menten' kinetic law has two parameter variables (Vm and Km) that should to be set. To set these variables:

```
setparameter(kineticlawObj,'Vm', 'Va');
setparameter(kineticlawObj,'Km', 'Ka');
```
**4** Verify that the parameter variables are correct.

```
get (kineticlawObj, 'ParameterVariableNames')
```
MATLAB returns:

ans  $=$ 

'Va' 'Ka'

See Also Expression(AbstractKineticLaw, KineticLaw), ParameterVariables, ReactionRate, setparameter, SpeciesVariables, SpeciesVariableNames

# <span id="page-567-0"></span>**ParameterVariables property**

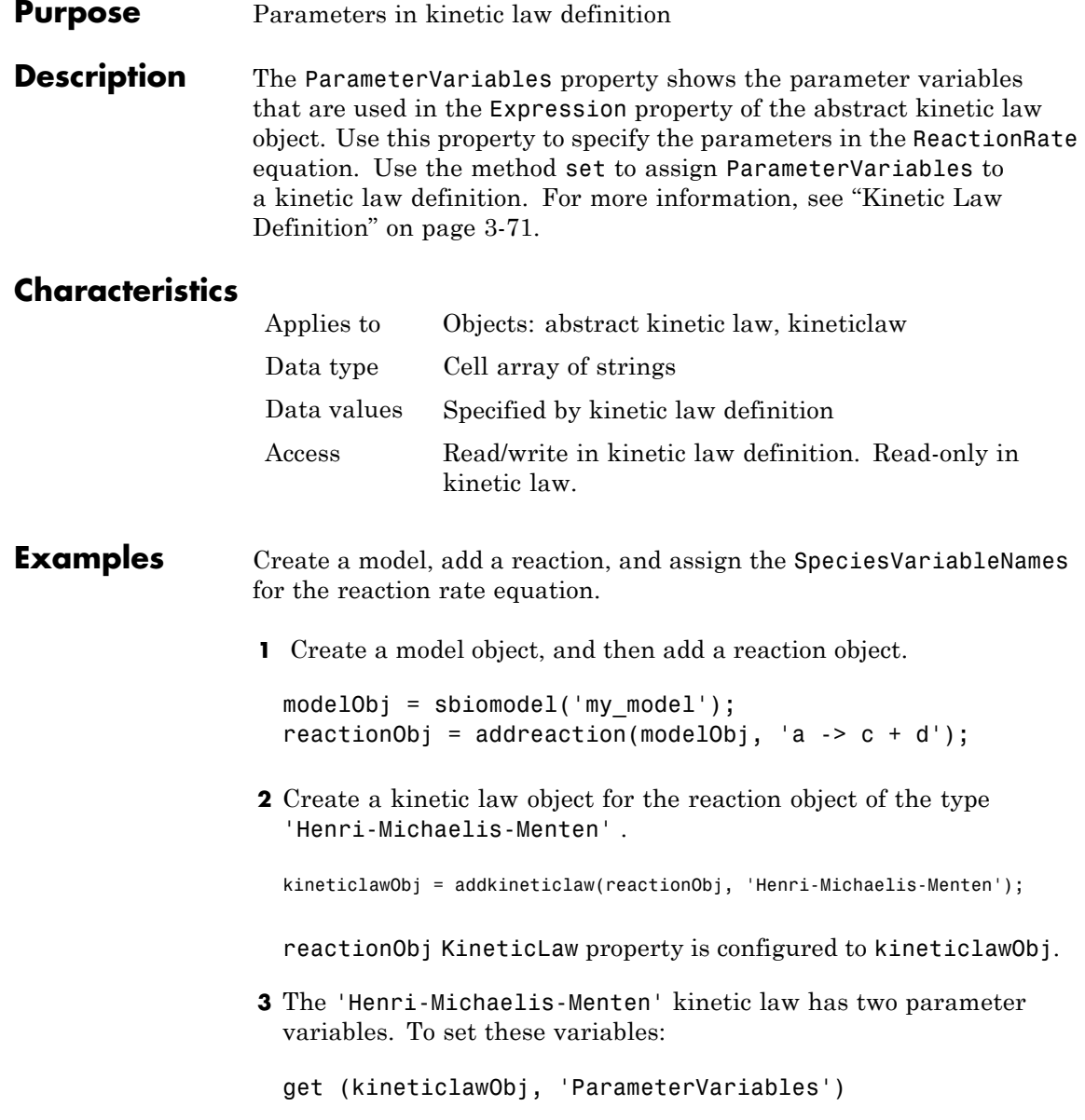

MATLAB returns: ans  $=$ 'Vm' 'Km' See Also Expression(AbstractKineticLaw, KineticLaw), ParameterVariableNames, ReactionRate, set, setparameter, SpeciesVariables, SpeciesVariableNames

# **Parent property**

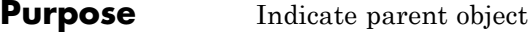

**Description** The Parent property indicates the parent object for a SimBiology object (read-only). The Parent property indicates accessibility of the object. The object is accessible to the Parent object and other objects within the Parent object. The value of Parent depends on the type of object and how it was created. All models always have the SimBiology root as the Parent.

### **More Information**

The following table shows you the different objects and the possible Parent value.

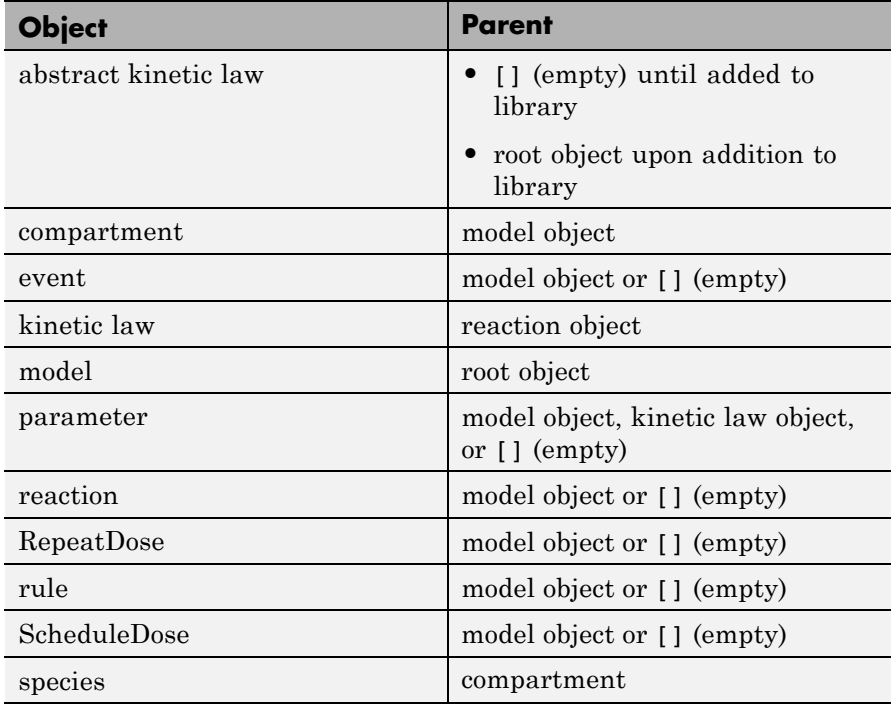

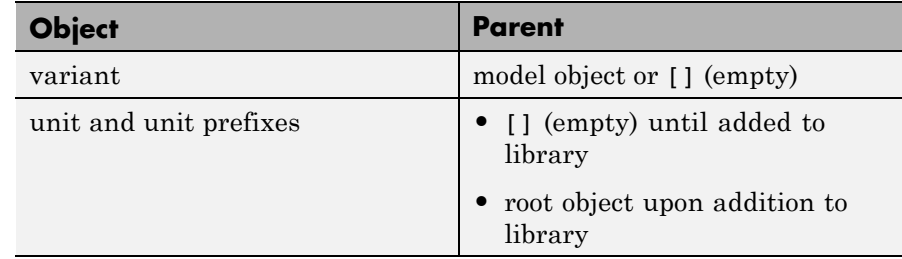

# **Characteristics**

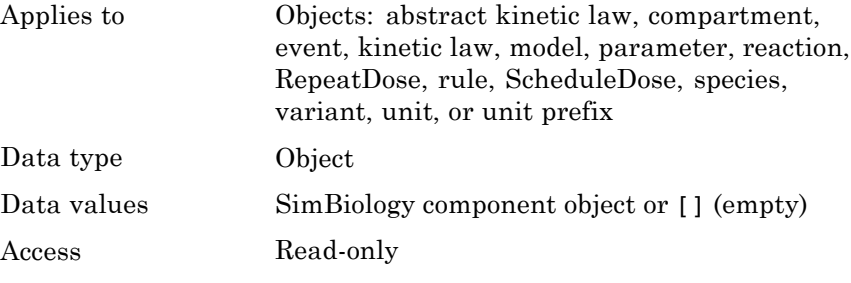

**See Also** addkineticlaw, addparameter, addreaction, RepeatDose object, sbiomodel, ScheduleDose object

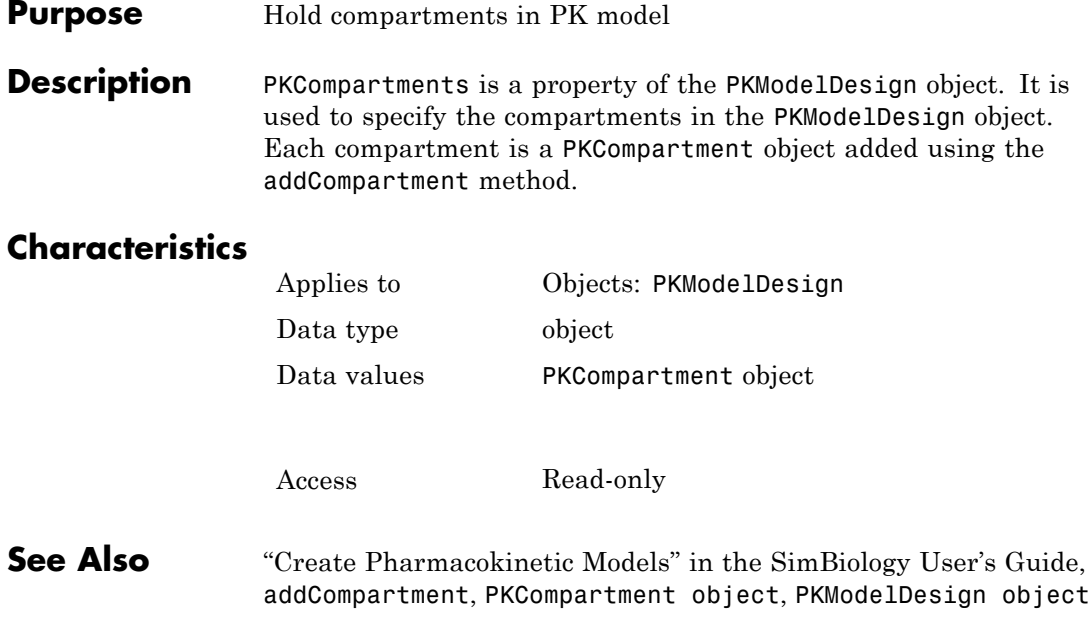

## **Purpose** Array of reaction products

**Description** The Products property contains an array of SimBiology. Species objects.

> Products is a 1-by-n species object array that indicates the species that are changed by the reaction. If the Reaction property is modified to use a different species, the Products property is updated accordingly.

> You can add product species to the reaction with [addproduct](#page-251-0) function. You can remove product species from the reaction with [rmproduct](#page-385-0). You can also update reaction products by setting the Reaction property with the function set.

# **Characteristics**

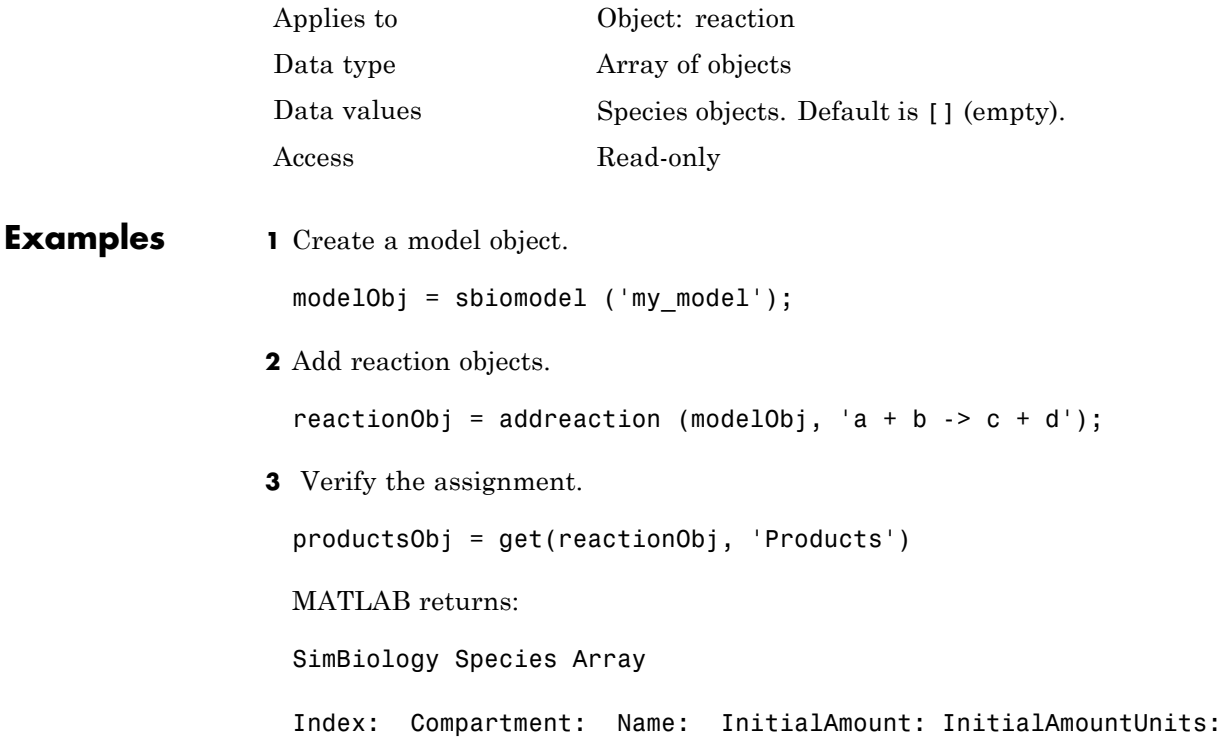

# **Products property**

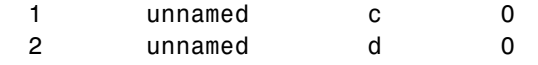

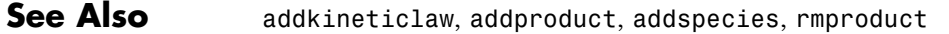

Access **Read only** denoted with the prefix eta.

the Expression property. These

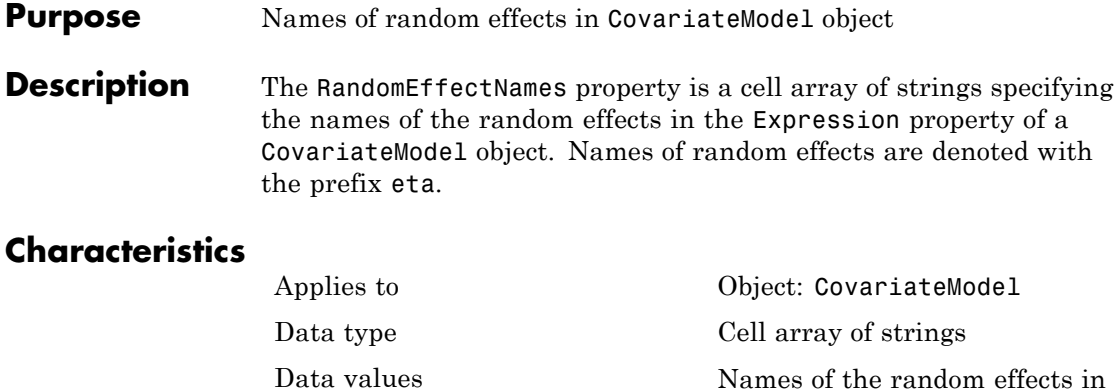

**See Also** CovariateModel | Expression

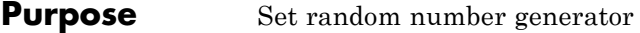

**Description** The RandomState property sets the random number generator for the stochastic solvers. It is a property of the SolverOptions object. SolverOptions is a property of the configset object.

> SimBiology software uses a pseudorandom number generator. The sequence of numbers generated is determined by the state of the generator, which can be specified by the integer RandomState. If RandomState is set to integer J, the random number generator is initialized to its  $J<sup>th</sup>$  state. The random number generator can generate all the floating-point numbers in the closed interval  $[2^(-53), 1-2^(-53)]$ . Theoretically, it can generate over  $2^1492$ values before repeating itself. But for a given state, the sequence of numbers generated will be the same. To change the sequence, change RandomState. SimBiology software resets the state at startup. The default value of RandomState is [].

# **Characteristics**

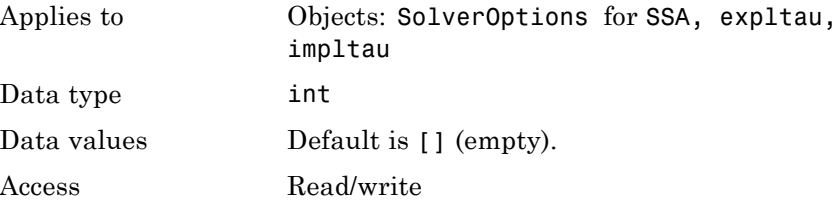

**Examples** This example shows how to change RandomState settings.

**1** Retrieve the configset object from the modelObj and change the SolverType to expltau.

modelObj = sbiomodel('cell'); configsetObj = getconfigset(modelObj); set(configsetObj, 'SolverType', 'expltau')

**2** Change the Randomstate to 5.
set(configsetObj.SolverOptions, 'RandomState', 5); get(configsetObj.SolverOptions, 'RandomState')) ans = 5 **See Also** ErrorTolerance, LogDecimation, MaxIterations

# **Rate property**

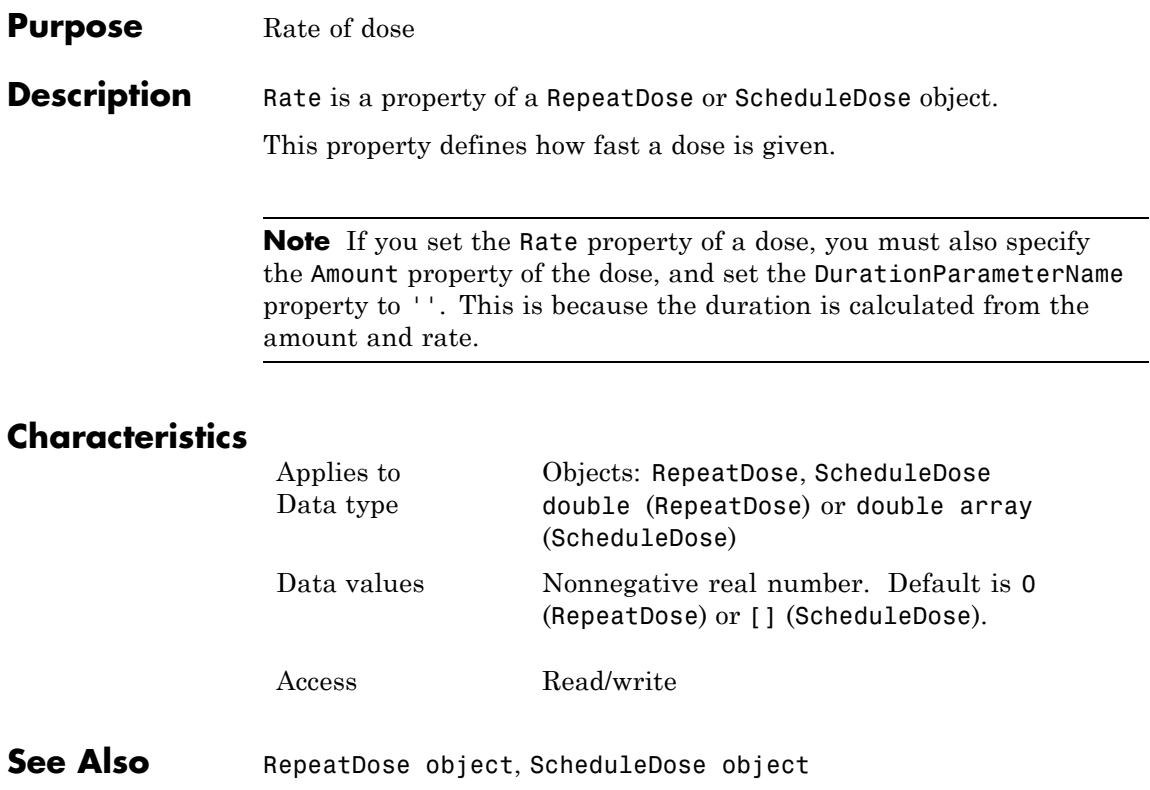

### **Purpose** Units for dose rate

#### **Description** RateUnits is a property of a PKData, RepeatDose or ScheduleDose object.

- **•** In RepeatDose or ScheduleDose objects, this property defines units for the Rate property.
- **•** In PKData object, this property defines units for the RateLabel property.

### **Characteristics**

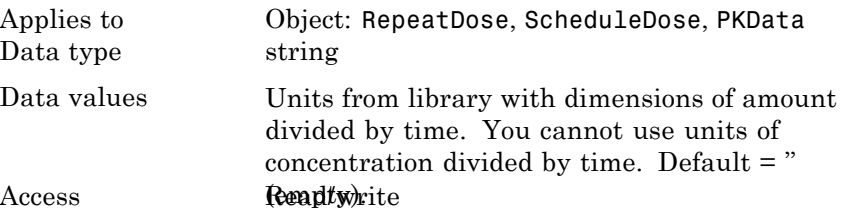

**Note** SimBiology uses unit strings including empty units in association with DimensionalAnalysis and UnitConversion features.

- **•** When DimensionalAnalysis and UnitConversion are both false, unit strings are not used. However, SimBiology still performs a minimum level of dimensional analysis to decide whether a reaction rate is in dimensions of amount/time or concentration/time.
- **•** When DimensionalAnalysis is true and UnitConversion is false, units (if not empty) must have consistent dimensions so that SimBiology can perform dimensional analysis. However, the units are not converted.
- **•** When UnitConversion is set to true (which requires DimensionalAnalysis to be true), SimBiology performs a dimensional analysis and converts everything to consistent units. Hence, you must specify consistent units, and no unit strings can be empty. If you have a dimensionless parameter, you must still set its unit string to dimensionless.

#### **See Also** PKData object, ScheduleDose object, RepeatDose object, Rate, RateLabel

#### **Purpose** Rate of infusion column in data set

**Description** RateLabel is a property of the PKData object. It specifies the column in [DataSet](#page-483-0) that contains the rate of infusion. This applies only when dosing type is infusion. The data set must contain the rate and not an infusion time. The values must be positive and the column cannot contain Inf or Inf. 0 specifies an infinite rate (equivalent to a bolus dose), and NaN specifies no rate.

### **Characteristics**

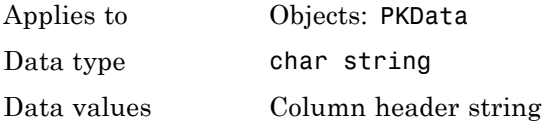

Access Read/write

**See Also** "Specify and Classify the Data to Fit" in the SimBiology User's Guide, PKData object, DosingType

# **Reactants property**

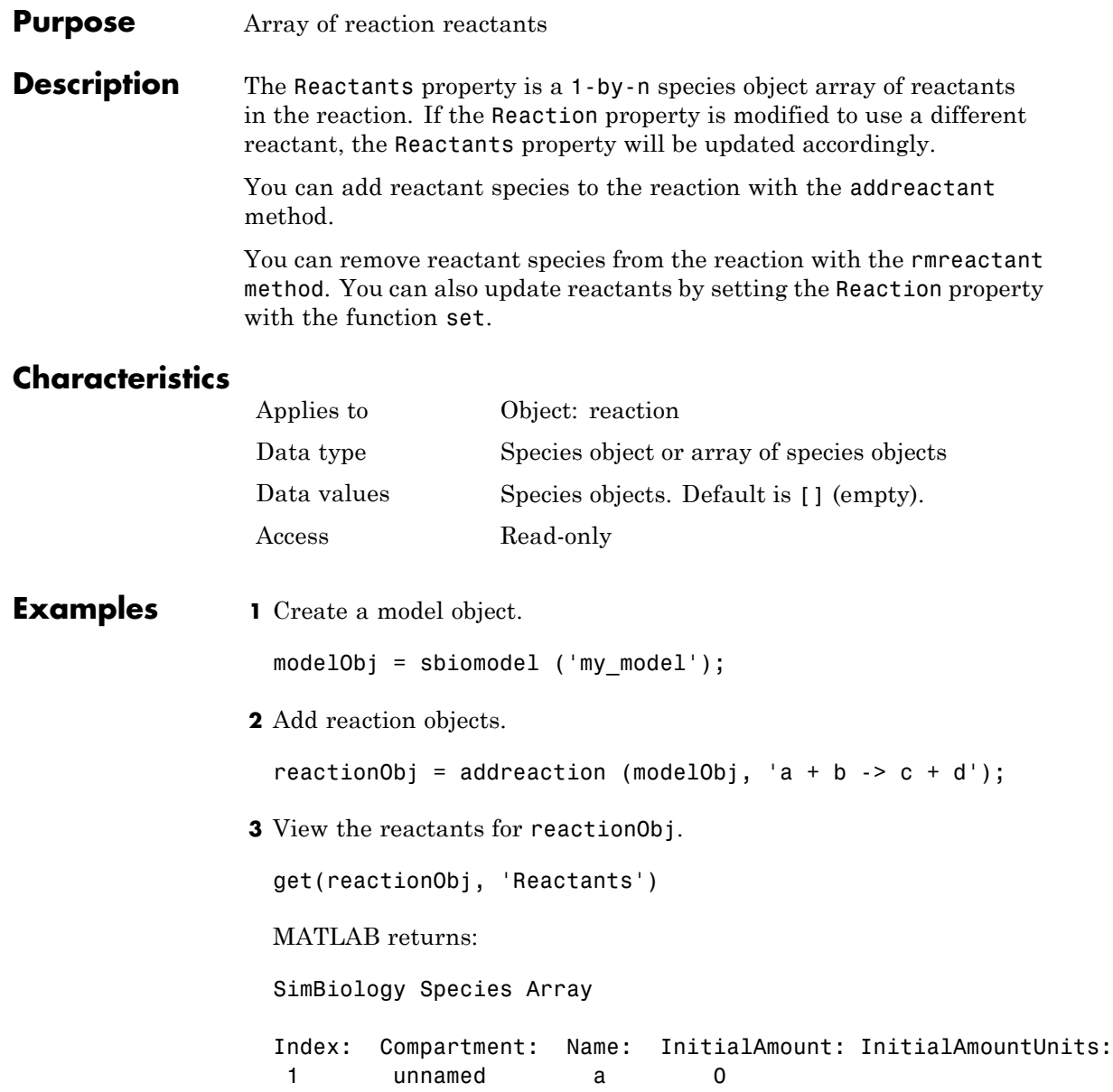

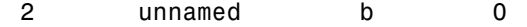

**See Also** addreactant, addreaction, addspecies, rmreactant

# **Reaction property**

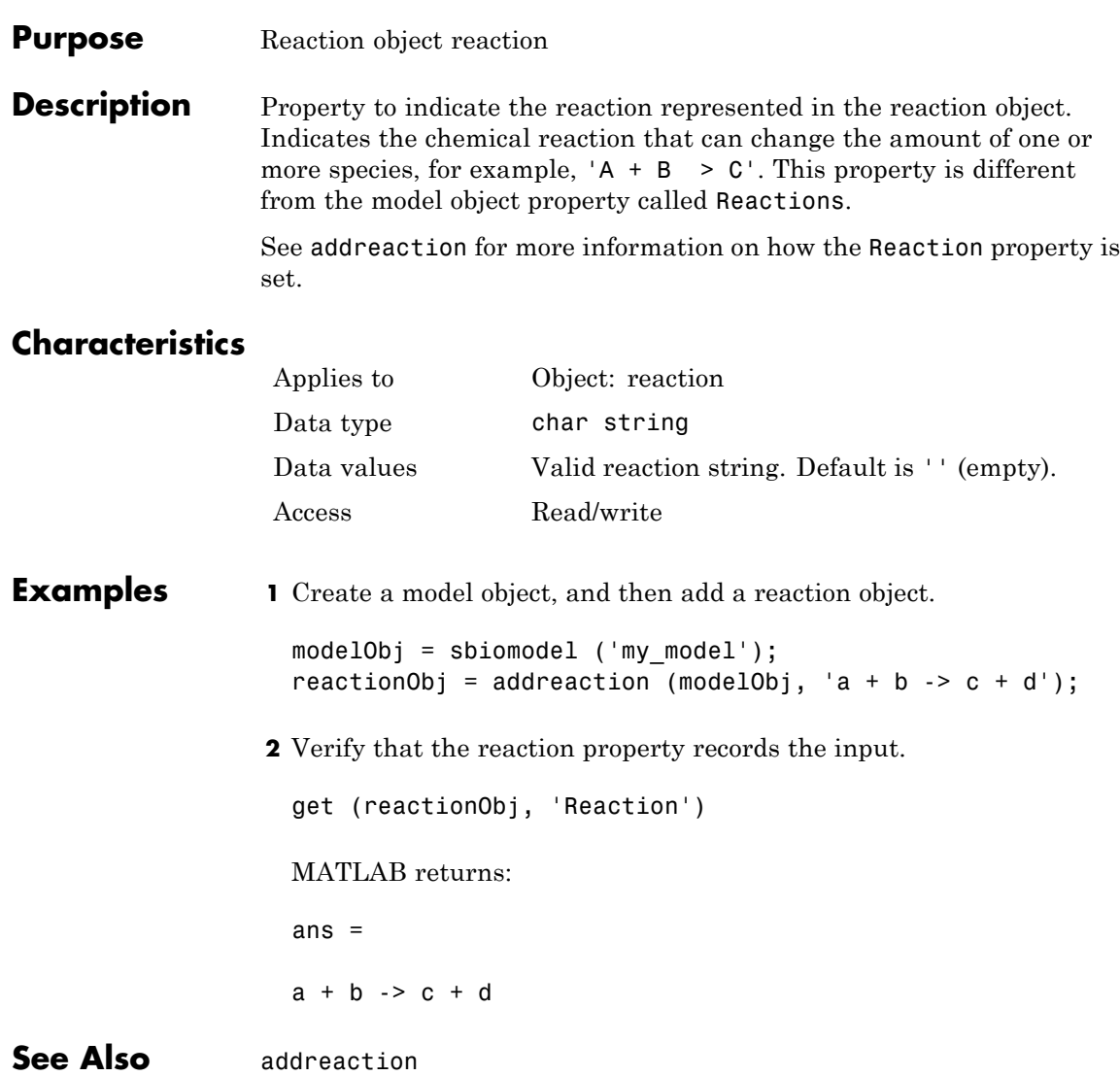

#### **Purpose** Reaction rate equation in reaction object

**Description** The ReactionRate property defines the reaction rate equation. You can define a ReactionRate with or without the KineticLaw property. KineticLaw defines the type of reaction rate. The addkineticlaw function configures the ReactionRate based on the KineticLaw and the species and parameters specified in the kinetic law object properties SpeciesVariableNames and ParameterVariableNames.

> The reaction takes place in the reverse direction if the Reversible property is true. This is reflected in ReactionRate. The ReactionRate includes the forward and reverse rate if reversible.

You can specify ReactionRate without KineticLaw. Use the set function to specify the reaction rate equation. SimBiology software adds species variables while creating reactionObj using the addreaction method. You must add the parameter variables (to the modelObj in this case). See the example below.

After you specify the ReactionRate without KineticLaw and you later configure the reactionObj to use KineticLaw, the ReactionRate is unset until you specify SpeciesVariableNames and ParameterVariableNames.

For information on dimensional analysis for reaction rates, see "How Reaction Rates Are Evaluated" .

**Note** If you set the ReactionRate property to an expression that is not continuous and differentiable, see "Using Events to Address Discontinuities in Rule and Reaction Rate Expressions" before simulating your model.

# **Characteristics**

Applies to Object: reaction Data type char string

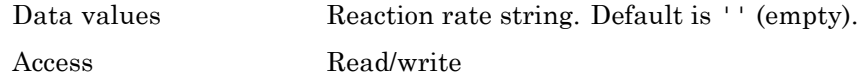

### **Examples Add a Reaction Defined by Michaelis-Menten Kinetic Law**

Create a model, add a reaction, and assign the expression for the reaction rate equation.

**1** Create a model object, and then add a reaction object.

```
modelObj = sbiomodel('my model');
reactionObj = addreaction(modelObj, 'a \rightarrow c + d');
```
**2** Create a kinetic law object for the reaction object of the type 'Henri-Michaelis-Menten'.

```
kineticlawObj = addkineticlaw(reactionObj, 'Henri-Michaelis-Menten');
```
reactionObj KineticLaw property is configured to kineticlawObj.

**3** The 'Henri-Michaelis-Menten' kinetic law has two parameter variables (Vm and Km) and one species variable (S) that you should set. To set these variables, first create the parameter variables as parameter objects (parameterObj1, parameterObj2) with names Vm d and Km d and assign them to kineticlawObj.

```
parameterObj1 = addparameter(kineticlawObj, 'Vm_d');
parameterObj2 = addparameter(kineticlawObj, 'Km_d');
```
**4** Set the variable names for the kinetic law object.

```
set(kineticlawObj,'ParameterVariableNames', {'Vm_d' 'Km_d'});
set(kineticlawObj,'SpeciesVariableNames', {'a'});
```
**5** Verify that the reaction rate is expressed correctly in the reaction object ReactionRate property.

get (reactionObj, 'ReactionRate')

MATLAB returns:

ans  $=$ 

Vm  $d*a/(Km d + a)$ 

#### **Add a Reaction without a Kinetic Law**

Create a model, add a reaction, and specify ReactionRate without a kinetic law.

**1** Create a model object, and then add a reaction object.

```
modelObj = sbiomodel('mymodel');reactionObj = addreaction(modelObj, 'a + b -> c + d');
```
**2** Specify ReactionRate and verify the assignment.

```
set (reactionObj, 'ReactionRate', 'k*a');
get(reactionObj, 'ReactionRate')
```
MATLAB returns:

ans  $=$ 

k\*a

**3** You cannot simulate the model until you add the parameter k to the modelObj.

parameterObj = addparameter(modelObj, 'k');

SimBiology adds the parameter to the modelObj with default Value = 1.0 for the parameter.

#### **Define a Custom Hill Kinetic Law that Works with Dimensional Analysis**

This example shows how to define a custom reaction rate for the Hill kinetics that is compatible with DimensionalAnalysis feature of

SimBiology. This example is useful especially if you are using the built-in Hill kinetic law, but have the kinetic reaction with a non-integer exponent and cannot verify the model because dimensional analysis failed. The built-in Hill kinetic law has the following expression:

 $V_m * S$  $K_p + S$  $m^* S^n$  $p + S^n$ \*  $^{+}$ . Suppose  $K_p = K_h^n$ , then you can rewrite the equation as

follows: *K S m*  $\left(K_h\right)^n$ follows:  $\left(\frac{K_h}{n}\right)^n + 1$ . The redefined Hill kinetic equation is compatible with Dimersional Analysis and allows you to have a non-integer exponent.

Create a SimBiology model.

*V*

 $m1 =$ sbiomodel('m1');

Add a compartment, two species, and a reaction.

 $c1 = addcomponent(m1, 'cell')$ ;  $s1 = addresspecies(m1, 'a')$ ;  $s2 = addspecies(m1, 'b')$ ;  $r1 = addreaction(m1, 'a -> b');$ 

Add a predefined a Hill kinetic law for the reaction.

k1 = addkineticlaw(r1, 'Hill-Kinetics');

Display the rate expression of the built-in kinetic law.

k1.Expression

ans  $=$ 

 $Vm*S^n/(Kp + S^n)$ 

Define parameters, values, and units.

```
p1 = addparameter(k1, 'Vm', 1.0);p2 = addparameter(k1, 'n', 1.5);p3 = addparameter(k1, 'Kp', 2.828);
set(k1, 'ParameterVariableNames', {'Vm','n','Kp'});
set(k1, 'SpeciesVariableNames', {'a'});
set(s1, 'InitialAmount', 2.0);
set(s1, 'InitialAmountUnits', 'mole/liter');
set(s2, 'InitialAmountUnits', 'mole/liter');
set(c1, 'CapacityUnits', 'liter');
set(p1, 'ValueUnits', 'mole/liter/second');
set(p2, 'ValueUnits', 'dimensionless');
set(p3, 'ValueUnits', 'mole/liter');
```
Verify the model.

verify(m1)

```
Error using SimBiology.Model/verify
--> Error reported from Dimensional Analysis:
Dimensional analysis failed for reaction 'a -> b'.
When using the power function, both the base and exponent must be dime
integer constant (for example 2 in 'x^2').
```
You are seeing the error message because SimBiology only allows exponentiation of any dimensionless quantity to any dimensionless power.

Redefine the reaction rate so that it is compatible with dimensional analysis and allows a non-integer exponent.

```
r1.ReactionRate = \forall m / ( (Kh/a)^n + 1 );
k1.KineticLaw = 'Unknown';
```
Define the value and units for Kh parameter.

```
p4 = addparameter(k1, 'Kh', 2.0);
```
set(p4, 'ValueUnits', 'mole/liter');

Verify the model.

verify(m1)

You no longer see the error message.

Simulate the model.

 $[t, x, \text{names}] = \text{sbiosimulate(m1)};$ 

Plot the results.

plot(t,x); xlabel('Time'); ylabel('Amount'); legend(names);

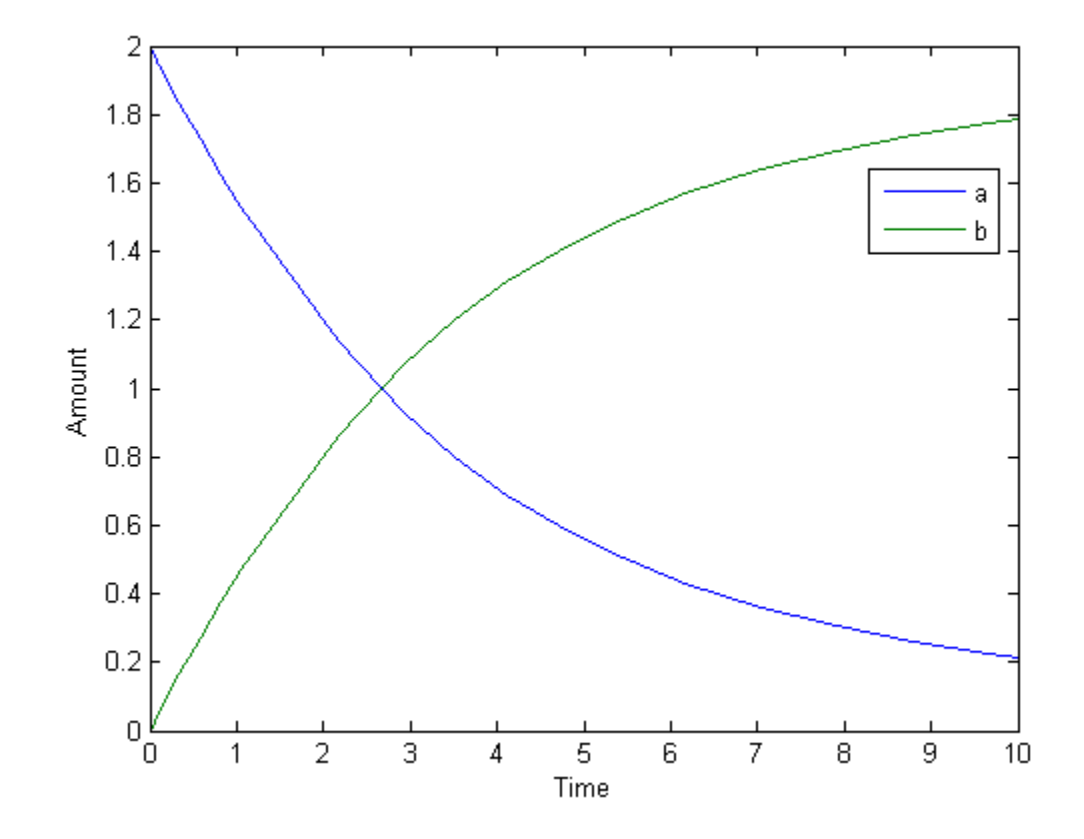

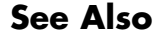

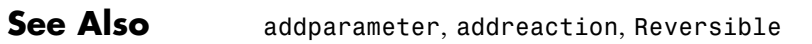

# **Reactions property**

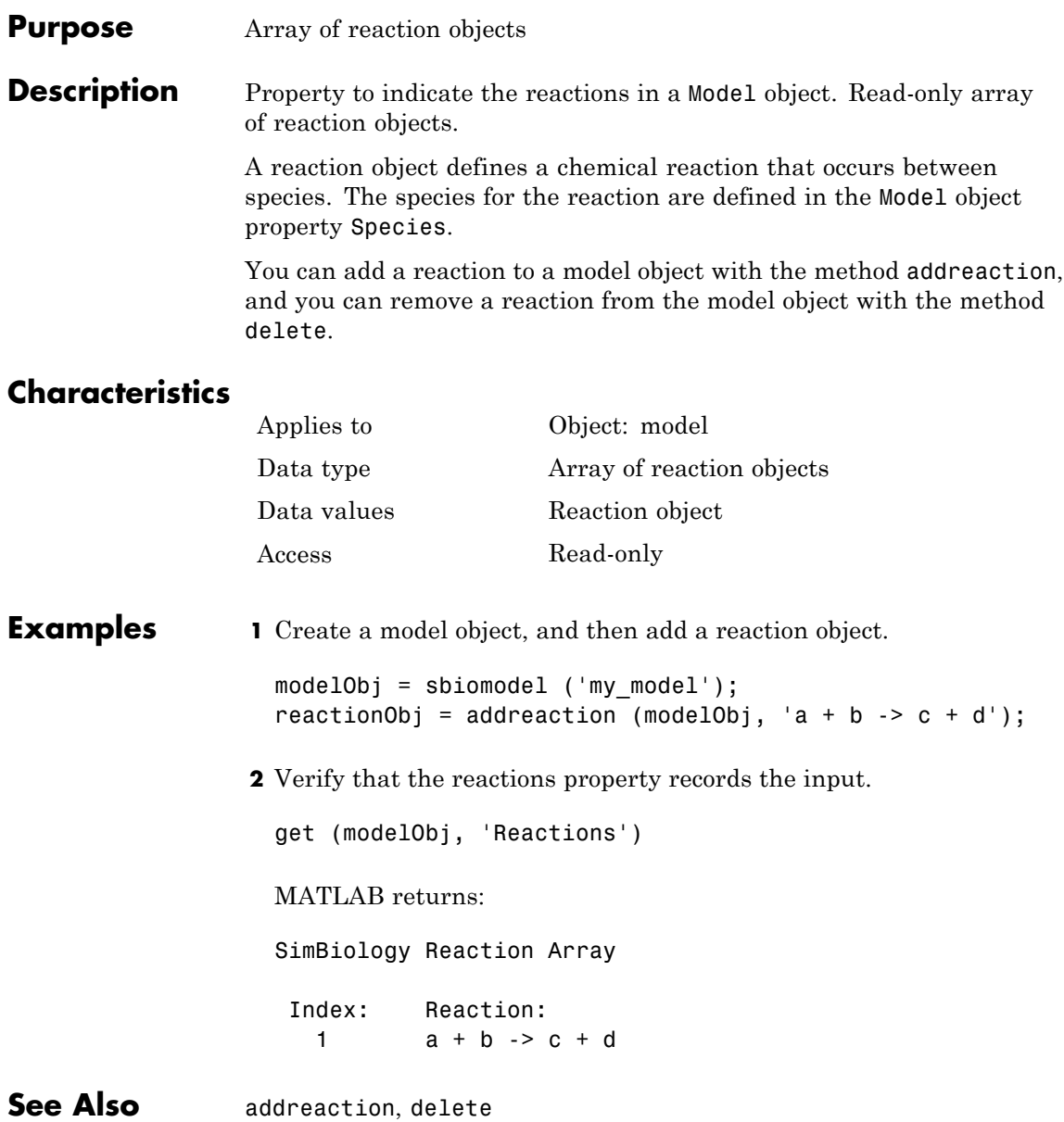

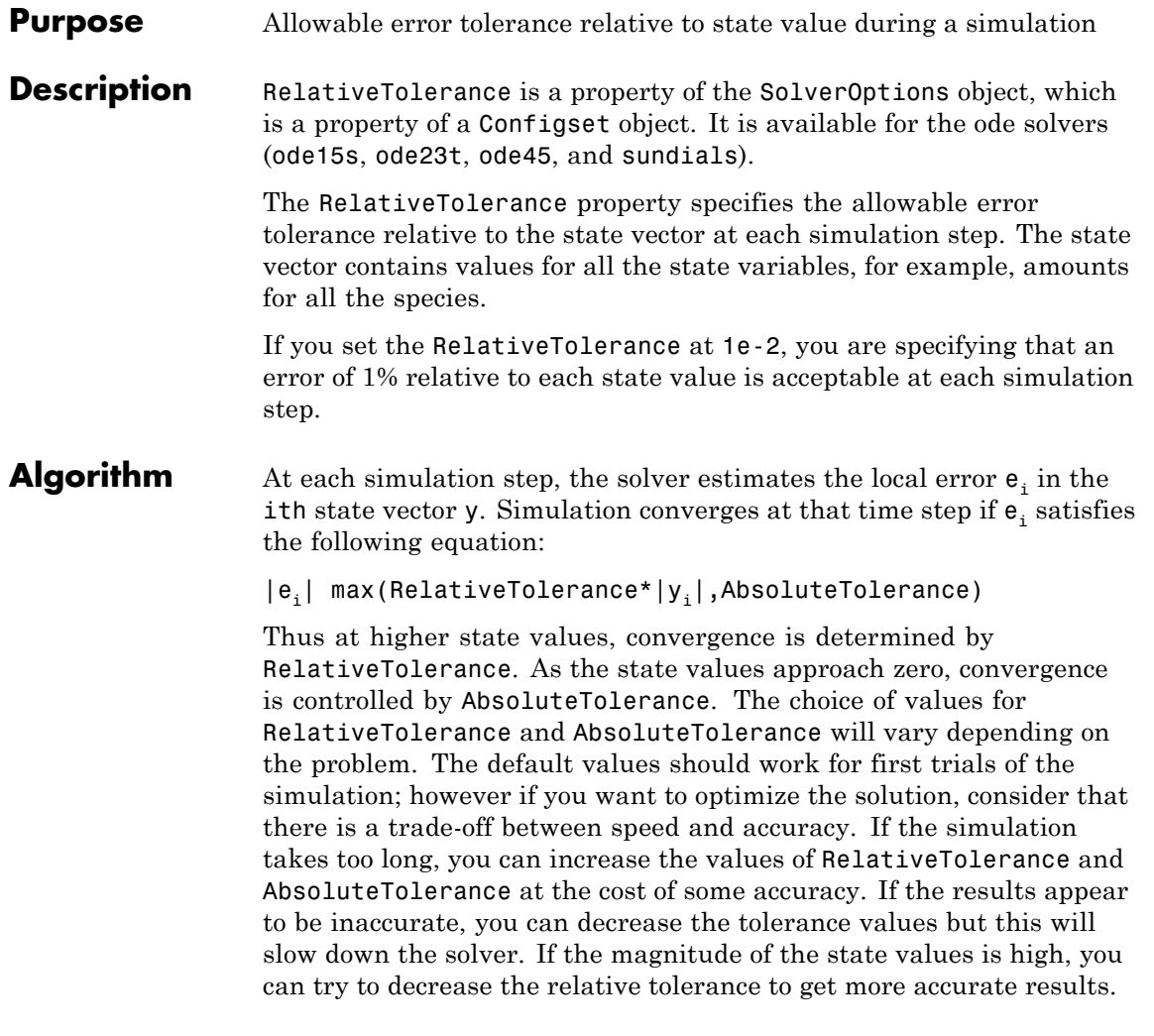

# **Characteristics**

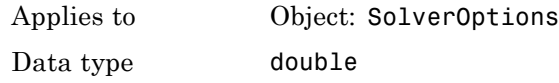

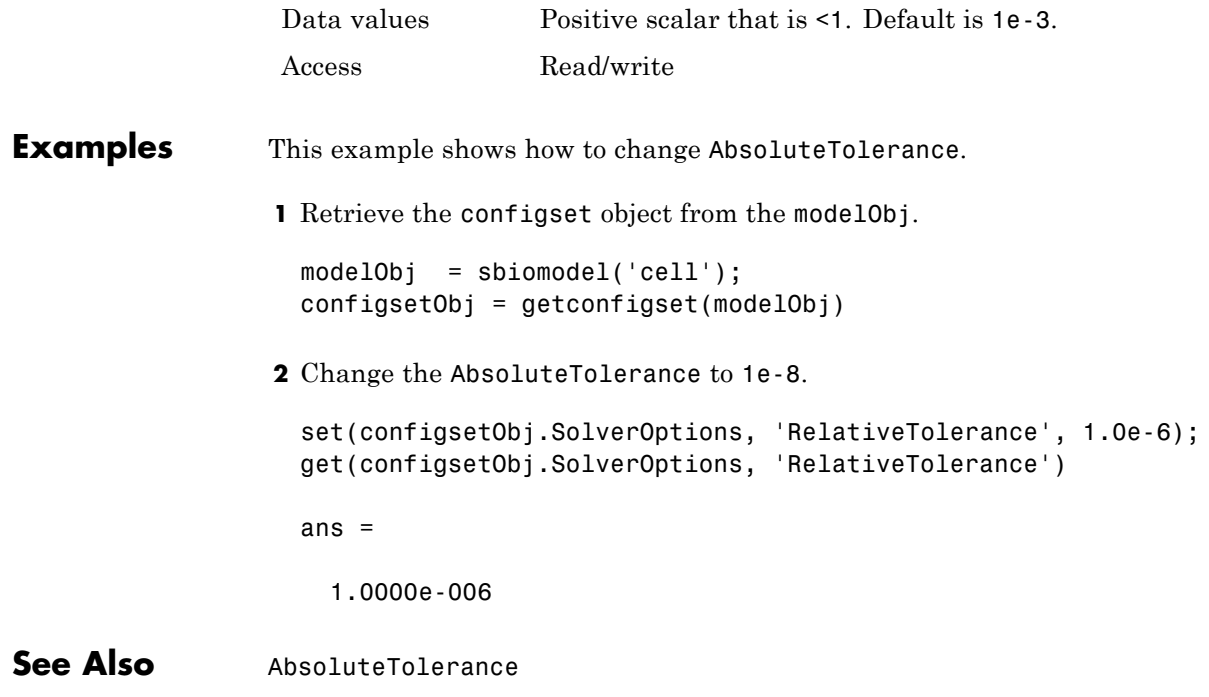

### **Purpose** Dose repetitions

**Description** RepeatCount is a property of a RepeatDose object. This property defines the number of doses after the initial dose in a repeat dose series.

> **Note** When the Interval property is 0, RepeatDose ignores the RepeatCount property, that is, it treats it as though it is set to 0.

## **Characteristics**

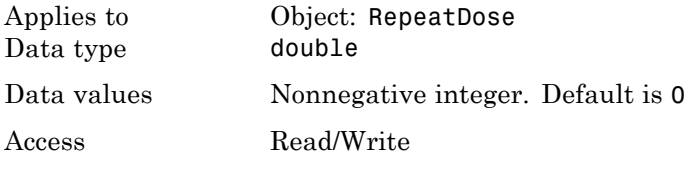

**See Also** [ScheduleDose object](#page-393-0) and [RepeatDose object](#page-374-0)

#### **Purpose** Specify whether reaction is reversible or irreversible

**Description** The Reversible property defines whether a reaction is reversible or irreversible. The rate of the reaction is defined by the ReactionRate property. For a reversible reaction, the reaction rate equation is the sum of the rate of the forward and reverse reactions. The type of reaction rate is defined by the KineticLaw property. If a reaction is changed from reversible to irreversible or vice versa after KineticLaw is assigned, the new ReactionRate is determined only if Type is MassAction. All other Types result in unchanged ReactionRate. For MassAction, the first parameter specified is assumed to be the rate of the forward reaction.

## **Characteristics**

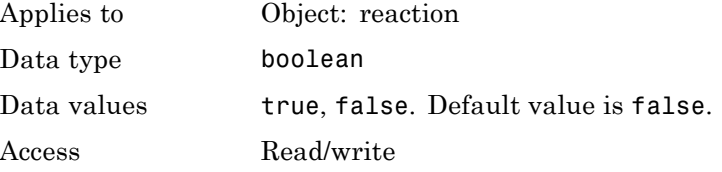

#### **Examples** Create a model, add a reaction, and assign the expression for the reaction rate equation.

**1** Create model object, and then add a reaction object.

```
modelObj = sbiomodel('mymodel');reactionObj = addreaction(modelObj, 'a -> c + d');
```
**2** Set the Reversible property for the reactionObj to true and verify this setting.

```
set (reactionObj, 'Reversible', true)
get (reactionObj, 'Reversible')
```
MATLAB returns:

ans  $=$ 

1

MATLAB returns 1 for true and 0 for false.

In the next steps the example illustrates how the reaction rate equation is assigned for reversible reactions.

**3** Create a kinetic law object for the reaction object of the type 'MassAction'.

```
kineticlawObj = addkineticlaw(reactionObj, 'MassAction');
```
reactionObj KineticLaw property is configured to kineticlawObj.

**4** The 'MassAction' kinetic law for reversible reactions has two parameter variables ('Forward Rate Parameter' and 'Reverse Rate Parameter') that you should set. The species variables for MassAction are automatically determined. To set the parameter variables, first create the parameter variables as parameter objects (parameterObj1, parameterObj2) named Kf and Kr and assign the object to kineticlawObj.

parameterObj1 = addparameter(kineticlawObj, 'Kf'); parameterObj2 = addparameter(kineticlawObj, 'Kr');

**5** Set the variable names for the kinetic law object.

set(kineticlawObj,'ParameterVariableNames', {'Kf' 'Kr'});

**6** Verify that the reaction rate is expressed correctly in the reaction object ReactionRate property.

get (reactionObj, 'ReactionRate') MATLAB returns:

ans  $=$ 

Kf\*a\*b - Kr\*c\*d

**See Also** addparameter, addreactant, addreaction, ParameterVariableNames, ReactionRate

#### **Purpose** Specify species and parameter interactions

#### **Description** The Rule property contains a rule that defines how certain species and parameters should interact with one another. For example, a rule could state that the total number of species A and species B must be some value. Rule is a MATLAB expression that defines the change in the species object quantity or a parameter object [Value](#page-649-0) when the rule is evaluated.

You can add a rule to a model object with the [addrule](#page-264-0) method and remove the rule with the [delete](#page-289-0) method. For more information on rules, see [addrule](#page-264-0) and [RuleType](#page-600-0).

**Note** If you set the Rule property for an algebraic rule, rate rule, or repeated assignment rule, and the rule expression is not continuous and differentiable, see "Using Events to Address Discontinuities in Rule and Reaction Rate Expressions" before simulating your model.

# **Characteristics**

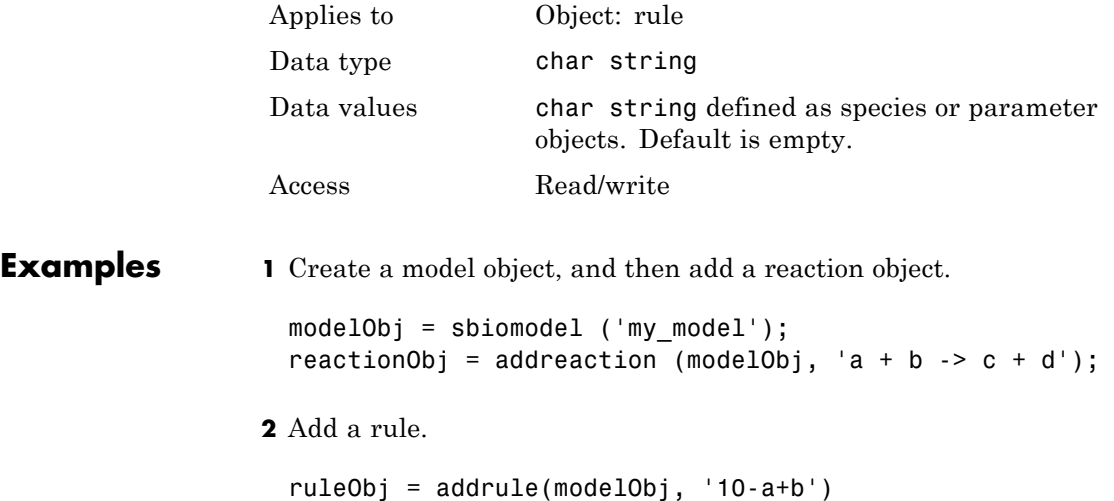

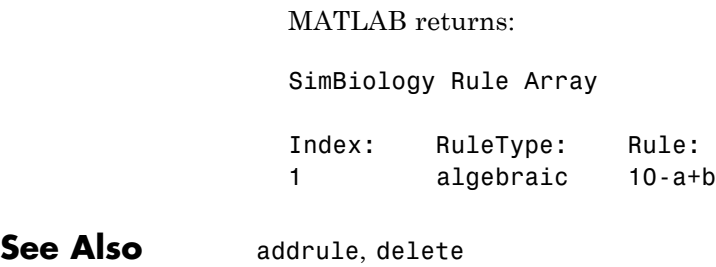

#### <span id="page-600-0"></span>**Purpose** Specify type of rule for rule object

#### **Description** The RuleType property indicates the type of rule defined by the rule object. A Rule object defines how certain species, parameters, and compartments should interact with one another. For example, a rule could state that the total number of species A and species B must be some value. Rule is a MATLAB expression that defines the change in the species object quantity or a parameter object [Value](#page-649-0) when the rule is evaluated.

You can add a rule to a model object with the [addrule](#page-264-0) method and remove the rule with the [delete](#page-289-0) method. For more information on rules, see [addrule](#page-264-0).

The types of rules in SimBiology are as follows:

- **•** initialAssignment Lets you specify the initial value of a parameter, species, or compartment capacity, as a function of other model component values in the model.
- **•** repeatedAssignment Lets you specify a value that holds at all times during simulation, and is a function of other model component values in the model.
- algebraic Lets you specify mathematical constraints on one or more parameters, species, or compartments that must hold during a simulation.
- rate Lets you specify the time derivative of a parameter value, species amount, or compartment capacity.

#### **Constraints on Varying Species Using a Rate Rule**

If the model has a species defined in concentration, being varied by a rate rule, and it is in a compartment with varying volume, you can only use rate or initialAssignment rules to vary the compartment volume.

Conversely, if you are varying a compartment's volume using a repeatedAssignment or algebraic rules, then you cannot vary a species (defined in concentration) within that compartment, with a rate rule.

The reason for these constraints is that, if a species is defined in concentration and it is in a compartment with varying volume, the time derivative of that species is a function of the compartment's rate of change. For compartments varied by rate rules, the solver has that information.

Note that if you specify the species in amounts there are no constraints.

## **Characteristics**

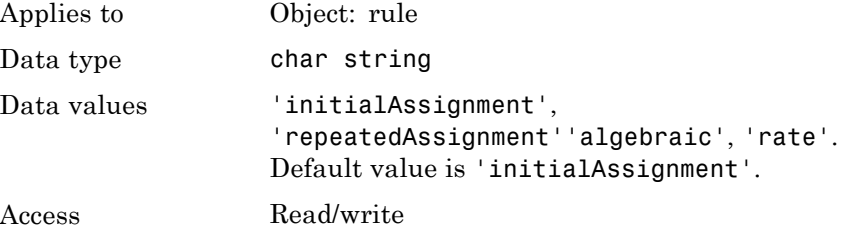

**Examples 1** Create a model object, and then add a reaction object.

```
modelObj = sbiomodel ('my model');reactionObj = addreaction (modelObj, 'a -> b');
```
**2** Add a rule that specifies the quantity of a species c. In the rule expression, k is the rate constant for a -> b.

ruleObj = addrule(modelObj,  $'c = k*(a+b)')$ 

**3** Change the RuleType from the default ('algebraic') to 'rate' and verify it using the get command.

```
set(ruleObj, 'RuleType', 'rate');
get(ruleObj)
```
MATLAB returns all the properties for the rule object.

Active: 1 Annotation: '' Name: ''

```
Notes: ''
  Parent: [1x1 SimBiology.Model]
    Rule: 'c = k*(a+b)'RuleType: 'rate'
     Tag: ''
    Type: 'rule'
UserData: []
```
**See Also** "Rule Object" in the *SimBiology User's Guide*, addrule, delete

# **Rules property**

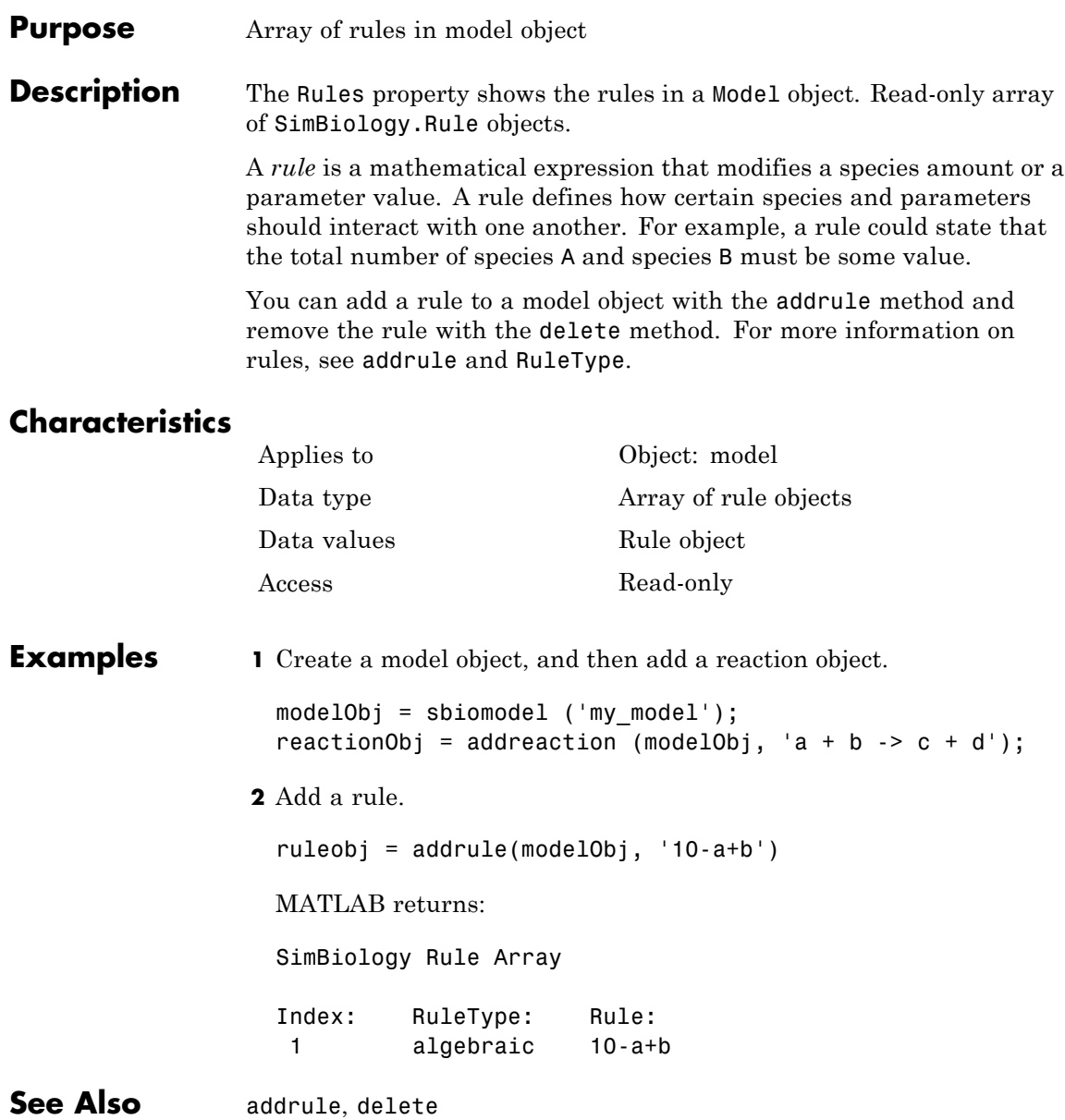

#### **Purpose** Information about simulation

#### **Description** The RunInfo property contains information describing the simulation run that yielded the data in the SimData object.

The following information is stored:

- Configset A struct form of the configuration set used during simulation. This would typically be the model's active configset.
- **•** Variant A struct form of the variant(s) used during simulation.
- **•** SimulationDate The date/time of simulation.
- **•** SimulationType Either 'single run' or 'ensemble run', depending on whether the data object was created using the function sbiosimulate or the function sbioensemblerun.

### **Characteristics**

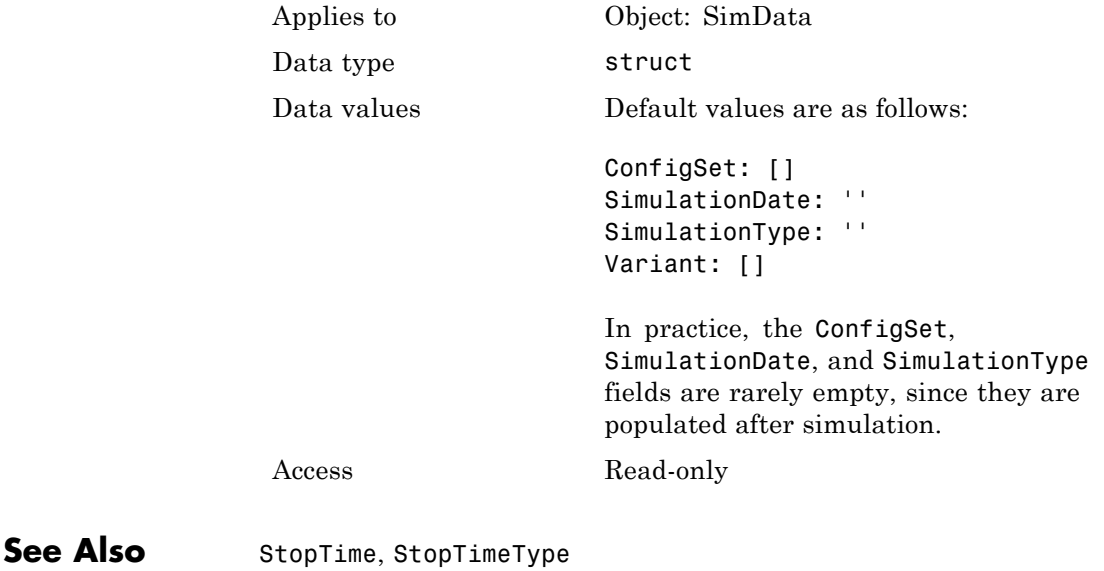

# **RuntimeOptions property**

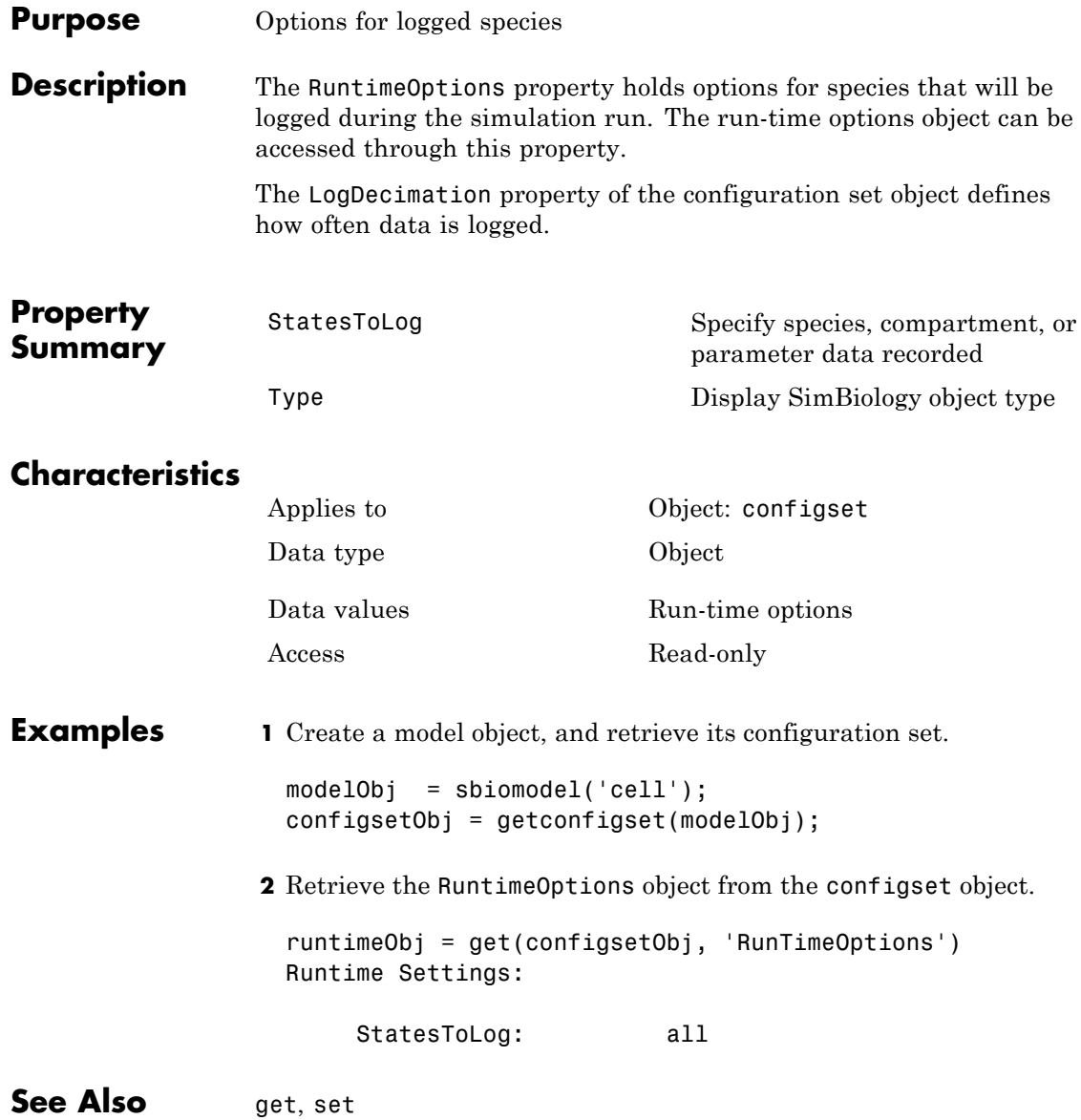

#### **Purpose** Enable or disable sensitivity analysis

**Description** SensitivityAnalysis is a property of the SolverOptions property, which is a property of a configset object. This property lets you compute the time-dependent sensitivities of all the species states defined by the StatesToLog property with respect to the Inputs that you specify in the SensitivityAnalysisOptions property of the configuration set object.

> SensitivityAnalysis is available only for the ODE solvers (ode15s, ode23t, ode45, and sundials)

**Note** Models containing the following active components do not support sensitivity analysis:

- **•** Nonconstant compartments
- **•** Algebraic rules
- **•** Events

For more information on setting up sensitivity analysis, see SensitivityAnalysisOptions . For a description of sensitivity analysis calculations, see "Sensitivity Calculation".

# **Characteristics**

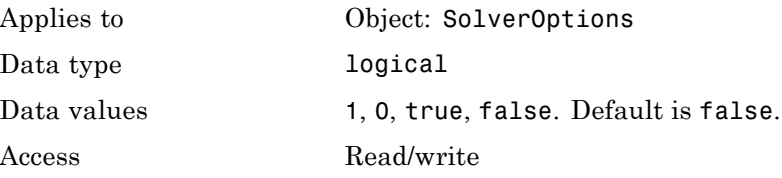

# **SensitivityAnalysis property**

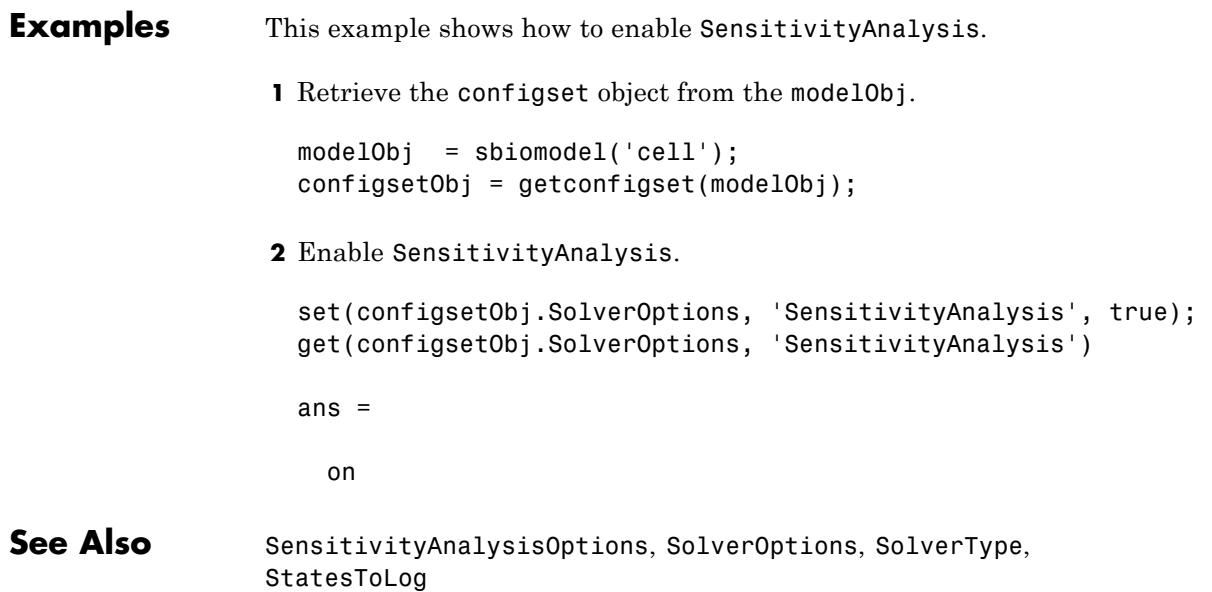

<span id="page-608-0"></span>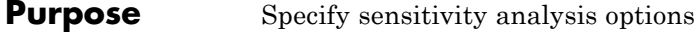

**Description** The SensitivityAnalysisOptions property is an object that holds the sensitivity analysis options in the configuration set object. Sensitivity analysis is supported only for deterministic (ODE) simulations.

> **Note** The SensitivityAnalysisOptions property controls the settings related to sensitivity analysis. To enable or disable sensitivity analysis, use the SensitivityAnalysis property.

Properties of SensitivityAnalysisOptions are summarized in ["Property Summary" on page 3-172](#page-609-0).

When sensitivity analysis is enabled, the following command

[t,x,names] = sbiosimulate(modelObj)

returns [t,x,names], where

- **•** t is an n-by-1 vector, where n is the number of steps taken by the ode solver and t defines the time steps of the solver.
- **•** x is an n-by-m matrix, where n is the number of steps taken by the ode solver and m is:

Number of species and parameters specified in StatesToLog + (Number of sensitivity outputs \* Number of sensitivity input factors)

A SimBiology state includes species and nonconstant parameters.

**•** names is the list of states logged and the list of sensitivities of the species specified in StatesToLog with respect to the input factors.

For an example of the output, see ["Examples" on page 3-172](#page-609-0).

You can add a number of configuration set objects with different SensitivityAnalysisOptions to the model object with the

addconfigset method. Only one configuration set object in the model object can have the [Active](#page-443-0) property set to true at any given time.

<span id="page-609-0"></span>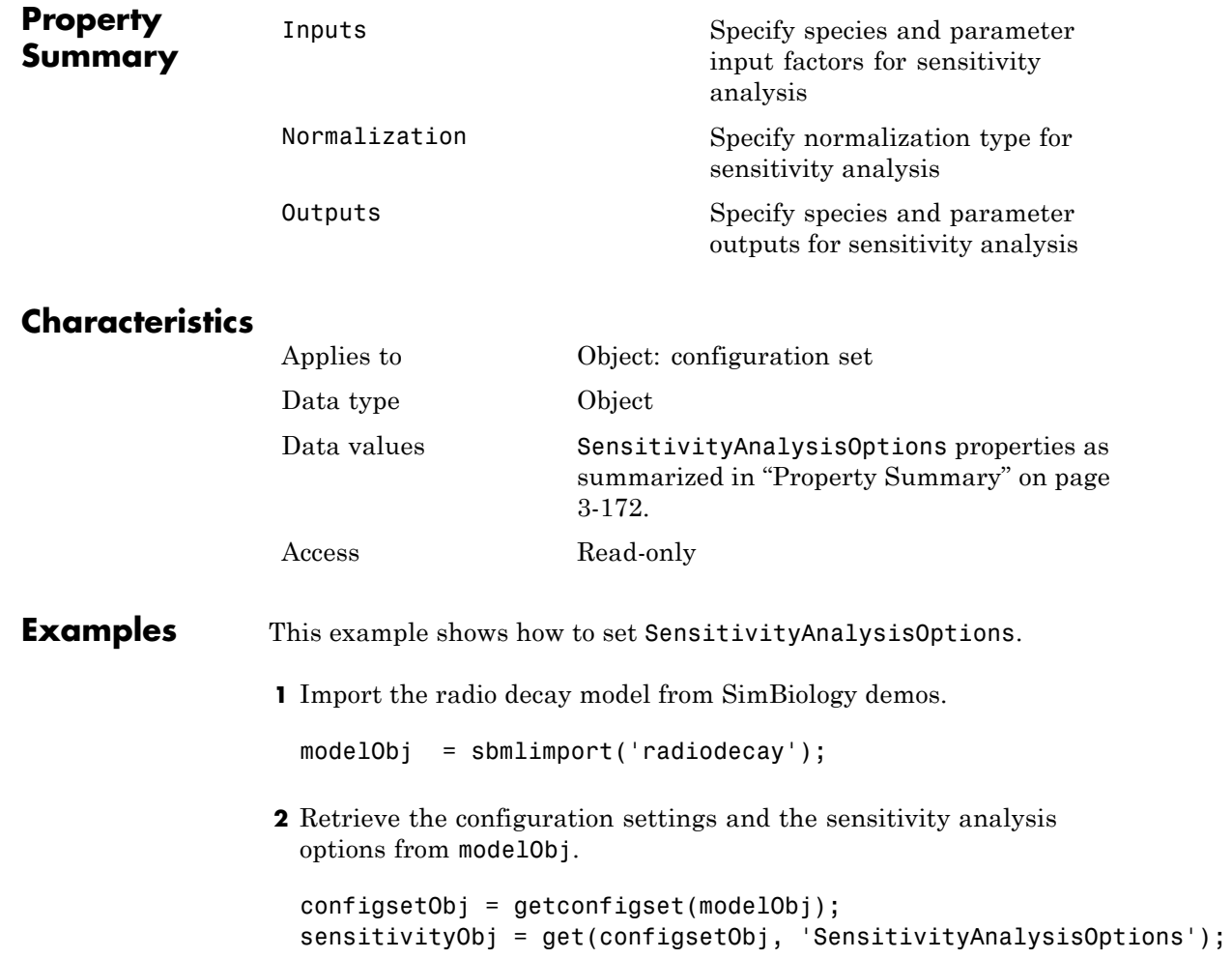

- **3** Add a species and a parameter to the Inputs property. Use the sbioselect function to retrieve the species and parameter objects from the model.
- **4** Add a species to the Outputs property and display.

SimBiology Species Array

Index: Compartment: Name: InitialAmount: InitialAmoun 1 unnamed z 0 molecule

**5** Enable SensitivityAnalysis.

```
set(configsetObj.SolverOptions, 'SensitivityAnalysis', true);
get(configsetObj.SolverOptions, 'SensitivityAnalysis')
```

```
ans =
```
- 1
- **6** Simulate and return the results to three output variables. See ["Description" on page 3-171](#page-608-0) for more information.

[t,x,names] = sbiosimulate(modelObj);

**7** Display the names.

names

names =  $'$  x $'$  $'$ z'  $'d[z]/d[z]0'$ 

'd[z]/d[Reaction1.c]'

Display state values x.

x

# **SensitivityAnalysisOptions property**

The display follows the column order shown in names for the values in x. The rows correspond to t.

**See Also** addconfigset, getconfigset, SensitivityAnalysis
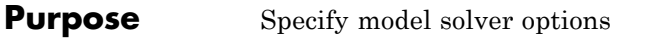

**Description** The SolverOptions property is an object that holds the model solver options in the configset object. Changing the property SolverType changes the options specified in the SolverOptions object.

> Properties of SolverOptions are summarized in "Property Summary" on page 3-175.

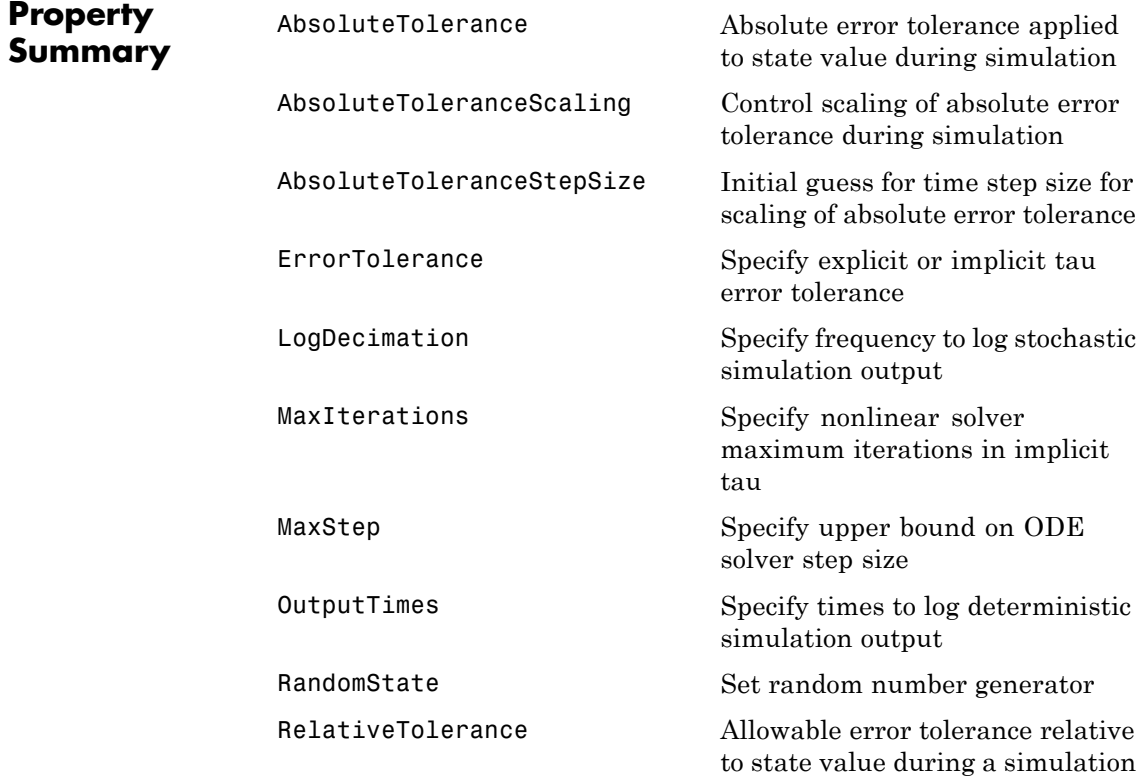

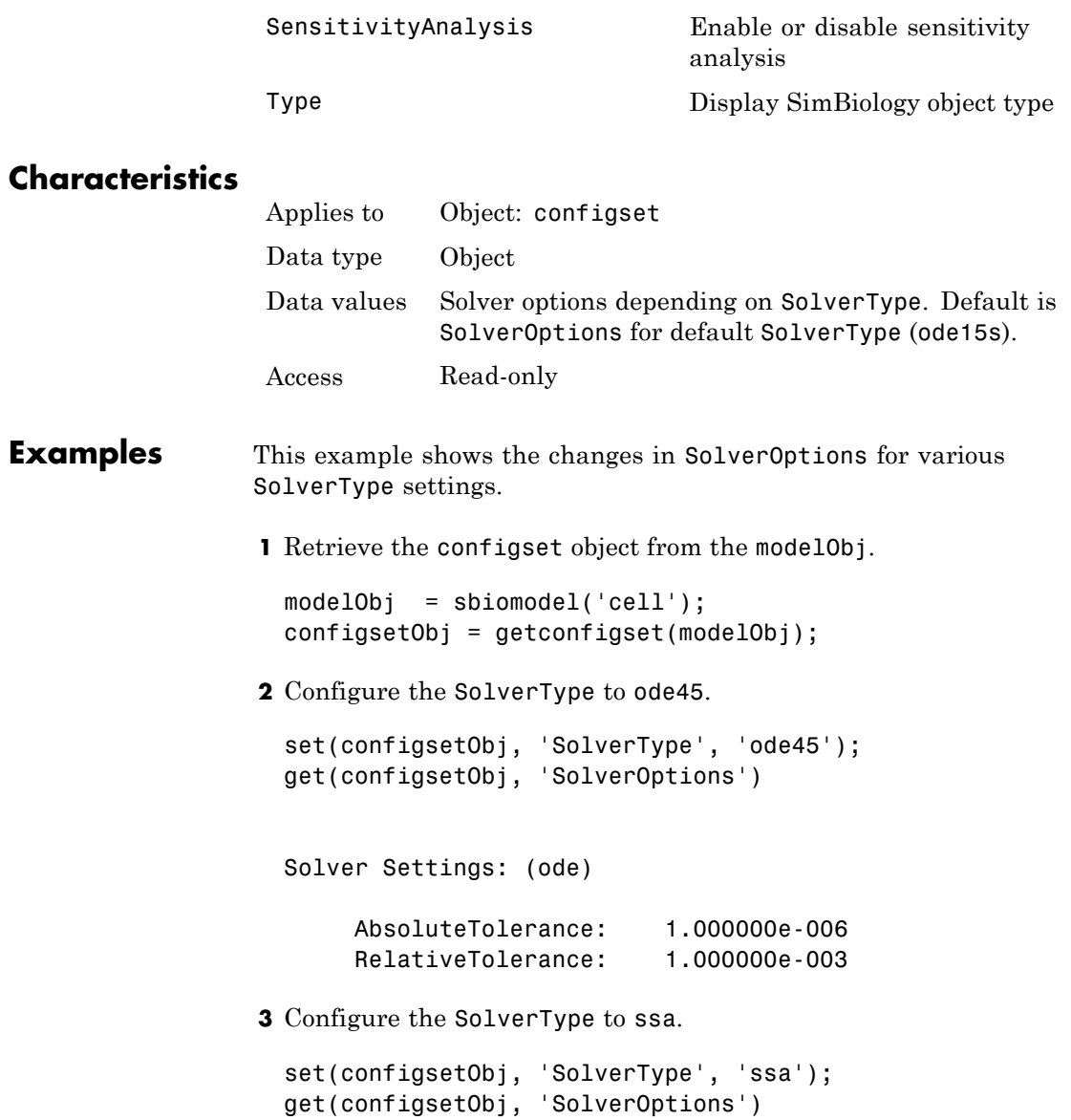

```
Solver Settings: (ssa)
                      LogDecimation: 1
                      RandomState: []
                4 Configure the SolverType to impltau.
                 set(configsetObj, 'SolverType', 'impltau');
                 get(configsetObj, 'SolverOptions')
                 Solver Settings: (impltau)
                      ErrorTolerance: 3.000000e-002
                      LogDecimation: 1
                      AbsoluteTolerance: 1.000000e-002
                      RelativeTolerance: 1.000000e-002
                      MaxIterations: 15
                      RandomState: []
                5 Configure the SolverType to expltau.
                 set(configsetObj, 'SolverType', 'expltau');
                 get(configsetObj, 'SolverOptions')
                 Solver Settings: (expltau)
                      ErrorTolerance: 3.000000e-002
                      LogDecimation: 1
                      RandomState: []
See Also addconfigset, getconfigset
```
# **SolverType property**

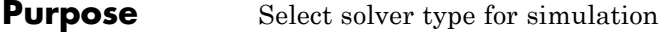

**Description** The SolverType property lets you specify the solver to use for a simulation. For a discussion about solver types, see "Choosing a Simulation Solver".

> Changing the solver type changes the options (properties) specified in the SolverOptions property of the configset object. If you change any SolverOptions, these changes are persistent when you switch SolverType. For example, if you set the ErrorTolerance for the expltau solver and then change to impltau when you switch back to expltau, the ErrorTolerance will have the value you assigned.

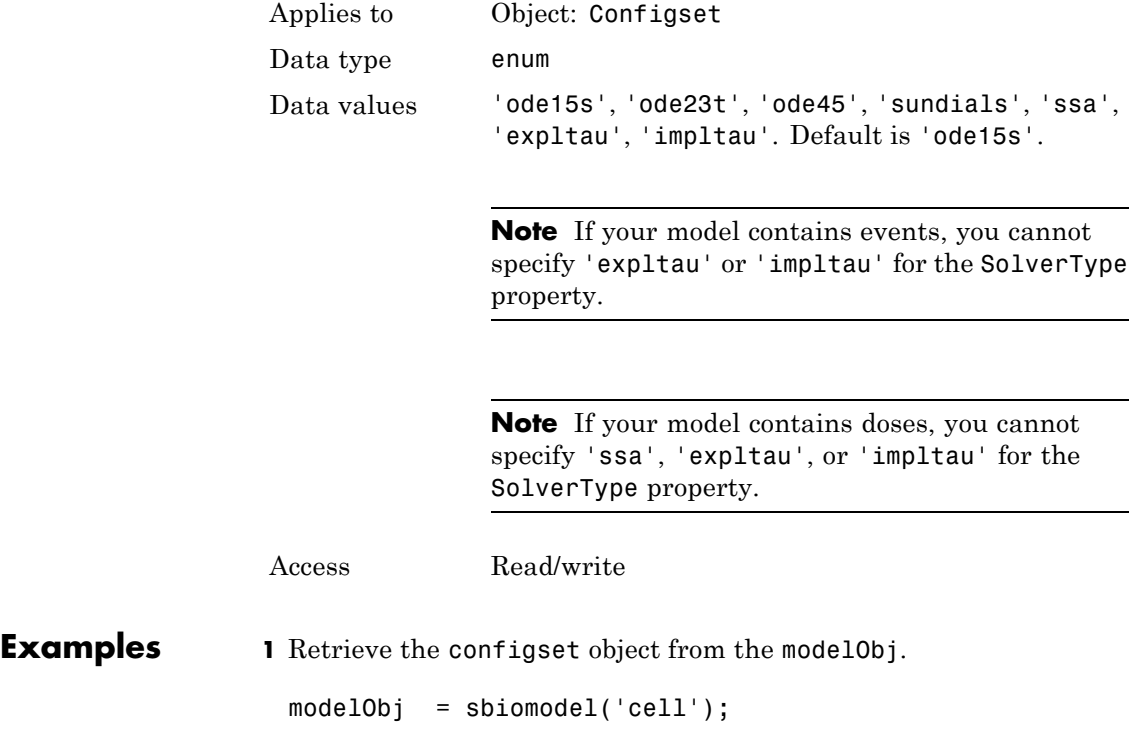

configsetObj = getconfigset(modelObj) Configuration Settings - default (active) SolverType: ode15s StopTime: 10.000000 SolverOptions: AbsoluteTolerance: 1.000000e-006 RelativeTolerance: 1.000000e-003 SensitivityAnalysis: false RuntimeOptions: StatesToLog: all CompileOptions: UnitConversion: false DimensionalAnalysis: true SensitivityAnalysisOptions: Inputs: 0 Outputs: 0 **2** Configure the SolverType to ode45. set(configsetObj, 'SolverType', 'ode45') configsetObj Configuration Settings - default (active) SolverType: ode45 StopTime: 10.000000 SolverOptions: AbsoluteTolerance: 1.000000e-006 RelativeTolerance: 1.000000e-003 SensitivityAnalysis: false

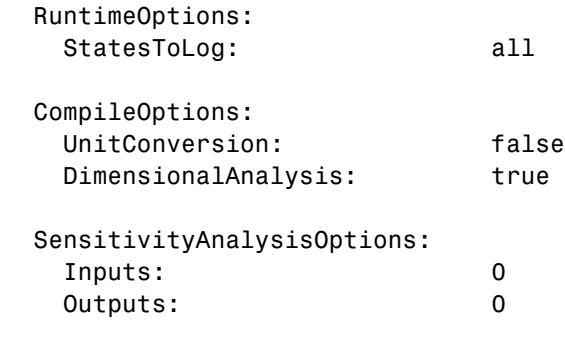

See Also getconfigset, set

#### **Purpose** Array of species in compartment object

### **Description** The Species property is a property of the compartment object and indicates all the species in a compartment object. Species is a read-only array of SimBiology species objects.

In the model object, Species contains a flat list of all the species that exist within all the compartments in the model. You should always access a species through its compartment rather than the model object. Use the format *compartmentName*.speciesName, for example, nucleus.DNA. Another example of the syntax is modelObj.Compartments(2).Species(1). The Species property in the model object might not be available in a future version of the software.

Species are entities that take part in reactions. A species object is added to the Species property when a reaction is added to the model object with the method [addreaction](#page-257-0). A species object can also be added to the Species property with the method [addspecies](#page-269-0).

If you remove a reaction with the method [delete](#page-295-0), and a species is no longer being used by any of the remaining reactions, the species object is *not* removed from the Species property. You have to use the delete method to remove species.

There are reserved characters that cannot be used in species object names. See Name for more information.

## **Characteristics**

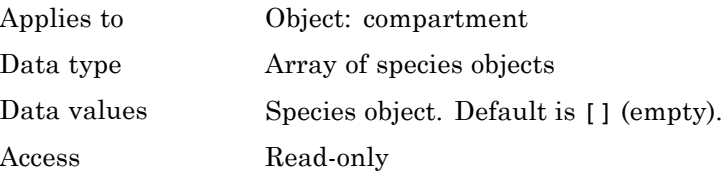

**See Also** addcompartment, addreaction, addspecies, delete

#### **Purpose** Cell array of species in reaction rate equation

#### **Description** The SpeciesVariableNames property shows the species used by the kinetic law object to determine the [ReactionRate](#page-584-0) equation in the reaction object. Use setspecies to assign SpeciesVariableNames. When you assign species to SpeciesVariableNames, SimBiology software maps these species names to [SpeciesVariables](#page-621-0) in the kinetic law object.

The ReactionRate property of a reaction object shows the result of a mapping from [kinetic law definition.](#page-508-0) The ReactionRate is determined by the kinetic law object Expression property by mapping ParameterVariableNames to ParameterVariables and SpeciesVariableNames to SpeciesVariables.

# **Characteristics**

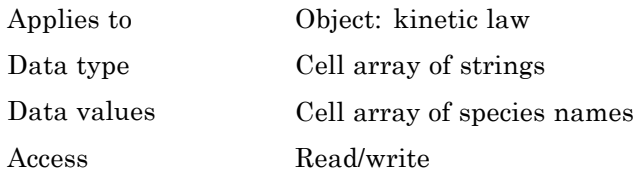

### **Examples** Create a model, add a reaction, and assign the SpeciesVariableNames for the reaction rate equation.

**1** Create a model object, and then add a reaction object.

```
modelObj = sbiomodel('mymodel');reactionObj = addreaction(modelObj, 'a \rightarrow c + d');
```
**2** Create a kinetic law object for the reaction object, of the type 'Henri-Michaelis-Menten'

kineticlawObj = addkineticlaw(reactionObj, 'Henri-Michaelis-Menten');

The reactionObj KineticLaw property is configured to kineticlawObj.

**3** The 'Henri-Michaelis-Menten' kinetic law has one species variable (S) that you should set. To set this variable:

setspecies(kineticlawObj,'S', 'a');

**4** Verify that the species variable is correct.

get (kineticlawObj, 'SpeciesVariableNames')

MATLAB returns:

ans  $=$ 

'a'

See Also Expression(AbstractKineticLaw, KineticLaw), ParameterVariables, ParameterVariableNames, ReactionRate, setparameter, SpeciesVariables

<span id="page-621-0"></span>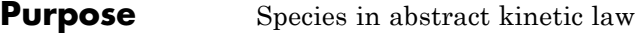

**Description** This property shows species variables that are used in the [Expression](#page-508-0) property of the kinetic law object to determine the [ReactionRate](#page-584-0) equation in the reaction object. Use the MATLAB function set to assign SpeciesVariables to an abstract kinetic law. For more information, see [abstract kinetic law](#page-508-0).

## **Characteristics**

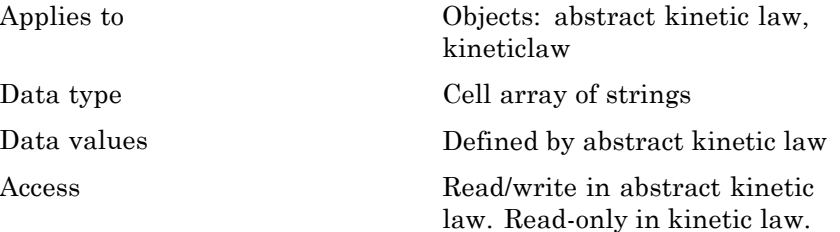

**Examples** Create a model, add a reaction, and assign the SpeciesVariableNames for the reaction rate equation.

**1** Create a model object, and then add a reaction object.

 $modelObj = sbiomodel('mymodel');$ reactionObj = addreaction(modelObj, 'a  $\rightarrow$  c + d');

**2** Create a kinetic law object for the reaction object, of the type 'Henri-Michaelis-Menten'.

kineticlawObj = addkineticlaw(reactionObj, 'Henri-Michaelis-Menten');

reactionObj KineticLaw property is configured to kineticlawObj.

**3** View the species variable for'Henri-Michaelis-Menten' kinetic law.

get (kineticlawObj, 'SpeciesVariables')

MATLAB returns:

ans  $=$ 

'S'

## See Also Expression(AbstractKineticLaw, KineticLaw), ParameterVariables, ParameterVariableNames, ReactionRate, set, setparameter, SpeciesVariableNames

# **StartTime property**

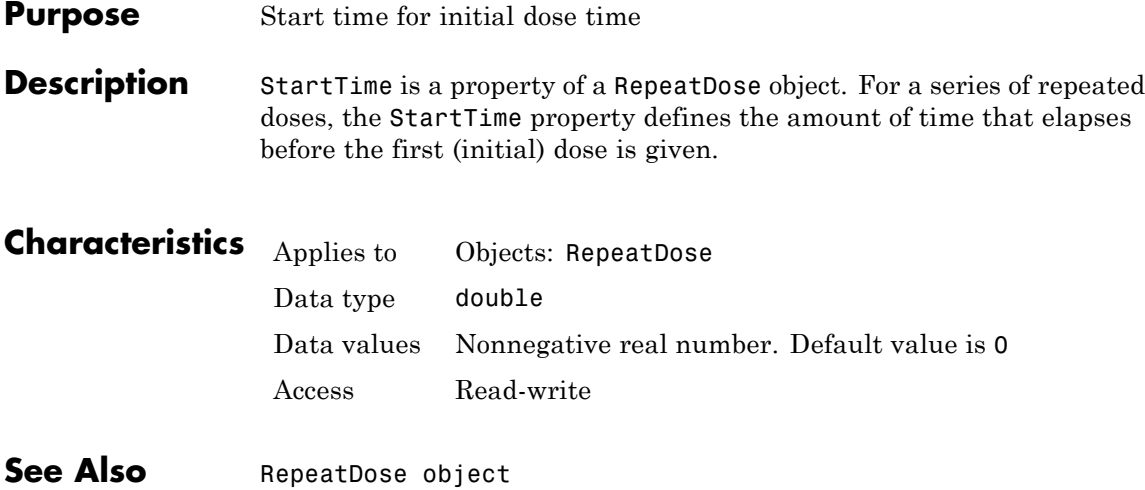

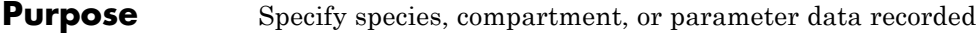

**Description** The StatesToLog property specifies the species, compartment, or parameter data to log during a simulation. This is the data returned in x during execution of  $[t, x] =$  sbiosimulate(modelObj). By default, all species, nonconstant compartments, and nonconstant parameters are logged.

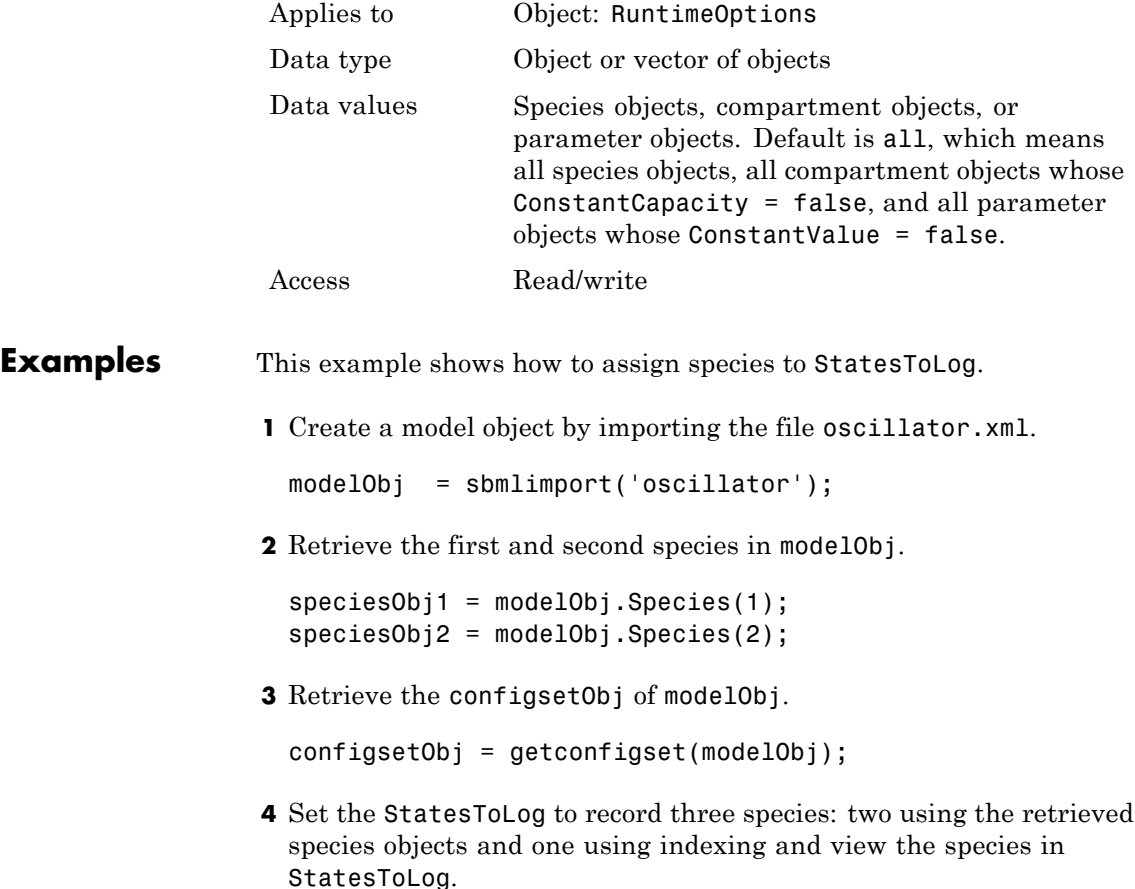

```
set (configsetObj.RuntimeOptions, 'StatesToLog', ...
    [speciesObj1, speciesObj2, modelObj.Species(3)]);
get(configsetObj.RuntimeOptions, 'StatesToLog')
```
**5** Set the StatesToLog property back to the default setting of all.

```
set (configsetObj.RuntimeOptions, 'StatesToLog', 'all');
```
## **Purpose** Species coefficients in reaction

### **Description** The Stoichiometry property specifies the species coefficients in a reaction. Enter an array of doubles indicating the stoichiometry of reactants (negative value) and products (positive value). Example: [-1 -1 2].

The double specified cannot be 0. The reactants of the reaction are defined with a negative number. The products of the reaction are defined with a positive number. For example, the reaction  $3 H + A > 2$  $C + F$  has the Stoichiometry value of  $[-3 \cdot 1 \cdot 2 \cdot 1]$ .

When this property is configured, the Reaction property updates accordingly. In the above example, if the Stoichiometry value was set to  $[-2 \cdot 1 \cdot 2 \cdot 3]$ , the reaction is updated to  $2H + A \geq 2C + 3F$ .

The length of the Stoichiometry array is the sum of the Reactants array and the Products array. To remove a product or reactant from a reaction, use the [rmproduct](#page-385-0) or [rmreactant](#page-387-0) function. Add a product or reactant and set stoichiometry with methods [addproduct](#page-251-0) and [addreactant](#page-254-0).

ODE solvers support double stoichiometry values such as 0.5. Stochastic solvers and dimensional analysis currently support only integers in Stoichiometry, therefore you must balance the reaction equation and specify integer values for these two cases.

A -> null has a stoichiometry value of [-1]. null -> B has a stoichiometry value of [1].

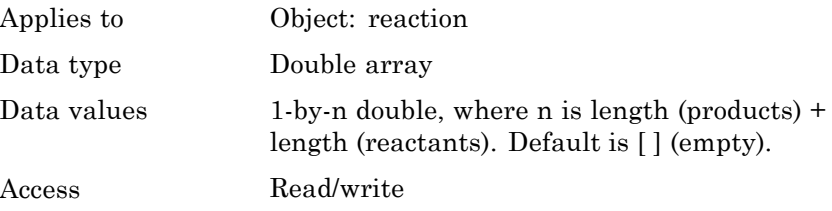

# **Stoichiometry property**

```
Examples 1 Create a reaction object.
                    modelObj = sbiomodel('cell');
                   reactionObj = addreaction(modelObj, '2 a + 3 b \rightarrow d + 2 c');
                  2 Verify the Reaction and Stoichiometry properties for reactionObj.
                   get(reactionObj,'Stoichiometry')
                   MATLAB returns:
                   ans =-2 -3 1 2
                  3 Set stoichiometry to [-1 -2 2 2].
                    set (reactionObj, 'Stoichiometry', [-1 -2 2 2]);
                    get (reactionObj, 'Stoichiometry')
                   MATLAB returns:
                    ans =-1 -2 2 2
                  4 Note with get that the Reaction property updates automatically.
                   get (reactionObj, 'Reaction')
                   MATLAB returns:
                   ans =a + 2 b \rightarrow 2 d + 2 cSee Also addproduct, addreactant, addreaction, Reaction, rmproduct,
                  rmreactant
```
#### **Purpose** Simulation time criteria to stop simulation

**Description** StopTime is a property of a Configset object. This property sets the maximum simulation time criteria to stop a simulation. Time units are specified by the TimeUnits property of the Configset object.

> A simulation stops when it meets any of the criteria specified by StopTime, MaximumNumberOfLogs, or MaximumWallClock. However, if you specify the OutputTimes property of the SolverOptions property of the Configset object, then StopTime and MaximumNumberOfLogs are ignored. Instead, the last value in OutputTimes is used as the StopTime criteria, and the length of OutputTimes is used as the MaximumNumberOfLogs criteria.

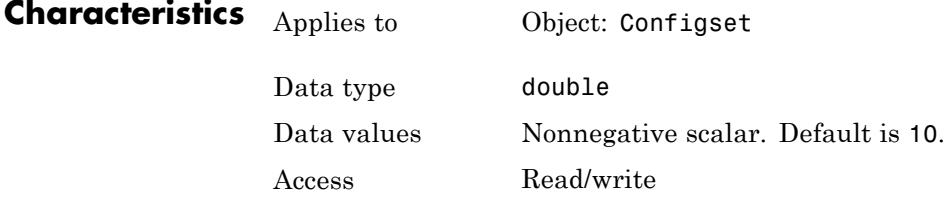

## **Examples Set Simulation Time Criteria to Stop Simulation**

**1** Create a model object named cell and save it in a variable named modelObj. Retrieve the configuration set from modelObj and save it in a variable named configsetObj.

```
modelObj = sbiomodel('cell');
configsetObj = getconfigset(modelObj);
```
**2** Configure the simulation stop criteria by setting the StopTime property to 20 seconds. Leave the MaximumNumberOfLogsand MaximumWallClock properties at their default values of Inf.

```
set(configsetObj, 'StopTime', 20)
get(configsetObj)
```
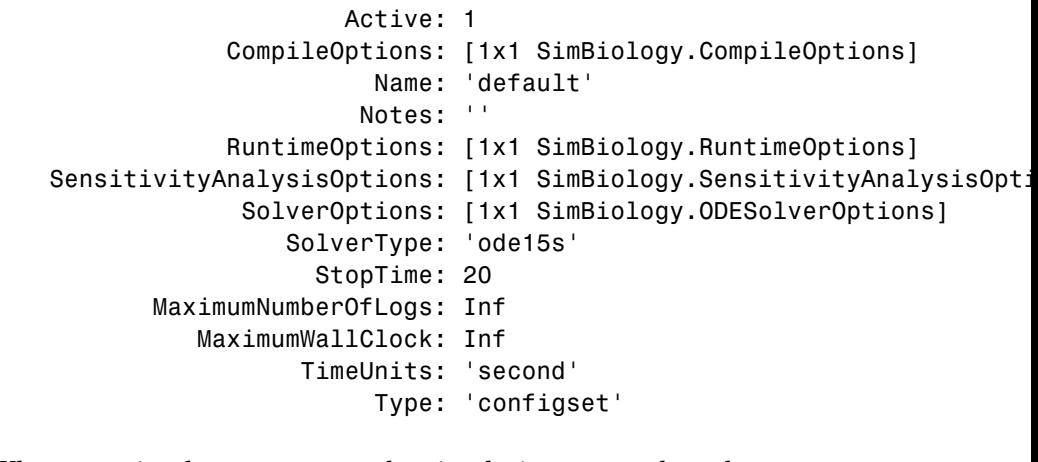

When you simulate modelObj, the simulation stops when the simulation time reaches 20 seconds.

See Also **Configset object, MaximumNumberOfLogs, MaximumWallClock**, OutputTimes, TimeUnits

#### **Purpose** Specify type of stop time for simulation

**Note** StopTimeType will be removed in a future release. Use StopTime,MaximumNumberOfLogs, MaximumWallClock and OutputTimes instead.

**Description** StopTimeType is a property of a Configset object. The StopTimeType property sets the type of stop time for a simulation. The stop time is specified in the StopTime property of the configset object. Valid types are approxWallTime, numberOfLogs, and simulationTime. The default is simulationTime.

- **•** simulationTime Specify the stop time for the simulation. The solver determines and sets the time steps and the simulation stops when it reaches the specified StopTime.
- **•** approxWallTime Specify the approximate stop time according to the clock. For example,10s of approxWallTime is approximately 10s of real time.
- number Of Logs Specify the total number of simulation steps to be recorded during the simulation. For example if you want to log three simulation steps, the numberOfLogs is 3. The simulation will stop after the specified numberOfLogs.

You can change the StopTimeType setting with the set function.

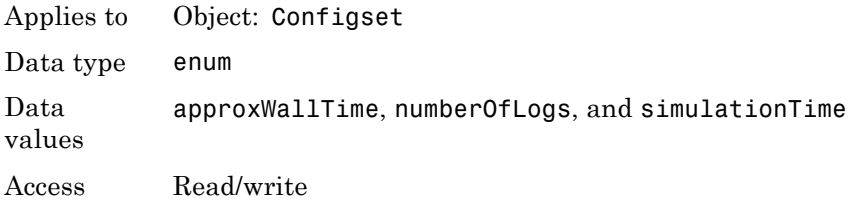

# **StopTimeType property**

**See Also** set, StatesToLog, StopTime, TimeUnits

## **Purpose** Specify label for SimBiology object

**Description** The Tag property specifies a label associated with a SimBiology object. Use this property to group objects and then use sbioselect to retrieve. For example, use the Tag property in reaction objects to group synthesis or degradation reactions. You can then retrieve all synthesis reactions using sbioselect. Similarly, for species objects you can enter and store classification information, for example, membrane protein, transcription factor, enzyme classifications, or whether a species is an independent variable. You can also enter the full form of the name of the species.

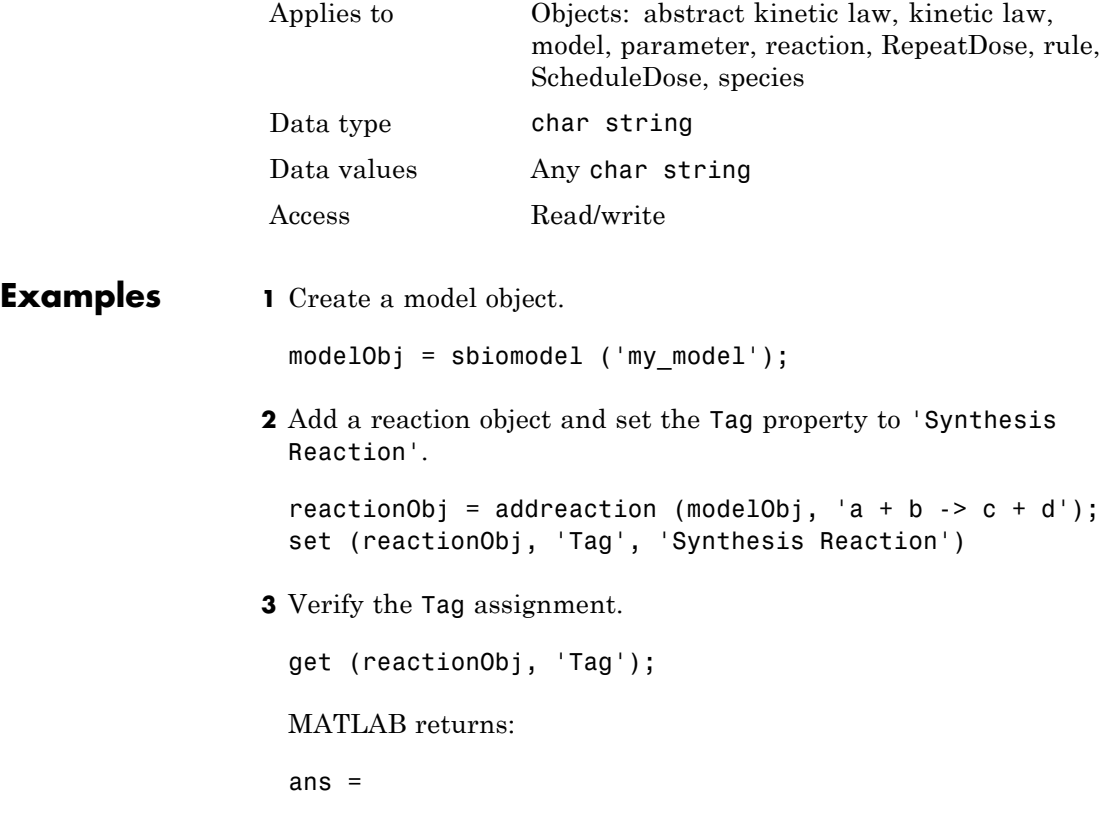

'Synthesis Reaction'

## **See Also** addkineticlaw, addparameter, addreaction, addrule, addspecies, RepeatDose object, sbioabstractkineticlaw, sbiomodel, sbioroot, ScheduleDose object

## **Purpose** Species receiving dose

**Description** TargetName is a property of a RepeatDose or ScheduleDose object. This property defines the SimBiology species receiving the dose. The dose amount increases the species amount at each time interval defined by a repeat dose or at each time point defined by a schedule dose.

> The value of TargetName is the name of a species. If the model has more than one species with the same name, TargetName is defined as *compartmentName.speciesName*, where *compartmentName* is the name of the compartment containing the species.

# **Characteristics**

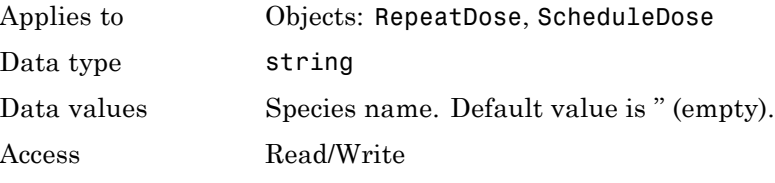

**See Also** [ScheduleDose object](#page-393-0) and [RepeatDose object](#page-374-0)

# **Trigger property**

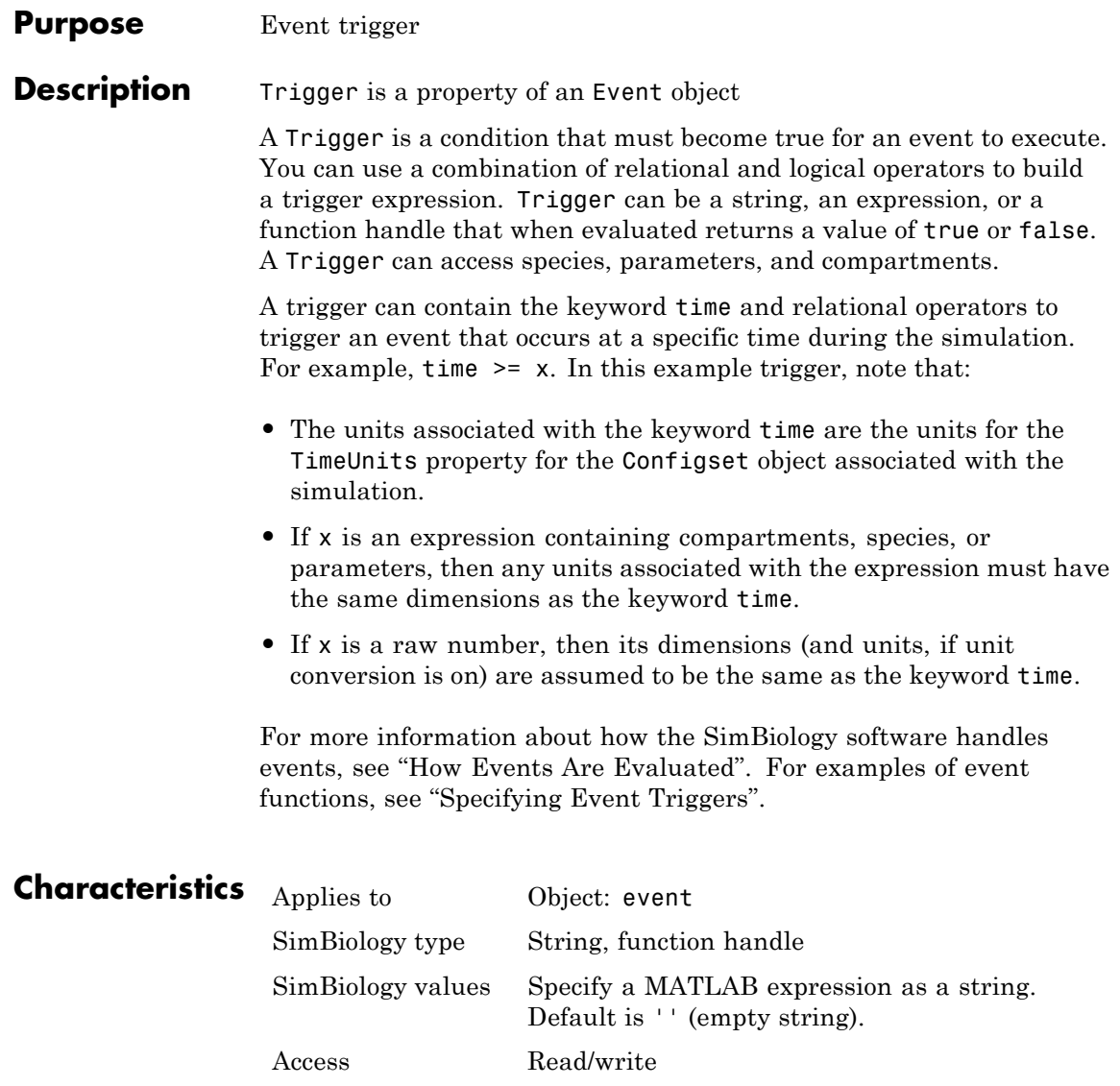

```
Examples 1 Create a model object, and then add an event object.
                   modelObj = sbmlimport('oscillator');
                   eventObj = addevent(modelObj, 'time>= 5', 'OpC = 200');
                  2 Set the Trigger property of the event object.
                    set(eventObj, 'Trigger', '(time >=5) && (speciesA<1000)');
                  3 Get the Trigger property.
                   get(eventObj, 'Trigger')
See Also Event object, EventFcns
```
# **Time property**

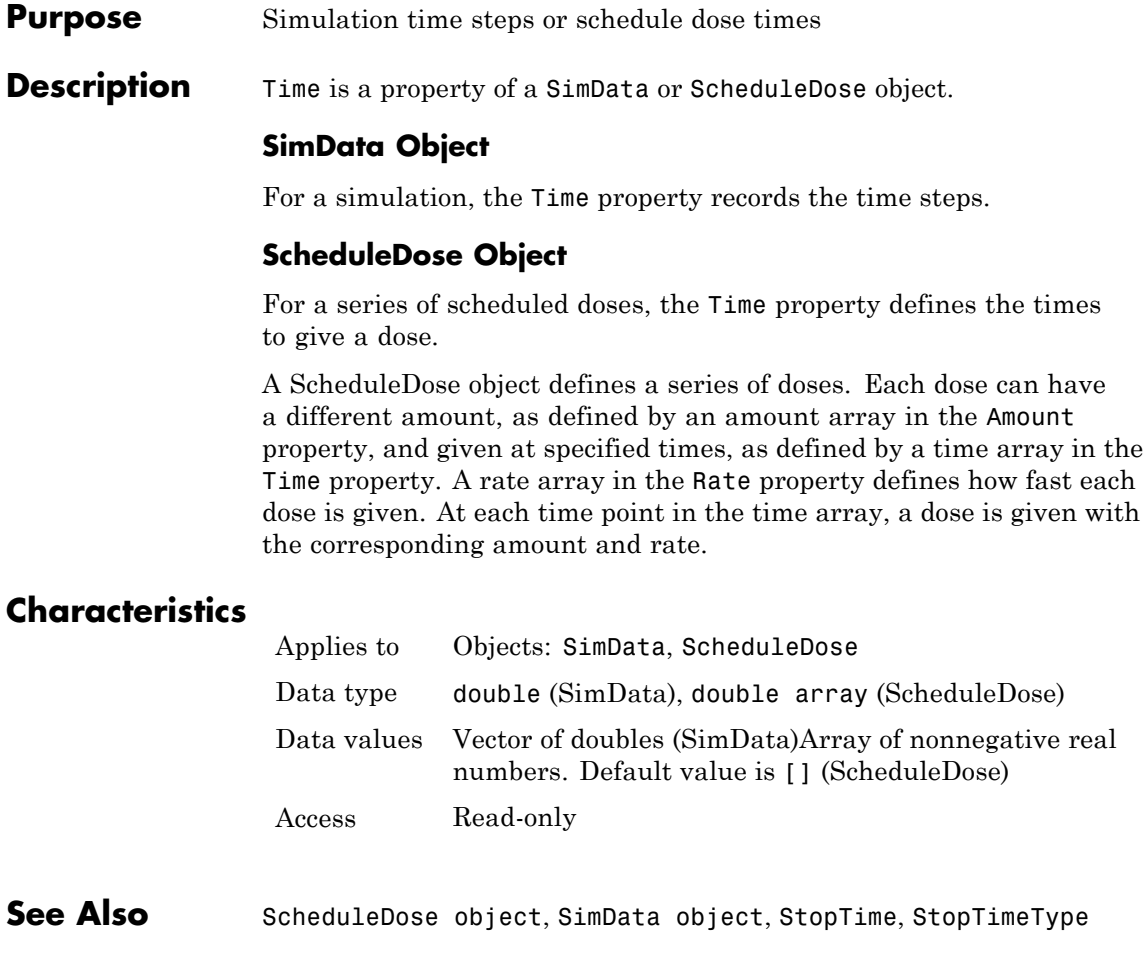

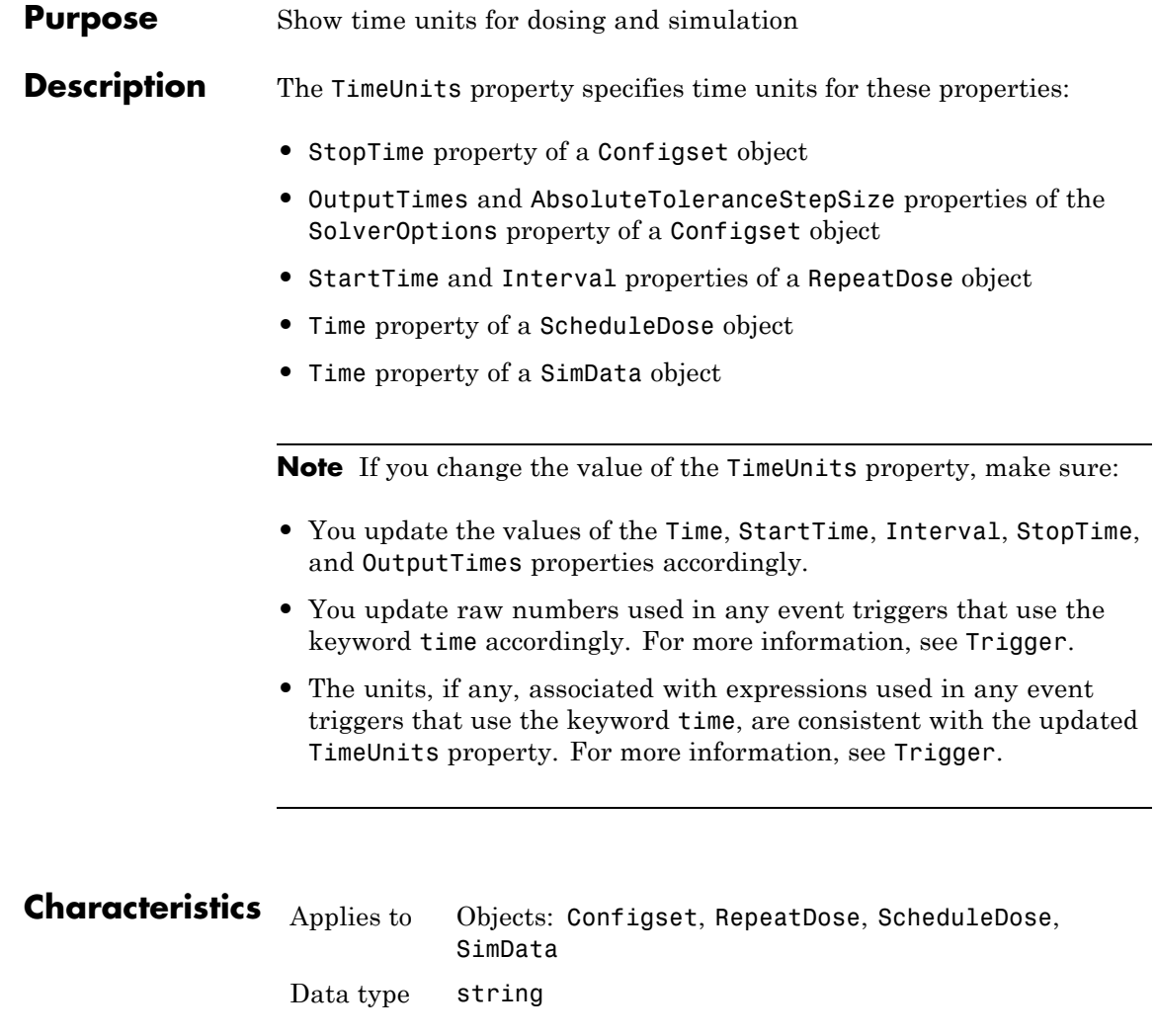

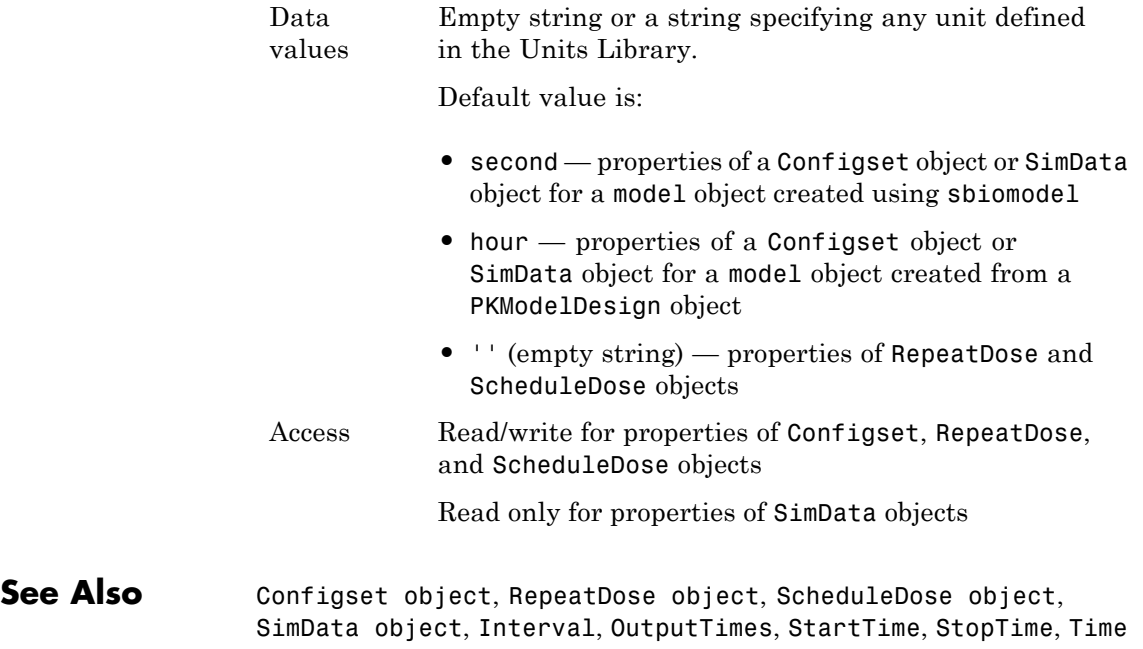

<span id="page-640-0"></span>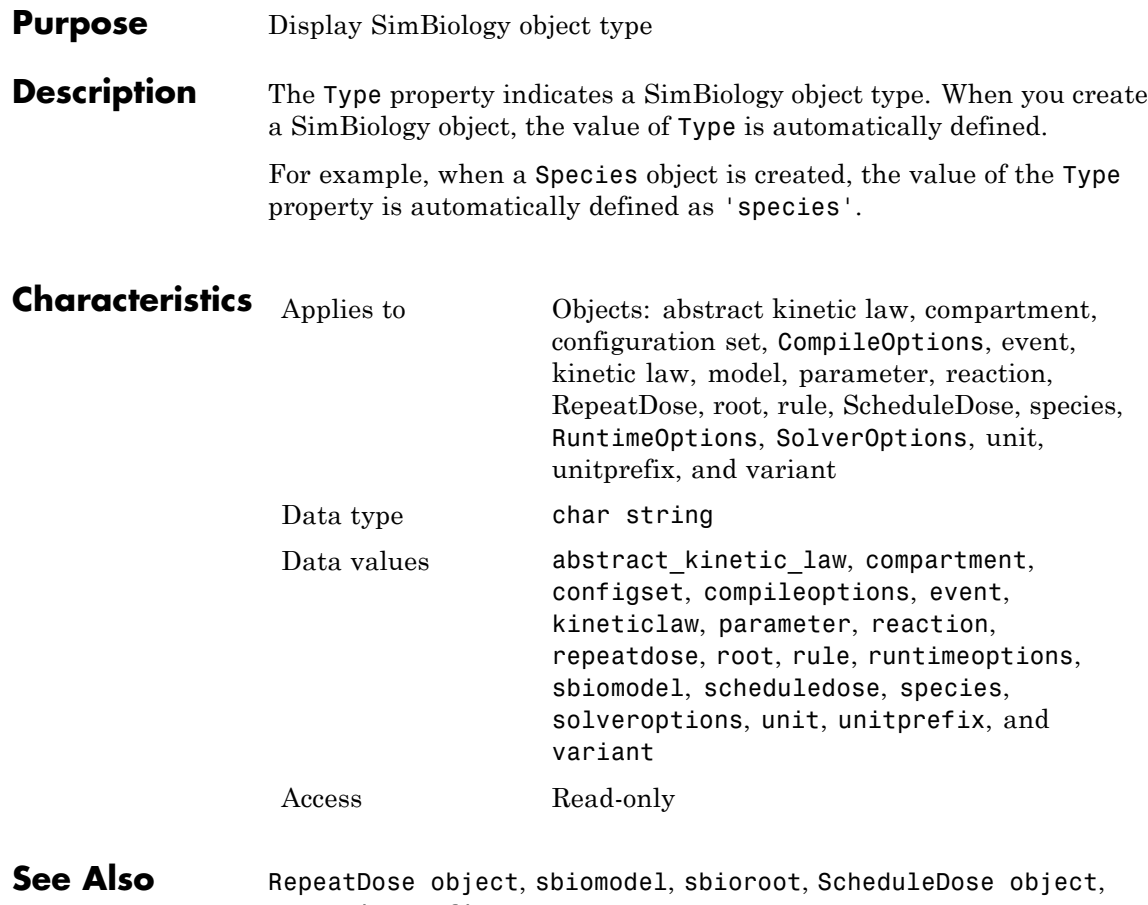

setactiveconfigset

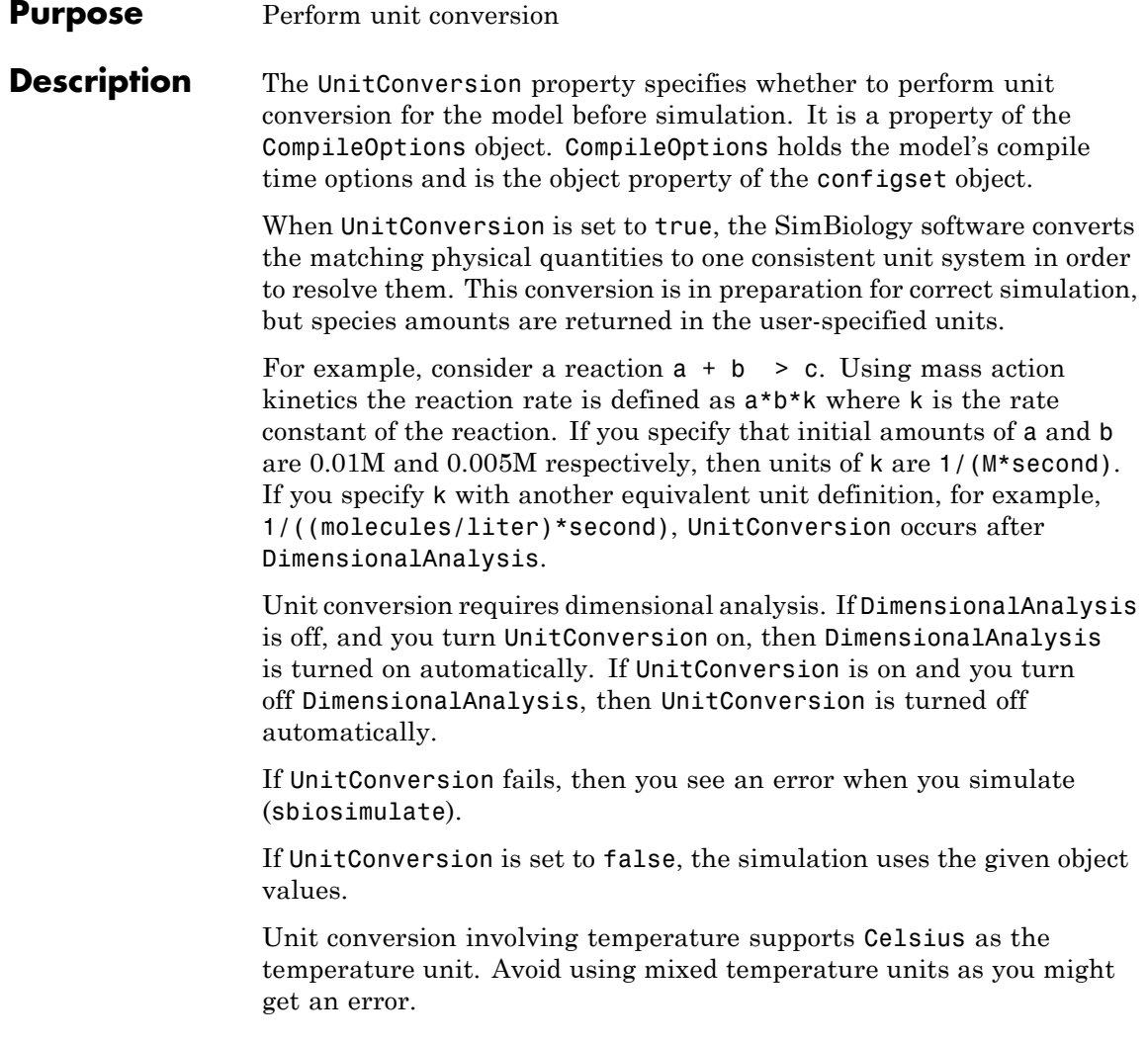

# **Characteristics**

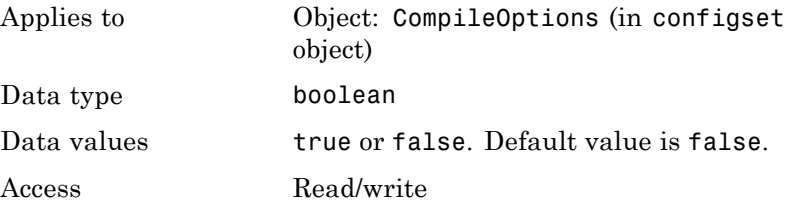

**Note** SimBiology uses unit strings including empty units in association with DimensionalAnalysis and UnitConversion features.

- **•** When DimensionalAnalysis and UnitConversion are both false, unit strings are not used. However, SimBiology still performs a minimum level of dimensional analysis to decide whether a reaction rate is in dimensions of amount/time or concentration/time.
- **•** When DimensionalAnalysis is true and UnitConversion is false, units (if not empty) must have consistent dimensions so that SimBiology can perform dimensional analysis. However, the units are not converted.
- **•** When UnitConversion is set to true (which requires DimensionalAnalysis to be true), SimBiology performs a dimensional analysis and converts everything to consistent units. Hence, you must specify consistent units, and no unit strings can be empty. If you have a dimensionless parameter, you must still set its unit string to dimensionless.

**Examples** This example shows how to retrieve and set unit conversion from the default true to false in the default configuration set in a model object.

**1** Import a model.

```
modelObj = sbmlimport('oscillator')
```
SimBiology Model - Oscillator Model Components: Models: 0 Parameters: 0 Reactions: 42 Rules: 0 Species: 23 **2** Retrieve the configset object of the model object. configsetObj = getconfigset(modelObj) Configuration Settings - default (active) SolverType: ode15s StopTime: 10.000000 SolverOptions: AbsoluteTolerance: 1.000000e-006 RelativeTolerance: 1.000000e-003 RuntimeOptions: StatesToLog: all CompileOptions: UnitConversion: false DimensionalAnalysis: true **3** Retrieve the CompileOptions object. optionsObj = get(configsetObj,'CompileOptions') Compile Settings: UnitConversion: false DimensionalAnalysis: true **4** Assign a value of false to UnitConversion.

# **UnitConversion property**

set(optionsObj,'UnitConversion', true)

**See Also** get, getconfigset, sbiosimulate, set

# **UserData property**

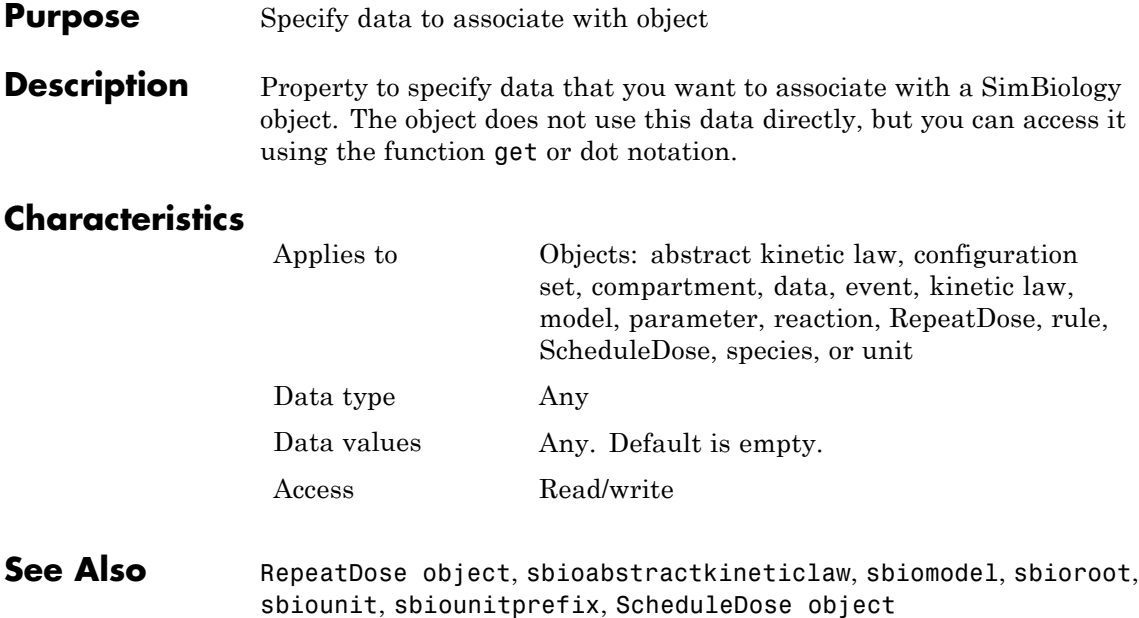

## **Purpose** Library of user-defined components

#### **Description** UserDefinedLibrary is a SimBiology root object property containing all user-defined components of unit, unit prefixes, and kinetic laws that you define. You can add, modify, or delete components in the user-defined library. The UserDefinedLibrary property is an object that contains the following properties:

- **•** Units Contains any user-defined units. You can specify units for compartment capacity, species amounts and parameter values, to do dimensional analysis and unit conversion during simulation. You can display the user-defined units either by using the command sbiowhos -userdefined -unit, or by accessing the root object.
- **•** UnitPrefixes Contains any user-defined unit prefixes. You can specify unit prefixes in combination with a valid unit for compartment capacity, species amounts and parameter values, to do dimensional analysis and unit conversion during simulation. You can display the user-defined unit prefixes either by using the command sbiowhos -userdefined -unitprefix, or by accessing the root object.
- **•** KineticLaws Contains any user-defined kinetic laws. Use the command sbiowhos -userdefined -kineticlaw to see the list of user-defined kinetic laws. You can use user-defined kinetic laws when you use the command addkineticlaw to create a kinetic law object for a reaction object. Refer to the kinetic law by name when you create the kinetic law object, for example, kineticlawObj = addkineticlaw(reactionObj, 'Henri-Michaelis-Menten');.

See ["Kinetic Law Definition" on page 3-71](#page-508-0) for a definition and more information.

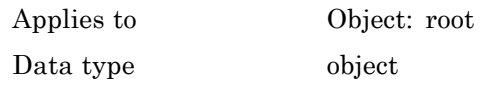

# **UserDefinedLibrary property**

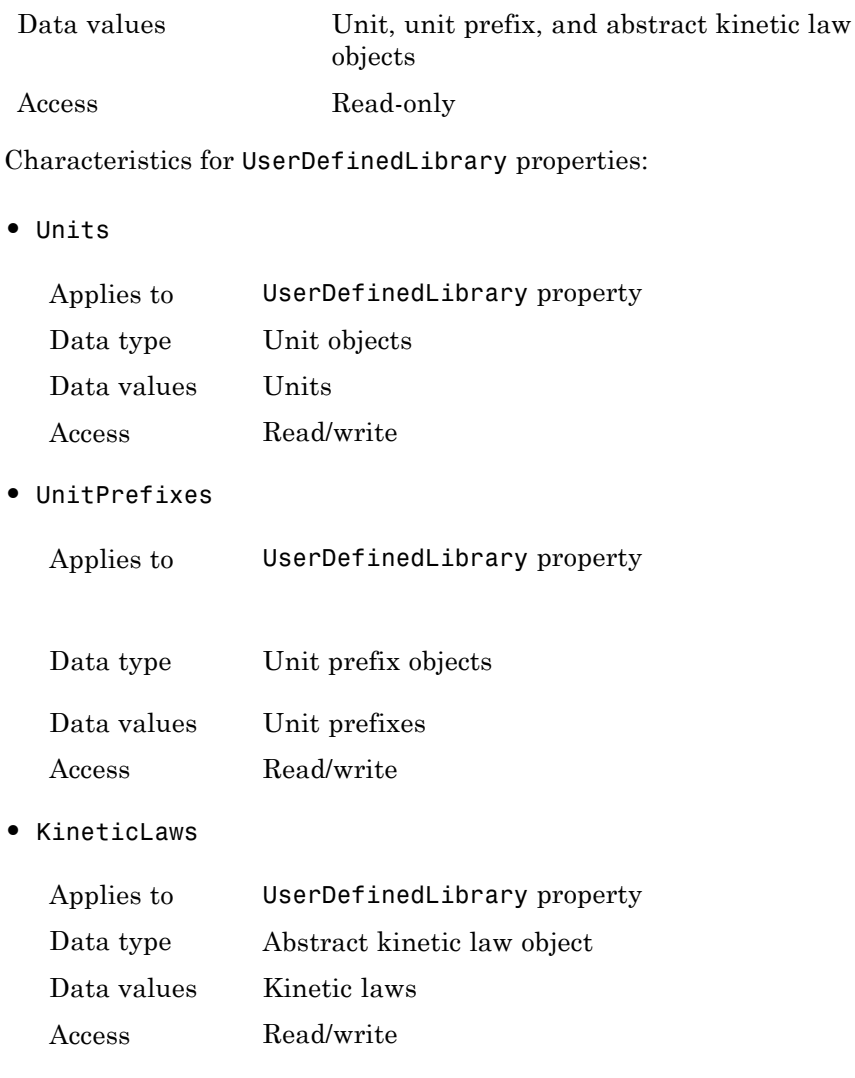
## **Examples Example 1**

This example uses the command sbiowhos to show the current list of user-defined components.

```
sbiowhos -userdefined -kineticlaw
sbiowhos -userdefined -unit
sbiowhos -userdefined -unitprefix
```
## **Example 2**

This example shows the current list of user-defined components by accessing the root object.

```
rootObj = sbioroot;
get(rootObj.UserDefinedLibrary, 'KineticLaws')
get(rootObj.UserDefinedLibrary, 'Units')
get(rootObj.UserDefinedLibrary, 'UnitPrefixes')
```
**See Also** BuiltInLibrary, sbioaddtolibrary, sbioremovefromlibrary, sbioroot, sbiounit, sbiounitprefix

# <span id="page-649-0"></span>**Value property**

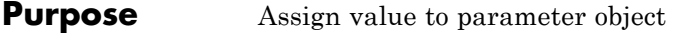

**Description** The Value property is the value of the parameter object. The parameter object defines an assignment that can be used by the model object and/or the kinetic law object. Create parameters and assign Value using the method [addparameter](#page-246-0).

## **Characteristics**

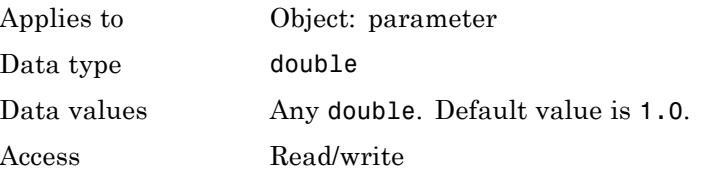

**Examples** Assign a parameter with a value to the model object.

**1** Create a model object, and then add a reaction object.

modelObj = sbiomodel ('my\_model');

**2** Add a parameter to the model object (modelObj) with Value 0.5.

parameterObj1 = addparameter (modelObj, 'K1', 0.5)

MATLAB returns:

SimBiology Parameter Array

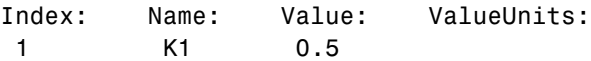

See Also addparameter

#### <span id="page-650-0"></span>**Purpose** Parameter value units

#### **Description** The ValueUnits property indicates the unit definition of the parameter object Value property. ValueUnits can be one of the built-in units. To get a list of the built-in units, use the [sbioshowunits](#page-147-0) function. If ValueUnits changes from one unit definition to another, the Value does not automatically convert to the new units. The [sbioconvertunits](#page-34-0) function does this conversion.

You can add a parameter object to a model object or a kinetic law object.

## **Characteristics**

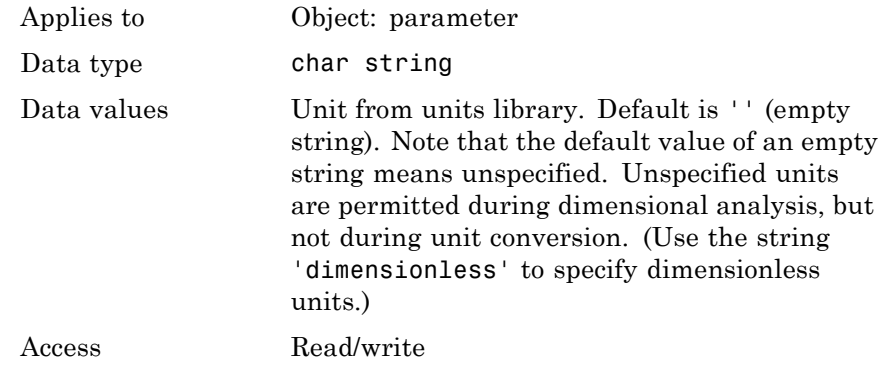

**Note** SimBiology uses unit strings including empty units in association with DimensionalAnalysis and UnitConversion features.

- **•** When DimensionalAnalysis and UnitConversion are both false, unit strings are not used. However, SimBiology still performs a minimum level of dimensional analysis to decide whether a reaction rate is in dimensions of amount/time or concentration/time.
- **•** When DimensionalAnalysis is true and UnitConversion is false, units (if not empty) must have consistent dimensions so that SimBiology can perform dimensional analysis. However, the units are not converted.
- **•** When UnitConversion is set to true (which requires DimensionalAnalysis to be true), SimBiology performs a dimensional analysis and converts everything to consistent units. Hence, you must specify consistent units, and no unit strings can be empty. If you have a dimensionless parameter, you must still set its unit string to dimensionless.

# **Examples** Assign a parameter with a value to the model object. **1** Create a model object, and then add a reaction object. modelObj = sbiomodel('my\_model'); **2** Add a parameter with Value 0.5, and assign it to the model object (modelObj). parameterObj1 = addparameter(modelObj, 'K1', 0.5, 'ValueUnits', '1/second') MATLAB returns: SimBiology Parameter Array

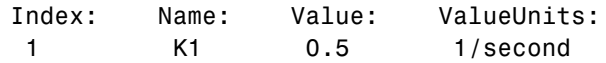

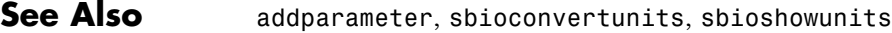

# <span id="page-653-0"></span>**ZeroOrderDurationParameter property**

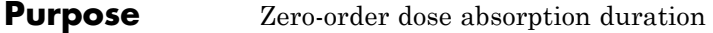

#### **Description** ZeroOrderDurationParameter is a property of the PKModelMap object. It specifies the name(s) of parameter object(s) that represent the duration of absorption when the DosingType property is ZeroOrder.

Specify the name(s) of parameter object(s) that are:

- **•** Scoped to a model
- **•** Constant, that is, their ConstantValue property is true

When dosing multiple compartments, a one-to-one relationship must exist between the number and order of elements in the ZeroOrderDurationParameter property and the DosingType property. For a dose that is not dosed with zero-order kinetics, use '' (an empty string). For an example, see "Dosing Multiple Compartments in a Model".

## **Characteristics**

Applies to Object: PKModelMap

Data type char string or cell array of strings

**Tip** If you are not using any zero-order doses, you can set this property to a cell array of empty strings, or simply an empty cell array.

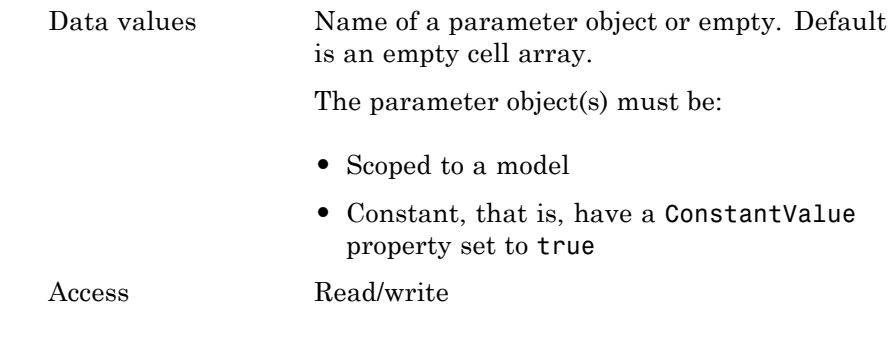

**See Also** "Defining Model Components for Observed Response, Dose, Dosing Type, and Estimated Parameters" in the SimBiology User's Guide, DosingType, PKModelMap object

# **Index**

## **A**

[AbsoluteTolerance property](#page-439-0) [reference](#page-439-0) 3-[2](#page-439-0) [AbsoluteToleranceScaling property](#page-441-0) [reference](#page-441-0) 3-[4](#page-441-0) [AbsoluteToleranceStepSize property](#page-442-0) [reference](#page-442-0) 3-[5](#page-442-0) [abstract kinetic law object](#page-215-0) [reference](#page-215-0) 2-[4](#page-215-0) [Active property](#page-443-0) [reference](#page-443-0) 3-[6](#page-443-0) [addcompartment method](#page-217-0) [reference](#page-217-0) 2-[6](#page-217-0) [addCompartment method](#page-222-0) [reference](#page-222-0) 2-[11](#page-222-0) [addconfigset method](#page-226-0) [reference](#page-226-0) 2-[15](#page-226-0) [addcontent method](#page-230-0) [reference](#page-230-0) 2-[19](#page-230-0) [adddose method](#page-232-0) [reference](#page-232-0) 2-[21](#page-232-0) [addevent method](#page-234-0) [reference](#page-234-0) 2-[23](#page-234-0) [addkineticlaw method](#page-237-0) [reference](#page-237-0) 2-[26](#page-237-0) [addparameter method](#page-246-0) [reference](#page-246-0) 2-[35](#page-246-0) [addproduct method](#page-251-0) [reference](#page-251-0) 2-[40](#page-251-0) [addreactant method](#page-254-0) [reference](#page-254-0) 2-[43](#page-254-0) [addreaction method](#page-257-0) [reference](#page-257-0) 2-[46](#page-257-0) [addrule method](#page-264-0) [reference](#page-264-0) 2-[53](#page-264-0) [addspecies method](#page-269-0) [reference](#page-269-0) 2-[58](#page-269-0) [addvariant method](#page-275-0) [reference](#page-275-0) 2-[64](#page-275-0) [Amount property](#page-445-0)

[reference](#page-445-0) 3-[8](#page-445-0) [AmountUnits property](#page-446-0) [reference](#page-446-0) 3-[9](#page-446-0)

## **B**

[BoundaryCondition property](#page-450-0) [reference](#page-450-0) 3-[13](#page-450-0) [BuiltInLibrary property](#page-456-0) [reference](#page-456-0) 3-[19](#page-456-0)

## **C**

[Capacity property](#page-459-0) [reference](#page-459-0) 3-[22](#page-459-0) [CapacityUnits property](#page-460-0) [reference](#page-460-0) 3-[23](#page-460-0) [commit method](#page-277-0) [reference](#page-277-0) 2-[66](#page-277-0) [compartment object](#page-279-0) [reference](#page-279-0) 2-[68](#page-279-0) [Compartments property](#page-463-0) [reference](#page-463-0) 3-[26](#page-463-0) [CompileOptions property](#page-465-0) [reference](#page-465-0) 3-[28](#page-465-0) [Composition property](#page-467-0) 3[-30](#page-467-0) [configset object](#page-283-0) [reference](#page-283-0) 2-[72](#page-283-0) [Conserved Moieties](#page-29-0) [function for](#page-29-0) 1[-24](#page-29-0) [ConstantAmount property](#page-469-0) [reference](#page-469-0) 3-[32](#page-469-0) [ConstantCapacity property](#page-471-0) [reference](#page-471-0) 3-[34](#page-471-0) [ConstantValue property](#page-472-0) [reference](#page-472-0) 3-[35](#page-472-0) [construct method](#page-286-0) [reference](#page-286-0) 2-[75](#page-286-0) [constructDefaultFixedEffectValues method](#page-288-0) [reference](#page-288-0) 2-[77](#page-288-0)

[Content property](#page-474-0) [reference](#page-474-0) 3-[37](#page-474-0) [copyobj method](#page-289-0) [reference](#page-289-0) 2-[78](#page-289-0) [CovariateLabels property](#page-476-0) [reference](#page-476-0) 3-[39](#page-476-0) [CovariateModel object](#page-291-0) [reference](#page-291-0) 2-[80](#page-291-0)

## **D**

[Data property](#page-478-0) [reference](#page-478-0) 3-[41](#page-478-0) [DataCount property](#page-479-0) [reference](#page-479-0) 3-[42](#page-479-0) [DataInfo property](#page-480-0) [reference](#page-480-0) 3-[43](#page-480-0) [DataNames property](#page-482-0) [reference](#page-482-0) 3-[45](#page-482-0) [DataSet property](#page-483-0) [reference](#page-483-0) 3-[46](#page-483-0) [DefaultSpeciesDimension property](#page-484-0) [reference](#page-484-0) 3-[47](#page-484-0) [delete method](#page-295-0) [reference](#page-295-0) 2-[84](#page-295-0) [DependentVarLabel property](#page-486-0) [reference](#page-486-0) 3-[49](#page-486-0) [DependentVarUnits property](#page-487-0) [reference](#page-487-0) 3-[50](#page-487-0) [DimensionalAnalysis property](#page-488-0) [reference](#page-488-0) 3-[51](#page-488-0) [display method](#page-297-0) [reference](#page-297-0) 2-[86](#page-297-0) [Dosed property](#page-492-0) [reference](#page-492-0) 3-[55](#page-492-0) [DoseLabel property](#page-493-0) [reference](#page-493-0) 3-[56](#page-493-0) [DoseUnits property](#page-494-0) [reference](#page-494-0) 3-[57](#page-494-0) [DosingType property](#page-495-0)

[reference](#page-495-0) 3-[58](#page-495-0) [DurationParameterName property](#page-496-0) [reference](#page-496-0) 3-[59](#page-496-0)

## **E**

[EliminationType property](#page-497-0) [reference](#page-497-0) 3-[60](#page-497-0) Ensemble Runs function for 1[-37](#page-42-0) 1[-39](#page-44-0) 1-[43](#page-48-0) [ErrorTolerance property](#page-498-0) [reference](#page-498-0) 3-[61](#page-498-0) [Estimated property](#page-500-0) [reference](#page-500-0) 3-[63](#page-500-0) [event object](#page-298-0) [reference](#page-298-0) 2-[87](#page-298-0) [Exponent property](#page-504-0) [reference](#page-504-0) 3-[67](#page-504-0) [Expression property](#page-508-0) [reference](#page-508-0) 3-[71](#page-508-0)

## **F**

[functions](#page-7-0) [sbioabstractkineticlaw](#page-7-0) 1[-2](#page-7-0) [sbioaddtolibrary](#page-26-0) 1[-21](#page-26-0) [sbioconsmoiety](#page-29-0) 1[-24](#page-29-0) [sbioconvertunits](#page-34-0) 1-[29](#page-34-0) [sbiocopylibrary](#page-36-0) 1-[31](#page-36-0) [sbiodesktop](#page-38-0) 1[-33](#page-38-0) [sbiodose](#page-40-0) 1-[35](#page-40-0) [sbioensembleplot](#page-42-0) 1[-37](#page-42-0) [sbioensemblerun](#page-44-0) 1[-39](#page-44-0) [sbioensemblestats](#page-48-0) 1-[43](#page-48-0) [sbiogetmodel](#page-55-0) 1[-50](#page-55-0) [sbiolasterror](#page-57-0) 1-[52](#page-57-0) [sbiolastwarning](#page-61-0) 1[-56](#page-61-0) [sbioloadproject](#page-62-0) 1-[57](#page-62-0) [sbiomodel](#page-63-0) 1-[58](#page-63-0) [sbionlinfit](#page-68-0) 1-[63](#page-68-0)

[sbionlmefit](#page-75-0) 1[-70](#page-75-0) [sbionlmefitsa](#page-83-0) 1-[78](#page-83-0) [sbioparamestim](#page-98-0) 1[-93](#page-98-0) [sbioplot](#page-122-0) 1[-117](#page-122-0) [sbioremovefromlibrary](#page-124-0) 1[-119](#page-124-0) [sbioreset](#page-126-0) 1[-121](#page-126-0) [sbioroot](#page-129-0) 1-[124](#page-129-0) [sbiosaveproject](#page-131-0) 1-[126](#page-131-0) [sbioselect](#page-133-0) 1[-128](#page-133-0) [sbioshowunitprefixes](#page-145-0) 1-[140](#page-145-0) [sbioshowunits](#page-147-0) 1[-142](#page-147-0) [sbiosubplot](#page-164-0) 1-[159](#page-164-0) [sbiotrellis](#page-166-0) 1[-161](#page-166-0) [sbiounit](#page-168-0) 1-[163](#page-168-0) [sbiounitcalculator](#page-172-0) 1[-167](#page-172-0) [sbiounitprefix](#page-173-0) 1[-168](#page-173-0) [sbiovariant](#page-176-0) 1-[171](#page-176-0) [sbiowhos](#page-179-0) 1-[174](#page-179-0) [sbmlexport](#page-181-0) 1-[176](#page-181-0) [setactiveconfigset](#page-404-0) 2-[193](#page-404-0) [setparameter](#page-406-0) 2-[195](#page-406-0) [setspecies](#page-408-0) 2-[197](#page-408-0) [simbiology](#page-185-0) 1-[180](#page-185-0)

## **G**

[get method](#page-303-0) [reference](#page-303-0) 2-[92](#page-303-0) [getadjacencymatrix method](#page-305-0) [reference](#page-305-0) 2-[94](#page-305-0) [getconfigset method](#page-307-0) [reference](#page-307-0) 2-[96](#page-307-0) [getdata method](#page-311-0) [reference](#page-311-0) 2-[100](#page-311-0) [getdose method](#page-318-0) [reference](#page-318-0) 2-[107](#page-318-0) [getparameters method](#page-327-0) [reference](#page-327-0) 2-[116](#page-327-0) [getsensmatrix method](#page-329-0) [reference](#page-329-0) 2-[118](#page-329-0)

[getspecies method](#page-332-0) [reference](#page-332-0) 2-[121](#page-332-0) [getstoichmatrix method](#page-334-0) [reference](#page-334-0) 2-[123](#page-334-0) [getvariant method](#page-336-0) [reference](#page-336-0) 2-[125](#page-336-0) [GroupID property](#page-516-0) [reference](#page-516-0) 3-[79](#page-516-0) [GroupLabel property](#page-517-0) [reference](#page-517-0) 3-[80](#page-517-0) [GroupNames property](#page-518-0) [reference](#page-518-0) 3-[81](#page-518-0)

## **H**

[HasLag property](#page-519-0) [reference](#page-519-0) 3-[82](#page-519-0) [HasResponseVariable property](#page-520-0) [reference](#page-520-0) 3-[83](#page-520-0)

## **I**

[IndependentVarLabel property](#page-521-0) [reference](#page-521-0) 3-[84](#page-521-0) [IndependentVarUnits property](#page-522-0) [reference](#page-522-0) 3-[85](#page-522-0) [InitialAmount property](#page-523-0) [reference](#page-523-0) 3-[86](#page-523-0) [InitialAmountUnits property](#page-524-0) [reference](#page-524-0) 3-[87](#page-524-0) [Inputs property](#page-527-0) [reference](#page-527-0) 3-[90](#page-527-0) [Interval property](#page-529-0) [reference](#page-529-0) 3-[92](#page-529-0)

## **K**

[kinetic law definition](#page-215-0) 2-[4](#page-215-0) [kinetic law object](#page-340-0) [reference](#page-340-0) 2-[129](#page-340-0) [KineticLaw property](#page-530-0)

[reference](#page-530-0) 3-[93](#page-530-0) [KineticLawName property](#page-532-0) [reference](#page-532-0) 3-[95](#page-532-0)

## **L**

[LagParameter property](#page-534-0) [reference](#page-534-0) 3-[97](#page-534-0) [LagParameterName property](#page-535-0) [reference](#page-535-0) 3-[98](#page-535-0) [LogDecimation property](#page-536-0) [reference](#page-536-0) 3-[99](#page-536-0)

#### **M**

[MaximumNumberOfLogs property](#page-538-0) [reference](#page-538-0) 3-[101](#page-538-0) [MaximumWallClock property](#page-540-0) [reference](#page-540-0) 3-[103](#page-540-0) [MaxIterations property](#page-542-0) [reference](#page-542-0) 3-[105](#page-542-0) [MaxStep property](#page-544-0) [reference](#page-544-0) 3-[107](#page-544-0) [methods](#page-217-0) [addcompartment](#page-217-0) 2-[6](#page-217-0) [addCompartment](#page-222-0) 2-[11](#page-222-0) [addconfigset](#page-226-0) 2-[15](#page-226-0) [addcontent](#page-230-0) 2-[19](#page-230-0) [adddose](#page-232-0) 2[-21](#page-232-0) [addevent](#page-234-0) 2[-23](#page-234-0) [addkineticlaw](#page-237-0) 2-[26](#page-237-0) [addparameter](#page-246-0) 2[-35](#page-246-0) [addproduct](#page-251-0) 2-[40](#page-251-0) [addreactant](#page-254-0) 2[-43](#page-254-0) [addreaction](#page-257-0) 2-[46](#page-257-0) [addrule](#page-264-0) 2-[53](#page-264-0) [addspecies](#page-269-0) 2[-58](#page-269-0) [addvariant](#page-275-0) 2-[64](#page-275-0) [commit](#page-277-0) 2[-66](#page-277-0) [construct](#page-286-0) 2-[75](#page-286-0)

[constructDefaultFixedEffectValues](#page-288-0) 2[-77](#page-288-0) [copyobj](#page-289-0) 2[-78](#page-289-0) [delete](#page-295-0) 2[-84](#page-295-0) [get](#page-303-0) 2[-92](#page-303-0) [getadjacencymatrix](#page-305-0) 2[-94](#page-305-0) [getconfigset](#page-307-0) 2[-96](#page-307-0) [getdata](#page-311-0) 2[-100](#page-311-0) [getdose](#page-318-0) 2-[107](#page-318-0) [getparameters](#page-327-0) 2-[116](#page-327-0) [getsensmatrix](#page-329-0) 2-[118](#page-329-0) [getspecies](#page-332-0) 2[-121](#page-332-0) [getstoichmatrix](#page-334-0) 2[-123](#page-334-0) [getvariant](#page-336-0) 2-[125](#page-336-0) [removeconfigset](#page-364-0) 2-[153](#page-364-0) [removedose](#page-366-0) 2[-155](#page-366-0) [removevariant](#page-368-0) 2[-157](#page-368-0) [rename](#page-370-0) 2[-159](#page-370-0) [reorder](#page-372-0) 2[-161](#page-372-0) [resample](#page-377-0) 2[-166](#page-377-0) [reset](#page-380-0) 2-[169](#page-380-0) [rmcontent](#page-382-0) 2[-171](#page-382-0) [rmproduct](#page-385-0) 2[-174](#page-385-0) [rmreactant](#page-387-0) 2-[176](#page-387-0) [select](#page-395-0) 2-[184](#page-395-0) [selectbyname](#page-399-0) 2[-188](#page-399-0) [set](#page-402-0) 2-[191](#page-402-0) [verify](#page-428-0) 2[-217](#page-428-0) [Methods](#page-297-0) [display](#page-297-0) 2-[86](#page-297-0) model object reference 2-[137](#page-348-0) 2-[163](#page-374-0) 2-[182](#page-393-0) 2-[208](#page-419-0) 2-[214](#page-425-0) [ModelName property](#page-545-0) [reference](#page-545-0) 3-[108](#page-545-0) [Models property](#page-546-0) [reference](#page-546-0) 3-[109](#page-546-0) [Moiety Conservation](#page-29-0) [function for](#page-29-0) 1[-24](#page-29-0) [Multiplier property](#page-547-0) [reference](#page-547-0) 3-[110](#page-547-0)

## **N**

[Name property](#page-548-0) [reference](#page-548-0) 3-[111](#page-548-0) [Normalization property](#page-551-0) [reference](#page-551-0) 3-[114](#page-551-0) [Notes property](#page-552-0) [reference](#page-552-0) 3-[115](#page-552-0)

## **O**

[object](#page-215-0) [abstract kinetic law](#page-215-0) 2-[4](#page-215-0) [compartment](#page-279-0) 2-[68](#page-279-0) [configset](#page-283-0) 2-[72](#page-283-0) [CovariateModel](#page-291-0) 2-[80](#page-291-0) [event](#page-298-0) 2-[87](#page-298-0) [kinetic law](#page-340-0) 2-[129](#page-340-0) model 2[-137](#page-348-0) 2[-163](#page-374-0) 2[-182](#page-393-0) 2[-208](#page-419-0) 2[-214](#page-425-0) [parameter](#page-352-0) 2-[141](#page-352-0) [PKCompartment](#page-354-0) 2[-143](#page-354-0) [PKData](#page-356-0) 2[-145](#page-356-0) [PKModelDesign](#page-358-0) 2-[147](#page-358-0) [PKModelMap](#page-360-0) 2[-149](#page-360-0) [reaction](#page-361-0) 2-[150](#page-361-0) [root](#page-389-0) 2[-178](#page-389-0) [rule](#page-391-0) 2-[180](#page-391-0) [SimData](#page-415-0) 2-[204](#page-415-0) unit 2[-210](#page-421-0) 2-[212](#page-423-0) [Observed property](#page-553-0) [reference](#page-553-0) 3-[116](#page-553-0) [Offset property](#page-554-0) [reference](#page-554-0) 3-[117](#page-554-0) [Outputs property](#page-556-0) [reference](#page-556-0) 3-[119](#page-556-0) [OutputTimes property](#page-558-0) [reference](#page-558-0) 3-[121](#page-558-0) [Owner property](#page-560-0) [reference](#page-560-0) 3-[123](#page-560-0)

#### **P**

[Parameter Estimation](#page-98-0) [function for](#page-98-0) 1[-93](#page-98-0) [parameter object](#page-352-0) [reference](#page-352-0) 2-[141](#page-352-0) [Parameters property](#page-563-0) [reference](#page-563-0) 3-[126](#page-563-0) [ParameterVariableNames property](#page-565-0) [reference](#page-565-0) 3-[128](#page-565-0) [ParameterVariables property](#page-567-0) [reference](#page-567-0) 3-[130](#page-567-0) [Parent property](#page-569-0) [reference](#page-569-0) 3-[132](#page-569-0) [PKCompartment object](#page-354-0) [reference](#page-354-0) 2-[143](#page-354-0) [PKCompartments property](#page-571-0) [reference](#page-571-0) 3-[134](#page-571-0) [PKData object](#page-356-0) [reference](#page-356-0) 2-[145](#page-356-0) [PKModelDesign object](#page-358-0) [reference](#page-358-0) 2-[147](#page-358-0) [PKModelMap object](#page-360-0) [reference](#page-360-0) 2-[149](#page-360-0) [Products property](#page-572-0) [reference](#page-572-0) 3-[135](#page-572-0) [properties](#page-439-0) [AbsoluteTolerance](#page-439-0) 3-[2](#page-439-0) [AbsoluteToleranceScaling](#page-441-0) 3-[4](#page-441-0) [AbsoluteToleranceStepSize](#page-442-0) 3-[5](#page-442-0) [Active](#page-443-0) 3-[6](#page-443-0) Amount 3[-8](#page-445-0) to 3[-9](#page-446-0) [BoundaryCondition](#page-450-0) 3[-13](#page-450-0) [BuiltInLibrary](#page-456-0) 3[-19](#page-456-0) [Capacity](#page-459-0) 3-[22](#page-459-0) [CapacityUnits](#page-460-0) 3[-23](#page-460-0) [Compartments](#page-463-0) 3-[26](#page-463-0) [CompileOptions](#page-465-0) 3-[28](#page-465-0) [Composition](#page-467-0) 3-[30](#page-467-0) [ConstantAmount](#page-469-0) 3-[32](#page-469-0) [ConstantCapacity](#page-471-0) 3[-34](#page-471-0)

[ConstantValue](#page-472-0) 3-[35](#page-472-0) [Content](#page-474-0) 3[-37](#page-474-0) [CovariateLabels](#page-476-0) 3-[39](#page-476-0) [Data](#page-478-0) 3-[41](#page-478-0) [DataCount](#page-479-0) 3-[42](#page-479-0) [DataInfo](#page-480-0) 3[-43](#page-480-0) [DataNames](#page-482-0) 3[-45](#page-482-0) [DataSet](#page-483-0) 3-[46](#page-483-0) [DefaultSpeciesDimension](#page-484-0) 3-[47](#page-484-0) [DependentVarLabel](#page-486-0) 3-[49](#page-486-0) [DependentVarUnits](#page-487-0) 3-[50](#page-487-0) [DimensionalAnalysis](#page-488-0) 3[-51](#page-488-0) [Dosed](#page-492-0) 3-[55](#page-492-0) [DoseLabel](#page-493-0) 3-[56](#page-493-0) [DoseUnits](#page-494-0) 3-[57](#page-494-0) [DosingType](#page-495-0) 3[-58](#page-495-0) [DurationParameterName](#page-496-0) 3[-59](#page-496-0) [EliminationType](#page-497-0) 3[-60](#page-497-0) [ErrorTolerance](#page-498-0) 3[-61](#page-498-0) [Estimated](#page-500-0) 3[-63](#page-500-0) [Exponent](#page-504-0) 3[-67](#page-504-0) [Expression](#page-508-0) 3-[71](#page-508-0) [GroupID](#page-516-0) 3-[79](#page-516-0) [GroupLabel](#page-517-0) 3[-80](#page-517-0) [GroupNames](#page-518-0) 3[-81](#page-518-0) [HasLag](#page-519-0) 3[-82](#page-519-0) [HasResponseVariable](#page-520-0) 3[-83](#page-520-0) [IndependentVarLabel](#page-521-0) 3-[84](#page-521-0) [IndependentVarUnits](#page-522-0) 3-[85](#page-522-0) [InitialAmount](#page-523-0) 3-[86](#page-523-0) [InitialAmountUnits](#page-524-0) 3-[87](#page-524-0) [Inputs](#page-527-0) 3-[90](#page-527-0) [Interval](#page-529-0) 3-[92](#page-529-0) [KineticLaw](#page-530-0) 3-[93](#page-530-0) [KineticLawName](#page-532-0) 3-[95](#page-532-0) [LagParameter](#page-534-0) 3-[97](#page-534-0) [LagParameterName](#page-535-0) 3-[98](#page-535-0) [LogDecimation](#page-536-0) 3[-99](#page-536-0) [MaximumNumberOfLogs](#page-538-0) 3[-101](#page-538-0) [MaximumWallClock](#page-540-0) 3-[103](#page-540-0)

[MaxIterations](#page-542-0) 3-[105](#page-542-0) [MaxStep](#page-544-0) 3[-107](#page-544-0) [ModelName](#page-545-0) 3-[108](#page-545-0) [Models](#page-546-0) 3[-109](#page-546-0) [Multiplier](#page-547-0) 3-[110](#page-547-0) [Name](#page-548-0) 3[-111](#page-548-0) [Normalization](#page-551-0) 3[-114](#page-551-0) [Notes](#page-552-0) 3[-115](#page-552-0) [Observed](#page-553-0) 3[-116](#page-553-0) [Offset](#page-554-0) 3[-117](#page-554-0) [Outputs](#page-556-0) 3[-119](#page-556-0) [OutputTimes](#page-558-0) 3-[121](#page-558-0) [Owner](#page-560-0) 3[-123](#page-560-0) [Parameters](#page-563-0) 3[-126](#page-563-0) [ParameterVariableNames](#page-565-0) 3[-128](#page-565-0) [ParameterVariables](#page-567-0) 3-[130](#page-567-0) [Parent](#page-569-0) 3-[132](#page-569-0) [PKCompartments](#page-571-0) 3[-134](#page-571-0) [Products](#page-572-0) 3-[135](#page-572-0) [RandomState](#page-575-0) 3-[138](#page-575-0) [Rate](#page-577-0) 3-[140](#page-577-0) [RateLabel](#page-580-0) 3[-143](#page-580-0) [RateUnits](#page-578-0) 3[-141](#page-578-0) [Reaction](#page-583-0) 3[-146](#page-583-0) [ReactionRate](#page-584-0) 3-[147](#page-584-0) [Reactions](#page-591-0) 3-[154](#page-591-0) [RelativeTolerance](#page-592-0) 3[-155](#page-592-0) [RepeatCount](#page-594-0) 3-[157](#page-594-0) [Reversible](#page-595-0) 3-[158](#page-595-0) [Rule](#page-598-0) 3[-161](#page-598-0) [Rules](#page-603-0) 3-[166](#page-603-0) [RuleType](#page-600-0) 3-[163](#page-600-0) [RunInfo](#page-604-0) 3-[167](#page-604-0) [RuntimeOptions](#page-605-0) 3-[168](#page-605-0) [SensitivityAnalysis](#page-606-0) 3[-169](#page-606-0) [SensitivityAnalysisOptions](#page-608-0) 3-[171](#page-608-0) [SolverOptions](#page-612-0) 3[-175](#page-612-0) [SolverType](#page-615-0) 3[-178](#page-615-0) [Species](#page-618-0) 3[-181](#page-618-0) [SpeciesVariableNames](#page-619-0) 3-[182](#page-619-0)

[SpeciesVariables](#page-621-0) 3-[184](#page-621-0) [StartTime](#page-623-0) 3[-186](#page-623-0) [StatesToLog](#page-624-0) 3-[187](#page-624-0) [Stoichiometry](#page-626-0) 3[-189](#page-626-0) [StopTime](#page-628-0) 3[-191](#page-628-0) [Tag](#page-632-0) 3-[195](#page-632-0) [TargetName](#page-634-0) 3-[197](#page-634-0) [Time](#page-637-0) 3[-200](#page-637-0) [TimeUnits](#page-638-0) 3[-201](#page-638-0) [Type](#page-640-0) 3-[203](#page-640-0) [UnitConversion](#page-641-0) 3-[204](#page-641-0) [UserData](#page-645-0) 3-[208](#page-645-0) [UserDefinedLibrary](#page-646-0) 3-[209](#page-646-0) [Value](#page-649-0) 3-[212](#page-649-0) [ValueUnits](#page-650-0) 3[-213](#page-650-0) [ZeroOrderDurationParameter](#page-653-0) 3[-216](#page-653-0) [Properties](#page-581-0) [Reactants](#page-581-0) 3-[144](#page-581-0)

## **R**

[RandomState property](#page-575-0) [reference](#page-575-0) 3-[138](#page-575-0) [Rate property](#page-577-0) [reference](#page-577-0) 3-[140](#page-577-0) [RateLabel property](#page-580-0) [reference](#page-580-0) 3-[143](#page-580-0) [RateUnits property](#page-578-0) [reference](#page-578-0) 3-[141](#page-578-0) [Reactants property](#page-581-0) [reference](#page-581-0) 3-[144](#page-581-0) [reaction object](#page-361-0) [reference](#page-361-0) 2-[150](#page-361-0) [Reaction property](#page-583-0) [reference](#page-583-0) 3-[146](#page-583-0) [ReactionRate property](#page-584-0) [reference](#page-584-0) 3-[147](#page-584-0) [Reactions property](#page-591-0) [reference](#page-591-0) 3-[154](#page-591-0) [RelativeTolerance property](#page-592-0)

[reference](#page-592-0) 3-[155](#page-592-0) [removeconfigset method](#page-364-0) [reference](#page-364-0) 2-[153](#page-364-0) [removedose method](#page-366-0) [reference](#page-366-0) 2-[155](#page-366-0) [removevariant method](#page-368-0) [reference](#page-368-0) 2-[157](#page-368-0) [rename method](#page-370-0) [reference](#page-370-0) 2-[159](#page-370-0) [reorder method](#page-372-0) [reference](#page-372-0) 2-[161](#page-372-0) [RepeatCount property](#page-594-0) [reference](#page-594-0) 3-[157](#page-594-0) [resample method](#page-377-0) [reference](#page-377-0) 2-[166](#page-377-0) [reset method](#page-380-0) [reference](#page-380-0) 2-[169](#page-380-0) [Reversible property](#page-595-0) [reference](#page-595-0) 3-[158](#page-595-0) [rmcontent method](#page-382-0) [reference](#page-382-0) 2-[171](#page-382-0) [rmproduct method](#page-385-0) [reference](#page-385-0) 2-[174](#page-385-0) [rmreactant method](#page-387-0) [reference](#page-387-0) 2-[176](#page-387-0) [root object](#page-389-0) [reference](#page-389-0) 2-[178](#page-389-0) [rule object](#page-391-0) [reference](#page-391-0) 2-[180](#page-391-0) [Rule property](#page-598-0) [reference](#page-598-0) 3-[161](#page-598-0) [Rules property](#page-603-0) [reference](#page-603-0) 3-[166](#page-603-0) [RuleType property](#page-600-0) [reference](#page-600-0) 3-[163](#page-600-0) [RunInfo property](#page-604-0) [reference](#page-604-0) 3-[167](#page-604-0) [RuntimeOptions property](#page-605-0) [reference](#page-605-0) 3-[168](#page-605-0)

## **S**

[sbioabstractkineticlaw function](#page-7-0) [reference](#page-7-0) 1-[2](#page-7-0) [sbioaddtolibrary function](#page-26-0) [reference](#page-26-0) 1-[21](#page-26-0) [sbioconsmoiety function](#page-29-0) [reference](#page-29-0) 1-[24](#page-29-0) [sbioconvertunits function](#page-34-0) [reference](#page-34-0) 1-[29](#page-34-0) [sbiocopylibrary function](#page-36-0) [reference](#page-36-0) 1-[31](#page-36-0) [sbiodesktop function](#page-38-0) [reference](#page-38-0) 1-[33](#page-38-0) [sbiodose function](#page-40-0) [reference](#page-40-0) 1-[35](#page-40-0) [sbioensembleplot function](#page-42-0) [reference](#page-42-0) 1-[37](#page-42-0) [sbioensemblerun function](#page-44-0) [reference](#page-44-0) 1-[39](#page-44-0) [sbioensemblestats function](#page-48-0) [reference](#page-48-0) 1-[43](#page-48-0) [sbiogetmodel function](#page-55-0) [reference](#page-55-0) 1-[50](#page-55-0) [sbiolasterror function](#page-57-0) [reference](#page-57-0) 1-[52](#page-57-0) [sbiolastwarning function](#page-61-0) [reference](#page-61-0) 1-[56](#page-61-0) [sbioloadproject function](#page-62-0) [reference](#page-62-0) 1-[57](#page-62-0) [sbiomodel function](#page-63-0) [reference](#page-63-0) 1-[58](#page-63-0) [sbionlmefit function](#page-75-0) [reference](#page-75-0) 1-[70](#page-75-0) [sbionlmefitsa function](#page-83-0) [reference](#page-83-0) 1-[78](#page-83-0) [sbioparamestim function](#page-98-0) [reference](#page-98-0) 1-[93](#page-98-0) [sbioplot function](#page-122-0) [reference](#page-122-0) 1-[117](#page-122-0) [sbioremovefromlibrary function](#page-124-0)

[reference](#page-124-0) 1-[119](#page-124-0) [sbioreset function](#page-126-0) [reference](#page-126-0) 1-[121](#page-126-0) [sbioroot function](#page-129-0) [reference](#page-129-0) 1-[124](#page-129-0) [sbiosaveproject function](#page-131-0) [reference](#page-131-0) 1-[126](#page-131-0) [sbioselect function](#page-133-0) [reference](#page-133-0) 1-[128](#page-133-0) [sbioshowunitprefixes function](#page-145-0) [reference](#page-145-0) 1-[140](#page-145-0) [sbioshowunits function](#page-147-0) [reference](#page-147-0) 1-[142](#page-147-0) [sbiosubplot function](#page-164-0) [reference](#page-164-0) 1-[159](#page-164-0) [sbiotrellis function](#page-166-0) [reference](#page-166-0) 1-[161](#page-166-0) [sbiounit function](#page-168-0) [reference](#page-168-0) 1-[163](#page-168-0) [sbiounitcalculator function](#page-172-0) [reference](#page-172-0) 1-[167](#page-172-0) [sbiounitprefix function](#page-173-0) [reference](#page-173-0) 1-[168](#page-173-0) [sbiovariant function](#page-176-0) [reference](#page-176-0) 1-[171](#page-176-0) [sbiowhos function](#page-179-0) [reference](#page-179-0) 1-[174](#page-179-0) [sbmlexport function](#page-181-0) [reference](#page-181-0) 1-[176](#page-181-0) [select method](#page-395-0) [reference](#page-395-0) 2-[184](#page-395-0) [selectbyname method](#page-399-0) [reference](#page-399-0) 2-[188](#page-399-0) Sensitivity Analysis properties for 3[-90](#page-527-0) 3[-114](#page-551-0) 3-[119](#page-556-0) 3-[169](#page-606-0) 3-[171](#page-608-0) [SensitivityAnalysis property](#page-606-0) [reference](#page-606-0) 3-[169](#page-606-0) [SensitivityAnalysisOptions property](#page-608-0) [reference](#page-608-0) 3-[171](#page-608-0) [set method](#page-402-0)

[reference](#page-402-0) 2-[191](#page-402-0) [setactiveconfigset function](#page-404-0) [reference](#page-404-0) 2-[193](#page-404-0) [setparameter function](#page-406-0) [reference](#page-406-0) 2-[195](#page-406-0) [setspecies function](#page-408-0) [reference](#page-408-0) 2-[197](#page-408-0) [simbiology function](#page-185-0) [reference](#page-185-0) 1-[180](#page-185-0) [SimData object](#page-415-0) [reference](#page-415-0) 2-[204](#page-415-0) [SolverOptions property](#page-612-0) [reference](#page-612-0) 3-[175](#page-612-0) [SolverType property](#page-615-0) [reference](#page-615-0) 3-[178](#page-615-0) [Species property](#page-618-0) [reference](#page-618-0) 3-[181](#page-618-0) [SpeciesVariableNames property](#page-619-0) [reference](#page-619-0) 3-[182](#page-619-0) [SpeciesVariables property](#page-621-0) [reference](#page-621-0) 3-[184](#page-621-0) [StartTime property](#page-623-0) [reference](#page-623-0) 3-[186](#page-623-0) [StatesToLog property](#page-624-0) [reference](#page-624-0) 3-[187](#page-624-0) [Stoichiometry property](#page-626-0) [reference](#page-626-0) 3-[189](#page-626-0) [StopTime property](#page-628-0) [reference](#page-628-0) 3-[191](#page-628-0)

## **T**

[Tag property](#page-632-0) [reference](#page-632-0) 3-[195](#page-632-0) [TargetName property](#page-634-0) [reference](#page-634-0) 3-[197](#page-634-0) [Time property](#page-637-0) [reference](#page-637-0) 3-[200](#page-637-0) [TimeUnits property](#page-638-0) [reference](#page-638-0) 3-[201](#page-638-0) [Type property](#page-640-0) [reference](#page-640-0) 3-[203](#page-640-0)

## **U**

unit object reference 2-[210](#page-421-0) 2-[212](#page-423-0) [UnitConversion property](#page-641-0) [reference](#page-641-0) 3-[204](#page-641-0) [UserData property](#page-645-0) [reference](#page-645-0) 3-[208](#page-645-0) [UserDefinedLibrary property](#page-646-0) [reference](#page-646-0) 3-[209](#page-646-0)

#### **V**

[Value property](#page-649-0) [reference](#page-649-0) 3-[212](#page-649-0) [ValueUnits property](#page-650-0) [reference](#page-650-0) 3-[213](#page-650-0) [verify method](#page-428-0) [reference](#page-428-0) 2-[217](#page-428-0)

## **Z**

[ZeroOrderDurationParameter property](#page-653-0) [reference](#page-653-0) 3-[216](#page-653-0)